| Main Page | <b>Related Pages</b> | Modules | Classes | Files |  |
|-----------|----------------------|---------|---------|-------|--|
|-----------|----------------------|---------|---------|-------|--|

# **General Documentation**

Brief overview of Photon, subscriptions, hosting options and how to start.

Table of Contents

↓ <u>Photon</u>

- <u>
   Master Server And</u>
   <u>
   Lobby</u>
- ↓ <u>Remote Procedure</u>
   <u>Calls</u>

# Photon

Unlike Unity's built-in networking or Bolt, PUN always connects to a dedicated server which provides rooms, matchmaking and in-room communication for players. Behind the scenes **Photon** Unity Networking uses more than one server: Several "Game Servers" run the actual rooms (matches) while a "Master Server" keeps track of rooms and match players.

You have two options for the server side.

# **Exit Games Cloud**

The Exit Games Cloud is a service which provides hosted and load balanced **Photon** Servers for you, fully managed by Exit Games. Free trials are available and <u>subscription costs for commercial use</u> are competitively low.

The service runs a fixed logic, so you can't implement your own serverside game logic. Instead, the clients need to be authoritative.

Clients are separated by "application id", which relates to your game title and a "game version". With that, your players won't clash with those of another developer or older game iterations.

### Subscriptions bought in Asset Store

Follow these steps, if you bought a package with **Photon** Cloud Subscription in the Asset Store:

- Register a Photon Cloud Account: <u>exitgames.com/en/Account/SignUp</u>
- Create an App and get your AppID from the Dashboard
- Send a Mail to: <a href="mailto:developer@exitgames.com">developer@exitgames.com</a>
- With:
  - Your Name and Company (if applicable)
  - Invoice/Purchase ID from the Asset Store
  - Photon Cloud AppID

## **Photon Server SDK**

As alternative to the **Photon** Cloud service, you can run your own server and develop server side logic on top of our "Load Balancing" C# solution. This gives you full control of the server logic.

The Photon Server SDK can be downloaded on: <u>www.exitgames.com/en/OnPremise/Download</u>

Starting the Server: <u>doc.exitgames.com/en/onpremise/current/getting-</u> <u>started/photon-server-in-5min</u>

# **Photon Unity Networking - First** steps

When you import PUN, the "Wizard" window will popup. Either enter your email address to register for the cloud, skip this step to enter the Appld of an existing account or switch to "self hosted" **Photon** to enter your server's address.

This creates a configuration for either the cloud service or your own **Photon** server in the project: PhotonServerSettings.

PUN consists of quite a few files, however there's only one that truly matters: **PhotonNetwork**. This class contains all functions and variables needed. If you ever have custom requirements, you can always modify the source files - this plugin is just an implementation of **Photon** after all.

To use PUN from UnityScript, move both folders "PhotonNetwork" and "UtilityScripts" to the Assets\ folder.

To show you how this API works, here are a few examples right away.

## **Master Server And Lobby**

PUN always uses a master server and one or more game servers. The master server manages currently running games on the various game servers and will provide a game server address when you join or create a room. PUN (the client) automatically switches to that game server.

Individual matches are known as Rooms. They are independent of each other and identified by name. Rooms are grouped into one or multiple lobbies. Lobbies are an optional part in matchmaking. If you don't use custom lobbies explicitly, PUN will use a single lobby for all rooms.

By default, PUN will join the default lobby after connecting. This lobby sends a list of existing rooms to the client, so the player can pick a room (by name or some properties listed). Access the current list by using **PhotonNetwork.GetRoomList()**. The lists is updated in intervals to keep traffic low.

Clients don't have to join a lobby to join or create rooms. If you don't want to show a list of rooms in your client, set **PhotonNetwork.autoJoinLobby** = false before you connect and your clients will skip the lobby.

You can use more than one lobby to organize room-lists as needed for your game. **PhotonNetwork.JoinLobby** is the method to join a specific lobby. You can make them up on the client side - the server will keep track of them. As long as name and type are the same, the **TypedLobby** will be the same for all clients, too.

A client is always just in one lobby and while being in a lobby, creating a room will relate to this lobby, too. Multiple lobbies mean the clients get shorter rooms lists, which is good. There is no limit to the rooms lists.

A parameter in JoinRoom, JoinRandomRoom and CreateRoom enables you to select a lobby without joining it.

Players won't notice each other in the Lobby and can't send data (to prevent issues when it's getting crowded).

The servers are all run on dedicated machines - there is no such thing as player-hosted 'servers'. You don't have to bother remembering about the server organization though, as the API all hides this for you.

PhotonNetwork.ConnectUsingSettings("v1.0");

The code above is required to make use of any **PhotonNetwork** features. It sets your client's game version and uses the setup-wizard's config (stored in: PhotonServerSettings). The wizard can also be used when you host **Photon** yourself. Alternatively, use Connect() and you can ignore the PhotonServerSettings file.

### Versioning

The **Photon** Cloud uses your appID to separate your players from everyone else's.

Within one AppId, you can deliberately separate clients/players by the "Game Version" string, which is set in the "connect" methods (as parameter).

Note: As we can't guarantee that different **Photon** Unity Networking versions are compatible with each other, we add the PUN version to your game's version. This literally adds "\_" +

PhotonNetwork.versionPUN to your Game Version string.

# **Creating and Joining Games**

Next, you'll want to join or create a room. The following code showcases some required functions:

//Join a room
PhotonNetwork.JoinRoom(roomName);
//Create this room.
PhotonNetwork.CreateRoom(roomName);
// Fails if it already exists and calls:
 OnPhotonCreateGameFailed
//Tries to join any random game:
PhotonNetwork.JoinRandomRoom();
//Fails if there are no matching games:
 OnPhotonRandomJoinFailed

A list of currently running games is provided by the master server's lobby. It can be joined like other rooms but only provides and updates the list of rooms. The **PhotonNetwork** plugin will automatically join the lobby after connecting. When you're joining a room, the list will no longer update.

To display the list of rooms (in a lobby):

```
foreach (RoomInfo game in
    PhotonNetwork.GetRoomList())
{
    GUILayout.Label(game.name + " " +
    game.playerCount + "/" + game.maxPlayers);
}
```

Alternatively, the game can use random matchmaking: It will try to join

any room and fail if none has room for another player. In that case: Create a room without name and wait until other players join it randomly.

## **Advanced Matchmaking & Room Properties**

Fully random matchmaking is not always something players enjoy. Sometimes you just want to play a certain map or just two versus two.

In **Photon** Cloud and Loadbalancing, you can set arbitrary room properties and filter for those in JoinRandom.

### **Room Properties and the Lobby**

**Room** properties are synced to all players in the room and can be useful to keep track of the current map, round, starttime, etc. They are handled as Hashtable with string keys. Preferably short keys.

You can forward selected properties to the lobby, too. This makes them available for listing them and for random matchmaking, too. Not all room properties are interesting in the lobby, so you define the set of properties for the lobby on room creation.

```
Hashtable roomProps = new Hashtable() { { "map",
    1 } };
string[] roomPropsInLobby = { "map", "ai" };
RoomOptions roomOptions = new RoomOptions() {
    customRoomProperties = roomProps,
    customRoomPropertiesForLobby =
    roomPropsInLobby }
CreateRoom(roomName, roomOptions,
    TypedLobby.Default)
```

Note that "ai" is not a key in the room-properties yet. It won't show up in the lobby until it's set in the game via

**Room.SetCustomProperties()**. When you change the values for "map" or "ai", they will be updated in the lobby with a short delay, too.

Keep the list short to make sure performance doesn't suffer from loading the list.

### **Filtering Room Properties in Join Random**

In JoinRandom, you could pass a Hashtable with expected room properties and max player value. These work as filters when the server selects a "fitting" room for you.

```
Hashtable expectedCustomRoomProperties = new
Hashtable() { { "map", 1 } };
JoinRandomRoom(expectedCustomRoomProperties, 4);
```

If you pass more filter properties, chances are lower that a room matches them. Better limit the options.

Make sure you never filter for properties that are not known to the lobby (see above).

## **MonoBehaviour Callbacks**

PUN uses several callbacks to let your game know about state changes like "connected" or "joined a game". All you have to do is implement the fitting method in any MonoBehaviour and it gets called when the event happens.

To get a good overview of available callbacks, take a look at the class **Photon.PunBehaviour**. If you make your script a <u>PunBehaviour</u> (instead of a MonoBehaviour), you can override individual callbacks easily. If you begin to type "override", your coding IDE should provide you a list of callbacks, so they are easy to find while coding, too.

This covers the basics of setting up game rooms. Next up is actual communication in games.

# Sending messages in rooms

Inside a room you are able to send network messages to other connected players. Furthermore you are able to send buffered messages that will also be sent to players that connect in the future (for spawning your player for instance).

Sending messages can be done using two methods. Either RPCs or by using the **PhotonView** property OnSerializePhotonView. There is more network interaction though. You can listen for callbacks for certain network events (e.g. OnPhotonInstantiate, OnPhotonPlayerConnected) and you can trigger some of these events (**PhotonNetwork.Instantiate**). Don't worry if you're confused by the

last paragraph, next up we'll explain for each of these subjects.

### **Using Groups in PUN**

Groups are not synchronized when they are changed on any **PhotonView**. It's up to the developer to keep photonviews in the same groups on all clients, if that's needed. Using different group numbers for the same photonview on several clients will cause some inconsistent behaviour.

Some network messages are checked for their receiver group at the receiver side only, namely:

- RPCS that are targeted to a single player (or MasterClient)
- RPCS that are buffered (AllBuffered/OthersBuffered).
- This includes **PhotonNetwork.Instantiate** (as it is buffered).

Technical reason for this: the photon server only supports interestgroups for messages that are not cached and are not targetted at sepcific actor(s). This might change in the future.

## **PhotonView**

**PhotonView** is a script component that is used to send messages (RPCs and OnSerializePhotonView). You need to attach the **PhotonView** to your games gameobjects. Note that the **PhotonView** is very similar to Unity's NetworkView.

At all times, you need at least one **PhotonView** in your game in order to send messages and optionally instantiate/allocate other PhotonViews.

To add a **PhotonView** to a gameobject, simply select a gameobject and use: "Components/Miscellaneous/Photon View".

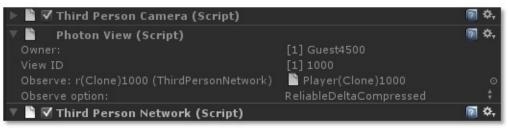

**Photon View** 

### **Observe Transform**

If you attach a Transform to a PhotonView's Observe property, you can choose to sync Position, Rotation and Scale or a combination of those across the players. This can be a great help for prototyping or smaller games. Note: A change to any observed value will send out all observed values - not just the single value that's changed. Also, updates are not smoothed or interpolated.

### **Observe MonoBehaviour**

A **PhotonView** can be set to observe a MonoBehaviour. In this case, the script's OnPhotonSerializeView method will be called. This method is called for writing an object's state and for reading it, depending on

whether the script is controlled by the local player.

The simple code below shows how to add character state synchronization with just a few lines of code more:

```
void OnPhotonSerializeView(PhotonStream stream,
    PhotonMessageInfo info)
{
 if (stream.isWriting)
   {
 //We own this player: send the others our data
    stream.SendNext((int)controllerScript._char
    acterState);
       stream.SendNext(transform.position);
       stream.SendNext(transform.rotation);
   }
 else
   {
 //Network player, receive data
       controllerScript._characterState =
    (CharacterState)(int)stream.ReceiveNext();
       correctPlayerPos =
     (Vector3)stream.<u>ReceiveNext();</u>
       correctPlayerRot =
    (Quaternion)stream.<u>ReceiveNext();</u>
   }
}
```

If you send something "ReliableDeltaCompressed", make sure to always write data to the stream in the same order. If you write no data to the **PhotonStream**, the update is not sent. This can be useful in pauses. Now on, to yet another way to communicate: RPCs.

## **Remote Procedure Calls**

Remote Procedure Calls (RPCs) are exactly what the name implies: methods that can be called on remote clients in the same room. To enable remote calls for a method of a MonoBehaviour, you must apply the attribute: [**PunRPC**]. A **PhotonView** instance is needed on the same GameObject, to call the marked functions.

```
[PunRPC]
void ChatMessage(string a, string b)
{
    Debug.Log("ChatMessage " + a + " " + b);
}
```

To call the method from any script, you need access to a **PhotonView** object. If your script derives from **Photon.MonoBehaviour**, it has a photonView field. Any regular MonoBehaviour or GameObject can use: PhotonView.Get(this) to get access to its **PhotonView** component and then call RPCs on it.

So, instead of directly calling the target method, you call RPC() on a **PhotonView**. Provide the name of the method to call, which players should call the method and then provide a list of parameters.

Careful: The parameters list used in RPC() has to match the number of expected parameters! If the receiving client can't find a matching method, it will log an error. There is one exception to this rule: The last parameter of a RPC method can be of type **PhotonMessageInfo**, which will provide some context for each call.

```
[PunRPC]
void ChatMessage(string a, string b,
        PhotonMessageInfo info)
{
        Debug.Log(String.Format("Info: {0} {1} {2}",
        info.sender, info.photonView,
        info.timestamp));
}
```

## **Timing for RPCs and Loading Levels**

RPCs are called on specific PhotonViews and always target the matching one on the remote client. If the remote client does not know the fitting **PhotonView**, the RPC is lost.

A typical cause for lost RPCs is when clients load and set up levels. One client is faster or in the room for a longer time and sends important RPCs for objects that are not yet loaded on the other clients. The same happens when RPCs are buffered.

The solution is to pause the message queue, during scene loading. This code shows how how you can do it:

```
private IEnumerator MoveToGameScene()
{
   // Temporary disable processing of futher
    network messages
   PhotonNetwork.isMessageQueueRunning = false;
   Application.LoadLevel(levelName);
}
```

Alternatively you can use **PhotonNetwork.LoadLevel**. It temporarily disables the message queue as well.

Disabling the message queue will delay incoming and outgoing messages until the queue is unlocked. Obviously, it's very important to unlock the queue when you're ready to go on.

RPCs that belonged to the previously loaded scene but still arrived will now be discarded. But you should be able to define a break between both scenes by RPC.

# Various topics

# **Instantiating Networked Objects**

In about every game you need to instantiate one or more player objects for every player. There are various options to do so which are listed below.

### PhotonNetwork.Instantiate

PUN can automatically take care of spawning an object by passing a starting position, rotation and a prefab name to the **PhotonNetwork.Instantiate** method. Requirement: The prefab should be available directly under a Resources/ folder so that the prefab can be loaded at run time. Watch out with webplayers: Everything in the resources folder will be streamed at the very first scene per default. Under the webplayer settings you can specify the first level that uses assets from the Resources folder by using the "First streamed level". If you set this to your first game scene, your preloader and mainmenu will not be slowed down if they don't use the Resources folder assets.

```
void SpawnMyPlayerEverywhere()
{
    PhotonNetwork.Instantiate("MyPrefabName",
    new Vector3(0,0,0), Quaternion.identity,
    0);
    //The last argument is an optional group
    number, feel free to ignore it for now.
}
```

### Gain more control: Manually instantiate

If don't want to rely on the Resources folders to instantiate objects over the network you'll have to manually Instantiate objects as shown in the example at the end of this section.

The main reason for wanting to instantiate manually is gaining control over what is downloaded when for streaming webplayers. The details about streaming and the Resources folder in Unity can be found here.

If you spawn manually, you will have to assign a PhotonViewID yourself, these viewID's are the key to routing network messages to the correct gameobject/scripts. The player who wants to own and spawn a new object should allocate a new viewID using **PhotonNetwork.AllocateViewID()**;. This PhotonViewID should then be send to all other players using a **PhotonView** that has already been set up (for example an existing scene **PhotonView**). You will have to keep in mind that this RPC needs to be buffered so that any clients that connect later will also receive the spawn instructions. Then the RPC message that is used to spawn the object will need a reference to your desired prefab and instantiate this using Unity's GameObject.Instantiate. Finally you will need to set setup the PhotonViews attached to this prefab by assigning all PhotonViews a PhotonViewID.

```
void SpawnMyPlayerEverywhere()
{
    //Manually allocate PhotonViewID
    PhotonViewID id1 =
    PhotonNetwork.AllocateViewID();
    photonView.RPC("SpawnOnNetwork",
    PhotonTargets.AllBuffered,
    transform.position,
        transform.rotation, id1,
    PhotonNetwork.player);
}
public Transform playerPrefab; //set this in the
    inspector
[PunRPC]
```

```
void SpawnOnNetwork(Vector3 pos, Quaternion rot,
    PhotonViewID id1, PhotonPlayer np)
{
    Transform newPlayer =
    Instantiate(playerPrefab, pos, rot) as
    Transform;

//Set the PhotonView
PhotonView[] nViews =
    go.GetComponentsInChildren<PhotonView>();
    nViews[0].viewID = id1;
}
```

If you want to use asset bundles to load your network objects from, all you have to do is add your own assetbundle loading code and replace the "playerPrefab" from the example with the prefab from your asset bundle.

## **Offline mode**

Offline mode is a feature to be able to re-use your multiplayer code in singleplayer game modes as well.

Mike Hergaarden: At M2H we had to rebuild our games several times as game portals usually require you to remove multiplayer functionality completely. Furthermore, being able to use the same code for single and multiplayer saves a lot of work on itself.

The most common features that you'll want to be able to use in singleplayer are sending RPCs and using **PhotonNetwork.Instantiate**. The main goal of offline mode is to disable nullreferences and other errors when using **PhotonNetwork** functionality while not connected. You would still need to keep track of the fact that you're running a singleplayer game, to set up the game etc. However, while running the game, all code should be reusable.

You need to manually enable offline mode, as **PhotonNetwork** needs to be able to distinguish erroneous from intended behaviour. Enabling this feature is very easy:

PhotonNetwork.offlineMode = true;

You can now reuse certain multiplayer methods without generating any connections and errors. Furthermore there is no noticeable overhead. Below follows a list of **PhotonNetwork** functions and variables and their results during offline mode:

PhotonNetwork.player The player ID is always -1 PhotonNetwork.playerName Works as expected. PhotonNetwork.playerList Contains only the local player PhotonNetwork.otherPlayers Always empty PhotonNetwork.time returns Environment.TickCount or a more precise timer if enabled; PhotonNetwork.isMasterClient Always true PhotonNetwork.AllocateViewID() Works as expected. PhotonNetwork.Instantiate Works as expected PhotonNetwork.Destroy Works as expected. PhotonNetwork.RemoveRPCs/RemoveRPCsInGroup/SetReceivingEn While these make no sense in Singleplayer, they will not hurt either. PhotonView.RPC Works as expected.

Note that using other methods than the ones above can yield unexpected results and some will simply do nothing. E.g. **PhotonNetwork.room** will, obviously, return null. If you intend on starting a game in singleplayer, but move it to multiplayer at a later stage, you might want to consider hosting a 1 player game instead; this will preserve buffered RPCs and Instantiation calls, whereas offline mode Instantiations will not automatically carry over after Connecting.

Either set **PhotonNetwork.offlineMode** = false; or Simply call Connect() to stop offline mode.

# Limitations

## **Views and players**

For performance reasons, the **PhotonNetwork** API supports up to 1000 PhotonViews per player and a maximum of 2,147,483 players (note that this is WAY higher than your hardware can support!). You can easily allow for more PhotonViews per player, at the cost of maximum players. This works as follows: PhotonViews send out a viewID for every network message. This viewID is an integer and it is composed of the player ID and the player's view ID. The maximum size of an int is 2,147,483,647, divided by our MAX VIEW IDS(1000) that allows for over 2 million players, each having 1000 view IDs. As you can see, you can easily increase the player count by reducing the MAX VIEW IDS. The other way around, you can give all players more VIEW IDS at the cost of less maximum players. It is important to note that most games will never need more than a few view ID's per player (one or two for the character..and that's usually it). If you need much more then you might be doing something wrong! It is extremely inefficient to assign a **PhotonView** and ID for every bullet that your weapon fires, instead keep track of your fire bullets via the player or weapon's PhotonView.

There is room for improving your bandwidth performance by reducing the int to a short (value range: -32,768 to 32,768). By setting MAX\_VIEW\_IDS to 32 you can then still support 1023 players Search for "//LIMITS NETWORKVIEWS&PLAYERS" for all occurrences of the int viewID. Furthermore, currently the API is not using uint/ushort but only the positive range of the numbers. This is done for simplicity and the usage of viewIDs is not a crucial performance issue for most situations.

### **Groups and Scoping**

The **PhotonNetwork** plugin does not support network groups fully. See above: "Using Groups in PUN".

Unity's "scope" feature is not implemented.

## Feedback

We are interested in your feedback, as this solution is an ongoing project for us. Let us know if something was too hidden, missing or not working. To let us know, post in our Forum: forum.exitgames.com

# F.A.Q.

## Can I use multiple PhotonViews per GameObject? Why?

Yes this is perfectly fine. You will need multiple PhotonViews if you need to observe 2 or more targets; You can only observe one per **PhotonView**. For your RPC's you'll only ever need one **PhotonView** and this can be the same **PhotonView** that is already observing something. RPC's never clash with an observed target.

### Can I use UnityScript / Javascript?

To use PUN from UnityScript, move both folders "PhotonNetwork" and "UtilityScripts" to the Assets\ folder. Now PUN compiles before UnityScript and that makes it available from regular UnityScript code.

| Online Documentation - | - Dashboard | - Support Forum | Exit Games GmbH |
|------------------------|-------------|-----------------|-----------------|
|------------------------|-------------|-----------------|-----------------|

Main PageRelated PagesModulesClassesFiles

## Network Simulation GUI

Simple GUI element to control the built-in network condition simulation.

The Photon client library can simulate network conditions for lag (message delay) and loss, which can be a good tool for developer when testing with a local server or on near perfect network conditions.

To use it, add the component PhotonNetSimSettingsGui to an enabled GameObject in your scene. At runtime, the top left of the screen shows the current roundtrip time (RTT) and the controls for network simulation:

- RTT: The roundtrip time is the average of milliseconds until a message was acknowledged by the server. The variance value (behind the +/-) shows how stable the rtt is (a lower value being better).
- "Sim" toggle: Enables and disables the simulation. A sudden, big change of network conditions might result in disconnects.
- "Lag" slider: Adds a fixed delay to all outgoing and incoming messages. In milliseconds.
- "Jit" slider: Adds a random delay of "up to X milliseconds" per message.
- "Loss" slider: Drops the set percentage of messages. You can expect less than 2% drop in the internet today.

Online Documentation - Dashboard - Support Forum Exit Games GmbH

## **Network Statistics GUI**

The PhotonStatsGui is a simple GUI component to track and show network-metrics at runtime.

### Usage

Just add the **PhotonStatsGui** component to any active GameObject in the hierarchy. A window appears (at runtime) and shows the message count.

A few toggles let you configure the window:

- buttons: Show buttons for "stats on", "reset stats" and "to log"
- traffic: Show lower level network traffic (bytes per direction)
- health: Show timing of sending, dispatches and their longest gaps

### **Message Statistics**

The top most values showns are counter for "messages". Any operation, response and event are counted. Shown are the total count of outgoing, incoming and the sum of those messages as total and as average for the timespan that is tracked.

### **Traffic Statistics**

These are the byte and packet counters. Anything that leaves or arrives via network is counted here. Even if there are few messages, they could be huge by accident and still cause less powerful clients to drop connection. You also see that there are packages sent when you don't send messages. They keeps the connection alive.

### **Health Statistics**

The block beginning with "longest delta between" is about the performance of your client. We measure how much time passed between consecutive calls of send and dispatch. Usually they should be called ten times per second. If these values go beyond one second, you should check why Update() calls are delayed.

### **Button "Reset"**

This resets the stats but keeps tracking them. This is useful to track message counts for different situations.

### Button "To Log"

Pressing this simply logs the current stat values. This can be useful to have a overview how things evolved or just as reference.

### **Button "Stats On" (Enabling Traffic Stats)**

The Photon library can track various network statistics but usually this feature is turned off. The PhotonStatsGui will enable the tracking and show those values.

The "stats on" toggle in the Gui controls if traffic stats are collected at all. The "Traffic Stats On" checkbox in the Inspector is the same value.

Online Documentation - Dashboard - Support Forum Exit Games GmbH

| Main Page | <b>Related Pages</b> | Modules | Classes | Files |  |
|-----------|----------------------|---------|---------|-------|--|
|-----------|----------------------|---------|---------|-------|--|

## Public API Module

The Public API module rounds up the most commonly used classes of PUN.

These classes are grouped into a "module" to make it easier to find the important stuff in PUN. Classes like **PhotonNetwork** and **Photon.PunBehaviour** are good entry points to learn how to code with PUN.

Opposed to that, there are several classes that are for internal use by the PUN framework. Even some of the internally used classes are public. This is for ease of use and in parts a result of how Unity works.

#### **Open the Public API module**

| Offine Documentation Dashboard Support Forum Extremeller | Online Documentation | - Dashboard - | Support Forum | Exit Games GmbH |
|----------------------------------------------------------|----------------------|---------------|---------------|-----------------|
|----------------------------------------------------------|----------------------|---------------|---------------|-----------------|

| Main Page                                                                           | Related P | ages | Modules | Classe | s Files |
|-------------------------------------------------------------------------------------|-----------|------|---------|--------|---------|
| Modules                                                                             |           |      |         |        |         |
| Here is a list of all modules:                                                      |           |      |         |        |         |
| Public APIGroups the most important classes that<br>you need to understand early on |           |      |         |        |         |
| Optional Gui Elements Useful GUI elements for PUN                                   |           |      |         |        |         |
| Online Documentation - Dashboard - Support Forum Exit Games GmbH                    |           |      |         |        |         |

| Main Page | <b>Related Pages</b> | Modules                         | Classes | Files                 |
|-----------|----------------------|---------------------------------|---------|-----------------------|
| Public AP | 1                    | Classes   Enumerations   Functi |         | ns   <u>Functions</u> |

Groups the most important classes that you need to understand early on.  $\underline{\text{More}...}$ 

### Classes

#### interface IPunObservable

Defines the OnPhotonSerializeView method to make it easy to implement correctly for observable scripts. <u>More...</u>

### interface IPunCallbacks

This interface is used as definition of all callback methods of PUN, except OnPhotonSerializeView. Preferably, implement them individually. <u>More...</u>

### class Photon.PunBehaviour

This class provides a .photonView and all callbacks/events that PUN can call. Override the events/methods you want to use. <u>More...</u>

#### struct PhotonMessageInfo

Container class for info about a particular message, RPC or update. <u>More...</u>

#### class PhotonStream

This container is used in **OnPhotonSerializeView()** to either provide incoming data of a **PhotonView** or for you to provide it. <u>More...</u>

#### class **PhotonNetwork**

The main class to use the **PhotonNetwork** plugin. This class is static. <u>More...</u>

#### class **PhotonPlayer**

Summarizes a "player" within a room, identified (in that room) by actorID. <u>More...</u>

#### class PhotonView

PUN's NetworkView replacement class for networking. Use it like a NetworkView. <u>More...</u>

### class Room

This class resembles a room that PUN joins (or joined). The properties are settable as opposed to those of a **RoomInfo** and you can close or hide "your" room. <u>More...</u>

### class RoomInfo

A simplified room with just the info required to list and join, used for the room listing in the lobby. The properties are not settable (open, MaxPlayers, etc). <u>More...</u>

## Enumerations

PhotonNetworkingMessage { enum PhotonNetworkingMessage.OnConnectedToPhoton. PhotonNetworkingMessage.OnLeftRoom. PhotonNetworkingMessage.OnMasterClientSwitched, PhotonNetworkingMessage.OnPhotonCreateRoomFailed, PhotonNetworkingMessage.OnPhotonJoinRoomFailed, PhotonNetworkingMessage.OnCreatedRoom, PhotonNetworkingMessage.OnJoinedLobby, PhotonNetworkingMessage.OnLeftLobby, PhotonNetworkingMessage.OnDisconnectedFromPhoton. PhotonNetworkingMessage.OnConnectionFail. PhotonNetworkingMessage.OnFailedToConnectToPhoton. PhotonNetworkingMessage.OnReceivedRoomListUpdate, PhotonNetworkingMessage.OnJoinedRoom, PhotonNetworkingMessage.OnPhotonPlayerConnected, PhotonNetworkingMessage.OnPhotonPlayerDisconnected, PhotonNetworkingMessage.OnPhotonRandomJoinFailed, PhotonNetworkingMessage.OnConnectedToMaster. PhotonNetworkingMessage.OnPhotonSerializeView, PhotonNetworkingMessage.OnPhotonInstantiate, PhotonNetworkingMessage.OnPhotonMaxCccuReached. PhotonNetworkingMessage.OnPhotonCustomRoomPrope PhotonNetworkingMessage.OnPhotonPlayerPropertiesCha PhotonNetworkingMessage.OnUpdatedFriendList, PhotonNetworkingMessage.OnCustomAuthenticationFailed PhotonNetworkingMessage.OnCustomAuthenticationRes PhotonNetworkingMessage.OnWebRpcResponse. PhotonNetworkingMessage.OnOwnershipReguest. PhotonNetworkingMessage.OnLobbyStatisticsUpdate, PhotonNetworkingMessage.OnPhotonPlayerActivityChan PhotonNetworkingMessage.OnOwnershipTransfered This enum defines the set of MonoMessages **Photon** Unity Net using as callbacks. Implemented by PunBehaviour. More...

 Used to define the level of logging output created by the PUN cl log errors, info (some more) or full. <u>More...</u>

### enum PhotonTargets { PhotonTargets.All, PhotonTargets.Others, PhotonTargets. PhotonTargets.AllBuffered, PhotonTargets.OthersBuffered, PhotonTargets.AllViaServer PhotonTargets.AllBufferedViaServer

Enum of "target" options for RPCs. These define which remote your RPC call. <u>More...</u>

enum ClientState {

ClientState.Uninitialized, ClientState.PeerCreated, ClientSt ClientState.Authenticated,

ClientState.JoinedLobby, ClientState.DisconnectingFromM ClientState.ConnectingToGameserver,

ClientState.ConnectedToGameserver,

ClientState.Joining, ClientState.Joined, ClientState.Leavin ClientState.DisconnectingFromGameserver,

ClientState.ConnectingToMasterserver,

ClientState.QueuedComingFromGameserver, ClientState.D ClientState.Disconnected,

ClientState.ConnectedToMaster, ClientState.ConnectingTc ClientState.ConnectedToNameServer,

ClientState.DisconnectingFromNameServer,

### ClientState.Authenticating

### }

Detailed connection / networking peer state. PUN implements a loadbalancing and authentication workflow "behind the scenes", states will automatically advance to some follow up state. Those commented with "(will-change)". <u>More...</u>

enum DisconnectCause {

DisconnectCause.DisconnectByServerUserLimit = StatusCode.DisconnectByServerUserLimit, DisconnectCause.ExceptionOnConnect = StatusCode.ExceptionOnConnect, DisconnectCause.DisconnectByServerTimeout =

StatusCode.DisconnectByServer, DisconnectCause.DisconnectByServerLogic = StatusCode.DisconnectByServerLogic, DisconnectCause.Exception = StatusCode.Exception, DisconnectCause.InvalidAuthentication = ErrorCode.Invalid/ DisconnectCause.MaxCcuReached = ErrorCode.MaxCcuRea DisconnectCause.InvalidRegion = ErrorCode.InvalidRegion, DisconnectCause.SecurityExceptionOnConnect = StatusCode.SecurityExceptionOnConnect, DisconnectCause.DisconnectByClientTimeout = StatusCode.TimeoutDisconnect, DisconnectCause.InternalReceiveException = StatusCode.ExceptionOnReceive, **DisconnectCause.AuthenticationTicketExpired = 32753** } Summarizes the cause for a disconnect. Used in: OnConnection

OnFailedToConnectToPhoton, More...

## Functions

# void IPunObservable.OnPhotonSerializeView (PhotonStream stream, PhotonMessageInfo info)

Called by PUN several times per second, so that your script can write and read synchronization data for the **PhotonView**. <u>More...</u>

**Detailed Description** 

Groups the most important classes that you need to understand early on.

## **Enumeration Type Documentation**

### enum ClientState

Detailed connection / networking peer state. PUN implements a loadbalancing and authentication workflow "behind the scenes", so some states will automatically advance to some follow up state. Those states are commented with "(will-change)".

| Enumerator                    |                                                                                                    |
|-------------------------------|----------------------------------------------------------------------------------------------------|
| Uninitialized                 | Not running. Only set before initialization and first use.                                                                                    |
| PeerCreated                   | Created and available to connect.                                                                                                    |
| Queued                        | Not used at the moment.                                                                                                    |
| Authenticated                 | The application is<br>authenticated. PUN usually<br>joins the lobby now.<br>(will-change) Unless<br>AutoJoinLobby is false.                   |
| JoinedLobby                   | Client is in the lobby of the<br>Master Server and gets room<br>listings.<br>Use Join, Create or<br>JoinRandom to get into a room<br>to play. |
| DisconnectingFromMasterserver | Disconnecting.<br>(will-change)                                                                                                    |
| ConnectingToGameserver        | Connecting to game server (to join/create a room and play).                                                                                   |

|                             | (will-change)                                                                                                    |
|-----------------------------|----------------------------------------------------------------------------------------------------|
| ConnectedToGameserver       | Similar to Connected state but<br>on game server. Still in<br>process to join/create room.                                  |
|                             | (will-change)                                                                                                    |
| Joining                     | In process to join/create room (on game server).                                                                            |
|                             | (will-change)                                                                                                    |
| Joined                      | Final state of a room<br>join/create sequence. This<br>client can now exchange<br>events / call RPCs with other<br>clients. |
| Leaving                     | Leaving a room.<br>(will-change)                                                                                            |
| DisconnectingFromGameserver | Workflow is leaving the game<br>server and will re-connect to<br>the master server.<br>(will-change)                        |
| ConnectingToMasterserver    | Workflow is connected to<br>master server and will<br>establish encryption and<br>authenticate your app.<br>(will-change)   |
| QueuedComingFromGameserver  | Same Queued but coming<br>from game server.<br>(will-change)                                                                |
| Disconnecting               | PUN is disconnecting. This leads to Disconnected.                                                                           |
| Disconnected                | (will-change)                                                                                                    |
| Disconnected                | No connection is setup, ready                                                                                               |

|                             | to connect. Similar to PeerCreated.                                                                                                    |
|-----------------------------|----------------------------------------------------------------------------------------------------|
| ConnectedToMaster           | Final state for connecting to<br>master without joining the<br>lobby (AutoJoinLobby is false).                                                                          |
| ConnectingToNameServer      | Client connects to the<br>NameServer. This process<br>includes low level connecting<br>and setting up encryption.<br>When done, state becomes<br>ConnectedToNameServer. |
| ConnectedToNameServer       | Client is connected to the<br>NameServer and established<br>enctryption already. You<br>should call OpGetRegions or<br>ConnectToRegionMaster.                           |
| DisconnectingFromNameServer | When disconnecting from a <b>Photon</b> NameServer. (will-change)                                                                                                    |
| Authenticating              | When connecting to a <b>Photon</b><br>Server, this state is<br>intermediate before you can<br>call any operations.                                                      |
|                             | (will-change)                                                                                                    |

### enum DisconnectCause

Summarizes the cause for a disconnect. Used in: OnConnectionFail an OnFailedToConnectToPhoton.

Extracted from the status codes from ExitGames.Client.Photon.StatusCode.

See also PhotonNetworkingMessage

| Enumerator                  |                                                                                                    |
|-----------------------------|----------------------------------------------------------------------------------------------------|
| DisconnectByServerUserLimit | Server actively disconnected this clier<br>Possible cause: The server's user limi<br>was hit and client was forced to<br>disconnect (on connect).                                                                                              |
| ExceptionOnConnect          | Connection could not be established.<br>Possible cause: Local server not<br>running.                                                                                                    |
| DisconnectByServerTimeout   | Timeout disconnect by server (which decided an ACK was missing for too long).                                                                                                    |
| DisconnectByServerLogic     | Server actively disconnected this clier<br>Possible cause: Server's send buffer<br>full (too much data for client).                                                                                                    |
| Exception                   | Some exception caused the connectic to close.                                                                                                    |
| InvalidAuthentication       | (32767) The <b>Photon</b> Cloud rejected<br>the sent Appld. Check your Dashboar<br>and make sure the Appld you use is<br>complete and correct.                                                                                                 |
| MaxCcuReached               | (32757) Authorization on the <b>Photon</b><br>Cloud failed because the concurrent<br>users (CCU) limit of the app's<br>subscription is reached.                                                                                                |
| InvalidRegion               | (32756) Authorization on the <b>Photon</b><br>Cloud failed because the app's<br>subscription does not allow to use a<br>particular region's server.                                                                                            |
| SecurityExceptionOnConnect  | The security settings for client or served don't allow a connection (see remarks                                                                                                    |
|                             | A common cause for this is that<br>browser clients read a "crossdomain"<br>file from the server. If that file is<br>unavailable or not configured to let the<br>client connect, this exception is throw<br><b>Photon</b> usually provides this |

|                             | crossdomain file for Unity. If it fails,<br>read: <u>https://doc.photonengine.com/ei<br/>us/onpremise/current/operations/polic</u><br><u>files</u> |
|-----------------------------|----------------------------------------------------------------------------------------------------|
| DisconnectByClientTimeout   | Timeout disconnect by client (which decided an ACK was missing for too long).                                                                      |
| InternalReceiveException    | Exception in the receive-loop. Possible cause: Socket failure.                                                                                     |
| AuthenticationTicketExpired | (32753) The Authentication ticket<br>expired. Handle this by connecting<br>again (which includes an authenticate<br>to get a fresh ticket).        |

### enum PhotonLogLevel

Used to define the level of logging output created by the PUN classes. Either log errors, info (some more) or full.

| Enumerator    |                                                                                                  |
|---------------|--------------------------------------------------------------------------------------------------|
| ErrorsOnly    | Show only errors. Minimal output. Note: Some might be "runtime errors" which you have to expect. |
| Informational | Logs some of the workflow, calls and results.                                                    |
| Full          | Every available log call gets into the console/log.<br>Only use for debugging.                   |

### enum PhotonNetworkingMessage

This enum defines the set of MonoMessages Photon Unity Networking

Much like "Update()" in Unity, PUN will call methods in specific situation operations complete (example: when joining a room).

All those methods are defined and described in this enum and impleme

implement them as override).

Each entry is the name of such a method and the description tells you v. Make sure to read the remarks per entry as some methods have option

| Enumerator               |                                                                                     |
|--------------------------|-------------------------------------------------------------------------------------|
| OnConnectedToPhoton      | Called when the initial conserver. <b>OnJoinedLobby</b> ready.                      |
|                          | This callback is only use (technically). Most often, <b>OnFailedToConnectTo</b>     |
|                          | OnJoinedLobby() or Oi                                                               |
|                          | When this is called, the I<br>your AppId, the user, etc<br>from the masterserver tc |
|                          | Example: void OnConne                                                               |
| OnLeftRoom               | Called when the local us                                                            |
|                          | When leaving a room, P<br>can use lobbies and join<br><b>OnConnectedToMaste</b>     |
|                          | Example: void OnLeftRe                                                              |
| OnMasterClientSwitched   | Called after switching to                                                           |
|                          | This is not called when t in the player list when th                                |
|                          | Example: void OnMaste                                                               |
| OnPhotonCreateRoomFailed | Called when a CreateR(<br>ErrorCode and messag                                      |
|                          | Most likely because the faster than you). PUN lo                                    |

|                        | PhotonLogLevel.Informa                                                               |
|------------------------|--------------------------------------------------------------------------------------|
|                        | Example: void <b>OnPhoto</b>                                                         |
|                        | Example: void OnPhotor<br>codeAndMsg[0] is short                                     |
| OnPhotonJoinRoomFailed | Called when a <b>JoinRoo</b> and message.                                            |
|                        | Most likely error is that tl<br>client was faster than yo<br>is >= PhotonLogLevel.In |
|                        | Example: void <b>OnPhoto</b>                                                         |
|                        | Example: void OnPhotor<br>codeAndMsg[0] is short                                     |
| OnCreatedRoom          | Called when this client c called as well.                                            |
|                        | This callback is only call <b>PhotonNetwork.Create</b>                               |
|                        | As any client might close<br>the creator of a room do                                |
|                        | If you need specific roon<br><b>OnMasterClientSwitch</b><br>room's state.            |
|                        | Example: void OnCreate                                                               |
| OnJoinedLobby          | Called on entering a lobl will call <b>OnReceivedRo</b>                              |
|                        | Note: When <b>PhotonNet</b><br><b>OnConnectedToMaste</b><br>available.               |
|                        | While in the lobby, the rc<br>you can't modify). The rc                              |

|                           | OnReceivedRoomListl                                                                    |
|---------------------------|----------------------------------------------------------------------------------------|
|                           | Example: void OnJoine                                                                  |
| OnLeftLobby               | Called after leaving a lot                                                             |
|                           | When you leave a lobby refer to the default lobby                                      |
|                           | Example: void OnLeftLc                                                                 |
| OnDisconnectedFromPhoton  | Called after disconnectir                                                              |
|                           | In some cases, other cal<br>is called. Examples: On(<br>OnFailedToConnectTo            |
|                           | Example: void OnDisco                                                                  |
| OnConnectionFail          | Called when something followed by a call to <b>OnI</b>                                 |
|                           | If the server could not be<br>OnFailedToConnectToPI<br>provided as StatusCode          |
|                           | Example: void OnConne                                                                  |
| OnFailedToConnectToPhoton | Called if a connect call to established, followed by                                   |
|                           | OnConnectionFail only ç<br>established in the first pl                                 |
|                           | Example: void OnFailed                                                                 |
| OnReceivedRoomListUpdate  | Called for any update of (PhotonNetwork.inside received for PhotonNetwork)             |
|                           | PUN provides the list of<br>Each item is a <b>RoomInf</b><br>defined those as lobby-li |
|                           | Not all types of lobbies p                                                             |

|                            | and specialized for serve                                                                                             |
|----------------------------|----------------------------------------------------------------------------------------------------|
|                            | Example: void <b>OnRecei</b>                                                                                          |
| OnJoinedRoom               | Called when entering a r<br>(including the Master Cli                                                                 |
|                            | This method is commonl<br>to be started "actively", y<br>button-press or a timer.                                     |
|                            | When this is called, you room via <b>PhotonNetwo</b><br>already available as <b>Roc</b><br>find out if enough player: |
|                            | Example: void OnJoine                                                                                                 |
| OnPhotonPlayerConnected    | Called when a remote pl<br>added to the playerlist at                                                                 |
|                            | If your game starts with a to check the <b>Room.play</b>                                                              |
|                            | Example: void OnPhotor                                                                                                |
| OnPhotonPlayerDisconnected | Called when a remote pl<br>removed from the player                                                                    |
|                            | When your client calls P<br>the remaining clients. W<br>this callback gets execut                                     |
|                            | Example: void OnPhotor                                                                                                |
| OnPhotonRandomJoinFailed   | Called after a JoinRandc and message.                                                                                 |
|                            | Most likely all rooms are<br>lobbies (via JoinLobby o<br>rooms. PUN logs some i<br>PhotonLogLevel.Informa             |
|                            | Example: void <b>OnPhoto</b>                                                                                          |
|                            |                                                                                                    |

|                       | Example: void OnPhotor codeAndMsg[0] is short                                                                                |
|-----------------------|----------------------------------------------------------------------------------------------------|
| OnConnectedToMaster   | Called after the connection only when <b>PhotonNetw</b>                                                                      |
|                       | If you set <b>PhotonNetwo</b> called instead of this.                                                                        |
|                       | You can join rooms and<br>lobby is used in that cas<br>unless you join a lobby v                                             |
|                       | Example: void OnConne                                                                                                    |
| OnPhotonSerializeView | Implement to customize<br>every 'network-update' v                                                                           |
|                       | This method will be calle<br>of a <b>PhotonView</b> . <b>Photo</b><br>method is called. <b>Photo</b><br>sent by this client. |
|                       | Implementing this methc<br>regularly synchronizes. `<br>your data is used by rec                                             |
|                       | Unlike other callbacks, C assigned to a <b>PhotonVi</b>                                                                      |
|                       | To make use of this metl<br>"writing" mode" on the cl<br>(PhotonStream.isWriting<br>that just receive that the               |
|                       | If you skip writing any va<br>carefully, this can conse-<br>room/second).                                                    |
|                       | Note that OnPhotonSeria<br>sender does not send ar<br>Update()".                                                             |

|                                     | Example: void OnPhotor<br>PhotonMessageInfo info                                                                                                |
|-------------------------------------|----------------------------------------------------------------------------------------------------|
| OnPhotonInstantiate                 | Called on all scripts on a using <b>PhotonNetwork.I</b>                                                                                         |
|                                     | PhotonMessageInfo pa<br>when (based off PhotonI                                                                                                 |
|                                     | Example: void OnPhotor                                                                                                    |
| OnPhotonMaxCccuReached              | Because the concurrent rejected by the server ar                                                                                                |
|                                     | When this happens, the<br>in OnPhotonMaxCcuRea<br>raise the CCU limits with<br>subscription (when using<br>when the CCU limit was<br>(webpage). |
|                                     | Example: void <b>OnPhoto</b>                                                                                                    |
| OnPhotonCustomRoomPropertiesChanged | Called when a room's cu contains all that was set                                                                                               |
|                                     | Since v1.25 this method<br>Changing properties mu<br>causes this callback loca                                                                  |
|                                     | Example: void OnPhotor propertiesThatChanged)                                                                                                   |
| OnPhotonPlayerPropertiesChanged     | Called when custom play<br>properties are passed as                                                                                             |
|                                     | Since v1.25 this method<br>which contains two entri-<br>[0] is the affected <b>Photo</b><br>[1] is the Hashtable of pr                          |
|                                     | We are using a object[] (<br>(which has only one opti                                                                                           |

|                                | Changing properties mu<br>which causes this callba                                                                                                    |
|--------------------------------|----------------------------------------------------------------------------------------------------|
|                                | Example:                                                                                                    |
|                                | void OnPhotonPlayer<br><b>PhotonPlayer</b> p<br>Hashtable prop:<br>//<br>}                                                                                                    |
| OnUpdatedFriendList            | Called when the server server |
|                                | The friends list is availat state and the room a use                                                                                                    |
|                                | Example: void OnUpdat                                                                                                    |
| OnCustomAuthenticationFailed   | Called when the custom                                                                                                    |
|                                | Custom Authentication c<br>authentication is succes:<br>OnJoinedLobby() or O                                                                                                    |
|                                | During development of $\varepsilon$ the server side. In those                                                                                                    |
|                                | Unless you setup a cust<br>Dashboard), this won't b                                                                                                    |
|                                | Example: void OnCustor                                                                                                    |
| OnCustomAuthenticationResponse | Called when your Custo                                                                                                    |
|                                | Custom Authentication s<br>response. When present<br>Dictionary. While the key<br>either string or a number<br>type is the one you expe                                                                                                    |
|                                | Example: void OnCustor                                                                                                    |

|                               | data) { }                                                                                           |
|-------------------------------|----------------------------------------------------------------------------------------------------|
|                               | https://doc.photonengine<br>authentication/custom-a                                                 |
| OnWebRpcResponse              | Called by PUN when the PhotonNetwork.WebRP(                                                         |
|                               | Important: The response<br>web-service. The conter<br>can create a WebRespo<br>webResponse = new We |
|                               | Please note: Class Oper<br>"used": using <b>ExitGame</b><br>other classes)                          |
|                               | The OperationResponse<br>Service not configured"<br>now have RPC path/nan                           |
|                               | Example: void OnWebR                                                                                |
| OnOwnershipRequest            | Called when another pla current owner).                                                             |
|                               | The parameter viewAnd                                                                               |
|                               | PhotonView view = viev                                                                              |
|                               | PhotonPlayer requestin                                                                              |
|                               | void OnOwnershipRequ                                                                                |
| OnLobbyStatisticsUpdate       | Called when the Master<br>PhotonNetwork.Lobby                                                       |
|                               | This callback has two pr<br>before this client connec<br>Server, which is providin                  |
| OnPhotonPlayerActivityChanged | Called when a remote <b>P</b> is PlayerTtl is greater the                                           |

|                       | Use <b>0. If true, the playe</b> current activity state |
|-----------------------|---------------------------------------------------------|
|                       | Example: void OnPhotor                                  |
|                       | This callback has precor                                |
| OnOwnershipTransfered | Called when a <b>PhotonV</b>                            |
|                       | The parameter viewAnd                                   |
|                       | PhotonView view = viev                                  |
|                       | PhotonPlayer newOwn                                     |
|                       | PhotonPlayer oldOwne                                    |
|                       | void OnOwnershipTrans                                   |

| enum PhotonTargets                                                                      |                                                                                                    |  |  |  |  |
|-----------------------------------------------------------------------------------------|----------------------------------------------------------------------------------------------------|--|--|--|--|
| Enum of "target" options for RPCs. These define which remote clients get your RPC call. |                                                                                                    |  |  |  |  |
| Enumerator                                                                              |                                                                                                    |  |  |  |  |
| All                                                                                     | Sends the RPC to everyone else and<br>executes it immediately on this client.<br>Player who join later will not execute this<br>RPC.                  |  |  |  |  |
| Others                                                                                  | Sends the RPC to everyone else. This client does not execute the RPC. Player who join later will not execute this RPC.                                |  |  |  |  |
| MasterClient                                                                            | Sends the RPC to MasterClient only.<br>Careful: The MasterClient might disconnect<br>before it executes the RPC and that might<br>cause dropped RPCs. |  |  |  |  |
| AllBuffered                                                                             | Sends the RPC to everyone else and<br>executes it immediately on this client. New<br>players get the RPC when they join as it's                       |  |  |  |  |

|                      | buffered (until this client leaves).                                                                                                    |
|----------------------|----------------------------------------------------------------------------------------------------|
| OthersBuffered       | Sends the RPC to everyone. This client<br>does not execute the RPC. New players<br>get the RPC when they join as it's buffered<br>(until this client leaves).         |
| AllViaServer         | Sends the RPC to everyone (including this client) through the server.                                                                                                 |
|                      | This client executes the RPC like any other<br>when it received it from the server. Benefit:<br>The server's order of sending the RPCs is<br>the same on all clients. |
| AllBufferedViaServer | Sends the RPC to everyone (including this client) through the server and buffers it for players joining later.                                                        |
|                      | This client executes the RPC like any other<br>when it received it from the server. Benefit:<br>The server's order of sending the RPCs is<br>the same on all clients. |

## **Function Documentation**

### void IPunObservable.OnPhotonSerializeView (PhotonStream stre PhotonMessageInfo infc

)

Called by PUN several times per second, so that your script can write a read synchronization data for the **PhotonView**.

This method will be called in scripts that are assigned as Observed component of a **PhotonView**.

**PhotonNetwork.sendRateOnSerialize** affects how often this method i called.

**PhotonNetwork.sendRate** affects how often packages are sent by this client.

Implementing this method, you can customize which data a **PhotonVie** regularly synchronizes. Your code defines what is being sent (content) i how your data is used by receiving clients.

Unlike other callbacks, *OnPhotonSerializeView only gets called when it assigned to a PhotonView* as PhotonView.observed script.

To make use of this method, the **PhotonStream** is essential. It will be in "writing" mode" on the client that controls a PhotonView (PhotonStream.isWriting == true) and in "reading mode" on the remote clients that just receive that the controlling client sends.

If you skip writing any value into the stream, PUN will skip the update. Used carefully, this can conserve bandwidth and messages (which have limit per room/second).

Note that OnPhotonSerializeView is not called on remote clients when t sender does not send any update. This can't be used as "x-times per second Update()".

Implemented in PhotonAnimatorView, PhotonTransformView, PhotonRigidbody2DView, and PhotonRigidbodyView.

Online Documentation - Dashboard - Support Forum Exit Games GmbH

## Photon Unity Networking v1.91

| Main Page  | e Related             | Pages    | Modules               |               | Classes            | Files          |
|------------|-----------------------|----------|-----------------------|---------------|--------------------|----------------|
| Class List | Class Index           | Class Hi | erarchy Class Members |               | ss Members         |                |
|            | servable<br>e Referer | nce      | Public N              | <u>Member</u> | Functions   List c | of all members |

Defines the OnPhotonSerializeView method to make it easy to implement correctly for observable scripts. <u>More...</u>

Inherited by PhotonAnimatorView, PhotonRigidbody2DView, PhotonRigidbodyView, and PhotonTransformView.

## **Public Member Functions**

# void **OnPhotonSerializeView (PhotonStream** stream, **PhotonMessageInfo** info)

Called by PUN several times per second, so that your script can write and read synchronization data for the **PhotonView**. <u>More...</u>

## **Detailed Description**

Defines the OnPhotonSerializeView method to make it easy to implement correctly for observable scripts.

Online Documentation - Dashboard - Support Forum Exit Games GmbH

## Photon Unity Networking v1.91

| Main Pag                         | e Related            | Pages    | Modules  |                   | Classes            | Files          |
|----------------------------------|----------------------|----------|----------|-------------------|--------------------|----------------|
| Class List                       | Class Index          | Class Hi | erarchy  | chy Class Members |                    |                |
| IPunCa<br>Interfac<br>Public API | llbacks<br>e Referer | nce      | Public N | Member            | Functions   List c | of all members |

This interface is used as definition of all callback methods of PUN, except OnPhotonSerializeView. Preferably, implement them individually. <u>More...</u>

Inherited by Photon.PunBehaviour.

### **Public Member Functions**

void OnConnectedToPhoton ()
Called when the initial connection got established but before
you can use the server. OnJoinedLobby() or
OnConnectedToMaster() are called when PUN is ready.
More...

#### void OnLeftRoom ()

Called when the local user/client left a room. More...

- void OnMasterClientSwitched (PhotonPlayer newMasterClient) Called after switching to a new MasterClient when the current one leaves. <u>More...</u>
- void OnPhotonCreateRoomFailed (object[] codeAndMsg) Called when a CreateRoom() call failed. The parameter provides ErrorCode and message (as array). <u>More...</u>
- void OnPhotonJoinRoomFailed (object[] codeAndMsg) Called when a JoinRoom() call failed. The parameter provides ErrorCode and message (as array). <u>More...</u>
- void OnCreatedRoom () Called when this client created a room and entered it. OnJoinedRoom() will be called as well. <u>More...</u>

void OnJoinedLobby () Called on entering a lobby on the Master Server. The actual room-list updates will call OnReceivedRoomListUpdate(). <u>More...</u>

- void OnLeftLobby () Called after leaving a lobby. <u>More...</u>
- void OnFailedToConnectToPhoton (DisconnectCause cause)

Called if a connect call to the **Photon** server failed before the connection was established, followed by a call to **OnDisconnectedFromPhoton()**. <u>More...</u>

- void OnConnectionFail (DisconnectCause cause) Called when something causes the connection to fail (after it was established), followed by a call to OnDisconnectedFromPhoton(). <u>More...</u>
- void OnDisconnectedFromPhoton () Called after disconnecting from the Photon server. <u>More...</u>
- void OnPhotonInstantiate (PhotonMessageInfo info) Called on all scripts on a GameObject (and children) that have been Instantiated using PhotonNetwork.Instantiate. <u>More...</u>
- void OnReceivedRoomListUpdate () Called for any update of the room-listing while in a lobby (PhotonNetwork.insideLobby) on the Master Server or when a response is received for PhotonNetwork.GetCustomRoomList(). More...
- void OnJoinedRoom () Called when entering a room (by creating or joining it). Called on all clients (including the Master Client). <u>More...</u>
- void OnPhotonPlayerConnected (PhotonPlayer newPlayer) Called when a remote player entered the room. This PhotonPlayer is already added to the playerlist at this time. More...
- void **OnPhotonPlayerDisconnected (PhotonPlayer** otherPlayer) Called when a remote player left the room. This **PhotonPlayer** is already removed from the playerlist at this time. <u>More...</u>
- void **OnPhotonRandomJoinFailed (object[] codeAndMsg)** Called when a JoinRandom() call failed. The parameter

provides ErrorCode and message. More ...

- void OnConnectedToMaster () Called after the connection to the master is established and authenticated but only when PhotonNetwork.autoJoinLobby is false. More...
- void OnPhotonMaxCccuReached () Because the concurrent user limit was (temporarily) reached, this client is rejected by the server and disconnecting. <u>More...</u>

#### void OnPhotonCustomRoomPropertiesChanged (Hashtable propertiesThatChanged) Called when a room's custom properties changed. The propertiesThatChanged contains all that was set via

Room.SetCustomProperties. More...

# void **OnPhotonPlayerPropertiesChanged** (object[] playerAndUpdatedProps)

Called when custom player-properties are changed. Player and the changed properties are passed as object[]. <u>More...</u>

### void OnUpdatedFriendList ()

Called when the server sent the response to a FindFriends request and updated **PhotonNetwork.Friends**. <u>More...</u>

- void OnCustomAuthenticationFailed (string debugMessage) Called when the custom authentication failed. Followed by disconnect! <u>More...</u>
- void OnCustomAuthenticationResponse (Dictionary< string, object
  > data)

Called when your Custom Authentication service responds with additional data. <u>More...</u>

void **OnWebRpcResponse** (OperationResponse response) Called by PUN when the response to a WebRPC is available. See PhotonNetwork.WebRPC. More...

- void OnOwnershipRequest (object[] viewAndPlayer) Called when another player requests ownership of a PhotonView from you (the current owner). <u>More...</u>
- void OnLobbyStatisticsUpdate () Called when the Master Server sent an update for the Lobby Statistics, updating PhotonNetwork.LobbyStatistics. <u>More...</u>
- void OnPhotonPlayerActivityChanged (PhotonPlayer otherPlayer) Called when a remote Photon Player activity changed. This will be called ONLY if PlayerTtl is greater than 0. <u>More...</u>
- void OnOwnershipTransfered (object[] viewAndPlayers) Called when ownership of a PhotonView is transfered to another player. <u>More...</u>

### **Detailed Description**

This interface is used as definition of all callback methods of PUN, except OnPhotonSerializeView. Preferably, implement them individually.

This interface is available for completeness, more than for actually implementing it in a game. You can implement each method individually in any MonoMehaviour, without implementing **IPunCallbacks**.

PUN calls all callbacks by name. Don't use implement callbacks with fully qualified name. Example: **IPunCallbacks.OnConnectedToPhoton** won't get called by Unity's SendMessage().

PUN will call these methods on any script that implements them, analog to Unity's events and callbacks. The situation that triggers the call is described per method.

OnPhotonSerializeView is NOT called like these callbacks! It's usage frequency is much higher and it is implemented in: **IPunObservable**.

## Member Function Documentation

### void IPunCallbacks.OnConnectedToMaster()

Called after the connection to the master is established and authenticated but only when **PhotonNetwork.autoJoinLobby** is false.

If you set **PhotonNetwork.autoJoinLobby** to true, **OnJoinedLobby()** will be called instead of this.

You can join rooms and create them even without being in a lobby. The default lobby is used in that case. The list of available rooms won't become available unless you join a lobby via PhotonNetwork.joinLobby.

Implemented in Photon.PunBehaviour.

### void IPunCallbacks.OnConnectedToPhoton ()

Called when the initial connection got established but before you can use the server. **OnJoinedLobby()** or **OnConnectedToMaster()** are called when PUN is ready.

This callback is only useful to detect if the server can be reached at all (technically). Most often, it's enough to implement **OnFailedToConnectToPhoton()** and **OnDisconnectedFromPhoton()**.

**OnJoinedLobby()** or **OnConnectedToMaster()** are called when PUN is ready.

When this is called, the low level connection is established and PUN will send your AppId, the user, etc in the background. This is not called for transitions from the masterserver to game servers.

Implemented in Photon.PunBehaviour.

#### void IPunCallbacks.OnConnectionFail (DisconnectCause cause)

Called when something causes the connection to fail (after it was established), followed by a call to **OnDisconnectedFromPhoton()**.

If the server could not be reached in the first place, OnFailedToConnectToPhoton is called instead. The reason for the error is provided as DisconnectCause.

Implemented in Photon.PunBehaviour.

void IPunCallbacks.OnCreatedRoom()

Called when this client created a room and entered it. **OnJoinedRoom()** will be called as well.

This callback is only called on the client which created a room (see **PhotonNetwork.CreateRoom**).

As any client might close (or drop connection) anytime, there is a chance that the creator of a room does not execute OnCreatedRoom.

If you need specific room properties or a "start signal", it is safer to implement **OnMasterClientSwitched()** and to make the new MasterClient check the room's state.

Implemented in Photon.PunBehaviour.

### void IPunCallbacks.OnCustomAuthenticationFailed (string debugMess

Called when the custom authentication failed. Followed by disconnect!

Custom Authentication can fail due to user-input, bad tokens/secrets. If authentication is successful, this method is not called. Implement **OnJoinedLobby()** or **OnConnectedToMaster()** (as usual).

During development of a game, it might also fail due to wrong configura on the server side. In those cases, logging the debugMessage is very important.

Unless you setup a custom authentication service for your app (in the <u>Dashboard</u>), this won't be called!

### **Parameters**

**debugMessage** Contains a debug message why authentication fa This has to be fixed during development time.

Implemented in Photon.PunBehaviour.

### void

IPunCallbacks.OnCustomAuthenticationResponse (Dictionary< st

Called when your Custom Authentication service responds with addition

Custom Authentication services can include some custom data in their present, that data is made available in this callback as Dictionary. While data have to be strings, the values can be either string or a number (in make extra sure, that the value type is the one you expect. Numbers be int64.

Example: void OnCustomAuthenticationResponse(Dictionary<string, ot

https://doc.photonengine.com/en-us/pun/current/connection-and-auther authentication

Implemented in Photon.PunBehaviour.

void IPunCallbacks.OnDisconnectedFromPhoton()

Called after disconnecting from the **Photon** server.

In some cases, other callbacks are called before OnDisconnectedFromPhoton is called. Examples: OnConnectionFail() and OnFailedToConnectToPhoton().

Implemented in Photon.PunBehaviour.

### void IPunCallbacks.OnFailedToConnectToPhoton (DisconnectCause c

Called if a connect call to the **Photon** server failed before the connectic was established, followed by a call to **OnDisconnectedFromPhoton()**.

This is called when no connection could be established at all. It differs f OnConnectionFail, which is called when an existing connection fails.

Implemented in Photon.PunBehaviour.

### void IPunCallbacks.OnJoinedLobby()

Called on entering a lobby on the Master Server. The actual roomlist updates will call **OnReceivedRoomListUpdate()**.

Note: When **PhotonNetwork.autoJoinLobby** is false, **OnConnectedToMaster()** will be called and the room list won't become available.

While in the lobby, the roomlist is automatically updated in fixed intervals (which you can't modify). The room list gets available when **OnReceivedRoomListUpdate()** gets called after **OnJoinedLobby()**.

Implemented in Photon.PunBehaviour.

### void IPunCallbacks.OnJoinedRoom()

Called when entering a room (by creating or joining it). Called on all

clients (including the Master Client).

This method is commonly used to instantiate player characters. If a match has to be started "actively", you can call an **PunRPC** triggered by a user's button-press or a timer.

When this is called, you can usually already access the existing players in the room via **PhotonNetwork.playerList**. Also, all custom properties should be already available as **Room.customProperties**. Check **Room.playerCount** to find out if enough players are in the room to start playing.

Implemented in Photon.PunBehaviour.

### void IPunCallbacks.OnLeftLobby ( )

Called after leaving a lobby.

When you leave a lobby, **CreateRoom** and **JoinRandomRoom** automatically refer to the default lobby.

Implemented in Photon.PunBehaviour.

### void IPunCallbacks.OnLeftRoom()

Called when the local user/client left a room.

When leaving a room, PUN brings you back to the Master Server. Before you can use lobbies and join or create rooms, **OnJoinedLobby()** or **OnConnectedToMaster()** will get called again.

Implemented in Photon.PunBehaviour.

void IPunCallbacks.OnLobbyStatisticsUpdate()

Called when the Master Server sent an update for the Lobby Statistics, updating **PhotonNetwork.LobbyStatistics**.

This callback has two preconditions: EnableLobbyStatistics must be set to true, before this client connects. And the client has to be connected to the Master Server, which is providing the info about lobbies.

Implemented in Photon.PunBehaviour.

### void IPunCallbacks.OnMasterClientSwitched (PhotonPlayer newMaste

Called after switching to a new MasterClient when the current one leave

This is not called when this client enters a room. The former MasterClie still in the player list when this method get called.

Implemented in Photon.PunBehaviour.

### void IPunCallbacks.OnOwnershipRequest (object[] viewAndPlayer)

Called when another player requests ownership of a **PhotonView** from you (the current owner).

The parameter viewAndPlayer contains:

PhotonView view = viewAndPlayer[0] as PhotonView;

PhotonPlayer requestingPlayer = viewAndPlayer[1] as
PhotonPlayer;

### **Parameters**

**viewAndPlayer** The **PhotonView** is viewAndPlayer[0] and the requesting player is viewAndPlayer[1].

Implemented in Photon.PunBehaviour.

#### void IPunCallbacks.OnOwnershipTransfered ( object[] viewAndPlayers

Called when ownership of a **PhotonView** is transferred to another player.

The parameter viewAndPlayers contains:

PhotonView view = viewAndPlayers[0] as PhotonView;

PhotonPlayer newOwner = viewAndPlayers[1] as PhotonPlayer;

PhotonPlayer oldOwner = viewAndPlayers[2] as PhotonPlayer;

void OnOwnershipTransfered(object[] viewAndPlayers) {} //

Implemented in Photon.PunBehaviour.

## void

IPunCallbacks.OnPhotonCreateRoomFailed (object[] codeAndMs

Called when a **CreateRoom()** call failed. The parameter provides **ErrorCode** and message (as array).

Most likely because the room name is already in use (some other client was faster than you). PUN logs some info if the **PhotonNetwork.logLevel** is >= PhotonLogLevel.Informational.

## Parameters

**codeAndMsg** codeAndMsg[0] is short **ErrorCode** and codeAndMsg[1] is a string debug msg.

Implemented in Photon.PunBehaviour.

void

## IPunCallbacks.OnPhotonCustomRoomPropertiesChanged (Hashta

Called when a room's custom properties changed. The propertiesThatC set via **Room.SetCustomProperties**.

Since v1.25 this method has one parameter: Hashtable propertiesThat( Changing properties must be done by **Room.SetCustomProperties**, w locally, too.

## **Parameters**

propertiesThatChanged

Implemented in Photon.PunBehaviour.

#### void IPunCallbacks.OnPhotonInstantiate (PhotonMessageInfo info)

Called on all scripts on a GameObject (and children) that have been Instantiated using **PhotonNetwork.Instantiate**.

**PhotonMessageInfo** parameter provides info about who created the object and when (based off PhotonNetworking.time).

Implemented in **Photon.PunBehaviour**.

## void

IPunCallbacks.OnPhotonJoinRoomFailed ( object[] codeAndMsg )

Called when a **JoinRoom()** call failed. The parameter provides **ErrorCode** and message (as array).

Most likely error is that the room does not exist or the room is full (some other client was faster than you). PUN logs some info if the **PhotonNetwork.logLevel** is >= PhotonLogLevel.Informational.

## Parameters

codeAndMsg codeAndMsg[0] is short ErrorCode and

codeAndMsg[1] is string debug msg.

Implemented in Photon.PunBehaviour.

void IPunCallbacks.OnPhotonMaxCccuReached ( )

Because the concurrent user limit was (temporarily) reached, this client is rejected by the server and disconnecting.

When this happens, the user might try again later. You can't create or join rooms in OnPhotonMaxCcuReached(), cause the client will be disconnecting. You can raise the CCU limits with a new license (when you host yourself) or extended subscription (when using the **Photon** Cloud). The **Photon** Cloud will mail you when the CCU limit was reached. This is also visible in the Dashboard (webpage).

Implemented in Photon.PunBehaviour.

## void

IPunCallbacks.OnPhotonPlayerActivityChanged (PhotonPlayer ot

Called when a remote **Photon** Player activity changed. This will be called PlayerTtl is greater than 0.

Use **0. If true, the player is not gett...">PhotonPlayer.IsInactive to cl player's current activity state.** 

Example: void **OnPhotonPlayerActivityChanged(PhotonPlayer othe** {...}

This callback has precondition: PlayerTtl must be greater than 0.

Implemented in **Photon.PunBehaviour**.

## void

IPunCallbacks.OnPhotonPlayerConnected (PhotonPlayer newPlay

Called when a remote player entered the room. This **PhotonPlayer** is already added to the playerlist at this time.

If your game starts with a certain number of players, this callback can b useful to check the **Room.playerCount** and find out if you can start.

Implemented in Photon.PunBehaviour.

#### void

IPunCallbacks.OnPhotonPlayerDisconnected ( PhotonPlayer othe

Called when a remote player left the room. This **PhotonPlayer** is alread removed from the playerlist at this time.

When your client calls PhotonNetwork.leaveRoom, PUN will call this me on the remaining clients. When a remote client drops connection or get closed, this callback gets executed. after a timeout of several seconds.

Implemented in Photon.PunBehaviour.

## void IPunCallbacks.OnPhotonPlayerPropertiesChanged ( object[] playe

Called when custom player-properties are changed. Player and the cha passed as object[].

Since v1.25 this method has one parameter: object[] playerAndUpdatec contains two entries.

[0] is the affected **PhotonPlayer**.

[1] is the Hashtable of properties that changed.

We are using a object[] due to limitations of Unity's GameObject.SendN only one optional parameter).

Changing properties must be done by **PhotonPlayer.SetCustomPrope** this callback locally, too.

Example:

```
void OnPhotonPlayerPropertiesChanged(object[] playerAndUpdatedProp
PhotonPlayer player = playerAndUpdatedProps[0] as PhotonPlayer
Hashtable props = playerAndUpdatedProps[1] as Hashtable;
//...
}
```

## Parameters

playerAndUpdatedProps Contains PhotonPlayer and the proper See remarks.

Implemented in Photon.PunBehaviour.

## void IPunCallbacks.OnPhotonRandomJoinFailed ( object[] codeAndMs

Called when a JoinRandom() call failed. The parameter provides **ErrorCode** and message.

Most likely all rooms are full or no rooms are available. When using multiple lobbies (via JoinLobby or **TypedLobby**), another lobby might have more/fitting rooms. PUN logs some info if the **PhotonNetwork.logLevel** is >= PhotonLogLevel.Informational.

## Parameters

**codeAndMsg** codeAndMsg[0] is short **ErrorCode**. codeAndMsg[1 is string debug msg.

Implemented in Photon.PunBehaviour.

## void IPunCallbacks.OnReceivedRoomListUpdate ()

Called for any update of the room-listing while in a lobby (PhotonNetwork.insideLobby) on the Master Server or when a response is received for PhotonNetwork.GetCustomRoomList().

PUN provides the list of rooms by **PhotonNetwork.GetRoomList()**. Each item is a **RoomInfo** which might include custom properties (provided you defined those as lobby-listed when creating a room).

Not all types of lobbies provide a listing of rooms to the client. Some are silent and specialized for server-side matchmaking.

Implemented in Photon.PunBehaviour.

## void IPunCallbacks.OnUpdatedFriendList()

Called when the server sent the response to a FindFriends request and updated **PhotonNetwork.Friends**.

The friends list is available as **PhotonNetwork.Friends**, listing name, online state and the room a user is in (if any).

Implemented in Photon.PunBehaviour.

#### void

IPunCallbacks.OnWebRpcResponse (OperationResponse respor

Called by PUN when the response to a WebRPC is available. See PhotonNetwork.WebRPC.

Important: The response.ReturnCode is 0 if **Photon** was able to reach your web-service.

The content of the response is what your web-service sent. You can create **WebRpcResponse** from it.

Example: WebRpcResponse webResponse = new WebRpcResponse(operationResponse);

Please note: Class OperationResponse is in a namespace which need: be "used":

using **ExitGames.Client.Photon**; // includes OperationResponse (and other classes)

The OperationResponse.ReturnCode by **Photon** is:

0 for "OK"

-3 for "Web-Service not configured" (see Dashboard / WebHooks)

-5 for "Web-Service does now have RPC path/name" (at least for  $\mbox{Az}\xspace$ 

Implemented in Photon.PunBehaviour.

Online Documentation - Dashboard - Support Forum Exit Games GmbH

# Photon Unity Networking v1.91

| Main Page                                     | Main Page Related |          | Modules |               | Classes | Files |
|-----------------------------------------------|-------------------|----------|---------|---------------|---------|-------|
| Class List                                    | Class Index       | Class Hi | erarchy | Class Members |         |       |
| Photon > PunBehaviour >                       |                   |          |         |               |         |       |
| Public Member Functions   List of all members |                   |          |         |               |         |       |
| Class Reference                               |                   |          |         |               |         |       |
| Public API                                    |                   |          |         |               |         |       |

This class provides a .photonView and all callbacks/events that PUN can call. Override the events/methods you want to use. <u>More...</u>

Inherits Photon.MonoBehaviour, and IPunCallbacks.

## **Public Member Functions**

## virtual void OnConnectedToPhoton () Called when the initial connection got established but before you can use the server. OnJoinedLobby() or OnConnectedToMaster() are called when PUN is ready. <u>More...</u>

virtual void OnLeftRoom () Called when the local user/client left a room. <u>More...</u>

virtual void OnMasterClientSwitched (PhotonPlayer newMasterClient) Called after switching to a new MasterClient when the

current one leaves. More...

- virtual void **OnPhotonCreateRoomFailed (object[] codeAndMsg)** Called when a **CreateRoom()** call failed. The parameter provides **ErrorCode** and message (as array). <u>More...</u>
- virtual void OnPhotonJoinRoomFailed (object[] codeAndMsg) Called when a JoinRoom() call failed. The parameter provides ErrorCode and message (as array). <u>More...</u>

virtual void OnCreatedRoom () Called when this client created a room and entered it. OnJoinedRoom() will be called as well. <u>More...</u>

virtual void OnJoinedLobby () Called on entering a lobby on the Master Server. The actual room-list updates will call OnReceivedRoomListUpdate(). More...

virtual void OnLeftLobby () Called after leaving a lobby. <u>More...</u>

| virtual void | <b>OnFailedToConnectToPhoton (DisconnectCause</b><br>cause)<br>Called if a connect call to the <b>Photon</b> server failed<br>before the connection was established, followed by a call<br>to <b>OnDisconnectedFromPhoton()</b> . <u>More</u> |
|--------------|----------------------------------------------------------------------------------------------------|
| virtual void | OnDisconnectedFromPhoton ()<br>Called after disconnecting from the Photon server.<br>More                                                                                                    |
| virtual void | OnConnectionFail (DisconnectCause cause)<br>Called when something causes the connection to fail<br>(after it was established), followed by a call to<br>OnDisconnectedFromPhoton(). More                                                      |
| virtual void | <b>OnPhotonInstantiate (PhotonMessageInfo info)</b><br>Called on all scripts on a GameObject (and children) that<br>have been Instantiated using<br><b>PhotonNetwork.Instantiate</b> . <u>More</u>                                            |
| virtual void | OnReceivedRoomListUpdate ()<br>Called for any update of the room-listing while in a lobby<br>(PhotonNetwork.insideLobby) on the Master Server or<br>when a response is received for<br>PhotonNetwork.GetCustomRoomList(). More                |
| virtual void | <b>OnJoinedRoom ()</b><br>Called when entering a room (by creating or joining it).<br>Called on all clients (including the Master Client). <u>More</u>                                                                                        |
| virtual void | <b>OnPhotonPlayerConnected (PhotonPlayer</b> newPlayer)<br>Called when a remote player entered the room. This<br><b>PhotonPlayer</b> is already added to the playerlist at this<br>time. <u>More</u>                                          |
| virtual void | <b>OnPhotonPlayerDisconnected (PhotonPlayer</b> otherPlayer)                                                                                                    |

|              | Called when a remote player left the room. This <b>PhotonPlayer</b> is already removed from the playerlist at this time. <u>More</u>                                                                                            |
|--------------|----------------------------------------------------------------------------------------------------|
|              |                                                                                                    |
| virtual void | <b>OnPhotonRandomJoinFailed (object[] codeAndMsg)</b><br>Called when a JoinRandom() call failed. The parameter<br>provides <b>ErrorCode</b> and message. <u>More</u>                                                            |
|              |                                                                                                    |
| virtual void | OnConnectedToMaster ()<br>Called after the connection to the master is established<br>and authenticated but only when<br>PhotonNetwork.autoJoinLobby is false. <u>More</u>                                                      |
|              |                                                                                                    |
| virtual void | <b>OnPhotonMaxCccuReached ()</b><br>Because the concurrent user limit was (temporarily)<br>reached, this client is rejected by the server and<br>disconnecting. <u>More</u>                                                     |
|              |                                                                                                    |
| virtual void | OnPhotonCustomRoomPropertiesChanged<br>(Hashtable propertiesThatChanged)<br>Called when a room's custom properties changed. The<br>propertiesThatChanged contains all that was set via<br>Room.SetCustomProperties. <u>More</u> |
|              |                                                                                                    |
| virtual void | OnPhotonPlayerPropertiesChanged (object[]<br>playerAndUpdatedProps)<br>Called when custom player-properties are changed.<br>Player and the changed properties are passed as<br>object[]. <u>More</u>                            |
|              |                                                                                                    |
| virtual void | <b>OnUpdatedFriendList ()</b><br>Called when the server sent the response to a<br>FindFriends request and updated<br><b>PhotonNetwork.Friends</b> . <u>More</u>                                                                 |
|              |                                                                                                    |
|              | OnCustomAuthenticationEailed (string debugMessage)                                                                                                    |

virtual void OnCustomAuthenticationFailed (string debugMessage) Called when the custom authentication failed. Followed by disconnect! <u>More...</u>

| virtual void | OnCustomAuthenticationResponse (Dictionary< string,<br>object > data)<br>Called when your Custom Authentication service<br>responds with additional data. <u>More</u>                                        |
|--------------|----------------------------------------------------------------------------------------------------|
| virtual void | <b>OnWebRpcResponse (OperationResponse response)</b><br>Called by PUN when the response to a WebRPC is<br>available. See PhotonNetwork.WebRPC. <u>More</u>                                                   |
| virtual void | OnOwnershipRequest (object[] viewAndPlayer)<br>Called when another player requests ownership of a<br>PhotonView from you (the current owner). <u>More</u>                                                    |
| virtual void | OnLobbyStatisticsUpdate ()<br>Called when the Master Server sent an update for the<br>Lobby Statistics, updating<br>PhotonNetwork.LobbyStatistics. More                                                      |
| virtual void | <b>OnPhotonPlayerActivityChanged (PhotonPlayer</b><br>otherPlayer)<br>Called when a remote <b>Photon</b> Player activity changed.<br>This will be called ONLY if PlayerTtl is greater than 0.<br><u>More</u> |
| virtual void | <b>OnOwnershipTransfered (object[] viewAndPlayers)</b><br>Called when ownership of a <b>PhotonView</b> is transfered to<br>another player. <u>More</u>                                                       |

# Additional Inherited Members

# Properties inherited from Photon.MonoBehaviour PhotonView photonView [get]

A cached reference to a **PhotonView** on this GameObject. <u>More...</u>

## new PhotonView networkView [get]

This property is only here to notify developers when they use the outdated value. <u>More...</u>

## **Detailed Description**

This class provides a .photonView and all callbacks/events that PUN can call. Override the events/methods you want to use.

By extending this class, you can implement individual methods as override.

Visual Studio and MonoDevelop should provide the list of methods when you begin typing "override". Your implementation does not have to call "base.method()".

This class implements **IPunCallbacks**, which is used as definition of all PUN callbacks. Don't implement **IPunCallbacks** in your classes. Instead, implent **PunBehaviour** or individual methods.

# Member Function Documentation

| virtual void<br>Photon.PunBehaviour.OnConnectedToMaster () virtual                                                                                                    |  |  |  |  |  |  |
|----------------------------------------------------------------------------------------------------|--|--|--|--|--|--|
| Called after the connection to the master is established and authenticated but only when <b>PhotonNetwork.autoJoinLobby</b> is false.                                                                                      |  |  |  |  |  |  |
| If you set <b>PhotonNetwork.autoJoinLobby</b> to true,<br><b>OnJoinedLobby()</b> will be called instead of this.                                                                                                    |  |  |  |  |  |  |
| You can join rooms and create them even without being in a lobby.<br>The default lobby is used in that case. The list of available rooms<br>won't become available unless you join a lobby via<br>PhotonNetwork.joinLobby. |  |  |  |  |  |  |
| Implements IPunCallbacks.                                                                                                    |  |  |  |  |  |  |
| virtual void<br>Photon.PunBehaviour.OnConnectedToPhoton () virtual                                                                                                    |  |  |  |  |  |  |
| Called when the initial connection got established but before you can use the server. <b>OnJoinedLobby()</b> or <b>OnConnectedToMaster()</b> are called when PUN is ready.                                                 |  |  |  |  |  |  |
| This callback is only useful to detect if the server can be reached at all (technically). Most often, it's enough to implement <b>OnFailedToConnectToPhoton()</b> and <b>OnDisconnectedFromPhoton()</b> .                  |  |  |  |  |  |  |
| <b>OnJoinedLobby()</b> or <b>OnConnectedToMaster()</b> are called when PUN is ready.                                                                                                    |  |  |  |  |  |  |

When this is called, the low level connection is established and  $\ensuremath{\mathsf{PUN}}$ 

will send your AppId, the user, etc in the background. This is not called for transitions from the masterserver to game servers.

Implements IPunCallbacks.

## virtual void Photon.PunBehaviour.OnConnectionFail (DisconnectCause cause

Called when something causes the connection to fail (after it was estab followed by a call to **OnDisconnectedFromPhoton()**.

If the server could not be reached in the first place, OnFailedToConnectToPhoton is called instead. The reason for the error provided as DisconnectCause.

Implements IPunCallbacks.

| virtual void Photon.PunBehaviour.OnCreatedRoom() virtual                                                                                                    |
|----------------------------------------------------------------------------------------------------|
| Called when this client created a room and entered it. <b>OnJoinedRoom()</b> will be called as well.                                                                        |
| This callback is only called on the client which created a room (see <b>PhotonNetwork.CreateRoom</b> ).                                                                     |
| As any client might close (or drop connection) anytime, there is a chance that the creator of a room does not execute OnCreatedRoom.                                        |
| If you need specific room properties or a "start signal", it is safer to implement <b>OnMasterClientSwitched()</b> and to make the new MasterClient check the room's state. |
| Implements IPunCallbacks.                                                                                                    |
| virtual void                                                                                                    |

Photon.PunBehaviour.OnCustomAuthenticationFailed (string deb

Called when the custom authentication failed. Followed by disconnect!

Custom Authentication can fail due to user-input, bad tokens/secrets. If successful, this method is not called. Implement **OnJoinedLobby()** or **OnConnectedToMaster()** (as usual).

During development of a game, it might also fail due to wrong configura side. In those cases, logging the debugMessage is very important.

Unless you setup a custom authentication service for your app (in the  $\underline{\Gamma}$  won't be called!

## **Parameters**

**debugMessage** Contains a debug message why authentication fa fixed during development time.

Implements IPunCallbacks.

## virtual void Photon.PunBehaviour.OnCustomAuthenticationResponse (Dictior

Called when your Custom Authentication service responds with addition

Custom Authentication services can include some custom data in their is made available in this callback as Dictionary. While the keys of your ( can be either string or a number (in Json). You need to make extra sure expect. Numbers become (currently) int64.

Example: void OnCustomAuthenticationResponse(Dictionary<string, ok

https://doc.photonengine.com/en-us/pun/current/connection-and-auther

Implements IPunCallbacks.

virtual void Photon.PunBehaviour.OnDisconnectedFromPhoton () virtual Called after disconnecting from the Photon server.

In some cases, other callbacks are called before OnDisconnectedFromPhoton is called. Examples: OnConnectionFail() and OnFailedToConnectToPhoton().

Implements IPunCallbacks.

## virtual void

Photon.PunBehaviour.OnFailedToConnectToPhoton (DisconnectC

Called if a connect call to the **Photon** server failed before the connectic followed by a call to **OnDisconnectedFromPhoton()**.

This is called when no connection could be established at all. It differs f OnConnectionFail, which is called when an existing connection fails.

Implements IPunCallbacks.

| virtual void Photon.PunBehaviour.OnJoinedLobby()                                                                                                    |  |  |  |  |
|----------------------------------------------------------------------------------------------------|--|--|--|--|
| Called on entering a lobby on the Master Server. The actual room-<br>list updates will call <b>OnReceivedRoomListUpdate()</b> .                                                                                       |  |  |  |  |
| Note: When <b>PhotonNetwork.autoJoinLobby</b> is false,<br><b>OnConnectedToMaster()</b> will be called and the room list won't<br>become available.                                                                   |  |  |  |  |
| While in the lobby, the roomlist is automatically updated in fixed intervals (which you can't modify). The room list gets available when <b>OnReceivedRoomListUpdate()</b> gets called after <b>OnJoinedLobby()</b> . |  |  |  |  |
| Implements IPunCallbacks.                                                                                                    |  |  |  |  |

virtual void Photon.PunBehaviour.OnJoinedRoom ()

virtual

Called when entering a room (by creating or joining it). Called on all clients (including the Master Client).

This method is commonly used to instantiate player characters. If a match has to be started "actively", you can call an **PunRPC** triggered by a user's button-press or a timer.

When this is called, you can usually already access the existing players in the room via **PhotonNetwork.playerList**. Also, all custom properties should be already available as **Room.customProperties**. Check **Room.playerCount** to find out if enough players are in the room to start playing.

Implements IPunCallbacks.

| virtual void Photon.PunBehaviour.OnLeftLobby()                                                                |
|----------------------------------------------------------------------------------------------------|
| Called after leaving a lobby.                                                                                 |
| When you leave a lobby, <b>CreateRoom</b> and <b>JoinRandomRoom</b> automatically refer to the default lobby. |
| Implements IPunCallbacks.                                                                                     |

| virtual void Photon.PunBehaviour.OnLeftRoom () |
|------------------------------------------------|
|------------------------------------------------|

virtual

Called when the local user/client left a room.

When leaving a room, PUN brings you back to the Master Server. Before you can use lobbies and join or create rooms, **OnJoinedLobby()** or **OnConnectedToMaster()** will get called again.

Implements IPunCallbacks.

### virtual void Photon.PunBehaviour.OnLobbyStatisticsUpdate () virtual

Called when the Master Server sent an update for the Lobby Statistics, updating **PhotonNetwork.LobbyStatistics**.

This callback has two preconditions: EnableLobbyStatistics must be set to true, before this client connects. And the client has to be connected to the Master Server, which is providing the info about lobbies.

Implements IPunCallbacks.

### virtual void Photon.PunBehaviour.OnMasterClientSwitched (PhotonPlayer ne

Called after switching to a new MasterClient when the current one leave

This is not called when this client enters a room. The former MasterClie list when this method get called.

Implements IPunCallbacks.

#### virtual void Photon.PunBehaviour.OnOwnershipRequest ( object[] viewAndPla

Called when another player requests ownership of a **PhotonView** from current owner).

The parameter viewAndPlayer contains:

**PhotonView** view = viewAndPlayer[0] as **PhotonView**;

PhotonPlayer requestingPlayer = viewAndPlayer[1] as PhotonPlayer;

## Parameters

viewAndPlayer The PhotonView is viewAndPlayer[0] and the rec

## player is viewAndPlayer[1].

Implements IPunCallbacks.

virtual void Photon.PunBehaviour.OnOwnershipTransfered ( object[] viewAnd

Called when ownership of a PhotonView is transfered to another playe

The parameter viewAndPlayers contains:

PhotonView view = viewAndPlayers[0] as PhotonView;

PhotonPlayer newOwner = viewAndPlayers[1] as PhotonPlayer;

PhotonPlayer oldOwner = viewAndPlayers[2] as PhotonPlayer;

void OnOwnershipTransfered(object[] viewAndPlayers) {} //

Implements IPunCallbacks.

#### virtual void Photon.PunBehaviour.OnPhotonCreateRoomFailed ( object[] code

Called when a **CreateRoom()** call failed. The parameter provides **Erroi** message (as array).

Most likely because the room name is already in use (some other client you). PUN logs some info if the **PhotonNetwork.logLevel** is >= PhotonLogLevel.Informational.

## Parameters

**codeAndMsg** codeAndMsg[0] is a short **ErrorCode** and codeAnd string debug msg.

Implements IPunCallbacks.

## virtual void Photon.PunBehaviour.OnPhotonCustomRoomPropertiesChanged

Called when a room's custom properties changed. The propertiesThatC **Room.SetCustomProperties**.

Since v1.25 this method has one parameter: Hashtable propertiesThat( Changing properties must be done by **Room.SetCustomProperties**, w

## Parameters

propertiesThatChanged

Implements IPunCallbacks.

virtual void Photon.PunBehaviour.OnPhotonInstantiate (PhotonMessageInfo

Called on all scripts on a GameObject (and children) that have been Insusing **PhotonNetwork.Instantiate**.

**PhotonMessageInfo** parameter provides info about who created the ol when (based off PhotonNetworking.time).

Implements IPunCallbacks.

## virtual void

Photon.PunBehaviour.OnPhotonJoinRoomFailed (object[] codeA

Called when a **JoinRoom()** call failed. The parameter provides **ErrorC**(message (as array).

Most likely error is that the room does not exist or the room is full (some was faster than you). PUN logs some info if the **PhotonNetwork.logLe** PhotonLogLevel.Informational.

## Parameters

codeAndMsg codeAndMsg[0] is short ErrorCode. codeAndMsg[1

debug msg.

Implements IPunCallbacks.

virtual void Photon.PunBehaviour.OnPhotonMaxCccuReached () virtual

Because the concurrent user limit was (temporarily) reached, this client is rejected by the server and disconnecting.

When this happens, the user might try again later. You can't create or join rooms in OnPhotonMaxCcuReached(), cause the client will be disconnecting. You can raise the CCU limits with a new license (when you host yourself) or extended subscription (when using the **Photon** Cloud). The **Photon** Cloud will mail you when the CCU limit was reached. This is also visible in the Dashboard (webpage).

Implements IPunCallbacks.

virtual void Photon.PunBehaviour.OnPhotonPlayerActivityChanged (PhotonPl

Called when a remote **Photon** Player activity changed. This will be calle greater than 0.

Use **0. If true, the player is not gett...">PhotonPlayer.IsInactive to cl activity state.** 

Example: void OnPhotonPlayerActivityChanged(PhotonPlayer othe

This callback has precondition: PlayerTtl must be greater than 0.

Implements IPunCallbacks.

virtual void Photon.PunBehaviour.OnPhotonPlayerConnected (PhotonPlayer Called when a remote player entered the room. This **PhotonPlayer** is a the playerlist at this time.

If your game starts with a certain number of players, this callback can b the **Room.playerCount** and find out if you can start.

Implements IPunCallbacks.

## virtual void

Photon.PunBehaviour.OnPhotonPlayerDisconnected (PhotonPlay

Called when a remote player left the room. This **PhotonPlayer** is alread playerlist at this time.

When your client calls PhotonNetwork.leaveRoom, PUN will call this me clients. When a remote client drops connection or gets closed, this call the after a timeout of several seconds.

Implements IPunCallbacks.

## virtual void Photon.PunBehaviour.OnPhotonPlayerPropertiesChanged ( object

Called when custom player-properties are changed. Player and the cha object[].

Since v1.25 this method has one parameter: object[] playerAndUpdatec [0] is the affected **PhotonPlayer**.

[1] is the Hashtable of properties that changed.

We are using a object[] due to limitations of Unity's GameObject.SendN optional parameter).

Changing properties must be done by **PhotonPlayer.SetCustomPrope** locally, too.

Example:

```
void OnPhotonPlayerPropertiesChanged(object[] playerAndUpdatedProp
PhotonPlayer player = playerAndUpdatedProps[0] as PhotonPlayer
Hashtable props = playerAndUpdatedProps[1] as Hashtable;
//...
```

```
}
```

## **Parameters**

playerAndUpdatedProps Contains PhotonPlayer and the proper

Implements IPunCallbacks.

virtual void Photon.PunBehaviour.OnPhotonRandomJoinFailed ( object[] code

Called when a JoinRandom() call failed. The parameter provides **Error** message.

Most likely all rooms are full or no rooms are available.

When using multiple lobbies (via JoinLobby or **TypedLobby**), another le more/fitting rooms.

PUN logs some info if the **PhotonNetwork.logLevel** is >= PhotonLogLevel.Informational.

## Parameters

**codeAndMsg** codeAndMsg[0] is short **ErrorCode**. codeAndMsg[1 msg.

Implements IPunCallbacks.

virtual void Photon.PunBehaviour.OnReceivedRoomListUpdate () virtual

Called for any update of the room-listing while in a lobby (PhotonNetwork.insideLobby) on the Master Server or when a response is received for PhotonNetwork.GetCustomRoomList().

PUN provides the list of rooms by PhotonNetwork.GetRoomList().

Each item is a **RoomInfo** which might include custom properties (provided you defined those as lobby-listed when creating a room).

Not all types of lobbies provide a listing of rooms to the client. Some are silent and specialized for server-side matchmaking.

Implements IPunCallbacks.

| virtual void                            |  |
|-----------------------------------------|--|
| Photon.PunBehaviour.OnUpdatedFriendList |  |

() virtual

Called when the server sent the response to a FindFriends request and updated **PhotonNetwork.Friends**.

The friends list is available as **PhotonNetwork.Friends**, listing name, online state and the room a user is in (if any).

Implements IPunCallbacks.

virtual void Photon.PunBehaviour.OnWebRpcResponse ( OperationResponse

Called by PUN when the response to a WebRPC is available. See PhotonNetwork.WebRPC.

Important: The response.ReturnCode is 0 if **Photon** was able to reach <u>b</u>. The content of the response is what your web-service sent. You can cree WebResponse instance from it. Example: **WebRpcResponse** webRes **WebRpcResponse(operationResponse)**;

Please note: Class OperationResponse is in a namespace which needs using **ExitGames.Client.Photon**; // includes OperationResponse (and

The OperationResponse.ReturnCode by **Photon** is:

```
0 for "OK"
-3 for "Web-Service not configured" (see Dashboard / WebHooks)
-5 for "Web-Service does now have RPC path/name" (at least for Azı
```

Implements IPunCallbacks.

Online Documentation - Dashboard - Support Forum Exit Games GmbH

# Photon Unity Networking v1.91

| Main Page                                           |   | <b>Related Pages</b> |          | Modules  |               | Classes                                        | Files |
|-----------------------------------------------------|---|----------------------|----------|----------|---------------|------------------------------------------------|-------|
| Class List                                          | С | lass Index           | Class Hi | erarchy  | Class Members |                                                |       |
| PhotonMessageInfo<br>Struct Reference<br>Public API |   |                      |          | Public I |               | <u>Functions   Publ</u><br>Properties   List c |       |

Container class for info about a particular message, RPC or update.  $\underline{\text{More...}}$ 

# **Public Member Functions**

PhotonMessageInfo (PhotonPlayer player, int timestamp, PhotonView view)

override string **ToString** ()

# **Public Attributes**

## readonly PhotonPlayer sender

The sender of a message / event. May be null. <u>More...</u>

## readonly PhotonView photonView

Properties

double timestamp [get]

**Detailed Description** 

Container class for info about a particular message, RPC or update.

# **Constructor & Destructor Documentation**

| PhotonMessageInfo.PhotonMessageInfo (PhotonPlayer | player,  |
|---------------------------------------------------|----------|
| int                                               | timestam |
| PhotonView                                        | view     |
| )                                                 |          |
|                                                   |          |

# Member Function Documentation

override string PhotonMessageInfo.ToString ()

## Member Data Documentation

readonly PhotonView PhotonMessageInfo.photonView

readonly PhotonPlayer PhotonMessageInfo.sender

The sender of a message / event. May be null.

# **Property Documentation**

|   | double PhotonMessageInfo.timestamp               | get             |
|---|--------------------------------------------------|-----------------|
| C | Online Documentation - Dashboard - Support Forum | Exit Games GmbH |

## Photon Unity Networking v1.91

| Main Page                         | e Related       | Pages    | Modu    | les      | Classes                   | Files                                 |
|-----------------------------------|-----------------|----------|---------|----------|---------------------------|---------------------------------------|
| Class List                        | Class Index     | Class Hi | erarchy | Clas     | ss Members                |                                       |
| Photons<br>Referent<br>Public API | Stream C<br>Ice | ass      | P       | Public M | ember Functions<br>List o | <u>Properties</u>  <br>of all members |

This container is used in **OnPhotonSerializeView()** to either provide incoming data of a **PhotonView** or for you to provide it. <u>More...</u>

## **Public Member Functions**

**PhotonStream (bool write, object[] incomingData)** Creates a stream and initializes it. Used by PUN internally. <u>More...</u>

void SetReadStream (object[] incomingData, byte pos=0)

#### object ReceiveNext () Read next piece of data from the stream when isReading is true. <u>More...</u>

## object PeekNext ()

Read next piece of data from the stream without advancing the "current" item. <u>More...</u>

#### void SendNext (object obj)

Add another piece of data to send it when isWriting is true. <u>More...</u>

#### object[] ToArray ()

Turns the stream into a new object[]. More ...

#### void Serialize (ref bool myBool)

Will read or write the value, depending on the stream's isWriting value. <u>More...</u>

#### void Serialize (ref int myInt)

Will read or write the value, depending on the stream's isWriting value. <u>More...</u>

#### void Serialize (ref string value)

Will read or write the value, depending on the stream's isWriting value. <u>More...</u>

#### void **Serialize** (ref char value)

Will read or write the value, depending on the stream's isWriting value. <u>More...</u>

void Serialize (ref short value) Will read or write the value, depending on the stream's isWriting value. <u>More...</u>

#### void Serialize (ref float obj) Will read or write the value, depending on the stream's isWriting value. <u>More...</u>

#### void Serialize (ref PhotonPlayer obj) Will read or write the value, depending on the stream's isWriting value. <u>More...</u>

void Serialize (ref Vector3 obj) Will read or write the value, depending on the stream's isWriting value. <u>More...</u>

#### void Serialize (ref Vector2 obj) Will read or write the value, depending on the stream's isWriting value. <u>More...</u>

#### void **Serialize** (ref Quaternion obj) Will read or write the value, depending on the stream's isWriting value. <u>More...</u>

## Properties

## bool isWriting [get]

If true, this client should add data to the stream to send it. <u>More...</u>

## bool isReading [get]

If true, this client should read data send by another client. <u>More...</u>

## int Count [get]

Count of items in the stream. More...

## **Detailed Description**

This container is used in **OnPhotonSerializeView()** to either provide incoming data of a **PhotonView** or for you to provide it.

The isWriting property will be true if this client is the "owner" of the **PhotonView** (and thus the GameObject). Add data to the stream and it's sent via the server to the other players in a room. On the receiving side, isWriting is false and the data should be read.

Send as few data as possible to keep connection quality up. An empty **PhotonStream** will not be sent.

Use either **Serialize()** for reading and writing or **SendNext()** and **ReceiveNext()**. The latter two are just explicit read and write methods but do about the same work as **Serialize()**. It's a matter of preference which methods you use.

#### See also

PhotonNetworkingMessage

## Constructor & Destructor Documentation

| PhotonStream.PhotonStream ( bool write,<br>object[] incomingData<br>) |
|-----------------------------------------------------------------------|
| Creates a stream and initializes it. Used by PUN internally.          |

## Member Function Documentation

## object PhotonStream.PeekNext()

Read next piece of data from the stream without advancing the "current" item.

object PhotonStream.ReceiveNext()

Read next piece of data from the stream when isReading is true.

void PhotonStream.SendNext(object obj)

Add another piece of data to send it when isWriting is true.

void PhotonStream.Serialize ( ref bool myBool )

Will read or write the value, depending on the stream's isWriting value.

void PhotonStream.Serialize ( ref int myInt )

Will read or write the value, depending on the stream's isWriting value.

void PhotonStream.Serialize ( ref string value )

Will read or write the value, depending on the stream's isWriting

value.

## void PhotonStream.Serialize ( ref char value )

Will read or write the value, depending on the stream's isWriting value.

## void PhotonStream.Serialize ( ref short value )

Will read or write the value, depending on the stream's isWriting value.

void PhotonStream.Serialize (ref float obj)

Will read or write the value, depending on the stream's isWriting value.

void PhotonStream.Serialize ( ref PhotonPlayer obj )

Will read or write the value, depending on the stream's isWriting value.

## void PhotonStream.Serialize (ref Vector3 obj)

Will read or write the value, depending on the stream's isWriting value.

## void PhotonStream.Serialize ( ref Vector2 obj )

Will read or write the value, depending on the stream's isWriting value.

## void PhotonStream.Serialize (ref Quaternion obj)

Will read or write the value, depending on the stream's isWriting value.

| <pre>void PhotonStream.SetReadStream ( object[]</pre> | incomingData, |
|-------------------------------------------------------|---------------|
| byte                                                  | pos = 0       |
| )                                                     |               |

object [] PhotonStream.ToArray ( )

Turns the stream into a new object[].

## Property Documentation

| int PhotonStream.Count                                         | get       |  |
|----------------------------------------------------------------|-----------|--|
| Count of items in the stream.                                  |           |  |
| bool PhotonStream.isReading                                    | get       |  |
| If true, this client should read data send by another client.  |           |  |
| bool PhotonStream.isWriting                                    | get       |  |
| If true, this client should add data to the stream to send it. |           |  |
| Online Decumentation Dechaged Support Forum Full Com           | a a Cambi |  |

Online Documentation - Dashboard - Support Forum Exit Games GmbH

# Photon Unity Networking v1.91

| Main Page           | e Related   | Pages                          | Modu    | les        | Classes                     | Files          |
|---------------------|-------------|--------------------------------|---------|------------|-----------------------------|----------------|
| Class List          | Class Index | Class Hi                       | erarchy | Clas       | s Members                   |                |
| _                   | _           |                                |         |            | Public Membe                | er Functions   |
| PhotonNetwork Class |             | Static Public Member Functions |         |            |                             |                |
| Referen             |             |                                | Publ    | lic Attrib | utes   <u>Static Publ</u>   | ic Attributes  |
|                     |             |                                | E       | Propertie  | <u>es   Events   List c</u> | of all members |
| Public API          |             |                                |         |            |                             |                |

The main class to use the **PhotonNetwork** plugin. This class is static.  $\underline{\text{More...}}$ 

## **Public Member Functions**

# delegate void **EventCallback** (byte eventCode, object content, int senderId) Defines the delegate usable in OnEventCall. <u>More...</u>

## **Static Public Member Functions**

| static void | SwitchToProtocol (ConnectionProtococ)<br>cp)<br>While offline, the network protocol can<br>switched (which affects the ports you c<br>use to connect). <u>More</u>                                             |
|-------------|----------------------------------------------------------------------------------------------------|
| static bool | <b>ConnectUsingSettings (string gameVersion)</b><br>Connect to <b>Photon</b> as configured in the editor (saved in PhotonServerSettings file). <u>More</u>                                                     |
| static bool | <b>ConnectToMaster</b> (string<br>masterServerAddress, int port, string<br>appID, string gameVersion)<br>Connect to a Photon Master Server by<br>address, port, appID and game(client)<br>version. <u>More</u> |
| otatia bash |                                                                                                    |
|             | Reconnect ()<br>Can be used to reconnect to the maste<br>server after a disconnect. <u>More</u>                                                                                                    |
| static bool | <b>ReconnectAndRejoin ()</b><br>When the client lost connection during gameplay, this method attempts to reconnect and rejoin the room. <u>More</u>                                                            |
|             |                                                                                                    |
| static bool | ConnectToBestCloudServer (string<br>gameVersion)<br>Connect to the Photon Cloud region w<br>the lowest ping (on platforms that supp<br>Unity's Ping). <u>More</u>                                              |
|             |                                                                                                    |
| static bool | ConnectToRegion (CloudRegionCoc                                                                                                    |
|             |                                                                                                    |

|               | region, string gameVersion)<br>Connects to the Photon Cloud region (<br>choice. <u>More</u>                                                                                          |
|---------------|----------------------------------------------------------------------------------------------------|
| static void   | OverrideBestCloudServer<br>(CloudRegionCode region)<br>Overwrites the region that is used for<br>ConnectToBestCloudServer(string<br>gameVersion). More                               |
| static void   | <b>RefreshCloudServerRating ()</b><br>Pings all cloud servers again to find the<br>one with best ping (currently). <u>More</u>                                                       |
| static void   | NetworkStatisticsReset ()<br>Resets the traffic stats and re-enables<br>them. <u>More</u>                                                                                            |
| static string | NetworkStatisticsToString ()<br>Only available when<br>NetworkStatisticsEnabled was used to<br>gather some stats. <u>More</u>                                                        |
| static void   | InitializeSecurity ()<br>Used for compatibility with Unity<br>networking only. Encryption is<br>automatically initialized while connectir<br>More                                    |
| static void   | <b>Disconnect ()</b><br>Makes this client disconnect from the<br>photon server, a process that leaves an<br>room and calls<br>OnDisconnectedFromPhoton on<br>completion. <u>More</u> |
| static bool   | <b>FindFriends (string[] friendsToFind)</b><br>Requests the rooms and online status                                                                                                  |

|                  | a list of friends and saves the result in                                                                                                    |
|------------------|----------------------------------------------------------------------------------------------------|
|                  | PhotonNetwork.Friends. More                                                                                                    |
|                  |                                                                                                    |
| static bool      | <b>CreateRoom (string roomName)</b><br>Creates a room with given name but fa<br>if this room(name) is existing already.<br>Creates random name for roomName<br>null. <u>More</u>                                                   |
|                  |                                                                                                    |
| static bool      | CreateRoom (string roomName,<br>RoomOptions roomOptions,<br>TypedLobby typedLobby)<br>Creates a room but fails if this room is<br>existing already. Can only be called on<br>Master Server. <u>More</u>                            |
| static bool      | Create Deam (string room)                                                                                                    |
| Static Door      | CreateRoom (string roomName,<br>RoomOptions roomOptions,<br>TypedLobby typedLobby, string[]<br>expectedUsers)<br>Creates a room but fails if this room is<br>existing already. Can only be called on<br>Master Server. <u>More</u> |
|                  |                                                                                                    |
| static bool      | JoinRoom (string roomName)<br>Join room by roomname and on succes<br>calls <b>OnJoinedRoom()</b> . This is not<br>affected by lobbies. <u>More</u>                                                                                 |
|                  |                                                                                                    |
| static bool      | JoinRoom (string roomName, string[]<br>expectedUsers)<br>Join room by roomname and on succes<br>calls <b>OnJoinedRoom()</b> . This is not<br>affected by lobbies. <u>More</u>                                                      |
| - 4 - 4' - 1 - 1 |                                                                                                    |
| Static bool      | JoinOrCreateRoom (string roomName<br>RoomOptions roomOptions,<br>TypedLobby typedLobby)                                                                                                    |

|             | Lets you either join a named room or                                                                                                    |
|-------------|----------------------------------------------------------------------------------------------------|
|             | create it on the fly - you don't have to<br>know if someone created the room<br>already. <u>More</u>                                                                                                    |
|             |                                                                                                    |
| Static Door | JoinOrCreateRoom (string roomName<br>RoomOptions roomOptions,<br>TypedLobby typedLobby, string[]<br>expectedUsers)<br>Lets you either join a named room or<br>create it on the fly - you don't have to<br>know if someone created the room<br>already. <u>More</u>                                                                                                    |
| static hool | JoinRandomRoom ()                                                                                                    |
|             | Joins any available room of the current used lobby and fails if none is available More                                                                                                    |
|             |                                                                                                    |
| static bool | JoinRandomRoom (Hashtable<br>expectedCustomRoomProperties, byte<br>expectedMaxPlayers)<br>Attempts to join an open room with fitti                                                                                                    |
|             | custom properties but fails if none is<br>currently available. <u>More</u>                                                                                                    |
|             | custom properties but fails if none is currently available. <u>More</u>                                                                                                    |
| static bool | custom properties but fails if none is                                                                                                    |
|             | custom properties but fails if none is<br>currently available. <u>More</u><br><b>JoinRandomRoom (Hashtable</b><br>expectedCustomRoomProperties, byte<br>expectedMaxPlayers, <b>MatchmakingM</b><br>matchingType, <b>TypedLobby</b> typedLob<br>string sqlLobbyFilter, string[]<br>expectedUsers=null)<br>Attempts to join an open room with fittin<br>custom properties but fails if none is<br>currently available. <u>More</u> |
|             | custom properties but fails if none is<br>currently available. <u>More</u><br><b>JoinRandomRoom (Hashtable</b><br>expectedCustomRoomProperties, byte<br>expectedMaxPlayers, <b>MatchmakingM</b><br>matchingType, <b>TypedLobby</b> typedLob<br>string sqlLobbyFilter, string[]<br>expectedUsers=null)<br>Attempts to join an open room with fitti<br>custom properties but fails if none is                                      |

| static bool               | JoinLobby ()<br>On MasterServer this joins the default<br>lobby which list rooms currently in use.<br>More                                                                                                    |
|---------------------------|----------------------------------------------------------------------------------------------------|
|                           |                                                                                                    |
| static bool               | <b>JoinLobby (TypedLobby</b> typedLobby)<br>On a Master Server you can join a lobb<br>to get lists of available rooms. <u>More</u>                                                                                                    |
|                           |                                                                                                    |
| static bool               | Leave a lobby ()<br>Leave a lobby to stop getting updates<br>about available rooms. <u>More</u>                                                                                                    |
|                           |                                                                                                    |
| static bool               | LeaveRoom (bool becomeInactive=tru<br>Leave the current room and return to the<br>Master Server where you can join or<br>create rooms (see remarks). <u>More</u>                                                                                                    |
|                           |                                                                                                    |
| static bool               | GetCustomRoomList (TypedLobby<br>typedLobby, string sqlLobbyFilter)<br>Fetches a custom list of games from th<br>server, matching a SQL-like "where"<br>clause, then triggers<br>OnReceivedRoomListUpdate callback.<br><u>More</u>                                                                        |
|                           |                                                                                                    |
| static <b>RoomInfo</b> [] | GetRoomList ()<br>Gets currently cached rooms of the las<br>rooms list sent by the server as<br>RoomInfo array. This list is either<br>available and updated automatically ar<br>periodically while in a lobby (check<br>insideLobby) or received as a response<br>PhotonNetwork.GetCustomRoomLis<br>More |
|                           |                                                                                                    |

static void SetPlayerCustomProperties (Hashta

|                   | customProperties)<br>Sets this (local) player's properties and<br>synchronizes them to the other players<br>(don't modify them directly). <u>More</u>                                                                                 |
|-------------------|----------------------------------------------------------------------------------------------------|
| static void       | RemovePlayerCustomProperties<br>(string[] customPropertiesToDelete)<br>Locally removes Custom Properties of<br>"this" player. Important: This does not<br>synchronize the change! Useful when y<br>switch rooms. <u>More</u>          |
| static bool       | RaiseEvent (byte eventCode, object<br>eventContent, bool sendReliable,<br>RaiseEventOptions options)<br>Sends fully customizable events in a<br>room. Events consist of at least an<br>EventCode (0199) and can have<br>content. More |
| static int        | AllocateViewID ()<br>Allocates a viewID that's valid for the<br>current/local player. <u>More</u>                                                                                                    |
| static int        | AllocateSceneViewID ()<br>Enables the Master Client to allocate a<br>viewID that is valid for scene objects.<br>More                                                                                                    |
| static void       | <b>UnAllocateViewID (int viewID)</b><br>Unregister a viewID (of manually<br>instantiated and destroyed networked<br>objects). <u>More</u>                                                                                             |
| static GameObject | <b>Instantiate</b> (string prefabName, Vector<br>position, Quaternion rotation, byte grou<br>Instantiate a prefab over the network.<br>This prefab needs to be located in the                                                         |

root of a "Resources" folder. More...

| SameObject   | Instantiate (string prefabName, Vector<br>position, Quaternion rotation, byte grou<br>object[] data)<br>Instantiate a prefab over the network.<br>This prefab needs to be located in the<br>root of a "Resources" folder. <u>More</u>                                                                                     |
|--------------|----------------------------------------------------------------------------------------------------|
| Cama Obia at | In a tantiata Caana Okia at (atrian                                                                                                    |
| JameObject   | InstantiateSceneObject (string<br>prefabName, Vector3 position, Quaterr<br>rotation, byte group, object[] data)<br>Instantiate a scene-owned prefab over<br>the network. The PhotonViews will be<br>controllable by the MasterClient. This<br>prefab needs to be located in the root o<br>"Resources" folder. <u>More</u> |
|              |                                                                                                    |
| static int   | GetPing ()<br>The current roundtrip time to the photo<br>server. <u>More</u>                                                                                                    |
|              |                                                                                                    |
| static void  | FetchServerTimestamp ()<br>Refreshes the server timestamp (async<br>operation, takes a roundtrip). <u>More</u>                                                                                                    |
|              |                                                                                                    |
| Static Void  | SendOutgoingCommands ()<br>Can be used to immediately send the<br>RPCs and Instantiates just called, so the<br>are on their way to the other players.<br>More                                                                                                    |
|              |                                                                                                    |
| static bool  | CloseConnection (PhotonPlayer kickPlayer)                                                                                                    |
|              | Request a client to disconnect (KICK).<br>Only the master client can do this <u>More</u>                                                                                                    |
|              | •                                                                                                    |
|              | static void                                                                                                    |

|             | masterClientPlayer)<br>Asks the server to assign another play<br>as Master Client of your current room.<br><u>More</u>                                                                                                    |
|-------------|----------------------------------------------------------------------------------------------------|
| static void | <b>Destroy (PhotonView targetView)</b><br>Network-Destroy the GameObject<br>associated with the <b>PhotonView</b> , unles<br>the <b>PhotonView</b> is static or not under the<br>client's control. <u>More</u>                          |
| static void | <b>Destroy (GameObject targetGo)</b><br>Network-Destroy the GameObject, unleit is static or not under this client's cont<br><u>More</u>                                                                                                 |
| static void | DestroyPlayerObjects (PhotonPlaye<br>targetPlayer)<br>Network-Destroy all GameObjects,<br>PhotonViews and their RPCs of<br>targetPlayer. Can only be called on loc<br>player (for "self") or Master Client (for<br>anyone). <u>More</u> |
| static void | <b>DestroyPlayerObjects</b> (int targetPlaye<br>Network-Destroy all GameObjects,<br>PhotonViews and their RPCs of this<br>player (by ID). Can only be called on Ic<br>player (for "self") or Master Client (for<br>anyone). <u>More</u> |
| static void | <b>DestroyAll ()</b><br>Network-Destroy all GameObjects,<br>PhotonViews and their RPCs in the roc<br>Removes anything buffered from the<br>server. Can only be called by Master<br>Client (for anyone). <u>More</u>                     |

| static void                                 | RemoveRPCs (PhotonPlayer<br>targetPlayer)<br>Remove all buffered RPCs from server<br>that were sent by targetPlayer. Can on<br>be called on local player (for "self") or<br>Master Client (for anyone). <u>More</u>                                   |
|---------------------------------------------|----------------------------------------------------------------------------------------------------|
| static void                                 | RemoveRPCs (PhotonView<br>targetPhotonView)<br>Remove all buffered RPCs from server<br>that were sent via targetPhotonView. T<br>Master Client and the owner of the<br>targetPhotonView may call this. <u>More</u>                                    |
| static void                                 | <b>RemoveRPCsInGroup</b> (int targetGrou<br>Remove all buffered RPCs from server<br>that were sent in the targetGroup, if this<br>the Master Client or if this controls the<br>individual <b>PhotonView</b> . <u>More</u>                             |
|                                             |                                                                                                    |
| static void                                 | CacheSendMonoMessageTargets (T<br>type)<br>Populates SendMonoMessageTargets<br>with currently existing GameObjects th<br>have a Component of type. <u>More</u>                                                                                        |
| static void<br>static HashSet< GameObject > | type)<br>Populates SendMonoMessageTargets<br>with currently existing GameObjects th                                                                                                    |
| static HashSet< GameObject >                | type)<br>Populates SendMonoMessageTargets<br>with currently existing GameObjects th<br>have a Component of type. <u>More</u><br><b>FindGameObjectsWithComponent</b><br>(Type type)<br>Finds the GameObjects with Compone<br>of a specific type (using |

| given Interest Group. More                                                                                                    |
|----------------------------------------------------------------------------------------------------|
| <b>SetReceivingEnabled</b> (int[]<br>enableGroups, int[] disableGroups)                                                                                        |
| SetInterestGroups (byte[] disableGroups<br>byte[] enableGroups)<br>Enable/disable receiving on given Inter<br>Groups (applied to PhotonViews). More            |
| <b>SetSendingEnabled</b> (int group, bool enabled)                                                                                                    |
| SetSendingEnabled (byte group, bool<br>enabled)<br>Enable/disable sending on given group<br>(applied to PhotonViews) <u>More</u>                               |
| <b>SetSendingEnabled</b> (int[] enableGrou int[] disableGroups)                                                                                                |
| SetSendingEnabled (byte[]<br>disableGroups, byte[] enableGroups)<br>Enable/disable sending on given group<br>(applied to PhotonViews) More                     |
| SetLevelPrefix (short prefix)<br>Sets level prefix for PhotonViews<br>instantiated later on. Don't set it if you<br>need only one! <u>More</u>                 |
| <b>LoadLevel (int levelNumber)</b><br>Wraps loading a level to pause the<br>network message-queue. Optionally<br>syncs the loaded level in a room. <u>More</u> |
| <b>LoadLevelAsync (int levelNumber)</b><br>Wraps single asynchronous loading of                                                                                |
|                                                                                                    |

|                       | level to pause the network message-<br>queue. Optionally syncs the loaded lev<br>in a room. <u>More</u>                                                                              |
|-----------------------|----------------------------------------------------------------------------------------------------|
| static void           | LoadLevel (string levelName)<br>Wraps loading a level to pause the<br>network message-queue. Optionally<br>syncs the loaded level in a room. More                                    |
|                       |                                                                                                    |
| static AsyncOperation | LoadLevelAsync (string levelName)<br>Wraps single asynchronous loading of<br>level to pause the network message-<br>queue. Optionally syncs the loaded lev<br>in a room. <u>More</u> |
|                       |                                                                                                    |
| static bool           | WebRpc (string name, object parameter<br>This operation makes Photon call your<br>custom web-service by name (path) wi<br>the given parameters. <u>More</u>                          |
|                       |                                                                                                    |
| static bool           | <b>CallEvent</b> (byte eventCode, object content, int senderId)                                                                                                    |
|                       |                                                                                                    |

## **Public Attributes**

## const string **versionPUN** = "1.91"

Version number of PUN. Also used in GameVersion to separate client version from each other. <u>More...</u>

## Static Public Attributes

| static readonly int   | MAX_VIEW_IDS = 1000<br>The maximum number of assigned Pho<br>See the <b>General Documentation</b> topic<br>limitation. <u>More</u>                                       |
|-----------------------|----------------------------------------------------------------------------------------------------|
| static ServerSettings | PhotonServerSettings =                                                                                                    |
| static ocrycroctings  | (ServerSettings)Resources.Load(Pho<br>typeof(ServerSettings))<br>Serialized server settings, written by th                                                               |
|                       | ConnectUsingSettings. <u>More</u>                                                                                                    |
|                       |                                                                                                    |
| static bool           | InstantiateInRoomOnly = true<br>If true, Instantiate methods will check if<br>are not. <u>More</u>                                                                       |
|                       |                                                                                                    |
| static PhotonLogLevel | <b>logLevel = PhotonLogLevel.ErrorsO</b><br>Network log level. Controls how verbos                                                                                       |
| static float          | <b>precisionForVectorSynchronization</b><br>The minimum difference that a Vector2<br>rotation) needs to change before we se<br>OnSerialize/ObservingComponent. <u>Mo</u> |
|                       |                                                                                                    |
| static float          | precisionForQuaternionSynchroniza<br>The minimum angle that a rotation nee<br>a PhotonView's OnSerialize/Observing                                                       |
|                       |                                                                                                    |
| static float          | precisionForFloatSynchronization =<br>The minimum difference between floats<br>PhotonView's OnSerialize/ObservingC                                                       |
|                       |                                                                                                    |
| Static bool           | UseRpcMonoBehaviourCache<br>While enabled, the MonoBehaviours or<br>avoiding costly GetComponents <mono< td=""></mono<>                                                  |

| static bool                                | UsePrefabCache = true<br>While enabled (true), Instantiate uses I<br>keep game objects in memory (improvi<br>prefab). <u>More</u>                |
|--------------------------------------------|----------------------------------------------------------------------------------------------------|
| static Dictionary< string,<br>GameObject > | <b>PrefabCache = new Dictionary<string,< b=""><br/>Keeps references to GameObjects for<br/>memory instead of loading the Resource</string,<></b> |
| static HashSet< GameObject >               | SendMonoMessageTargets<br>If not null, this is the (exclusive) list of (<br>PUN SendMonoMessage(). <u>More</u>                                   |
| static Type                                | SendMonoMessageTargetType = typ<br>Defines which classes can contain PUI<br>More                                                                 |
| static bool                                | StartRpcsAsCoroutine = true<br>Can be used to skip starting RPCs as (<br>performance issue. <u>More</u>                                          |
| static int                                 | maxConnections<br>Only used in Unity Networking. In PUN<br>PhotonNetwork.CreateRoom. More                                                        |
| static float                               | <b>BackgroundTimeout = 60.0f</b><br>Defines how many seconds PUN keep<br>OnApplicationPause(true) call. Default:                                 |

## Properties

| static string          | <b>gameVersion</b> [get, set]<br>Version string for your this build. Can<br>be used to separate incompatible<br>clients. Sent during connect. <u>More</u>                                      |
|------------------------|----------------------------------------------------------------------------------------------------|
| static string          | <b>ServerAddress</b> [get]<br>Currently used server address (no<br>matter if master or game server).<br><u>More</u>                                                                            |
| static CloudRegionCode | <b>CloudRegion</b> [get]<br>Currently used Cloud <b>Region</b> (if<br>any). As long as the client is not on a<br>Master Server or Game Server, the<br>region is not yet defined. <u>More</u>   |
| static bool            | <b>connected</b> [get]<br>False until you connected to <b>Photon</b><br>initially. True in offline mode, while<br>connected to any server and even<br>while switching servers. <u>More</u>     |
| static bool            | <b>connecting</b> [get]<br>True when you called<br>ConnectUsingSettings (or similar)<br>until the low level connection to<br><b>Photon</b> gets established. <u>More</u>                       |
| static bool            | <b>connectedAndReady</b> [get]<br>A refined version of connected which<br>is true only if your connection to the<br>server is ready to accept operations<br>like join, leave, etc. <u>More</u> |

| static ConnectionState      | <b>connectionState</b> [get]<br>Simplified connection state <u>More</u>                                                                                                    |
|-----------------------------|----------------------------------------------------------------------------------------------------|
|                             |                                                                                                    |
| static <b>ClientState</b>   | <b>connectionStateDetailed</b> [get]<br>Detailed connection state (ignorant<br>of PUN, so it can be "disconnected"<br>while switching servers). <u>More</u>                                                |
|                             |                                                                                                    |
| static ServerConnection     | <b>Server</b> [get]<br>The server (type) this client is<br>currently connected or connecting to.<br><u>More</u>                                                                                            |
|                             |                                                                                                    |
| static AuthenticationValues | AuthValues [get, set]<br>A user's authentication values used<br>during connect. <u>More</u>                                                                                                    |
|                             |                                                                                                    |
| static <b>Room</b>          | <b>room</b> [get]<br>Get the room we're currently in. Null<br>if we aren't in any room. <u>More</u>                                                                                                    |
|                             |                                                                                                    |
| static <b>PhotonPlayer</b>  | <b>player</b> [get]<br>The local <b>PhotonPlayer</b> . Always<br>available and represents this player.<br>CustomProperties can be set before<br>entering a room and will be synced<br>as well. <u>More</u> |
|                             |                                                                                                    |
| static PhotonPlayer         | masterClient [get]<br>The Master Client of the current<br>room or null (outside of rooms).<br><u>More</u>                                                                                                  |
|                             |                                                                                                    |
| static string               | <b>playerName</b> [get, set]<br>Set to synchronize the player's                                                                                                    |

|                                  | nickname with everyone in the<br>room(s) you enter. This sets<br>PhotonNetwork.player.NickName.<br><u>More</u>                                                                            |
|----------------------------------|----------------------------------------------------------------------------------------------------|
|                                  |                                                                                                    |
| static <b>PhotonPlayer</b> []    | <b>playerList</b> [get]<br>The list of players in the current<br>room, including the local player.<br><u>More</u>                                                                         |
| static <b>PhotonPlayer</b> []    | <b>otherPlayers</b> [get]<br>The list of players in the current<br>room, excluding the local player.<br><u>More</u>                                                                       |
|                                  |                                                                                                    |
| static List< <b>FriendInfo</b> > | Friends [get, set]<br>Read-only list of friends, their online<br>status and the room they are in. Null<br>until initialized by a FindFriends call.<br><u>More</u>                         |
|                                  |                                                                                                    |
| static int                       | FriendsListAge [get]<br>Age of friend list info (in<br>milliseconds). It's 0 until a friend list<br>is fetched. <u>More</u>                                                               |
| statia IDun Duafak Da al         | Duefek De el 1                                                                                                    |
|                                  | PrefabPool [get, set]<br>An Object Pool can be used to keep<br>and reuse instantiated object<br>instances. It replaced Unity's default<br>Instantiate and Destroy methods.<br><u>More</u> |
|                                  |                                                                                                    |
| static bool                      | <b>offlineMode</b> [get, set]<br>Offline mode can be set to re-use<br>your multiplayer code in singleplayer<br>game modes. When this is on                                                |
|                                  |                                                                                                    |

|                                      | PhotonNetwork will not create any<br>connections and there is near to no<br>overhead. Mostly usefull for reusing<br>RPC's and<br>PhotonNetwork.Instantiate More                                   |
|--------------------------------------|----------------------------------------------------------------------------------------------------|
| static bool                          | automaticallySyncScene [get,<br>set]<br>Defines if all clients in a room should<br>load the same level as the Master<br>Client (if that used<br>PhotonNetwork.LoadLevel).<br>More                 |
| static bool                          | autoCleanUpPlayerObjects [get,<br>set]<br>This setting defines per room, if<br>network-instantiated GameObjects<br>(with PhotonView) get cleaned up<br>when the creator of it leaves. <u>More</u> |
| static bool                          | <b>autoJoinLobby</b> [get, set]<br>Set in PhotonServerSettings asset.<br>Defines if the <b>PhotonNetwork</b><br>should join the "lobby" when<br>connected to the Master server.<br><u>More</u>    |
| static bool                          | <b>EnableLobbyStatistics</b> [get, set]<br>Set in PhotonServerSettings asset.<br>Enable to get a list of active lobbies<br>from the Master Server. <u>More</u>                                    |
| static List< <b>TypedLobbyInfo</b> > | LobbyStatistics [get, set]<br>If turned on, the Master Server will<br>provide information about active<br>lobbies for this application. <u>More</u>                                               |

| <b>insideLobby</b> [get]<br>True while this client is in a lobby.<br><u>More</u>                                                                                                    |
|----------------------------------------------------------------------------------------------------|
|                                                                                                    |
| <b>lobby</b> [get, set]<br>The lobby that will be used when<br>PUN joins a lobby or creates a<br>game. <u>More</u>                                                                                              |
| <b>sendRate</b> [get, set]<br>Defines how many times per second<br><b>PhotonNetwork</b> should send a<br>package. If you change this, do not<br>forget to also change<br>'sendRateOnSerialize'. <u>More</u>     |
| sendRateOnSerialize [get, set]                                                                                                    |
| Defines how many times per second<br>OnPhotonSerialize should be called<br>on PhotonViews. <u>More</u>                                                                                                    |
|                                                                                                    |
| <b>isMessageQueueRunning</b> [get,<br>set]<br>Can be used to pause dispatching of<br>incoming evtents (RPCs, Instantiates<br>and anything else incoming). <u>More</u>                                           |
| unreliableCommandel imit Fast                                                                                                    |
| unreliableCommandsLimit [get,<br>set]<br>Used once per dispatch to limit<br>unreliable commands per channel<br>(so after a pause, many channels<br>can still cause a lot of unreliable<br>commands) <u>More</u> |
|                                                                                                    |

| static double | <b>time</b> [get]<br><b>Photon</b> network time, synched with<br>the server. <u>More</u>                                                                                                    |
|---------------|----------------------------------------------------------------------------------------------------|
|               |                                                                                                    |
| static int    | <b>ServerTimestamp</b> [get]<br>The current server's millisecond<br>timestamp. <u>More</u>                                                                                                    |
| static bool   | <b>isMasterClient</b> [get]<br>Are we the master client? <u>More</u>                                                                                                    |
| static bool   | <b>inRoom</b> [get]<br>Is true while being in a room<br>(connectionStateDetailed ==<br>ClientState.Joined). <u>More</u>                                                                                                    |
| static bool   | <b>isNonMasterClientInRoom</b> [get]<br>True if we are in a room (client) and<br>NOT the room's masterclient <u>More</u>                                                                                                    |
| static int    | <b>countOfPlayersOnMaster</b> [get]<br>The count of players currently<br>looking for a room (available on<br>MasterServer in 5sec intervals).<br><u>More</u>                                                                                                    |
| static int    | <b>countOfPlayersInRooms</b> [get]<br>Count of users currently playing your<br>app in some room (sent every 5sec<br>by Master Server). Use<br>PhotonNetwork.playerList.Length or<br>PhotonNetwork.room.PlayerCount to<br>get the count of players in the room<br>you're in! <u>More</u> |
|               |                                                                                                    |
| static int    | <b>countOfPlayers</b> [get]<br>The count of players currently using                                                                                                    |

|             | this application (available on                                                                                                    |
|-------------|----------------------------------------------------------------------------------------------------|
|             | this application (available on<br>MasterServer in 5sec intervals).<br><u>More</u>                                                                                        |
|             |                                                                                                    |
| static int  | <b>countOfRooms</b> [get]<br>The count of rooms currently in use<br>(available on MasterServer in 5sec<br>intervals). <u>More</u>                                        |
|             |                                                                                                    |
| static bool | NetworkStatisticsEnabled [get,<br>set]<br>Enables or disables the collection of<br>statistics about this client's traffic.<br><u>More</u>                                |
|             |                                                                                                    |
| static int  | ResentReliableCommands [get]<br>Count of commands that got<br>repeated (due to local repeat-timing<br>before an ACK was received).<br><u>More</u>                        |
|             |                                                                                                    |
| static bool | <b>CrcCheckEnabled</b> [get, set]<br>Crc checks can be useful to detect<br>and avoid issues with broken<br>datagrams. Can be enabled while<br>not connected. <u>More</u> |
|             |                                                                                                    |
| static int  | PacketLossByCrcCheck [get]<br>If CrcCheckEnabled, this counts the<br>incoming packages that don't have a<br>valid CRC checksum and got<br>rejected. <u>More</u>          |
|             |                                                                                                    |
| static int  | MaxResendsBeforeDisconnect<br>[get, set]<br>Defines the number of times a                                                                                                |
|             | Bonnoo the number of times t                                                                                                    |

|             | reliable message can be resent<br>before not getting an ACK for it will<br>trigger a disconnect. Default: 5.<br><u>More</u>           |
|-------------|----------------------------------------------------------------------------------------------------|
|             |                                                                                                    |
| static int  | <b>QuickResends</b> [get, set]<br>In case of network loss, reliable<br>messages can be repeated quickly<br>up to 3 times. <u>More</u> |
|             |                                                                                                    |
| static bool | UseAlternativeUdpPorts [get, set]<br>Switch to alternative ports for a UDP<br>connection to the Public Cloud.<br>More                 |

## **Events**

## static EventCallback OnEventCall Register your RaiseEvent handling methods here by using "+=". <u>More...</u>

**Detailed Description** 

The main class to use the **PhotonNetwork** plugin. This class is static.

# Member Function Documentation

| static int PhotonNetwork.AllocateSceneViewID() Static                                   |
|-----------------------------------------------------------------------------------------|
| Enables the Master Client to allocate a viewID that is valid for scene objects.         |
| Returns<br>A viewID that can be used for a new PhotonView or -1 in case<br>of an error. |
| static int PhotonNetwork.AllocateViewID()                                               |
| Allocates a viewID that's valid for the current/local player.                           |
| Returns<br>A viewID that can be used for a new PhotonView.                              |
| static void<br>PhotonNetwork.CacheSendMonoMessageTargets (Type type) st                 |

Populates SendMonoMessageTargets with currently existing GameObjects that have a Component of type.

# Parameters

**type** If null, this will use SendMonoMessageTargets as component type (MonoBehaviour by default).

static bool PhotonNetwork.CallEvent ( byte eventCode, object content, int senderId

#### static

# static bool PhotonNetwork.CloseConnection (PhotonPlayer kickPlayer) stati

)

Request a client to disconnect (KICK). Only the master client can do this

Only the target player gets this event. That player will disconnect automatically, which is what the others will notice, too.

# Parameters

kickPlayer The PhotonPlayer to kick.

# static bool

PhotonNetwork.ConnectToBestCloudServer (string gameVersion

Connect to the **Photon** Cloud region with the lowest ping (on platforms support Unity's Ping).

Will save the result of pinging all cloud servers in PlayerPrefs. Calling the first time can take +-2 seconds. The ping result can be overridden via **PhotonNetwork.OverrideBestCloudServer(**..) This call can take up to seconds if it is the first time you are using this, all cloud servers will be proceeded to check for the best region.

The PUN Setup Wizard stores your appID in a settings file and applies server address/port. To connect to the **Photon** Cloud, a valid AppId mu in the settings file (shown in the **Photon** Cloud Dashboard). https://www.photonengine.com/dashboard

Connecting to the **Photon** Cloud might fail due to:

- Invalid AppId (calls: OnFailedToConnectToPhoton(). check exact value)
- Network issues (calls: OnFailedToConnectToPhoton())
- Invalid region (calls: OnConnectionFail() with DisconnectCause.InvalidRegion)

 Subscription CCU limit reached (calls: OnConnectionFail() with DisconnectCause.MaxCcuReached. also calls: OnPhotonMaxCccuReached())

# Parameters

**gameVersion** This client's version number. Users are separated fr each other by gameversion (which allows you to ma breaking changes).

# Returns

If this client is going to connect to cloud server based on ping. Even true, this does not guarantee a connection but the attempt is being made.

| static bool<br>PhotonNetwork.ConnectToMaster ( string | masterServerAddress, |
|-------------------------------------------------------|----------------------|
| int                                                   | port,                |
| string                                                | appID,               |

)

string gameVersion

Connect to a **Photon** Master Server by address, port, appID and game(client) version.

To connect to the **Photon** Cloud, a valid AppId must be in the settings f (shown in the **Photon** Cloud Dashboard). <u>https://www.photonengine.com/dashboard</u>

Connecting to the **Photon** Cloud might fail due to:

- Invalid AppId (calls: **OnFailedToConnectToPhoton()**. check exact AppId value)
- Network issues (calls: OnFailedToConnectToPhoton())
- Invalid region (calls: OnConnectionFail() with DisconnectCause.InvalidRegion)
- Subscription CCU limit reached (calls: OnConnectionFail() with DisconnectCause.MaxCcuReached. also calls: OnPhotonMaxCccuReached())

| Parameters          |                                                                                                    |
|---------------------|----------------------------------------------------------------------------------------------------|
| masterServerAddress | The server's address (either your own or <b>Photon</b> Cloud address).                                      |
| port                | The server's port to connect to.                                                                            |
| appID               | Your application ID ( <b>Photon</b> Cloud provide you with a GUID for your game).                           |
| gameVersion         | This client's version number. Users are separated by gameversion (which allows y to make breaking changes). |

static bool PhotonNetwork.ConnectToRegion ( CloudRegionCode region, string gameVersic )

Connects to the **Photon** Cloud region of choice.

static bool PhotonNetwork.ConnectUsingSettings (string gameVersion) stat

Connect to **Photon** as configured in the editor (saved in PhotonServerSettings file).

This method will disable offlineMode (which won't destroy any instantiated GOs) and it will set isMessageQueueRunning to true.

Your server configuration is created by the PUN Wizard and contains the AppId and region for **Photon** Cloud games and the server address if you host **Photon** yourself. These settings usually don't change often.

To ignore the config file and connect anywhere call: **PhotonNetwork.ConnectToMaster**.

To connect to the **Photon** Cloud, a valid AppId must be in the settings file (shown in the **Photon** Cloud Dashboard). <u>https://www.photonengine.com/dashboard</u> Connecting to the **Photon** Cloud might fail due to:

- Invalid AppId (calls: **OnFailedToConnectToPhoton()**. check exact AppId value)
- Network issues (calls: OnFailedToConnectToPhoton())
- Invalid region (calls: OnConnectionFail() with DisconnectCause.InvalidRegion)
- Subscription CCU limit reached (calls: OnConnectionFail() with DisconnectCause.MaxCcuReached. also calls: OnPhotonMaxCccuReached())

# Parameters

**gameVersion** This client's version number. Users are separated from each other by gameversion (which allows you to make breaking changes).

# static bool PhotonNetwork.CreateRoom

(string roomName) static

Creates a room with given name but fails if this room(name) is existing already. Creates random name for roomName null.

If you don't want to create a unique room-name, pass null or "" as name and the server will assign a roomName (a GUID as string).

The created room is automatically placed in the currently used lobby (if any) or the default-lobby if you didn't explicitly join one.

Call this only on the master server. Internally, the master will respond with a server-address (and roomName, if needed). Both are used internally to switch to the assigned game server and roomName.

**PhotonNetwork.autoCleanUpPlayerObjects** will become this room's AutoCleanUp property and that's used by all clients that join this room.

# Parameters

roomName Unique name of the room to create.

# Returns

If the operation got queued and will be sent.

| static bool<br>PhotonNetwork.CreateRoom ( string | roomName,              |
|--------------------------------------------------|------------------------|
|                                                  | ptions roomOptions,    |
| TypedL<br>)                                      | obby typedLobby static |

Creates a room but fails if this room is existing already. Can only be called on Master Server.

When successful, this calls the callbacks OnCreatedRoom and OnJoinedRoom (the latter, cause you join as first player). If the room can't be created (because it exists already), OnPhotonCreateRoomFailed gets called.

If you don't want to create a unique room-name, pass null or "" as name and the server will assign a roomName (a GUID as string).

Rooms can be created in any number of lobbies. Those don't have to exist before you create a room in them (they get auto-created on demand). Lobbies can be useful to split room lists on the server-side already. That can help keep the room lists short and manageable. If you set a typedLobby parameter, the room will be created in that lobby (no matter if you are active in any). If you don't set a typedLobby, the room is automatically placed in the currently active lobby (if any) or the default-lobby.

Call this only on the master server. Internally, the master will respond with a server-address (and roomName, if needed). Both are used internally to switch to the assigned game server and roomName.

**PhotonNetwork.autoCleanUpPlayerObjects** will become this room's autoCleanUp property and that's used by all clients that join this room.

# **Parameters**

| roomName    | Unique name of the room to create. Pass null or<br>"" to make the server generate a name.                                        |
|-------------|----------------------------------------------------------------------------------------------------|
| roomOptions | Common options for the room like MaxPlayers,<br>initial custom room properties and similar. See<br><b>RoomOptions</b> type       |
| typedLobby  | If null, the room is automatically created in the currently used lobby (which is "default" when you didn't join one explicitly). |
| Returns     |                                                                                                    |

If the operation got queued and will be sent.

| static bool<br>PhotonNetwork.CreateRoom ( | string      | roomName,     |        |
|-------------------------------------------|-------------|---------------|--------|
|                                           | RoomOptions | roomOptions,  |        |
|                                           | TypedLobby  | typedLobby,   |        |
|                                           | string[]    | expectedUsers |        |
| )                                         |             |               | static |

Creates a room but fails if this room is existing already. Can only be called on Master Server.

When successful, this calls the callbacks OnCreatedRoom and OnJoinedRoom (the latter, cause you join as first player). If the room can't be created (because it exists already), OnPhotonCreateRoomFailed gets called.

If you don't want to create a unique room-name, pass null or "" as name and the server will assign a roomName (a GUID as string).

Rooms can be created in any number of lobbies. Those don't have to exist before you create a room in them (they get auto-created on demand). Lobbies can be useful to split room lists on the server-side already. That can help keep the room lists short and manageable. If you set a typedLobby parameter, the room will be created in that lobby (no matter if you are active in any). If you don't set a typedLobby, the room is automatically placed in the currently active lobby (if any) or the default-lobby.

Call this only on the master server. Internally, the master will respond with a server-address (and roomName, if needed). Both are used internally to switch to the assigned game server and roomName.

**PhotonNetwork.autoCleanUpPlayerObjects** will become this room's autoCleanUp property and that's used by all clients that join this room.

You can define an array of expectedUsers, to block player slots in the room for these users. The corresponding feature in **Photon** is called "Slot Reservation" and can be found in the doc pages.

# **Parameters**

| roomName     | Unique name of the room to create. Pass null or<br>"" to make the server generate a name.                                        |
|--------------|----------------------------------------------------------------------------------------------------|
| roomOptions  | Common options for the room like MaxPlayers, initial custom room properties and similar. See <b>RoomOptions</b> type             |
| typedLobby   | If null, the room is automatically created in the currently used lobby (which is "default" when you didn't join one explicitly). |
| expectedUser | S Optional list of users (by UserId) who are<br>expected to join this game and who you want to<br>block a slot for.              |

#### Returns

If the operation got queued and will be sent.

#### static void PhotonNetwork.Destroy (Photo

(PhotonView targetView) static

Network-Destroy the GameObject associated with the **PhotonView**, unless the **PhotonView** is static or not under this client's control.

Destroying a networked GameObject while in a Room includes:

- Removal of the Instantiate call from the server's room buffer.
- Removing RPCs buffered for PhotonViews that got created indirectly with the **PhotonNetwork.Instantiate** call.

• Sending a message to other clients to remove the GameObject also (affected by network lag).

Usually, when you leave a room, the GOs get destroyed automatically. If you have to destroy a GO while not in a room, the Destroy is only done locally.

Destroying networked objects works only if they got created with **PhotonNetwork.Instantiate()**. Objects loaded with a scene are ignored, no matter if they have **PhotonView** components.

The GameObject must be under this client's control:

- Instantiated and owned by this client.
- Instantiated objects of players who left the room are controlled by the Master Client.
- Scene-owned game objects are controlled by the Master Client.
- GameObject can be destroyed while client is not in a room.

# Returns

Nothing. Check error debug log for any issues.

# static void PhotonNetwork.Destroy

(GameObject targetGo) static

Network-Destroy the GameObject, unless it is static or not under this client's control.

Destroying a networked GameObject includes:

- Removal of the Instantiate call from the server's room buffer.
- Removing RPCs buffered for PhotonViews that got created indirectly with the **PhotonNetwork.Instantiate** call.
- Sending a message to other clients to remove the GameObject also (affected by network lag).

Usually, when you leave a room, the GOs get destroyed automatically. If you have to destroy a GO while not in a room, the Destroy is only done locally. Destroying networked objects works only if they got created with **PhotonNetwork.Instantiate()**. Objects loaded with a scene are ignored, no matter if they have **PhotonView** components.

The GameObject must be under this client's control:

- Instantiated and owned by this client.
- Instantiated objects of players who left the room are controlled by the Master Client.
- Scene-owned game objects are controlled by the Master Client.
- GameObject can be destroyed while client is not in a room.

#### Returns

Nothing. Check error debug log for any issues.

# static void PhotonNetwork.DestroyAll ()

static

Network-Destroy all GameObjects, PhotonViews and their RPCs in the room. Removes anything buffered from the server. Can only be called by Master Client (for anyone).

Can only be called by Master Client (for anyone). Unlike the Destroy methods, this will remove anything from the server's room buffer. If your game buffers anything beyond Instantiate and RPC calls, that will be cleaned as well from server.

Destroying all includes:

- Remove anything from the server's room buffer (Instantiate, RPCs, anything buffered).
- Sending a message to other clients to destroy everything locally, too (affected by network lag).

Destroying networked objects works only if they got created with **PhotonNetwork.Instantiate()**. Objects loaded with a scene are ignored, no matter if they have **PhotonView** components.

# Returns

Nothing. Check error debug log for any issues.

#### static void PhotonNetwork.DestroyPlayerObjects (PhotonPlayer targetPlayer

Network-Destroy all GameObjects, PhotonViews and their RPCs of targetPlayer. Can only be called on local player (for "self") or Master Cli anyone).

Destroying a networked GameObject includes:

- Removal of the Instantiate call from the server's room buffer.
- Removing RPCs buffered for PhotonViews that got created indirective the **PhotonNetwork.Instantiate** call.
- Sending a message to other clients to remove the GameObject als (affected by network lag).

Destroying networked objects works only if they got created with **PhotonNetwork.Instantiate()**. Objects loaded with a scene are ignored matter if they have **PhotonView** components.

# Returns

Nothing. Check error debug log for any issues.

# static void PhotonNetwork.DestroyPlayerObjects (int targetPlayerId) static

Network-Destroy all GameObjects, PhotonViews and their RPCs of this player (by ID). Can only be called on local player (for "self") or Master Client (for anyone).

Destroying a networked GameObject includes:

- Removal of the Instantiate call from the server's room buffer.
- Removing RPCs buffered for PhotonViews that got created indirectly with the **PhotonNetwork.Instantiate** call.
- Sending a message to other clients to remove the GameObject also (affected by network lag).

Destroying networked objects works only if they got created with

**PhotonNetwork.Instantiate()**. Objects loaded with a scene are ignored, no matter if they have **PhotonView** components.

# Returns

Nothing. Check error debug log for any issues.

| static void PhotonNetwork.Disconnect () | static |
|-----------------------------------------|--------|
|-----------------------------------------|--------|

Makes this client disconnect from the photon server, a process that leaves any room and calls OnDisconnectedFromPhoton on completion.

When you disconnect, the client will send a "disconnecting" message to the server. This speeds up leave/disconnect messages for players in the same room as you (otherwise the server would timeout this client's connection). When used in offlineMode, the state-change and event-call OnDisconnectedFromPhoton are immediate. Offline mode is set to false as well. Once disconnected, the client can connect again. Use ConnectUsingSettings.

| delegate void PhotonNetwork.EventCallback ( byte | eventCode, |
|--------------------------------------------------|------------|
| object                                           | content,   |
| int                                              | senderId   |
| )                                                |            |
|                                                  |            |

Defines the delegate usable in OnEventCall.

Any eventCode < 200 will be forwarded to your delegate(s).

# Parameters

eventCode The code assigned to the incoming event.

**content** The content the sender put into the event.

**senderId** The ID of the player who sent the event. It might be 0, if the "room" sent the event.

# static void PhotonNetwork.FetchServerTimestamp ()

Refreshes the server timestamp (async operation, takes a roundtrip).

Can be useful if a bad connection made the timestamp unusable or imprecise.

#### static bool PhotonNetwork.FindFriends (string[] friendsToFind) static

Requests the rooms and online status for a list of friends and saves the result in **PhotonNetwork.Friends**.

Works only on Master Server to find the rooms played by a selected list of users.

The result will be stored in **PhotonNetwork.Friends** when available. That list is initialized on first use of OpFindFriends (before that, it is null). To refresh the list, call FindFriends again (in 5 seconds or 10 or 20).

Users identify themselves by setting a unique userId in the **PhotonNetwork.AuthValues**. See remarks of **AuthenticationValues** for info about how this is set and used.

The list of friends must be fetched from some other source (not provided by **Photon**).

Internal: The server response includes 2 arrays of info (each index matching a friend from the request):

**ParameterCode.FindFriendsResponseOnlineList** = bool[] of online states **ParameterCode.FindFriendsResponseRoomIdList** = string[] of room names (empty string if not in a room)

# Parameters

friendsToFind Array of friend (make sure to use unique playerName or AuthValues).

# Returns

If the operation could be sent (requires connection, only one request is allowed at any time). Always false in offline mode.

static HashSet<GameObject> PhotonNetwork.FindGameObjectsWithComponent (Type type)

Finds the GameObjects with Components of a specific type (using FindObjectsOfType).

#### **Parameters**

type Type must be a Component

#### Returns

HashSet with GameObjects that have a specific type of Componer

| static bool<br>PhotonNetwork.GetCustomRoomList (TypedLobby |               |  |
|------------------------------------------------------------|---------------|--|
| string                                                     | sqlLobbyFilte |  |
|                                                            |               |  |

Fetches a custom list of games from the server, matching a SQL-like "w clause, then triggers OnReceivedRoomListUpdate callback.

Operation is only available for lobbies of type SqlLobby. Note: You don'to join that lobby. This is an async request.

When done, OnReceivedRoomListUpdate gets called. Use **GetRoomL** access it.

https://doc.photonengine.com/en-us/pun/current/lobby-and-matchmaking/matchmaking-and-lobby::sql\_lobby\_type

# Parameters

**typedLobby** The lobby to query. Has to be of type SqlLobby. **sqlLobbyFilter** The sql query statement.

# Returns

If the operation could be sent (has to be connected).

| static int PhotonNetwork.GetPing ( ) static                                                                                                    |
|----------------------------------------------------------------------------------------------------|
| The current roundtrip time to the photon server.                                                                                                    |
| Returns<br>Roundtrip time (to server and back).                                                                                                    |
| static RoomInfo [] PhotonNetwork.GetRoomList ( ) static                                                                                                    |
| Gets currently cached rooms of the last rooms list sent by the server<br>as <b>RoomInfo</b> array. This list is either available and updated<br>automatically and periodically while in a lobby (check insideLobby)<br>or received as a response to<br><b>PhotonNetwork.GetCustomRoomList()</b> . |
| This list is a cached copy of the internal rooms list so it can be accessed each frame if needed. Per <b>RoomInfo</b> you can check if the room is full by comparing playerCount and MaxPlayers before you allow a join.                                                                          |
| The name of a room must be used to join it (via JoinRoom).                                                                                                    |
| Closed rooms are also listed by lobbies but they can't be joined.<br>While in a room, any player can set <b>Room.visible</b> and <b>Room.open</b><br>to hide rooms from matchmaking and close them.                                                                                               |
| Returns<br>Cached RoomInfo[] of last room list sent by the server.                                                                                                    |
| static void PhotonNetwork.InitializeSecurity ()                                                                                                    |
| Used for compatibility with Unity networking only. Encryption is automatically initialized while connecting.                                                                                                    |

| <u></u>                                                                                                    |                                                            |                                                          |  |
|----------------------------------------------------------------------------------------------------|------------------------------------------------------------|----------------------------------------------------------|--|
| static GameObject<br>PhotonNetwork.Instantiate                                                                                                    | ( string<br>Vector3<br>Quaternion<br>byte<br>)             | prefabName,<br>position,<br>rotation,<br>group<br>static |  |
| Instantiate a prefab over the network. This prefab needs to be located in the root of a "Resources" folder.                                                                                        |                                                            |                                                          |  |
| Instead of using prefabs in the Re<br>Instantiate and assign PhotonViev                                                                                                    |                                                            | you can manually                                         |  |
| ParametersprefabNameName of the prefab to instantiate.positionPosition Vector3 to apply on instantiation.rotationRotation Quaternion to apply on instantiation.groupThe group for this PhotonView. |                                                            |                                                          |  |
| <b>Returns</b><br>The new instance of a GameObject with initialized <b>PhotonView</b> .                                                                                                    |                                                            |                                                          |  |
| static GameObject<br>PhotonNetwork.Instantiate                                                                                                    | ( string<br>Vector3<br>Quaternion<br>byte<br>object[]<br>) | prefabName,<br>position,<br>rotation,<br>group,<br>data  |  |

Instantiate a prefab over the network. This prefab needs to be located in the root of a "Resources" folder.

Instead of using prefabs in the Resources folder, you can manually Instantiate and assign PhotonViews. See doc.

# Parameters

| prefabNam | e Name of the prefab to instantiate.               |
|-----------|----------------------------------------------------|
| position  | Position Vector3 to apply on instantiation.        |
| rotation  | Rotation Quaternion to apply on instantiation.     |
| group     | The group for this <b>PhotonView</b> .             |
| data      | Optional instantiation data. This will be saved to |
|           | it's PhotonView.instantiationData.                 |

# Returns

The new instance of a GameObject with initialized **PhotonView**.

| static GameObject<br>PhotonNetwork.InstantiateSceneObject ( | string     | prefabName, |
|-------------------------------------------------------------|------------|-------------|
|                                                             | Vector3    | position,   |
|                                                             | Quaternion | rotation,   |
|                                                             | byte       | group,      |
|                                                             | object[]   | data        |
| )                                                           |            |             |

Instantiate a scene-owned prefab over the network. The PhotonViews v be controllable by the MasterClient. This prefab needs to be located in t root of a "Resources" folder.

Only the master client can Instantiate scene objects. Instead of using prefabs in the Resources folder, you can manually Instantiate and assiç PhotonViews. See doc.

# Parameters

prefabName Name of the prefab to instantiate.

- **position** Position Vector3 to apply on instantiation.
- **rotation** Rotation Quaternion to apply on instantiation.
- group The group for this **PhotonView**.
- data Optional instantiation data. This will be saved to it's **PhotonView.instantiationData**.

# Returns

The new instance of a GameObject with initialized **PhotonView**.

| static bool PhotonNetwork.JoinLobby ( ) Static                                                                                                    |  |  |
|----------------------------------------------------------------------------------------------------|--|--|
| On MasterServer this joins the default lobby which list rooms currently in use.                                                                                                    |  |  |
| The room list is sent and refreshed by the server. You can access this cached list by <b>PhotonNetwork.GetRoomList()</b> .                                                                                                    |  |  |
| Per room you should check if it's full or not before joining. <b>Photon</b> also lists rooms that are full, unless you close and hide them (room.open = false and room.visible = false).                                                |  |  |
| In best case, you make your clients join random games, as described here: <u>https://doc.photonengine.com/en-us/pun/current/lobby-and-matchmaking/matchmaking-and-lobby</u>                                                             |  |  |
| You can show your current players and room count without joining a lobby (but you must be on the master server). Use: countOfPlayers, countOfPlayersOnMaster, countOfPlayersInRooms and countOfRooms.                                   |  |  |
| You can use more than one lobby to keep the room lists shorter. See <b>JoinLobby(TypedLobby lobby)</b> . When creating new rooms, they will be "attached" to the currently used lobby or the default lobby.                             |  |  |
| You can use JoinRandomRoom without being in a lobby! Set<br>autoJoinLobby = false before you connect, to not join a lobby. In that<br>case, the connect-workflow will call OnConnectedToMaster (if you<br>implement it) when it's done. |  |  |
| static bool<br>PhotonNetwork.JoinLobby (TypedLobby typedLobby) static                                                                                                    |  |  |
| On a Master Server you can join a lobby to get lists of available rooms.                                                                                                    |  |  |

The room list is sent and refreshed by the server. You can access this cached list by **PhotonNetwork.GetRoomList()**.

Any client can "make up" any lobby on the fly. Splitting rooms into multiple lobbies will keep each list shorter. However, having too many lists might ruin the matchmaking experience.

In best case, you create a limited number of lobbies. For example, create a lobby per game-mode: "koth" for king of the hill and "ffa" for free for all, etc.

There is no listing of lobbies at the moment.

Sql-typed lobbies offer a different filtering model for random matchmaking. This might be more suited for skillbased-games. However, you will also need to follow the conventions for naming filterable properties in sql-lobbies! Both is explained in the matchmaking doc linked below.

In best case, you make your clients join random games, as described here:

http://confluence.exitgames.com/display/PTN/Op+JoinRandomGame

Per room you should check if it's full or not before joining. **Photon** does list rooms that are full, unless you close and hide them (room.open = false and room.visible = false).

You can show your games current players and room count without joining a lobby (but you must be on the master server). Use: countOfPlayers, countOfPlayersOnMaster, countOfPlayersInRooms and countOfRooms.

When creating new rooms, they will be "attached" to the currently used lobby or the default lobby.

You can use JoinRandomRoom without being in a lobby! Set autoJoinLobby = false before you connect, to not join a lobby. In that case, the connect-workflow will call OnConnectedToMaster (if you implement it) when it's done.

# Parameters

typedLobby A typed lobby to join (must have name and type).

| static bool                            |              |
|----------------------------------------|--------------|
| PhotonNetwork.JoinOrCreateRoom (string | roomName,    |
| RoomOptions                            | roomOptions, |
| TypedLobby                             | typedLobby   |
| )                                      |              |

Lets you either join a named room or create it on the fly - you don't have know if someone created the room already.

This makes it easier for groups of players to get into the same room. Of the group exchanged a roomName, any player can call JoinOrCreateR( and it doesn't matter who actually joins or creates the room.

The parameters roomOptions and typedLobby are only used when the actually gets created by this client. You know if this client created a roor you get a callback OnCreatedRoom (before OnJoinedRoom gets callec well).

# Parameters

| roomName    | Name of the room to join. Must be non null.                                              |
|-------------|------------------------------------------------------------------------------------------|
| roomOptions | Options for the room, in case it does not exist yet. E these values are ignored.         |
| typedLobby  | Lobby you want a new room to be listed in. Ignored the room was existing and got joined. |

# Returns

If the operation got queued and will be sent.

| static bool                            |               |
|----------------------------------------|---------------|
| PhotonNetwork.JoinOrCreateRoom (string | roomName,     |
| RoomOptions                            | roomOptions,  |
| TypedLobby                             | typedLobby,   |
| string[]                               | expectedUsers |
| )                                      |               |

Lets you either join a named room or create it on the fly - you don't have know if someone created the room already.

This makes it easier for groups of players to get into the same room. Of the group exchanged a roomName, any player can call JoinOrCreateR( and it doesn't matter who actually joins or creates the room.

The parameters roomOptions and typedLobby are only used when the actually gets created by this client. You know if this client created a roor you get a callback OnCreatedRoom (before OnJoinedRoom gets callec well).

You can define an array of expectedUsers, to block player slots in the reformance these users. The corresponding feature in **Photon** is called "Slot Reservation" and can be found in the doc pages.

#### Parameters

| roomName<br>roomOptions | Name of the room to join. Must be non null.<br>Options for the room, in case it does not exist yet.<br>these values are ignored. |
|-------------------------|----------------------------------------------------------------------------------------------------|
| typedLobby              | Lobby you want a new room to be listed in. Ignore the room was existing and got joined.                                          |
| expectedUsers           | Optional list of users (by UserId) who are expecte join this game and who you want to block a slot fc                            |

#### Returns

If the operation got queued and will be sent.

| static bool PhotonNetwork.JoinRandomRoom ()                                                                                                    | ic |
|----------------------------------------------------------------------------------------------------|----|
| Joins any available room of the currently used lobby and fails if none is available.                                                                                                    | 3  |
| Rooms can be created in arbitrary lobbies which get created on demand. You can join rooms from any lobby without actually joining the lobby. Use the JoinRandomRoom overload with <b>TypedLobby</b> parameter. |    |

This method will only match rooms attached to one lobby! If you use many lobbies, you might have to repeat JoinRandomRoom, to find some fitting room. This method looks up a room in the currently active lobby or (if no lobby is joined) in the default lobby.

If this fails, you can still create a room (and make this available for the next who uses JoinRandomRoom). Alternatively, try again in a moment.

# static bool PhotonNetwork.JoinRandomRoom (Hashtable expectedCustomR byte expectedMaxPlaye )

Attempts to join an open room with fitting, custom properties but fails if available.

Rooms can be created in arbitrary lobbies which get created on deman from any lobby without actually joining the lobby. Use the JoinRandomF **TypedLobby** parameter.

This method will only match rooms attached to one lobby! If you use ma might have to repeat JoinRandomRoom, to find some fitting room. This room in the currently active lobby or (if no lobby is joined) in the default

If this fails, you can still create a room (and make this available for the r JoinRandomRoom). Alternatively, try again in a moment.

# Parameters

| expectedCustomRoomProperties | Filters for rooms that match th properties (string keys and va null. |
|------------------------------|----------------------------------------------------------------------|
| expectedMaxPlayers           | Filters for a particular maxplay accept any maxPlayer value.         |

#### Returns

If the operation got queued and will be sent.

| static bool<br>PhotonNetwork.JoinRandomRoom | (Hashtable      | expected  |
|---------------------------------------------|-----------------|-----------|
|                                             | byte            | expected  |
|                                             | MatchmakingMode | matching  |
|                                             | TypedLobby      | typedLob  |
|                                             | string          | sqlLobbyl |
|                                             | string[]        | expectedl |
|                                             |                 |           |

Attempts to join an open room with fitting, custom properties but fails if

Rooms can be created in arbitrary lobbies which get created on deman lobby without actually joining the lobby with this overload.

This method will only match rooms attached to one lobby! If you use ma repeat JoinRandomRoom, to find some fitting room. This method looks lobby or the currently active lobby (if none specified) or in the default lo

If this fails, you can still create a room (and make this available for the r JoinRandomRoom). Alternatively, try again in a moment.

In offlineMode, a room will be created but no properties will be set and a JoinRandomRoom call are ignored. The event/callback OnJoinedRoom PhotonNetworkingMessage).

You can define an array of expectedUsers, to block player slots in the recorresponding feature in **Photon** is called "Slot Reservation" and can b

# ParametersexpectedCustomRoomPropertiesFilters for rooms that match th<br/>keys and values). To ignore, pexpectedMaxPlayersFilters for a particular maxplay<br/>maxPlayer value.matchingTypeSelects one of the available m<br/>MatchmakingMode enum for ctypedLobbyThe lobby in which you want t<br/>use the default lobby. This doe<br/>neither sets the lobby property

# sqlLobbyFilter expectedUsers

A filter-string for SQL-typed lo Optional list of users (by User this game and who you want t

#### Returns

If the operation got queued and will be sent.

# static bool PhotonNetwork.JoinRoom ( string roomName ) static Join room by roomname and on success calls **OnJoinedRoom()**. This is not affected by lobbies. On success, the method **OnJoinedRoom()** is called on any script. You can implement it to react to joining a room. JoinRoom fails if the room is either full or no longer available (it might become empty while you attempt to join). Implement **OnPhotonJoinRoomFailed()** to get a callback in error case. To join a room from the lobby's listing, use **RoomInfo.Name** as roomName here. Despite using multiple lobbies, a roomName is always "global" for your application and so you don't have to specify which lobby it's in. The Master Server will find the room. In the Photon Cloud, an application is defined by Appld, Game- and PUNversion. PhotonNetworkingMessage.OnPhotonJoinRoomFailed PhotonNetworkingMessage.OnJoinedRoom

# Parameters

roomName Unique name of the room to join.

# Returns

If the operation got queued and will be sent.

static bool PhotonNetwork.JoinRoom

(string roomName, string[] expectedUsers

# )

Join room by roomname and on success calls **OnJoinedRoom()**. This is not affected by lobbies.

On success, the method **OnJoinedRoom()** is called on any script. You can implement it to react to joining a room.

JoinRoom fails if the room is either full or no longer available (it might become empty while you attempt to join). Implement **OnPhotonJoinRoomFailed()** to get a callback in error case.

To join a room from the lobby's listing, use **RoomInfo.Name** as roomName here. Despite using multiple lobbies, a roomName is always "global" for your application and so you don't have to specify which lobby it's in. The Master Server will find the room. In the **Photon** Cloud, an application is defined by AppId, Game- and PUNversion.

You can define an array of expectedUsers, to block player slots in the room for these users. The corresponding feature in **Photon** is called "Slot Reservation" and can be found in the doc pages.

PhotonNetworkingMessage.OnPhotonJoinRoomFailed PhotonNetworkingMessage.OnJoinedRoom

# **Parameters**

roomNameUnique name of the room to join.expectedUsersOptional list of users (by UserId) who are<br/>expected to join this game and who you want<br/>to block a slot for.

# Returns

If the operation got queued and will be sent.

static bool PhotonNetwork.LeaveLobby ( )

static

Leave a lobby to stop getting updates about available rooms.

This does not reset **PhotonNetwork.lobby**! This allows you to join this particular lobby later easily.

The values countOfPlayers, countOfPlayersOnMaster, countOfPlayersInRooms and countOfRooms are received even without being in a lobby.

You can use JoinRandomRoom without being in a lobby. Use autoJoinLobby to not join a lobby when you connect.

static bool PhotonNetwork.LeaveRoom ( bool becomelnactive = true ) static

Leave the current room and return to the Master Server where you can join or create rooms (see remarks).

This will clean up all (network) GameObjects with a **PhotonView**, unless you changed autoCleanUp to false. Returns to the Master Server.

In OfflineMode, the local "fake" room gets cleaned up and OnLeftRoom gets called immediately.

In a room with playerTTL < 0, LeaveRoom just turns a client inactive. The player stays in the room's player list and can return later on. Setting becomeInactive to false deliberately, means to "abandon" the room, despite the playerTTL allowing you to come back.

In a room with playerTTL == 0, become inactive has no effect (clients are removed from the room right away).

# Parameters

**becomelnactive** If this client becomes inactive in a room with playerTTL < 0. Defaults to true.

static void PhotonNetwork.LoadLevel ( int levelNumber )

static

Wraps loading a level to pause the network message-queue.

Optionally syncs the loaded level in a room.

To sync the loaded level in a room, set **PhotonNetwork.automaticallySyncScene** to true. The Master Client of a room will then sync the loaded level with every other player in the room.

While loading levels, it makes sense to not dispatch messages received by other players. This method takes care of that by setting **PhotonNetwork.isMessageQueueRunning** = false and enabling the queue when the level was loaded.

You should make sure you don't fire RPCs before you load another scene (which doesn't contain the same GameObjects and PhotonViews). You can call this in OnJoinedRoom.

This uses Application.LoadLevel in Unity version not yet featuring the SceneManager API.

# Parameters

**levelNumber** Number of the level to load. When using level numbers, make sure they are identical on all clients.

# static void PhotonNetwork.LoadLevel (string levelName) static

Wraps loading a level to pause the network message-queue. Optionally syncs the loaded level in a room.

While loading levels, it makes sense to not dispatch messages received by other players. This method takes care of that by setting **PhotonNetwork.isMessageQueueRunning** = false and enabling the queue when the level was loaded.

To sync the loaded level in a room, set **PhotonNetwork.automaticallySyncScene** to true. The Master Client of a room will then sync the loaded level with every other player in the room. You should make sure you don't fire RPCs before you load another scene (which doesn't contain the same GameObjects and PhotonViews). You can call this in OnJoinedRoom.

This uses Application.LoadLevel in Unity version not yet featuring the SceneManager API.

#### Parameters

**levelName** Name of the level to load. Make sure it's available to all clients in the same room.

static AsyncOperation PhotonNetwork.LoadLevelAsync

(int levelNumber) static

Wraps single asynchronous loading of a level to pause the network message-queue. Optionally syncs the loaded level in a room.

To sync the loaded level in a room, set **PhotonNetwork.automaticallySyncScene** to true. The Master Client of a room will then sync the loaded level with every other player in the room.

While loading levels, it makes sense to not dispatch messages received by other players. This method takes care of that by setting **PhotonNetwork.isMessageQueueRunning** = false and enabling the queue when the level was loaded.

You should make sure you don't fire RPCs before you load another scene (which doesn't contain the same GameObjects and PhotonViews). You can call this in OnJoinedRoom.

This uses Application.LoadLevel in Unity version not yet featuring the SceneManager API.

# Returns

The async operation.

# Parameters

levelNumber Number of the level to load. When using level

numbers, make sure they are identical on all clients.

#### static AsyncOperation PhotonNetwork.LoadLevelAsync

(string levelName) static

Wraps single asynchronous loading of a level to pause the network message-queue. Optionally syncs the loaded level in a room.

While loading levels, it makes sense to not dispatch messages received by other players. This method takes care of that by setting **PhotonNetwork.isMessageQueueRunning** = false and enabling the queue when the level was loaded.

To sync the loaded level in a room, set

**PhotonNetwork.automaticallySyncScene** to true. The Master Client of a room will then sync the loaded level with every other player in the room.

You should make sure you don't fire RPCs before you load another scene (which doesn't contain the same GameObjects and PhotonViews). You can call this in OnJoinedRoom.

This uses Application.LoadLevel in Unity version not yet featuring the SceneManager API.

#### Returns

The async operation.

#### **Parameters**

**levelName** Name of the level to load. Make sure it's available to all clients in the same room.

**mode** LoadSceneMode either single or additive

static void PhotonNetwork.NetworkStatisticsReset ()

static

Resets the traffic stats and re-enables them.

static string PhotonNetwork.NetworkStatisticsToString () static

Only available when NetworkStatisticsEnabled was used to gather some stats.

#### Returns

A string with vital networking statistics.

# static void PhotonNetwork.OverrideBestCloudServer ( CloudRegionCode reg

Overwrites the region that is used for ConnectToBestCloudServer(str gameVersion).

This will overwrite the result of pinging all cloud servers.

Use this to allow your users to save a manually selected region in the p preferences.

Note: You can also use **PhotonNetwork.ConnectToRegion** to (tempor connect to a specific region.

| static bool<br>PhotonNetwork.RaiseEvent ( | byte<br>object<br>bool<br>RaiseEventOptions | eventCode,<br>eventContent,<br>sendReliable,<br>options |    |
|-------------------------------------------|---------------------------------------------|---------------------------------------------------------|----|
| )                                         |                                             |                                                         | st |

Sends fully customizable events in a room. Events consist of at least ar **EventCode** (0..199) and can have content.

To receive the events someone sends, register your handling method ir **PhotonNetwork.OnEventCall**.

Example: private void OnEventHandler(byte eventCode, object content int senderId) { Debug.Log("OnEventHandler"); }

PhotonNetwork.OnEventCall += this.OnEventHandler;

With the senderId, you can look up the **PhotonPlayer** who sent the event. It is best practice to assign a eventCode for each different type o content and action. You have to cast the content.

The eventContent is optional. To be able to send something, it must be "serializable type", something that the client can turn into a byte[] basically. Most basic types and arrays of them are supported, including Unity's Vector2, Vector3, Quaternion. Transforms or classes some proje defines are NOT supported! You can make your own class a "serializab type" by following the example in **CustomTypes.cs**.

The **RaiseEventOptions** have some (less intuitive) combination rules: you set targetActors (an array of **PhotonPlayer.ID** values), the receiver parameter gets ignored. When using event caching, the targetActors, receivers and interestGroup can't be used. Buffered events go to all. When using cachingOption removeFromRoomCache, the eventCode a content are actually not sent but used as filter.

# Parameters

| eventCode    | A byte identifying the type of event. You might want<br>to use a code per action or to signal which content<br>can be expected. Allowed: 0199.           |
|--------------|----------------------------------------------------------------------------------------------------|
| eventContent | Some serializable object like string, byte, integer,<br>float (etc) and arrays of those. Hashtables with byte<br>keys are good to send variable content. |
| sendReliable | Makes sure this event reaches all players. It gets acknowledged, which requires bandwidth and it car be skipped (might add lag in case of loss).         |
| options      | Allows more complex usage of events. If null, <b>RaiseEventOptions.Default</b> will be used (which is fine).                                             |
| Returns      |                                                                                                    |

False if event could not be sent

static bool PhotonNetwork.Reconnect ()

static

Can be used to reconnect to the master server after a disconnect.

After losing connection, you can use this to connect a client to the region Master Server again. Cache the room name you're in and use ReJoin(roomname) to return to a game. Common use case: Press the Lock Button on a iOS device and you get disconnected immediately.

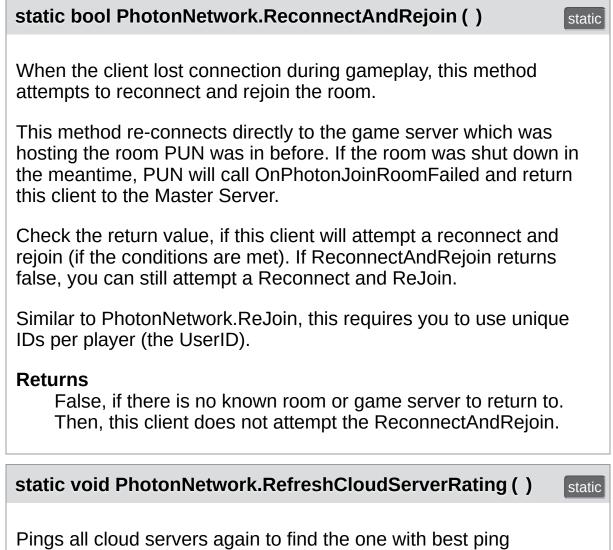

(currently).

static bool

# PhotonNetwork.ReJoinRoom

Can be used to return to a room after a disconnect and reconnect.

After losing connection, you might be able to return to a room and continue playing, if the client is reconnecting fast enough. Use **Reconnect()** and this method. Cache the room name you're in and use ReJoin(roomname) to return to a game.

Note: To be able to ReJoin any room, you need to use UserIDs! You also need to set **RoomOptions.PlayerTtl**.

**Important: Instantiate() and use of RPCs is not yet supported.** The ownership rules of PhotonViews prevent a seamless return to a game. Use Custom Properties and RaiseEvent with event caching instead.

Common use case: Press the Lock Button on a iOS device and you get disconnected immediately.

# static void PhotonNetwork.RemovePlayerCustomProperties (string[] custom

Locally removes Custom Properties of "this" player. Important: This doe change! Useful when you switch rooms.

Use this method with care. It can create inconsistencies of state betwee changes the player.customProperties locally. This can be useful to clea between games (let's say they store which turn you made, kills, etc).

SetPlayerCustomProperties() syncs and can be used to set values to can be considered "removed" while in a room.

If customPropertiesToDelete is null or has 0 entries, all Custom Propert with a new Hashtable). If you specify keys to remove, those will be rem but other keys are unaffected.

# Parameters

customPropertiesToDelete List of Custom Property keys to remo

#### static void PhotonNetwork.RemoveRPCs (PhotonPlayer targetPlayer) static

Remove all buffered RPCs from server that were sent by targetPlayer. Can only be called on local player (for "self") or Master Client (for anyone).

This method requires either:

- This is the targetPlayer's client.
- This client is the Master Client (can remove any **PhotonPlayer**'s RPCs).

If the targetPlayer calls RPCs at the same time that this is called, network lag will determine if those get buffered or cleared like the rest.

#### **Parameters**

targetPlayer This player's buffered RPCs get removed from server buffer.

# static void PhotonNetwork.RemoveRPCs ( PhotonView targetPhotonView )

Remove all buffered RPCs from server that were sent via targetPhotonView. The Master Client and the owner of the targetPhotonView may call this.

This method requires either:

- The targetPhotonView is owned by this client (Instantiated by it).
- This client is the Master Client (can remove any **PhotonView**'s RPCs).

# Parameters

targetPhotonView RPCs buffered for this PhotonView get remov from server buffer.

# static void PhotonNetwork.RemoveRPCsInGroup (int targetGroup) static

Remove all buffered RPCs from server that were sent in the targetGroup, if this is the Master Client or if this controls the individual **PhotonView**.

This method requires either:

- This client is the Master Client (can remove any RPCs per group).
- Any other client: each **PhotonView** is checked if it is under this client's control. Only those RPCs are removed.

#### **Parameters**

targetGroup Interest group that gets all RPCs removed.

#### static void PhotonNetwork.SendOutgoingCommands() static

Can be used to immediately send the RPCs and Instantiates just called, so they are on their way to the other players.

This could be useful if you do a RPC to load a level and then load it yourself. While loading, no RPCs are sent to others, so this would delay the "load" RPC. You can send the RPC to "others", use this method, disable the message queue (by isMessageQueueRunning) and then load.

| static void<br>PhotonNetwork.SetInterestGroups | ( byte group,<br>bool enabled |        |
|------------------------------------------------|-------------------------------|--------|
|                                                | )                             | static |
|                                                |                               |        |

Enable/disable receiving events from a given Interest Group.

A client can tell the server which Interest Groups it's interested in. The server will only forward events for those Interest Groups to that client (saving bandwidth and performance).

See: <u>https://doc.photonengine.com/en-us/pun/current/gameplay/interestgroups</u>

See: <u>https://doc.photonengine.com/en-us/pun/current/demos-and-tutorials/package-demos/culling-demo</u>

# Parameters

group The interest group to affect.enabled Sets if receiving from group to enabled (or not).

static void PhotonNetwork.SetInterestGroups (byte[] disableGroups, byte[] enableGroups

)

static

Enable/disable receiving on given Interest Groups (applied to PhotonViews).

A client can tell the server which Interest Groups it's interested in. The server will only forward events for those Interest Groups to that client (saving bandwidth and performance).

See: <u>https://doc.photonengine.com/en-us/pun/current/gameplay/interestgroups</u>

See: <u>https://doc.photonengine.com/en-us/pun/current/demos-and-tutorials/package-demos/culling-demo</u>

# Parameters

**disableGroups** The interest groups to disable (or null). **enableGroups** The interest groups to enable (or null).

static void PhotonNetwork.SetLevelPrefix ( short prefix ) static

Sets level prefix for PhotonViews instantiated later on. Don't set it if you need only one!

Important: If you don't use multiple level prefixes, simply don't set this value. The default value is optimized out of the traffic.

This won't affect existing PhotonViews (they can't be changed yet for existing PhotonViews).

Messages sent with a different level prefix will be received but not executed. This affects RPCs, Instantiates and synchronization.

Be aware that PUN never resets this value, you'll have to do so yourself.

#### **Parameters**

**prefix** Max value is short.MaxValue = 32767

### static bool

PhotonNetwork.SetMasterClient (PhotonPlayer masterClientPlaye

Asks the server to assign another player as Master Client of your currei

RPCs and RaiseEvent have the option to send messages only to the M Client of a room. SetMasterClient affects which client gets those messa

This method calls an operation on the server to set a new Master Client takes a roundtrip. In case of success, this client and the others get the I Master Client from the server.

SetMasterClient tells the server which current Master Client should be r with the new one. It will fail, if anything switches the Master Client mom earlier. There is no callback for this error. All clients should get the new Client assigned by the server anyways.

### See also: PhotonNetwork.masterClient

On v3 servers: The ReceiverGroup.MasterClient (usable in RPCs) is no

affected by this (still points to lowest player.ID in room). Avoid using this value (and send to a specific player instead).

If the current Master Client leaves, PUN will detect a new one by "lowe: ID". Implement OnMasterClientSwitched to get a callback in this case. PUN-selected Master Client might assign a new one.

Make sure you don't create an endless loop of Master-assigning! When selecting a custom Master Client, all clients should point to the same pl matter who actually assigns this player.

Locally the Master Client is immediately switched, while remote clients event. This means the game is tempoarily without Master Client like wh current Master Client leaves.

When switching the Master Client manually, keep in mind that this user leave and not do it's work, just like any Master Client.

### Parameters

masterClientPlayer The player to become the next Master Client.

### Returns

False when this operation couldn't be done. Must be in a room (not offlineMode).

### static void

PhotonNetwork.SetPlayerCustomProperties (Hashtable customProperties)

Sets this (local) player's properties and synchronizes them to the other modify them directly).

While in a room, your properties are synced with the other players. Crea JoinRoom and JoinRandomRoom will all apply your player's custom pro you enter the room. The whole Hashtable will get sent. Minimize the tra only updated key/values.

If the Hashtable is null, the custom properties will be cleared. Custom p never cleared automatically, so they carry over to the next room, if you them. Don't set properties by modifying PhotonNetwork.player.customPropert

### Parameters

customProperties Only string-typed keys will be used from this has custom properties are all deleted.

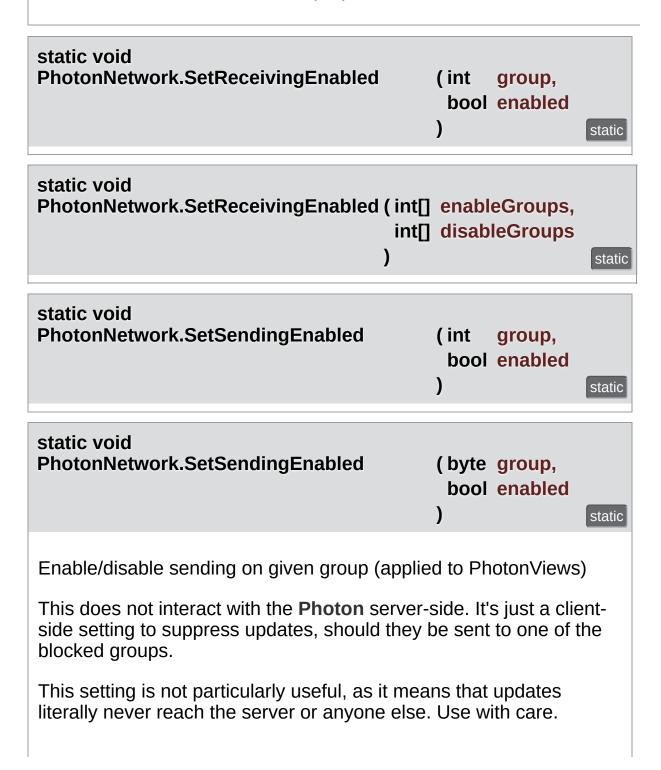

### Parameters

group The interest group to affect.enabled Sets if sending to group is enabled (or not).

static void PhotonNetwork.SetSendingEnabled (int[] enableGroups, int[] disableGroups

)

static

### static void PhotonNetwork.SetSendingEnabled ( byte[] disableGroups, byte[] enableGroups ) static

Enable/disable sending on given groups (applied to PhotonViews)

This does not interact with the **Photon** server-side. It's just a clientside setting to suppress updates, should they be sent to one of the blocked groups.

This setting is not particularly useful, as it means that updates literally never reach the server or anyone else. Use with care.

### Parameters

**enableGroups** The interest groups to enable sending on (or null).

**disableGroups** The interest groups to disable sending on (or null).

#### static void PhotonNetwork.SwitchToProtocol (ConnectionProtocol cp) static

While offline, the network protocol can be switched (which affects the ports you can use to connect).

When you switch the protocol, make sure to also switch the port for the master server. Default ports are: TCP: 4530 UDP: 5055

This could look like this: Connect(serverAddress, <udpport|tcpport>, appID, gameVersion)

Or when you use **ConnectUsingSettings()**, the PORT in the settings can be switched like so: PhotonNetwork.PhotonServerSettings.ServerPort = 4530;

The current protocol can be read this way: PhotonNetwork.networkingPeer.UsedProtocol

This does not work with the native socket plugin of PUN+ on mobile!

### Parameters

**cp** Network protocol to use as low level connection. UDP is default. TCP is not available on all platforms (see remarks).

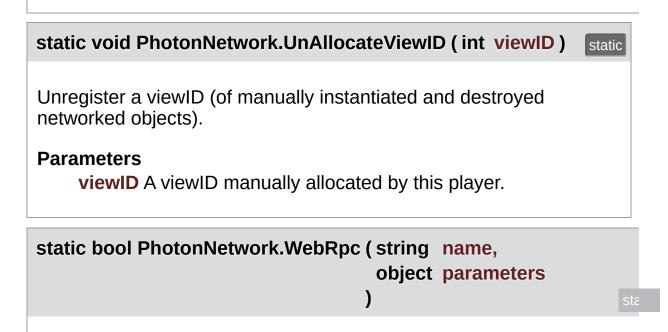

This operation makes **Photon** call your custom web-service by name (path) with the given parameters.

This is a server-side feature which must be setup in the **Photon** Cloud Dashboard prior to use. https://doc.photonengine.com/en-us/pun/current/gameplay/web-extensions/webrpc The Parameters will

be converted into JSon format, so make sure your parameters are compatible.

See PhotonNetworkingMessage.OnWebRpcResponse on how to get a response.

It's important to understand that the OperationResponse only tells if the WebRPC could be called. The content of the response contains any values your web-service sent and the error/success code. In case the web-service failed, an error code and a debug message are usually inside the OperationResponse.

The class **WebRpcResponse** is a helper-class that extracts the most valuable content from the WebRPC response.

Example callback implementation:

```
public void OnWebRpcResponse(OperationResponse response)
{
    WebRpcResponse webResponse = new WebRpcResponse(operationResponse)
    if (webResponse.ReturnCode != 0) { //...
    }
    switch (webResponse.Name) { //...
    }
    // and so on
}
```

| float PhotonNetwork.BackgroundTimeout = 60.0f Static                                                                                                    |
|----------------------------------------------------------------------------------------------------|
| Defines how many seconds PUN keeps the connection, after Unity's OnApplicationPause(true) call. Default: 60 seconds.                                                                                                    |
| It's best practice to disconnect inactive apps/connections after a while but to also allow users to take calls, etc We think a reasonable backgroung timeout is 60 seconds.                                                                                                    |
| To handle the timeout, implement: <b>OnDisconnectedFromPhoton()</b> , as usual. Your application will "notice" the background disconnect when it becomes active again (running the Update() loop).                                                                                      |
| If you need to separate this case from others, you need to track if<br>the app was in the background (there is no special callback by<br>PUN).                                                                                                    |
| A value below 0.1 seconds will disable this timeout (careful: connections can be kept indefinitely).                                                                                                    |
| Info: PUN is running a "fallback thread" to send ACKs to the server,<br>even when Unity is not calling Update() regularly. This helps keeping<br>the connection while loading scenes and assets and when the app is<br>in the background.                                               |
| Note: Some platforms (e.g. iOS) don't allow to keep a connection<br>while the app is in background. In those cases, this value does not<br>change anything, the app immediately loses connection in<br>background.                                                                      |
| Unity's OnApplicationPause() callback is broken in some exports<br>(Android) of some Unity versions. Make sure OnApplicationPause()<br>gets the callbacks you'd expect on the platform you target! Check<br>PhotonHandler.OnApplicationPause(bool pause), to see the<br>implementation. |

#### bool PhotonNetwork.InstantiateInRoomOnly = true

If true, Instantiate methods will check if you are in a room and fail if you are not.

Instantiating anything outside of a specific room is very likely to break things. Turn this off only if you know what you do.

PhotonLogLevel PhotonNetwork.logLevel = PhotonLogLevel.ErrorsOnly

static

static

static

Network log level. Controls how verbose PUN is.

readonly int PhotonNetwork.MAX\_VIEW\_IDS = 1000 static

The maximum number of assigned PhotonViews *per player* (or scene). See the **General Documentation** topic "Limitations" on how to raise this limitation.

| int PhotonNetwork.maxConnections |  |
|----------------------------------|--|
|----------------------------------|--|

Only used in Unity Networking. In PUN, set the number of players in **PhotonNetwork.CreateRoom**.

ServerSettings PhotonNetwork.PhotonServerSettings = (ServerSettings)Resources.Load(PhotonNetwork.serverSettingsAs typeof(ServerSettings))

Serialized server settings, written by the Setup Wizard for use in ConnectUsingSettings.

# float PhotonNetwork.precisionForFloatSynchronization = 0.01f

The minimum difference between floats before we send it via a **PhotonView**'s OnSerialize/ObservingComponent.

#### float PhotonNetwork.precisionForQuaternionSynchronization = 1.0f

The minimum angle that a rotation needs to change before we send it via a **PhotonView**'s OnSerialize/ObservingComponent.

float PhotonNetwork.precisionForVectorSynchronization = 0.000099f

static

static

The minimum difference that a Vector2 or Vector3(e.g. a transforms rotation) needs to change before we send it via a **PhotonView**'s OnSerialize/ObservingComponent.

Note that this is the sqrMagnitude. E.g. to send only after a 0.01 change on the Y-axix, we use 0.01f\*0.01f=0.0001f. As a remedy against float inaccuracy we use 0.000099f instead of 0.0001f.

Dictionary<string, GameObject> PhotonNetwork.PrefabCache = new Dictionary<string, GameObject>()

static

Keeps references to GameObjects for frequent instantiation (out of memory instead of loading the Resources).

You should be able to modify the cache anytime you like, except while Instantiate is used. Best do it only in the main-Thread.

static

| HashSet <gameobject><br/>PhotonNetwork.SendMonoMessageTargets static</gameobject>                                                                                                    |
|----------------------------------------------------------------------------------------------------|
| If not null, this is the (exclusive) list of GameObjects that get called by PUN SendMonoMessage().                                                                                                    |
| For all callbacks defined in PhotonNetworkingMessage, PUN will use SendMonoMessage and call FindObjectsOfType() to find all scripts and GameObjects that might want a callback by PUN.                        |
| PUN callbacks are not very frequent (in-game, property updates are most frequent) but FindObjectsOfType is time consuming and with a large number of GameObjects, performance might suffer.                   |
| Optionally, SendMonoMessageTargets can be used to supply a list<br>of target GameObjects. This skips the FindObjectsOfType() but any<br>GameObject that needs callbacks will have to Add itself to this list. |
| If null, the default behaviour is to do a SendMessage on each GameObject with a MonoBehaviour.                                                                                                    |

Type PhotonNetwork.SendMonoMessageTargetType = typeof(MonoBehaviour)

static

Defines which classes can contain PUN Callback implementations.

This provides the option to optimize your runtime for speed. The more specific this Type is, the fewer classes will be checked with reflection for callback methods.

Can be used to skip starting RPCs as Coroutine, which can be a performance issue.

bool PhotonNetwork.UsePrefabCache = true

static

While enabled (true), Instantiate uses **PhotonNetwork.PrefabCache** to keep game objects in memory (improving instantiation of the same prefab).

Setting UsePrefabCache to false during runtime will not clear PrefabCache but will ignore it right away. You could clean and modify the cache yourself. Read its comments.

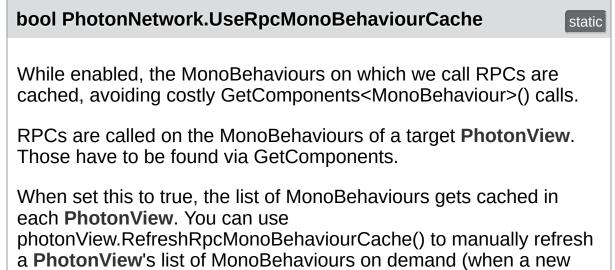

MonoBehaviour gets added to a networked GameObject, e.g.).

### const string PhotonNetwork.versionPUN = "1.91"

Version number of PUN. Also used in GameVersion to separate client version from each other.

### Property Documentation

| AuthenticationValues PhotonNetwork.AuthValues Static get set                                                                                                    |
|----------------------------------------------------------------------------------------------------|
| A user's authentication values used during connect.                                                                                                    |
| Set these before calling Connect if you want custom authentication.<br>These values set the userId, if and how that userId gets verified<br>(server-side), etc                                                                                                    |
| If authentication fails for any values, PUN will call your implementation of OnCustomAuthenticationFailed(string debugMsg). See: PhotonNetworkingMessage.OnCustomAuthenticationFailed                                                                                                    |
| bool PhotonNetwork.autoCleanUpPlayerObjects Static get Set                                                                                                    |
| This setting defines per room, if network-instantiated GameObjects (with <b>PhotonView</b> ) get cleaned up when the creator of it leaves.                                                                                                    |
| This setting is done per room. It can't be changed in the room and it will override the settings of individual clients.                                                                                                    |
| If room.AutoCleanUp is enabled in a room, the PUN clients will<br>destroy a player's GameObjects on leave. This includes<br>GameObjects manually instantiated (via RPCs, e.g.). When enabled,<br>the server will clean RPCs, instantiated GameObjects and<br>PhotonViews of the leaving player, too. and Players who join after<br>someone left, won't get the events of that player anymore. |
| Under the hood, this setting is stored as a Custom <b>Room</b> Property.<br>Enabled by default.                                                                                                    |

bool PhotonNetwork.autoJoinLobby

static get set

Set in PhotonServerSettings asset. Defines if the **PhotonNetwork** should join the "lobby" when connected to the Master server.

If this is false, **OnConnectedToMaster()** will be called when connection to the Master is available. **OnJoinedLobby()** will NOT be called if this is false.

Enabled by default.

The room listing will not become available. Rooms can be created and joined (randomly) without joining the lobby (and getting sent the room list).

| bool PhotonNetwork.automaticallySyncScene Static get set                                                                                                    |
|----------------------------------------------------------------------------------------------------|
| Defines if all clients in a room should load the same level as the<br>Master Client (if that used <b>PhotonNetwork.LoadLevel</b> ).<br>To synchronize the loaded level, the Master Client should use<br><b>PhotonNetwork.LoadLevel</b> . All clients will load the new scene<br>when they get the update or when they join.                       |
| Internally, a Custom <b>Room</b> Property is set for the loaded scene.<br>When a client reads that and is not in the same scene yet, it will<br>immediately pause the Message Queue<br>( <b>PhotonNetwork.isMessageQueueRunning</b> = false) and load.<br>When the scene finished loading, PUN will automatically re-enable<br>the Message Queue. |
| CloudRegionCode PhotonNetwork.CloudRegion Static get                                                                                                    |

Currently used Cloud **Region** (if any). As long as the client is not on a Master Server or Game Server, the region is not yet defined.

bool PhotonNetwork.connected

False until you connected to **Photon** initially. True in offline mode, while connected to any server and even while switching servers.

| bool PhotonNetwork.connectedAndReady                                                                                             | static get |
|----------------------------------------------------------------------------------------------------|------------|
| A refined version of connected which is true only if your con<br>to the server is ready to accept operations like join, leave, e |            |
| bool PhotonNetwork.connecting                                                                                                    | static get |
| True when you called ConnectUsingSettings (or similar) unt level connection to <b>Photon</b> gets established.                   | il the low |
| ConnectionState PhotonNetwork.connectionState                                                                                    | static get |
| Simplified connection state                                                                                                    |            |
| ClientState PhotonNetwork.connectionStateDetailed                                                                                | static get |
| Detailed connection state (ignorant of PUN, so it can be "disconnected" while switching servers).                                |            |
| In OfflineMode, this is ClientState.Joined (after create/join) of ConnectedToMaster in all other cases.                          | or it is   |
| int PhotonNetwork.countOfPlayers                                                                                                 | static get |
| The count of players currently using this application (availab<br>MasterServer in 5sec intervals).                               | le on      |

| Count of users currently playing your app in some room (sent every<br>Ssec by Master Server). Use PhotonNetwork.playerList.Length or<br>PhotonNetwork.room.PlayerCount to get the count of players in the<br>room you're in!<br>int PhotonNetwork.countOfPlayersOnMaster static get<br>The count of players currently looking for a room (available on<br>MasterServer in 5sec intervals).<br>int PhotonNetwork.countOfRooms static get<br>The count of rooms currently in use (available on MasterServer in<br>5sec intervals).<br>While inside the lobby you can also check the count of listed rooms<br>as: PhotonNetwork.GetRoomList().Length. Since PUN v1.25 this<br>is only based on the statistic event Photon sends (counting all<br>rooms).<br>bool PhotonNetwork.CrcCheckEnabled static get get<br>Crc checks can be useful to detect and avoid issues with broken<br>datagrams. Can be enabled while not connected.<br>Set in PhotonServerSettings asset. Enable to get a list of active<br>lobbies from the Master Server.<br>Lobby Statistics can be useful if a game uses multiple lobbies and<br>you want to show activity of each to players. | int PhotonNetwork.countOfPlayersInRooms                                                                                                    | static get                                                         |
|----------------------------------------------------------------------------------------------------|----------------------------------------------------------------------------------------------------|--------------------------------------------------------------------|
| The count of players currently looking for a room (available on<br>MasterServer in 5sec intervals).int PhotonNetwork.countOfRoomsstatic getThe count of rooms currently in use (available on MasterServer in<br>5sec intervals).Static getWhile inside the lobby you can also check the count of listed rooms<br>as: PhotonNetwork.GetRoomList().Length. Since PUN v1.25 this<br>is only based on the statistic event Photon sends (counting all<br>rooms).Static get setbool PhotonNetwork.CrcCheckEnabledstatic get setCrc checks can be useful to detect and avoid issues with broken<br>datagrams. Can be enabled while not connected.Static get setSet in PhotonServerSettings asset. Enable to get a list of active<br>lobbies from the Master Server.Lobby Statistics can be useful if a game uses multiple lobbies and                                                                                                    | 5sec by Master Server). Use PhotonNetwork.playerList.Le<br>PhotonNetwork.room.PlayerCount to get the count of play                                                                                                    | ength or                                                           |
| MasterServer in 5sec intervals).int PhotonNetwork.countOfRoomsstatic getThe count of rooms currently in use (available on MasterServer in<br>5sec intervals).static getWhile inside the lobby you can also check the count of listed rooms<br>as: PhotonNetwork.GetRoomList().Length. Since PUN v1.25 this<br>is only based on the statistic event Photon sends (counting all<br>rooms).static get setbool PhotonNetwork.CrcCheckEnabledstatic get setCrc checks can be useful to detect and avoid issues with broken<br>datagrams. Can be enabled while not connected.static get setbool PhotonNetwork.EnableLobbyStatisticsstatic get setLobby Statistics can be useful if a game uses multiple lobbies and                                                                                                    | int PhotonNetwork.countOfPlayersOnMaster                                                                                                    | static get                                                         |
| The count of rooms currently in use (available on MasterServer in 5sec intervals).<br>While inside the lobby you can also check the count of listed rooms as: PhotonNetwork.GetRoomList().Length. Since PUN v1.25 this is only based on the statistic event Photon sends (counting all rooms).<br>bool PhotonNetwork.CrcCheckEnabled static get set<br>Crc checks can be useful to detect and avoid issues with broken datagrams. Can be enabled while not connected.<br>bool PhotonNetwork.EnableLobbyStatistics static get set<br>Set in PhotonServerSettings asset. Enable to get a list of active lobbies from the Master Server.<br>Lobby Statistics can be useful if a game uses multiple lobbies and                                                                                                    |                                                                                                    | e on                                                               |
| 5sec intervals).         While inside the lobby you can also check the count of listed rooms as: PhotonNetwork.GetRoomList().Length. Since PUN v1.25 this is only based on the statistic event Photon sends (counting all rooms).         bool PhotonNetwork.CrcCheckEnabled       static get set         Crc checks can be useful to detect and avoid issues with broken datagrams. Can be enabled while not connected.       static get set         bool PhotonNetwork.EnableLobbyStatistics       static get set         Lobby Statistics can be useful if a game uses multiple lobbies and                                                                                                    | int PhotonNetwork.countOfRooms                                                                                                    | static get                                                         |
| as: PhotonNetwork.GetRoomList().Length. Since PUN v1.25 this<br>is only based on the statistic event Photon sends (counting all<br>rooms).<br>bool PhotonNetwork.CrcCheckEnabled static get set<br>Crc checks can be useful to detect and avoid issues with broken<br>datagrams. Can be enabled while not connected.<br>bool PhotonNetwork.EnableLobbyStatistics static get set<br>Set in PhotonServerSettings asset. Enable to get a list of active<br>lobbies from the Master Server.<br>Lobby Statistics can be useful if a game uses multiple lobbies and                                                                                                    |                                                                                                    | Server in                                                          |
| Crc checks can be useful to detect and avoid issues with broken datagrams. Can be enabled while not connected.          bool PhotonNetwork.EnableLobbyStatistics       static get set         Set in PhotonServerSettings asset. Enable to get a list of active lobbies from the Master Server.       Lobby Statistics can be useful if a game uses multiple lobbies and                                                                                                    |                                                                                                    |                                                                    |
| datagrams. Can be enabled while not connected.bool PhotonNetwork.EnableLobbyStatisticsstatic get setSet in PhotonServerSettings asset. Enable to get a list of active<br>lobbies from the Master Server.Enable to get a list of active<br>lobbies and                                                                                                    | as: PhotonNetwork.GetRoomList().Length. Since PUN is only based on the statistic event Photon sends (counting                                                                                                    | v1.25 this                                                         |
| Set in PhotonServerSettings asset. Enable to get a list of active lobbies from the Master Server.<br>Lobby Statistics can be useful if a game uses multiple lobbies and                                                                                                    | as: <b>PhotonNetwork.GetRoomList()</b> .Length. Since PUN vis only based on the statistic event <b>Photon</b> sends (countin rooms).                                                                                                    | v1.25 this<br>ng all                                               |
| lobbies from the Master Server.<br>Lobby Statistics can be useful if a game uses multiple lobbies and                                                                                                    | as: PhotonNetwork.GetRoomList().Length. Since PUN visionly based on the statistic event Photon sends (counting rooms).                                                                                                    | v1.25 this<br>ng all<br>static get set                             |
|                                                                                                    | as: PhotonNetwork.GetRoomList().Length. Since PUN visionly based on the statistic event Photon sends (countingons).<br>bool PhotonNetwork.CrcCheckEnabled<br>Crc checks can be useful to detect and avoid issues with I<br>datagrams. Can be enabled while not connected.                                                                                                    | v1.25 this<br>ng all<br>static get set<br>broken                   |
|                                                                                                    | as: PhotonNetwork.GetRoomList().Length. Since PUN visionly based on the statistic event Photon sends (countingons).<br>bool PhotonNetwork.CrcCheckEnabled<br>Crc checks can be useful to detect and avoid issues with I<br>datagrams. Can be enabled while not connected.<br>bool PhotonNetwork.EnableLobbyStatistics<br>Set in PhotonServerSettings asset. Enable to get a list of a | v1.25 this<br>ng all<br>static get set<br>broken<br>static get set |

This value is stored in PhotonServerSettings.

**PhotonNetwork.LobbyStatistics** is updated when you connect to the Master Server. There is also a callback PunBehaviour.

| List <friendinfo> PhotonNetwork.Friends Static get set</friendinfo>                                                                                                    |
|----------------------------------------------------------------------------------------------------|
| Read-only list of friends, their online status and the room they are in.<br>Null until initialized by a FindFriends call.                                                                                                    |
| Do not modify this list! It is internally handled by FindFriends and only available to read the values. The value of FriendListAge tells you how old the data is in milliseconds.                                                                                                    |
| Don't get this list more often than useful (> 10 seconds). In best case, keep the list you fetch really short. You could (e.g.) get the full list only once, then request a few updates only for friends who are online. After a while (e.g. 1 minute), you can get the full list again (to update online states). |
| int PhotonNetwork.FriendsListAge Static get                                                                                                    |
| Age of friend list info (in milliseconds). It's 0 until a friend list is fetched.                                                                                                    |
| string PhotonNetwork.gameVersion static get set                                                                                                    |
| Version string for your this build. Can be used to separate incompatible clients. Sent during connect.                                                                                                    |

This is only sent when you connect so that is also the place you set it usually (e.g. in ConnectUsingSettings).

bool PhotonNetwork.inRoom

static get

Is true while being in a room (connectionStateDetailed == ClientState.Joined).

Many actions can only be executed in a room, like Instantiate or Leave, etc. You can join a room in offline mode, too.

| bool PhotonNetwork.insideLobby | static get |
|--------------------------------|------------|
|--------------------------------|------------|

True while this client is in a lobby.

Implement IPunCallbacks.OnReceivedRoomListUpdate() for a notification when the list of rooms becomes available or updated.

You are automatically leaving any lobby when you join a room! Lobbies only exist on the Master Server (whereas rooms are handled by Game Servers).

### bool PhotonNetwork.isMasterClient

static get

Are we the master client?

bool PhotonNetwork.isMessageQueueRunning Static get set

Can be used to pause dispatching of incoming evtents (RPCs, Instantiates and anything else incoming).

While IsMessageQueueRunning == false, the OnPhotonSerializeView calls are not done and nothing is sent by a client. Also, incoming messages will be queued until you re-activate the message queue.

This can be useful if you first want to load a level, then go on receiving data of PhotonViews and RPCs. The client will go on receiving and sending acknowledgements for incoming packages and your RPCs/Events. This adds "lag" and can cause issues when the pause is longer, as all incoming messages are just queued.

### bool PhotonNetwork.isNonMasterClientInRoom static get True if we are in a room (client) and NOT the room's masterclient TypedLobby PhotonNetwork.lobby static get set The lobby that will be used when PUN joins a lobby or creates a game. The default lobby uses an empty string as name. PUN will enter a lobby on the Master Server if autoJoinLobby is set to true. So when you connect or leave a room, PUN automatically gets you into a lobby again. Check PhotonNetwork.insideLobby if the client is in a lobby. (Master Server And Lobby) List<TypedLobbyInfo> PhotonNetwork.LobbyStatistics static get set If turned on, the Master Server will provide information about active lobbies for this application.

Lobby Statistics can be useful if a game uses multiple lobbies and you want to show activity of each to players. Per lobby, you get: name, type, room- and player-count.

**PhotonNetwork.LobbyStatistics** is updated when you connect to the Master Server. There is also a callback PunBehaviour.OnLobbyStatisticsUpdate, which you should implement to update your UI (e.g.).

Lobby Statistics are not turned on by default. Enable them in the PhotonServerSettings file of the project.

### PhotonPlayer PhotonNetwork.masterClient

static get

The Master Client of the current room or null (outside of rooms).

Can be used as "authoritative" client/player to make descisions, run AI or other.

If the current Master Client leaves the room (leave/disconnect), the server will quickly assign someone else. If the current Master Client times out (closed app, lost connection, etc), messages sent to this client are effectively lost for the others! A timeout can take 10 seconds in which no Master Client is active.

Implement the method IPunCallbacks.OnMasterClientSwitched to be called when the Master Client switched.

Use **PhotonNetwork.SetMasterClient**, to switch manually to some other player / client.

With offlineMode == true, this always returns the **PhotonNetwork.player**.

int PhotonNetwork.MaxResendsBeforeDisconnect Static get set

Defines the number of times a reliable message can be resent before not getting an ACK for it will trigger a disconnect. Default: 5.

Less resends mean quicker disconnects, while more can lead to much more lag without helping. Min: 3. Max: 10.

bool PhotonNetwork.NetworkStatisticsEnabled Static get set

If you encounter issues with clients, the traffic stats are a good

starting point to find solutions. Only with enabled stats, you can use GetVitalStats

| bool PhotonNetwork.offlineMode                                                                                                    | static get set                  |
|----------------------------------------------------------------------------------------------------|---------------------------------|
| Offline mode can be set to re-use your multiplayer code is singleplayer game modes. When this is on <b>PhotonNetwo</b> create any connections and there is near to no overhead usefull for reusing RPC's and <b>PhotonNetwork.Instantia</b> | <b>ork</b> will not<br>. Mostly |
| PhotonPlayer [] PhotonNetwork.otherPlayers                                                                                                    | static get                      |
| The list of players in the current room, excluding the loca                                                                                                    | l player.                       |
| This list is only valid, while the client is in a room. It autor gets updated when someone joins or leaves.                                                                                                    | natically                       |
| This can be used to list all other players in a room. Each <b>PhotonPlayer.customProperties</b> are accessible (set an synchronized via <b>PhotonPlayer.SetCustomProperties</b> )                                                           | nd                              |
| You can use a <b>PhotonPlayer.TagObject</b> to store an arbit for reference. That is not synchronized via the network.                                                                                                    | trary object                    |
| int PhotonNetwork.PacketLossByCrcCheck                                                                                                    | static get                      |
| If CrcCheckEnabled, this counts the incoming packages have a valid CRC checksum and got rejected.                                                                                                    | that don't                      |
| PhotonPlayer PhotonNetwork.player                                                                                                    | static get                      |
| The local <b>PhotonPlayer</b> . Always available and represent<br>player. CustomProperties can be set before entering a ro<br>be synced as well.                                                                                            |                                 |

| PhotonPlayer [] PhotonNetwork.playerList static ge                                                                                                    |
|----------------------------------------------------------------------------------------------------|
| The list of players in the current room, including the local player.                                                                                                    |
| This list is only valid, while the client is in a room. It automatically gets updated when someone joins or leaves.                                                                                                    |
| This can be used to list all players in a room. Each player's <b>PhotonPlayer.customProperties</b> are accessible (set and synchronized via <b>PhotonPlayer.SetCustomProperties</b> ).                                                                                                    |
| You can use a <b>PhotonPlayer.TagObject</b> to store an arbitrary object for reference. That is not synchronized via the network.                                                                                                    |
| string PhotonNetwork.playerName Static get se                                                                                                    |
| Set to synchronize the player's nickname with everyone in the room(s) you enter. This sets PhotonNetwork.player.NickName.                                                                                                    |
| The playerName is just a nickname and does not have to be unique<br>or backed up with some account.<br>Set the value any time (e.g. before you connect) and it will be<br>available to everyone you play with.<br>Access the names of players by: <b>PhotonPlayer.NickName</b> .<br><b>PhotonNetwork.otherPlayers</b> is a list of other players - each<br>contains the playerName the remote player set. |
| IPunPrefabPool PhotonNetwork.PrefabPool Static get se                                                                                                    |
| An Object Pool can be used to keep and reuse instantiated object instances. It replaced Unity's default Instantiate and Destroy methods.                                                                                                    |
| To use a GameObject pool, implement <b>IPunPrefabPool</b> and assign it here. Prefabs are identified by name.                                                                                                    |

### int PhotonNetwork.QuickResends

static get set

In case of network loss, reliable messages can be repeated quickly up to 3 times.

When reliable messages get lost more than once, subsequent repeats are delayed a bit to allow the network to recover. With this option, the repeats 2 and 3 can be sped up. This can help avoid timeouts but also it increases the speed in which gaps are closed.

When you set this, increase **PhotonNetwork.MaxResendsBeforeDisconnect** to 6 or 7.

int PhotonNetwork.ResentReliableCommands

static get

Count of commands that got repeated (due to local repeat-timing before an ACK was received).

If this value increases a lot, there is a good chance that a timeout disconnect will happen due to bad conditions.

#### Room PhotonNetwork.room

Get the room we're currently in. Null if we aren't in any room.

#### int PhotonNetwork.sendRate

Defines how many times per second **PhotonNetwork** should send a package. If you change this, do not forget to also change 'sendRateOnSerialize'.

Less packages are less overhead but more delay. Setting the sendRate to 50 will create up to 50 packages per second (which is a lot!). Keep your target platform in mind: mobile networks are slower and less reliable.

static get

static get set

| int PhotonNetwork.sendRateOnSerialize Static get set                                                                                                    |  |  |  |  |  |
|----------------------------------------------------------------------------------------------------|--|--|--|--|--|
| Defines how many times per second OnPhotonSerialize should be called on PhotonViews.                                                                                                    |  |  |  |  |  |
| Choose this value in relation to <b>PhotonNetwork.sendRate</b> .<br>OnPhotonSerialize will create updates and messages to be sent.<br>A lower rate takes up less performance but will cause more lag. |  |  |  |  |  |
| ServerConnection PhotonNetwork.Server Static get                                                                                                    |  |  |  |  |  |
| The server (type) this client is currently connected or connecting to.                                                                                                    |  |  |  |  |  |
| <b>Photon</b> uses 3 different roles of servers: Name Server, Master Server and Game Server.                                                                                                    |  |  |  |  |  |
| string PhotonNetwork.ServerAddress Static get                                                                                                    |  |  |  |  |  |
| Currently used server address (no matter if master or game server).                                                                                                    |  |  |  |  |  |
| int PhotonNetwork.ServerTimestamp static get                                                                                                    |  |  |  |  |  |
| The current server's millisecond timestamp.                                                                                                    |  |  |  |  |  |
| This can be useful to sync actions and events on all clients in one room. The timestamp is based on the server's Environment.TickCount.                                                               |  |  |  |  |  |
| It will overflow from a positive to a negative value every so often, so<br>be careful to use only time-differences to check the time delta when<br>things happen.                                     |  |  |  |  |  |
| This is the basis for <b>PhotonNetwork.time</b> .                                                                                                    |  |  |  |  |  |

| double PhotonNetwork.time static get                                                                                                    |  |  |  |  |
|----------------------------------------------------------------------------------------------------|--|--|--|--|
| Photon network time, synched with the server.                                                                                                    |  |  |  |  |
| v1.55<br>This time value depends on the server's Environment.TickCount. It is<br>different per server but inside a <b>Room</b> , all clients should have the<br>same value (Rooms are on one server only).<br>This is not a DateTime! |  |  |  |  |
| Use this value with care:<br>It can start with any positive value.<br>It will "wrap around" from 4294967.295 to 0!                                                                                                    |  |  |  |  |
| int PhotonNetwork.unreliableCommandsLimit Static get set                                                                                                    |  |  |  |  |
| Used once per dispatch to limit unreliable commands per channel<br>(so after a pause, many channels can still cause a lot of unreliable<br>commands)                                                                                  |  |  |  |  |
| bool PhotonNetwork.UseAlternativeUdpPorts Static get set                                                                                                    |  |  |  |  |
| Switch to alternative ports for a UDP connection to the Public Cloud.                                                                                                    |  |  |  |  |
| This should be used when a customer has issues with connection<br>stability. Some players reported better connectivity for Steam<br>games. The effect might vary, which is why the alternative ports are<br>not the new default.      |  |  |  |  |
| The alternative (server) ports are 27000 up to 27003.                                                                                                    |  |  |  |  |
| The values are appplied by replacing any incoming server-address string accordingly. You only need to set this to true though.                                                                                                    |  |  |  |  |
| This value does not affect TCP or WebSocket connections.                                                                                                    |  |  |  |  |

### **Event Documentation**

| EventCallback PhotonNetwork.OnEventCall                       | static |
|---------------------------------------------------------------|--------|
| Register your RaiseEvent handling methods here by using "+=". |        |
| Any eventCode < 200 will be forwarded to your delegate(s).    |        |
| RaiseEvent                                                    |        |
|                                                               |        |

Online Documentation - Dashboard - Support Forum Exit Games GmbH

## Photon Unity Networking v1.91

| Main Page               | e Related   | Pages Modu      |                                | les                            | Classes       | Files          |  |
|-------------------------|-------------|-----------------|--------------------------------|--------------------------------|---------------|----------------|--|
| Class List              | Class Index | Class Hierarchy |                                | <b>Class Members</b>           |               |                |  |
| Public Member Functions |             |                 |                                |                                |               |                |  |
| Photon                  | Player Cla  | <u>Sta</u>      | Static Public Member Functions |                                |               |                |  |
| Reference               |             |                 |                                | Public Attributes   Properties |               |                |  |
|                         |             |                 |                                |                                | <u>List</u> ( | of all members |  |
| Public API              |             |                 |                                |                                |               |                |  |

Summarizes a "player" within a room, identified (in that room) by actorID.  $\underline{\text{More}...}$ 

Inherits IComparable< PhotonPlayer >, IComparable< int >, IEquatable< PhotonPlayer >, and IEquatable< int >.

### **Public Member Functions**

PhotonPlayer (bool isLocal, int actorID, string name) Creates a PhotonPlayer instance. More...

override bool Equals (object p) Makes PhotonPlayer comparable More...

override int GetHashCode ()

void SetCustomProperties (Hashtable propertiesToSet, Hashtable expectedValues=null, bool webForward=false) Updates the this player's Custom Properties with new/updated key-values. <u>More...</u>

**PhotonPlayer Get** (int id)

**PhotonPlayer GetNext ()** 

**PhotonPlayer GetNextFor (PhotonPlayer currentPlayer)** 

**PhotonPlayer GetNextFor** (int currentPlayerId)

int CompareTo (PhotonPlayer other)

int **CompareTo** (int other)

bool Equals (PhotonPlayer other)

bool **Equals** (int other)

#### override string **ToString ()** Brief summary string of the **PhotonPlayer**. Includes name or player.ID and if it's the Master Client.

More...

string ToStringFull ()

String summary of the **PhotonPlayer**: player.ID, name and all custom properties of this user. <u>More...</u>

### **Static Public Member Functions**

# static PhotonPlayerFind (int ID)Try to get a specific player by id. More...

### **Public Attributes**

### readonly bool IsLocal = false

Only one player is controlled by each client. Others are not local. <u>More...</u>

### object TagObject

Can be used to store a reference that's useful to know "by player". <u>More...</u>

### Properties

### int ID [get]

This player's actorID More...

string NickName [get, set] Nickname of this player. <u>More...</u>

string UserId [get, set] UserId of the player, available when the room got created with RoomOptions.PublishUserId = true. <u>More...</u>

bool IsMasterClient [get] True if this player is the Master Client of the current room. <u>More...</u>

bool IsInactive [get, set]
Players might be inactive in a room when PlayerTTL for
a room is > 0. If true, the player is not getting events
from this room (now) but can return later. More...

Hashtable CustomProperties [get, set] Read-only cache for custom properties of player. Set via PhotonPlayer.SetCustomProperties. <u>More...</u>

### Hashtable AllProperties [get]

Creates a Hashtable with all properties (custom and "well known" ones). <u>More...</u>

string name [get, set]

string userId [get, set]

bool isLocal [get]

bool isMasterClient [get]

bool islnactive [get, set]

Hashtable customProperties [get, set]

Hashtable allProperties [get]

### **Detailed Description**

Summarizes a "player" within a room, identified (in that room) by actorID.

Each player has an actorId (or ID), valid for that room. It's -1 until it's assigned by server. Each client can set it's player's custom properties with SetCustomProperties, even before being in a room. They are synced when joining a room.

### **Constructor & Destructor Documentation**

| PhotonPlayer.PhotonPlayer(bool isLocal,<br>int actorID,<br>string name<br>)                                                                                                    |
|----------------------------------------------------------------------------------------------------|
| Creates a <b>PhotonPlayer</b> instance.<br><b>Parameters</b><br><b>isLocal</b> If this is the local peer's player (or a remote one).                                                      |
| <ul> <li>actorID ID or ActorNumber of this player in the current room (a shortcut to identify each player in room)</li> <li>name Name of the player (a "well known property").</li> </ul> |

### Member Function Documentation

int PhotonPlayer.CompareTo (PhotonPlayer other)

int PhotonPlayer.CompareTo ( int other )

override bool PhotonPlayer.Equals ( object p )

Makes PhotonPlayer comparable

bool PhotonPlayer.Equals (PhotonPlayer other)

bool PhotonPlayer.Equals ( int other )

static PhotonPlayer PhotonPlayer.Find (int ID)

static

Try to get a specific player by id.

Parameters

**ID** ActorID

#### Returns

The player with matching actorID or null, if the actorID is not in use.

PhotonPlayer PhotonPlayer.Get (int id)

override int PhotonPlayer.GetHashCode ()

### PhotonPlayer PhotonPlayer.GetNext ()

### PhotonPlayer PhotonPlayer.GetNextFor

(PhotonPlayer currentPlayer)

PhotonPlayer PhotonPlayer.GetNextFor (int currentPlayerId)

void PhotonPlayer.SetCustomProperties (Hashtable propertiesToSet, Hashtable expectedValues = bool webForward = fal )

Updates the this player's Custom Properties with new/updated key-valu

Custom Properties are a key-value set (Hashtable) which is available to players in a room. They can relate to the room or individual players and useful when only the current value of something is of interest. For exam The map of a room. All keys must be strings.

The **Room** and the **PhotonPlayer** class both have SetCustomPropertie methods. Also, both classes offer access to current key-values by: customProperties.

Always use SetCustomProperties to change values. To reduce network traffic, set only values that actually changed. New properties are added existing values are updated. Other values will not be changed, so only provide values that changed or are new.

To delete a named (custom) property of this room, use null as value.

Locally, SetCustomProperties will update it's cache without delay. Othe clients are updated through **Photon** (the server) with a fitting operation.

### Check and Swap

SetCustomProperties have the option to do a server-side Check-And-S (CAS): Values only get updated if the expected values are correct. The

expectedValues can be different key/values than the propertiesToSet. S you can check some key and set another key's value (if the check succeeds).

If the client's knowledge of properties is wrong or outdated, it can't set values with CAS. This can be useful to keep players from concurrently setting values. For example: If all players try to pickup some card or iter only one should get it. With CAS, only the first SetProperties gets exect server-side and any other (sent at the same time) fails.

The server will broadcast successfully changed values and the local "cache" of customProperties only gets updated after a roundtrip (if anyt changed).

You can do a "webForward": **Photon** will send the changed properties t WebHook defined for your application.

## OfflineMode

While **PhotonNetwork.offlineMode** is true, the expectedValues and webForward parameters are ignored. In OfflineMode, the local customProperties values are immediately updated (without the roundtrij

## Parameters

propertiesToSet The new properties to be set.

| expectedValues | At least one property key/value set to check serv            |
|----------------|--------------------------------------------------------------|
| -              | side. Key and value must be correct. Ignored in OfflineMode. |

webForward Set to true, to forward the set properties to a WebHook, defined for this app (in Dashboard). Ignored in OfflineMode.

# override string PhotonPlayer.ToString ()

Brief summary string of the **PhotonPlayer**. Includes name or player.ID and if it's the Master Client.

string PhotonPlayer.ToStringFull ( )

String summary of the **PhotonPlayer**: player.ID, name and all custom properties of this user.

Use with care and not every frame! Converts the customProperties to a String on every single call.

# Member Data Documentation

## readonly bool PhotonPlayer.IsLocal = false

Only one player is controlled by each client. Others are not local.

# object PhotonPlayer.TagObject

Can be used to store a reference that's useful to know "by player".

Example: Set a player's character as Tag by assigning the GameObject on Instantiate.

# Property Documentation

| Hashtable PhotonPlayer.AllProperties                                                                                                    |
|----------------------------------------------------------------------------------------------------|
| Creates a Hashtable with all properties (custom and "well known" ones).                                                                                                    |
| If used more often, this should be cached.                                                                                                    |
| Hashtable PhotonPlayer.allProperties                                                                                                    |
| Hashtable PhotonPlayer.CustomProperties get set                                                                                                    |
| Read-only cache for custom properties of player. Set via<br>PhotonPlayer.SetCustomProperties.<br>Don't modify the content of this Hashtable. Use<br>SetCustomProperties and the properties of this class to modify<br>values. When you use those, the client will sync values with the<br>server.<br>SetCustomProperties |
| Hashtable PhotonPlayer.customProperties get set                                                                                                    |
| int PhotonPlayer.ID get                                                                                                    |
| This player's actorID                                                                                                    |
| bool PhotonPlayer.IsInactive get set                                                                                                    |

Players might be inactive in a room when PlayerTTL for a room is > 0. If true, the player is not getting events from this room (now) but can return later.

| bool PhotonPlayer.isInactive                                                                                                    | get set |
|----------------------------------------------------------------------------------------------------|---------|
| bool PhotonPlayer.isLocal                                                                                                    | get     |
| bool PhotonPlayer.IsMasterClient                                                                                                    | get     |
| True if this player is the Master Client of the current room.<br>See also: <b>PhotonNetwork.masterClient</b> .                                                               |         |
| bool PhotonPlayer.isMasterClient                                                                                                    | get     |
| string PhotonPlayer.name                                                                                                    | get set |
| string PhotonPlayer.NickName                                                                                                    | get set |
| Nickname of this player.<br>Set the <b>PhotonNetwork.playerName</b> to make the name synchronized in a room.                                                                 |         |
| string PhotonPlayer.UserId                                                                                                    | get set |
| UserId of the player, available when the room got created with <b>RoomOptions.PublishUserId</b> = true.<br>Useful for <b>PhotonNetwork.FindFriends</b> and blocking slots in |         |

Useful for **PhotonNetwork.FindFriends** and blocking slots in a room for expected players (e.g. in **PhotonNetwork.CreateRoom**).

get set

Online Documentation - Dashboard - Support Forum Exit Games GmbH

# Photon Unity Networking v1.91

| Main Pag                                              | e Related   | Pages    | Modu                           | les                     | Classes | Files          |
|-------------------------------------------------------|-------------|----------|--------------------------------|-------------------------|---------|----------------|
| Class List                                            | Class Index | Class Hi | erarchy Class Members          |                         |         |                |
|                                                       |             |          |                                | Public Member Functions |         |                |
| PhotonView Class <u>Static Public Member Function</u> |             |          | er Functions                   |                         |         |                |
| Reference                                             |             |          | Public Attributes   Properties |                         |         |                |
|                                                       |             |          |                                |                         | List    | of all members |
| Public API                                            |             |          |                                |                         |         |                |

PUN's NetworkView replacement class for networking. Use it like a NetworkView. <u>More...</u>

Inherits Photon.MonoBehaviour.

# **Public Member Functions**

| void | RequestOwnership ()<br>Depending on the PhotonView's ownershipTransfer<br>setting, any client can request to become owner of<br>the PhotonView. More                                                       |
|------|----------------------------------------------------------------------------------------------------|
| void | <b>TransferOwnership (PhotonPlayer newOwner)</b><br>Transfers the ownership of this <b>PhotonView</b> (and GameObject) to another player. <u>More</u>                                                      |
| void | <b>TransferOwnership (int newOwnerId)</b><br>Transfers the ownership of this <b>PhotonView</b> (and GameObject) to another player. <u>More</u>                                                             |
| void | OnMasterClientSwitched (PhotonPlayer<br>newMasterClient)<br>Check ownerId assignment for sceneObjects to keep<br>being owned by the MasterClient. <u>More</u>                                              |
| void | SerializeView (PhotonStream stream,<br>PhotonMessageInfo info)                                                                                                    |
| void | DeserializeView (PhotonStream stream,<br>PhotonMessageInfo info)                                                                                                    |
| void | RefreshRpcMonoBehaviourCache ()<br>Can be used to refesh the list of MonoBehaviours on<br>this GameObject while<br>PhotonNetwork.UseRpcMonoBehaviourCache is<br>true. More                                 |
|      |                                                                                                    |
| void | RPC (string methodName, PhotonTargets target,<br>params object[] parameters)<br>Call a RPC method of this GameObject on remote<br>clients of this room (or on all, inclunding this client).<br><u>More</u> |

void **RpcSecure** (string methodName, **PhotonTargets** target, bool encrypt, params object[] parameters) Call a RPC method of this GameObject on remote clients of this room (or on all, inclunding this client). <u>More...</u>

void **RPC** (string methodName, **PhotonPlayer** targetPlayer, params object[] parameters) Call a RPC method of this GameObject on remote clients of this room (or on all, inclunding this client). <u>More...</u>

void **RpcSecure** (string methodName, **PhotonPlayer** targetPlayer, bool encrypt, params object[] parameters) Call a RPC method of this GameObject on remote clients of this room (or on all, inclunding this client). <u>More...</u>

override string ToString ()

# **Static Public Member Functions**

static PhotonView Get (Component component)

static PhotonView Get (GameObject gameObj)

static PhotonView Find (int viewID)

# **Public Attributes**

| int                  | ownerld                                                                                                    |
|----------------------|----------------------------------------------------------------------------------------------------|
| byte                 | group = 0                                                                                                    |
| bool                 | <b>OwnerShipWasTransfered</b><br>Flag to check if ownership of this photonView<br>was set during the lifecycle. Used for<br>checking when joining late if event with<br>mismatched owner and sender needs<br>addressing. <u>More</u> |
| int                  | prefixBackup = -1                                                                                                    |
| ViewCymekycyination  | ov <i>r</i> edeveningtion                                                                                                    |
| ViewSynchronization  | synchronization                                                                                                    |
| OnSerializeTransform | onSerializeTransformOption =<br>OnSerializeTransform.PositionAndRotation                                                                                                    |
| OnSerializeRigidBody | onSerializeRigidBodyOption =<br>OnSerializeRigidBody.All                                                                                                    |
| OwnershipOption      | ownershipTransfer =<br>OwnershipOption.Fixed<br>Defines if ownership of this PhotonView is<br>fixed, can be requested or simply taken.<br>More                                                                                       |
| List< Component >    | ObservedComponents                                                                                                    |
| int                  | instantiationId                                                                                                    |
| III                  | motantiationia                                                                                                    |
| int                  | currentMasterID = -1<br>The current master ID so that we can<br>compare when we receive<br>OnMasterClientSwitched() callback It's                                                                                                    |

public so that we can check it during ownerId assignments in networkPeer script TODO: Maybe we can have the networkPeer always aware of the previous MasterClient? <u>More...</u>

# Properties

| int              | <pre>prefix [get, set]</pre>                                                                                                    |
|------------------|----------------------------------------------------------------------------------------------------|
| object[]         | <b>instantiationData</b> [get, set]<br>This is the instantiationData that was passed<br>when calling <b>PhotonNetwork.Instantiate</b> * (if that<br>was used to spawn this prefab) <u>More</u> |
| • .              |                                                                                                    |
| int              | <b>viewID</b> [get, set]<br>The ID of the <b>PhotonView</b> . Identifies it in a<br>networked game (per room). <u>More</u>                                                                     |
|                  |                                                                                                    |
| bool             | <b>isSceneView</b> [get]<br>True if the <b>PhotonView</b> was loaded with the<br>scene (game object) or instantiated with<br>InstantiateSceneObject. <u>More</u>                               |
|                  |                                                                                                    |
| PhotonPlayer     | <b>owner</b> [get]<br>The owner of a <b>PhotonView</b> is the player who<br>created the GameObject with that view. Objects in<br>the scene don't have an owner. <u>More</u>                    |
|                  |                                                                                                    |
| int              | OwnerActorNr [get]                                                                                                    |
| bool             | isOwnerActive [get]                                                                                                    |
| int              | CreatorActorNr [get]                                                                                                    |
| bool             | <b>isMine</b> [get]<br>True if the <b>PhotonView</b> is "mine" and can be<br>controlled by this client. <u>More</u>                                                                            |
|                  |                                                                                                    |
| Properties inher | tited from Photon.MonoBehaviour                                                                                                    |

Properties inherited from Photon.MonoBehaviour PhotonView photonView [get]

|                | A cached reference to a <b>PhotonView</b> on this GameObject. <u>More</u> |
|----------------|---------------------------------------------------------------------------|
|                |                                                                           |
| new PhotonView | networkView [get]                                                         |

This property is only here to notify developers when they use the outdated value. <u>More...</u>

**Detailed Description** 

PUN's NetworkView replacement class for networking. Use it like a NetworkView.

# Member Function Documentation

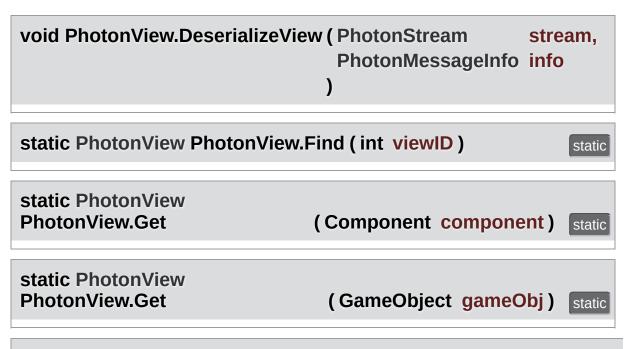

#### void

PhotonView.OnMasterClientSwitched (PhotonPlayer newMasterC

Check ownerId assignment for sceneObjects to keep being owned by tl MasterClient.

#### **Parameters**

newMasterClient New master client.

## void PhotonView.RefreshRpcMonoBehaviourCache()

Can be used to refesh the list of MonoBehaviours on this GameObject while **PhotonNetwork.UseRpcMonoBehaviourCache** is true.

Set **PhotonNetwork.UseRpcMonoBehaviourCache** to true to enable the caching. Uses this.GetComponents<MonoBehaviour>()

to get a list of MonoBehaviours to call RPCs on (potentially).

While **PhotonNetwork.UseRpcMonoBehaviourCache** is false, this method has no effect, because the list is refreshed when a RPC gets called.

## void PhotonView.RequestOwnership()

Depending on the **PhotonView**'s ownershipTransfer setting, any client can request to become owner of the **PhotonView**.

Requesting ownership can give you control over a **PhotonView**, if the ownershipTransfer setting allows that. The current owner might have to implement **IPunCallbacks.OnOwnershipRequest** to react to the ownership request.

The owner/controller of a **PhotonView** is also the client which sends position updates of the GameObject.

void PhotonView.RPC (string methodName, PhotonTargets target, params object[] parameters )

Call a RPC method of this GameObject on remote clients of this room (or on all, inclunding this client).

**Remote Procedure Calls** are an essential tool in making multiplayer games with PUN. It enables you to make every client in a room call a specific method.

RPC calls can target "All" or the "Others". Usually, the target "All" gets executed locally immediately after sending the RPC. The "\*ViaServer" options send the RPC to the server and execute it on this client when it's sent back. Of course, calls are affected by this client's lag and that of remote clients.

Each call automatically is routed to the same **PhotonView** (and GameObject) that was used on the originating client.

See: Remote Procedure Calls.

### Parameters

| methodName The name of a fitting method that was has the |
|----------------------------------------------------------|
| RPC attribute.                                           |

- target The group of targets and the way the RPC gets sent.
- **parameters** The parameters that the RPC method has (must fit this call!).

| void PhotonView.RPC (string | methodName,   |
|-----------------------------|---------------|
| PhotonPlayer                | targetPlayer, |
| params object[]             | parameters    |
| )                           |               |

Call a RPC method of this GameObject on remote clients of this room (or on all, inclunding this client).

**Remote Procedure Calls** are an essential tool in making multiplayer games with PUN. It enables you to make every client in a room call a specific method.

This method allows you to make an RPC calls on a specific player's client. Of course, calls are affected by this client's lag and that of remote clients.

Each call automatically is routed to the same **PhotonView** (and GameObject) that was used on the originating client.

See: Remote Procedure Calls.

#### Parameters

methodName The name of a fitting method that was has the RPC attribute.

targetPlayer The group of targets and the way the RPC gets

|            | sent.                                                         |
|------------|---------------------------------------------------------------|
| parameters | The parameters that the RPC method has (must fit this call!). |

void PhotonView.RpcSecure ( string methodName, PhotonTargets target, bool encrypt, params object[] parameters )

Call a RPC method of this GameObject on remote clients of this room (or on all, inclunding this client).

**Remote Procedure Calls** are an essential tool in making multiplayer games with PUN. It enables you to make every client in a room call a specific method.

RPC calls can target "All" or the "Others". Usually, the target "All" gets executed locally immediately after sending the RPC. The "\*ViaServer" options send the RPC to the server and execute it on this client when it's sent back. Of course, calls are affected by this client's lag and that of remote clients.

Each call automatically is routed to the same **PhotonView** (and GameObject) that was used on the originating client.

See: Remote Procedure Calls.

param name="methodName">The name of a fitting method that was has the RPC attribute.

param name="target">The group of targets and the way the RPC gets sent.

param name="encrypt">

param name="parameters">The parameters that the RPC method has (must fit this call!).

| void PhotonView.RpcSecure | ( string        | methodName,   |
|---------------------------|-----------------|---------------|
|                           | PhotonPlayer    | targetPlayer, |
|                           | bool            | encrypt,      |
|                           | params object[] | parameters    |
|                           | )               |               |

Call a RPC method of this GameObject on remote clients of this room (or on all, inclunding this client).

**Remote Procedure Calls** are an essential tool in making multiplayer games with PUN. It enables you to make every client in a room call a specific method.

This method allows you to make an RPC calls on a specific player's client. Of course, calls are affected by this client's lag and that of remote clients.

Each call automatically is routed to the same **PhotonView** (and GameObject) that was used on the originating client.

See: Remote Procedure Calls.

param name="methodName">The name of a fitting method that was has the RPC attribute.

param name="targetPlayer">The group of targets and the way the RPC gets sent.

param name="encrypt">

param name="parameters">The parameters that the RPC method has (must fit this call!).

void PhotonView.SerializeView (PhotonStream stream, PhotonMessageInfo info )

## override string PhotonView.ToString()

## void

PhotonView.TransferOwnership

(PhotonPlayer newOwner)

Transfers the ownership of this **PhotonView** (and GameObject) to another player.

The owner/controller of a **PhotonView** is also the client which sends position updates of the GameObject.

void PhotonView.TransferOwnership (int newOwnerId)

Transfers the ownership of this **PhotonView** (and GameObject) to another player.

The owner/controller of a **PhotonView** is also the client which sends position updates of the GameObject.

# Member Data Documentation

#### int PhotonView.currentMasterID = -1

The current master ID so that we can compare when we receive **OnMasterClientSwitched()** callback It's public so that we can check it during ownerId assignments in networkPeer script TODO: Maybe we can have the networkPeer always aware of the previous MasterClient?

byte PhotonView.group = 0

int PhotonView.instantiationId

List<Component> PhotonView.ObservedComponents

OnSerializeRigidBody PhotonView.onSerializeRigidBodyOption = OnSerializeRigidBody.All

OnSerializeTransform PhotonView.onSerializeTransformOption = OnSerializeTransform.PositionAndRotation

int PhotonView.ownerId

OwnershipOption PhotonView.ownershipTransfer = OwnershipOption.Fixed

Defines if ownership of this **PhotonView** is fixed, can be requested or simply taken.

Note that you can't edit this value at runtime. The options are described in enum OwnershipOption. The current owner has to implement **IPunCallbacks.OnOwnershipRequest** to react to the ownership request.

#### bool PhotonView.OwnerShipWasTransfered

Flag to check if ownership of this photonView was set during the lifecycle. Used for checking when joining late if event with mismatched owner and sender needs addressing.

true if owner ship was transfered; otherwise, false.

int PhotonView.prefixBackup = -1

ViewSynchronization PhotonView.synchronization

# **Property Documentation**

| int PhotonView.CreatorActorNr                                                                                                    | get     |
|----------------------------------------------------------------------------------------------------|---------|
| object [] PhotonView.instantiationData                                                                                                    | get set |
| This is the instantiationData that was passed when calling <b>PhotonNetwork.Instantiate</b> * (if that was used to spawn this p                                                                                                    | orefab) |
| bool PhotonView.isMine                                                                                                    | get     |
| True if the <b>PhotonView</b> is "mine" and can be controlled by this client.                                                                                                    | \$      |
| PUN has an ownership concept that defines who can control a destroy each <b>PhotonView</b> . True in case the owner matches th local <b>PhotonPlayer</b> . True if this is a scene photonview on the Master client.                               |         |
| bool PhotonView.isOwnerActive                                                                                                    | get     |
| bool PhotonView.isSceneView                                                                                                    | get     |
| True if the <b>PhotonView</b> was loaded with the scene (game object) instantiated with InstantiateSceneObject.                                                                                                    | ect) or |
| Scene objects are not owned by a particular player but belong<br>scene. Thus they don't get destroyed when their creator leave<br>game and the current Master Client can control them (whoeve<br>is). The ownerId is 0 (player IDs are 1 and up). | s the   |

| get |
|-----|
|     |
| nds |
| od. |
| get |
| set |
| set |
|     |
|     |
|     |

Online Documentation - Dashboard - Support Forum Exit Games GmbH

# Photon Unity Networking v1.91

| Main Page            | е | Related     | Pages                    | Modu    | lles           | Classes        | Files |
|----------------------|---|-------------|--------------------------|---------|----------------|----------------|-------|
| Class List           | C | Class Index | Class Hierarchy Class Me |         | ss Members     |                |       |
|                      |   |             |                          | ublic M | ember Function | s   Properties |       |
| Room Class Reference |   |             | ļ.                       |         | List           | of all members |       |
| Public API           |   |             |                          |         |                |                |       |

This class resembles a room that PUN joins (or joined). The properties are settable as opposed to those of a **RoomInfo** and you can close or hide "your" room. <u>More...</u>

Inherits RoomInfo.

# **Public Member Functions**

| void | SetCustomProperties (Hashtable propertiesToSet,   |  |  |
|------|---------------------------------------------------|--|--|
|      | Hashtable expectedValues=null, bool               |  |  |
|      | webForward=false)                                 |  |  |
|      | Updates the current room's Custom Properties with |  |  |
|      | new/updated key-values. More                      |  |  |

# void SetPropertiesListedInLobby (string[] propsListedInLobby)

Enables you to define the properties available in the lobby if not all properties are needed to pick a room. <u>More...</u>

#### void ClearExpectedUsers () Attempts to remove all current expected users from the server's Slot Reservation list. <u>More...</u>

void SetExpectedUsers (string[] expectedUsers) Attempts to set the current expected users list. More...

override string **ToString ()** Returns a summary of this **Room** instance as string. <u>More...</u>

new string ToStringFull () Returns a summary of this Room instance as longer string, including Custom Properties. <u>More...</u>

#### Public Member Functions inherited from RoomInfo

#### override bool Equals (object other)

Makes RoomInfo comparable (by name). More ...

#### override int GetHashCode ()

Accompanies Equals, using the name's HashCode

|                 | as return. <u>More</u>                                      |
|-----------------|-------------------------------------------------------------|
|                 |                                                             |
| override string | <b>ToString ()</b><br>Simple printingin method. <u>More</u> |
|                 |                                                             |
| string          | ToStringFull ()<br>Simple printingin method. <u>More</u>    |
|                 |                                                             |

# **Properties**

#### new string Name [get, set]

The name of a room. Unique identifier (per Loadbalancing group) for a room/match. <u>More...</u>

## new bool IsOpen [get, set]

Defines if the room can be joined. This does not affect listing in a lobby but joining the room will fail if not open. If not open, the room is excluded from random matchmaking. Due to racing conditions, found matches might become closed before they are joined. Simply reconnect to master and find another. Use property "visible" to not list the room. <u>More...</u>

## new bool IsVisible [get, set]

Defines if the room is listed in its lobby. Rooms can be created invisible, or changed to invisible. To change if a room can be joined, use property: open. <u>More...</u>

# string[] PropertiesListedInLobby [get, set]

A list of custom properties that should be forwarded to the lobby and listed there. <u>More...</u>

## bool AutoCleanUp [get]

Gets if this room uses autoCleanUp to remove all (buffered) RPCs and instantiated GameObjects when a player leaves. <u>More...</u>

## new int MaxPlayers [get, set]

Sets a limit of players to this room. This property is shown in lobby, too. If the room is full (players count == maxplayers), joining this room will fail. <u>More...</u>

# new int **PlayerCount** [get]

Count of players in this room. More ...

#### string[] ExpectedUsers [get]

List of users who are expected to join this room. In matchmaking, **Photon** blocks a slot for each of these UserIDs out of the MaxPlayers. <u>More...</u>

int **PlayerTtl** [get, set] Player Time To Live. How long any player can be inactive (due to disconnect or leave) before the user gets removed from the playerlist (freeing a slot). <u>More...</u>

#### int EmptyRoomTtl [get, set]

**Room** Time To Live. How long a room stays available (and in server-memory), after the last player becomes inactive. After this time, the room gets persisted or destroyed. <u>More...</u>

new string name [get, set]

new bool open [get, set]

new bool visible [get, set]

string[] propertiesListedInLobby [get, set]

bool autoCleanUp [get]

new int maxPlayers [get, set]

new int playerCount [get]

string[] expectedUsers [get]

Properties inherited from RoomInfo bool removedFromList [get, set] Used internally in lobby, to mark rooms that are no longer listed. More...

#### Hashtable CustomProperties [get]

Read-only "cache" of custom properties of a room. Set via **Room.SetCustomProperties** (not available for **RoomInfo** class!). <u>More...</u>

#### string Name [get]

The name of a room. Unique identifier (per Loadbalancing group) for a room/match. <u>More...</u>

#### int PlayerCount [get, set]

Only used internally in lobby, to display number of players in room (while you're not in). <u>More...</u>

## bool IsLocalClientInside [get, set]

State if the local client is already in the game or still going to join it on gameserver (in lobby always false). <u>More...</u>

#### byte MaxPlayers [get]

Sets a limit of players to this room. This property is shown in lobby, too. If the room is full (players count == maxplayers), joining this room will fail. <u>More...</u>

#### bool IsOpen [get]

Defines if the room can be joined. This does not affect listing in a lobby but joining the room will fail if not open. If not open, the room is excluded from random matchmaking. Due to racing conditions, found matches might become closed before they are joined. Simply reconnect to master and find another. Use property "IsVisible" to not list the room. <u>More...</u>

#### bool IsVisible [get]

Defines if the room is listed in its lobby. Rooms can be

created invisible, or changed to invisible. To change if a room can be joined, use property: open. <u>More...</u>

# Hashtable customProperties [get]

string name [get]

int playerCount [get, set]

bool isLocalClientInside [get, set]

byte maxPlayers [get]

bool open [get]

bool visible [get]

# Additional Inherited Members

Protected Attributes inherited from RoomInfo byte maxPlayersField = 0 Backing field for property. More...

int emptyRoomTtlField = 0 Backing field for property. <u>More...</u>

int playerTtlField = 0 Backing field for property. <u>More...</u>

string[] expectedUsersField Backing field for property. <u>More...</u>

bool **openField** = true Backing field for property. <u>More...</u>

bool visibleField = true Backing field for property. <u>More...</u>

bool autoCleanUpField = PhotonNetwork.autoCleanUpPlayerObjects Backing field for property. False unless the GameProperty is set to true (else it's not sent). <u>More...</u>

string nameField Backing field for property. <u>More...</u> **Detailed Description** 

This class resembles a room that PUN joins (or joined). The properties are settable as opposed to those of a **RoomInfo** and you can close or hide "your" room.

# Member Function Documentation

## void Room.ClearExpectedUsers()

Attempts to remove all current expected users from the server's Slot Reservation list.

Note that this operation can conflict with new/other users joining. They might be adding users to the list of expected users before or after this client called ClearExpectedUsers.

This room's expectedUsers value will update, when the server sends a successful update.

Internals: This methods wraps up setting the ExpectedUsers property of a room.

| void                     |            |                                   |
|--------------------------|------------|-----------------------------------|
| Room.SetCustomProperties | (Hashtable | propertiesToSet,                  |
|                          | Hashtable  | <pre>expectedValues = null,</pre> |
|                          | bool       | webForward = false                |
|                          | )          |                                   |

Updates the current room's Custom Properties with new/updated key-values.

Custom Properties are a key-value set (Hashtable) which is available to all players in a room. They can relate to the room or individual players and are useful when only the current value of something is of interest. For example: The map of a room. All keys must be strings.

The **Room** and the **PhotonPlayer** class both have SetCustomProperties methods. Also, both classes offer access to current key-values by: customProperties.

Always use SetCustomProperties to change values. To reduce network traffic, set only values that actually changed. New properties are added, existing values are updated. Other values will not be changed, so only provide values that changed or are new.

To delete a named (custom) property of this room, use null as value.

Locally, SetCustomProperties will update it's cache without delay. Other clients are updated through **Photon** (the server) with a fitting operation.

## **Check and Swap**

SetCustomProperties have the option to do a server-side Check-And-Swap (CAS): Values only get updated if the expected values are correct. The expectedValues can be different key/values than the propertiesToSet. So you can check some key and set another key's value (if the check succeeds).

If the client's knowledge of properties is wrong or outdated, it can't set values with CAS. This can be useful to keep players from concurrently setting values. For example: If all players try to pickup some card or item, only one should get it. With CAS, only the first SetProperties gets executed server-side and any other (sent at the same time) fails.

The server will broadcast successfully changed values and the local "cache" of customProperties only gets updated after a roundtrip (if anything changed).

You can do a "webForward": **Photon** will send the changed properties to a WebHook defined for your application.

# OfflineMode

While **PhotonNetwork.offlineMode** is true, the expectedValues and webForward parameters are ignored. In OfflineMode, the local customProperties values are immediately updated (without the roundtrip).

| Parameters                                    |                                                                                                    |  |  |  |  |  |
|-----------------------------------------------|----------------------------------------------------------------------------------------------------|--|--|--|--|--|
| propertiesToSet The new properties to be set. |                                                                                                    |  |  |  |  |  |
| expectedValues                                | At least one property key/value set to check<br>server-side. Key and value must be correct.<br>Ignored in OfflineMode.      |  |  |  |  |  |
| webForward                                    | Set to true, to forward the set properties to a<br>WebHook, defined for this app (in<br>Dashboard). Ignored in OfflineMode. |  |  |  |  |  |

#### void Room.SetExpectedUsers ( string[] expectedUsers )

Attempts to set the current expected users list.

Note that this operation can conflict with new/other users joining. They might be adding users to the list of expected users before or after this client called SetExpectedUsers. If the list changes before this operation arrives, the server will not modify the list and **SetExpectedUsers()** fails.

This room's expectedUsers value will be sent by the server.

Internals: This methods wraps up setting the ExpectedUsers property of a room.

#### void

Room.SetPropertiesListedInLobby (string[] propsListedInLobby)

Enables you to define the properties available in the lobby if not all properties are needed to pick a room.

It makes sense to limit the amount of properties sent to users in the lobby as this improves speed and stability.

#### Parameters

propsListedInLobby An array of custom room property names to forward to the lobby.

#### override string Room.ToString ()

Returns a summary of this **Room** instance as string.

Returns

Summary of this **Room** instance.

#### new string Room.ToStringFull ()

Returns a summary of this **Room** instance as longer string, including Custom Properties.

#### Returns

Summary of this Room instance.

### **Property Documentation**

### bool Room.AutoCleanUp

Gets if this room uses autoCleanUp to remove all (buffered) RPCs and instantiated GameObjects when a player leaves.

#### bool Room.autoCleanUp

#### int Room.EmptyRoomTtl

**Room** Time To Live. How long a room stays available (and in servermemory), after the last player becomes inactive. After this time, the room gets persisted or destroyed.

#### string [] Room.ExpectedUsers

List of users who are expected to join this room. In matchmaking, **Photon** blocks a slot for each of these UserIDs out of the MaxPlayers.

The corresponding feature in **Photon** is called "Slot Reservation" and can be found in the doc pages. Define expected players in the **PhotonNetwork** methods: CreateRoom, JoinRoom and JoinOrCreateRoom.

#### string [] Room.expectedUsers

new bool Room.IsOpen

get set

get

get

get

get set

get

Defines if the room can be joined. This does not affect listing in a lobby but joining the room will fail if not open. If not open, the room is excluded from random matchmaking. Due to racing conditions, found matches might become closed before they are joined. Simply re-connect to master and find another. Use property "visible" to not list the room.

| new bool Room.IsVisible                                                                                                    | get set  |
|----------------------------------------------------------------------------------------------------|----------|
| Defines if the room is listed in its lobby. Rooms can be create<br>invisible, or changed to invisible. To change if a room can be<br>use property: open. |          |
| new int Room.MaxPlayers                                                                                                    | get set  |
| Sets a limit of players to this room. This property is shown in too. If the room is full (players count == maxplayers), joining t room will fail.        |          |
| new int Room.maxPlayers                                                                                                    | get set  |
| new string Room.Name                                                                                                    | get set  |
| The name of a room. Unique identifier (per Loadbalancing gro<br>a room/match.                                                                            | oup) for |
| new string Room.name                                                                                                    | get set  |
| new bool Room.open                                                                                                    | get set  |
| new int Room.PlayerCount                                                                                                    | get      |

| Count of players in this room.                                                                                                    |         |
|----------------------------------------------------------------------------------------------------|---------|
| new int Room.playerCount                                                                                                    | get     |
| int Room.PlayerTtl                                                                                                    | get set |
| Player Time To Live. How long any player can be inactive (du<br>disconnect or leave) before the user gets removed from the<br>playerlist (freeing a slot). | le to   |
| string [] Room.PropertiesListedInLobby                                                                                                    | get set |
| A list of custom properties that should be forwarded to the lob<br>listed there.                                                                           | by and  |
| string [] Room.propertiesListedInLobby                                                                                                    | get set |
| new bool Room.visible                                                                                                    | get set |

Online Documentation - Dashboard - Support Forum Exit Games GmbH

## Photon Unity Networking v1.91

| Main Page Related                                                   |  | Pages Modules        |           | Classes   | Files                                    |  |
|---------------------------------------------------------------------|--|----------------------|-----------|-----------|------------------------------------------|--|
| Class List Class Index                                              |  | Class Hierarchy Clas |           | s Members |                                          |  |
| Class List Class Index<br>RoomInfo Class<br>Reference<br>Public API |  |                      | Public Me |           | unctions   Protec<br>Properties   List ( |  |

A simplified room with just the info required to list and join, used for the room listing in the lobby. The properties are not settable (open, MaxPlayers, etc). <u>More...</u>

Inherited by Room.

## **Public Member Functions**

| override bool   | <b>Equals (object other)</b><br>Makes <b>RoomInfo</b> comparable (by name). <u>More</u>          |
|-----------------|--------------------------------------------------------------------------------------------------|
| override int    | <b>GetHashCode ()</b><br>Accompanies Equals, using the name's HashCode<br>as return. <u>More</u> |
|                 |                                                                                                  |
| override string | <b>ToString ()</b><br>Simple printingin method. <u>More</u>                                      |
|                 |                                                                                                  |
| string          | ToStringFull ()<br>Simple printingin method. <u>More</u>                                         |
|                 |                                                                                                  |

### **Protected Attributes**

byte maxPlayersField = 0 Backing field for property. <u>More...</u>

int emptyRoomTtlField = 0 Backing field for property. <u>More...</u>

int playerTtlField = 0 Backing field for property. <u>More...</u>

string[] expectedUsersField Backing field for property. <u>More...</u>

bool openField = true Backing field for property. <u>More...</u>

bool visibleField = true Backing field for property. <u>More...</u>

bool autoCleanUpField = PhotonNetwork.autoCleanUpPlayerObjects Backing field for property. False unless the GameProperty is set to true (else it's not sent). <u>More...</u>

string nameField Backing field for property. <u>More...</u>

### Properties

#### bool removedFromList [get, set]

Used internally in lobby, to mark rooms that are no longer listed. <u>More...</u>

#### Hashtable CustomProperties [get]

Read-only "cache" of custom properties of a room. Set via **Room.SetCustomProperties** (not available for **RoomInfo** class!). <u>More...</u>

#### string Name [get]

The name of a room. Unique identifier (per Loadbalancing group) for a room/match. <u>More...</u>

#### int PlayerCount [get, set]

Only used internally in lobby, to display number of players in room (while you're not in). <u>More...</u>

#### bool IsLocalClientInside [get, set]

State if the local client is already in the game or still going to join it on gameserver (in lobby always false). <u>More...</u>

#### byte MaxPlayers [get]

Sets a limit of players to this room. This property is shown in lobby, too. If the room is full (players count == maxplayers), joining this room will fail. <u>More...</u>

#### bool IsOpen [get]

Defines if the room can be joined. This does not affect listing in a lobby but joining the room will fail if not open. If not open, the room is excluded from random matchmaking. Due to racing conditions, found matches might become closed before they are joined. Simply reconnect to master and find another. Use property "IsVisible" to not list the room. More ...

#### bool IsVisible [get]

Defines if the room is listed in its lobby. Rooms can be created invisible, or changed to invisible. To change if a room can be joined, use property: open. <u>More...</u>

#### Hashtable customProperties [get]

string name [get]

int playerCount [get, set]

bool isLocalClientInside [get, set]

byte maxPlayers [get]

bool open [get]

bool visible [get]

### **Detailed Description**

A simplified room with just the info required to list and join, used for the room listing in the lobby. The properties are not settable (open, MaxPlayers, etc).

This class resembles info about available rooms, as sent by the Master server's lobby. Consider all values as readonly. None are synced (only updated by events by server).

### Member Function Documentation

```
override bool RoomInfo.Equals (object other)
```

Makes RoomInfo comparable (by name).

override int RoomInfo.GetHashCode ( )

Accompanies Equals, using the name's HashCode as return.

Returns

override string RoomInfo.ToString ( )

Simple printingin method.

#### Returns

Summary of this **RoomInfo** instance.

#### string RoomInfo.ToStringFull()

Simple printingin method.

#### Returns

Summary of this **RoomInfo** instance.

### Member Data Documentation

| bool RoomInfo.autoCleanUpField =<br>PhotonNetwork.autoCleanUpPlayerObjects              | protected |
|-----------------------------------------------------------------------------------------|-----------|
| Backing field for property. False unless the GameProperty is true (else it's not sent). | s set to  |
| int RoomInfo.emptyRoomTtlField = 0                                                      | protected |
| Backing field for property.                                                             |           |
| string [] RoomInfo.expectedUsersField                                                   | protected |
| Backing field for property.                                                             |           |
| byte RoomInfo.maxPlayersField = 0                                                       | protected |
| Backing field for property.                                                             |           |
| string RoomInfo.nameField                                                               | protected |
| Backing field for property.                                                             |           |
| bool RoomInfo.openField = true                                                          | protected |
| Backing field for property.                                                             |           |

Backing field for property.

#### bool RoomInfo.visibleField = true

Backing field for property.

protected

protected

### Property Documentation

## Hashtable RoomInfo.CustomProperties get Read-only "cache" of custom properties of a room. Set via Room.SetCustomProperties (not available for RoomInfo class!). All keys are string-typed and the values depend on the game/application. **Room.SetCustomProperties** Hashtable RoomInfo.customProperties get bool RoomInfo.IsLocalClientInside get set State if the local client is already in the game or still going to join it on gameserver (in lobby always false). bool RoomInfo.isLocalClientInside get set bool RoomInfo.IsOpen get Defines if the room can be joined. This does not affect listing in a

lobby but joining the room will fail if not open. If not open, the room is excluded from random matchmaking. Due to racing conditions, found matches might become closed before they are joined. Simply re-connect to master and find another. Use property "IsVisible" to not list the room.

As part of **RoomInfo** this can't be set. As part of a **Room** (which the player joined), the setter will update the server and all clients.

#### bool RoomInfo.IsVisible

Defines if the room is listed in its lobby. Rooms can be created invisible, or changed to invisible. To change if a room can be joined, use property: open.

As part of **RoomInfo** this can't be set. As part of a **Room** (which the player joined), the setter will update the server and all clients.

#### byte RoomInfo.MaxPlayers

Sets a limit of players to this room. This property is shown in lobby, too. If the room is full (players count == maxplayers), joining this room will fail.

As part of **RoomInfo** this can't be set. As part of a **Room** (which the player joined), the setter will update the server and all clients.

#### byte RoomInfo.maxPlayers

#### string RoomInfo.Name

The name of a room. Unique identifier (per Loadbalancing group) for a room/match.

#### string RoomInfo.name

bool RoomInfo.open

int RoomInfo.PlayerCount

get

get

get

get

get

get

get set

| Only used internally in lobby, to display number of playe<br>(while you're not in). | ers in room     |
|-------------------------------------------------------------------------------------|-----------------|
| int RoomInfo.playerCount                                                            | get set         |
| bool RoomInfo.removedFromList                                                       | get set         |
| Used internally in lobby, to mark rooms that are no long                            | ger listed.     |
| bool RoomInfo.visible                                                               | get             |
| Online Documentation - Dashboard - Support Forum                                    | Exit Games GmbH |

## Photon Unity Networking v1.91

| Main Page | <b>Related Pages</b> | Modules | Classes | Files          |
|-----------|----------------------|---------|---------|----------------|
|           |                      |         |         | <u>Classes</u> |

### **Optional Gui Elements**

Useful GUI elements for PUN. More...

### Classes

#### class PhotonLagSimulationGui

This MonoBehaviour is a basic GUI for the **Photon** client's network-simulation feature. It can modify lag (fixed delay), jitter (random lag) and packet loss. <u>More...</u>

#### class PhotonStatsGui

Basic GUI to show traffic and health statistics of the connection to **Photon**, toggled by shift+tab. <u>More...</u>

### **Detailed Description**

Useful GUI elements for PUN.

Online Documentation - Dashboard - Support Forum Exit Games GmbH

## Photon Unity Networking v1.91

| Main Page                                   | Main Page Related I |            | Pages    | Modules            |  | Classes   | Files |
|---------------------------------------------|---------------------|------------|----------|--------------------|--|-----------|-------|
| Class List                                  | С                   | lass Index | Class Hi | ass Hierarchy Clas |  | s Members |       |
| Public Member Functions   Public Attributes |                     |            |          |                    |  |           |       |

Public Member Functions | Public Attributes |

Properties | List of all members

### PhotonLagSimulationGui Class Reference

**Optional Gui Elements** 

This MonoBehaviour is a basic GUI for the **Photon** client's networksimulation feature. It can modify lag (fixed delay), jitter (random lag) and packet loss. <u>More...</u>

Inherits MonoBehaviour.

## **Public Member Functions**

void Start ()

void OnGUI ()

### **Public Attributes**

Rect WindowRect = new Rect(0, 100, 120, 100) Positioning rect for window. <u>More...</u>

### int Windowld = 101

Unity GUI Window ID (must be unique or will cause issues). <u>More...</u>

bool Visible = true Shows or hides GUI (does not affect settings). <u>More...</u>

### Properties

PhotonPeer [get, set] The peer currently in use (to set the network simulation). <u>More...</u> **Detailed Description** 

This MonoBehaviour is a basic GUI for the **Photon** client's networksimulation feature. It can modify lag (fixed delay), jitter (random lag) and packet loss.

### Member Function Documentation

void PhotonLagSimulationGui.OnGUI ( )

void PhotonLagSimulationGui.Start()

### Member Data Documentation

bool PhotonLagSimulationGui.Visible = true

Shows or hides GUI (does not affect settings).

int PhotonLagSimulationGui.WindowId = 101

Unity GUI Window ID (must be unique or will cause issues).

Rect PhotonLagSimulationGui.WindowRect = new Rect(0, 100, 120, 100)

Positioning rect for window.

## Property Documentation

|   | PhotonPeer PhotonLagSimulationGui.Peer                     | get set         |
|---|------------------------------------------------------------|-----------------|
|   | The peer currently in use (to set the network simulation). |                 |
| C | Online Documentation - Dashboard - Support Forum           | Exit Games GmbH |

## Photon Unity Networking v1.91

| Main Page                           | е   | Related    | Pages    | Modules Class |                      | Classes                 | Files                                    |
|-------------------------------------|-----|------------|----------|---------------|----------------------|-------------------------|------------------------------------------|
| Class List                          | С   | lass Index | Class Hi | erarchy       | rarchy Class Members |                         |                                          |
| Photon<br>Referen<br>Optional Gui E | ICE | <b>;</b>   | Class    | Public I      | Member               | <u>Functions   Publ</u> | <u>ic Attributes</u>  <br>of all members |

Basic GUI to show traffic and health statistics of the connection to **Photon**, toggled by shift+tab. <u>More...</u>

Inherits MonoBehaviour.

### **Public Member Functions**

void Start ()

void Update () Checks for shift+tab input combination (to toggle statsOn). More...

void OnGUI ()

#### void TrafficStatsWindow (int windowID)

### **Public Attributes**

bool statsWindowOn = true Shows or hides GUI (does not affect if stats are collected). <u>More...</u>

#### bool statsOn = true

Option to turn collecting stats on or off (used in **Update()**). <u>More...</u>

bool healthStatsVisible Shows additional "health" values of connection. <u>More...</u>

#### bool trafficStatsOn

Shows additional "lower level" traffic stats. More ...

bool buttonsOn

Show buttons to control stats and reset them. More ...

Rect statsRect = new Rect(0, 100, 200, 50) Positioning rect for window. <u>More...</u>

#### int Windowld = 100

Unity GUI Window ID (must be unique or will cause issues). More...

### **Detailed Description**

Basic GUI to show traffic and health statistics of the connection to **Photon**, toggled by shift+tab.

The shown health values can help identify problems with connection losses or performance. Example: If the time delta between two consecutive SendOutgoingCommands calls is a second or more, chances rise for a disconnect being caused by this (because acknowledgements to the server need to be sent in due time).

### Member Function Documentation

void PhotonStatsGui.OnGUI()

void PhotonStatsGui.Start ( )

void PhotonStatsGui.TrafficStatsWindow ( int windowID )

void PhotonStatsGui.Update()

Checks for shift+tab input combination (to toggle statsOn).

### Member Data Documentation

bool PhotonStatsGui.buttonsOn

Show buttons to control stats and reset them.

bool PhotonStatsGui.healthStatsVisible

Shows additional "health" values of connection.

bool PhotonStatsGui.statsOn = true

Option to turn collecting stats on or off (used in Update()).

Rect PhotonStatsGui.statsRect = new Rect(0, 100, 200, 50)

Positioning rect for window.

bool PhotonStatsGui.statsWindowOn = true

Shows or hides GUI (does not affect if stats are collected).

bool PhotonStatsGui.trafficStatsOn

Shows additional "lower level" traffic stats.

int PhotonStatsGui.WindowId = 100

Unity GUI Window ID (must be unique or will cause issues).

Online Documentation - Dashboard - Support Forum Exit Games GmbH

# Photon Unity Networking v1.91

| Main Page Re |      |          |     |       |     | Rel | elated Pages |   |   |   |   | Modules    |   |   |   | Classes |   |   | s Files |
|--------------|------|----------|-----|-------|-----|-----|--------------|---|---|---|---|------------|---|---|---|---------|---|---|---------|
| F            | Pack | age      | Fur | octio | ons |     |              |   |   |   |   |            |   |   |   |         |   |   |         |
| A            | AII  | Typedefs |     |       |     | E   | Enumerations |   |   |   |   | Enumerator |   |   |   |         |   |   |         |
| a            | с    | d        | е   | f     | g   | h   | i            | I | m | n | 0 | р          | q | s | t | u       | w | x |         |

Here is a list of all namespace members with links to the namespace documentation for each member:

#### - a -

- Additive : UnityEngine::SceneManagement
- Authenticated : ExitGames::Client::Photon::Chat
- Authenticating : ExitGames::Client::Photon::Chat

#### - C -

- ChatDisconnectCause : ExitGames::Client::Photon::Chat
- ChatState : ExitGames::Client::Photon::Chat
- ConnectedToFrontEnd : ExitGames::Client::Photon::Chat
- ConnectedToNameServer : ExitGames::Client::Photon::Chat
- ConnectingToFrontEnd : ExitGames::Client::Photon::Chat
- ConnectingToNameServer : ExitGames::Client::Photon::Chat
- Cube : ExitGames::Client::GUI
- Custom : ExitGames::Client::Photon::Chat
- CustomAuthenticationFailed : ExitGames::Client::Photon::Chat
- CustomAuthenticationType : ExitGames::Client::Photon::Chat

### - d -

- DisconnectByServer : ExitGames::Client::Photon::Chat
- DisconnectByServerUserLimit : ExitGames::Client::Photon::Chat
- Disconnected : ExitGames::Client::Photon::Chat

- Disconnecting : ExitGames::Client::Photon::Chat
- DisconnectingFromFrontEnd : ExitGames::Client::Photon::Chat
- DisconnectingFromNameServer : ExitGames::Client::Photon::Chat

### - e -

- Exception : ExitGames::Client::Photon::Chat
- ExceptionOnConnect : ExitGames::Client::Photon::Chat

## - f -

• Facebook : ExitGames::Client::Photon::Chat

## - g -

• GizmoType : ExitGames::Client::GUI

## - h -

• Hashtable : Photon

## - i -

- InvalidAuthentication : ExitGames::Client::Photon::Chat
- InvalidRegion : ExitGames::Client::Photon::Chat

## - | -

• LoadSceneMode : UnityEngine::SceneManagement

## - m -

• MaxCcuReached : ExitGames::Client::Photon::Chat

- n -
  - None : ExitGames::Client::Photon::Chat

#### - 0 -

- Oculus : ExitGames::Client::Photon::Chat
- OperationNotAllowedInCurrentState : ExitGames::Client::Photon::Chat

### - p -

• PlayStation : ExitGames::Client::Photon::Chat

### - q -

 QueuedComingFromFrontEnd : ExitGames::Client::Photon::Chat

### - S -

- Single : UnityEngine::SceneManagement
- Sphere : ExitGames::Client::GUI
- Steam : ExitGames::Client::Photon::Chat

### - t -

• TimeoutDisconnect : ExitGames::Client::Photon::Chat

### - u -

- Uninitialized : ExitGames::Client::Photon::Chat
- W -

- WireCube : ExitGames::Client::GUI
- WireSphere : ExitGames::Client::GUI
- X -
  - Xbox : ExitGames::Client::Photon::Chat

| Mair  | n Page       | <b>Related Pages</b> | Modules    | Classes | Files |
|-------|--------------|----------------------|------------|---------|-------|
| Packa | age Function | s                    |            |         |       |
| All   | Typedefs     | Enumerations         | Enumerator |         |       |

• Hashtable : Photon

| Mair  | n Page       | <b>Related Pages</b> | Modules    | Classes | Files |
|-------|--------------|----------------------|------------|---------|-------|
| Packa | age Function | s                    |            |         |       |
| All   | Typedefs     | Enumerations         | Enumerator |         |       |

- ChatDisconnectCause : ExitGames::Client::Photon::Chat
- ChatState : ExitGames::Client::Photon::Chat
- CustomAuthenticationType : ExitGames::Client::Photon::Chat
- GizmoType : ExitGames::Client::GUI
- LoadSceneMode : UnityEngine::SceneManagement

| r                 | Main Page R               |   |   | Rel | ate | d P | ag   | es   |   | M | odu | lles |   | Class | ses | Files |  |  |
|-------------------|---------------------------|---|---|-----|-----|-----|------|------|---|---|-----|------|---|-------|-----|-------|--|--|
| Package Functions |                           |   |   |     |     |     |      |      |   |   |     |      |   |       |     |       |  |  |
| A                 | All Typedefs Enumerations |   |   | S   | E   | Enu | mera | ator |   |   |     |      |   |       |     |       |  |  |
| a                 | С                         | d | е | f   | i   | m   | n    | ο    | р | q | s   | t    | u | w     | x   |       |  |  |

### - a -

- Additive : UnityEngine::SceneManagement
- Authenticated : ExitGames::Client::Photon::Chat
- Authenticating : ExitGames::Client::Photon::Chat

#### - C -

- ConnectedToFrontEnd : ExitGames::Client::Photon::Chat
- ConnectedToNameServer : ExitGames::Client::Photon::Chat
- ConnectingToFrontEnd : ExitGames::Client::Photon::Chat
- ConnectingToNameServer : ExitGames::Client::Photon::Chat
- Cube : ExitGames::Client::GUI
- Custom : ExitGames::Client::Photon::Chat
- CustomAuthenticationFailed : ExitGames::Client::Photon::Chat

## - d -

- DisconnectByServer : ExitGames::Client::Photon::Chat
- DisconnectByServerUserLimit : ExitGames::Client::Photon::Chat
- Disconnected : ExitGames::Client::Photon::Chat
- Disconnecting : ExitGames::Client::Photon::Chat
- DisconnectingFromFrontEnd : ExitGames::Client::Photon::Chat
- DisconnectingFromNameServer : ExitGames::Client::Photon::Chat

- e -

- Exception : ExitGames::Client::Photon::Chat
- ExceptionOnConnect : ExitGames::Client::Photon::Chat

## - f -

• Facebook : ExitGames::Client::Photon::Chat

### - i -

- InvalidAuthentication : ExitGames::Client::Photon::Chat
- InvalidRegion : ExitGames::Client::Photon::Chat

### - m -

• MaxCcuReached : ExitGames::Client::Photon::Chat

### - n -

• None : ExitGames::Client::Photon::Chat

### - 0 -

- Oculus : ExitGames::Client::Photon::Chat
- OperationNotAllowedInCurrentState :
   ExitGames::Client::Photon::Chat

## - p -

• PlayStation : ExitGames::Client::Photon::Chat

## - q -

• QueuedComingFromFrontEnd :

### ExitGames::Client::Photon::Chat

- S -

- Single : UnityEngine::SceneManagement
- Sphere : ExitGames::Client::GUI
- Steam : ExitGames::Client::Photon::Chat

### - t -

• TimeoutDisconnect : ExitGames::Client::Photon::Chat

### - u -

• Uninitialized : ExitGames::Client::Photon::Chat

- W -

- WireCube : ExitGames::Client::GUI
- WireSphere : ExitGames::Client::GUI

### - X -

• Xbox : ExitGames::Client::Photon::Chat

| Main Page    |  | <b>Related Pages</b> |          | Modules |               | Classes | Files |  |
|--------------|--|----------------------|----------|---------|---------------|---------|-------|--|
| Class List C |  | lass Index           | Class Hi | erarchy | Class Members |         |       |  |
| Class List   |  |                      |          |         |               |         |       |  |

Here are the classes, structs, unions and interfaces with brief descriptions:

|                      | [detail level 12345]                                                                     |
|----------------------|------------------------------------------------------------------------------------------|
| ExitGames            |                                                                                          |
| Client               |                                                                                          |
| V 🕅 GUI              |                                                                                          |
| GizmoTypeDrawer      |                                                                                          |
| • 🕅 Photon           |                                                                                          |
| • 🕟 Chat             |                                                                                          |
| AuthenticationValues | Container for user auther <b>Photon</b> . Set AuthValues connect - all else is hand      |
| ChatChannel          | A channel of communicat <b>Chat</b> , updated by <b>ChatC</b> provided as READ ONLY      |
| G ChatClient         | Central class of the <b>Phot</b> connect, handle channels                                |
| ChatEventCode        | Wraps up internally used <b>Photon Chat</b> events. You use them directly usually.       |
| ChatOperationCode    | Wraps up codes for opera<br>internally in <b>Photon Cha</b><br>to use them directly usua |
| ChatParameterCode    | Wraps up codes for paral<br>operations and events) u<br>Photon Chat. You don't l         |

|                                     | directly usually.                                                                                                    |
|-------------------------------------|----------------------------------------------------------------------------------------------------|
| G ChatPeer                          | Provides basic operation:<br>Chat server. This interna<br>public ChatClient.                                                                                                    |
| ChatUserStatus                      | Contains commonly usec<br>for SetOnlineStatus. You<br>own.                                                                                                    |
| C ErrorCode                         | <b>ErrorCode</b> defines the defines the define |
| ChatClientListener                  | Callback interface for <b>Ch</b><br>Contains callback method<br>app about updates. Must<br>new <b>ChatClient</b> in constr                                                                                                    |
| ParameterCode                       |                                                                                                    |
| • 🔊 Photon                          |                                                                                                    |
| MonoBehaviour                       | This class adds the prope<br>while logging a warning v<br>still uses the networkViev                                                                                                    |
| PunBehaviour                        | This class provides a .ph<br>callbacks/events that PU<br>Override the events/meth<br>use.                                                                                                    |
| <ul> <li>UnityEngine</li> </ul>     |                                                                                                    |
| <ul> <li>SceneManagement</li> </ul> |                                                                                                    |
| G SceneManager                      | Minimal implementation c<br>SceneManager for older<br>v5.2.                                                                                                    |
| ActorProperties                     | Class for constants. Thes<br>define "well known" prope<br>Actor / Player.                                                                                                    |
| AuthenticationValues                | Container for user auther<br><b>Photon</b> . Set AuthValues<br>connect - all else is hand                                                                                                    |
| EncryptionDataParameters            |                                                                                                    |
|                                     |                                                                                                    |

|  | ErrorCode            | <b>ErrorCode</b> defines the defines the define |
|--|----------------------|----------------------------------------------------------------------------------------------------|
|  | EventCode            | Class for constants. Thes events defined by <b>Photo</b>                                                                                                    |
|  | G Extensions         | This static class defines s<br>extension methods for se<br>classes (e.g. Vector3, floa                                                                                                    |
|  | FriendInfo           | Used to store info about a state and in which room h                                                                                                    |
|  | GameObjectExtensions | Small number of extensic<br>make it easier for PUN to<br>Unity-versions.                                                                                                    |
|  | GamePropertyKey      | Class for constants. Thes<br>are for "well known" room<br>properties used in <b>Photo</b><br>Loadbalancing.                                                                                                    |
|  | HelpURL              | Empty implementation of <b>HelpURL</b> of Unity 5.1. Th compatibility of attributes                                                                                                    |
|  | IPunCallbacks        | This interface is used as<br>callback methods of PUN<br>OnPhotonSerializeView.<br>implement them individua                                                                                                    |
|  | IPunObservable       | Defines the OnPhotonSe<br>method to make it easy to<br>correctly for observable s                                                                                                    |
|  | IPunPrefabPool       | Defines all the methods t<br>Pool must implement, so<br>use it.                                                                                                    |
|  | OperationCode        | Class for constants. Cont<br>codes. Pun uses these co<br>internally.                                                                                                    |
|  | ParameterCode        | Class for constants. Code parameters of Operations                                                                                                    |
|  |                      | This class helps you to sy                                                                                                    |

| <ul> <li>PhotonAnimatorView</li> </ul> | Mecanim animations Sim<br>component to your Game<br>make sure that the <b>Photo</b><br>is added to the list of obs<br>components                                                                                                    |
|----------------------------------------|----------------------------------------------------------------------------------------------------|
| SynchronizedLayer                      |                                                                                                    |
| SynchronizedParameter                  |                                                                                                    |
| PhotonLagSimulationGui                 | This MonoBehaviour is a<br>the <b>Photon</b> client's network<br>feature. It can modify lag<br>jitter (random lag) and pa                                                                                                    |
| PhotonMessageInfo                      | Container class for info a message, RPC or update                                                                                                    |
| PhotonNetwork                          | The main class to use the <b>PhotonNetwork</b> plugin. static.                                                                                                    |
| PhotonPingManager                      |                                                                                                    |
| PhotonPlayer                           | Summarizes a "player" w identified (in that room) b                                                                                                    |
| PhotonRigidbody2DView                  | This class helps you to sy<br>velocities of a 2d physics<br>that only the velocities ar<br>and because Unitys phys<br>deterministic (ie. the resu<br>the same on all computer<br>positions of the objects m<br>sync. If you want to have<br>this object the same on a<br>should also add a<br><b>PhotonTransformView</b> t<br>the position. Simply add t<br>your GameObject and ma<br><b>PhotonRigidbody2DVie</b><br>the list of observed comp<br>This class helps you to sy |

|                     | velocities of a physics Rig<br>that only the velocities are<br>and because Unitys phys<br>deterministic (ie. the resu<br>the same on all computer<br>positions of the objects m<br>sync. If you want to have<br>this object the same on a<br>should also add a<br><b>PhotonTransformView</b> t<br>the position. Simply add t<br>your GameObject and ma<br><b>PhotonRigidbodyView</b> i<br>list of observed compone |
|---------------------|----------------------------------------------------------------------------------------------------|
| PhotonStatsGui      | Basic GUI to show traffic statistics of the connectio toggled by shift+tab.                                                                                                    |
| PhotonStream        | This container is used in<br>OnPhotonSerializeView<br>provide incoming data of<br>or for you to provide it.                                                                                                    |
| PhotonStreamQueue   | The PhotonStreamQueu<br>object states at higher fre<br>what PhotonNetwork.se<br>and then sends all those<br>when Serialize() is callec<br>receiving end you can ca<br>and then the stream will r<br>received object states in<br>and timeStep they were r                                                                                                    |
| PhotonTransformView | This class helps you to sy<br>position, rotation and sca<br>GameObject. It also gives<br>different options to make<br>synchronized values app<br>even when the data is on                                                                                                    |

|                                    | of times per second. Sim<br>component to your Game<br>make sure that the<br><b>PhotonTransformView</b> i<br>list of observed compone   |
|------------------------------------|----------------------------------------------------------------------------------------------------|
| PhotonTransformViewPositionControl |                                                                                                    |
| PhotonTransformViewPositionModel   |                                                                                                    |
| PhotonTransformViewRotationControl |                                                                                                    |
| PhotonTransformViewRotationModel   |                                                                                                    |
| PhotonTransformViewScaleControl    |                                                                                                    |
| PhotonTransformViewScaleModel      |                                                                                                    |
| PhotonView                         | PUN's NetworkView repla<br>for networking. Use it like                                                                                 |
| PingMonoEditor                     | Uses C# Socket class fro<br>System.Net.Sockets (as does).                                                                              |
| PunRPC                             | Replacement for RPC att<br>different name. Used to fl<br>remote-callable.                                                              |
| RaiseEventOptions                  | Aggregates several less-<br>options for operation Rais<br>field descriptions for usag                                                  |
| <b>R</b> egion                     |                                                                                                    |
| Room                               | This class resembles a ro<br>joins (or joined). The prop<br>settable as opposed to th<br><b>RoomInfo</b> and you can c<br>"your" room. |
| RoomInfo                           | A simplified room with jus<br>required to list and join, u<br>listing in the lobby. The p<br>settable (open, MaxPlaye                  |
| RoomOptions                        | Wraps up common room needed when you create                                                                                            |

|                    | individual entries for more                                                 |
|--------------------|-----------------------------------------------------------------------------|
| SceneManagerHelper |                                                                             |
| G ServerSettings   | Collection of connection-<br>used internally by<br>PhotonNetwork.Connec     |
| TypedLobby         | Refers to a specific lobby the server.                                      |
| TypedLobbyInfo     |                                                                             |
| WebRpcResponse     | Reads an operation resp<br>WebRpc and provides co<br>to most common values. |

| Main Page       | R   | elated Pages | Modules | Classes | Files             |
|-----------------|-----|--------------|---------|---------|-------------------|
| Package Functio | ns  |              |         |         |                   |
| Package I       | Exi | tGames       |         |         | <u>Namespaces</u> |

Namespaces

package Client

Online Documentation - Dashboard - Support Forum Exit Gar

Exit Games GmbH

| Main Page           | R   | elated Pages | Modules | Classes | Files             |
|---------------------|-----|--------------|---------|---------|-------------------|
| Package Functio     | ns  |              |         |         |                   |
| ExitGames Clie      | nt  |              |         |         |                   |
| Package<br>ExitGame | s.C | Client       |         |         | <u>Namespaces</u> |

Namespaces

package GUI

package Photon

| Main Page           | R   | elated Pages | Modules | Classes        | Files               |
|---------------------|-----|--------------|---------|----------------|---------------------|
| Package Functio     | ns  |              |         |                |                     |
| ExitGames Clie      | nt  | GUI          |         |                |                     |
| Package<br>ExitGame | s.C | Client.GUI   |         | <u>Classes</u> | <u>Enumerations</u> |

## Classes

## class GizmoTypeDrawer

## Enumerations

enum GizmoType { GizmoType.WireSphere, GizmoType.Sphere, GizmoType.WireCube, GizmoType.Cube }

## **Enumeration Type Documentation**

| enum ExitGames.Client.GUI.GizmoType |  |  |
|-------------------------------------|--|--|
| Enumerator                          |  |  |
| WireSphere                          |  |  |
| Sphere                              |  |  |
| WireCube                            |  |  |
| Cube                                |  |  |
|                                     |  |  |

| Main Pag   | in Page Related |                          | Pages | es Modules |                     | Classes    | Files            |              |
|------------|-----------------|--------------------------|-------|------------|---------------------|------------|------------------|--------------|
| Class List | С               | Class Index              |       | Class Hi   | Class Hierarchy Cla |            | s Members        |              |
| ExitGames  | Clie            | ent 〉 GUI 〉 GizmoTypeDra |       |            | Drawer              |            |                  |              |
|            |                 |                          |       |            |                     | <u>Sta</u> | atic Public Memb | er Functions |

List of all members

## ExitGames.Client.GUI.GizmoTypeDrawer Class Reference

## **Static Public Member Functions**

static void **Draw** (Vector3 center, **GizmoType** type, Color color, float size)

## Member Function Documentation

|                                                  | Vector3<br>GizmoType<br>Color<br>float | center<br>type,<br>color,<br>size |
|--------------------------------------------------|----------------------------------------|-----------------------------------|
| Online Documentation - Dashboard - Support Forum | <u>n</u> Exit Gam                      | es GmbH                           |

| Main Page        | R    | elated Pages | Modules | Classes | Files             |
|------------------|------|--------------|---------|---------|-------------------|
| Package Function | ns   |              |         |         |                   |
| ExitGames Clie   | nt 〉 | Photon       |         |         |                   |
| Package          |      |              |         |         | <u>Namespaces</u> |

## ExitGames.Client.Photon

Namespaces

package Chat

Online Documentation - Dashboard - Support Forum Exit Gar

Exit Games GmbH

| Main Page        | R    | elated Pages | Modules | Classes            | Files        |
|------------------|------|--------------|---------|--------------------|--------------|
| Package Function | ns   |              |         |                    |              |
| ExitGames Clie   | nt 〉 | Photon Chat  |         |                    |              |
| Package          |      |              |         | <u>Classes   I</u> | Enumerations |

## ExitGames.Client.Photon.Chat

## Classes

| class | AuthenticationValues |
|-------|----------------------|
|-------|----------------------|

Container for user authentication in **Photon**. Set AuthValues before you connect - all else is handled. <u>More...</u>

#### class ChatChannel

A channel of communication in **Photon Chat**, updated by **ChatClient** and provided as READ ONLY. <u>More...</u>

#### class ChatClient

Central class of the **Photon Chat** API to connect, handle channels and messages. <u>More...</u>

#### class ChatEventCode

Wraps up internally used constants in **Photon Chat** events. You don't have to use them directly usually. <u>More...</u>

#### class ChatOperationCode

Wraps up codes for operations used internally in **Photon Chat**. You don't have to use them directly usually. <u>More...</u>

#### class ChatParameterCode

Wraps up codes for parameters (in operations and events) used internally in **Photon Chat**. You don't have to use them directly usually. <u>More...</u>

#### class ChatPeer

Provides basic operations of the **Photon Chat** server. This internal class is used by public **ChatClient**. <u>More...</u>

| class | ChatUserStatus                                 |
|-------|------------------------------------------------|
|       | Contains commonly used status values for       |
|       | SetOnlineStatus. You can define your own. More |

### class ErrorCode

**ErrorCode** defines the default codes associated with **Photon** client/server communication. <u>More...</u>

#### interface IChatClientListener

Callback interface for **Chat** client side. Contains callback methods to notify your app about updates. Must be provided to new **ChatClient** in constructor <u>More...</u>

### class ParameterCode

## Enumerations

| enum | ChatDisconnectCause {<br>ChatDisconnectCause.None,<br>ChatDisconnectCause.DisconnectByServerUserLimit,<br>ChatDisconnectCause.ExceptionOnConnect,<br>ChatDisconnectCause.DisconnectByServer,<br>ChatDisconnectCause.DisconnectByServer,<br>ChatDisconnectCause.TimeoutDisconnect,<br>ChatDisconnectCause.Exception,<br>ChatDisconnectCause.InvalidAuthentication,<br>ChatDisconnectCause.InvalidAuthentication,<br>ChatDisconnectCause.InvalidRegion,<br>ChatDisconnectCause.InvalidRegion,<br>ChatDisconnectCause.OperationNotAllowedInCurrentState<br>ChatDisconnectCause.CustomAuthenticationFailed<br>}<br>Enumaration of causes for Disconnects (used in<br>LoadBalancingClient.DisconnectedCause). More |
|------|----------------------------------------------------------------------------------------------------|
|      |                                                                                                    |
| enum | CustomAuthenticationType : byte {<br>CustomAuthenticationType.Custom = 0,<br>CustomAuthenticationType.Steam = 1,<br>CustomAuthenticationType.Facebook = 2,<br>CustomAuthenticationType.Oculus = 3,<br>CustomAuthenticationType.PlayStation = 4,<br>CustomAuthenticationType.Xbox = 5,<br>CustomAuthenticationType.None = byte.MaxValue<br>}<br>Options for optional "Custom Authentication" services used<br>with Photon. Used by OpAuthenticate after connecting to<br>Photon. More                                                                                                    |
|      |                                                                                                    |
| enum | ChatState {<br>ChatState.Uninitialized,<br>ChatState.ConnectingToNameServer,<br>ChatState.ConnectedToNameServer,<br>ChatState.Authonticating                                                                                                    |

ChatState.Authenticated, ChatState.DisconnectingFromNameServer,

ChatState.ConnectingToFrontEnd, ChatState.ConnectedToFrontEnd, ChatState.DisconnectingFromFrontEnd, ChatState.QueuedComingFromFrontEnd, ChatState.Disconnecting, ChatState.Disconnected

} Possible states for a LoadBalancingClient. <u>More...</u>

## Enumeration Type Documentation

| enum ExitGames.Client.Photon.Chat.ChatDisconnectCause                                                                                                    |                                                                                                    |  |  |  |
|----------------------------------------------------------------------------------------------------|----------------------------------------------------------------------------------------------------|--|--|--|
| Enumaration of causes for Disconnects (used in<br>LoadBalancingClient.DisconnectedCause).<br>Read the individual descriptions to find out what to do about this<br>type of disconnect. |                                                                                                    |  |  |  |
| Enumerator                                                                                                    |                                                                                                    |  |  |  |
| None                                                                                                    | No error was tracked.                                                                                                    |  |  |  |
| DisconnectByServerUserLimit                                                                                                    | OnStatusChanged: The<br>CCUs count of your <b>Photon</b><br>Server License is exausted<br>(temporarily).                                                   |  |  |  |
| ExceptionOnConnect                                                                                                    | OnStatusChanged: The<br>server is not available or the<br>address is wrong. Make<br>sure the port is provided<br>and the server is up.                     |  |  |  |
| DisconnectByServer                                                                                                    | OnStatusChanged: The<br>server disconnected this<br>client. Most likely the<br>server's send buffer is full<br>(receiving too much from<br>other clients). |  |  |  |
| TimeoutDisconnect                                                                                                    | OnStatusChanged: This<br>client detected that the<br>server's responses are not<br>received in due time. Maybe<br>you send / receive too<br>much?          |  |  |  |
| Exception                                                                                                    | OnStatusChanged: Some                                                                                                    |  |  |  |

|                                   | internal exception caused<br>the socket code to fail.<br>Contact Exit Games.                                                                                                    |
|-----------------------------------|----------------------------------------------------------------------------------------------------|
| InvalidAuthentication             | OnOperationResponse:<br>Authenticate in the <b>Photon</b><br>Cloud with invalid AppId.<br>Update your subscription or<br>contact Exit Games.                                                |
| MaxCcuReached                     | OnOperationResponse:<br>Authenticate (temporarily)<br>failed when using a <b>Photon</b><br>Cloud subscription without<br>CCU Burst. Update your<br>subscription.                            |
| InvalidRegion                     | OnOperationResponse:<br>Authenticate when the app's<br><b>Photon</b> Cloud subscription<br>is locked to some (other)<br>region(s). Update your<br>subscription or master<br>server address. |
| OperationNotAllowedInCurrentState | OnOperationResponse:<br>Operation that's (currently)<br>not available for this client<br>(not authorized usually).<br>Only tracked for op<br>Authenticate.                                  |
| CustomAuthenticationFailed        | OnOperationResponse:<br>Authenticate in the <b>Photon</b><br>Cloud with invalid client<br>values or custom<br>authentication setup in<br>Cloud Dashboard.                                   |

## enum ExitGames.Client.Photon.Chat.ChatState

Possible states for a LoadBalancingClient.

| Enumerator                  |                                                                                                  |
|-----------------------------|--------------------------------------------------------------------------------------------------|
| Uninitialized               | Peer is created but not used yet.                                                                |
| ConnectingToNameServer      | Connecting to master (includes connect, authenticate and joining the lobby)                      |
| ConnectedToNameServer       | Connected to master server.                                                                      |
| Authenticating              | Usually when Authenticated, the client will join a game or the lobby (if AutoJoinLobby is true). |
| Authenticated               | Usually when Authenticated, the client will join a game or the lobby (if AutoJoinLobby is true). |
| DisconnectingFromNameServer | Transition from master to game server.                                                           |
| ConnectingToFrontEnd        | Transition to gameserver (client will authenticate and join/create game).                        |
| ConnectedToFrontEnd         | Connected to gameserver (going to auth and join game).                                           |
| DisconnectingFromFrontEnd   | Transition from gameserver to master (after leaving a room/game).                                |
| QueuedComingFromFrontEnd    | Currently not used.                                                                              |
| Disconnecting               | The client disconnects (from any server).                                                        |
| Disconnected                | The client is no longer<br>connected (to any server).<br>Connect to master to go on.             |

enum ExitGames.Client.Photon.Chat.CustomAuthenticationType : byte

Options for optional "Custom Authentication" services used with

Photon. Used by OpAuthenticate after connecting to Photon.

| Enumerator  |                                                                                                    |
|-------------|----------------------------------------------------------------------------------------------------|
| Custom      | Use a custom authentification service. Currently the only implemented option.                                                             |
| Steam       | Authenticates users by their Steam Account. Set auth values accordingly!                                                                  |
| Facebook    | Authenticates users by their Facebook Account. Set auth values accordingly!                                                               |
| Oculus      | Authenticates users by their Oculus Account and token.                                                                                    |
| PlayStation | Authenticates users by their PSN Account and token.                                                                                       |
| Xbox        | Authenticates users by their Xbox Account and XSTS token.                                                                                 |
| None        | Disables custom authentification. Same as not providing any <b>AuthenticationValues</b> for connect (more precisely for: OpAuthenticate). |

Online Documentation - Dashboard - Support Forum Exit Games GmbH

# Photon Unity Networking v1.91

| Main Pag   | е      | Related    | Pages    | Modu       | les     | Classes         | Files      |
|------------|--------|------------|----------|------------|---------|-----------------|------------|
| Class List | Cla    | ass Index  | Class Hi | erarchy    | Clas    | s Members       |            |
| ExitGames  | Client | t > Photon | Chat     | Authentica | ationVa | lues            |            |
|            |        |            |          | P          | ublic M | ember Functions | Properties |

List of all members

## ExitGames.Client.Photon.Chat.AuthenticationVa Class Reference

Container for user authentication in **Photon**. Set AuthValues before you connect - all else is handled. <u>More...</u>

# **Public Member Functions**

|                 | AuthenticationValues ()<br>Creates empty auth values without any info. <u>More</u>                                                                           |
|-----------------|----------------------------------------------------------------------------------------------------|
|                 | AuthenticationValues (string userId)<br>Creates minimal info about the user. If this is<br>authenticated or not, depends on the set AuthType.<br><u>More</u> |
|                 |                                                                                                    |
| virtual void    | <b>SetAuthPostData (string stringData)</b><br>Sets the data to be passed-on to the auth service via<br>POST. <u>More</u>                                     |
|                 |                                                                                                    |
| virtual void    | SetAuthPostData (byte[] byteData)<br>Sets the data to be passed-on to the auth service via<br>POST. <u>More</u>                                              |
|                 |                                                                                                    |
| virtual void    | AddAuthParameter (string key, string value)<br>Adds a key-value pair to the get-parameters used for<br>Custom Auth. <u>More</u>                              |
|                 |                                                                                                    |
| override string | ToString ()                                                                                                    |

# Properties

| CustomAuthenticationType | AuthType [get, set]<br>The type of custom authentication<br>provider that should be used.<br>Currently only "Custom" or "None"<br>(turns this off). <u>More</u>                         |
|--------------------------|----------------------------------------------------------------------------------------------------|
|                          |                                                                                                    |
| string                   | AuthGetParameters [get, set]<br>This string must contain any (http get)<br>parameters expected by the used<br>authentication service. By default,<br>username and token. <u>More</u>    |
|                          |                                                                                                    |
| object                   | AuthPostData [get, set]<br>Data to be passed-on to the auth<br>service via POST. Default: null (not<br>sent). Either string or byte[] (see<br>setters). <u>More</u>                     |
|                          |                                                                                                    |
| string                   | <b>Token</b> [get, set]<br>After initial authentication, <b>Photon</b><br>provides a token for this client / user,<br>which is subsequently used as<br>(cached) validation. <u>More</u> |
|                          |                                                                                                    |
| string                   | <b>UserId</b> [get, set]<br>The UserId should be a unique<br>identifier per user. This is for finding<br>friends, etc <u>More</u>                                                       |

### **Detailed Description**

Container for user authentication in **Photon**. Set AuthValues before you connect - all else is handled.

On **Photon**, user authentication is optional but can be useful in many cases. If you want to FindFriends, a unique ID per user is very practical.

There are basically three options for user authentification: None at all, the client sets some UserId or you can use some account web-service to authenticate a user (and set the UserId server-side).

Custom Authentication lets you verify end-users by some kind of login or token. It sends those values to **Photon** which will verify them before granting access or disconnecting the client.

The **Photon** Cloud Dashboard will let you enable this feature and set important server values for it. <u>https://www.photonengine.com/dashboard</u>

## Constructor & Destructor Documentation

#### ExitGames.Client.Photon.Chat.AuthenticationValues.Authenticatio

Creates empty auth values without any info.

#### ExitGames.Client.Photon.Chat.AuthenticationValues.Authenticatio

Creates minimal info about the user. If this is authenticated or not, depe

#### Parameters

userId Some UserId to set in Photon.

### Member Function Documentation

#### virtual void ExitGames.Client.Photon.Chat.AuthenticationValues.AddAuthPara

Adds a key-value pair to the get-parameters used for Custom Auth.

This method does uri-encoding for you.

#### Parameters

**key** Key for the value to set.

value Some value relevant for Custom Authentication.

#### virtual void

ExitGames.Client.Photon.Chat.AuthenticationValues.SetAuthPostI

Sets the data to be passed-on to the auth service via POST.

#### Parameters

stringData String data to be used in the body of the POST reques AuthPostData to null.

#### virtual void ExitGames.Client.Photon.Chat.AuthenticationValues.SetAuthPostI

Sets the data to be passed-on to the auth service via POST.

#### Parameters

**byteData** Binary token / auth-data to pass on.

override string ExitGames.Client.Photon.Chat.AuthenticationValues.ToString ( )

## **Property Documentation**

#### string ExitGames.Client.Photon.Chat.AuthenticationValues.AuthGetPara

This string must contain any (http get) parameters expected by the use authentication service. By default, username and token.

Standard http get parameters are used here and passed on to the servi defined in the server (**Photon** Cloud Dashboard).

#### object

ExitGames.Client.Photon.Chat.AuthenticationValues.AuthPostData

Data to be passed-on to the auth service via POST. Default: null (not se Either string or byte[] (see setters).

CustomAuthenticationType ExitGames.Client.Photon.Chat.AuthenticationValues.AuthType

The type of custom authentication provider that should be used. Curren only "Custom" or "None" (turns this off).

#### string ExitGames.Client.Photon.Chat.AuthenticationValues.Token get set

After initial authentication, **Photon** provides a token for this client / user, which is subsequently used as (cached) validation.

string

#### ExitGames.Client.Photon.Chat.AuthenticationValues.UserId get se

The UserId should be a unique identifier per user. This is for finding friends, etc..

Online Documentation - Dashboard - Support Forum Exit

Exit Games GmbH

# Photon Unity Networking v1.91

| Main Page                                   | e Related F   |          | Related Pages Mod    |          | les       | Classes | Files |
|---------------------------------------------|---------------|----------|----------------------|----------|-----------|---------|-------|
| Class List                                  | Clas          | ss Index | Class Hierarchy Clas |          | s Members |         |       |
| ExitGames                                   | Client Photon |          | Chat                 | ChatChan | nel       |         |       |
| Public Member Functions   Public Attributes |               |          |                      |          |           |         |       |

Properties | List of all members

# ExitGames.Client.Photon.Chat.ChatChannel Class Reference

A channel of communication in **Photon Chat**, updated by **ChatClient** and provided as READ ONLY. <u>More...</u>

### **Public Member Functions**

#### ChatChannel (string name)

Used internally to create new channels. This does NOT create a channel on the server! Use **ChatClient.Subscribe**. <u>More...</u>

#### void Add (string sender, object message)

Used internally to add messages to this channel. More...

#### void Add (string[] senders, object[] messages) Used internally to add messages to this channel. <u>More...</u>

### Used internally to add messages to this charmer. More...

#### void TruncateMessages ()

Reduces the number of locally cached messages in this channel to the MessageLimit (if set). <u>More...</u>

#### void ClearMessages ()

Clear the local cache of messages currently stored. This frees memory but doesn't affect the server. <u>More...</u>

#### string ToStringMessages ()

Provides a string-representation of all messages in this channel. <u>More...</u>

# **Public Attributes**

| readonly string         | Name<br>Name of the channel (used to subscribe and<br>unsubscribe). <u>More</u>                                                                                                    |
|-------------------------|----------------------------------------------------------------------------------------------------|
| readonly List< string > | Senders = new List <string>()<br/>Senders of messages in chronoligical order.<br/>Senders and Messages refer to each other<br/>by index. Senders[x] is the sender of<br/>Messages[x]. <u>More</u></string> |
|                         |                                                                                                    |
| readonly List< object > | Messages = new List <object>()<br/>Messages in chronoligical order. Senders<br/>and Messages refer to each other by index.<br/>Senders[x] is the sender of Messages[x].<br/>More</object>                  |
|                         |                                                                                                    |
| int                     | MessageLimit<br>If greater than 0, this channel will limit the<br>number of messages, that it caches locally.<br><u>More</u>                                                                               |
|                         |                                                                                                    |

# Properties

### bool IsPrivate [get, set]

Is this a private 1:1 channel? More...

#### int MessageCount [get]

Count of messages this client still buffers/knows for this channel. <u>More...</u>

**Detailed Description** 

A channel of communication in **Photon Chat**, updated by **ChatClient** and provided as READ ONLY.

Contains messages and senders to use (read!) and display by your GUI. Access these by: ChatClient.PublicChannels ChatClient.PrivateChannels

## Constructor & Destructor Documentation

#### ExitGames.Client.Photon.Chat.ChatChannel.ChatChannel ( string

Used internally to create new channels. This does NOT create a chann the server! Use **ChatClient.Subscribe**.

## Member Function Documentation

#### void ExitGames.Client.Photon.Chat.ChatChannel.Add ( string sender, object message

)

)

Used internally to add messages to this channel.

void ExitGames.Client.Photon.Chat.ChatChannel.Add ( string[] senders object[] messaç

Used internally to add messages to this channel.

#### void ExitGames.Client.Photon.Chat.ChatChannel.ClearMessages ()

Clear the local cache of messages currently stored. This frees memory but doesn't affect the server.

# string ExitGames.Client.Photon.Chat.ChatChannel.ToStringMessages ( )

Provides a string-representation of all messages in this channel.

#### Returns

All known messages in format "Sender: Message", line by line.

#### void ExitGames.Client.Photon.Chat.ChatChannel.TruncateMessages ( )

Reduces the number of locally cached messages in this channel to the MessageLimit (if set).

### Member Data Documentation

#### int ExitGames.Client.Photon.Chat.ChatChannel.MessageLimit

If greater than 0, this channel will limit the number of messages, that it caches locally.

readonly List<object> ExitGames.Client.Photon.Chat.ChatChannel.Messages = new List<object>()

Messages in chronoligical order. Senders and Messages refer to each other by index. Senders[x] is the sender of Messages[x].

readonly string ExitGames.Client.Photon.Chat.ChatChannel.Name

Name of the channel (used to subscribe and unsubscribe).

readonly List<string> ExitGames.Client.Photon.Chat.ChatChannel.Senders = new List<string>()

Senders of messages in chronoligical order. Senders and Messages refer to each other by index. Senders[x] is the sender of Messages[x].

# **Property Documentation**

| bool<br>ExitGames.Client.Photon.Chat.ChatChannel.IsPrivate          | set |
|---------------------------------------------------------------------|-----|
| Is this a private 1:1 channel?                                      |     |
| int<br>ExitGames.Client.Photon.Chat.ChatChannel.MessageCount        | get |
| Count of messages this client still buffers/knows for this channel. |     |

Online Documentation - Dashboard - Support Forum Exit Games GmbH

# Photon Unity Networking v1.91

| Main Pag   | e      | Related | Pages | Modu       | les   | Classes           | Files          |
|------------|--------|---------|-------|------------|-------|-------------------|----------------|
| Class List | Clas   | s Index | Class | Hierarchy  | Clas  | ss Members        |                |
| ExitGames  | Client | Photon  | Chat  | ChatClient |       |                   |                |
|            |        |         |       | Public I   | Membe | r Functions   Pub | lic Attributes |

Properties | List of all members

# ExitGames,Client,Photon,Chat,ChatClient **Class Reference**

Central class of the Photon Chat API to connect, handle channels and messages. More...

Inherits IPhotonPeerListener.

### **Public Member Functions**

#### bool CanChatInChannel (string channelName)

**ChatClient (IChatClientListener** listener, ConnectionProtocol protocol=ConnectionProtocol.Udp)

#### bool **Connect** (string appId, string appVersion, **AuthenticationValues** authValues) Connects this client to the **Photon Chat** Cloud service, which will also authenticate the user (and set a UserId). <u>More...</u>

#### void Service ()

Must be called regularly to keep connection between client and server alive and to process incoming messages. <u>More...</u>

#### void SendAcksOnly ()

#### void Disconnect () Disconnects from the **Chat** Server by sending a "disconnect command", which prevents a timeout server-side. <u>More...</u>

#### void StopThread ()

Locally shuts down the connection to the **Chat** Server. This resets states locally but the server will have to timeout this peer. <u>More...</u>

#### bool Subscribe (string[] channels)

Sends operation to subscribe to a list of channels by name. <u>More...</u>

bool **Subscribe** (string[] channels, int messagesFromHistory) Sends operation to subscribe client to channels, optionally fetching a number of messages from the cache. <u>More...</u>

#### bool Unsubscribe (string[] channels)

Unsubscribes from a list of channels, which stops getting messages from those. <u>More...</u>

bool **PublishMessage** (string channelName, object message, bool forwardAsWebhook=false) Sends a message to a public channel which this client subscribed to. More...

bool SendPrivateMessage (string target, object message, bool forwardAsWebhook=false) Sends a private message to a single target user. Calls OnPrivateMessage on the receiving client. More...

bool **SendPrivateMessage** (string target, object message, bool encrypt, bool forwardAsWebhook) Sends a private message to a single target user. Calls OnPrivateMessage on the receiving client. <u>More...</u>

bool SetOnlineStatus (int status) Sets the user's status without changing your status-message. <u>More...</u>

bool **SetOnlineStatus** (int status, object message) Sets the user's status without changing your status-message. <u>More...</u>

bool AddFriends (string[] friends) Adds friends to a list on the **Chat** Server which will send you status updates for those. <u>More...</u>

- bool RemoveFriends (string[] friends) Removes the provided entries from the list on the Chat Server and stops their status updates. <u>More...</u>
- string GetPrivateChannelNameByUser (string userName) Get you the (locally used) channel name for the chat between this client and another user. <u>More...</u>

bool **TryGetChannel** (string channelName, bool isPrivate, out **ChatChannel** channel) Simplified access to either private or public channels by

name. <u>More...</u>

# bool **TryGetChannel** (string channelName, out **ChatChannel** channel)

Simplified access to all channels by name. Checks public channels first, then private ones. <u>More...</u>

### **Public Attributes**

# int MessageLimit

If greater than 0, new channels will limit the number of messages they cache locally. <u>More...</u>

readonly Dictionary< string, ChatChannel > PublicChannels

readonly Dictionary< string, ChatChannel > PrivateChannels

ChatPeer chatPeer = null

# Properties

| string              | NameServerAddress [get, set]<br>The address of last connected<br>Name Server. <u>More</u>                                                                 |
|---------------------|----------------------------------------------------------------------------------------------------|
| string              | FrontendAddress [get, set]<br>The address of the actual chat<br>server assigned from NameServer.<br>Public for read only. <u>More</u>                     |
|                     |                                                                                                    |
| string              | ChatRegion [get, set]<br>Settable only before you connect!<br>Defaults to "EU". <u>More</u>                                                               |
|                     |                                                                                                    |
| ChatState           | <b>State</b> [get, set]                                                                                                    |
| CharState           | Current state of the <b>ChatClient</b> .<br>Also use CanChat. <u>More</u>                                                                                 |
|                     |                                                                                                    |
|                     |                                                                                                    |
| ChatDisconnectCause | DisconnectedCause [get, set]                                                                                                    |
| ChatDisconnectCause | DisconnectedCause [get, set]                                                                                                    |
|                     | DisconnectedCause [get, set] CanChat [get]                                                                                                    |
|                     |                                                                                                    |
| bool                |                                                                                                    |
| bool                | CanChat [get]<br>AppVersion [get, set]<br>The version of your client. A new<br>version also creates a new "virtual<br>app" to separate players from older |
| bool<br>string      | CanChat [get]<br>AppVersion [get, set]<br>The version of your client. A new<br>version also creates a new "virtual<br>app" to separate players from older |

| AuthenticationValues                      | AuthValues [get, set]<br>Settable only before you connect!<br><u>More</u>                                                                                                    |
|-------------------------------------------|----------------------------------------------------------------------------------------------------|
| string                                    | <b>UserId</b> [get, set]<br>The unique ID of a user/person,<br>stored in AuthValues.UserId. Set it<br>before you connect. <u>More</u>                                                           |
| bool                                      | UseBackgroundWorkerForSending<br>[get, set]<br>Defines if a background thread will<br>call SendOutgoingCommands, while<br>your code calls Service to dispatch<br>received messages. <u>More</u> |
| ConnectionProtocol                        | <b>TransportProtocol</b> [get, set]<br>Exposes the TransportProtocol of<br>the used PhotonPeer. Settable while<br>not connected. <u>More</u>                                                    |
| Dictionary< ConnectionProtocol,<br>Type > | SocketImplementationConfig<br>[get]<br>Defines which IPhotonSocket class<br>to use per ConnectionProtocol.<br><u>More</u>                                                                       |
| Dobust such                               |                                                                                                    |
| DebugLevel                                | <b>DebugOut</b> [get, set]<br>Sets the level (and amount) of<br>debug output provided by the library.<br>More                                                                                   |

### **Detailed Description**

Central class of the **Photon Chat** API to connect, handle channels and messages.

This class must be instantiated with a **IChatClientListener** instance to get the callbacks. Integrate it into your game loop by calling Service regularly. If the target platform supports Threads/Tasks, set UseBackgroundWorkerForSending = true, to let the **ChatClient** keep the connection by sending from an independent thread.

Call Connect with an Appld that is setup as **Photon Chat** application. Note: Connect covers multiple messages between this client and the servers. A short workflow will connect you to a chat server.

Each **ChatClient** resembles a user in chat (set in Connect). Each user automatically subscribes a channel for incoming private messages and can message any other user privately. Before you publish messages in any non-private channel, that channel must be subscribed.

PublicChannels is a list of subscribed channels, containing messages and senders. PrivateChannels contains all incoming and sent private messages.

# **Constructor & Destructor Documentation**

### ExitGames.Client.Photon.Chat.ChatClient.ChatClient ( IChatClientL Connection )

### Member Function Documentation

#### bool

ExitGames.Client.Photon.Chat.ChatClient.AddFriends ( string[] frie

Adds friends to a list on the **Chat** Server which will send you status upd for those.

AddFriends and RemoveFriends enable clients to handle their friend lis the **Photon Chat** server. Having users on your friends list gives you act to their current online status (and whatever info your client sets in it).

Each user can set an online status consisting of an integer and an arbit (serializable) object. The object can be null, Hashtable, object[] or anythelse **Photon** can serialize.

The status is published automatically to friends (anyone who set your u ID with AddFriends).

**Photon** flushes friends-list when a chat client disconnects, so it has to l each time. If your community API gives you access to online status alre you could filter and set online friends in AddFriends.

Actual friend relations are not persistent and have to be stored outside **Photon**.

#### Parameters

friends Array of friend userIds.

#### Returns

If the operation could be sent.

#### bool

ExitGames.Client.Photon.Chat.ChatClient.CanChatInChannel ( stri

#### bool ExitGames.Client.Photon.Chat.ChatClient.Connect ( string string Authenticatior )

Connects this client to the **Photon Chat** Cloud service, which will also a (and set a UserId).

#### Parameters

appld Get your Photon Chat Appld from the <u>Dashboard</u>.

**appVersion** Any version string you make up. Used to separate use your clients, which might be incompatible.

**authValues** Values for authentication. You can leave this null, if you before. If you set authValues, they will override any U

#### Returns

void ExitGames.Client.Photon.Chat.ChatClient.Disconnect()

Disconnects from the **Chat** Server by sending a "disconnect command", which prevents a timeout server-side.

#### string

ExitGames.Client.Photon.Chat.ChatClient.GetPrivateChannelName

Get you the (locally used) channel name for the chat between this clien

#### Parameters

userName Remote user's name or UserId.

#### Returns

The (locally used) channel name for a private channel.

| bool<br>ExitGames.Client.Photon.Chat.ChatClient.PublishMessage | (string |
|----------------------------------------------------------------|---------|
|                                                                | object  |
|                                                                | bool    |
|                                                                | )       |

Sends a message to a public channel which this client subscribed to.

Before you publish to a channel, you have to subscribe it. Everyone in t message.

#### Parameters

channelNameName of the channel to publish to.messageYour message (string or any serializable dataforwardAsWebhookOptionally, public messages can be forwarde<br/>webhooks for your Chat app to use this.

#### Returns

False if the client is not yet ready to send messages.

#### bool

ExitGames.Client.Photon.Chat.ChatClient.RemoveFriends ( string[

Removes the provided entries from the list on the **Chat** Server and stor status updates.

**Photon** flushes friends-list when a chat client disconnects. Unless you remove individual entries, you don't have to RemoveFriends.

AddFriends and RemoveFriends enable clients to handle their friend lis **Photon Chat** server. Having users on your friends list gives you access current online status (and whatever info your client sets in it).

Each user can set an online status consisting of an integer and an arbit (serializable) object. The object can be null, Hashtable, object[] or anyth **Photon** can serialize.

The status is published automatically to friends (anyone who set your u

with AddFriends).

**Photon** flushes friends-list when a chat client disconnects, so it has to I each time. If your community API gives you access to online status alre could filter and set online friends in AddFriends.

Actual friend relations are not persistent and have to be stored outside **Photon**.

AddFriends and RemoveFriends enable clients to handle their friend lis **Photon Chat** server. Having users on your friends list gives you access current online status (and whatever info your client sets in it).

Each user can set an online status consisting of an integer and an arbit (serializable) object. The object can be null, Hashtable, object[] or anyth **Photon** can serialize.

The status is published automatically to friends (anyone who set your u with AddFriends).

Actual friend relations are not persistent and have to be stored outside **Photon**.

#### Parameters

friends Array of friend userIds.

#### Returns

If the operation could be sent.

#### void

ExitGames.Client.Photon.Chat.ChatClient.SendAcksOnly

#### ()

#### bool

ExitGames.Client.Photon.Chat.ChatClient.SendPrivateMessage ( s

o b

)

Sends a private message to a single target user. Calls OnPrivateMessa

#### Parameters

| target  | Username to send this message to.         |
|---------|-------------------------------------------|
| message | The message you want to send. Can be a si |

**forwardAsWebhook** Optionally, private messages can be forward webhooks for your **Chat** app to use this.

#### Returns

True if this clients can send the message to the server.

serializable.

#### bool

ExitGames.Client.Photon.Chat.ChatClient.SendPrivateMessage ( st

o b b

Sends a private message to a single target user. Calls OnPrivateMessa

#### **Parameters**

| target  | Username to send this message to.                                                      |
|---------|----------------------------------------------------------------------------------------|
| message | The message you want to send. Can be a sin serializable.                               |
| encrypt | Optionally, private messages can be encrypt to-end as the server decrypts the message. |

forwardAsWebhook Optionally, private messages can be forward Configure webhooks for your Chat app to us

#### Returns

True if this clients can send the message to the server.

void ExitGames.Client.Photon.Chat.ChatClient.Service ()

Must be called regularly to keep connection between client and server alive and to process incoming messages.

This method limits the effort it does automatically using the private variable msDeltaForServiceCalls. That value is lower for connect and multiplied by 4 when chat-server connection is ready.

#### bool

ExitGames.Client.Photon.Chat.ChatClient.SetOnlineStatus ( int sta

Sets the user's status without changing your status-message.

The predefined status values can be found in class **ChatUserStatus**. S **ChatUserStatus.Invisible** will make you offline for everyone and send message.

You can set custom values in the status integer. Aside from the preconfigured ones, all states will be considered visible and online. Else, n one would see the custom state.

This overload does not change the set message.

#### Parameters

status Predefined states are in class ChatUserStatus. Other valu can be used at will.

#### Returns

True if the operation gets called on the server.

#### bool

ExitGames.Client.Photon.Chat.ChatClient.SetOnlineStatus ( int

object

)

Sets the user's status without changing your status-message.

The predefined status values can be found in class **ChatUserStatus**. S **ChatUserStatus.Invisible** will make you offline for everyone and send message.

You can set custom values in the status integer. Aside from the pre-con ones, all states will be considered visible and online. Else, no one would custom state.

The message object can be anything that **Photon** can serialize, includii limited to) Hashtable, object[] and string. This value is defined by your c conventions.

#### Parameters

**status** Predefined states are in class **ChatUserStatus**. Other v be used at will.

message Also sets a status-message which your friends can get.

#### Returns

True if the operation gets called on the server.

#### void ExitGames.Client.Photon.Chat.ChatClient.StopThread ()

Locally shuts down the connection to the **Chat** Server. This resets states locally but the server will have to timeout this peer.

#### bool

ExitGames.Client.Photon.Chat.ChatClient.Subscribe ( string[] cha

Sends operation to subscribe to a list of channels by name.

#### Parameters

channels List of channels to subscribe to. Avoid null or empty valu

#### Returns

If the operation could be sent at all (Example: Fails if not connected **Chat** Server).

#### bool ExitGames.Client.Photon.Chat.ChatClient.Subscribe ( string[] cha int mes )

Sends operation to subscribe client to channels, optionally fetching a  $\ensuremath{n_{\text{l}}}$  from the cache.

Subscribes channels will forward new messages to this user. Use Publi so. The messages cache is limited but can be useful to get into ongoinç that's needed.

#### Parameters

channels List of channels to subscribe to. Avoid nu messagesFromHistory 0: no history. 1 and higher: number of me -1: all available history.

#### Returns

If the operation could be sent at all (Example: Fails if not connected

#### bool

ExitGames.Client.Photon.Chat.ChatClient.TryGetChannel ( string bool out Cha

Simplified access to either private or public channels by name.

#### Parameters

| <b>channelName</b> Name of the channel to get. For private channels composed of both user's names. |                                                    |  |  |  |
|----------------------------------------------------------------------------------------------------|----------------------------------------------------|--|--|--|
| isPrivate                                                                                          | Define if you expect a private or public channel.  |  |  |  |
| channel                                                                                            | Out parameter gives you the found channel, if any. |  |  |  |

)

#### Returns

True if the channel was found.

#### bool ExitGames.Client.Photon.Chat.ChatClient.TryGetChannel ( string out Cha

Simplified access to all channels by name. Checks public channels first

#### Parameters

channelName Name of the channel to get.

**channel** Out parameter gives you the found channel, if any.

)

#### Returns

True if the channel was found.

#### bool

ExitGames.Client.Photon.Chat.ChatClient.Unsubscribe ( string[] c

Unsubscribes from a list of channels, which stops getting messages fro

The client will remove these channels from the PublicChannels dictiona the server sent a response to this request.

The request will be sent to the server and **IChatClientListener.OnUnsubscribed** gets called when the server act removed the channel subscriptions.

Unsubscribe will fail if you include null or empty channel names.

#### Parameters

channels Names of channels to unsubscribe.

#### Returns

False, if not connected to a chat server.

### Member Data Documentation

ChatPeer ExitGames.Client.Photon.Chat.ChatClient.chatPeer = null

int ExitGames.Client.Photon.Chat.ChatClient.MessageLimit

If greater than 0, new channels will limit the number of messages they cache locally.

This can be useful to limit the amount of memory used by chats. You can set a MessageLimit per channel but this value gets applied to new ones.

Note: Changing this value, does not affect ChatChannels that are already in use!

readonly Dictionary<string, ChatChannel> ExitGames.Client.Photon.Chat.ChatClient.PrivateChannels

readonly Dictionary<string, ChatChannel> ExitGames.Client.Photon.Chat.ChatClient.PublicChannels

### Property Documentation

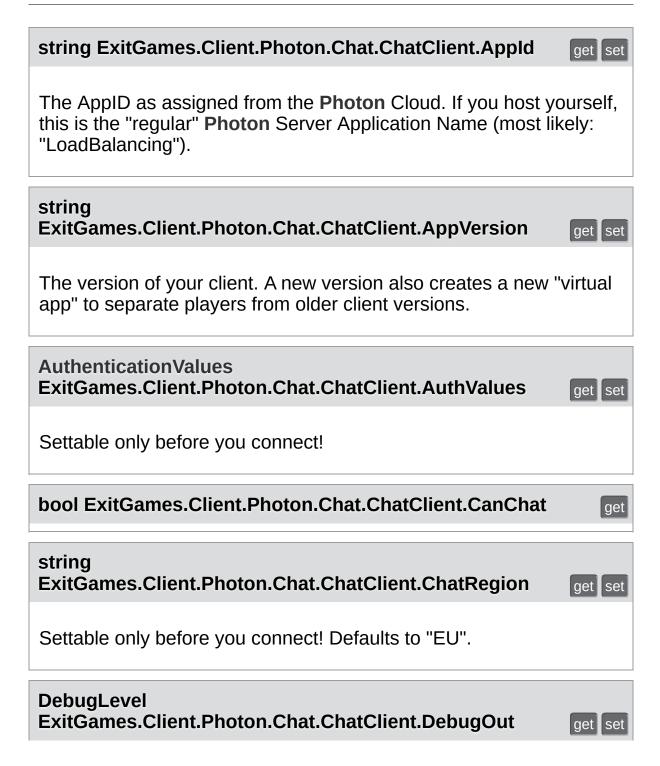

Sets the level (and amount) of debug output provided by the library.

This affects the callbacks to **IChatClientListener.DebugReturn**. Default Level: Error.

#### ChatDisconnectCause ExitGames.Client.Photon.Chat.ChatClient.DisconnectedCause

#### string ExitGames.Client.Photon.Chat.ChatClient.FrontendAddress get se

The address of the actual chat server assigned from NameServer. Public for read only.

#### string

ExitGames.Client.Photon.Chat.ChatClient.NameServerAddress

The address of last connected Name Server.

#### Dictionary<ConnectionProtocol, Type> ExitGames.Client.Photon.Chat.ChatClient.SocketImplementationC

Defines which IPhotonSocket class to use per ConnectionProtocol.

Several platforms have special Socket implementations and slightly diff APIs. To accomodate this, switching the socket implementation for a ne protocol was made available. By default, UDP and TCP have socket implementations assigned.

You only need to set the SocketImplementationConfig once, after creati PhotonPeer and before connecting. If you switch the TransportProtocol correct implementation is being used.

#### ChatState ExitGames.Client.Photon.Chat.ChatClient.State

Current state of the **ChatClient**. Also use CanChat.

#### ConnectionProtocol ExitGames.Client.Photon.Chat.ChatClient.TransportProtocol get s

Exposes the TransportProtocol of the used PhotonPeer. Settable while not connected.

#### bool ExitGames.Client.Photon.Chat.ChatClient.UseBackgroundWorkerF

Defines if a background thread will call SendOutgoingCommands, while Service to dispatch received messages.

The benefit of using a background thread to call SendOutgoingComma

Even if your game logic is being paused, the background thread will kee to the server up. On a lower level, acknowledgements and pings will pre timeout while (e.g.) Unity loads assets.

Your game logic still has to call Service regularly, or else incoming mest dispatched. As this typicalls triggers UI updates, it's easier to call Servic thread.

#### string ExitGames.Client.Photon.Chat.ChatClient.UserId get set

The unique ID of a user/person, stored in AuthValues.UserId. Set it before you connect.

This value wraps AuthValues.UserId. It's not a nickname and we assume users with the same userID are the same person.

Online Documentation - Dashboard - Support Forum Exit Games GmbH

# Photon Unity Networking v1.91

| Main Page Related |                  | Pages Module |          | les            | Classes | Files               |                |
|-------------------|------------------|--------------|----------|----------------|---------|---------------------|----------------|
| Class List        | Class Index Clas |              | Class Hi | lierarchy Clas |         | s Members           |                |
| ExitGames         | Client           | Photon       | Chat     | ChatEvent      | Code    | $\rangle$           |                |
|                   |                  |              |          |                | Public  | Attributes LL ist o | of all members |

### ExitGames.Client.Photon.Chat.ChatEventCode **Class Reference**

Wraps up internally used constants in Photon Chat events. You don't have to use them directly usually. More ...

### **Public Attributes**

| const byte | ChatMessages = 0   |
|------------|--------------------|
| const byte | Users = 1          |
| ,          |                    |
| const byte | PrivateMessage = 2 |
| const byte | FriendsList = 3    |
| const byte | StatusUpdate = 4   |
| const byte | Subscribe = 5      |
| const byte | Unsubscribe = 6    |

**Detailed Description** 

Wraps up internally used constants in **Photon Chat** events. You don't have to use them directly usually.

### Member Data Documentation

### const byte

ExitGames.Client.Photon.Chat.ChatEventCode.ChatMessages = 0

const byte ExitGames.Client.Photon.Chat.ChatEventCode.FriendsList = 3

const byte ExitGames.Client.Photon.Chat.ChatEventCode.PrivateMessage = 2

const byte ExitGames.Client.Photon.Chat.ChatEventCode.StatusUpdate = 4

const byte ExitGames.Client.Photon.Chat.ChatEventCode.Subscribe = 5

const byte ExitGames.Client.Photon.Chat.ChatEventCode.Unsubscribe = 6

const byte ExitGames.Client.Photon.Chat.ChatEventCode.Users = 1

Online Documentation - Dashboard - Support Forum Exit Games GmbH

# Photon Unity Networking v1.91

| Main Pag   | Main Page Related |           | Pages Modu             |                     | les Classes |                   | Files          |
|------------|-------------------|-----------|------------------------|---------------------|-------------|-------------------|----------------|
| Class List | Cla               | ass Index | Class Hi               | lass Hierarchy Clas |             | s Members         |                |
| ExitGames  | Clien             | t Photon  | Chat ChatOperationCode |                     |             |                   |                |
|            |                   |           |                        |                     | Public      | Attributes   List | of all members |

### ExitGames.Client.Photon.Chat.ChatOperationCc **Class Reference**

Wraps up codes for operations used internally in Photon Chat. You don't have to use them directly usually. More...

### **Public Attributes**

| const byte | Authenticate = 230<br>(230) Operation Authenticate. <u>More</u>                                                            |
|------------|----------------------------------------------------------------------------------------------------|
|            |                                                                                                    |
| const byte | <b>Subscribe = 0</b><br>(0) Operation to subscribe to chat channels. <u>More</u>                                           |
|            |                                                                                                    |
| const byte | <b>Unsubscribe = 1</b><br>(1) Operation to unsubscribe from chat channels. <u>More</u>                                     |
|            | Bublish 0                                                                                                    |
| const byte | Publish = 2<br>(2) Operation to publish a message in a chat channel.<br><u>More</u>                                        |
|            |                                                                                                    |
| const byte | SendPrivate = 3<br>(3) Operation to send a private message to some other<br>user. <u>More</u>                              |
|            |                                                                                                    |
| const byte | ChannelHistory = 4<br>(4) Not used yet. <u>More</u>                                                                        |
|            |                                                                                                    |
| const byte | <b>UpdateStatus = 5</b><br>(5) Set your (client's) status. <u>More</u>                                                     |
|            |                                                                                                    |
| const byte | AddFriends = 6<br>(6) Add friends the list of friends that should update you<br>of their status. <u>More</u>               |
|            |                                                                                                    |
| const byte | <b>RemoveFriends = 7</b><br>(7) Remove friends from list of friends that should update<br>you of their status. <u>More</u> |

**Detailed Description** 

Wraps up codes for operations used internally in **Photon Chat**. You don't have to use them directly usually.

### Member Data Documentation

#### const byte

ExitGames.Client.Photon.Chat.ChatOperationCode.AddFriends = 6

(6) Add friends the list of friends that should update you of their status.

#### const byte

ExitGames.Client.Photon.Chat.ChatOperationCode.Authenticate = 230

(230) Operation Authenticate.

#### const byte

ExitGames.Client.Photon.Chat.ChatOperationCode.ChannelHistory = 4

(4) Not used yet.

#### const byte ExitGames.Client.Photon.Chat.ChatOperationCode.Publish = 2

(2) Operation to publish a message in a chat channel.

#### const byte

ExitGames.Client.Photon.Chat.ChatOperationCode.RemoveFriend = 7 (7) Remove friends from list of friends that should update you of their status.

const byte ExitGames.Client.Photon.Chat.ChatOperationCode.SendPrivate = 3

(3) Operation to send a private message to some other user.

const byte ExitGames.Client.Photon.Chat.ChatOperationCode.Subscribe = 0

(0) Operation to subscribe to chat channels.

const byte ExitGames.Client.Photon.Chat.ChatOperationCode.Unsubscribe = 1

(1) Operation to unsubscribe from chat channels.

const byte ExitGames.Client.Photon.Chat.ChatOperationCode.UpdateStatus = 5

(5) Set your (client's) status.

Online Documentation - Dashboard - Support Forum Exit Games GmbH

## Photon Unity Networking v1.91

| Main Page Related |                                              | Pages Module |          | les           | Classes | Files              |                |
|-------------------|----------------------------------------------|--------------|----------|---------------|---------|--------------------|----------------|
| Class List        | Cla                                          | ass Index    | Class Hi | ierarchy Clas |         | s Members          |                |
| ExitGames         | Client > Photon > Chat > ChatParameterCode > |              |          |               |         |                    |                |
|                   |                                              |              |          |               | Public  | Attributes LList o | of all members |

Public Attributes | List of all members

### ExitGames.Client.Photon.Chat.ChatParameterCo **Class Reference**

Wraps up codes for parameters (in operations and events) used internally in Photon Chat. You don't have to use them directly usually. More...

### **Public Attributes**

| const byte     | Channels = 0<br>(0) Array of chat channels. <u>More</u>                                           |
|----------------|---------------------------------------------------------------------------------------------------|
|                |                                                                                                   |
| const byte     | <b>Channel = 1</b><br>(1) Name of a single chat channel. <u>More</u>                              |
|                |                                                                                                   |
| const byte     | Messages = 2<br>(2) Array of chat messages. <u>More</u>                                           |
|                |                                                                                                   |
| const byte     | Message = 3<br>(3) A single chat message. <u>More</u>                                             |
|                |                                                                                                   |
| const byte     | Senders = 4<br>(4) Array of names of the users who sent the array of<br>chat mesages. <u>More</u> |
|                |                                                                                                   |
| const byte     | Sender = 5<br>(5) Name of a the user who sent a chat message. <u>More</u>                         |
|                |                                                                                                   |
| const byte     | ChannelUserCount = 6<br>(6) Not used. <u>More</u>                                                 |
|                |                                                                                                   |
| const byte     | UserId = 225<br>(225) Name of user to send a (private) message to.<br><u>More</u>                 |
|                |                                                                                                   |
| const byte     | MsgId = 8<br>(8) Id of a message. <u>More</u>                                                     |
|                |                                                                                                   |
| a sus statutes |                                                                                                   |

const byte MsgIds = 9 (9) Not used. More...

const byte **Secret** = 221

(221) Secret token to identify an authorized user. More...

const byte SubscribeResults = 15 (15) Subscribe operation result parameter. A bool[] with result per channel. <u>More...</u>

const byte Status = 10 (10) Status More...

const byte Friends = 11 (11) Friends More...

#### const byte SkipMessage = 12

(12) SkipMessage is used in SetOnlineStatus and if true, the message is not being broadcast. <u>More...</u>

#### const byte **HistoryLength** = 14

(14) Number of message to fetch from history. 0: no history. 1 and higher: number of messages in history. -1: all history. <u>More...</u>

#### const byte **WebFlags** = 21

(21) WebFlags object for changing behaviour of webhooks from client. <u>More...</u>

**Detailed Description** 

Wraps up codes for parameters (in operations and events) used internally in **Photon Chat**. You don't have to use them directly usually.

### Member Data Documentation

#### const byte ExitGames.Client.Photon.Chat.ChatParameterCode.Channel = 1

(1) Name of a single chat channel.

const byte ExitGames.Client.Photon.Chat.ChatParameterCode.Channels = 0

(0) Array of chat channels.

const byte ExitGames.Client.Photon.Chat.ChatParameterCode.ChannelUserC = 6

(6) Not used.

const byte ExitGames.Client.Photon.Chat.ChatParameterCode.Friends = 11

(11) Friends

#### const byte

ExitGames.Client.Photon.Chat.ChatParameterCode.HistoryLength = 14

(14) Number of message to fetch from history. 0: no history. 1 and higher: number of messages in history. -1: all history.

#### const byte ExitGames.Client.Photon.Chat.ChatParameterCode.Message = 3

(3) A single chat message.

#### const byte ExitGames.Client.Photon.Chat.ChatParameterCode.Messages = 2

(2) Array of chat messages.

#### const byte ExitGames.Client.Photon.Chat.ChatParameterCode.MsgId = 8

(8) Id of a message.

#### const byte ExitGames.Client.Photon.Chat.ChatParameterCode.Msglds = 9

(9) Not used.

### const byte

ExitGames.Client.Photon.Chat.ChatParameterCode.Secret = 221

(221) Secret token to identify an authorized user.

The code is used in LoadBalancing and copied over here.

### const byte

ExitGames.Client.Photon.Chat.ChatParameterCode.Sender = 5

(5) Name of a the user who sent a chat message.

#### const byte ExitGames.Client.Photon.Chat.ChatParameterCode.Senders = 4

(4) Array of names of the users who sent the array of chat mesages.

#### const byte ExitGames.Client.Photon.Chat.ChatParameterCode.SkipMessage = 12

(12) SkipMessage is used in SetOnlineStatus and if true, the message is not being broadcast.

#### const byte ExitGames.Client.Photon.Chat.ChatParameterCode.Status = 10

(10) Status

#### const byte ExitGames.Client.Photon.Chat.ChatParameterCode.SubscribeRes = 15

(15) Subscribe operation result parameter. A bool[] with result per channel.

#### const byte ExitGames.Client.Photon.Chat.ChatParameterCode.UserId = 225

(225) Name of user to send a (private) message to.

The code is used in LoadBalancing and copied over here.

const byte ExitGames.Client.Photon.Chat.ChatParameterCode.WebFlags = 21

(21) WebFlags object for changing behaviour of webhooks from client.

Online Documentation - Dashboard - Support Forum Exit Games GmbH

# Photon Unity Networking v1.91

| Main Pag   | Main Page Related |                 | Pages Module |               | Classes         | Files            |
|------------|-------------------|-----------------|--------------|---------------|-----------------|------------------|
| Class List | Class Index       | Class Hierarchy |              | Class Members |                 |                  |
| ExitGames  | Client > Photon   | Chat            | ChatPeer     | $\rangle$     |                 |                  |
|            |                   |                 | Dublic I     | Vombo         | Eurotione   Dub | lia Attributas I |

Public Member Functions | Public Attributes |

Properties | List of all members

### ExitGames.Client.Photon.Chat.ChatPeer Class Reference

Provides basic operations of the **Photon Chat** server. This internal class is used by public **ChatClient**. <u>More...</u>

Inherits PhotonPeer.

### **Public Member Functions**

**ChatPeer** (IPhotonPeerListener listener, ConnectionProtocol protocol)

bool Connect ()

bool AuthenticateOnNameServer (string appId, string appVersion, string region, AuthenticationValues authValues)

## **Public Attributes**

| const string | NameServerHost = "ns.exitgames.com"                    |  |  |  |  |  |  |
|--------------|--------------------------------------------------------|--|--|--|--|--|--|
|              | Name Server Host Name for <b>Photon</b> Cloud. Without |  |  |  |  |  |  |
|              | port and without any prefix. <u>More</u>               |  |  |  |  |  |  |

| const string | NameServerHttp =                                      |
|--------------|-------------------------------------------------------|
|              | "http://ns.exitgamescloud.com:80/photon/n"            |
|              | Name Server for HTTP connections to the <b>Photon</b> |
|              | Cloud. Includes prefix and port. More                 |

### Properties

### string NameServerAddress [get]

Name Server Address for **Photon** Cloud (based on current protocol). You can use the default values and usually won't have to set this value. <u>More...</u>

**Detailed Description** 

Provides basic operations of the **Photon Chat** server. This internal class is used by public **ChatClient**.

### **Constructor & Destructor Documentation**

| ExitGames.Client.Photon.Chat.ChatPeer.ChatPeer (IPho | otonPeerLi |
|------------------------------------------------------|------------|
| Con                                                  | nectionPrc |
| )                                                    |            |

### Member Function Documentation

bool ExitGames.Client.Photon.Chat.ChatPeer.AuthenticateOnNameServ

bool ExitGames.Client.Photon.Chat.ChatPeer.Connect()

### Member Data Documentation

#### const string ExitGames.Client.Photon.Chat.ChatPeer.NameServerHost = "ns.exitgames.com"

Name Server Host Name for **Photon** Cloud. Without port and without any prefix.

#### const string ExitGames.Client.Photon.Chat.ChatPeer.NameServerHttp = "http://ns.exitgamescloud.com:80/photon/n"

Name Server for HTTP connections to the **Photon** Cloud. Includes prefix and port.

### **Property Documentation**

#### string ExitGames.Client.Photon.Chat.ChatPeer.NameServerAddress get

Name Server Address for **Photon** Cloud (based on current protocol). You can use the default values and usually won't have to set this value.

Online Documentation - Dashboard - Support Forum Exit Games GmbH

# Photon Unity Networking v1.91

| Main Page Related P |        | Pages Modules |               | lles      | Classes       | Files     |  |
|---------------------|--------|---------------|---------------|-----------|---------------|-----------|--|
| Class List          | Cla    | ss Index      | dex Class Hie |           | Class Members |           |  |
| ExitGames           | Client | Photon        | Chat          | ChatUserS | Status        | $\rangle$ |  |
| Exitedities         | Unerne |               |               |           | 1             |           |  |

Public Attributes | List of all members

### ExitGames.Client.Photon.Chat.ChatUserStatus Class Reference

Contains commonly used status values for SetOnlineStatus. You can define your own. <u>More...</u>

### **Public Attributes**

const int **Offline** = 0 (0) Offline. <u>More...</u>

const int Invisible = 1 (1) Be invisible to everyone. Sends no message. More...

const int Online = 2 (2) Online and available. <u>More...</u>

const int Away = 3 (3) Online but not available. <u>More...</u>

const int **DND** = 4 (4) Do not disturb. <u>More...</u>

const int LFG = 5 (5) Looking For Game/Group. Could be used when you want to be invited or do matchmaking. More

want to be invited or do matchmaking. <u>More...</u>

const int **Playing = 6** (6) Could be used when in a room, playing. <u>More...</u>

### **Detailed Description**

Contains commonly used status values for SetOnlineStatus. You can define your own.

While "online" (value 2 and up), the status message will be sent to anyone who has you on his friend list.

Define custom online status values as you like with these rules: 0: Means "offline". It will be used when you are not connected. In this status, there is no status message. 1: Means "invisible" and is sent to friends as "offline". They see status 0, no message but you can chat. 2: And any higher value will be treated as "online". Status can be set.

### Member Data Documentation

const int ExitGames.Client.Photon.Chat.ChatUserStatus.Away = 3

(3) Online but not available.

const int ExitGames.Client.Photon.Chat.ChatUserStatus.DND = 4

(4) Do not disturb.

const int ExitGames.Client.Photon.Chat.ChatUserStatus.Invisible = 1

(1) Be invisible to everyone. Sends no message.

const int ExitGames.Client.Photon.Chat.ChatUserStatus.LFG = 5

(5) Looking For Game/Group. Could be used when you want to be invited or do matchmaking.

const int ExitGames.Client.Photon.Chat.ChatUserStatus.Offline = 0

(0) Offline.

const int ExitGames.Client.Photon.Chat.ChatUserStatus.Online = 2 (2) Online and available.

const int ExitGames.Client.Photon.Chat.ChatUserStatus.Playing = 6

(6) Could be used when in a room, playing.

Online Documentation - Dashboard - Support Forum Exit Games GmbH

## Photon Unity Networking v1.91

| Main Pag   | n Page Related Page |            | Pages    | Modules   |               | Classes           | Files          |
|------------|---------------------|------------|----------|-----------|---------------|-------------------|----------------|
| Class List | C                   | lass Index | Class Hi | erarchy   | Class Members |                   |                |
| ExitGames  | Clier               | nt Photon  | Chat     | ErrorCode | $\rangle$     |                   |                |
|            |                     |            |          |           | Public        | Attributes   List | of all members |

## ExitGames.Client.Photon.Chat.ErrorCode Class Reference

**ErrorCode** defines the default codes associated with **Photon** client/server communication. <u>More...</u>

### **Public Attributes**

const int Ok = 0
 (0) is always "OK", anything else an error or specific
 situation. More...

#### const int OperationNotAllowedInCurrentState = -3 (-3) Operation can't be executed yet (e.g. OpJoin can't be called before being authenticated, RaiseEvent cant be used before getting into a room). <u>More...</u>

const int InvalidOperationCode = -2 (-2) The operation you called is not implemented on the server (application) you connect to. Make sure you run the fitting applications. <u>More...</u>

#### const int InternalServerError = -1 (-1) Something went wrong in the server. Try to reproduce and contact Exit Games. <u>More...</u>

- const int InvalidAuthentication = 0x7FFF (32767) Authentication failed. Possible cause: AppId is unknown to Photon (in cloud service). <u>More...</u>
- const int GameldAlreadyExists = 0x7FFF 1 (32766) Gameld (name) already in use (can't create another). Change name. <u>More...</u>

const int **GameFull = 0x7FFF - 2** (32765) Game is full. This rarely happens when some player joined the room before your join completed. <u>More...</u>

#### const int GameClosed = 0x7FFF - 3 (32764) Game is closed and can't be joined. Join another game. <u>More...</u>

#### const int ServerFull = 0x7FFF - 5

(32762) Not in use currently. More ...

#### const int **UserBlocked** = 0x7FFF - 6

(32761) Not in use currently. More ...

const int NoRandomMatchFound = 0x7FFF - 7 (32760) Random matchmaking only succeeds if a room exists thats neither closed nor full. Repeat in a few seconds or create a new room. <u>More...</u>

const int GameDoesNotExist = 0x7FFF - 9 (32758) Join can fail if the room (name) is not existing (anymore). This can happen when players leave while you join. <u>More...</u>

#### const int MaxCcuReached = 0x7FFF - 10

(32757) Authorization on the **Photon** Cloud failed becaus the concurrent users (CCU) limit of the app's subscription is reached. <u>More...</u>

const int InvalidRegion = 0x7FFF - 11 (32756) Authorization on the Photon Cloud failed because the app's subscription does not allow to use a particular region's server. <u>More...</u>

#### const int CustomAuthenticationFailed = 0x7FFF - 12 (32755) Custom Authentication of the user failed due to setup reasons (see Cloud Dashboard) or the provided user data (like username or token). Check error message for

#### details. More...

**Detailed Description** 

**ErrorCode** defines the default codes associated with **Photon** client/server communication.

### Member Data Documentation

#### const int

ExitGames.Client.Photon.Chat.ErrorCode.CustomAuthenticationFa = 0x7FFF - 12

(32755) Custom Authentication of the user failed due to setup reasons (see Cloud Dashboard) or the provided user data (like username or tok Check error message for details.

#### const int ExitGames.Client.Photon.Chat.ErrorCode.GameClosed = 0x7FFF - 3

(32764) Game is closed and can't be joined. Join another game.

#### const int ExitGames.Client.Photon.Chat.ErrorCode.GameDoesNotExist = 0x7FFF - 9

(32758) Join can fail if the room (name) is not existing (anymore). This can happen when players leave while you join.

const int ExitGames.Client.Photon.Chat.ErrorCode.GameFull = 0x7FFF - 2

(32765) Game is full. This rarely happens when some player joined the room before your join completed.

#### const int

ExitGames.Client.Photon.Chat.ErrorCode.GameIdAlreadyExists

#### = 0x7FFF - 1

(32766) GameId (name) already in use (can't create another). Change name.

#### const int

ExitGames.Client.Photon.Chat.ErrorCode.InternalServerError = -1

(-1) Something went wrong in the server. Try to reproduce and contact Exit Games.

#### const int

ExitGames.Client.Photon.Chat.ErrorCode.InvalidAuthentication = 0x7FFF

(32767) Authentication failed. Possible cause: Appld is unknown to **Photon** (in cloud service).

#### const int

ExitGames.Client.Photon.Chat.ErrorCode.InvalidOperationCode = -2

(-2) The operation you called is not implemented on the server (application) you connect to. Make sure you run the fitting applications.

#### const int ExitGames.Client.Photon.Chat.ErrorCode.InvalidRegion = 0x7FFF - 11

(32756) Authorization on the **Photon** Cloud failed because the app's subscription does not allow to use a particular region's server.

Some subscription plans for the **Photon** Cloud are region-bound. Servers of other regions can't be used then. Check your master server address and compare it with your **Photon** Cloud Dashboard's info. <u>https://cloud.photonengine.com/dashboard</u>

OpAuthorize is part of connection workflow but only on the **Photon** Cloud, this error can happen. Self-hosted **Photon** servers with a CCU limited license won't let a client connect at all.

#### const int ExitGames.Client.Photon.Chat.ErrorCode.MaxCcuReached = 0x7FFF - 10

(32757) Authorization on the **Photon** Cloud failed becaus the concurrent users (CCU) limit of the app's subscription is reached.

Unless you have a plan with "CCU Burst", clients might fail the authentication step during connect. Affected client are unable to call operations. Please note that players who end a game and return to the master server will disconnect and re-connect, which means that they just played and are rejected in the next minute / re-connect. This is a temporary measure. Once the CCU is below the limit, players will be able to connect an play again.

OpAuthorize is part of connection workflow but only on the **Photon** Cloud, this error can happen. Self-hosted **Photon** servers with a CCU limited license won't let a client connect at all.

#### const int ExitGames.Client.Photon.Chat.ErrorCode.NoRandomMatchFound = 0x7FFF - 7

(32760) Random matchmaking only succeeds if a room exists thats neither closed nor full. Repeat in a few seconds or create a new room. const int ExitGames.Client.Photon.Chat.ErrorCode.Ok = 0

(0) is always "OK", anything else an error or specific situation.

#### const int ExitGames.Client.Photon.Chat.ErrorCode.OperationNotAllowedIn( = -3

(-3) Operation can't be executed yet (e.g. OpJoin can't be called before authenticated, RaiseEvent cant be used before getting into a room).

Before you call any operations on the Cloud servers, the automated clie must complete its authorization. In PUN, wait until State is: JoinedLobb AutoJoinLobby = true) or ConnectedToMaster (AutoJoinLobby = false)

const int ExitGames.Client.Photon.Chat.ErrorCode.ServerFull = 0x7FFF - 5

(32762) Not in use currently.

const int ExitGames.Client.Photon.Chat.ErrorCode.UserBlocked = 0x7FFF - 6

(32761) Not in use currently.

Online Documentation - Dashboard - Support Forum Exit Games GmbH

## Photon Unity Networking v1.91

| Main Pag   | Main Page Related P |           | Pages    | Pages Modules |               | Classes          | Files          |
|------------|---------------------|-----------|----------|---------------|---------------|------------------|----------------|
| Class List | Cla                 | ass Index | Class Hi | erarchy       | Class Members |                  |                |
| ExitGames  | Clien               | t Photon  | Chat     | IChatClien    | tListen       | er               |                |
|            |                     |           |          | Public N      | <b>Nember</b> | Functions   List | of all members |

### ExitGames.Client.Photon.Chat.IChatClientListen Interface Reference

Callback interface for **Chat** client side. Contains callback methods to notify your app about updates. Must be provided to new **ChatClient** in constructor <u>More...</u>

### **Public Member Functions**

- void **DebugReturn (DebugLevel level, string message)** All debug output of the library will be reported through this method. Print it or put it in a buffer to use it on-screen. <u>More...</u>
- void OnDisconnected () Disconnection happened. <u>More...</u>
- void OnConnected () Client is connected now. More...
- void OnChatStateChange (ChatState state) The ChatClient's state changed. Usually, OnConnected and OnDisconnected are the callbacks to react to. <u>More...</u>
- void OnGetMessages (string channelName, string[] senders, object[] messages)
   Notifies app that client got new messages from server Number of senders is equal to number of messages in 'messages'.

Sender with number '0' corresponds to message with number '0', sender with number '1' corresponds to message with number '1' and so on More...

void **OnPrivateMessage** (string sender, object message, string channelName)

Notifies client about private message More...

void **OnSubscribed** (string[] channels, bool[] results) Result of Subscribe operation. Returns subscription result for every requested channel name. <u>More...</u>

#### void **OnUnsubscribed** (string[] channels)

Result of Unsubscribe operation. Returns for channel name if the channel is now unsubscribed. <u>More...</u>

# void **OnStatusUpdate** (string user, int status, bool gotMessage, object message)

New status of another user (you get updates for users set in your friends list). <u>More...</u>

**Detailed Description** 

Callback interface for **Chat** client side. Contains callback methods to notify your app about updates. Must be provided to new **ChatClient** in constructor

### Member Function Documentation

#### void ExitGames.Client.Photon.Chat.IChatClientListener.DebugReturn (I

All debug output of the library will be reported through this method. Prin to use it on-screen.

#### Parameters

levelDebugLevel (severity) of the message.messageDebug text. Print to System.Console or screen.

#### void

ExitGames.Client.Photon.Chat.IChatClientListener.OnChatStateCh

The **ChatClient**'s state changed. Usually, OnConnected and OnDiscon to react to.

#### Parameters

state The new state.

#### void

ExitGames.Client.Photon.Chat.IChatClientListener.OnConnected (

**Client** is connected now.

Clients have to be connected before they can send their state, subscribe to channels and send any messages.

#### void ExitGames.Client.Photon.Chat.IChatClientListener.OnDisconnecte

Disconnection happened.

#### void ExitGames.Client.Photon.Chat.IChatClientListener.OnGetMessage

Notifies app that client got new messages from server Number of sender messages in 'messages'. Sender with number '0' corresponds to message sender with number '1' corresponds to message with number '1' and so

#### Parameters

channelNamechannel from where messages camesenderslist of users who sent messagesmessageslist of messages it self

#### void

ExitGames.Client.Photon.Chat.IChatClientListener.OnPrivateMess

Notifies client about private message

#### Parameters

sender user who sent this message

message message it self

channelName channelName for private messages (messages you a channel per target username)

void ExitGames.Client.Photon.Chat.IChatClientListener.OnStatusUpdat

New status of another user (you get updates for users set in your friend

#### **Parameters**

| user       | Name of the user.                                                                                          |
|------------|----------------------------------------------------------------------------------------------------|
| status     | New status of that user.                                                                                   |
| gotMessage | True if the status contains a message you should car<br>status update does not include a message (keep any |
| message    | Message that user set.                                                                                     |

#### void ExitGames.Client.Photon.Chat.IChatClientListener.OnSubscribed (

Result of Subscribe operation. Returns subscription result for every req name.

If multiple channels sent in Subscribe operation, OnSubscribed may be times, each call with part of sent array or with single channel in "channe Calls order and order of channels in "channels" parameter may differ fro channels in "channels" parameter of Subscribe operation.

#### Parameters

channels Array of channel names.

results Per channel result if subscribed.

#### void

ExitGames.Client.Photon.Chat.IChatClientListener.OnUnsubscribe

Result of Unsubscribe operation. Returns for channel name if the channunsubscribed.

If multiple channels sent in Unsubscribe operation, OnUnsubscribed matimes, each call with part of sent array or with single channel in "channed order and order of channels in "channels" parameter may differ from or "channels" parameter of Unsubscribe operation.

#### Parameters

channels Array of channel names that are no longer subscribed.

Online Documentation - Dashboard - Support Forum Exit Games GmbH

## Photon Unity Networking v1.91

| Main Page Related |      | Pages Modules |                     | les       | Classes       | Files             |                |
|-------------------|------|---------------|---------------------|-----------|---------------|-------------------|----------------|
| Class List        | С    | lass Index    | Class Hi            | erarchy   | Class Members |                   |                |
| ExitGames         | Clie | nt Photon     | angle Chat $ angle$ | Parameter | Code          | >                 |                |
|                   |      |               |                     |           | Public        | Attributes   List | of all members |

## ExitGames.Client.Photon.Chat.ParameterCode Class Reference

## **Public Attributes**

| const byte | ApplicationId = 224                                                                                                    |
|------------|----------------------------------------------------------------------------------------------------|
| const byte | Secret = 221<br>(221) Internally used to establish encryption <u>More</u>                                                                                                    |
| const byto | AppVersion = 220                                                                                                    |
|            | Appversion – 220                                                                                                    |
| const byte | <b>ClientAuthenticationType = 217</b><br>(217) This key's (byte) value defines the target custom<br>authentication type/service the client connects with. Used<br>in OpAuthenticate <u>More</u>                         |
| const byto | ClientAuthenticationParams = 216                                                                                                    |
|            | (216) This key's (string) value provides parameters sent<br>to the custom authentication type/service the client<br>connects with. Used in OpAuthenticate <u>More</u>                                                   |
|            |                                                                                                    |
| const byte | ClientAuthenticationData = 214<br>(214) This key's (string or byte[]) value provides<br>parameters sent to the custom authentication service<br>setup in <b>Photon</b> Dashboard. Used in OpAuthenticate<br><u>More</u> |
|            |                                                                                                    |
| const byte | <b>Region = 210</b><br>(210) Used for region values in OpAuth and<br>OpGetRegions. <u>More</u>                                                                                                    |
|            |                                                                                                    |
| const byte | Address = 230<br>(230) Address of a (game) server to use. <u>More</u>                                                                                                    |
|            |                                                                                                    |
| const byte | <b>UserId = 225</b><br>(225) User's ID <u>More</u>                                                                                                    |

### Member Data Documentation

#### const byte ExitGames.Client.Photon.Chat.ParameterCode.Address = 230

(230) Address of a (game) server to use.

const byte ExitGames.Client.Photon.Chat.ParameterCode.ApplicationId = 224

#### const byte

ExitGames.Client.Photon.Chat.ParameterCode.AppVersion = 220

#### const byte

ExitGames.Client.Photon.Chat.ParameterCode.ClientAuthenticatio = 214

(214) This key's (string or byte[]) value provides parameters sent to the custom authentication service setup in **Photon** Dashboard. Used in OpAuthenticate

const byte ExitGames.Client.Photon.Chat.ParameterCode.ClientAuthenticatio = 216

(216) This key's (string) value provides parameters sent to the custom authentication type/service the client connects with. Used in OpAuthent

const byte

## ExitGames.Client.Photon.Chat.ParameterCode.ClientAuthenticatio = 217

(217) This key's (byte) value defines the target custom authentication type/service the client connects with. Used in OpAuthenticate

#### const byte ExitGames.Client.Photon.Chat.ParameterCode.Region = 210

(210) Used for region values in OpAuth and OpGetRegions.

const byte ExitGames.Client.Photon.Chat.ParameterCode.Secret = 221

(221) Internally used to establish encryption

const byte ExitGames.Client.Photon.Chat.ParameterCode.UserId = 225

(225) User's ID

<u>Online Documentation</u> - <u>Dashboard</u> - <u>Support Forum</u> Exit Games GmbH

## Photon Unity Networking v1.91

| Main Page         | <b>Related Pages</b> | Modules | Classes | Files |  |
|-------------------|----------------------|---------|---------|-------|--|
| Package Functions |                      |         |         |       |  |
| Classes   Typede  |                      |         |         |       |  |

### Classes

#### class MonoBehaviour

This class adds the property photonView, while logging a warning when your game still uses the networkView. <u>More...</u>

#### class **PunBehaviour**

This class provides a .photonView and all callbacks/events that PUN can call. Override the events/methods you want to use. <u>More...</u>

## Typedefs

using **Hashtable** = ExitGames.Client.Photon.Hashtable

## **Typedef Documentation**

#### using Photon.Hashtable = typedef ExitGames.Client.Photon.Hashtable

Online Documentation - Dashboard - Support Forum Exit Games GmbH

## Photon Unity Networking v1.91

| Main Page Related |             | Pages Modules |         | Classes | Files               |  |
|-------------------|-------------|---------------|---------|---------|---------------------|--|
| Class List        | Class Index | Class Hi      | erarchy | Clas    | s Members           |  |
| Photon Mor        | noBehaviour |               |         |         |                     |  |
|                   |             |               |         |         | Droportion I List a |  |

Properties | List of all members

## **Photon.MonoBehaviour Class Reference**

This class adds the property photonView, while logging a warning when your game still uses the networkView. <u>More...</u>

Inherits MonoBehaviour.

Inherited by Photon.PunBehaviour, and PhotonView.

## Properties

| PhotonView     | <b>photonView</b> [get]<br>A cached reference to a <b>PhotonView</b> on this<br>GameObject. <u>More</u>                      |
|----------------|----------------------------------------------------------------------------------------------------|
|                |                                                                                                    |
| new PhotonView | <b>networkView</b> [get]<br>This property is only here to notify developers<br>when they use the outdated value. <u>More</u> |

**Detailed Description** 

This class adds the property photonView, while logging a warning when your game still uses the networkView.

## Property Documentation

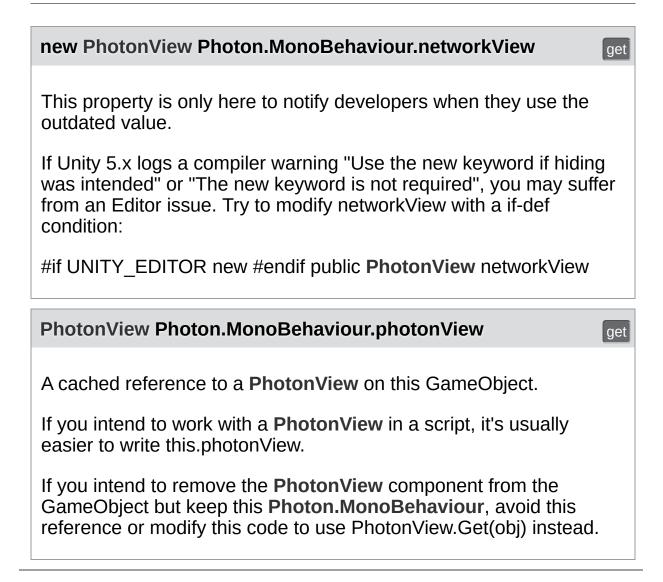

Online Documentation - Dashboard - Support Forum Exit Games GmbH

## Photon Unity Networking v1.91

| Main Page         | Related Pages |          | Modules | Classes | Files             |
|-------------------|---------------|----------|---------|---------|-------------------|
| Package Functions |               |          |         |         |                   |
| Package I         | Uni           | tvEngine |         |         | <u>Namespaces</u> |

## Namespaces

#### package SceneManagement

Online Documentation - Dashboard - Support Forum

Exit Games GmbH

## Photon Unity Networking v1.91

| Main Page        | <b>Related Pages</b> | Modules | Classes            | Files               |
|------------------|----------------------|---------|--------------------|---------------------|
| Package Functio  | ns                   |         |                    |                     |
| UnityEngine > So | ceneManagement       |         |                    |                     |
| Package          |                      |         | <u>Classes   I</u> | <u>Enumerations</u> |

## UnityEngine.SceneManagement

## Classes

#### class

**SceneManager** Minimal implementation of the **SceneManager** for older Unity, up to v5.2. <u>More...</u>

## Enumerations

enum LoadSceneMode { LoadSceneMode.Single, LoadSceneMode.Additive }

## Enumeration Type Documentation

## enum UnityEngine.SceneManagement.LoadSceneMode

Enumerator

Single Additive

Online Documentation - Dashboard - Support Forum Exit Games GmbH

# Photon Unity Networking v1.91

| Main Page Related |    | Pages Module            |          | les       | Classes         | Files            |              |
|-------------------|----|-------------------------|----------|-----------|-----------------|------------------|--------------|
| Class List        | С  | Class Index Class Hiera |          | erarchy   | Class Members   |                  |              |
| UnityEngine       | Sc | eneManagem              | ent Scer | neManager | $\cdot \rangle$ |                  |              |
|                   |    |                         |          |           | <u>Sta</u>      | atic Public Memb | er Functions |

List of all members

# UnityEngine.SceneManagement.SceneManager Class Reference

Minimal implementation of the SceneManager for older Unity, up to v5.2.  $\underline{\text{More...}}$ 

# Static Public Member Functions

| static void           | LoadScene (string name)                                                        |
|-----------------------|--------------------------------------------------------------------------------|
| static void           | LoadScene (int buildIndex)                                                     |
| static AsyncOperation | LoadSceneAsync (string name,<br>LoadSceneMode<br>mode=LoadSceneMode.Single)    |
| static AsyncOperation | LoadSceneAsync (int buildIndex,<br>LoadSceneMode<br>mode=LoadSceneMode.Single) |

**Detailed Description** 

Minimal implementation of the **SceneManager** for older Unity, up to v5.2.

# Member Function Documentation

# static void

UnityEngine.SceneManagement.SceneManager.LoadScene (string

#### static void

UnityEngine.SceneManagement.SceneManager.LoadScene (int bu

static AsyncOperation UnityEngine.SceneManagement.SceneManager.LoadSceneAsync

static AsyncOperation UnityEngine.SceneManagement.SceneManager.LoadSceneAsync(

Online Documentation - Dashboard - Support Forum Exit Games GmbH

# Photon Unity Networking v1.91

| Main Page Related                  |                     | Pages Modu |                 | les | Classes       | Files                      |                |
|------------------------------------|---------------------|------------|-----------------|-----|---------------|----------------------------|----------------|
| Class List                         | ss List Class Index |            | Class Hierarchy |     | Class Members |                            |                |
| ActorProperties Class<br>Reference |                     |            |                 |     | Public        | <u>Attributes   List c</u> | of all members |

Class for constants. These (byte) values define "well known" properties for an Actor / Player. <u>More...</u>

# **Public Attributes**

| const byte | PlayerName = 255                          |
|------------|-------------------------------------------|
|            | (255) Name of a player/actor. <u>More</u> |
|            |                                           |

# const byte Islnactive = 254

(254) Tells you if the player is currently in this game (getting events live). <u>More...</u>

# const byte **UserId** = 253

(253) UserId of the player. Sent when room gets created with **RoomOptions.PublishUserId** = true. <u>More...</u>

**Detailed Description** 

Class for constants. These (byte) values define "well known" properties for an Actor / Player.

Pun uses these constants internally. "Custom properties" have to use a string-type as key. They can be assigned at will.

# Member Data Documentation

# const byte ActorProperties.IsInactive = 254

(254) Tells you if the player is currently in this game (getting events live).

A server-set value for async games, where players can leave the game and return later.

const byte ActorProperties.PlayerName = 255

(255) Name of a player/actor.

const byte ActorProperties.UserId = 253

(253) UserId of the player. Sent when room gets created with **RoomOptions.PublishUserId** = true.

Online Documentation - Dashboard - Support Forum Exit Games GmbH

# Photon Unity Networking v1.91

| Main Page              |     | <b>Related Pages</b> |  | Modules              |         | Classes         | Files          |
|------------------------|-----|----------------------|--|----------------------|---------|-----------------|----------------|
| Class List Class Index |     | Class Hierarchy      |  | <b>Class Members</b> |         |                 |                |
| _                      | _   | _                    |  | P                    | ublic M | ember Functions | Properties     |
| AuthenticationValues   |     |                      |  |                      |         | <u>List c</u>   | of all members |
| Class R                | Ref | erence               |  |                      |         |                 |                |

Container for user authentication in **Photon**. Set AuthValues before you connect - all else is handled. <u>More...</u>

# **Public Member Functions**

| AuthenticationValues ()<br>Creates empty auth values without any info. <u>More</u>                                                                           |
|----------------------------------------------------------------------------------------------------|
| AuthenticationValues (string userId)<br>Creates minimal info about the user. If this is<br>authenticated or not, depends on the set AuthType.<br><u>More</u> |
|                                                                                                    |

- virtual void SetAuthPostData (string stringData) Sets the data to be passed-on to the auth service via POST. <u>More...</u>
- virtual void SetAuthPostData (byte[] byteData) Sets the data to be passed-on to the auth service via POST. <u>More...</u>
- virtual void SetAuthPostData (Dictionary< string, object > dictData) Sets data to be passed-on to the auth service as Json (Content-Type: "application/json") via Post. More...
- virtual void AddAuthParameter (string key, string value) Adds a key-value pair to the get-parameters used for Custom Auth. <u>More...</u>

override string **ToString** ()

# Properties

| CustomAuthenticationType | AuthType [get, set]<br>The type of custom authentication<br>provider that should be used.<br>Currently only "Custom" or "None"<br>(turns this off). <u>More</u>                         |
|--------------------------|----------------------------------------------------------------------------------------------------|
|                          |                                                                                                    |
| string                   | AuthGetParameters [get, set]<br>This string must contain any (http get)<br>parameters expected by the used<br>authentication service. By default,<br>username and token. <u>More</u>    |
|                          |                                                                                                    |
| object                   | AuthPostData [get, set]<br>Data to be passed-on to the auth<br>service via POST. Default: null (not<br>sent). Either string or byte[] (see<br>setters). <u>More</u>                     |
|                          |                                                                                                    |
| string                   | <b>Token</b> [get, set]<br>After initial authentication, <b>Photon</b><br>provides a token for this client / user,<br>which is subsequently used as<br>(cached) validation. <u>More</u> |
|                          |                                                                                                    |
| string                   | <b>UserId</b> [get, set]<br>The UserId should be a unique<br>identifier per user. This is for finding<br>friends, etc <u>More</u>                                                       |

# **Detailed Description**

Container for user authentication in **Photon**. Set AuthValues before you connect - all else is handled.

On **Photon**, user authentication is optional but can be useful in many cases. If you want to FindFriends, a unique ID per user is very practical.

There are basically three options for user authentification: None at all, the client sets some UserId or you can use some account web-service to authenticate a user (and set the UserId server-side).

Custom Authentication lets you verify end-users by some kind of login or token. It sends those values to **Photon** which will verify them before granting access or disconnecting the client.

The AuthValues are sent in OpAuthenticate when you connect, so they must be set before you connect. Should you not set any AuthValues, PUN will create them and set the playerName as userId in them. If the AuthValues.userId is null or empty when it's sent to the server, then the **Photon** Server assigns a userId!

The **Photon** Cloud Dashboard will let you enable this feature and set important server values for it. <u>https://www.photonengine.com/dashboard</u>

# **Constructor & Destructor Documentation**

# AuthenticationValues.AuthenticationValues ()

Creates empty auth values without any info.

# AuthenticationValues.AuthenticationValues (string userId)

Creates minimal info about the user. If this is authenticated or not, depends on the set AuthType.

# Parameters

userId Some UserId to set in Photon.

# Member Function Documentation

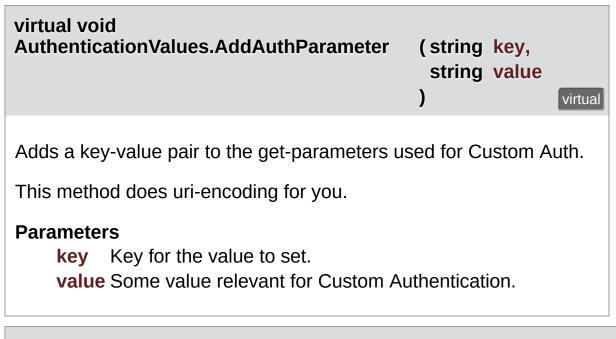

virtual void AuthenticationValues.SetAuthPostData (string stringData) virtual

Sets the data to be passed-on to the auth service via POST.

AuthPostData is just one value. Each SetAuthPostData replaces any previous value. It can be either a string, a byte[] or a dictionary. Each SetAuthPostData replaces any previous value.

# Parameters

stringData String data to be used in the body of the POST request. Null or empty string will set AuthPostData to null.

virtual void AuthenticationValues.SetAuthPostData (byte[] byteData) Virtual Sets the data to be passed-on to the auth service via POST.

AuthPostData is just one value. Each SetAuthPostData replaces any previous value. It can be either a string, a byte[] or a dictionary. Each SetAuthPostData replaces any previous value.

### Parameters

byteData Binary token / auth-data to pass on.

virtual void AuthenticationValues.SetAuthPostData ( Dictionary< string, object

Sets data to be passed-on to the auth service as Json (Content-Type: " via Post.

AuthPostData is just one value. Each SetAuthPostData replaces any pr be either a string, a byte[] or a dictionary. Each SetAuthPostData replac value.

### Parameters

**dictData** A authentication-data dictionary will be converted to Json Auth webservice via HTTP Post.

override string AuthenticationValues.ToString ()

# Property Documentation

| string AuthenticationValues.AuthGetParameters                                                                                        | get set   |
|----------------------------------------------------------------------------------------------------|-----------|
| This string must contain any (http get) parameters expected bused authentication service. By default, username and token.            |           |
| Standard http get parameters are used here and passed on to<br>service that's defined in the server ( <b>Photon</b> Cloud Dashboard  |           |
| object AuthenticationValues.AuthPostData                                                                                             | get set   |
| Data to be passed-on to the auth service via POST. Default: r sent). Either string or byte[] (see setters).                          | null (not |
| CustomAuthenticationType<br>AuthenticationValues.AuthType                                                                            | get set   |
| The type of custom authentication provider that should be use<br>Currently only "Custom" or "None" (turns this off).                 | ed.       |
| string AuthenticationValues.Token                                                                                                    | get set   |
| After initial authentication, <b>Photon</b> provides a token for this cl<br>user, which is subsequently used as (cached) validation. | ient /    |
| string AuthenticationValues.UserId                                                                                                   | get set   |
| The UserId should be a unique identifier per user. This is for f friends, etc                                                        | inding    |

See remarks of AuthValues for info about how this is set and used.

Online Documentation - Dashboard - Support Forum Exit Games GmbH

# Photon Unity Networking v1.91

| Main Page  |   | Related Pages |          | Modules      |               | Classes             | Files          |
|------------|---|---------------|----------|--------------|---------------|---------------------|----------------|
| Class List | С | lass Index    | Class Hi | erarchy Clas |               | s Members           |                |
|            |   |               |          |              | <u>Public</u> | Attributes   List o | of all members |

# **EncryptionDataParameters Class Reference**

# **Public Attributes**

const byte Mode = 0 Key for encryption mode More...

const byte Secret1 = 1 Key for first secret More...

const byte Secret2 = 2 Key for second secret More...

# Member Data Documentation

const byte EncryptionDataParameters.Mode = 0

Key for encryption mode

const byte EncryptionDataParameters.Secret1 = 1

Key for first secret

const byte EncryptionDataParameters.Secret2 = 2

Key for second secret

<u>Online Documentation</u> - <u>Dashboard</u> - <u>Support Forum</u> Exit Games GmbH

# Photon Unity Networking v1.91

| Main Page          |                        | <b>Related Pages</b> |                 | Modules |                      | Classes             | Files          |
|--------------------|------------------------|----------------------|-----------------|---------|----------------------|---------------------|----------------|
| Class List         | Class List Class Index |                      | Class Hierarchy |         | <b>Class Members</b> |                     |                |
| ErrorCo<br>Referer |                        |                      |                 |         | Public               | Attributes   List o | of all members |

**ErrorCode** defines the default codes associated with **Photon** client/server communication. <u>More...</u>

# **Public Attributes**

const int Ok = 0
 (0) is always "OK", anything else an error or specific
 situation. More...

### const int OperationNotAllowedInCurrentState = -3 (-3) Operation can't be executed yet (e.g. OpJoin can't be called before being authenticated, RaiseEvent cant be used before getting into a room). <u>More...</u>

const int InvalidOperationCode = -2 (-2) The operation you called is not implemented on the server (application) you connect to. Make sure you run the fitting applications. <u>More...</u>

const int InvalidOperation = -2 (-2) The operation you called could not be executed on the server. <u>More...</u>

const int InternalServerError = -1 (-1) Something went wrong in the server. Try to reproduce and contact Exit Games. <u>More...</u>

const int InvalidAuthentication = 0x7FFF (32767) Authentication failed. Possible cause: AppId is unknown to Photon (in cloud service). <u>More...</u>

const int GameldAlreadyExists = 0x7FFF - 1 (32766) Gameld (name) already in use (can't create another). Change name. <u>More...</u>

### const int GameFull = 0x7FFF - 2

(32765) Game is full. This rarely happens when some player joined the room before your join completed. <u>More...</u>

const int GameClosed = 0x7FFF - 3 (32764) Game is closed and can't be joined. Join another game. <u>More...</u>

const int AlreadyMatched = 0x7FFF - 4

const int ServerFull = 0x7FFF - 5 (32762) Not in use currently. <u>More...</u>

const int UserBlocked = 0x7FFF - 6 (32761) Not in use currently. <u>More...</u>

const int NoRandomMatchFound = 0x7FFF - 7 (32760) Random matchmaking only succeeds if a room exists thats neither closed nor full. Repeat in a few seconds or create a new room. <u>More...</u>

const int GameDoesNotExist = 0x7FFF - 9 (32758) Join can fail if the room (name) is not existing (anymore). This can happen when players leave while you join. <u>More...</u>

const int MaxCcuReached = 0x7FFF - 10 (32757) Authorization on the Photon Cloud failed becaus the concurrent users (CCU) limit of the app's subscription is reached. <u>More...</u>

const int InvalidRegion = 0x7FFF - 11 (32756) Authorization on the Photon Cloud failed because the app's subscription does not allow to use a particular region's server. <u>More...</u>

const int CustomAuthenticationFailed = 0x7FFF - 12 (32755) Custom Authentication of the user failed due to setup reasons (see Cloud Dashboard) or the provided user data (like username or token). Check error message for details. <u>More...</u>

## const int **AuthenticationTicketExpired** = 0x7FF1

(32753) The Authentication ticket expired. Usually, this is refreshed behind the scenes. Connect (and authorize) again. <u>More...</u>

const int PluginReportedError = 0x7FFF - 15 (32752) A server-side plugin (or webhook) failed to execute and reported an error. Check the OperationResponse.DebugMessage. <u>More...</u>

### const int PluginMismatch = 0x7FFF - 16 (32751) CreateRoom/JoinRoom/Join operation fails if expected plugin does not correspond to loaded one. <u>More...</u>

#### const int **JoinFailedPeerAlreadyJoined** = 32750 (32750) for join requests. Indicates the current peer already called join and is joined to the room. More...

## const int **JoinFailedFoundInactiveJoiner** = 32749 (32749) for join requests. Indicates the list of InactiveActors already contains an actor with the requested ActorNr or UserId. <u>More...</u>

const int **JoinFailedWithRejoinerNotFound** = 32748 (32748) for join requests. Indicates the list of Actors (active and inactive) did not contain an actor with the requested ActorNr or UserId. <u>More...</u>

### const int **JoinFailedFoundExcludedUserId** = 32747 (32747) for join requests. Note: for future use - Indicates the requested UserId was found in the ExcludedList. <u>More...</u>

#### const int **JoinFailedFoundActiveJoiner** = 32746 (32746) for join requests. Indicates the list of ActiveActors

already contains an actor with the requested ActorNr or UserId. <u>More...</u>

#### const int HttpLimitReached = 32745

(32745) for SetProerties and Raisevent (if flag HttpForward is true) requests. Indicates the maximum allowd http requests per minute was reached. <u>More...</u>

#### const int **ExternalHttpCallFailed** = 32744

(32744) for WebRpc requests. Indicates the the call to the external service failed. <u>More...</u>

#### const int **SlotError** = 32742

(32742) Server error during matchmaking with slot reservation. E.g. the reserved slots can not exceed MaxPlayers. <u>More...</u>

# const int InvalidEncryptionParameters = 32741

(32741) Server will react with this error if invalid encryption parameters provided by token <u>More...</u>

**Detailed Description** 

**ErrorCode** defines the default codes associated with **Photon** client/server communication.

# Member Data Documentation

const int ErrorCode.AlreadyMatched = 0x7FFF - 4

# const int ErrorCode.AuthenticationTicketExpired = 0x7FF1

(32753) The Authentication ticket expired. Usually, this is refreshed behind the scenes. Connect (and authorize) again.

# const int ErrorCode.CustomAuthenticationFailed = 0x7FFF - 12

(32755) Custom Authentication of the user failed due to setup reasons (see Cloud Dashboard) or the provided user data (like username or token). Check error message for details.

### const int ErrorCode.ExternalHttpCallFailed = 32744

(32744) for WebRpc requests. Indicates the the call to the external service failed.

### const int ErrorCode.GameClosed = 0x7FFF - 3

(32764) Game is closed and can't be joined. Join another game.

#### const int ErrorCode.GameDoesNotExist = 0x7FFF - 9

(32758) Join can fail if the room (name) is not existing (anymore). This can happen when players leave while you join.

# const int ErrorCode.GameFull = 0x7FFF - 2

(32765) Game is full. This rarely happens when some player joined the room before your join completed.

const int ErrorCode.GameIdAlreadyExists = 0x7FFF - 1

(32766) GameId (name) already in use (can't create another). Change name.

const int ErrorCode.HttpLimitReached = 32745

(32745) for SetProerties and Raisevent (if flag HttpForward is true) requests. Indicates the maximum allowd http requests per minute was reached.

# const int ErrorCode.InternalServerError = -1

(-1) Something went wrong in the server. Try to reproduce and contact Exit Games.

const int ErrorCode.InvalidAuthentication = 0x7FFF

(32767) Authentication failed. Possible cause: AppId is unknown to **Photon** (in cloud service).

const int ErrorCode.InvalidEncryptionParameters = 32741

(32741) Server will react with this error if invalid encryption parameters provided by token

# const int ErrorCode.InvalidOperation = -2

(-2) The operation you called could not be executed on the server.

Make sure you are connected to the server you expect.

This code is used in several cases: The arguments/parameters of the operation might be out of range, missing entirely or conflicting. The operation you called is not implemented on the server (application). Server-side plugins affect the available operations.

## const int ErrorCode.InvalidOperationCode = -2

(-2) The operation you called is not implemented on the server (application) you connect to. Make sure you run the fitting applications.

# const int ErrorCode.InvalidRegion = 0x7FFF - 11

(32756) Authorization on the **Photon** Cloud failed because the app's subscription does not allow to use a particular region's server.

Some subscription plans for the **Photon** Cloud are region-bound. Servers of other regions can't be used then. Check your master server address and compare it with your **Photon** Cloud Dashboard's info. <u>https://www.photonengine.com/dashboard</u>

OpAuthorize is part of connection workflow but only on the **Photon** Cloud, this error can happen. Self-hosted **Photon** servers with a CCU limited license won't let a client connect at all.

### const int ErrorCode.JoinFailedFoundActiveJoiner = 32746

(32746) for join requests. Indicates the list of ActiveActors already contains an actor with the requested ActorNr or UserId.

# const int ErrorCode.JoinFailedFoundExcludedUserId = 32747

(32747) for join requests. Note: for future use - Indicates the requested UserId was found in the ExcludedList.

# const int ErrorCode.JoinFailedFoundInactiveJoiner = 32749

(32749) for join requests. Indicates the list of InactiveActors already contains an actor with the requested ActorNr or UserId.

## const int ErrorCode.JoinFailedPeerAlreadyJoined = 32750

(32750) for join requests. Indicates the current peer already called join and is joined to the room.

### const int ErrorCode.JoinFailedWithRejoinerNotFound = 32748

(32748) for join requests. Indicates the list of Actors (active and inactive) did not contain an actor with the requested ActorNr or UserId.

### const int ErrorCode.MaxCcuReached = 0x7FFF - 10

(32757) Authorization on the **Photon** Cloud failed becaus the concurrent users (CCU) limit of the app's subscription is reached.

Unless you have a plan with "CCU Burst", clients might fail the authentication step during connect. Affected client are unable to call operations. Please note that players who end a game and return to the master server will disconnect and re-connect, which means that they just played and are rejected in the next minute / re-connect. This is a temporary measure. Once the CCU is below the limit, players will be able to connect an play again. OpAuthorize is part of connection workflow but only on the **Photon** Cloud, this error can happen. Self-hosted **Photon** servers with a CCU limited license won't let a client connect at all.

#### const int ErrorCode.NoRandomMatchFound = 0x7FFF - 7

(32760) Random matchmaking only succeeds if a room exists thats neither closed nor full. Repeat in a few seconds or create a new room.

### const int ErrorCode.Ok = 0

(0) is always "OK", anything else an error or specific situation.

## const int ErrorCode.OperationNotAllowedInCurrentState = -3

(-3) Operation can't be executed yet (e.g. OpJoin can't be called before being authenticated, RaiseEvent cant be used before getting into a room).

Before you call any operations on the Cloud servers, the automated client workflow must complete its authorization. In PUN, wait until State is: JoinedLobby (with AutoJoinLobby = true) or ConnectedToMaster (AutoJoinLobby = false)

## const int ErrorCode.PluginMismatch = 0x7FFF - 16

(32751) CreateRoom/JoinRoom/Join operation fails if expected plugin does not correspond to loaded one.

### const int ErrorCode.PluginReportedError = 0x7FFF - 15

(32752) A server-side plugin (or webhook) failed to execute and

reported an error. Check the OperationResponse.DebugMessage.

const int ErrorCode.ServerFull = 0x7FFF - 5

(32762) Not in use currently.

const int ErrorCode.SlotError = 32742

(32742) Server error during matchmaking with slot reservation. E.g. the reserved slots can not exceed MaxPlayers.

const int ErrorCode.UserBlocked = 0x7FFF - 6

(32761) Not in use currently.

Online Documentation - Dashboard - Support Forum Exit Games GmbH

# Photon Unity Networking v1.91

| Main Page                    |                        | <b>Related Pages</b> |                 | Modules |                      | Classes        | Files |
|------------------------------|------------------------|----------------------|-----------------|---------|----------------------|----------------|-------|
| Class List                   | Class List Class Index |                      | Class Hierarchy |         | <b>Class Members</b> |                |       |
| EventCode Class<br>Reference |                        |                      |                 | Public  | Attributes   List o  | of all members |       |

Class for constants. These values are for events defined by **Photon** Loadbalancing. <u>More...</u>

# **Public Attributes**

const byte GameList = 230 (230) Initial list of RoomInfos (in lobby on Master) More...

const byte GameListUpdate = 229 (229) Update of RoomInfos to be merged into "initial" list (in lobby on Master) <u>More...</u>

const byte QueueState = 228 (228) Currently not used. State of queueing in case of server-full More...

const byte Match = 227 (227) Currently not used. Event for matchmaking More...

const byte AppStats = 226 (226) Event with stats about this application (players, rooms, etc) <u>More...</u>

const byte LobbyStats = 224 (224) This event provides a list of lobbies with their player and game counts. <u>More...</u>

const byte AzureNodeInfo = 210 (210) Internally used in case of hosting by Azure More...

const byte Join = (byte)255 (255) Event Join: someone joined the game. The new actorNumber is provided as well as the properties of that actor (if set in OpJoin). <u>More...</u>

# const byte Leave = (byte)254

(254) Event Leave: The player who left the game can be identified by the actorNumber. <u>More...</u>

#### const byte **PropertiesChanged** = (byte)253

(253) When you call OpSetProperties with the broadcast option "on", this event is fired. It contains the properties being set. <u>More...</u>

### const byte **SetProperties** = (byte)253

(253) When you call OpSetProperties with the broadcast option "on", this event is fired. It contains the properties being set. <u>More...</u>

#### const byte **ErrorInfo** = 251

(252) When player left game unexpected and the room has a playerTtl != 0, this event is fired to let everyone know about the timeout. <u>More...</u>

#### const byte CacheSliceChanged = 250

(250) Sent by **Photon** whent he event cache slice was changed. Done by OpRaiseEvent. <u>More...</u>

#### const byte **AuthEvent** = 223

(223) Sent by **Photon** to update a token before it times out. <u>More...</u>

**Detailed Description** 

Class for constants. These values are for events defined by **Photon** Loadbalancing.

They start at 255 and go DOWN. Your own in-game events can start at 0. Pun uses these constants internally.

## Member Data Documentation

const byte EventCode.AppStats = 226

(226) Event with stats about this application (players, rooms, etc)

const byte EventCode.AuthEvent = 223

(223) Sent by Photon to update a token before it times out.

const byte EventCode.AzureNodeInfo = 210

(210) Internally used in case of hosting by Azure

const byte EventCode.CacheSliceChanged = 250

(250) Sent by **Photon** whent he event cache slice was changed. Done by OpRaiseEvent.

### const byte EventCode.ErrorInfo = 251

(252) When player left game unexpected and the room has a playerTtl != 0, this event is fired to let everyone know about the timeout.

Obsolete. Replaced by Leave. public const byte Disconnect = LiteEventCode.Disconnect;

(251) Sent by **Photon** Cloud when a plugin-call or webhook-call failed. Usually, the execution on the server continues, despite the

issue. Contains: **ParameterCode.Info**.

### See also

https://doc.photonengine.com/en-us/pun/current/gameplay/webextensions/webhooks::options

const byte EventCode.GameList = 230

(230) Initial list of RoomInfos (in lobby on Master)

const byte EventCode.GameListUpdate = 229

(229) Update of RoomInfos to be merged into "initial" list (in lobby on Master)

### const byte EventCode.Join = (byte)255

(255) Event Join: someone joined the game. The new actorNumber is provided as well as the properties of that actor (if set in OpJoin).

### const byte EventCode.Leave = (byte)254

(254) Event Leave: The player who left the game can be identified by the actorNumber.

const byte EventCode.LobbyStats = 224

(224) This event provides a list of lobbies with their player and game counts.

const byte EventCode.Match = 227

(227) Currently not used. Event for matchmaking

### const byte EventCode.PropertiesChanged = (byte)253

(253) When you call OpSetProperties with the broadcast option "on", this event is fired. It contains the properties being set.

### const byte EventCode.QueueState = 228

(228) Currently not used. State of queueing in case of server-full

const byte EventCode.SetProperties = (byte)253

(253) When you call OpSetProperties with the broadcast option "on", this event is fired. It contains the properties being set.

<u>Online Documentation</u> - <u>Dashboard</u> - <u>Support Forum</u> Exit Games GmbH

# Photon Unity Networking v1.91

| Main Page Related             |  | Pages Modu        |   | les   | Classes   | Files                                    |  |
|-------------------------------|--|-------------------|---|-------|-----------|------------------------------------------|--|
| Class List Class Index        |  | Class Hierarchy C |   | Clas  | s Members |                                          |  |
| Extensions Class<br>Reference |  |                   | 5 | Stati |           | atic Public Membe<br>Attributes   List c |  |

This static class defines some useful extension methods for several existing classes (e.g. Vector3, float and others). <u>More...</u>

## Static Public Member Functions

| GetCachedParemeters (this MethodInfo mo)                                                                                                    |
|----------------------------------------------------------------------------------------------------|
| GetPhotonViewsInChildren (this UnityEngine.GameObject go)                                                                                                    |
| GetPhotonView (this<br>UnityEngine.GameObject go)                                                                                                    |
| AlmostEquals (this Vector3 target, Vector3 second, float sqrMagnitudePrecision) compares the squared magnitude of target - second to given float value More                                 |
| AlmostEquals (this Vector2 target, Vector2 second, float sqrMagnitudePrecision) compares the squared magnitude of target - second to given float value More                                 |
| AlmostEquals (this Quaternion target,<br>Quaternion second, float maxAngle)<br>compares the angle between target and<br>second to given float value <u>More</u>                             |
| AlmostEquals (this float target, float second, float floatDiff) compares two floats and returns true of their difference is less than floatDiff <u>More</u>                                 |
| Merge (this IDictionary target, IDictionary<br>addHash)<br>Merges all keys from addHash into the target.<br>Adds new keys and updates the values of<br>existing keys in target. <u>More</u> |
|                                                                                                    |

static void MergeStringKeys (this IDictionary target,

|                  | IDictionary addHash)<br>Merges keys of type string to target<br>Hashtable. <u>More</u>                                                                                           |
|------------------|----------------------------------------------------------------------------------------------------|
|                  |                                                                                                    |
| static string    | <b>ToStringFull (this IDictionary origin)</b><br>Helper method for debugging of IDictionary<br>content, inlcuding type-information. Using this<br>is not performant. <u>More</u> |
|                  |                                                                                                    |
| static string    | <b>ToStringFull (this object[] data)</b><br>Helper method for debugging of object[]<br>content. Using this is not performant. <u>More</u>                                        |
|                  |                                                                                                    |
| static Hashtable | <b>StripToStringKeys (</b> this IDictionary original)<br>This method copies all string-typed keys of<br>the original into a new Hashtable. <u>More</u>                           |
|                  |                                                                                                    |
| static void      | <b>StripKeysWithNullValues</b> (this IDictionary original)<br>This removes all key-value pairs that have a null-reference as value. <b>Photon</b> properties                     |
|                  | are removed by setting their value to null.<br>Changes the original passed IDictionary!<br><u>More</u>                                                                           |
|                  | are removed by setting their value to null.<br>Changes the original passed IDictionary!                                                                                          |
| static bool      | are removed by setting their value to null.<br>Changes the original passed IDictionary!                                                                                          |

# Static Public Attributes

| static Dictionary< MethodInfo, | ParametersOfMethods = new                      |
|--------------------------------|------------------------------------------------|
| ParameterInfo[]>               | Dictionary <methodinfo,< td=""></methodinfo,<> |
|                                | ParameterInfo[]>()                             |

**Detailed Description** 

This static class defines some useful extension methods for several existing classes (e.g. Vector3, float and others).

## Member Function Documentation

| static bool<br>Extensions.AlmostEquals ( this Vector3 | target,                          |   |
|-------------------------------------------------------|----------------------------------|---|
| Vector3<br>float                                      | second,<br>sqrMagnitudePrecision |   |
| )                                                     |                                  | 4 |

compares the squared magnitude of target - second to given float value

|   | target,<br>second,<br>sqrMagnitudePrecision |
|---|---------------------------------------------|
| ) | 1                                           |

compares the squared magnitude of target - second to given float value

| static bool<br>Extensions.AlmostEquals | ( this Quaternion<br>Quaternion<br>float<br>) | target,<br>second,<br>maxAngle<br>static  |
|----------------------------------------|-----------------------------------------------|-------------------------------------------|
| compares the angle between ta          | arget and second to                           | given float value                         |
| static bool Extensions.Almos           | tEquals ( this float<br>float<br>float<br>)   | target,<br>second,<br>floatDiff<br>static |

compares two floats and returns true of their difference is less than floatDiff

static bool Extensions.Contains ( this int[] target, int nr

Checks if a particular integer value is in an int-array.

This might be useful to look up if a particular actorNumber is in the list of players of a room.

)

static

#### **Parameters**

target The array of ints to check.

nr The number to lookup in target.

### Returns

True if nr was found in target.

static ParameterInfo [] Extensions.GetCachedParemeters (this MethodInfo mo) static

#### static PhotonView

Extensions.GetPhotonView (this UnityEngine.GameObject go)

### static PhotonView []

Extensions.GetPhotonViewsInChildren (this UnityEngine.GameOb

| static void Extensions.Merge ( this IDictionary target,<br>IDictionary addHash<br>) static |
|--------------------------------------------------------------------------------------------|
| Merges all keys from addHash into the target. Adds new keys and                            |

updates the values of existing keys in target.

### Parameters

target The IDictionary to update.addHash The IDictionary containing data to merge into target.

| static void                | ( this IDictionary | target, |        |
|----------------------------|--------------------|---------|--------|
| Extensions.MergeStringKeys | IDictionary        | addHash |        |
|                            | )                  |         | static |

Merges keys of type string to target Hashtable.

Does not remove keys from target (so non-string keys CAN be in target if they were before).

### Parameters

- target The target IDicitionary passed in plus all string-typed keys from the addHash.
- **addHash** A IDictionary that should be merged partly into target to update it.

# static void Extensions.StripKeysWithNullValues(this IDictionary original)

This removes all key-value pairs that have a null-reference as value. **Photon** properties are removed by setting their value to null. Changes 1 original passed IDictionary!

### **Parameters**

original The IDictionary to strip of keys with null-values.

static Hashtable Extensions.StripToStringKeys (this IDictionary original) static This method copies all string-typed keys of the original into a new Hashtable.

Does not recurse (!) into hashes that might be values in the roothash. This does not modify the original.

### Parameters

original The original IDictonary to get string-typed keys from.

### Returns

New Hashtable containing only string-typed keys of the original.

| static string           |                           |        |
|-------------------------|---------------------------|--------|
| Extensions.ToStringFull | (this IDictionary origin) | static |

Helper method for debugging of IDictionary content, inlcuding typeinformation. Using this is not performant.

Should only be used for debugging as necessary.

### Parameters

origin Some Dictionary or Hashtable.

### Returns

String of the content of the IDictionary.

### static string Extensions.ToStringFull (this object[] data) static

Helper method for debugging of object[] content. Using this is not performant.

Should only be used for debugging as necessary.

### Parameters

data Any object[].

## Returns

A comma-separated string containing each value's ToString().

## Member Data Documentation

| Dictionary | <pre>v<methodinfo, parameterinfo[]=""></methodinfo,></pre>   |        |
|------------|--------------------------------------------------------------|--------|
| Extension  | s.ParametersOfMethods = new                                  |        |
| Dictionary | <pre>v<methodinfo, parameterinfo[]="">()</methodinfo,></pre> | static |

Online Documentation - Dashboard - Support Forum Exit Games GmbH

# Photon Unity Networking v1.91

| Main Page                             |  | <b>Related Pages</b> |  | Modules       |         | Classes         | Files          |
|---------------------------------------|--|----------------------|--|---------------|---------|-----------------|----------------|
| Class List Class Index                |  | Class Hierarchy      |  | Class Members |         |                 |                |
| · · · · · · · · · · · · · · · · · · · |  |                      |  | P             | ublic M | ember Functions | Properties     |
| FriendInfo Class                      |  |                      |  |               |         | List c          | of all members |
| Reference                             |  |                      |  |               |         |                 |                |

Used to store info about a friend's online state and in which room he/she is. <u>More...</u>

## **Public Member Functions**

override string ToString ()

## Properties

string Name [get]

string UserId [get, set]

bool IsOnline [get, set]

string Room [get, set]

bool IsInRoom [get]

**Detailed Description** 

Used to store info about a friend's online state and in which room he/she is.

## Member Function Documentation

override string FriendInfo.ToString ()

## **Property Documentation**

| bool FriendInfo.IsInRoom                         | get             |
|--------------------------------------------------|-----------------|
| bool FriendInfo.IsOnline                         | get set         |
| string FriendInfo.Name                           | get             |
| string FriendInfo.Room                           | get set         |
| string FriendInfo.UserId                         | get set         |
| Online Documentation - Dashboard - Support Forum | Exit Games GmbH |

# Photon Unity Networking v1.91

| Main Page Related |   | Pages Modul |          | les                   | Classes    | Files            |                |
|-------------------|---|-------------|----------|-----------------------|------------|------------------|----------------|
| Class List        | c | lass Index  | Class Hi | erarchy Class Members |            | s Members        |                |
|                   |   |             | -        |                       | <u>Sta</u> | atic Public Memb | er Functions   |
|                   |   |             |          |                       |            | List             | of all members |
|                   |   |             |          |                       |            |                  |                |

## **GameObjectExtensions Class Reference**

Small number of extension methods that make it easier for PUN to work cross-Unity-versions. <u>More...</u>

## **Static Public Member Functions**

### static bool GetActive (this GameObject target) Unity-version-independent replacement for active GO property. <u>More...</u>

**Detailed Description** 

Small number of extension methods that make it easier for PUN to work cross-Unity-versions.

## Member Function Documentation

### static bool GameObjectExtensions.GetActive (this GameObject target) static

Unity-version-independent replacement for active GO property.

Returns

Unity 3.5: active. Any newer Unity: activeInHierarchy.

Online Documentation - Dashboard - Support Forum Exit Games GmbH

# Photon Unity Networking v1.91

| Main Page Relate |   | Related     | d Pages Modu    |        | ules Classes               |                | Files |
|------------------|---|-------------|-----------------|--------|----------------------------|----------------|-------|
| Class List       | c | Class Index | Class Hierarchy |        | Class Members              |                |       |
| GameP<br>Class R |   |             |                 | Public | <u>Attributes   List c</u> | of all members |       |

Class for constants. These (byte) values are for "well known" room/game properties used in **Photon** Loadbalancing. <u>More...</u>

## **Public Attributes**

#### const byte MaxPlayers = 255

(255) Max number of players that "fit" into this room. 0 is for "unlimited". <u>More...</u>

const byte IsVisible = 254 (254) Makes this room listed or not in the lobby on master. <u>More...</u>

const byte IsOpen = 253 (253) Allows more players to join a room (or not). <u>More...</u>

const byte PlayerCount = 252 (252) Current count of players in the room. Used only in the lobby on master. <u>More...</u>

const byte **Removed** = 251

(251) True if the room is to be removed from room listing (used in update to room list in lobby on master) <u>More...</u>

#### const byte PropsListedInLobby = 250

(250) A list of the room properties to pass to the **RoomInfo** list in a lobby. This is used in CreateRoom, which defines this list once per room. <u>More...</u>

const byte CleanupCacheOnLeave = 249 (249) Equivalent of Operation Join parameter CleanupCacheOnLeave. <u>More...</u>

const byte MasterClientId = (byte)248 (248) Code for MasterClientId, which is synced by server. When sent as op-parameter this is (byte)203. As room property this is (byte)248. More...

### const byte **ExpectedUsers** = (byte)247

(247) Code for ExpectedUsers in a room. Matchmaking keeps a slot open for the players with these userIDs. <u>More...</u>

### const byte **PlayerTtl** = (byte)246

(246) Player Time To Live. How long any player can be inactive (due to disconnect or leave) before the user gets removed from the playerlist (freeing a slot). <u>More...</u>

### const byte **EmptyRoomTtl** = (byte)245

(245) **Room** Time To Live. How long a room stays available (and in server-memory), after the last player becomes inactive. After this time, the room gets persisted or destroyed. <u>More...</u>

## **Detailed Description**

Class for constants. These (byte) values are for "well known" room/game properties used in **Photon** Loadbalancing.

Pun uses these constants internally. "Custom properties" have to use a string-type as key. They can be assigned at will.

## Member Data Documentation

### const byte GamePropertyKey.CleanupCacheOnLeave = 249

(249) Equivalent of Operation Join parameter CleanupCacheOnLeave.

### const byte GamePropertyKey.EmptyRoomTtl = (byte)245

(245) **Room** Time To Live. How long a room stays available (and in server-memory), after the last player becomes inactive. After this time, the room gets persisted or destroyed.

### const byte GamePropertyKey.ExpectedUsers = (byte)247

(247) Code for ExpectedUsers in a room. Matchmaking keeps a slot open for the players with these userIDs.

#### const byte GamePropertyKey.IsOpen = 253

(253) Allows more players to join a room (or not).

#### const byte GamePropertyKey.IsVisible = 254

(254) Makes this room listed or not in the lobby on master.

const byte GamePropertyKey.MasterClientId = (byte)248

(248) Code for MasterClientId, which is synced by server. When sent as op-parameter this is (byte)203. As room property this is (byte)248.

Tightly related to **ParameterCode.MasterClientId**.

### const byte GamePropertyKey.MaxPlayers = 255

(255) Max number of players that "fit" into this room. 0 is for "unlimited".

const byte GamePropertyKey.PlayerCount = 252

(252) Current count of players in the room. Used only in the lobby on master.

### const byte GamePropertyKey.PlayerTtl = (byte)246

(246) Player Time To Live. How long any player can be inactive (due to disconnect or leave) before the user gets removed from the playerlist (freeing a slot).

### const byte GamePropertyKey.PropsListedInLobby = 250

(250) A list of the room properties to pass to the **RoomInfo** list in a lobby. This is used in CreateRoom, which defines this list once per room.

### const byte GamePropertyKey.Removed = 251

(251) True if the room is to be removed from room listing (used in

update to room list in lobby on master)

Online Documentation - Dashboard - Support Forum Exit Games GmbH

# Photon Unity Networking v1.91

| Main Page                  |   | <b>Related Pages</b> |                               | Modules  |               | Classes            | Files          |
|----------------------------|---|----------------------|-------------------------------|----------|---------------|--------------------|----------------|
| Class List                 | c | Class Index          | Class Hierarchy Class Members |          | s Members     |                    |                |
| HelpURL Class<br>Reference |   |                      |                               | Public N | <u>Member</u> | Functions   List c | of all members |

Empty implementation of the upcoming **HelpURL** of Unity 5.1. This one is only for compatibility of attributes. <u>More...</u>

Inherits Attribute.

## **Public Member Functions**

HelpURL (string url)

**Detailed Description** 

Empty implementation of the upcoming **HelpURL** of Unity 5.1. This one is only for compatibility of attributes.

http://feedback.unity3d.com/suggestions/override-componentdocumentation-slash-help-link

## **Constructor & Destructor Documentation**

| HelpURL.HelpURL | (string | url ) |
|-----------------|---------|-------|
|                 | ( et    |       |

Online Documentation - Dashboard - Support Forum Exit Games GmbH

# Photon Unity Networking v1.91

| Main Page                             |   | <b>Related Pages</b> |          | Modu                    | les | Classes    | Files          |
|---------------------------------------|---|----------------------|----------|-------------------------|-----|------------|----------------|
| Class List                            | c | Class Index          | Class Hi | lierarchy Class Members |     | ss Members |                |
| IPunPrefabPool<br>Interface Reference |   |                      |          |                         |     |            | of all members |

Defines all the methods that a Object Pool must implement, so that PUN can use it. <u>More...</u>

# **Public Member Functions**

# GameObject Instantiate (string prefabId, Vector3 position, Quaternion rotation) This is called when PUN wants to create a new instance of an entity prefab. Must return valid GameObject with **PhotonView**. <u>More...</u>

#### void **Destroy** (GameObject gameObject) This is called when PUN wants to destroy the instance of an entity prefab. <u>More...</u>

# **Detailed Description**

Defines all the methods that a Object Pool must implement, so that PUN can use it.

To use a Object Pool for instantiation, you can set PhotonNetwork.ObjectPool. That is used for all objects, as long as ObjectPool is not null. The pool has to return a valid non-null GameObject when PUN calls Instantiate. Also, the position and rotation must be applied.

Please note that pooled GameObjects don't get the usual Awake and Start calls. OnEnable will be called (by your pool) but the networking values are not updated yet when that happens. OnEnable will have outdated values for **PhotonView** (isMine, etc.). You might have to adjust scripts.

PUN will call OnPhotonInstantiate (see **IPunCallbacks**). This should be used to setup the re-used object with regards to networking values / ownership.

# Member Function Documentation

# void IPunPrefabPool.Destroy (GameObject gameObject)

This is called when PUN wants to destroy the instance of an entity prefab.

A pool needs some way to find out which type of GameObject got returned via **Destroy()**. It could be a tag or name or anything similar.

#### **Parameters**

gameObject The instance to destroy.

| GameObject IPunPrefabPool.Insta                                                                                       | Intiate ( string prefabld,<br>Vector3 position,<br>Quaternion rotation<br>) |  |  |  |  |
|----------------------------------------------------------------------------------------------------|-----------------------------------------------------------------------------|--|--|--|--|
| This is called when PUN wants to cre<br>prefab. Must return valid GameObjec                                           |                                                                             |  |  |  |  |
| Parameters<br>prefabld The id of this prefab.<br>position The position we want to<br>rotation The rotation we want to |                                                                             |  |  |  |  |
| <b>Returns</b><br>The newly instantiated object, or null if a prefab with <i>prefabId</i><br>was not found.           |                                                                             |  |  |  |  |

# Photon Unity Networking v1.91

| Main Page Related                |   | Pages Modu |                        | les | Classes              | Files                      |                |
|----------------------------------|---|------------|------------------------|-----|----------------------|----------------------------|----------------|
| Class List                       | c | lass Index | <b>Class Hierarchy</b> |     | <b>Class Members</b> |                            |                |
| OperationCode Class<br>Reference |   |            |                        |     | Public               | <u>Attributes   List c</u> | of all members |

Class for constants. Contains operation codes. Pun uses these constants internally.  $\underline{\text{More...}}$ 

# **Public Attributes**

const byte ExchangeKeysForEncryption = 250

| const byte | <b>Join = 255</b><br>(255) Code for OpJoin, to get into a room. <u>More</u>                                  |
|------------|----------------------------------------------------------------------------------------------------|
| const byte | AuthenticateOnce = 231<br>(231) Authenticates this peer and connects to a virtual<br>application <u>More</u> |
|            |                                                                                                    |
| const byte | Authenticate = 230<br>(230) Authenticates this peer and connects to a virtual<br>application <u>More</u>     |
|            |                                                                                                    |
| const byte | JoinLobby = 229<br>(229) Joins lobby (on master) <u>More</u>                                                 |
|            |                                                                                                    |
| const byte | LeaveLobby = 228<br>(228) Leaves lobby (on master) <u>More</u>                                               |
|            |                                                                                                    |
| const byte | CreateGame = 227<br>(227) Creates a game (or fails if name exists) <u>More</u>                               |
|            |                                                                                                    |
| const byte | <b>JoinGame = 226</b><br>(226) Join game (by name) <u>More</u>                                               |
|            |                                                                                                    |
| const byte | <b>JoinRandomGame = 225</b><br>(225) Joins random game (on master) <u>More</u>                               |
|            |                                                                                                    |
| const byte | Leave = (byte)254<br>(254) Code for OpLeave, to get out of a room. <u>More</u>                               |
|            |                                                                                                    |
| const byte | RaiseEvent = (byte)253<br>(253) Raise event (in a room, for other actors/players)                            |

More...

| const byte | SetProperties = (byte)252<br>(252) Set Properties (of room or actor/player) <u>More</u>                                                          |
|------------|----------------------------------------------------------------------------------------------------|
| const byte | GetProperties = (byte)251<br>(251) Get Properties <u>More</u>                                                                                    |
| const byte | <b>ChangeGroups = (byte)248</b><br>(248) Operation code to change interest groups in<br>Rooms (Lite application and extending ones). <u>More</u> |
| const byte | <b>FindFriends = 222</b><br>(222) Request the rooms and online status for a list of<br>friends (by name, which should be unique). <u>More</u>    |
| const byte | <b>GetLobbyStats = 221</b><br>(221) Request statistics about a specific list of lobbies<br>(their user and game count). <u>More</u>              |
| const byte | <b>GetRegions = 220</b><br>(220) Get list of regional servers from a NameServer.<br><u>More</u>                                                  |
|            |                                                                                                    |
| const byte | WebRpc = 219<br>(219) WebRpc Operation. <u>More</u>                                                                                              |
|            |                                                                                                    |
| const byte | <b>ServerSettings = 218</b><br>(218) Operation to set some server settings. Used with<br>different parameters on various servers. <u>More</u>    |
|            |                                                                                                    |
| const byte | <b>GetGameList = 217</b><br>(217) Get the game list matching a supplied sql filter<br>(SqlListLobby only) <u>More</u>                            |
|            |                                                                                                    |
|            |                                                                                                    |

**Detailed Description** 

Class for constants. Contains operation codes. Pun uses these constants internally.

# Member Data Documentation

const byte OperationCode.Authenticate = 230

(230) Authenticates this peer and connects to a virtual application

const byte OperationCode.AuthenticateOnce = 231

(231) Authenticates this peer and connects to a virtual application

const byte OperationCode.ChangeGroups = (byte)248

(248) Operation code to change interest groups in Rooms (Lite application and extending ones).

const byte OperationCode.CreateGame = 227

(227) Creates a game (or fails if name exists)

const byte OperationCode.ExchangeKeysForEncryption = 250

const byte OperationCode.FindFriends = 222

(222) Request the rooms and online status for a list of friends (by name, which should be unique).

const byte OperationCode.GetGameList = 217

(217) Get the game list matching a supplied sql filter (SqlListLobby only)

const byte OperationCode.GetLobbyStats = 221

(221) Request statistics about a specific list of lobbies (their user and game count).

const byte OperationCode.GetProperties = (byte)251

(251) Get Properties

const byte OperationCode.GetRegions = 220

(220) Get list of regional servers from a NameServer.

const byte OperationCode.Join = 255

(255) Code for OpJoin, to get into a room.

const byte OperationCode.JoinGame = 226

(226) Join game (by name)

const byte OperationCode.JoinLobby = 229

(229) Joins lobby (on master)

const byte OperationCode.JoinRandomGame = 225

(225) Joins random game (on master)

const byte OperationCode.Leave = (byte)254

(254) Code for OpLeave, to get out of a room.

const byte OperationCode.LeaveLobby = 228

(228) Leaves lobby (on master)

const byte OperationCode.RaiseEvent = (byte)253

(253) Raise event (in a room, for other actors/players)

const byte OperationCode.ServerSettings = 218

(218) Operation to set some server settings. Used with different parameters on various servers.

const byte OperationCode.SetProperties = (byte)252

(252) Set Properties (of room or actor/player)

const byte OperationCode.WebRpc = 219

(219) WebRpc Operation.

Online Documentation - Dashboard - Support Forum Exit Games GmbH

# Photon Unity Networking v1.91

| Main Page Related                |   | Pages Modu              |  | les     | Classes              | Files                      |                |
|----------------------------------|---|-------------------------|--|---------|----------------------|----------------------------|----------------|
| Class List                       | c | Class Index Class Hiera |  | erarchy | <b>Class Members</b> |                            |                |
| ParameterCode Class<br>Reference |   |                         |  |         | Public               | <u>Attributes   List c</u> | of all members |

Class for constants. Codes for parameters of Operations and Events.  $\underline{\text{More...}}$ 

# **Public Attributes**

#### const byte SuppressRoomEvents = 237

(237) A bool parameter for creating games. If set to true, no room events are sent to the clients on join and leave. Default: false (and not sent). <u>More...</u>

## const byte EmptyRoomTTL = 236

(236) Time To Live (TTL) for a room when the last player leaves. Keeps room in memory for case a player re-joins soon. In milliseconds. <u>More...</u>

#### const byte **PlayerTTL** = 235

(235) Time To Live (TTL) for an 'actor' in a room. If a client disconnects, this actor is inactive first and removed after this timeout. In milliseconds. <u>More...</u>

## const byte **EventForward** = 234

(234) Optional parameter of OpRaiseEvent and OpSetCustomProperties to forward the event/operation to a web-service. <u>More...</u>

# const byte IsComingBack = (byte)233

(233) Optional parameter of OpLeave in async games. If false, the player does abandons the game (forever). By default players become inactive and can re-join. <u>More...</u>

#### const byte **IsInactive** = (byte)233

(233) Used in EvLeave to describe if a user is inactive (and might come back) or not. In rooms with PlayerTTL, becoming inactive is the default case. <u>More...</u>

# const byte CheckUserOnJoin = (byte)232

(232) Used when creating rooms to define if any userid can join the room only once. <u>More...</u>

const byte ExpectedValues = (byte)231 (231) Code for "Check And Swap" (CAS) when changing properties. <u>More...</u>

const byte Address = 230 (230) Address of a (game) server to use. <u>More...</u>

const byte PeerCount = 229 (229) Count of players in this application in a rooms (used in stats event) <u>More...</u>

const byte GameCount = 228 (228) Count of games in this application (used in stats event) <u>More...</u>

const byte MasterPeerCount = 227 (227) Count of players on the master server (in this app, looking for rooms) <u>More...</u>

const byte UserId = 225 (225) User's ID More...

const byte ApplicationId = 224 (224) Your application's ID: a name on your own Photon or a GUID on the Photon Cloud <u>More...</u>

#### const byte **Position** = 223

(223) Not used currently (as "Position"). If you get queued before connect, this is your position <u>More...</u>

const byte MatchMakingType = 223 (223) Modifies the matchmaking algorithm used for OpJoinRandom. Allowed parameter values are defined in enum MatchmakingMode. <u>More...</u>

const byte GameList = 222 (222) List of RoomInfos about open / listed rooms More...

| const byte | <b>Secret = 221</b> (221) Internally used to establish encryption <u>More</u>                                                   |
|------------|----------------------------------------------------------------------------------------------------|
| const byte | AppVersion = 220<br>(220) Version of your application <u>More</u>                                                               |
| const byte | AzureNodeInfo = 210<br>(210) Internally used in case of hosting by Azure <u>More</u>                                            |
| const byte | AzureLocalNodeId = 209<br>(209) Internally used in case of hosting by Azure <u>More</u>                                         |
| const byte | <b>AzureMasterNodeId = 208</b><br>(208) Internally used in case of hosting by Azure <u>More</u>                                 |
| const byte | RoomName = (byte)255<br>(255) Code for the gameId/roomName (a unique name<br>per room). Used in OpJoin and similar. <u>More</u> |
| const byte | <b>Broadcast = (byte)250</b><br>(250) Code for broadcast parameter of OpSetProperties<br>method. <u>More</u>                    |
| const byte | ActorList = (byte)252<br>(252) Code for list of players in a room. Currently not<br>used. <u>More</u>                           |
| const byte | ActorNr = (byte)254<br>(254) Code of the Actor of an operation. Used for<br>property get and set. <u>More</u>                   |
| const byte | PlayerProperties = (byte)249<br>(249) Code for property set (Hashtable). <u>More</u>                                            |

const byte **CustomEventContent** = (byte)245

(245) Code of data/custom content of an event. Used in OpRaiseEvent. <u>More...</u>

#### const byte **Data** = (byte)245

(245) Code of data of an event. Used in OpRaiseEvent. More...

const byte Code = (byte)244 (244) Code used when sending some code-related parameter, like OpRaiseEvent's event-code. <u>More...</u>

const byte GameProperties = (byte)248 (248) Code for property set (Hashtable). <u>More...</u>

const byte Properties = (byte)251 (251) Code for property-set (Hashtable). This key is used when sending only one set of properties. If either ActorProperties or GameProperties are used (or both), check those keys. <u>More...</u>

const byte TargetActorNr = (byte)253 (253) Code of the target Actor of an operation. Used for property set. Is 0 for game <u>More...</u>

# const byte ReceiverGroup = (byte)246 (246) Code to select the receivers of events (used in Lite, Operation RaiseEvent). <u>More...</u>

const byte Cache = (byte)247 (247) Code for caching events while raising them. <u>More...</u>

const byte CleanupCacheOnLeave = (byte)241 (241) Bool parameter of CreateRoom Operation. If true, server cleans up roomcache of leaving players (their cached events get removed). <u>More...</u> (240) Code for "group" operation-parameter (as used in Op RaiseEvent). <u>More...</u>

#### const byte Remove = 239

(239) The "Remove" operation-parameter can be used to remove something from a list. E.g. remove groups from player's interest groups. <u>More...</u>

#### const byte **PublishUserId** = 239

(239) Used in Op Join to define if UserIds of the players are broadcast in the room. Useful for FindFriends and reserving slots for expected users. <u>More...</u>

#### const byte Add = 238

(238) The "Add" operation-parameter can be used to add something to some list or set. E.g. add groups to player's interest groups. <u>More...</u>

#### const byte Info = 218

(218) Content for **EventCode.ErrorInfo** and internal debug operations. <u>More...</u>

#### const byte **ClientAuthenticationType** = 217

(217) This key's (byte) value defines the target custom authentication type/service the client connects with. Used in OpAuthenticate <u>More...</u>

#### const byte **ClientAuthenticationParams** = 216

(216) This key's (string) value provides parameters sent to the custom authentication type/service the client connects with. Used in OpAuthenticate <u>More...</u>

#### const byte **JoinMode** = 215

(215) Makes the server create a room if it doesn't exist. OpJoin uses this to always enter a room, unless it exists and is full/closed. <u>More...</u>

| const byte | ClientAuthenticationData = 214<br>(214) This key's (string or byte[]) value provides<br>parameters sent to the custom authentication service<br>setup in <b>Photon</b> Dashboard. Used in OpAuthenticate<br><u>More</u>   |
|------------|----------------------------------------------------------------------------------------------------|
| const byte | MasterClientId = (byte)203<br>(203) Code for MasterClientId, which is synced by server.<br>When sent as op-parameter this is code 203. <u>More</u>                                                                        |
| const byte | FindFriendsRequestList = (byte)1<br>(1) Used in Op FindFriends request. Value must be<br>string[] of friends to look up. <u>More</u>                                                                                      |
| const byte | FindFriendsResponseOnlineList = (byte)1<br>(1) Used in Op FindFriends response. Contains bool[] list<br>of online states (false if not online). <u>More</u>                                                               |
| const byte | FindFriendsResponseRoomIdList = (byte)2<br>(2) Used in Op FindFriends response. Contains string[] of<br>room names ("" where not known or no room joined).<br><u>More</u>                                                 |
| const byte | LobbyName = (byte)213<br>(213) Used in matchmaking-related methods and when<br>creating a room to name a lobby (to join or to attach a<br>room to). <u>More</u>                                                           |
| const byte | LobbyType = (byte)212<br>(212) Used in matchmaking-related methods and when<br>creating a room to define the type of a lobby. Combined<br>with the lobby name this identifies the lobby. <u>More</u>                      |
| const byte | LobbyStats = (byte)211<br>(211) This (optional) parameter can be sent in Op<br>Authenticate to turn on Lobby Stats (info about lobby<br>names and their user- and game-counts). See:<br>PhotonNetwork.Lobbies <u>More</u> |

| const byte | <b>Region = (byte)210</b><br>(210) Used for region values in OpAuth and<br>OpGetRegions. <u>More</u>                                                                       |
|------------|----------------------------------------------------------------------------------------------------|
| const byte | UriPath = 209<br>(209) Path of the WebRPC that got called. Also known as<br>"WebRpc Name". Type: string. <u>More</u>                                                       |
| const byte | WebRpcParameters = 208<br>(208) Parameters for a WebRPC as: Dictionary <string,<br>object&gt;. This will get serialized to JSon. <u>More</u></string,<br>                  |
| const byte | WebRpcReturnCode = 207<br>(207) ReturnCode for the WebRPC, as sent by the web<br>service (not by <b>Photon</b> , which uses <b>ErrorCode</b> ). Type:<br>byte. <u>More</u> |
| const byte | WebRpcReturnMessage = 206<br>(206) Message returned by WebRPC server. Analog to<br>Photon's debug message. Type: string. <u>More</u>                                       |
| const byte | <b>CacheSliceIndex = 205</b><br>(205) Used to define a "slice" for cached events. Slices<br>can easily be removed from cache. Type: int. <u>More</u>                       |
| const byte | Plugins = 204<br>(204) Informs the server of the expected plugin setup.<br><u>More</u>                                                                                     |
| const byte | NickName = 202<br>(202) Used by the server in Operation Responses, when<br>it sends the nickname of the client (the user's nickname).<br>More                              |
| const byte | PluginName = 201<br>(201) Informs user about name of plugin load to game                                                                                                   |

|            | More                                                                                                    |
|------------|----------------------------------------------------------------------------------------------------|
|            |                                                                                                    |
| const byte | PluginVersion = 200<br>(200) Informs user about version of plugin load to game<br><u>More</u>                                                         |
|            |                                                                                                    |
| const byte | <b>ExpectedProtocol = 195</b><br>(195) Protocol which will be used by client to connect<br>master/game servers. Used for nameserver. <u>More</u>      |
|            |                                                                                                    |
| const byte | <b>CustomInitData = 194</b><br>(194) Set of custom parameters which are sent in auth<br>request. <u>More</u>                                          |
|            |                                                                                                    |
| const byte | EncryptionMode = 193<br>(193) How are we going to encrypt data. <u>More</u>                                                                           |
|            |                                                                                                    |
| const byte | EncryptionData = 192<br>(192) Parameter of Authentication, which contains<br>encryption keys (depends on AuthMode and<br>EncryptionMode). <u>More</u> |
|            |                                                                                                    |
| const byte | <b>RoomOptionFlags = 191</b><br>(191) An int parameter summarizing several boolean<br>room-options with bit-flags. <u>More</u>                        |
|            |                                                                                                    |

**Detailed Description** 

Class for constants. Codes for parameters of Operations and Events.

Pun uses these constants internally.

# Member Data Documentation

const byte ParameterCode.ActorList = (byte)252

(252) Code for list of players in a room. Currently not used.

const byte ParameterCode.ActorNr = (byte)254

(254) Code of the Actor of an operation. Used for property get and set.

const byte ParameterCode.Add = 238

(238) The "Add" operation-parameter can be used to add something to some list or set. E.g. add groups to player's interest groups.

const byte ParameterCode.Address = 230

(230) Address of a (game) server to use.

const byte ParameterCode.ApplicationId = 224

(224) Your application's ID: a name on your own **Photon** or a GUID on the **Photon** Cloud

const byte ParameterCode.AppVersion = 220

(220) Version of your application

# const byte ParameterCode.AzureLocalNodeId = 209

(209) Internally used in case of hosting by Azure

const byte ParameterCode.AzureMasterNodeId = 208

(208) Internally used in case of hosting by Azure

const byte ParameterCode.AzureNodeInfo = 210

(210) Internally used in case of hosting by Azure

const byte ParameterCode.Broadcast = (byte)250

(250) Code for broadcast parameter of OpSetProperties method.

const byte ParameterCode.Cache = (byte)247

(247) Code for caching events while raising them.

# const byte ParameterCode.CacheSliceIndex = 205

(205) Used to define a "slice" for cached events. Slices can easily be removed from cache. Type: int.

# const byte ParameterCode.CheckUserOnJoin = (byte)232

(232) Used when creating rooms to define if any userid can join the room only once.

# const byte ParameterCode.CleanupCacheOnLeave = (byte)241

(241) Bool parameter of CreateRoom Operation. If true, server cleans up roomcache of leaving players (their cached events get removed).

## const byte ParameterCode.ClientAuthenticationData = 214

(214) This key's (string or byte[]) value provides parameters sent to the custom authentication service setup in **Photon** Dashboard. Used in OpAuthenticate

## const byte ParameterCode.ClientAuthenticationParams = 216

(216) This key's (string) value provides parameters sent to the custom authentication type/service the client connects with. Used in OpAuthenticate

#### const byte ParameterCode.ClientAuthenticationType = 217

(217) This key's (byte) value defines the target custom authentication type/service the client connects with. Used in OpAuthenticate

#### const byte ParameterCode.Code = (byte)244

(244) Code used when sending some code-related parameter, like OpRaiseEvent's event-code.

This is not the same as the Operation's code, which is no longer sent as part of the parameter Dictionary in **Photon** 3.

### const byte ParameterCode.CustomEventContent = (byte)245

(245) Code of data/custom content of an event. Used in OpRaiseEvent.

const byte ParameterCode.CustomInitData = 194

(194) Set of custom parameters which are sent in auth request.

const byte ParameterCode.Data = (byte)245

(245) Code of data of an event. Used in OpRaiseEvent.

const byte ParameterCode.EmptyRoomTTL = 236

(236) Time To Live (TTL) for a room when the last player leaves. Keeps room in memory for case a player re-joins soon. In milliseconds.

# const byte ParameterCode.EncryptionData = 192

(192) Parameter of Authentication, which contains encryption keys (depends on AuthMode and EncryptionMode).

const byte ParameterCode.EncryptionMode = 193

(193) How are we going to encrypt data.

const byte ParameterCode.EventForward = 234

(234) Optional parameter of OpRaiseEvent and OpSetCustomProperties to forward the event/operation to a webservice.

#### const byte ParameterCode.ExpectedProtocol = 195

(195) Protocol which will be used by client to connect master/game servers. Used for nameserver.

# const byte ParameterCode.ExpectedValues = (byte)231

(231) Code for "Check And Swap" (CAS) when changing properties.

# const byte ParameterCode.FindFriendsRequestList = (byte)1

(1) Used in Op FindFriends request. Value must be string[] of friends to look up.

# const byte ParameterCode.FindFriendsResponseOnlineList = (byte)1

(1) Used in Op FindFriends response. Contains bool[] list of online states (false if not online).

const byte ParameterCode.FindFriendsResponseRoomIdList = (byte)2

(2) Used in Op FindFriends response. Contains string[] of room names ("" where not known or no room joined).

# const byte ParameterCode.GameCount = 228

(228) Count of games in this application (used in stats event)

const byte ParameterCode.GameList = 222

(222) List of RoomInfos about open / listed rooms

const byte ParameterCode.GameProperties = (byte)248

(248) Code for property set (Hashtable).

const byte ParameterCode.Group = 240

(240) Code for "group" operation-parameter (as used in Op RaiseEvent).

const byte ParameterCode.Info = 218

(218) Content for **EventCode.ErrorInfo** and internal debug operations.

const byte ParameterCode.IsComingBack = (byte)233

(233) Optional parameter of OpLeave in async games. If false, the player does abandons the game (forever). By default players become inactive and can re-join.

const byte ParameterCode.IsInactive = (byte)233

(233) Used in EvLeave to describe if a user is inactive (and might come back) or not. In rooms with PlayerTTL, becoming inactive is the default case.

#### const byte ParameterCode.JoinMode = 215

(215) Makes the server create a room if it doesn't exist. OpJoin uses this to always enter a room, unless it exists and is full/closed.

(215) The JoinMode enum defines which variant of joining a room will be executed: Join only if available, create if not exists or re-join.

Replaces CreatelfNotExists which was only a bool-value.

## const byte ParameterCode.LobbyName = (byte)213

(213) Used in matchmaking-related methods and when creating a room to name a lobby (to join or to attach a room to).

#### const byte ParameterCode.LobbyStats = (byte)211

(211) This (optional) parameter can be sent in Op Authenticate to turn on Lobby Stats (info about lobby names and their user- and game-counts). See: PhotonNetwork.Lobbies

# const byte ParameterCode.LobbyType = (byte)212

(212) Used in matchmaking-related methods and when creating a room to define the type of a lobby. Combined with the lobby name this identifies the lobby.

const byte ParameterCode.MasterClientId = (byte)203

(203) Code for MasterClientId, which is synced by server. When sent as op-parameter this is code 203.

Tightly related to GamePropertyKey.MasterClientId.

const byte ParameterCode.MasterPeerCount = 227

(227) Count of players on the master server (in this app, looking for rooms)

const byte ParameterCode.MatchMakingType = 223

(223) Modifies the matchmaking algorithm used for OpJoinRandom. Allowed parameter values are defined in enum MatchmakingMode.

## const byte ParameterCode.NickName = 202

(202) Used by the server in Operation Responses, when it sends the nickname of the client (the user's nickname).

const byte ParameterCode.PeerCount = 229

(229) Count of players in this application in a rooms (used in stats event)

const byte ParameterCode.PlayerProperties = (byte)249

(249) Code for property set (Hashtable).

const byte ParameterCode.PlayerTTL = 235

(235) Time To Live (TTL) for an 'actor' in a room. If a client disconnects, this actor is inactive first and removed after this timeout. In milliseconds.

#### const byte ParameterCode.PluginName = 201

(201) Informs user about name of plugin load to game

#### const byte ParameterCode.Plugins = 204

(204) Informs the server of the expected plugin setup.

The operation will fail in case of a plugin mismatch returning error code PluginMismatch 32751(0x7FFF - 16). Setting string[]{} means the client expects no plugin to be setup. Note: for backwards compatibility null omits any check.

#### const byte ParameterCode.PluginVersion = 200

(200) Informs user about version of plugin load to game

### const byte ParameterCode.Position = 223

(223) Not used currently (as "Position"). If you get queued before connect, this is your position

#### const byte ParameterCode.Properties = (byte)251

(251) Code for property-set (Hashtable). This key is used when sending only one set of properties. If either **ActorProperties** or GameProperties are used (or both), check those keys.

# const byte ParameterCode.PublishUserId = 239

(239) Used in Op Join to define if UserIds of the players are broadcast in the room. Useful for FindFriends and reserving slots for expected users.

# const byte ParameterCode.ReceiverGroup = (byte)246

(246) Code to select the receivers of events (used in Lite, Operation RaiseEvent).

# const byte ParameterCode.Region = (byte)210

(210) Used for region values in OpAuth and OpGetRegions.

# const byte ParameterCode.Remove = 239

(239) The "Remove" operation-parameter can be used to remove something from a list. E.g. remove groups from player's interest groups.

# const byte ParameterCode.RoomName = (byte)255

(255) Code for the gameId/roomName (a unique name per room). Used in OpJoin and similar.

# const byte ParameterCode.RoomOptionFlags = 191

(191) An int parameter summarizing several boolean room-options with bit-flags.

## const byte ParameterCode.Secret = 221

(221) Internally used to establish encryption

## const byte ParameterCode.SuppressRoomEvents = 237

(237) A bool parameter for creating games. If set to true, no room events are sent to the clients on join and leave. Default: false (and not sent).

const byte ParameterCode.TargetActorNr = (byte)253

(253) Code of the target Actor of an operation. Used for property set. Is 0 for game

## const byte ParameterCode.UriPath = 209

(209) Path of the WebRPC that got called. Also known as "WebRpc Name". Type: string.

#### const byte ParameterCode.UserId = 225

(225) User's ID

#### const byte ParameterCode.WebRpcParameters = 208

(208) Parameters for a WebRPC as: Dictionary<string, object>. This will get serialized to JSon.

const byte ParameterCode.WebRpcReturnCode = 207

(207) ReturnCode for the WebRPC, as sent by the web service (not by **Photon**, which uses **ErrorCode**). Type: byte.

const byte ParameterCode.WebRpcReturnMessage = 206

(206) Message returned by WebRPC server. Analog to **Photon**'s debug message. Type: string.

Online Documentation - Dashboard - Support Forum Exit Games GmbH

# Photon Unity Networking v1.91

| Main Page Related                     |   | Pages Module         |          | les     | Classes                                         | Files                            |  |
|---------------------------------------|---|----------------------|----------|---------|-------------------------------------------------|----------------------------------|--|
| Class List                            | c | Class Index Class Hi |          | erarchy | Class Members                                   |                                  |  |
| PhotonAnimatorView<br>Class Reference |   |                      | Public N | Member  | <u>Classes   F</u><br>Functions   <u>List (</u> | Public Types  <br>of all members |  |

This class helps you to synchronize Mecanim animations Simply add the component to your GameObject and make sure that the **PhotonAnimatorView** is added to the list of observed components <u>More...</u>

Inherits MonoBehaviour, and IPunObservable.

# Classes

class SynchronizedLayer

class SynchronizedParameter

# Public Types

enum ParameterType { ParameterType.Float = 1, ParameterType.Int = 3, ParameterType.Bool = 4, ParameterType.Trigger = 9 }

enum SynchronizeType { SynchronizeType.Disabled = 0, SynchronizeType.Discrete = 1, SynchronizeType.Continuous = 2 }

# **Public Member Functions**

| void                          | <b>CacheDiscreteTriggers ()</b><br>Caches the discrete triggers values f<br>keeping track of raised triggers, and<br>be reseted after the sync routine got<br>performed <u>More</u> |
|-------------------------------|----------------------------------------------------------------------------------------------------|
|                               |                                                                                                    |
| bool                          | <b>DoesLayerSynchronizeTypeExist</b><br>layerIndex)<br>Check if a specific layer is configured<br>be synchronize <u>More</u>                                                        |
| bool                          | DoesParameterSynchronizeTypeE                                                                                                    |
| 5001                          | (string name)<br>Check if the specified parameter is<br>configured to be synchronized <u>More.</u>                                                                                  |
| List Curshing in all arrows   |                                                                                                    |
| List< SynchronizedLayer >     | GetSynchronizedLayers ()<br>Get a list of all synchronized layers<br><u>More</u>                                                                                                    |
|                               |                                                                                                    |
| List< SynchronizedParameter > | <b>GetSynchronizedParameters ()</b><br>Get a list of all synchronized<br>parameters <u>More</u>                                                                                     |
|                               |                                                                                                    |
| SynchronizeType               | GetLayerSynchronizeType (int<br>layerIndex)<br>Gets the type how the layer is<br>synchronized <u>More</u>                                                                           |
|                               |                                                                                                    |
| SynchronizeType               | GetParameterSynchronizeType (st<br>name)<br>Gets the type how the parameter is<br>synchronized <u>More</u>                                                                          |
|                               |                                                                                                    |

| void | SetLayerSynchronized (int layerInc<br>SynchronizeType synchronizeType)<br>Sets the how a layer should be<br>synchronized <u>More</u>                                                                               |
|------|----------------------------------------------------------------------------------------------------|
| void | SetParameterSynchronized (string<br>name, ParameterType type,<br>SynchronizeType synchronizeType)<br>Sets the how a parameter should be<br>synchronized <u>More</u>                                                |
| void | OnPhotonSerializeView<br>(PhotonStream stream,<br>PhotonMessageInfo info)<br>Called by PUN several times per<br>second, so that your script can write<br>and read synchronization data for the<br>PhotonView. More |

# **Detailed Description**

This class helps you to synchronize Mecanim animations Simply add the component to your GameObject and make sure that the **PhotonAnimatorView** is added to the list of observed components

When Using Trigger Parameters, make sure the component that sets the trigger is higher in the stack of Components on the GameObject than '**PhotonAnimatorView**' Triggers are raised true during one frame only.

# Member Enumeration Documentation

## enum PhotonAnimatorView.ParameterType

| Enumerator |  |  |  |  |  |
|------------|--|--|--|--|--|
| Float      |  |  |  |  |  |
| Int        |  |  |  |  |  |
| Bool       |  |  |  |  |  |
| Trigger    |  |  |  |  |  |

# enum PhotonAnimatorView.SynchronizeType

# Member Function Documentation

#### void PhotonAnimatorView.CacheDiscreteTriggers()

Caches the discrete triggers values for keeping track of raised triggers, and will be reseted after the sync routine got performed

#### bool PhotonAnimatorView.DoesLayerSynchronizeTypeExist ( int layerIr

Check if a specific layer is configured to be synchronize

#### Parameters

layerIndex Index of the layer.

#### Returns

True if the layer is synchronized

#### bool

PhotonAnimatorView.DoesParameterSynchronizeTypeExist (string

Check if the specified parameter is configured to be synchronized

#### Parameters

name The name of the parameter.

#### Returns

True if the parameter is synchronized

#### SynchronizeType

PhotonAnimatorView.GetLayerSynchronizeType (int layerIndex)

Gets the type how the layer is synchronized

#### Parameters

layerIndex Index of the layer.

#### Returns

Disabled/Discrete/Continuous

## SynchronizeType PhotonAnimatorView.GetParameterSynchronizeType ( string name

Gets the type how the parameter is synchronized

#### Parameters

name The name of the parameter.

#### Returns

Disabled/Discrete/Continuous

| List <synchronizedlayer><br/>PhotonAnimatorView.GetSynchronizedLayers</synchronizedlayer>             | () |
|----------------------------------------------------------------------------------------------------|----|
| Get a list of all synchronized layers                                                                 |    |
| Returns<br>List of SynchronizedLayer objects                                                          |    |
|                                                                                                    |    |
| List <synchronizedparameter><br/>PhotonAnimatorView.GetSynchronizedParameters</synchronizedparameter> | () |
|                                                                                                    | () |

#### void PhotonAnimatorView.OnPhotonSerializeView ( PhotonStream PhotonMessageInfo

)

Called by PUN several times per second, so that your script can write a synchronization data for the **PhotonView**.

This method will be called in scripts that are assigned as Observed con of a **PhotonView**.

PhotonNetwork.sendRateOnSerialize affects how often this method i PhotonNetwork.sendRate affects how often packages are sent by this

Implementing this method, you can customize which data a **PhotonVie** regularly synchronizes. Your code defines what is being sent (content) a your data is used by receiving clients.

Unlike other callbacks, *OnPhotonSerializeView only gets called when it assigned to a PhotonView* as PhotonView.observed script.

To make use of this method, the **PhotonStream** is essential. It will be ir "writing" mode" on the client that controls a PhotonView (PhotonStream.isWriting == true) and in "reading mode" on the remote that just receive that the controlling client sends.

If you skip writing any value into the stream, PUN will skip the update. L carefully, this can conserve bandwidth and messages (which have a lim room/second).

Note that OnPhotonSerializeView is not called on remote clients when t sender does not send any update. This can't be used as "x-times per se Update()".

Implements IPunObservable.

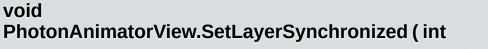

SynchronizeType sy

la

|                                  | )                                                              |                           |
|----------------------------------|----------------------------------------------------------------|---------------------------|
| Sets the how a laye              | er should be synchronized                                      |                           |
| •                                | Index of the layer.<br><b>Jpe</b> Disabled/Discrete/Continuous | 5                         |
| void<br>PhotonAnimatorV          | iew.SetParameterSynchronized                                   | ( string<br>ParameterType |
|                                  |                                                                | SynchronizeTy<br>)        |
| Sets the how a par               | ameter should be synchronized                                  | SynchronizeTy<br>)        |
| Sets the how a par<br>Parameters | ameter should be synchronized                                  | SynchronizeTy<br>)        |
| -                                | ameter should be synchronized<br>The name of the parameter.    | SynchronizeTy             |
| Parameters                       |                                                                | SynchronizeTy             |
| Parameters<br>name<br>type       | The name of the parameter.                                     | SynchronizeTy<br>)        |

# Photon Unity Networking v1.91

| Main Page Related Pa |                                      | Pages      | Pages Modules |               | Classes       | Files             |                |  |
|----------------------|--------------------------------------|------------|---------------|---------------|---------------|-------------------|----------------|--|
| Class List           | c                                    | lass Index | Class Hi      | erarchy Class |               | s Members         |                |  |
| PhotonAnimat         | PhotonAnimatorView SynchronizedLayer |            |               |               |               |                   |                |  |
|                      |                                      |            |               |               | <u>Public</u> | Attributes   List | of all members |  |

# PhotonAnimatorView.SynchronizedLayer Class Reference

# **Public Attributes**

## SynchronizeType SynchronizeType

int LayerIndex

# Member Data Documentation

### int PhotonAnimatorView.SynchronizedLayer.LayerIndex

SynchronizeType PhotonAnimatorView.SynchronizedLayer.SynchronizeType

Online Documentation - Dashboard - Support Forum Exit Games GmbH

# Photon Unity Networking v1.91

| Main Page Related                            |   | Pages      | ges Modules       |  | Classes       | Files                       |                |
|----------------------------------------------|---|------------|-------------------|--|---------------|-----------------------------|----------------|
| Class List                                   | С | lass Index | x Class Hierarchy |  | Class Members |                             |                |
| PhotonAnimatorView > SynchronizedParameter > |   |            |                   |  |               |                             |                |
|                                              |   |            |                   |  | Public        | <u> Attributes   List c</u> | of all members |
|                                              |   |            |                   |  |               |                             |                |

# PhotonAnimatorView.SynchronizedParameter Class Reference

# Public Attributes

ParameterType Type

SynchronizeType SynchronizeType

string Name

## Member Data Documentation

string PhotonAnimatorView.SynchronizedParameter.Name

SynchronizeType PhotonAnimatorView.SynchronizedParameter.SynchronizeType

ParameterType PhotonAnimatorView.SynchronizedParameter.Type

Online Documentation - Dashboard - Support Forum Exit Games GmbH

# Photon Unity Networking v1.91

| Main Page Related Pag |                                                                                        | Pages           | Modules |               | Classes                                          | Files          |  |  |
|-----------------------|----------------------------------------------------------------------------------------|-----------------|---------|---------------|--------------------------------------------------|----------------|--|--|
| Class List            | Class Index                                                                            | Class Hierarchy |         | Class Members |                                                  |                |  |  |
| Photon                | Public Member Functions         PhotonPingManager       Static Public Member Functions |                 |         |               |                                                  |                |  |  |
|                       | eference                                                                               | -               | Pub     | lic Attrib    | utes   <u>Static Publ</u><br>Properties   List o | lic Attributes |  |  |

# **Public Member Functions**

IEnumerator PingSocket (Region region)

# **Static Public Member Functions**

#### static string ResolveHost (string hostName) Attempts to resolve a hostname into an IP string or returns empty string if that fails. <u>More...</u>

# **Public Attributes**

bool UseNative

Static Public Attributes

static int **Attempts** = 5

static bool IgnoreInitialAttempt = true

static int MaxMilliseconsPerPing = 800

# Properties

# Region BestRegion [get]

bool Done [get]

# Member Function Documentation

#### IEnumerator PhotonPingManager.PingSocket (Region region)

Affected by frame-rate of app, as this Coroutine checks the socket for a result once per frame.

#### static string PhotonPingManager.ResolveHost

(string hostName) static

Attempts to resolve a hostname into an IP string or returns empty string if that fails.

To be compatible with most platforms, the address family is checked like this: if (ipAddress.AddressFamily.ToString().Contains("6")) // ipv6...

#### Parameters

hostName Hostname to resolve.

#### Returns

IP string or empty string if resolution fails

# Member Data Documentation

| int PhotonPingManager.Attempts = 5                 | static |
|----------------------------------------------------|--------|
| bool PhotonPingManager.IgnoreInitialAttempt = true | static |
| int PhotonPingManager.MaxMilliseconsPerPing = 800  | static |
| bool PhotonPingManager.UseNative                   |        |

# **Property Documentation**

get

get

bool PhotonPingManager.Done

Online Documentation - Dashboard - Support Forum Exit Games GmbH

# Photon Unity Networking v1.91

| Main Page  | Main Page Related Pages |            | Modu     | les     | Classes | Files      |  |
|------------|-------------------------|------------|----------|---------|---------|------------|--|
| Class List | С                       | lass Index | Class Hi | erarchy | Clas    | ss Members |  |

Public Member Functions | List of all members

# PhotonRigidbody2DView Class Reference

This class helps you to synchronize the velocities of a 2d physics RigidBody. Note that only the velocities are synchronized and because Unitys physics engine is not deterministic (ie. the results aren't always the same on all computers) - the actual positions of the objects may go out of sync. If you want to have the position of this object the same on all clients, you should also add a **PhotonTransformView** to synchronize the position. Simply add the component to your GameObject and make sure that the **PhotonRigidbody2DView** is added to the list of observed components <u>More...</u>

Inherits MonoBehaviour, and IPunObservable.

# **Public Member Functions**

# void **OnPhotonSerializeView (PhotonStream** stream, **PhotonMessageInfo** info)

Called by PUN several times per second, so that your script can write and read synchronization data for the **PhotonView**. <u>More...</u>

# **Detailed Description**

This class helps you to synchronize the velocities of a 2d physics RigidBody. Note that only the velocities are synchronized and because Unitys physics engine is not deterministic (ie. the results aren't always the same on all computers) - the actual positions of the objects may go out of sync. If you want to have the position of this object the same on all clients, you should also add a **PhotonTransformView** to synchronize the position. Simply add the component to your GameObject and make sure that the **PhotonRigidbody2DView** is added to the list of observed components

# Member Function Documentation

#### void PhotonRigidbody2DView.OnPhotonSerializeView (PhotonStream PhotonMessage

Called by PUN several times per second, so that your script can write a synchronization data for the **PhotonView**.

)

This method will be called in scripts that are assigned as Observed con **PhotonView**.

PhotonNetwork.sendRateOnSerialize affects how often this method i PhotonNetwork.sendRate affects how often packages are sent by this

Implementing this method, you can customize which data a **PhotonVie** synchronizes. Your code defines what is being sent (content) and how y used by receiving clients.

Unlike other callbacks, *OnPhotonSerializeView only gets called when it to a PhotonView* as PhotonView.observed script.

To make use of this method, the **PhotonStream** is essential. It will be in mode" on the client that controls a PhotonView (PhotonStream.isWriting and in "reading mode" on the remote clients that just receive that the cc client sends.

If you skip writing any value into the stream, PUN will skip the update. L carefully, this can conserve bandwidth and messages (which have a lin room/second).

Note that OnPhotonSerializeView is not called on remote clients when t does not send any update. This can't be used as "x-times per second U

Implements IPunObservable.

Online Documentation - Dashboard - Support Forum Exit Games GmbH

# Photon Unity Networking v1.91

| Main Page Related |                                                                  | Pages Modules |          | Classes                  | Files |           |  |  |  |
|-------------------|------------------------------------------------------------------|---------------|----------|--------------------------|-------|-----------|--|--|--|
| Class List        | С                                                                | lass Index    | Class Hi | Class Hierarchy Class Me |       | s Members |  |  |  |
|                   | Public Member Functions   List of all members<br>Class Reference |               |          |                          |       |           |  |  |  |

This class helps you to synchronize the velocities of a physics RigidBody. Note that only the velocities are synchronized and because Unitys physics engine is not deterministic (ie. the results aren't always the same on all computers) - the actual positions of the objects may go out of sync. If you want to have the position of this object the same on all clients, you should also add a **PhotonTransformView** to synchronize the position. Simply add the component to your GameObject and make sure that the **PhotonRigidbodyView** is added to the list of observed components <u>More...</u>

Inherits MonoBehaviour, and IPunObservable.

# **Public Member Functions**

# void **OnPhotonSerializeView (PhotonStream** stream, **PhotonMessageInfo** info)

Called by PUN several times per second, so that your script can write and read synchronization data for the **PhotonView**. <u>More...</u>

# **Detailed Description**

This class helps you to synchronize the velocities of a physics RigidBody. Note that only the velocities are synchronized and because Unitys physics engine is not deterministic (ie. the results aren't always the same on all computers) - the actual positions of the objects may go out of sync. If you want to have the position of this object the same on all clients, you should also add a **PhotonTransformView** to synchronize the position. Simply add the component to your GameObject and make sure that the **PhotonRigidbodyView** is added to the list of observed components

# Member Function Documentation

#### void PhotonRigidbodyView.OnPhotonSerializeView (PhotonStream PhotonMessageIn

Called by PUN several times per second, so that your script can write a synchronization data for the **PhotonView**.

)

This method will be called in scripts that are assigned as Observed con a **PhotonView**.

PhotonNetwork.sendRateOnSerialize affects how often this method i PhotonNetwork.sendRate affects how often packages are sent by this

Implementing this method, you can customize which data a **PhotonVie** regularly synchronizes. Your code defines what is being sent (content) a your data is used by receiving clients.

Unlike other callbacks, *OnPhotonSerializeView only gets called when it assigned to a PhotonView* as PhotonView.observed script.

To make use of this method, the **PhotonStream** is essential. It will be in mode" on the client that controls a PhotonView (PhotonStream.isWriting and in "reading mode" on the remote clients that just receive that the cc client sends.

If you skip writing any value into the stream, PUN will skip the update. L carefully, this can conserve bandwidth and messages (which have a lin room/second).

Note that OnPhotonSerializeView is not called on remote clients when t does not send any update. This can't be used as "x-times per second U

Implements IPunObservable.

Online Documentation - Dashboard - Support Forum Exit Games GmbH

# Photon Unity Networking v1.91

| Main Pag          | Main Page Related |            | Pages Modules  |                    | lles           | Classes    | Files |
|-------------------|-------------------|------------|----------------|--------------------|----------------|------------|-------|
| Class List        | С                 | lass Index | Class Hi       | Hierarchy Clas     |                | ss Members |       |
| Photon<br>Class R |                   | -          | <u>vlember</u> | Functions   List c | of all members |            |       |

The **PhotonStreamQueue** helps you poll object states at higher frequencies then what **PhotonNetwork.sendRate** dictates and then sends all those states at once when **Serialize()** is called. On the receiving end you can call **Deserialize()** and then the stream will roll out the received object states in the same order and timeStep they were recorded in. <u>More...</u>

## **Public Member Functions**

## PhotonStreamQueue (int sampleRate)

Initializes a new instance of the **PhotonStreamQueue** class. <u>More...</u>

#### void Reset ()

Resets the **PhotonStreamQueue**. You need to do this whenever the amount of objects you are observing changes <u>More...</u>

#### void SendNext (object obj) Adds the next object to the queue. This works just like PhotonStream.SendNext More...

bool HasQueuedObjects () Determines whether the queue has stored any objects <u>More...</u>

### object ReceiveNext ()

Receives the next object from the queue. This works just like **PhotonStream.ReceiveNext** <u>More...</u>

#### void Serialize (PhotonStream stream) Serializes the specified stream. Call this in your

OnPhotonSerializeView method to send the whole recorded stream. <u>More...</u>

#### void Deserialize (PhotonStream stream) Deserializes the specified stream. Call this in your OnPhotonSerializeView method to receive the whole recorded stream. <u>More...</u>

The **PhotonStreamQueue** helps you poll object states at higher frequencies then what **PhotonNetwork.sendRate** dictates and then sends all those states at once when **Serialize()** is called. On the receiving end you can call **Deserialize()** and then the stream will roll out the received object states in the same order and timeStep they were recorded in.

# **Constructor & Destructor Documentation**

#### PhotonStreamQueue.PhotonStreamQueue ( int sampleRate )

Initializes a new instance of the **PhotonStreamQueue** class.

#### Parameters

sampleRate How many times per second should the object states be sampled

## Member Function Documentation

#### void PhotonStreamQueue.Deserialize (PhotonStream stream)

Deserializes the specified stream. Call this in your OnPhotonSerializeView method to receive the whole recorded stream.

#### Parameters

stream The PhotonStream you receive as a parameter in OnPhotonSerializeView

bool PhotonStreamQueue.HasQueuedObjects ()

Determines whether the queue has stored any objects

object PhotonStreamQueue.ReceiveNext()

Receives the next object from the queue. This works just like **PhotonStream.ReceiveNext** 

Returns

void PhotonStreamQueue.Reset ( )

Resets the **PhotonStreamQueue**. You need to do this whenever the amount of objects you are observing changes

void PhotonStreamQueue.SendNext ( object obj )

Adds the next object to the queue. This works just like **PhotonStream.SendNext** 

#### Parameters

obj The object you want to add to the queue

void PhotonStreamQueue.Serialize (PhotonStream stream)

Serializes the specified stream. Call this in your OnPhotonSerializeView method to send the whole recorded stream.

#### **Parameters**

stream The PhotonStream you receive as a parameter in OnPhotonSerializeView

<u>Online Documentation</u> - <u>Dashboard</u> - <u>Support Forum</u> Exit Games GmbH

# Photon Unity Networking v1.91

| Main Page Related |                | Pages Modules |                 | Classes  | Files                |                         |                |
|-------------------|----------------|---------------|-----------------|----------|----------------------|-------------------------|----------------|
| Class List        | st Class Index |               | Class Hierarchy |          | <b>Class Members</b> |                         |                |
| _                 |                | _             | _               | Public I | Membei               | <u>Functions   Publ</u> | ic Attributes  |
| Photon            | Tra            | ansforn       | <b>1View</b>    |          |                      | List o                  | of all members |
| Class R           | lef            | erence        |                 |          |                      |                         |                |

This class helps you to synchronize position, rotation and scale of a GameObject. It also gives you many different options to make the synchronized values appear smooth, even when the data is only send a couple of times per second. Simply add the component to your GameObject and make sure that the **PhotonTransformView** is added to the list of observed components <u>More...</u>

Inherits MonoBehaviour, and IPunObservable.

## **Public Member Functions**

#### void **SetSynchronizedValues** (Vector3 speed, float turnSpeed) These values are synchronized to the remote objects if the interpolation mode or the extrapolation mode SynchronizeValues is used. Your movement script should pass on the current speed (in units/second) and turning speed (in angles/second) so the remote object can use them to predict the objects movement. <u>More...</u>

# void OnPhotonSerializeView (PhotonStream stream, PhotonMessageInfo info)

Called by PUN several times per second, so that your script can write and read synchronization data for the **PhotonView**. <u>More...</u>

# **Public Attributes**

| PhotonTransformViewPositionModel | m_PositionModel = new<br>PhotonTransformViewPositi |
|----------------------------------|----------------------------------------------------|
| PhotonTransformViewRotationModel | m_RotationModel = new<br>PhotonTransformViewRotati |
| PhotonTransformViewScaleModel    | m_ScaleModel = new<br>PhotonTransformViewScale     |

This class helps you to synchronize position, rotation and scale of a GameObject. It also gives you many different options to make the synchronized values appear smooth, even when the data is only send a couple of times per second. Simply add the component to your GameObject and make sure that the **PhotonTransformView** is added to the list of observed components

## Member Function Documentation

#### void PhotonTransformView.OnPhotonSerializeView (PhotonStream PhotonMessageIn

Called by PUN several times per second, so that your script can write a synchronization data for the **PhotonView**.

)

This method will be called in scripts that are assigned as Observed con a **PhotonView**.

PhotonNetwork.sendRateOnSerialize affects how often this method i PhotonNetwork.sendRate affects how often packages are sent by this

Implementing this method, you can customize which data a **PhotonVie** regularly synchronizes. Your code defines what is being sent (content) a your data is used by receiving clients.

Unlike other callbacks, *OnPhotonSerializeView only gets called when it assigned to a PhotonView* as PhotonView.observed script.

To make use of this method, the **PhotonStream** is essential. It will be in mode" on the client that controls a PhotonView (PhotonStream.isWriting and in "reading mode" on the remote clients that just receive that the cc client sends.

If you skip writing any value into the stream, PUN will skip the update. L carefully, this can conserve bandwidth and messages (which have a lin room/second).

Note that OnPhotonSerializeView is not called on remote clients when t does not send any update. This can't be used as "x-times per second U

Implements IPunObservable.

## void PhotonTransformView.SetSynchronizedValues (Vector3 speed, float turnSpeed)

These values are synchronized to the remote objects if the interpolatior mode or the extrapolation mode SynchronizeValues is used. Your movement script should pass on the current speed (in units/second) and turning speed (in angles/second) so the remote object can use them to predict the objects movement.

#### Parameters

**speed** The current movement vector of the object in units/second.

turnSpeed The current turn speed of the object in angles/second.

### Member Data Documentation

PhotonTransformViewPositionModel PhotonTransformView.m\_PositionModel = new PhotonTransformViewPositionModel()

PhotonTransformViewRotationModel PhotonTransformView.m\_RotationModel = new PhotonTransformViewRotationModel()

PhotonTransformViewScaleModel PhotonTransformView.m\_ScaleModel = new PhotonTransformViewScaleModel()

Online Documentation - Dashboard - Support Forum Exit Ga

Exit Games GmbH

# Photon Unity Networking v1.91

| Main Page Related I |                                               | Pages    | Pages Modules |      | Classes   | Files |
|---------------------|-----------------------------------------------|----------|---------------|------|-----------|-------|
| Class List          | Class Index                                   | Class Hi | erarchy       | Clas | s Members |       |
|                     | Public Member Functions   List of all members |          |               |      |           |       |

## PhotonTransformViewPositionControl Class Reference

### **Public Member Functions**

#### PhotonTransformViewPositionControl (PhotonTransformViewPositionModel model)

void **SetSynchronizedValues** (Vector3 speed, float turnSpeed) These values are synchronized to the remote objects if the interpolation mode or the extrapolation mode SynchronizeValues is used. Your movement script should pass on the current speed (in units/second) and turning speed (in angles/second) so the remote object can use them to predict the objects movement. <u>More...</u>

Vector3 UpdatePosition (Vector3 currentPosition) Calculates the new position based on the values setup in the inspector <u>More...</u>

Vector3 GetNetworkPosition () Gets the last position that was received through the network More...

Vector3 GetExtrapolatedPositionOffset () Calculates an estimated position based on the last synchronized position, the time when the last position was received and the movement speed of the object <u>More...</u>

void **OnPhotonSerializeView** (Vector3 currentPosition, **PhotonStream** stream, **PhotonMessageInfo** info)

# **Constructor & Destructor Documentation**

PhotonTransformViewPositionControl.PhotonTransformViewPosit

## Member Function Documentation

#### Vector3 PhotonTransformViewPositionControl.GetExtrapolatedPositionOff

Calculates an estimated position based on the last synchronized positic the time when the last position was received and the movement speed object

#### Returns Estimated position of the remote object

#### Vector3

PhotonTransformViewPositionControl.GetNetworkPosition ()

Gets the last position that was received through the network

Returns

void PhotonTransformViewPositionControl.OnPhotonSerializeView (Ve

> Ph Ph )

#### void PhotonTransformViewPositionControl.SetSynchronizedValues ( Ve

flc

)

These values are synchronized to the remote objects if the interpolatior

extrapolation mode SynchronizeValues is used. Your movement script s the current speed (in units/second) and turning speed (in angles/second) object can use them to predict the objects movement.

#### **Parameters**

speed The current movement vector of the object in units/secturnSpeed The current turn speed of the object in angles/second.

#### Vector3

PhotonTransformViewPositionControl.UpdatePosition (Vector3 cl

Calculates the new position based on the values setup in the inspector

#### Parameters

currentPosition The current position.

#### Returns

The new position.

Online Documentation - Dashboard - Support Forum Exit Games GmbH

# Photon Unity Networking v1.91

| Main Page    | Page Related |            | Pages Modules |         | les       | Classes           | Files          |
|--------------|--------------|------------|---------------|---------|-----------|-------------------|----------------|
| Class List   | С            | lass Index | Class Hi      | erarchy | Clas      | s Members         |                |
|              |              |            |               |         | <u>Ρι</u> | ublic Types   Pub | lic Attributes |
|              |              |            |               |         |           | List              | of all members |
| <b>—</b> • • |              | -          | N / P         |         |           |                   |                |

## PhotonTransformViewPositionModel Class Reference

## Public Types

| enum | InterpolateOptions {                  |
|------|---------------------------------------|
|      | InterpolateOptions.Disabled,          |
|      | InterpolateOptions.FixedSpeed,        |
|      | InterpolateOptions.EstimatedSpeed,    |
|      | InterpolateOptions.SynchronizeValues, |
|      | InterpolateOptions.Lerp               |
|      | }                                     |

enum ExtrapolateOptions { ExtrapolateOptions.Disabled, ExtrapolateOptions.SynchronizeValues, ExtrapolateOptions.EstimateSpeedAndTurn, ExtrapolateOptions.FixedSpeed }

# **Public Attributes**

| bool               | SynchronizeEnabled                                       |
|--------------------|----------------------------------------------------------|
| bool               | TeleportEnabled = true                                   |
| float              | TeleportIfDistanceGreaterThan = 3f                       |
| InterpolateOptions | InterpolateOption =<br>InterpolateOptions.EstimatedSpeed |
| float              | InterpolateMoveTowardsSpeed = 1f                         |
| float              | InterpolateLerpSpeed = 1f                                |
| float              | InterpolateMoveTowardsAcceleration = 2                   |
| float              | InterpolateMoveTowardsDeceleration = 2                   |
| AnimationCurve     | InterpolateSpeedCurve                                    |
| ExtrapolateOptions | ExtrapolateOption =<br>ExtrapolateOptions.Disabled       |
| float              | ExtrapolateSpeed = 1f                                    |
| bool               | ExtrapolateIncludingRoundTripTime = true                 |
| int                | ExtrapolateNumberOfStoredPositions = 1                   |
| bool               | DrawErrorGizmo = true                                    |

## Member Enumeration Documentation

#### enum PhotonTransformViewPositionModel.ExtrapolateOptions

Enumerator

Disabled

SynchronizeValues

EstimateSpeedAndTurn

FixedSpeed

### enum PhotonTransformViewPositionModel.InterpolateOptions

Enumerator

Disabled

FixedSpeed

EstimatedSpeed

SynchronizeValues

Lerp

## Member Data Documentation

bool PhotonTransformViewPositionModel.DrawErrorGizmo =
true

#### bool

PhotonTransformViewPositionModel.ExtrapolateIncludingRoundT = true

#### int

PhotonTransformViewPositionModel.ExtrapolateNumberOfStoredI = 1

ExtrapolateOptions PhotonTransformViewPositionModel.ExtrapolateOption = ExtrapolateOptions.Disabled

float PhotonTransformViewPositionModel.ExtrapolateSpeed = 1f

float PhotonTransformViewPositionModel.InterpolateLerpSpeed
= 1f

#### float

PhotonTransformViewPositionModel.InterpolateMoveTowardsAcco = 2

#### float

PhotonTransformViewPositionModel.InterpolateMoveTowardsDeco = 2

float

PhotonTransformViewPositionModel.InterpolateMoveTowardsSpec = 1f

InterpolateOptions PhotonTransformViewPositionModel.InterpolateOption = InterpolateOptions.EstimatedSpeed

AnimationCurve PhotonTransformViewPositionModel.InterpolateSpeedCurve

**Initial value:** 

```
= new AnimationCurve( new Keyframe[] {
    new Keyframe( -1, 0, 0, Mathf.Infinity ),
    new Keyframe( 0, 1, 0, 0 ),
    new Keyframe( 1, 1, 0, 1 ),
    new Keyframe( 4, 4, 1, 0 ) } )
```

bool PhotonTransformViewPositionModel.SynchronizeEnabled

bool PhotonTransformViewPositionModel.TeleportEnabled =
true

float

PhotonTransformViewPositionModel.TeleportIfDistanceGreaterTha = 3f

Online Documentation - Dashboard - Support Forum Exit Games GmbH

# Photon Unity Networking v1.91

| Main Page                                     |   | Related    | Related Pages   |  | les  | Classes   | Files |
|-----------------------------------------------|---|------------|-----------------|--|------|-----------|-------|
| Class List                                    | С | lass Index | Class Hierarchy |  | Clas | s Members |       |
| Public Member Functions   List of all members |   |            |                 |  |      |           |       |

## PhotonTransformViewRotationControl Class Reference

### **Public Member Functions**

PhotonTransformViewRotationControl (PhotonTransformViewRotationModel model)

#### Quaternion GetNetworkRotation () Gets the last rotation that was received through the network <u>More...</u>

Quaternion GetRotation (Quaternion currentRotation)

# void **OnPhotonSerializeView** (Quaternion currentRotation, **PhotonStream** stream, **PhotonMessageInfo** info)

# **Constructor & Destructor Documentation**

PhotonTransformViewRotationControl.PhotonTransformViewRotat

# Member Function Documentation

| Quaternion<br>PhotonTransformViewRotationControl.GetNetworkRotation         | ()                 |
|-----------------------------------------------------------------------------|--------------------|
| Gets the last rotation that was received through the network <b>Returns</b> |                    |
| Quaternion<br>PhotonTransformViewRotationControl.GetRotation (Quaterni      | on c               |
| void<br>PhotonTransformViewRotationControl.OnPhotonSerializeView            | w ( Qı<br>Pł<br>Pł |

Online Documentation - Dashboard - Support Forum Exit Games GmbH

# Photon Unity Networking v1.91

| Main Page Related I                    |             | Pages Modules |                 | Classes | Files         |                   |                       |
|----------------------------------------|-------------|---------------|-----------------|---------|---------------|-------------------|-----------------------|
| Class List                             | Class Index |               | Class Hierarchy |         | Class Members |                   |                       |
|                                        |             |               |                 |         | <u>Ρι</u>     | ublic Types   Pub | lic Attributes        |
|                                        |             |               |                 |         |               | List              | <u>of all members</u> |
| PhotonTransformViewPotationModel Class |             |               |                 |         |               |                   |                       |

### PhotonTransformViewRotationModel Class Reference

# Public Types

#### enum InterpolateOptions { InterpolateOptions.Disabled, InterpolateOptions.RotateTowards, InterpolateOptions.Lerp }

**Public Attributes** 

| bool               | SynchronizeEnabled                                      |
|--------------------|---------------------------------------------------------|
| InterpolateOptions | InterpolateOption =<br>InterpolateOptions.RotateTowards |
| float              | InterpolateRotateTowardsSpeed = 180                     |
| float              | InterpolateLerpSpeed = 5                                |

# Member Enumeration Documentation

| enum PhotonTransformViewRotationModel.InterpolateOptions |  |  |  |  |  |
|----------------------------------------------------------|--|--|--|--|--|
| Enumerator                                               |  |  |  |  |  |
| Disabled                                                 |  |  |  |  |  |
| RotateTowards                                            |  |  |  |  |  |
| Lerp                                                     |  |  |  |  |  |

### Member Data Documentation

float PhotonTransformViewRotationModel.InterpolateLerpSpeed = 5

InterpolateOptions PhotonTransformViewRotationModel.InterpolateOption = InterpolateOptions.RotateTowards

float PhotonTransformViewRotationModel.InterpolateRotateTowardsSp = 180

bool PhotonTransformViewRotationModel.SynchronizeEnabled

Online Documentation - Dashboard - Support Forum Exit Games GmbH

# Photon Unity Networking v1.91

| Main Page Related                             |   | Pages Modules |          | Classes           | Files |           |  |
|-----------------------------------------------|---|---------------|----------|-------------------|-------|-----------|--|
| Class List                                    | С | lass Index    | Class Hi | erarchy Class Mei |       | s Members |  |
| Public Member Functions   List of all members |   |               |          |                   |       |           |  |

## PhotonTransformViewScaleControl Class Reference

### **Public Member Functions**

PhotonTransformViewScaleControl (PhotonTransformViewScaleModel model)

Vector3 GetNetworkScale () Gets the last scale that was received through the network <u>More...</u>

Vector3 GetScale (Vector3 currentScale)

void **OnPhotonSerializeView** (Vector3 currentScale, **PhotonStream** stream, **PhotonMessageInfo** info)

# **Constructor & Destructor Documentation**

PhotonTransformViewScaleControl.PhotonTransformViewScaleCo

# Member Function Documentation

| Vector3 PhotonTransformViewScaleControl.GetNetwor            | KScale ()                                                                 |
|--------------------------------------------------------------|---------------------------------------------------------------------------|
| Gets the last scale that was received through the network    |                                                                           |
| Returns                                                      |                                                                           |
| Vector3<br>PhotonTransformViewScaleControl.GetScale (Vector3 | currentSca                                                                |
| void                                                         |                                                                           |
| PhotonTransformViewScaleControl.OnPhotonSerialize            | View ( Vecto<br>Photo<br>Photo<br>)                                       |
|                                                              | Gets the last scale that was received through the network Returns Vector3 |

# Photon Unity Networking v1.91

| Main Page                           |   | <b>Related Pages</b> |          | Modules |               | Classes           | Files          |
|-------------------------------------|---|----------------------|----------|---------|---------------|-------------------|----------------|
| Class List                          | C | lass Index           | Class Hi | erarchy | Class Members |                   |                |
|                                     |   |                      |          |         | Ρι            | ublic Types   Pub | lic Attributes |
|                                     |   |                      |          |         |               | <u>List</u>       | of all members |
| PhotonTransformViewScaleModel Class |   |                      |          |         |               |                   |                |

### PhotonTransformViewScaleModel Class Reference

# Public Types

### enum InterpolateOptions { InterpolateOptions.Disabled, InterpolateOptions.MoveTowards, InterpolateOptions.Lerp }

**Public Attributes** 

| bool               | SynchronizeEnabled                                 |
|--------------------|----------------------------------------------------|
| InterpolateOptions | InterpolateOption =<br>InterpolateOptions.Disabled |
| float              | InterpolateMoveTowardsSpeed = 1f                   |
| float              | InterpolateLerpSpeed                               |

## Member Enumeration Documentation

## Member Data Documentation

float PhotonTransformViewScaleModel.InterpolateLerpSpeed

float

PhotonTransformViewScaleModel.InterpolateMoveTowardsSpeed = 1f

InterpolateOptions PhotonTransformViewScaleModel.InterpolateOption = InterpolateOptions.Disabled

bool PhotonTransformViewScaleModel.SynchronizeEnabled

Online Documentation - Dashboard - Support Forum Exit Games GmbH

## Photon Unity Networking v1.91

| Main Pag          | е | Related    | Pages    | Modu     | les            | Classes            | Files                |
|-------------------|---|------------|----------|----------|----------------|--------------------|----------------------|
| Class List        | C | lass Index | Class Hi | erarchy  | Clas           | ss Members         |                      |
| PingMo<br>Referer |   |            | Class    | Public N | <u>/lember</u> | Functions   List o | <u>f all members</u> |

Uses C# Socket class from System.Net.Sockets (as Unity usually does). <u>More...</u>

Inherits PhotonPing.

## **Public Member Functions**

override bool StartPing (string ip) Sends a "Photon Ping" to a server. <u>More...</u>

override bool **Done** ()

override void Dispose ()

**Detailed Description** 

Uses C# Socket class from System.Net.Sockets (as Unity usually does).

Incompatible with Windows 8 Store/Phone API.

## Member Function Documentation

override void PingMonoEditor.Dispose()

override bool PingMonoEditor.Done()

override bool PingMonoEditor.StartPing (string ip)

Sends a "Photon Ping" to a server.

#### **Parameters**

ip Address in IPv4 or IPv6 format. An address containing a '.' will be interpretet as IPv4.

Returns

True if the **Photon** Ping could be sent.

<u>Online Documentation</u> - <u>Dashboard</u> - <u>Support Forum</u> Exit Games GmbH

## Photon Unity Networking v1.91

| Main Page  | е | Related    | Pages    | Modu    | les  | Classes   | Files |
|------------|---|------------|----------|---------|------|-----------|-------|
| Class List | С | lass Index | Class Hi | erarchy | Clas | s Members |       |
| PunRPO     |   | Class R    | eferen   | ce      |      |           |       |

Replacement for RPC attribute with different name. Used to flag methods as remote-callable. <u>More...</u>

Inherits Attribute.

**Detailed Description** 

Replacement for RPC attribute with different name. Used to flag methods as remote-callable.

Online Documentation - Dashboard - Support Forum Exit Games GmbH

## Photon Unity Networking v1.91

| Main PageRelatedClass ListClass Index |    | Pages       | Modu     | les          | Classes  | Files                        |                |
|---------------------------------------|----|-------------|----------|--------------|----------|------------------------------|----------------|
| Class List                            | C  | Class Index | Class Hi | erarchy      | Clas     | ss Members                   |                |
|                                       |    |             |          | Public I     | Vembei   | r Functions   Publi          | ic Attributes  |
| RaiseE                                | ve | ntOptio     | ns       | <u>Stati</u> | c Public | <u>: Attributes   List o</u> | of all members |
| Class R                               |    | -           |          |              |          |                              |                |

Aggregates several less-often used options for operation RaiseEvent. See field descriptions for usage details. <u>More...</u>

## **Public Member Functions**

void Reset () Reset this instance. For better memory handling than instanciating a new one always, <u>More...</u>

## **Public Attributes**

| EventCaching  | <b>CachingOption</b><br>Defines if the server should simply send the event,<br>put it in the cache or remove events that are like<br>this one. <u>More</u>                                                |
|---------------|----------------------------------------------------------------------------------------------------|
| hyte          | InterestGroup                                                                                                    |
| by to         | The number of the Interest Group to send this to. 0 goes to all users but to get 1 and up, clients must subscribe to the group first. <u>More</u>                                                         |
|               |                                                                                                    |
| int[]         | <b>TargetActors</b><br>A list of PhotonPlayer.IDs to send this event to. You can implement events that just go to specific users this way. <u>More</u>                                                    |
|               |                                                                                                    |
| ReceiverGroup | <b>Receivers</b><br>Sends the event to All, MasterClient or Others<br>(default). Be careful with MasterClient, as the client<br>might disconnect before it got the event and it gets<br>lost. <u>More</u> |
|               |                                                                                                    |
| byte          | <b>SequenceChannel</b><br>Events are ordered per "channel". If you have<br>events that are independent of others, they can go<br>into another sequence or channel. <u>More</u>                            |
|               |                                                                                                    |
| bool          | <b>ForwardToWebhook</b><br>Events can be forwarded to Webhooks, which can<br>evaluate and use the events to follow the game's<br>state. <u>More</u>                                                       |

### bool Encrypt

## Static Public Attributes

| static readonly RaiseEventOptions | Default = new<br>RaiseEventOptions()<br>Default options:<br>CachingOption: DoNotCache,<br>InterestGroup: 0, targetActors:<br>null, receivers: Others,<br>sequenceChannel: 0. <u>More</u>                                                                                                    |
|-----------------------------------|----------------------------------------------------------------------------------------------------|
|                                   | more in the second in the second second seco |

**Detailed Description** 

Aggregates several less-often used options for operation RaiseEvent. See field descriptions for usage details.

## Member Function Documentation

### void RaiseEventOptions.Reset ()

Reset this instance. For better memory handling than instanciating a new one always,

## Member Data Documentation

### EventCaching RaiseEventOptions.CachingOption

Defines if the server should simply send the event, put it in the cache or remove events that are like this one.

When using option: SliceSetIndex, SlicePurgeIndex or SlicePurgeUpToIndex, set a CacheSliceIndex. All other options except SequenceChannel get ignored.

readonly RaiseEventOptions RaiseEventOptions.Default = new RaiseEventOptions()

static

Default options: CachingOption: DoNotCache, InterestGroup: 0, targetActors: null, receivers: Others, sequenceChannel: 0.

### bool RaiseEventOptions.Encrypt

### bool RaiseEventOptions.ForwardToWebhook

Events can be forwarded to Webhooks, which can evaluate and use the events to follow the game's state.

### byte RaiseEventOptions.InterestGroup

The number of the Interest Group to send this to. 0 goes to all users but to get 1 and up, clients must subscribe to the group first.

ReceiverGroup RaiseEventOptions.Receivers

Sends the event to All, MasterClient or Others (default). Be careful with MasterClient, as the client might disconnect before it got the event and it gets lost.

### byte RaiseEventOptions.SequenceChannel

Events are ordered per "channel". If you have events that are independent of others, they can go into another sequence or channel.

int [] RaiseEventOptions.TargetActors

A list of PhotonPlayer.IDs to send this event to. You can implement events that just go to specific users this way.

Online Documentation - Dashboard - Support Forum Exit Games GmbH

# Photon Unity Networking v1.91

| Main Pag       | Main Page Related |            | Pages Modul                       |  | les Classes    |                  | Files        |
|----------------|-------------------|------------|-----------------------------------|--|----------------|------------------|--------------|
| Class List     | c                 | lass Index | Class Hierarchy                   |  | Class Members  |                  |              |
| _              |                   | _          |                                   |  |                | Public Membe     | er Functions |
| Region         | C                 | ass        |                                   |  | <u>Sta</u>     | tic Public Membe | er Functions |
| Reference      |                   |            | Public Attributes   List of all n |  | of all members |                  |              |
| <b>NCICICI</b> |                   | 7          |                                   |  |                |                  |              |

## **Public Member Functions**

Region (CloudRegionCode code)

Region (CloudRegionCode code, string regionCodeString, string address)

override string ToString ()

## Static Public Member Functions

static CloudRegionCode Parse (string codeAsString)

## Public Attributes

### CloudRegionCode Code

| string | <b>Cluster</b><br>Unlike the CloudRegionCode, this may contain<br>cluster information. <u>More</u> |
|--------|----------------------------------------------------------------------------------------------------|
| string | HostAndPort                                                                                        |
| int    | Ping                                                                                               |

## **Constructor & Destructor Documentation**

| Region.Region ( CloudRegionCode                          | code )                                |
|----------------------------------------------------------|---------------------------------------|
| Region.Region ( CloudRegionCode<br>string<br>string<br>) | code,<br>regionCodeString,<br>address |

## Member Function Documentation

| static CloudRegionCode |  |
|------------------------|--|
| Region.Parse           |  |

(string codeAsString) static

override string Region.ToString ()

## Member Data Documentation

### string Region.Cluster

Unlike the CloudRegionCode, this may contain cluster information.

CloudRegionCode Region.Code

string Region.HostAndPort

int Region.Ping

Online Documentation - Dashboard - Support Forum Exit Games GmbH

## Photon Unity Networking v1.91

| Main Page  | е   | Related Pages |                 | Modu | les           | Classes           | Files          |
|------------|-----|---------------|-----------------|------|---------------|-------------------|----------------|
| Class List | C   | lass Index    | Class Hierarchy |      | Class Members |                   |                |
|            |     |               |                 |      |               | Public Attributes | Properties     |
| RoomO      | pt  | ions Cl       | ass             |      |               | <u>List c</u>     | of all members |
| Referer    | )Ce | 9             |                 |      |               |                   |                |

Wraps up common room properties needed when you create rooms. Read the individual entries for more details. <u>More...</u>

## Public Attributes

#### byte MaxPlayers

Max number of players that can be in the room at any time. 0 means "no limit". <u>More...</u>

#### int **PlayerTtl**

Time To Live (TTL) for an 'actor' in a room. If a client disconnects, this actor is inactive first and removed after this timeout. In milliseconds. <u>More...</u>

#### int EmptyRoomTtl

Time To Live (TTL) for a room when the last player leaves. Keeps room in memory for case a player re-joins soon. In milliseconds. <u>More...</u>

#### Hashtable CustomRoomProperties

The room's custom properties to set. Use string keys! <u>More...</u>

string[] CustomRoomPropertiesForLobby = new string[0]
Defines the custom room properties that get listed in the
lobby. More...

### string[] Plugins

Informs the server of the expected plugin setup. More...

### Properties

### bool IsVisible [get, set]

Defines if this room is listed in the lobby. If not, it also is not joined randomly. <u>More...</u>

#### bool IsOpen [get, set]

Defines if this room can be joined at all. More ...

### bool CleanupCacheOnLeave [get, set] Removes a user's events and properties from the room when a user leaves. <u>More...</u>

### bool SuppressRoomEvents [get] Tells the server to skip room events for joining and leaving players. <u>More...</u>

### bool PublishUserId [get, set] Defines if the UserIds of players get "published" in the room. Useful for FindFriends, if players want to play another game together. <u>More...</u>

## bool **DeleteNullProperties** [get, set]

Optionally, properties get deleted, when null gets assigned as value. Defaults to off / false. <u>More...</u>

bool isVisible [get, set]

bool isOpen [get, set]

byte maxPlayers [get, set]

bool cleanupCacheOnLeave [get, set]

Hashtable customRoomProperties [get, set]

string[] customRoomPropertiesForLobby [get, set]

string[] plugins [get, set]

bool suppressRoomEvents [get]

bool publishUserId [get, set]

Wraps up common room properties needed when you create rooms. Read the individual entries for more details.

This directly maps to the fields in the **Room** class.

## Member Data Documentation

### Hashtable RoomOptions.CustomRoomProperties

The room's custom properties to set. Use string keys!

Custom room properties are any key-values you need to define the game's setup. The shorter your keys are, the better. Example: Map, Mode (could be "m" when used with "Map"), TileSet (could be "t").

## string [] RoomOptions.CustomRoomPropertiesForLobby = new string[0]

Defines the custom room properties that get listed in the lobby.

Name the custom room properties that should be available to clients that are in a lobby. Use with care. Unless a custom property is essential for matchmaking or user info, it should not be sent to the lobby, which causes traffic and delays for clients in the lobby.

Default: No custom properties are sent to the lobby.

### int RoomOptions.EmptyRoomTtl

Time To Live (TTL) for a room when the last player leaves. Keeps room in memory for case a player re-joins soon. In milliseconds.

### byte RoomOptions.MaxPlayers

Max number of players that can be in the room at any time. 0 means "no limit".

### int RoomOptions.PlayerTtl

Time To Live (TTL) for an 'actor' in a room. If a client disconnects, this actor is inactive first and removed after this timeout. In milliseconds.

### string [] RoomOptions.Plugins

Informs the server of the expected plugin setup.

The operation will fail in case of a plugin missmatch returning error code PluginMismatch 32757(0x7FFF - 10). Setting string[]{} means the client expects no plugin to be setup. Note: for backwards compatibility null omits any check.

## Property Documentation

| bool RoomOptions.CleanupCacheOnLeave                                                                                                    | get set                                     |
|----------------------------------------------------------------------------------------------------|---------------------------------------------|
| Removes a user's events and properties from the room whe<br>leaves.                                                                                                    | en a user                                   |
| This makes sense when in rooms where players can't place<br>the room and just vanish entirely. When you disable this, th<br>history can become too long to load if the room stays in use<br>indefinitely. Default: true. Cleans up the cache and props of<br>users. | e event<br>e                                |
| bool RoomOptions.cleanupCacheOnLeave                                                                                                    | get set                                     |
| Hashtable RoomOptions.customRoomProperties                                                                                                    | get set                                     |
| •                                                                                                    | ger ser                                     |
| string [] RoomOptions.customRoomPropertiesForLobb                                                                                                    |                                             |
|                                                                                                    |                                             |
| string [] RoomOptions.customRoomPropertiesForLobb                                                                                                    | y get set<br>get set                        |
| string [] RoomOptions.customRoomPropertiesForLobb<br>bool RoomOptions.DeleteNullProperties<br>Optionally, properties get deleted, when null gets assigned                                                                                                    | y get set<br>get set<br>as value.<br>server |

| bool RoomOptions.IsOpen                                                                                                    | get set |  |  |  |  |
|----------------------------------------------------------------------------------------------------|---------|--|--|--|--|
| Defines if this room can be joined at all.                                                                                                    |         |  |  |  |  |
| If a room is closed, no player can join this. As example this makes<br>sense when 3 of 4 possible players start their gameplay early and<br>don't want anyone to join during the game. The room can still be<br>listed in the lobby (set IsVisible to control lobby-visibility). |         |  |  |  |  |
| bool RoomOptions.isOpen                                                                                                    | get set |  |  |  |  |
| bool RoomOptions.IsVisible                                                                                                    | get set |  |  |  |  |
| Defines if this room is listed in the lobby. If not, it also is not joined randomly.                                                                                                    |         |  |  |  |  |
| A room that is not visible will be excluded from the room lists that are<br>sent to the clients in lobbies. An invisible room can be joined by<br>name but is excluded from random matchmaking.                                                                                  |         |  |  |  |  |
| Use this to "hide" a room and simulate "private rooms". Players can exchange a roomname and create it invisble to avoid anyone else joining it.                                                                                                    |         |  |  |  |  |
| bool RoomOptions.isVisible                                                                                                    | get set |  |  |  |  |
| byte RoomOptions.maxPlayers                                                                                                    | get set |  |  |  |  |
| string [] RoomOptions.plugins                                                                                                    | get set |  |  |  |  |
| bool RoomOptions.PublishUserId                                                                                                    | get set |  |  |  |  |
| Defines if the UserIds of players get "published" in the room. Useful                                                                                                    |         |  |  |  |  |

for FindFriends, if players want to play another game together. When you set this to true, Photon will publish the UserIds of the players in that room. In that case, you can use **PhotonPlayer.UserId**, to access any player's userID. This is useful for FindFriends and to set "expected users" to reserve slots in a room (see PhotonNetwork.JoinRoom e.g.). bool RoomOptions.publishUserId get set bool RoomOptions.SuppressRoomEvents get Tells the server to skip room events for joining and leaving players. Using this makes the client unaware of the other players in a room. That can save some traffic if you have some server logic that updates players but it can also limit the client's usability. PUN will break if you use this, so it's not settable. bool RoomOptions.suppressRoomEvents get

Online Documentation - Dashboard - Support Forum Exit Games GmbH

# Photon Unity Networking v1.91

| Main Page Related                     |   | Pages Modu  |          | les     | Classes       | Files |  |
|---------------------------------------|---|-------------|----------|---------|---------------|-------|--|
| Class List                            | c | Class Index | Class Hi | erarchy | Class Members |       |  |
| SceneManagerHelper<br>Class Reference |   |             |          |         |               |       |  |

## Properties

static string ActiveSceneName [get]

static int ActiveSceneBuildIndex [get]

## **Property Documentation**

| int SceneManagerHelper.ActiveSceneBuildIndex     | static get      |
|--------------------------------------------------|-----------------|
| string SceneManagerHelper.ActiveSceneName        | static get      |
| Online Documentation - Dashboard - Support Forum | Exit Games GmbH |

# Photon Unity Networking v1.91

| Main Page  | e Related   | <b>Related Pages</b> |         | les               | Classes           | Files          |
|------------|-------------|----------------------|---------|-------------------|-------------------|----------------|
| Class List | Class Index | Class Hi             | erarchy | chy Class Members |                   |                |
|            |             | _                    | Pub     | lic Type          | s   Public Membe  | er Functions   |
| ServerS    | Settings C  | Class                |         | <u>Sta</u>        | tic Public Membe  | er Functions   |
| Referen    | •           |                      |         |                   | Public Attributes | Properties     |
| NEIEIEI    |             |                      |         |                   | <u>List c</u>     | of all members |

Collection of connection-relevant settings, used internally by **PhotonNetwork.ConnectUsingSettings**. <u>More...</u>

Inherits ScriptableObject.

### **Public Types**

```
enum HostingOption {
    HostingOption.NotSet = 0, HostingOption.PhotonCloud =
    1, HostingOption.SelfHosted = 2,
    HostingOption.OfflineMode = 3,
    HostingOption.BestRegion = 4
  }
```

# **Public Member Functions**

| void            | UseCloudBestRegion (string cloudAppid)                                        |
|-----------------|-------------------------------------------------------------------------------|
| void            | UseCloud (string cloudAppid)                                                  |
| void            | UseCloud (string cloudAppid, CloudRegionCode code)                            |
| void            | <b>UseMyServer</b> (string serverAddress, int serverPort, string application) |
| override string | ToString ()                                                                   |

### **Static Public Member Functions**

static bool **IsAppId (string val)** Checks if a string is a Guid by attempting to create one. More...

### static void ResetBestRegionCodeInPreferences ()

### **Public Attributes**

string AppID = ""

string VoiceAppID = ""

string ChatAppID = ""

HostingOption HostType = HostingOption.NotSet

CloudRegionCode PreferredRegion

CloudRegionFlag EnabledRegions = (CloudRegionFlag)(-1)

ConnectionProtocol **Protocol** = ConnectionProtocol.Udp

string ServerAddress = ""

int **ServerPort** = 5055

int VoiceServerPort = 5055

bool JoinLobby

bool EnableLobbyStatistics

PhotonLogLevel PunLogging = PhotonLogLevel.ErrorsOnly

DebugLevel **NetworkLogging** = DebugLevel.ERROR

bool RunInBackground = true

List< string > **RpcList** = new List<string>()

bool DisableAutoOpenWizard

### Properties

# static CloudRegionCodeBestRegionCodeInPreferences [get]Gets the best region code in preferences.<br/>This composes the PhotonHandler, since<br/>its Internal and can not be accessed by<br/>the custom inspector More...

**Detailed Description** 

Collection of connection-relevant settings, used internally by **PhotonNetwork.ConnectUsingSettings**.

# Member Enumeration Documentation

### Member Function Documentation

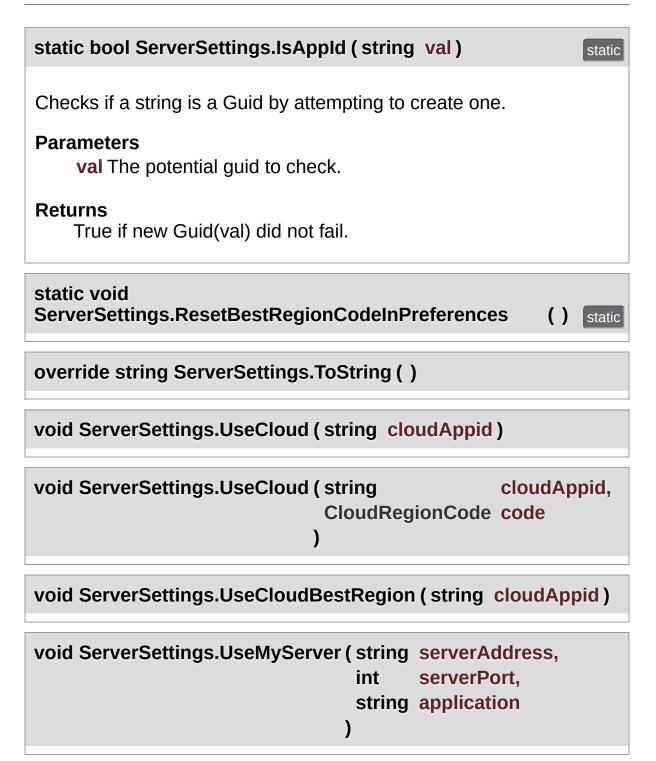

### Member Data Documentation

string ServerSettings.AppID = ""

string ServerSettings.ChatAppID = ""

bool ServerSettings.DisableAutoOpenWizard

CloudRegionFlag ServerSettings.EnabledRegions = (CloudRegionFlag)(-1)

bool ServerSettings.EnableLobbyStatistics

HostingOption ServerSettings.HostType = HostingOption.NotSet

bool ServerSettings.JoinLobby

DebugLevel ServerSettings.NetworkLogging = DebugLevel.ERROR

CloudRegionCode ServerSettings.PreferredRegion

ConnectionProtocol ServerSettings.Protocol = ConnectionProtocol.Udp

PhotonLogLevel ServerSettings.PunLogging = PhotonLogLevel.ErrorsOnly List<string> ServerSettings.RpcList = new List<string>()

bool ServerSettings.RunInBackground = true

string ServerSettings.ServerAddress = ""

int ServerSettings.ServerPort = 5055

string ServerSettings.VoiceAppID = ""

int ServerSettings.VoiceServerPort = 5055

### **Property Documentation**

### CloudRegionCode ServerSettings.BestRegionCodeInPreferences

Gets the best region code in preferences. This composes the PhotonHandler, since its Internal and can not be accessed by the custom inspector

static get

The best region code in preferences.

Online Documentation - Dashboard - Support Forum Exit Games GmbH

# Photon Unity Networking v1.91

| Files         |
|---------------|
|               |
| c Attributes  |
| Properties    |
| f all members |
| F             |

Refers to a specific lobby (and type) on the server. More ...

Inherited by TypedLobbyInfo.

# **Public Member Functions**

TypedLobby ()

# TypedLobby (string name, LobbyType type)

override string ToString ()

### **Public Attributes**

#### string Name

Name of the lobby this game gets added to. Default: null, attached to default lobby. Lobbies are unique per lobbyName plus lobbyType, so the same name can be used when several types are existing. <u>More...</u>

### LobbyType Type

Type of the (named)lobby this game gets added to <u>More...</u>

# Static Public Attributes

static readonly TypedLobby Default = new TypedLobby()

# Properties

bool IsDefault [get]

**Detailed Description** 

Refers to a specific lobby (and type) on the server.

The name and type are the unique identifier for a lobby. Join a lobby via **PhotonNetwork.JoinLobby(TypedLobby lobby)**. The current lobby is stored in **PhotonNetwork.lobby**.

# **Constructor & Destructor Documentation**

| TypedLobby.TypedLobby()                          |               |
|--------------------------------------------------|---------------|
| TypedLobby.TypedLobby ( string<br>LobbyType<br>) | name,<br>type |

# Member Function Documentation

override string TypedLobby.ToString ()

### Member Data Documentation

readonly TypedLobby TypedLobby.Default = new
TypedLobby()

static

#### string TypedLobby.Name

Name of the lobby this game gets added to. Default: null, attached to default lobby. Lobbies are unique per lobbyName plus lobbyType, so the same name can be used when several types are existing.

LobbyType TypedLobby.Type

Type of the (named)lobby this game gets added to

# **Property Documentation**

| bool TypedLobby.IsDefault | get |
|---------------------------|-----|
|                           |     |

Online Documentation - Dashboard - Support Forum Exit Games GmbH

# Photon Unity Networking v1.91

| Main Page            |   | Related Pages |          | Modules                 |        | Classes          | Files                              |
|----------------------|---|---------------|----------|-------------------------|--------|------------------|------------------------------------|
| Class List           | C | Class Index   | Class Hi | Hierarchy Class Members |        | s Members        |                                    |
| TypedLobbyInfo Class |   |               |          | Public I                | Membei | Functions   Publ | lic Attributes  <br>of all members |
| Reference            |   |               |          |                         |        |                  |                                    |

Inherits TypedLobby.

**Public Member Functions** 

override string ToString ()

 Public Member Functions inherited from TypedLobby TypedLobby ()

TypedLobby (string name, LobbyType type)

override string **ToString** ()

### **Public Attributes**

### int **PlayerCount**

#### int RoomCount

### Public Attributes inherited from TypedLobby

#### string Name

Name of the lobby this game gets added to. Default: null, attached to default lobby. Lobbies are unique per lobbyName plus lobbyType, so the same name can be used when several types are existing. <u>More...</u>

### LobbyType Type

Type of the (named)lobby this game gets added to <u>More...</u>

# Additional Inherited Members

> Static Public Attributes inherited from TypedLobby
static readonly TypedLobby Default = new TypedLobby()

Properties inherited from TypedLobby bool IsDefault [get]

# Member Function Documentation

override string TypedLobbyInfo.ToString ( )

### Member Data Documentation

int TypedLobbyInfo.PlayerCount

int TypedLobbyInfo.RoomCount

Online Documentation - Dashboard - Support Forum Exit Games GmbH

# Photon Unity Networking v1.91

| Main Page       |   | Related Pages |                 | Modules |               | Classes         | Files      |
|-----------------|---|---------------|-----------------|---------|---------------|-----------------|------------|
| Class List      | C | Class Index   | Class Hierarchy |         | Clas          | ss Members      |            |
|                 |   |               | -               | P       | ublic M       | ember Functions | Properties |
| WebRpcResponse  |   |               |                 |         | <u>List c</u> | of all members  |            |
| Class Reference |   |               |                 |         |               |                 |            |

Reads an operation response of a WebRpc and provides convenient access to most common values. <u>More...</u>

### **Public Member Functions**

### WebRpcResponse (OperationResponse response)

An OperationResponse for a WebRpc is needed to read it's values. <u>More...</u>

### string ToStringFull ()

Turns the response into an easier to read string. More...

# Properties

| string                       | Name [get, set]<br>Name of the WebRpc that was called.<br><u>More</u>                                                   |
|------------------------------|----------------------------------------------------------------------------------------------------|
|                              |                                                                                                    |
| int                          | <b>ReturnCode</b> [get, set]<br>ReturnCode of the WebService that<br>answered the WebRpc. <u>More</u>                   |
|                              |                                                                                                    |
| string                       | <b>DebugMessage</b> [get, set]<br>Might be empty or null. <u>More</u>                                                   |
|                              |                                                                                                    |
| Dictionary< string, object > | <b>Parameters</b> [get, set]<br>Other key/values returned by the<br>webservice that answered the WebRpc.<br><u>More</u> |
|                              |                                                                                                    |

### **Detailed Description**

Reads an operation response of a WebRpc and provides convenient access to most common values.

See method **PhotonNetwork.WebRpc**. Create a **WebRpcResponse** to access common result values. The operationResponse.OperationCode should be: **OperationCode.WebRpc**.

### Constructor & Destructor Documentation

### WebRpcResponse.WebRpcResponse (OperationResponse response)

An OperationResponse for a WebRpc is needed to read it's values.

# Member Function Documentation

### string WebRpcResponse.ToStringFull()

Turns the response into an easier to read string.

### Returns

String resembling the result.

# **Property Documentation**

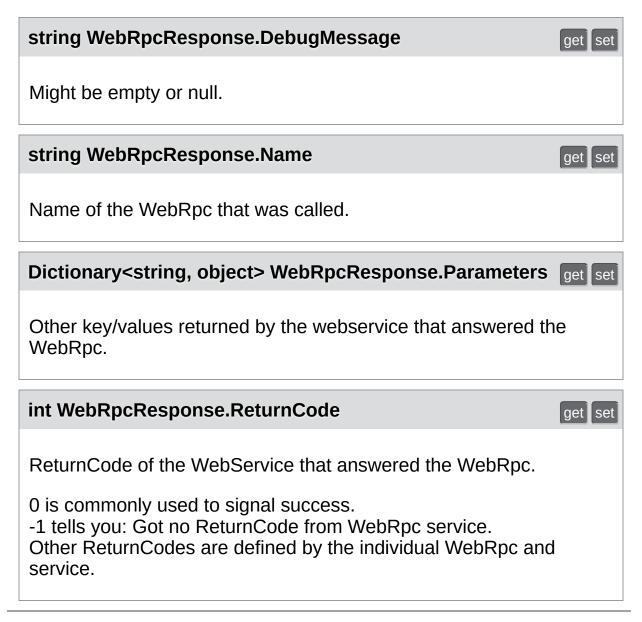

Online Documentation - Dashboard - Support Forum Exit Games GmbH

# Photon Unity Networking v1.91

| Main Page                                                                   | Related     | Related Pages Modules Classes |                     | Files        |                                |   |  |  |  |  |
|-----------------------------------------------------------------------------|-------------|-------------------------------|---------------------|--------------|--------------------------------|---|--|--|--|--|
| Class List C                                                                |             |                               |                     |              |                                |   |  |  |  |  |
| Class Ind                                                                   | Class Index |                               |                     |              |                                |   |  |  |  |  |
| A                                                                           |             | <u>G H </u>                   | <u>M</u>   <u>O</u> | <u>P   R</u> | <u>S</u>   <u>T</u>   <u>W</u> |   |  |  |  |  |
| Authenticat                                                                 | F           |                               |                     |              |                                |   |  |  |  |  |
| С                                                                           |             |                               |                     |              |                                | G |  |  |  |  |
| ChatCh<br>ChatC<br>ChatEver<br>ChatOperat<br>ChatParam<br>ChatP<br>ChatUser | Gizm<br>H   |                               |                     |              |                                |   |  |  |  |  |
| E                                                                           | IChatClier  |                               |                     |              |                                |   |  |  |  |  |
| ErrorC                                                                      |             |                               |                     |              |                                |   |  |  |  |  |
| A                                                                           |             | <u>G H </u> ]                 | <u>  M   O  </u>    | <u>P   R</u> | <u> S T W</u>                  |   |  |  |  |  |

Online Documentation - Dashboard - Support Forum Exit Games GmbH

| Main Page    |     | Related    | Pages    | Modu    | les  | Classes    | Files |
|--------------|-----|------------|----------|---------|------|------------|-------|
| Class List C |     | lass Index | Class Hi | erarchy | Clas | ss Members |       |
| Class H      | lie | rarchy     |          |         |      |            |       |

This inheritance list is sorted roughly, but not completely, alphabetically:

| [deta                                             | il level 123]                                |
|---------------------------------------------------|----------------------------------------------|
| ActorProperties                                   | Class for (<br>define "we<br>Actor / Pla     |
| •      Attribute                                  |                                              |
| HelpURL                                           | Empty imp<br>HelpURL<br>compatibi            |
| PunRPC                                            | Replacem<br>different n<br>remote-ca         |
| ExitGames.Client.Photon.Chat.AuthenticationValues | Container<br>Photon. §<br>connect -          |
| AuthenticationValues                              | Container<br>Photon. S<br>connect -          |
| ExitGames.Client.Photon.Chat.ChatChannel          | A channel<br><b>Chat</b> , upd<br>provided a |
| ExitGames.Client.Photon.Chat.ChatEventCode        | Wraps up<br><b>Photon C</b><br>use them      |
| ExitGames.Client.Photon.Chat.ChatOperationCode    | Wraps up<br>internally                       |

|                                                  | to use the                                               |
|--------------------------------------------------|----------------------------------------------------------|
| ExitGames.Client.Photon.Chat.ChatParameterCode   | Wraps up<br>operation:<br><b>Photon C</b><br>directly us |
| ExitGames.Client.Photon.Chat.ChatUserStatus      | Contains<br>for SetOn<br>own.                            |
| EncryptionDataParameters                         |                                                          |
| ExitGames.Client.Photon.Chat.ErrorCode           | ErrorCod<br>associated<br>communic                       |
| ErrorCode                                        | ErrorCod<br>associated<br>communic                       |
| EventCode                                        | Class for events de                                      |
| Extensions                                       | This static<br>extension<br>classes (e                   |
| FriendInfo                                       | Used to st<br>state and                                  |
| GameObjectExtensions                             | Small nun<br>make it ea<br>Unity-vers                    |
| GamePropertyKey                                  | Class for are for "we properties Loadbalar               |
| ExitGames.Client.GUI.GizmoTypeDrawer             |                                                          |
| ExitGames.Client.Photon.Chat.IChatClientListener | Callback i<br>Contains<br>app about<br>new <b>Chat</b>   |
| IComparable< int >                               |                                                          |
|                                                  |                                                          |

| PhotonPlayer                            | Summariz identified                                                      |
|-----------------------------------------|--------------------------------------------------------------------------|
| IComparable< PhotonPlayer >             |                                                                          |
| PhotonPlayer                            | Summariz identified                                                      |
| • IEquatable< int >                     |                                                                          |
| PhotonPlayer                            | Summariz identified                                                      |
| • IEquatable< PhotonPlayer >            |                                                                          |
| PhotonPlayer                            | Summariz identified                                                      |
| •                                       |                                                                          |
| ExitGames.Client.Photon.Chat.ChatClient | Central cla<br>connect, ł                                                |
| ▼                                       | This interf<br>callback n<br>OnPhoton<br>implemen                        |
| Photon.PunBehaviour                     | This class<br>callbacks/<br>Override t<br>use.                           |
| IPunObservable                          | Defines th<br>method to<br>correctly f                                   |
| PhotonAnimatorView                      | This class<br>Mecanim<br>componer<br>make sure<br>is added t<br>componer |
| PhotonRigidbody2DView                   | This class<br>velocities<br>that only t<br>and becau                     |

|                     | determinis<br>the same<br>positions (<br>sync. If yc<br>this object<br>should als<br><b>PhotonTr</b><br>the positic<br>your Gam<br><b>PhotonRi</b><br>the list of                                                          |
|---------------------|----------------------------------------------------------------------------------------------------|
| PhotonRigidbodyView | This class<br>velocities<br>that only t<br>and becau<br>determinis<br>the same<br>positions (<br>sync. If yc<br>this object<br>should als<br><b>PhotonTr</b><br>the positic<br>your Gam<br><b>PhotonRi</b><br>list of obs( |
| PhotonTransformView | This class<br>position, r<br>GameObj<br>different o<br>synchroni:<br>even whe<br>of times p<br>componer<br>make sure<br><b>PhotonTr</b><br>list of obse                                                                    |

| IPunPrefabPool        | Defines al<br>Pool must<br>use it.                                                                                                    |
|-----------------------|----------------------------------------------------------------------------------------------------|
| •      MonoBehaviour  |                                                                                                    |
| PhotonRigidbody2DView | This class<br>velocities<br>that only t<br>and becau<br>determinis<br>the same<br>positions o<br>sync. If yo<br>this object<br>should als<br><b>PhotonTr</b><br>the positic<br>your Gam<br><b>PhotonRi</b><br>the list of  |
| PhotonRigidbodyView   | This class<br>velocities<br>that only t<br>and becau<br>determinis<br>the same<br>positions o<br>sync. If yo<br>this object<br>should als<br><b>PhotonTr</b><br>the positic<br>your Gam<br><b>PhotonRi</b><br>list of obse |
| PhotonStatsGui        | Basic GUI<br>statistics c                                                                                                    |

| PhotonTransformView                        | toggled by<br>This class<br>position, r<br>GameObj<br>different o<br>synchroni:<br>even whe<br>of times p<br>componer<br>make sure<br><b>PhotonTr</b><br>list of obse |
|--------------------------------------------|----------------------------------------------------------------------------------------------------|
| • 🕞 MonoBehaviour                          |                                                                                                    |
| <ul> <li>Photon.MonoBehaviour</li> </ul>   | This class<br>while logg<br>still uses t                                                                                                    |
| Photon.PunBehaviour                        | This class<br>callbacks/<br>Override t<br>use.                                                                                                    |
| PhotonView                                 | PUN's Ne<br>for networ                                                                                                    |
| PhotonAnimatorView                         | This class<br>Mecanim<br>componer<br>make sure<br>is added t<br>componer                                                                                              |
| PhotonLagSimulationGui                     | This Monc<br>the <b>Photo</b><br>feature. It<br>jitter (rand                                                                                                    |
| OperationCode                              | Class for codes. Pu internally.                                                                                                    |
| ExitGames.Client.Photon.Chat.ParameterCode | 2                                                                                                    |
|                                            |                                                                                                    |

| ParameterCode                         | Class for of parameter                                                                                                    |
|---------------------------------------|----------------------------------------------------------------------------------------------------|
| PhotonMessageInfo                     | Container<br>message,                                                                                                    |
| PhotonNetwork                         | The main<br>PhotonNo<br>static.                                                                                                    |
| PhotonPeer                            |                                                                                                    |
| ExitGames.Client.Photon.Chat.ChatPeer | Provides I<br>Chat serv<br>public Cha                                                                                                    |
| PhotonPing                            |                                                                                                    |
| PingMonoEditor                        | Uses C# System.N<br>does).                                                                                                    |
| PhotonPingManager                     |                                                                                                    |
| PhotonStream                          | This conta<br>OnPhoto<br>provide in<br>or for you                                                                                        |
| PhotonStreamQueue                     | The <b>Phot</b><br>object star<br>what <b>Pho</b><br>and then s<br>when <b>Ser</b><br>receiving<br>and then t<br>received c<br>and timeS |
| PhotonTransformViewPositionControl    |                                                                                                    |
| PhotonTransformViewPositionModel      |                                                                                                    |
| PhotonTransformViewRotationControl    |                                                                                                    |
| PhotonTransformViewRotationModel      |                                                                                                    |
| PhotonTransformViewScaleControl       |                                                                                                    |

| PhotonTransformViewScaleModel                                                                                                    |                                                                           |
|----------------------------------------------------------------------------------------------------|---------------------------------------------------------------------------|
| RaiseEventOptions                                                                                                    | Aggregate<br>options fo<br>field desci                                    |
| Region                                                                                                    |                                                                           |
| ▼                                                                                                    | A simplifie<br>required to<br>listing in the<br>settable (c               |
| Room                                                                                                    | This class<br>joins (or jc<br>settable a<br><b>RoomInfc</b><br>"your" roo |
| RoomOptions                                                                                                    | Wraps up<br>needed w<br>individual                                        |
| Output: Content of Content of | Minimal in<br><b>SceneMa</b><br>v5.2.                                     |
| G SceneManagerHelper                                                                                                    |                                                                           |
| <ul> <li>G ScriptableObject</li> </ul>                                                                                                    |                                                                           |
| ServerSettings                                                                                                    | Collection<br>used inter<br>PhotonNo                                      |
| PhotonAnimatorView.SynchronizedLayer                                                                                                    |                                                                           |
| PhotonAnimatorView.SynchronizedParameter                                                                                                    |                                                                           |
| • TypedLobby                                                                                                    | Refers to the server                                                      |
| TypedLobbyInfo                                                                                                    |                                                                           |
| WebRpcResponse                                                                                                    | Reads an<br>WebRpc &<br>to most cc                                        |

| Main Page R  |      |       |      |       |      |                 | ate          | d F | Pag | jes | ; | Modules       |            |   |   |   | Cla         | sse  | es |   | File | es |
|--------------|------|-------|------|-------|------|-----------------|--------------|-----|-----|-----|---|---------------|------------|---|---|---|-------------|------|----|---|------|----|
| Class List ( |      |       |      |       | Clas | ass Index Class |              |     |     |     |   | Hierarchy Cla |            |   |   |   | ass Members |      |    |   |      |    |
| ŀ            | All  | 1     | Fune | ctior | าร   |                 | Variables En |     |     |     |   |               | umerations |   |   |   | imei        | rato | or |   |      |    |
| F            | Prop | ertie | es   | 1     | Eve  | nts             |              |     |     |     |   |               |            |   |   |   |             |      |    |   |      |    |
| a            | b    | С     | d    | е     | f    | g               | h            | i   | j   | T   | m | n             | 0          | р | q | r | s           | t    | u  | v | w    |    |

Here is a list of all class members with links to the classes they belong to:

#### - a -

- ActiveSceneBuildIndex : SceneManagerHelper
- ActiveSceneName : SceneManagerHelper
- ActorList : ParameterCode
- ActorNr : ParameterCode
- Add() : ExitGames.Client.Photon.Chat.ChatChannel , ParameterCode
- AddAuthParameter() : AuthenticationValues , ExitGames.Client.Photon.Chat.AuthenticationValues
- AddFriends() : ExitGames.Client.Photon.Chat.ChatClient , ExitGames.Client.Photon.Chat.ChatOperationCode
- Address : ExitGames.Client.Photon.Chat.ParameterCode , ParameterCode
- AllocateSceneViewID() : PhotonNetwork
- AllocateViewID() : **PhotonNetwork**
- AllProperties : PhotonPlayer
- allProperties : PhotonPlayer
- AlmostEquals() : Extensions
- AlreadyMatched : ErrorCode
- AppId : ExitGames.Client.Photon.Chat.ChatClient
- AppID : ServerSettings
- ApplicationId : ExitGames.Client.Photon.Chat.ParameterCode , ParameterCode
- AppStats : EventCode

- AppVersion : ExitGames.Client.Photon.Chat.ChatClient , ExitGames.Client.Photon.Chat.ParameterCode , ParameterCode
- Attempts : PhotonPingManager
- Authenticate : ExitGames.Client.Photon.Chat.ChatOperationCode , OperationCode
- AuthenticateOnce : OperationCode
- AuthenticateOnNameServer() : ExitGames.Client.Photon.Chat.ChatPeer
- AuthenticationTicketExpired : ErrorCode
- AuthenticationValues() : AuthenticationValues , ExitGames.Client.Photon.Chat.AuthenticationValues
- AuthEvent : EventCode
- AuthGetParameters : AuthenticationValues , ExitGames.Client.Photon.Chat.AuthenticationValues
- AuthPostData : AuthenticationValues , ExitGames.Client.Photon.Chat.AuthenticationValues
- AuthType : AuthenticationValues , ExitGames.Client.Photon.Chat.AuthenticationValues
- AuthValues : ExitGames.Client.Photon.Chat.ChatClient , PhotonNetwork
- AutoCleanUp : Room
- autoCleanUp : Room
- autoCleanUpField : RoomInfo
- autoCleanUpPlayerObjects : PhotonNetwork
- autoJoinLobby : PhotonNetwork
- automaticallySyncScene : PhotonNetwork
- Away : ExitGames.Client.Photon.Chat.ChatUserStatus
- AzureLocalNodeld : ParameterCode
- AzureMasterNodeld : ParameterCode
- AzureNodeInfo : EventCode , ParameterCode

| Main Page Re      |                  |   |      |       |    |   | ate          | d F | Pag | jes | \$    | Modules               |             |   |   |   | Cla | sse  | es |   | File | es |
|-------------------|------------------|---|------|-------|----|---|--------------|-----|-----|-----|-------|-----------------------|-------------|---|---|---|-----|------|----|---|------|----|
| C                 | Class List Class |   |      |       |    |   | dex          |     | CI  | ass | 6 Hie | erarchy Class Members |             |   |   |   |     | oers | ;  |   |      |    |
| A                 | AII              | 1 | Fune | ctior | าร |   | Variables En |     |     |     |       |                       | numerations |   |   |   | ime | rato | r  |   |      |    |
| Properties Events |                  |   |      |       |    |   |              |     |     |     |       |                       |             |   |   |   |     |      |    |   |      |    |
| a                 | b                | с | d    | е     | f  | g | h            | i   | j   | I   | m     | n                     | 0           | р | q | r | s   | t    | u  | v | w    |    |

Here is a list of all class members with links to the classes they belong to:

### - b -

- BackgroundTimeout : PhotonNetwork
- BestRegion : PhotonPingManager , ServerSettings
- BestRegionCodeInPreferences : ServerSettings
- Bool : PhotonAnimatorView
- Broadcast : ParameterCode
- buttonsOn : PhotonStatsGui

| Main Page R  |      |       |      |       |      |                  | ate          | d F | Pag | jes | \$ | Modules               |   |   |   |   | Cla        | sse | es |   | File | es |
|--------------|------|-------|------|-------|------|------------------|--------------|-----|-----|-----|----|-----------------------|---|---|---|---|------------|-----|----|---|------|----|
| Class List C |      |       |      |       | Clas | ss Index Class I |              |     |     |     |    | erarchy Class Members |   |   |   |   |            | 5   |    |   |      |    |
| ŀ            | All  | 1     | Fund | ctior | าร   |                  | Variables Er |     |     |     |    | umerations E          |   |   |   |   | Enumerator |     |    |   |      |    |
| F            | Prop | ertie | es   | 1     | Evei | nts              |              |     |     |     |    |                       |   |   |   |   |            |     |    |   |      |    |
| a            | b    | с     | d    | е     | f    | g                | h            | i   | j   | T   | m  | n                     | 0 | р | q | r | s          | t   | u  | v | w    |    |

Here is a list of all class members with links to the classes they belong to:

#### - C -

- Cache : ParameterCode
- CacheDiscreteTriggers() : PhotonAnimatorView
- CacheSendMonoMessageTargets() : PhotonNetwork
- CacheSliceChanged : EventCode
- CacheSliceIndex : ParameterCode
- CachingOption : RaiseEventOptions
- CallEvent() : PhotonNetwork
- CanChat : ExitGames.Client.Photon.Chat.ChatClient
- CanChatInChannel() : ExitGames.Client.Photon.Chat.ChatClient
- ChangeGroups : **OperationCode**
- Channel : ExitGames.Client.Photon.Chat.ChatParameterCode
- ChannelHistory : ExitGames.Client.Photon.Chat.ChatOperationCode
- Channels : ExitGames.Client.Photon.Chat.ChatParameterCode
- ChannelUserCount :
   ExitGames.Client.Photon.Chat.ChatParameterCode
- ChatAppID : ServerSettings
- ChatChannel() : ExitGames.Client.Photon.Chat.ChatChannel
- ChatClient() : ExitGames.Client.Photon.Chat.ChatClient
- ChatMessages : ExitGames.Client.Photon.Chat.ChatEventCode
- chatPeer : ExitGames.Client.Photon.Chat.ChatClient

- ChatPeer() : ExitGames.Client.Photon.Chat.ChatPeer
- ChatRegion : ExitGames.Client.Photon.Chat.ChatClient
- CheckUserOnJoin : ParameterCode
- CleanupCacheOnLeave : GamePropertyKey , ParameterCode , RoomOptions
- cleanupCacheOnLeave : RoomOptions
- ClearExpectedUsers() : Room
- ClearMessages() : ExitGames.Client.Photon.Chat.ChatChannel
- ClientAuthenticationData : ExitGames.Client.Photon.Chat.ParameterCode , ParameterCode
- ClientAuthenticationParams : ExitGames.Client.Photon.Chat.ParameterCode , ParameterCode
- ClientAuthenticationType : ExitGames.Client.Photon.Chat.ParameterCode , ParameterCode
- CloseConnection() : PhotonNetwork
- CloudRegion : PhotonNetwork
- Cluster : Region
- Code : ParameterCode , Region
- CompareTo() : PhotonPlayer
- Connect() : ExitGames.Client.Photon.Chat.ChatClient , ExitGames.Client.Photon.Chat.ChatPeer
- connected : PhotonNetwork
- connectedAndReady : PhotonNetwork
- connecting : PhotonNetwork
- connectionState : PhotonNetwork
- connectionStateDetailed : PhotonNetwork
- ConnectToBestCloudServer() : PhotonNetwork
- ConnectToMaster() : PhotonNetwork
- ConnectToRegion() : PhotonNetwork
- ConnectUsingSettings() : PhotonNetwork
- Contains() : Extensions
- Continuous : PhotonAnimatorView
- Count : PhotonStream
- countOfPlayers : PhotonNetwork
- countOfPlayersInRooms : PhotonNetwork
- countOfPlayersOnMaster : PhotonNetwork
- countOfRooms : PhotonNetwork

- CrcCheckEnabled : PhotonNetwork
- CreateGame : OperationCode
- CreateRoom() : PhotonNetwork
- CreatorActorNr : PhotonView
- currentMasterID : PhotonView
- CustomAuthenticationFailed : ErrorCode , ExitGames.Client.Photon.Chat.ErrorCode
- CustomEventContent : ParameterCode
- CustomInitData : ParameterCode
- customProperties : PhotonPlayer
- CustomProperties : PhotonPlayer
- customProperties : RoomInfo
- CustomProperties : RoomInfo
- CustomRoomProperties : RoomOptions
- customRoomProperties : RoomOptions
- CustomRoomPropertiesForLobby : RoomOptions
- customRoomPropertiesForLobby : RoomOptions

| ſ | Mai   | n P   | ag        | е    | F    | Rel | ate | d F  | Pag | jes  | 5   | Μ    | odı   | lles | S   | (    | Cla | sse  | es |   | File | es |
|---|-------|-------|-----------|------|------|-----|-----|------|-----|------|-----|------|-------|------|-----|------|-----|------|----|---|------|----|
| C | Class | s Lis | st        | s In | dex  |     | CI  | ass  | Hie | rarc | hy  |      | Clas  | s M  | emb | oers | 5   |      |    |   |      |    |
| ŀ | AII   | 1     | Functions |      |      |     |     | able | es  |      | Εηι | ımeı | ratio | ns   |     | Enu  | ime | rato | r  |   |      |    |
| F | Prop  | ertie | s         | E    | Evei | nts |     |      |     |      |     |      |       |      |     |      |     |      |    |   |      |    |
| a | b     | с     | d         | е    | f    | g   | h   | i    | j   | I    | m   | n    | 0     | р    | q   | r    | s   | t    | u  | v | w    |    |

Here is a list of all class members with links to the classes they belong to:

### - d -

- Data : ParameterCode
- DebugMessage : WebRpcResponse
- DebugOut : ExitGames.Client.Photon.Chat.ChatClient
- DebugReturn() : ExitGames.Client.Photon.Chat.IChatClientListener
- Default : RaiseEventOptions , TypedLobby
- DeleteNullProperties : RoomOptions
- Deserialize() : PhotonStreamQueue
- DeserializeView() : PhotonView
- Destroy() : IPunPrefabPool , PhotonNetwork
- DestroyAll() : PhotonNetwork
- DestroyPlayerObjects() : PhotonNetwork
- DisableAutoOpenWizard : ServerSettings
- Disabled : PhotonAnimatorView , PhotonTransformViewPositionModel , PhotonTransformViewRotationModel , PhotonTransformViewScaleModel
- Disconnect() : ExitGames.Client.Photon.Chat.ChatClient , PhotonNetwork
- DisconnectedCause : ExitGames.Client.Photon.Chat.ChatClient
- Discrete : PhotonAnimatorView
- Dispose() : PingMonoEditor
- DND : ExitGames.Client.Photon.Chat.ChatUserStatus

- DoesLayerSynchronizeTypeExist() : **PhotonAnimatorView**
- DoesParameterSynchronizeTypeExist() : PhotonAnimatorView
- Done : PhotonPingManager , PingMonoEditor
- Draw() : ExitGames.Client.GUI.GizmoTypeDrawer
- DrawErrorGizmo : PhotonTransformViewPositionModel

| ſ | Mai   | n P                 | ag             | е | F    | Rel | ate | d F | Pag | jes  | ;     | Μ    | odı   | lles | S    | (   | Cla | sse  | es |   | File | es |
|---|-------|---------------------|----------------|---|------|-----|-----|-----|-----|------|-------|------|-------|------|------|-----|-----|------|----|---|------|----|
| C | Class | ss List Class Index |                |   |      |     |     |     | C   | lass | : Hie | rarc | hy    |      | Clas | s M | emb | oers | 6  |   |      |    |
| ŀ | All   | 1                   | Functions Vari |   |      |     |     |     | es  |      | Enu   | ıme  | ratio | ns   |      | Enu | ime | rato | or |   |      |    |
| F | Prop  | ertie               | es             | 1 | Evei | nts |     |     |     |      |       |      |       |      |      |     |     |      |    |   |      |    |
| a | b     | С                   | d              | е | f    | g   | h   | i   | j   | T    | m     | n    | 0     | р    | q    | r   | s   | t    | u  | v | w    |    |

Here is a list of all class members with links to the classes they belong to:

#### - e -

- EmptyRoomTtl : GamePropertyKey
- EmptyRoomTTL : ParameterCode
- EmptyRoomTtl : Room , RoomOptions
- emptyRoomTtlField : RoomInfo
- EnabledRegions : ServerSettings
- EnableLobbyStatistics : PhotonNetwork , ServerSettings
- Encrypt : RaiseEventOptions
- EncryptionData : ParameterCode
- EncryptionMode : ParameterCode
- Equals() : PhotonPlayer , RoomInfo
- ErrorInfo : EventCode
- EstimatedSpeed : PhotonTransformViewPositionModel
- EstimateSpeedAndTurn : PhotonTransformViewPositionModel
- EventCallback() : PhotonNetwork
- EventForward : ParameterCode
- ExchangeKeysForEncryption : **OperationCode**
- ExpectedProtocol : ParameterCode
- ExpectedUsers : GamePropertyKey
- expectedUsers : Room
- ExpectedUsers : Room
- expectedUsersField : RoomInfo
- ExpectedValues : ParameterCode
- ExternalHttpCallFailed : ErrorCode

- ExtrapolateIncludingRoundTripTime : PhotonTransformViewPositionModel
- ExtrapolateNumberOfStoredPositions : PhotonTransformViewPositionModel
- ExtrapolateOption : **PhotonTransformViewPositionModel**
- ExtrapolateOptions : PhotonTransformViewPositionModel
- ExtrapolateSpeed : PhotonTransformViewPositionModel

| ſ | Mai   | n P   | ag             | е |     | Rel | ate | d F  | Pag | jes  | \$    | Μ    | odı   | lles | S    | C   | Cla | sse  | es |   | File | es |
|---|-------|-------|----------------|---|-----|-----|-----|------|-----|------|-------|------|-------|------|------|-----|-----|------|----|---|------|----|
| C | Class | s Lis |                |   |     |     |     |      | C   | lass | 6 Hie | rarc | hy    |      | Clas | s M | emb | oers | 5  |   |      |    |
| ŀ | AII   | I     | Functions Vari |   |     |     |     | able | es  |      | Enu   | ıme  | ratio | าร   |      | Enu | ime | rato | r  |   |      |    |
| F | Prop  | ertie | es             | 1 | Eve | nts |     |      |     |      |       |      |       |      |      |     |     |      |    |   |      |    |
| a | b     | с     | d              | е | f   | g   | h   | i    | j   | T    | m     | n    | 0     | р    | q    | r   | s   | t    | u  | v | w    |    |

Here is a list of all class members with links to the classes they belong to:

### - f -

- FetchServerTimestamp() : PhotonNetwork
- Find() : PhotonPlayer , PhotonView
- FindFriends : OperationCode , PhotonNetwork
- FindFriendsRequestList : ParameterCode
- FindFriendsResponseOnlineList : ParameterCode
- FindFriendsResponseRoomIdList : ParameterCode
- FindGameObjectsWithComponent() : PhotonNetwork
- FixedSpeed : PhotonTransformViewPositionModel
- Float : PhotonAnimatorView
- ForwardToWebhook : RaiseEventOptions
- Friends : ExitGames.Client.Photon.Chat.ChatParameterCode , PhotonNetwork
- FriendsList : ExitGames.Client.Photon.Chat.ChatEventCode
- FriendsListAge : PhotonNetwork
- FrontendAddress : ExitGames.Client.Photon.Chat.ChatClient

| ſ | Mai   | n P               | ag | е |     | Rel | ate  | d F | Pag | jes  | ;     | Μ    | odı   | lles | S    | (   | Cla  | sse  | es |   | File | es |
|---|-------|-------------------|----|---|-----|-----|------|-----|-----|------|-------|------|-------|------|------|-----|------|------|----|---|------|----|
| C | Class | lass List Class I |    |   |     |     |      |     | C   | lass | : Hie | rarc | hy    |      | Clas | s M | emb  | oers | 5  |   |      |    |
| ŀ | All   |                   |    |   |     |     | Vari | abl | es  |      | Enu   | ıme  | ratio | ns   |      | Enu | imei | rato | or |   |      |    |
| F | Prop  | ertie             | es | 1 | Eve | nts |      |     |     |      |       |      |       |      |      |     |      |      |    |   |      |    |
| a | b     | С                 | d  | е | f   | g   | h    | i   | j   | T    | m     | n    | 0     | р    | q    | r   | s    | t    | u  | v | w    |    |

Here is a list of all class members with links to the classes they belong to:

### - g -

- GameClosed : ErrorCode , ExitGames.Client.Photon.Chat.ErrorCode
- GameCount : ParameterCode
- GameDoesNotExist : ErrorCode , ExitGames.Client.Photon.Chat.ErrorCode
- GameFull : ErrorCode , ExitGames.Client.Photon.Chat.ErrorCode
- GameIdAlreadyExists : ErrorCode , ExitGames.Client.Photon.Chat.ErrorCode
- GameList : EventCode , ParameterCode
- GameListUpdate : EventCode
- GameProperties : ParameterCode
- gameVersion : PhotonNetwork
- Get() : PhotonPlayer , PhotonView
- GetActive() : GameObjectExtensions
- GetCachedParemeters() : Extensions
- GetCustomRoomList() : PhotonNetwork
- GetExtrapolatedPositionOffset() : PhotonTransformViewPositionControl
- GetGameList : OperationCode
- GetHashCode() : PhotonPlayer , RoomInfo
- GetLayerSynchronizeType() : PhotonAnimatorView
- GetLobbyStats : OperationCode

- GetNetworkPosition() : PhotonTransformViewPositionControl
- GetNetworkRotation(): PhotonTransformViewRotationControl
- GetNetworkScale(): PhotonTransformViewScaleControl
- GetNext() : PhotonPlayer
- GetNextFor() : PhotonPlayer
- GetParameterSynchronizeType() : PhotonAnimatorView
- GetPhotonView() : Extensions
- GetPhotonViewsInChildren() : Extensions
- GetPing() : PhotonNetwork
- GetPrivateChannelNameByUser() : ExitGames.Client.Photon.Chat.ChatClient
- GetProperties : **OperationCode**
- GetRegions : **OperationCode**
- GetRoomList() : PhotonNetwork
- GetRotation() : PhotonTransformViewRotationControl
- GetScale() : PhotonTransformViewScaleControl
- GetSynchronizedLayers() : **PhotonAnimatorView**
- GetSynchronizedParameters() : PhotonAnimatorView
- Group : ParameterCode
- group : PhotonView

| ſ | Mai   | n P   | ag   | е   |     | Rel | ate  | d F   | Pag  | jes | 5   | Μ    | odı   | lles | S    | (   | Cla | sse  | es |   | File | es |
|---|-------|-------|------|-----|-----|-----|------|-------|------|-----|-----|------|-------|------|------|-----|-----|------|----|---|------|----|
| C | Class | s Lis | st   | dex |     | C   | lass | 6 Hie | rarc | hy  |     | Clas | s M   | eml  | oers | 5   |     |      |    |   |      |    |
| ŀ | All   | 1     | Fune |     |     |     |      | able  | es   |     | Enu | ımeı | ratio | ns   |      | Εηι | ime | rato | r  |   |      |    |
| F | Prop  | ertie | es   | 1   | Eve | nts |      |       |      |     |     |      |       |      |      |     |     |      |    |   |      |    |
| a | b     | с     | d    | е   | f   | g   | h    | i     | j    | I   | m   | n    | 0     | р    | q    | r   | s   | t    | u  | v | w    |    |

Here is a list of all class members with links to the classes they belong to:

### - h -

- HasQueuedObjects() : PhotonStreamQueue
- healthStatsVisible : PhotonStatsGui
- HelpURL() : HelpURL
- HistoryLength : ExitGames.Client.Photon.Chat.ChatParameterCode
- HostAndPort : Region
- HostingOption : ServerSettings
- HostType : ServerSettings
- HttpLimitReached : ErrorCode

| ſ | Mai   | n P            | ag | е |     | Rel | ate  | d F | Pag | jes  | 5     | Μ    | odı   | lle | S    | (   | Cla | sse  | es |   | File | es |
|---|-------|----------------|----|---|-----|-----|------|-----|-----|------|-------|------|-------|-----|------|-----|-----|------|----|---|------|----|
| C | Class | ass List Class |    |   |     |     | dex  |     | C   | lass | 6 Hie | rarc | hy    |     | Clas | s M | eml | oers | 5  |   |      |    |
| ŀ | All   | Functions      |    |   |     |     | Vari | abl | es  |      | Enu   | ıme  | ratio | ns  |      | Εηι | ime | rato | r  |   |      |    |
| F | Prop  | ertie          | es | 1 | Eve | nts |      |     |     |      |       |      |       |     |      |     |     |      |    |   |      |    |
| a | b     | С              | d  | е | f   | g   | h    | i   | j   | T    | m     | n    | 0     | р   | q    | r   | s   | t    | u  | v | w    |    |

Here is a list of all class members with links to the classes they belong to:

- i -

- ID : PhotonPlayer
- IgnoreInitialAttempt : PhotonPingManager
- Info : ParameterCode
- InitializeSecurity() : PhotonNetwork
- inRoom : PhotonNetwork
- insideLobby : PhotonNetwork
- Instantiate() : IPunPrefabPool , PhotonNetwork
- InstantiateInRoomOnly : PhotonNetwork
- InstantiateSceneObject() : PhotonNetwork
- instantiationData : PhotonView
- instantiationId : PhotonView
- Int : PhotonAnimatorView
- InterestGroup : RaiseEventOptions
- InternalServerError : ErrorCode , ExitGames.Client.Photon.Chat.ErrorCode
- InterpolateLerpSpeed : PhotonTransformViewPositionModel , PhotonTransformViewRotationModel , PhotonTransformViewScaleModel
- InterpolateMoveTowardsAcceleration :
   PhotonTransformViewPositionModel
- InterpolateMoveTowardsDeceleration : PhotonTransformViewPositionModel
- InterpolateMoveTowardsSpeed :

PhotonTransformViewPositionModel, PhotonTransformViewScaleModel

- InterpolateOption : PhotonTransformViewPositionModel , PhotonTransformViewRotationModel , PhotonTransformViewScaleModel
- InterpolateOptions : PhotonTransformViewPositionModel , PhotonTransformViewRotationModel , PhotonTransformViewScaleModel
- InterpolateRotateTowardsSpeed : PhotonTransformViewRotationModel
- InterpolateSpeedCurve : PhotonTransformViewPositionModel
- InvalidAuthentication : ErrorCode , ExitGames.Client.Photon.Chat.ErrorCode
- InvalidEncryptionParameters : ErrorCode
- InvalidOperation : ErrorCode
- InvalidOperationCode : ErrorCode , ExitGames.Client.Photon.Chat.ErrorCode
- InvalidRegion : ErrorCode , ExitGames.Client.Photon.Chat.ErrorCode
- Invisible : ExitGames.Client.Photon.Chat.ChatUserStatus
- IsAppId() : ServerSettings
- IsComingBack : ParameterCode
- IsDefault : TypedLobby
- IsInactive : ActorProperties , ParameterCode
- isInactive : PhotonPlayer
- IsInactive : PhotonPlayer
- IsInRoom : FriendInfo
- isLocal : PhotonPlayer
- IsLocal : PhotonPlayer
- isLocalClientInside : RoomInfo
- IsLocalClientInside : RoomInfo
- isMasterClient : PhotonNetwork , PhotonPlayer
- IsMasterClient : PhotonPlayer
- isMessageQueueRunning : PhotonNetwork
- isMine : PhotonView
- isNonMasterClientInRoom : PhotonNetwork
- IsOnline : FriendInfo
- IsOpen : GamePropertyKey , Room , RoomInfo , RoomOptions
- isOpen : RoomOptions
- isOwnerActive : PhotonView

- IsPrivate : ExitGames.Client.Photon.Chat.ChatChannel
- isReading : PhotonStream
- isSceneView : PhotonView
- IsVisible : GamePropertyKey , Room , RoomInfo
- isVisible : RoomOptions
- IsVisible : RoomOptions
- isWriting : PhotonStream

| r | Mai   | n P   | ag   | е           |     | Rel | ate | d F  | Pag | es  | 5     | Μ    | odı   | lles | S    | (   | Cla | sse  | es |   | File | es |
|---|-------|-------|------|-------------|-----|-----|-----|------|-----|-----|-------|------|-------|------|------|-----|-----|------|----|---|------|----|
| C | Class | s Lis | st   | Class Index |     |     |     |      | Cla | ass | : Hie | rarc | hy    |      | Clas | s M | emb | oers | ;  |   |      |    |
| A | AII   | 1     | Fund | ctions Vari |     |     |     | able | es  |     | Εηι   | imei | ratio | ns   |      | Enu | ime | rato | r  |   |      |    |
| F | Prop  | ertie | es   | 1           | Eve | nts |     |      |     |     |       |      |       |      |      |     |     |      |    |   |      |    |
| a | b     | с     | d    | е           | f   | g   | h   | i    | j   | I   | m     | n    | 0     | р    | q    | r   | s   | t    | u  | v | w    |    |

Here is a list of all class members with links to the classes they belong to:

### - j -

- Join : EventCode , OperationCode
- JoinFailedFoundActiveJoiner : ErrorCode
- JoinFailedFoundExcludedUserId : ErrorCode
- JoinFailedFoundInactiveJoiner : ErrorCode
- JoinFailedPeerAlreadyJoined : ErrorCode
- JoinFailedWithRejoinerNotFound : ErrorCode
- JoinGame : OperationCode
- JoinLobby : OperationCode , PhotonNetwork , ServerSettings
- JoinMode : ParameterCode
- JoinOrCreateRoom() : PhotonNetwork
- JoinRandomGame : OperationCode
- JoinRandomRoom() : PhotonNetwork
- JoinRoom() : PhotonNetwork

| ſ | Mai   | n P            | ag | е |     | Rel | ate  | d F | Pag | jes  | \$    | Μ    | odı   | lle | s    | (   | Cla | sse  | es |   | File | es |
|---|-------|----------------|----|---|-----|-----|------|-----|-----|------|-------|------|-------|-----|------|-----|-----|------|----|---|------|----|
| C | Class | ass List Class |    |   |     |     | dex  |     | C   | lass | 6 Hie | rarc | hy    |     | Clas | s M | eml | oers | 5  |   |      |    |
| ŀ | All   | Functions      |    |   |     |     | Vari | abl | es  |      | Enι   | ıme  | ratio | ns  |      | Εηι | ime | rato | r  |   |      |    |
| F | Prop  | ertie          | es | 1 | Eve | nts |      |     |     |      |       |      |       |     |      |     |     |      |    |   |      |    |
| a | b     | С              | d  | е | f   | g   | h    | i   | j   | I    | m     | n    | 0     | р   | q    | r   | s   | t    | u  | v | w    |    |

Here is a list of all class members with links to the classes they belong to:

### - | -

- LayerIndex : PhotonAnimatorView.SynchronizedLayer
- Leave : EventCode , OperationCode
- LeaveLobby : OperationCode , PhotonNetwork
- LeaveRoom() : PhotonNetwork
- Lerp : PhotonTransformViewPositionModel , PhotonTransformViewRotationModel , PhotonTransformViewScaleModel
- LFG : ExitGames.Client.Photon.Chat.ChatUserStatus
- LoadLevel() : PhotonNetwork
- LoadLevelÄsync() : PhotonNetwork
- LoadScene() : UnityEngine.SceneManagement.SceneManager
- LoadSceneÄsync() : UnityEngine.SceneManagement.SceneManager
- lobby : **PhotonNetwork**
- LobbyName : ParameterCode
- LobbyStatistics : PhotonNetwork
- LobbyStats : EventCode , ParameterCode
- LobbyType : ParameterCode
- logLevel : PhotonNetwork

Online Documentation - Dashboard - Support Forum

Exit Games GmbH

| r | Mai   | n P               | ag | е |     | Rel | ate | d F | Pag | jes  | ;     | Μ    | odı   | lles | S    | (   | Cla  | sse  | es |   | File | es |
|---|-------|-------------------|----|---|-----|-----|-----|-----|-----|------|-------|------|-------|------|------|-----|------|------|----|---|------|----|
| C | Class | ss List Class Ind |    |   |     |     |     |     | CI  | lass | : Hie | rarc | hy    |      | Clas | s M | emb  | oers | 5  |   |      |    |
| A | All   | I                 |    |   |     |     |     |     | es  |      | Enu   | ıme  | ratio | ns   |      | Enu | imei | rato | r  |   |      |    |
| F | Prop  | ertie             | es | 1 | Eve | nts |     |     |     |      |       |      |       |      |      |     |      |      |    |   |      |    |
| a | b     | с                 | d  | е | f   | g   | h   | i   | j   | T    | m     | n    | 0     | р    | q    | r   | s    | t    | u  | v | w    |    |

Here is a list of all class members with links to the classes they belong to:

#### - m -

- m\_PositionModel : **PhotonTransformView**
- m\_RotationModel : PhotonTransformView
- m\_ScaleModel : PhotonTransformView
- masterClient : **PhotonNetwork**
- MasterClientId : GamePropertyKey , ParameterCode
- MasterPeerCount : ParameterCode
- Match : EventCode
- MatchMakingType : ParameterCode
- MAX\_VIEW\_IDS : PhotonNetwork
- MaxCcuReached : ErrorCode , ExitGames.Client.Photon.Chat.ErrorCode
- maxConnections : PhotonNetwork
- MaxMilliseconsPerPing : PhotonPingManager
- MaxPlayers : GamePropertyKey , Room
- maxPlayers : Room
- MaxPlayers : RoomInfo
- maxPlayers : RoomInfo
- MaxPlayers : RoomOptions
- maxPlayers : RoomOptions
- maxPlayersField : RoomInfo
- MaxResendsBeforeDisconnect : PhotonNetwork
- Merge() : Extensions
- MergeStringKeys() : Extensions

- Message : ExitGames.Client.Photon.Chat.ChatParameterCode
- MessageCount : ExitGames.Client.Photon.Chat.ChatChannel
- MessageLimit : ExitGames.Client.Photon.Chat.ChatChannel , ExitGames.Client.Photon.Chat.ChatClient
- Messages : ExitGames.Client.Photon.Chat.ChatChannel , ExitGames.Client.Photon.Chat.ChatParameterCode
- Mode : EncryptionDataParameters
- MoveTowards : PhotonTransformViewScaleModel
- Msgld : ExitGames.Client.Photon.Chat.ChatParameterCode
- Msglds : ExitGames.Client.Photon.Chat.ChatParameterCode

| ſ | Mai   | n P   | ag               | е              |     | Rel | ate | d F | Pag | ges  | 5     | Μ    | odı   | lles | S    | (   | Cla | sse  | es |   | File | es |
|---|-------|-------|------------------|----------------|-----|-----|-----|-----|-----|------|-------|------|-------|------|------|-----|-----|------|----|---|------|----|
| C | Class | s Lis | List Class Index |                |     |     |     |     | C   | lass | 6 Hie | rarc | hy    |      | Clas | s M | emb | oers | ;  |   |      |    |
| ŀ | All   | 1     | Fund             | unctions Varia |     |     |     |     | es  |      | Enu   | ıme  | ratio | าร   |      | Enu | ime | rato | r  |   |      |    |
| F | Prop  | ertie | es               | 1              | Eve | nts |     |     |     |      |       |      |       |      |      |     |     |      |    |   |      |    |
| a | b     | С     | d                | е              | f   | g   | h   | i   | j   | I    | m     | n    | 0     | р    | q    | r   | s   | t    | u  | v | w    |    |

Here is a list of all class members with links to the classes they belong to:

#### - n -

- Name : ExitGames.Client.Photon.Chat.ChatChannel , FriendInfo , PhotonAnimatorView.SynchronizedParameter
- name : PhotonPlayer , Room
- Name : Room , RoomInfo
- name : RoomInfo
- Name : TypedLobby , WebRpcResponse
- nameField : RoomInfo
- NameServerAddress : ExitGames.Client.Photon.Chat.ChatClient , ExitGames.Client.Photon.Chat.ChatPeer
- NameServerHost : ExitGames.Client.Photon.Chat.ChatPeer
- NameServerHttp : ExitGames.Client.Photon.Chat.ChatPeer
- NetworkLogging : ServerSettings
- NetworkStatisticsEnabled : PhotonNetwork
- NetworkStatisticsReset() : **PhotonNetwork**
- NetworkStatisticsToString() : PhotonNetwork
- networkView : Photon.MonoBehaviour
- NickName : ParameterCode , PhotonPlayer
- NoRandomMatchFound : ErrorCode , ExitGames.Client.Photon.Chat.ErrorCode
- NotSet : ServerSettings

| ſ | Mai   | n P   | ag | е    | F    | Rel | ate   | d F  | Pag | ges  | 5   | Μ    | odı   | lles | S   | (    | Cla | sse  | es |   | File | es |
|---|-------|-------|----|------|------|-----|-------|------|-----|------|-----|------|-------|------|-----|------|-----|------|----|---|------|----|
| C | Class | s Lis | st | s In | dex  |     | C     | lass | Hie | rarc | hy  |      | Clas  | s M  | eml | oers | 5   |      |    |   |      |    |
| ŀ | AII   |       |    |      |      |     | Varia | able | es  |      | Εηι | ımeı | ratio | ns   |     | Enu  | ime | rato | r  |   |      |    |
| F | Prop  | ertie | es | 1    | Evei | nts |       |      |     |      |     |      |       |      |     |      |     |      |    |   |      |    |
| a | b     | с     | d  | е    | f    | g   | h     | i    | j   | I    | m   | n    | 0     | р    | q   | r    | s   | t    | u  | v | w    |    |

Here is a list of all class members with links to the classes they belong to:

#### - 0 -

- ObservedComponents : PhotonView
- Offline : ExitGames.Client.Photon.Chat.ChatUserStatus
- offlineMode : PhotonNetwork
- OfflineMode : ServerSettings
- Ok : ErrorCode , ExitGames.Client.Photon.Chat.ErrorCode
- OnChatStateChange() : ExitGames.Client.Photon.Chat.IChatClientListener
- OnConnected() : ExitGames.Client.Photon.Chat.IChatClientListener
- OnConnectedToMaster() : IPunCallbacks , Photon.PunBehaviour
- OnConnectedToPhoton() : IPunCallbacks , Photon.PunBehaviour
- OnConnectionFail() : IPunCallbacks , Photon.PunBehaviour
- OnCreatedRoom() : IPunCallbacks , Photon.PunBehaviour
- OnCustomAuthenticationFailed() : IPunCallbacks , Photon.PunBehaviour
- OnCustomAuthenticationResponse() : IPunCallbacks , Photon.PunBehaviour
- OnDisconnected() : ExitGames.Client.Photon.Chat.IChatClientListener
- OnDisconnectedFromPhoton() : IPunCallbacks , Photon.PunBehaviour

- OnEventCall : PhotonNetwork
- OnFailedToConnectToPhoton() : IPunCallbacks , Photon.PunBehaviour
- OnGetMessages() : ExitGames.Client.Photon.Chat.IChatClientListener
- OnGUI() : PhotonLagSimulationGui , PhotonStatsGui
- OnJoinedLobby(): IPunCallbacks , Photon.PunBehaviour
- OnJoinedRoom(): IPunCallbacks , Photon.PunBehaviour
- OnLeftLobby(): IPunCallbacks , Photon.PunBehaviour
- OnLeftRoom(): IPunCallbacks , Photon.PunBehaviour
- Online : ExitGames.Client.Photon.Chat.ChatUserStatus
- OnLobbyStatisticsUpdate() : IPunCallbacks , Photon.PunBehaviour
- OnMasterClientSwitched() : IPunCallbacks , Photon.PunBehaviour , PhotonView
- OnOwnershipRequest() : IPunCallbacks , Photon.PunBehaviour
- OnOwnershipTransfered() : IPunCallbacks , Photon.PunBehaviour
- OnPhotonCreateRoomFailed() : IPunCallbacks , Photon.PunBehaviour
- OnPhotonCustomRoomPropertiesChanged() : IPunCallbacks , Photon.PunBehaviour
- OnPhotonInstantiate() : IPunCallbacks , Photon.PunBehaviour
- OnPhotonJoinRoomFailed(): IPunCallbacks , Photon.PunBehaviour
- OnPhotonMaxCccuReached() : IPunCallbacks , Photon.PunBehaviour
- OnPhotonPlayerActivityChanged() : IPunCallbacks , Photon.PunBehaviour
- OnPhotonPlayerConnected() : IPunCallbacks , Photon.PunBehaviour
- OnPhotonPlayerDisconnected() : IPunCallbacks , Photon.PunBehaviour
- OnPhotonPlayerPropertiesChanged() : IPunCallbacks , Photon.PunBehaviour
- OnPhotonRandomJoinFailed() : IPunCallbacks , Photon.PunBehaviour
- OnPhotonSerializeView(): IPunObservable, PhotonAnimatorView, PhotonRigidbody2DView, PhotonRigidbodyView, PhotonTransformView,

PhotonTransformViewPositionControl, PhotonTransformViewRotationControl, PhotonTransformViewScaleControl

- OnPrivateMessage() :
   ExitGames.Client.Photon.Chat.IChatClientListener
- OnReceivedRoomListUpdate() : IPunCallbacks , Photon.PunBehaviour
- onSerializeRigidBodyOption : PhotonView
- onSerializeTransformOption : PhotonView
- OnStatusUpdate() : ExitGames.Client.Photon.Chat.IChatClientListener
- OnSubscribed() : ExitGames.Client.Photon.Chat.IChatClientListener
- OnUnsubscribed() : ExitGames.Client.Photon.Chat.IChatClientListener
- OnUpdatedFriendList() : IPunCallbacks , Photon.PunBehaviour
- OnWebRpcResponse() : IPunCallbacks , Photon.PunBehaviour
- open : Room , RoomInfo
- openField : RoomInfo
- OperationNotAllowedInCurrentState : ErrorCode , ExitGames.Client.Photon.Chat.ErrorCode
- otherPlayers : **PhotonNetwork**
- OverrideBestCloudServer() : PhotonNetwork
- owner : PhotonView
- OwnerActorNr : PhotonView
- ownerId : PhotonView
- ownershipTransfer : PhotonView
- OwnerShipWasTransfered : PhotonView

| ſ | Mai   | n P   | ag  | е | F    | Rel  | ate   | d F  | Pag | ges | 5    | Μ   | odı   | lles | S | (   | Cla | sse  | es |   | File | es |
|---|-------|-------|-----|---|------|------|-------|------|-----|-----|------|-----|-------|------|---|-----|-----|------|----|---|------|----|
| C | Class | s Lis | dex |   | C    | lass | s Hie | rarc | hy  |     | Clas | s M | eml   | oers | 5 |     |     |      |    |   |      |    |
| ŀ | AII   |       |     |   |      |      |       | able | es  |     | Enu  | ume | ratio | ns   |   | Εηι | ime | rato | or |   |      |    |
| F | Prop  | ertie | es  | 1 | Evei | nts  |       |      |     |     |      |     |       |      |   |     |     |      |    |   |      |    |
| a | b     | С     | d   | е | f    | g    | h     | i    | j   | I   | m    | n   | 0     | р    | q | r   | s   | t    | u  | v | w    |    |

Here is a list of all class members with links to the classes they belong to:

### - p -

- PacketLossByCrcCheck : PhotonNetwork
- Parameters : WebRpcResponse
- ParametersOfMethods : Extensions
- ParameterType : PhotonAnimatorView
- Parse() : Region
- PeekNext() : PhotonStream
- Peer : PhotonLagSimulationGui
- PeerCount : ParameterCode
- PhotonCloud : ServerSettings
- PhotonMessageInfo() : PhotonMessageInfo
- PhotonPlayer() : PhotonPlayer
- PhotonServerSettings : PhotonNetwork
- PhotonStream() : PhotonStream
- PhotonStreamQueue() : PhotonStreamQueue
- PhotonTransformViewPositionControl() : PhotonTransformViewPositionControl
- PhotonTransformViewRotationControl() : PhotonTransformViewRotationControl
- PhotonTransformViewScaleControl() : PhotonTransformViewScaleControl
- photonView : Photon.MonoBehaviour , PhotonMessageInfo
- Ping : Region
- PingSocket() : PhotonPingManager

- player : PhotonNetwork
- PlayerCount : GamePropertyKey , Room
- playerCount : Room
- PlayerCount : RoomInfo
- playerCount : RoomInfo
- PlayerCount : TypedLobbyInfo
- playerList : PhotonNetwork
- PlayerName : ActorProperties
- playerName : PhotonNetwork
- PlayerProperties : ParameterCode
- PlayerTtl : GamePropertyKey
- PlayerTTL : ParameterCode
- PlayerTtl : Room , RoomOptions
- playerTtlField : RoomInfo
- Playing : ExitGames.Client.Photon.Chat.ChatUserStatus
- PluginMismatch : ErrorCode
- PluginName : ParameterCode
- PluginReportedError : ErrorCode
- Plugins : ParameterCode
- plugins : RoomOptions
- Plugins : RoomOptions
- PluginVersion : ParameterCode
- Position : ParameterCode
- precisionForFloatSynchronization : **PhotonNetwork**
- precisionForQuaternionSynchronization : PhotonNetwork
- precisionForVectorSynchronization : PhotonNetwork
- PrefabCache : PhotonNetwork
- PrefabPool : **PhotonNetwork**
- PreferredRegion : ServerSettings
- prefix : PhotonView
- prefixBackup : PhotonView
- PrivateChannels : ExitGames.Client.Photon.Chat.ChatClient
- PrivateMessage : ExitGames.Client.Photon.Chat.ChatEventCode
- Properties : ParameterCode
- PropertiesChanged : EventCode
- PropertiesListedInLobby : Room
- propertiesListedInLobby : Room
- PropsListedInLobby : GamePropertyKey
- Protocol : ServerSettings

- PublicChannels : ExitGames.Client.Photon.Chat.ChatClient
- Publish : ExitGames.Client.Photon.Chat.ChatOperationCode
- PublishMessage() : ExitGames.Client.Photon.Chat.ChatClient
- PublishUserId : ParameterCode , RoomOptions
- publishUserId : RoomOptions
- PunLogging : ServerSettings

| P | Mai   | n P   | ag   | е     |     | Rel | ate  | d F  | Pag   | jes  | \$  | Μ   | odı   | lles | S   | (    | Cla | sse  | es |   | File | es |
|---|-------|-------|------|-------|-----|-----|------|------|-------|------|-----|-----|-------|------|-----|------|-----|------|----|---|------|----|
| C | Class | s Lis | st   | s In  | dex |     | CI   | lass | 6 Hie | rarc | hy  |     | Clas  | ss M | eml | oers | 5   |      |    |   |      |    |
| A | All   | 1     | Fune | ctior | าร  |     | Vari | able | es    |      | Εηι | ıme | ratio | ns   |     | Εηι  | ime | rato | r  |   |      |    |
| F | Prop  | ertie | es   | 1     | Eve | nts |      |      |       |      |     |     |       |      |     |      |     |      |    |   |      |    |
| a | b     | с     | d    | е     | f   | g   | h    | i    | j     | I    | m   | n   | 0     | р    | q   | r    | s   | t    | u  | v | w    |    |

Here is a list of all class members with links to the classes they belong to:

#### - q -

- QueueState : EventCode
- QuickResends : PhotonNetwork

| r | Mai   | n P   | ag   | е   |     | Rel  | ate  | d F   | Pag  | jes | 5   | Μ     | odı | lles | S    | (   | Cla  | sse | es |   | File | es |
|---|-------|-------|------|-----|-----|------|------|-------|------|-----|-----|-------|-----|------|------|-----|------|-----|----|---|------|----|
| C | Class | s Lis | s In | dex |     | C    | lass | s Hie | rarc | hy  |     | Clas  | s M | emb  | oers | 5   |      |     |    |   |      |    |
| A | AII   | I     | Fune | าร  |     | Vari | able | es    |      | Enu | ume | ratio | ns  |      | Enu  | ime | rato | or  |    |   |      |    |
| F | Prop  | ertie | es   | 1   | Eve | nts  |      |       |      |     |     |       |     |      |      |     |      |     |    |   |      |    |
| a | b     | с     | d    | е   | f   | g    | h    | i     | j    | I   | m   | n     | 0   | р    | q    | r   | s    | t   | u  | v | w    |    |

Here is a list of all class members with links to the classes they belong to:

#### - r -

- RaiseEvent : OperationCode , PhotonNetwork
- ReceiveNext() : PhotonStream , PhotonStreamQueue
- ReceiverGroup : ParameterCode
- Receivers : RaiseEventOptions
- Reconnect() : PhotonNetwork
- ReconnectÄndRejoin() : PhotonNetwork
- RefreshCloudServerRating() : PhotonNetwork
- RefreshRpcMonoBehaviourCache() : PhotonView
- Region : ExitGames.Client.Photon.Chat.ParameterCode , ParameterCode , Region
- ReJoinRoom() : PhotonNetwork
- Remove : ParameterCode
- Removed : GamePropertyKey
- removedFromList : RoomInfo
- RemoveFriends() : ExitGames.Client.Photon.Chat.ChatClient , ExitGames.Client.Photon.Chat.ChatOperationCode
- RemovePlayerCustomProperties() : PhotonNetwork
- RemoveRPCs() : PhotonNetwork
- RemoveRPCsInGroup() : **PhotonNetwork**
- RequestOwnership() : PhotonView
- ResentReliableCommands : PhotonNetwork
- Reset() : PhotonStreamQueue , RaiseEventOptions
- ResetBestRegionCodeInPreferences() : ServerSettings

- ResolveHost() : PhotonPingManager
- ReturnCode : WebRpcResponse
- Room : FriendInfo
- room : **PhotonNetwork**
- RoomCount : TypedLobbyInfo
- RoomName : ParameterCode
- RoomOptionFlags : ParameterCode
- RotateTowards : PhotonTransformViewRotationModel
- RPC() : PhotonView
- RpcList : ServerSettings
- RpcSecure() : PhotonView
- RunInBackground : ServerSettings

| r | Mai   | n P   | ag   | е     |      | Rel  | ate  | d F | Pag | jes  | 5     | Μ    | odı   | lles | S    | (   | Cla | sse  | es |   | File | es |
|---|-------|-------|------|-------|------|------|------|-----|-----|------|-------|------|-------|------|------|-----|-----|------|----|---|------|----|
| C | Class | s Lis | st   | C     | Clas | s In | dex  |     | C   | lass | 6 Hie | rarc | hy    |      | Clas | s M | emb | oers | 5  |   |      |    |
| A | AII   | I     | Fune | ctior | าร   |      | Vari | abl | es  |      | Enu   | ıme  | ratio | าร   |      | Enu | ime | rato | r  |   |      |    |
| F | Prop  | ertie | es   | 1     | Eve  | nts  |      |     |     |      |       |      |       |      |      |     |     |      |    |   |      |    |
| a | b     | с     | d    | е     | f    | g    | h    | i   | j   | I    | m     | n    | 0     | р    | q    | r   | s   | t    | u  | v | w    |    |

Here is a list of all class members with links to the classes they belong to:

#### - S -

- Secret : ExitGames.Client.Photon.Chat.ChatParameterCode , ExitGames.Client.Photon.Chat.ParameterCode , ParameterCode
- Secret1 : EncryptionDataParameters
- Secret2 : EncryptionDataParameters
- SelfHosted : ServerSettings
- SendAcksOnly() : ExitGames.Client.Photon.Chat.ChatClient
- Sender : ExitGames.Client.Photon.Chat.ChatParameterCode
- sender : PhotonMessageInfo
- Senders : ExitGames.Client.Photon.Chat.ChatChannel , ExitGames.Client.Photon.Chat.ChatParameterCode
- SendMonoMessageTargets : PhotonNetwork
- SendMonoMessageTargetType : PhotonNetwork
- SendNext() : PhotonStream , PhotonStreamQueue
- SendOutgoingCommands() : PhotonNetwork
- SendPrivate : ExitGames.Client.Photon.Chat.ChatOperationCode
- SendPrivateMessage() : ExitGames.Client.Photon.Chat.ChatClient
- sendRate : PhotonNetwork
- sendRateOnSerialize : PhotonNetwork
- SequenceChannel : RaiseEventOptions
- Serialize() : PhotonStream , PhotonStreamQueue

- SerializeView() : **PhotonView**
- Server : PhotonNetwork
- ServerAddress : PhotonNetwork , ServerSettings
- ServerFull : ErrorCode , ExitGames.Client.Photon.Chat.ErrorCode
- ServerPort : ServerSettings
- ServerSettings : **OperationCode**
- ServerTimestamp : PhotonNetwork
- Service() : ExitGames.Client.Photon.Chat.ChatClient
- SetAuthPostData() : AuthenticationValues , ExitGames.Client.Photon.Chat.AuthenticationValues
- SetCustomProperties() : PhotonPlayer , Room
- SetExpectedUsers() : Room
- SetInterestGroups() : PhotonNetwork
- SetLayerSynchronized() : PhotonAnimatorView
- SetLevelPrefix() : PhotonNetwork
- SetMasterClient() : PhotonNetwork
- SetOnlineStatus() : ExitGames.Client.Photon.Chat.ChatClient
- SetParameterSynchronized() : PhotonAnimatorView
- SetPlayerCustomProperties() : PhotonNetwork
- SetProperties : EventCode , OperationCode
- SetPropertiesListedInLobby() : Room
- SetReadStream() : PhotonStream
- SetReceivingEnabled() : PhotonNetwork
- SetSendingEnabled() : PhotonNetwork
- SetSynchronizedValues() : PhotonTransformView , PhotonTransformViewPositionControl
- SkipMessage :
   ExitGames.Client.Photon.Chat.ChatParameterCode
- SlotError : ErrorCode
- SocketImplementationConfig : ExitGames.Client.Photon.Chat.ChatClient
- Start() : PhotonLagSimulationGui , PhotonStatsGui
- StartPing() : PingMonoEditor
- StartRpcsAsCoroutine : PhotonNetwork
- State : ExitGames.Client.Photon.Chat.ChatClient
- statsOn : PhotonStatsGui
- statsRect : PhotonStatsGui
- statsWindowOn : PhotonStatsGui
- Status : ExitGames.Client.Photon.Chat.ChatParameterCode

- StatusUpdate : ExitGames.Client.Photon.Chat.ChatEventCode
- StopThread() : ExitGames.Client.Photon.Chat.ChatClient
- StripKeysWithNullValues() : Extensions
- StripToStringKeys() : Extensions
- Subscribe() : ExitGames.Client.Photon.Chat.ChatClient , ExitGames.Client.Photon.Chat.ChatEventCode , ExitGames.Client.Photon.Chat.ChatOperationCode
- SubscribeResults : ExitGames.Client.Photon.Chat.ChatParameterCode
- SuppressRoomEvents : ParameterCode , RoomOptions
- suppressRoomEvents : RoomOptions
- SwitchToProtocol() : PhotonNetwork
- synchronization : PhotonView
- SynchronizeEnabled : PhotonTransformViewPositionModel , PhotonTransformViewRotationModel , PhotonTransformViewScaleModel
- SynchronizeType : PhotonAnimatorView.SynchronizedLayer , PhotonAnimatorView.SynchronizedParameter , PhotonAnimatorView
- SynchronizeValues : **PhotonTransformViewPositionModel**

| ſ | Mai           | n P   | ag | е | F    | Rel  | ate   | d F  | Pag | jes  | 5     | Μ    | odı   | lles | S    | (   | Cla | sse  | es |   | File | es |
|---|---------------|-------|----|---|------|------|-------|------|-----|------|-------|------|-------|------|------|-----|-----|------|----|---|------|----|
| C | Class         | s Lis | st | C | Clas | s In | dex   |      | C   | lass | ; Hie | rarc | hy    |      | Clas | s M | emb | oers | 5  |   |      |    |
| ŀ | All Functions |       |    |   |      |      | Varia | able | es  |      | Εηι   | ımeı | ratio | ns   |      | Enu | ime | rato | r  |   |      |    |
| F | Prop          | ertie | es | 1 | Evei | nts  |       |      |     |      |       |      |       |      |      |     |     |      |    |   |      |    |
| a | b             | с     | d  | е | f    | g    | h     | i    | j   | T    | m     | n    | 0     | р    | q    | r   | s   | t    | u  | v | w    |    |

Here is a list of all class members with links to the classes they belong to:

#### - t -

- TagObject : PhotonPlayer
- TargetActorNr : ParameterCode
- TargetActors : RaiseEventOptions
- TeleportEnabled : PhotonTransformViewPositionModel
- TeleportIfDistanceGreaterThan : PhotonTransformViewPositionModel
- time : PhotonNetwork
- timestamp : PhotonMessageInfo
- ToArray() : PhotonStream
- Token : AuthenticationValues , ExitGames.Client.Photon.Chat.AuthenticationValues
- ToString(): AuthenticationValues , ExitGames.Client.Photon.Chat.AuthenticationValues , FriendInfo , PhotonMessageInfo , PhotonPlayer , PhotonView , Region , Room , RoomInfo , ServerSettings , TypedLobby , TypedLobbyInfo
- ToStringFull(): Extensions, PhotonPlayer, Room, RoomInfo, WebRpcResponse
- ToStringMessages() : ExitGames.Client.Photon.Chat.ChatChannel
- trafficStatsOn : PhotonStatsGui
- TrafficStatsWindow() : PhotonStatsGui
- TransferOwnership() : PhotonView

- TransportProtocol : ExitGames.Client.Photon.Chat.ChatClient
- Trigger : PhotonAnimatorView
- TruncateMessages() :
   ExitGames.Client.Photon.Chat.ChatChannel
- TryGetChannel() : ExitGames.Client.Photon.Chat.ChatClient
- Type : PhotonAnimatorView.SynchronizedParameter , TypedLobby
- TypedLobby() : TypedLobby

| ſ | Mai   | n P   | ag   | е     |      | Rel  | ate  | d F  | Pag | jes | \$    | Μ    | odı   | lles | S    | (   | Cla | sse  | es |   | File | es |
|---|-------|-------|------|-------|------|------|------|------|-----|-----|-------|------|-------|------|------|-----|-----|------|----|---|------|----|
| C | Class | s Lis | st   | C     | Clas | s In | dex  |      | CI  | ass | 6 Hie | rarc | hy    |      | Clas | s M | emb | oers | 5  |   |      |    |
| ŀ | AII   | I     | Fune | ctior | าร   |      | Vari | able | es  |     | Εηι   | ımeı | ratio | ns   |      | Enu | ime | rato | r  |   |      |    |
| F | Prop  | ertie | es   | E     | Eve  | nts  |      |      |     |     |       |      |       |      |      |     |     |      |    |   |      |    |
| a | b     | с     | d    | е     | f    | g    | h    | i    | j   | I   | m     | n    | 0     | р    | q    | r   | s   | t    | u  | v | w    |    |

Here is a list of all class members with links to the classes they belong to:

#### - u -

- UnAllocateViewID() : PhotonNetwork
- unreliableCommandsLimit : PhotonNetwork
- Unsubscribe(): ExitGames.Client.Photon.Chat.ChatClient, ExitGames.Client.Photon.Chat.ChatEventCode, ExitGames.Client.Photon.Chat.ChatOperationCode
- Update() : PhotonStatsGui
- UpdatePosition() : PhotonTransformViewPositionControl
- UpdateStatus : ExitGames.Client.Photon.Chat.ChatOperationCode
- UriPath : ParameterCode
- UseAlternativeUdpPorts : PhotonNetwork
- UseBackgroundWorkerForSending ExitGames.Client.Photon.Chat.ChatClient
- UseCloud() : ServerSettings
- UseCloudBestRegion() : ServerSettings
- UseMyServer() : ServerSettings
- UseNative : PhotonPingManager
- UsePrefabCache : PhotonNetwork
- UserBlocked : ErrorCode , ExitGames.Client.Photon.Chat.ErrorCode
- UserId : ActorProperties , AuthenticationValues , ExitGames.Client.Photon.Chat.AuthenticationValues , ExitGames.Client.Photon.Chat.ChatClient ,

ExitGames.Client.Photon.Chat.ChatParameterCode , ExitGames.Client.Photon.Chat.ParameterCode , FriendInfo , ParameterCode , PhotonPlayer

- userId : PhotonPlayer
- UseRpcMonoBehaviourCache : PhotonNetwork
- Users : ExitGames.Client.Photon.Chat.ChatEventCode

| r | Mai   | n P   | ag   | е     |      | Rel  | ate  | d F  | Pag | jes  | \$    | Μ    | odı   | lles | S    | (   | Cla | sse  | es |   | File | es |
|---|-------|-------|------|-------|------|------|------|------|-----|------|-------|------|-------|------|------|-----|-----|------|----|---|------|----|
| C | Class | s Lis | st   | C     | Clas | s In | dex  |      | C   | lass | 6 Hie | rarc | hy    |      | Clas | s M | emb | oers | ;  |   |      |    |
| A | AII   | 1     | Fund | ctior | าร   |      | Vari | able | es  |      | Εηι   | ımeı | ratio | ns   |      | Enu | ime | rato | r  |   |      |    |
| F | Prop  | ertie | es   | 1     | Eve  | nts  |      |      |     |      |       |      |       |      |      |     |     |      |    |   |      |    |
| a | b     | с     | d    | е     | f    | g    | h    | i    | j   | I    | m     | n    | 0     | р    | q    | r   | s   | t    | u  | v | w    |    |

Here is a list of all class members with links to the classes they belong to:

#### - V -

- versionPUN : PhotonNetwork
- viewID : PhotonView
- Visible : PhotonLagSimulationGui
- visible : Room , RoomInfo
- visibleField : RoomInfo
- VoiceAppID : ServerSettings
- VoiceServerPort : ServerSettings

| r | Mai   | n P   | ag   | е    |      | Rel  | ate  | d F | Pag  | jes   | ;    | Μ     | odı | lles | S   | (    | Cla  | sse | es |   | File | es |
|---|-------|-------|------|------|------|------|------|-----|------|-------|------|-------|-----|------|-----|------|------|-----|----|---|------|----|
| C | Class | s Lis | st   | Clas | s In | dex  |      | C   | lass | : Hie | rarc | hy    |     | Clas | s M | emb  | oers | 5   |    |   |      |    |
| A | All   | 1     | Fune | าร   |      | Vari | able | es  |      | Εηι   | ıme  | ratio | ns  |      | Enu | imei | rato | r   |    |   |      |    |
| F | Prop  | ertie | es   | 1    | Eve  | nts  |      |     |      |       |      |       |     |      |     |      |      |     |    |   |      |    |
| a | b     | с     | d    | е    | f    | g    | h    | i   | j    | I     | m    | n     | 0   | р    | q   | r    | s    | t   | u  | v | w    |    |

Here is a list of all class members with links to the classes they belong to:

#### - W -

- WebFlags :
   ExitGames.Client.Photon.Chat.ChatParameterCode
- WebRpc : OperationCode , PhotonNetwork
- WebRpcParameters : ParameterCode
- WebRpcResponse() : WebRpcResponse
- WebRpcReturnCode : ParameterCode
- WebRpcReturnMessage : ParameterCode
- Windowld : PhotonLagSimulationGui , PhotonStatsGui
- WindowRect : PhotonLagSimulationGui

| r | Mai   | n P   | ag   | е    | F    | Rel   | ate  | d I | Pa | ges  | ;   | Μ    | odı   | lles | S   |      | Cla  | ISSE  | es | F | iles |  |
|---|-------|-------|------|------|------|-------|------|-----|----|------|-----|------|-------|------|-----|------|------|-------|----|---|------|--|
| C | Class | s Lis | st   | (    | Clas | s Ind | dex  |     | С  | lass | Hie | rarc | hy    |      | Cla | ss N | /lem | bers  | 5  |   |      |  |
| A | All   |       | Fund | ctio | ns   |       | Vari | abl | es |      | Εηι | ımeı | ratio | ns   |     | En   | ume  | erato | r  |   |      |  |
| F | Prop  | ertie | es   |      | Evei | nts   |      |     |    |      |     |      |       |      |     |      |      |       |    |   |      |  |
| a | с     | d     | е    | f    | g    | h     | i    | j   | I  | m    | n   | 0    | р     | r    | s   | t    | u    | w     |    |   |      |  |

- a -

- Add() : ExitGames.Client.Photon.Chat.ChatChannel
- AddAuthParameter(): AuthenticationValues , ExitGames.Client.Photon.Chat.AuthenticationValues
- AddFriends() : ExitGames.Client.Photon.Chat.ChatClient
- AllocateSceneViewID() : PhotonNetwork
- AllocateViewID() : PhotonNetwork
- AlmostEquals() : Extensions
- AuthenticateOnNameServer() : ExitGames.Client.Photon.Chat.ChatPeer
- AuthenticationValues() : AuthenticationValues , ExitGames.Client.Photon.Chat.AuthenticationValues

| ſ | Mai   | n P   | ag   | е    | F    | Rel  | ate | d I  | Pa | ges  | ;   | Μ    | odı   | lle | S   |      | Cla  | ISSE  | es | File | S |
|---|-------|-------|------|------|------|------|-----|------|----|------|-----|------|-------|-----|-----|------|------|-------|----|------|---|
| C | Class | s Lis | st   | (    | Clas | s In | dex |      | С  | lass | Hie | rarc | hy    |     | Cla | ss N | /lem | bers  | 5  |      |   |
| ŀ | AII   | 1     | Fund | ctio | ns   |      | Var | iabl | es |      | Εηι | ımeı | ratio | ns  |     | En   | ume  | erato | r  |      |   |
| F | Prop  | ertie | es   |      | Evei | nts  |     |      |    |      |     |      |       |     |     |      |      |       |    |      |   |
| a | с     | d     | е    | f    | g    | h    | i   | j    | I  | m    | n   | 0    | р     | r   | s   | t    | u    | w     |    |      |   |

- C -

- CacheDiscreteTriggers() : PhotonAnimatorView
- CacheSendMonoMessageTargets() : PhotonNetwork
- CallEvent() : PhotonNetwork
- CanChatInChannel() :
   ExitGames.Client.Photon.Chat.ChatClient
- ChatChannel() : ExitGames.Client.Photon.Chat.ChatChannel
- ChatClient() : ExitGames.Client.Photon.Chat.ChatClient
- ChatPeer() : ExitGames.Client.Photon.Chat.ChatPeer
- ClearExpectedUsers() : Room
- ClearMessages() : ExitGames.Client.Photon.Chat.ChatChannel
- CloseConnection() : PhotonNetwork
- CompareTo() : PhotonPlayer
- Connect() : ExitGames.Client.Photon.Chat.ChatClient , ExitGames.Client.Photon.Chat.ChatPeer
- ConnectToBestCloudServer() : PhotonNetwork
- ConnectToMaster() : PhotonNetwork
- ConnectToRegion() : **PhotonNetwork**
- ConnectUsingSettings() : **PhotonNetwork**
- Contains() : Extensions
- CreateRoom() : **PhotonNetwork**

Online Documentation - Dashboard - Support Forum

Exit Games GmbH

| ſ | Mai   | n P   | ag   | е    | F    | Rel   | ate | ed I | Pa | ges  | ;   | Μ    | odı   | lle | S   |      | Cla  | เรรด  | es | File | S |
|---|-------|-------|------|------|------|-------|-----|------|----|------|-----|------|-------|-----|-----|------|------|-------|----|------|---|
| C | Class | s Lis | st   |      | Clas | s Ind | dex |      | С  | lass | Hie | rarc | hy    |     | Cla | ss N | /lem | bers  | 6  |      |   |
| ļ | AII   |       | Fund | ctio | ns   |       | Var | iabl | es |      | Εηι | ımeı | ratio | ns  |     | En   | ume  | erato | or |      |   |
| F | Prop  | ertie | es   |      | Evei | nts   |     |      |    |      |     |      |       |     |     |      |      |       |    |      |   |
| a | С     | d     | е    | f    | g    | h     | i   | j    | I  | m    | n   | 0    | р     | r   | s   | t    | u    | w     |    |      |   |

#### - d -

- DebugReturn() : ExitGames.Client.Photon.Chat.IChatClientListener
- Deserialize() : PhotonStreamQueue
- DeserializeView() : **PhotonView**
- Destroy() : IPunPrefabPool , PhotonNetwork
- DestroyAll() : PhotonNetwork
- DestroyPlayerObjects() : PhotonNetwork
- Disconnect() : ExitGames.Client.Photon.Chat.ChatClient , PhotonNetwork
- Dispose() : PingMonoEditor
- DoesLayerSynchronizeTypeExist() : PhotonAnimatorView
- DoesParameterSynchronizeTypeExist() : PhotonAnimatorView
- Done() : PingMonoEditor
- Draw() : ExitGames.Client.GUI.GizmoTypeDrawer

| ſ | Mai   | n P   | ag   | е    | F    | Rel  | ate | d    | Pa | ges  |     | Μ    | odı   | lles | S    |      | Cla  | ISSE  | es | F | iles |
|---|-------|-------|------|------|------|------|-----|------|----|------|-----|------|-------|------|------|------|------|-------|----|---|------|
| C | Class | s Lis | st   | (    | Clas | s In | dex |      | С  | lass | Hie | rarc | hy    |      | Clas | ss N | /lem | bers  | ;  |   |      |
| ŀ | All   | 1     | Fund | ctio | ns   |      | Var | iabl | es |      | Enu | ıme  | ratio | าร   |      | En   | ume  | erato | r  |   |      |
| F | Prop  | ertie | es   |      | Evei | nts  |     |      |    |      |     |      |       |      |      |      |      |       |    |   |      |
| a | с     | d     | е    | f    | g    | h    | i   | j    | I  | m    | n   | ο    | р     | r    | s    | t    | u    | w     |    |   |      |

- e -

- Equals() : PhotonPlayer , RoomInfo
- EventCallback() : PhotonNetwork

| ſ | Mai         | n P   | ag   | е    | F    | Rel   | ate  | d I  | Pa | ges  |     | Μ    | odı   | lles | S    |      | Cla  | ISSE  | es | F | iles |
|---|-------------|-------|------|------|------|-------|------|------|----|------|-----|------|-------|------|------|------|------|-------|----|---|------|
| C | Class       | s Lis | st   | (    | Clas | s Ind | dex  |      | С  | lass | Hie | rarc | hy    |      | Clas | ss N | /lem | bers  | ;  |   |      |
| ŀ | <b>A</b> II |       | Fund | ctio | ns   |       | Vari | iabl | es |      | Εηι | ımeı | ratio | าร   |      | En   | ume  | erato | r  |   |      |
| F | Prop        | ertie | es   |      | Evei | nts   |      |      |    |      |     |      |       |      |      |      |      |       |    |   |      |
| a | С           | d     | е    | f    | g    | h     | i    | j    | I  | m    | n   | 0    | р     | r    | s    | t    | u    | w     |    |   |      |

- f -

- FetchServerTimestamp() : PhotonNetwork
- Find() : PhotonPlayer , PhotonView
- FindFriends() : **PhotonNetwork**
- FindGameObjectsWithComponent() : **PhotonNetwork**

| Ν | <b>/</b> lai | n P   | ag   | е    |      | Rel  | ate | d I  | Pa | ges  | ;   | Μ    | odı   | lle | S   |      | Cla  | ISSE  | es | File | S |
|---|--------------|-------|------|------|------|------|-----|------|----|------|-----|------|-------|-----|-----|------|------|-------|----|------|---|
| C | lass         | s Lis | st   | (    | Clas | s In | dex |      | С  | lass | Hie | rarc | hy    |     | Cla | ss N | /lem | bers  | 5  |      |   |
| A |              | 1     | Fund | ctio | ns   |      | Var | iabl | es |      | Εηι | ımeı | ratio | ns  |     | En   | ume  | erato | r  |      |   |
| Ρ | rop          | ertie | es   |      | Eve  | nts  |     |      |    |      |     |      |       |     |     |      |      |       |    |      |   |
| a | с            | d     | е    | f    | g    | h    | i   | j    | I  | m    | n   | 0    | р     | r   | s   | t    | u    | w     |    |      |   |

#### - g -

- Get() : PhotonPlayer , PhotonView
- GetActive() : GameObjectExtensions
- GetCachedParemeters() : Extensions
- GetCustomRoomList() : PhotonNetwork
- GetExtrapolatedPositionOffset() : PhotonTransformViewPositionControl
- GetHashCode() : PhotonPlayer , RoomInfo
- GetLayerSynchronizeType() : **PhotonAnimatorView**
- GetNetworkPosition(): PhotonTransformViewPositionControl
- GetNetworkRotation(): PhotonTransformViewRotationControl
- GetNetworkScale(): PhotonTransformViewScaleControl
- GetNext() : PhotonPlayer
- GetNextFor() : PhotonPlayer
- GetParameterSynchronizeType() : PhotonAnimatorView
- GetPhotonView() : Extensions
- GetPhotonViewsInChildren() : Extensions
- GetPing() : PhotonNetwork
- GetPrivateChannelNameByUser() : ExitGames.Client.Photon.Chat.ChatClient
- GetRoomList() : PhotonNetwork
- GetRotation() : PhotonTransformViewRotationControl
- GetScale() : PhotonTransformViewScaleControl
- GetSynchronizedLayers() : PhotonAnimatorView
- GetSynchronizedParameters() : PhotonAnimatorView

| ſ | Mai   | n P   | ag  | е    | F                         | Rel | ate | ed   | Pa  | ges  | ;   | Μ   | odı   | lle  | S    |      | Cla | ISSE  | es | F | iles |  |
|---|-------|-------|-----|------|---------------------------|-----|-----|------|-----|------|-----|-----|-------|------|------|------|-----|-------|----|---|------|--|
| C | Class | s Lis | st  | (    | Clas                      |     | С   | lass | Hie | rarc | hy  |     | Cla   | ss N | /lem | bers | ;   |       |    |   |      |  |
| ŀ | AII   | 1     | Fun | ctio | Class Index<br>ons Variat |     |     |      | les |      | Εηι | ıme | ratio | ns   |      | En   | ume | erato | r  |   |      |  |
| F | Prop  | ertie | es  |      | Evei                      | nts |     |      |     |      |     |     |       |      |      |      |     |       |    |   |      |  |
| a | с     | d     | е   | f    | g                         | h   | i   | j    | I   | m    | n   | ο   | р     | r    | s    | t    | u   | w     |    |   |      |  |

- h -

- HasQueuedObjects() : PhotonStreamQueue
- HelpURL() : HelpURL

| ſ | Mai   | n P   | ag   | е    | F    | Rel   | ate | ed I | Pa | ges  |     | Μ    | odı   | lle | S   |      | Cla  | ISSE  | es | F | iles |  |
|---|-------|-------|------|------|------|-------|-----|------|----|------|-----|------|-------|-----|-----|------|------|-------|----|---|------|--|
| C | Class | s Lis | st   | (    | Clas | s Ind | dex |      | С  | lass | Hie | rarc | hy    |     | Cla | ss N | /lem | bers  | ;  |   |      |  |
| ŀ | AII   | 1     | Fund | ctio | ns   |       | Var | iabl | es |      | Εηι | ımeı | ratio | ns  |     | En   | ume  | erato | r  |   |      |  |
| F | Prop  | ertie | es   |      | Evei | nts   |     |      |    |      |     |      |       |     |     |      |      |       |    |   |      |  |
| a | с     | d     | е    | f    | g    | h     | i   | j    | I  | m    | n   | 0    | р     | r   | s   | t    | u    | w     |    |   |      |  |

- i -

- InitializeSecurity() : PhotonNetwork
- Instantiate(): IPunPrefabPool, PhotonNetwork
- InstantiateSceneObject() : PhotonNetwork
- IsAppId() : ServerSettings

| ſ | Mai         | n P   | ag   | е    | F           | Rel | ate | ed | Pa  | ges  |     | Μ    | odı   | lle | S   |      | Cla  | ISSE  | es | Fi | les |
|---|-------------|-------|------|------|-------------|-----|-----|----|-----|------|-----|------|-------|-----|-----|------|------|-------|----|----|-----|
| C | Class       | s Lis | st   | (    | Class Index |     |     |    | С   | lass | Hie | rarc | hy    |     | Cla | ss N | /lem | bers  | ;  |    |     |
| ŀ | <b>A</b> II |       | Fund | ctio |             |     |     |    | les |      | Εηι | ıme  | ratio | ns  |     | En   | ume  | erato | r  |    |     |
| F | Prop        | ertie | es   |      | Evei        | nts |     |    |     |      |     |      |       |     |     |      |      |       |    |    |     |
| a | С           | d     | е    | f    | g           | h   | i   | j  | I   | m    | n   | ο    | р     | r   | s   | t    | u    | w     |    |    |     |

- j -

- JoinLobby() : PhotonNetwork
- JoinOrCreateRoom() : PhotonNetwork
- JoinRandomRoom() : PhotonNetwork
- JoinRoom() : PhotonNetwork

| ſ | Mai   | n P   | ag   | е    | F    | Rel   | ate | ed I | Pa | ges  | i   | Μ    | odı   | lles | S    |      | Cla  | ISSE  | es | File | s |
|---|-------|-------|------|------|------|-------|-----|------|----|------|-----|------|-------|------|------|------|------|-------|----|------|---|
| C | Class | s Lis | st   | (    | Clas | s Ind | dex |      | С  | lass | Hie | rarc | hy    |      | Clas | ss N | /lem | bers  | 5  |      |   |
| ŀ | AII   | 1     | Fund | ctio | ns   |       | Var | iabl | es |      | Εηι | ımeı | ratio | าร   |      | En   | ume  | erato | r  |      |   |
| F | Prop  | ertie | es   |      | Evei | nts   |     |      |    |      |     |      |       |      |      |      |      |       |    |      |   |
| a | с     | d     | е    | f    | g    | h     | i   | j    | I  | m    | n   | 0    | р     | r    | s    | t    | u    | w     |    |      |   |

- | -

- LeaveLobby() : PhotonNetwork
- LeaveRoom() : PhotonNetwork
- LoadLevel() : PhotonNetwork
- LoadLevelÄsync() : **PhotonNetwork**
- LoadScene() : UnityEngine.SceneManagement.SceneManager
- LoadSceneÄsync() : UnityEngine.SceneManagement.SceneManager

| r | Mai   | n P   | ag   | е    | F                        | Rel | ate | ed I | Pa  | ges  |     | Μ    | odı   | lle  | S    |      | Cla | ISSE  | es | F | iles |
|---|-------|-------|------|------|--------------------------|-----|-----|------|-----|------|-----|------|-------|------|------|------|-----|-------|----|---|------|
| C | Class | s Lis | st   | (    | Clas                     |     | С   | lass | Hie | rarc | hy  |      | Cla   | ss N | /lem | bers | ;   |       |    |   |      |
| A | AII   |       | Fund | ctio | Class Index<br>ons Varia |     |     |      | es  |      | Εηι | ımeı | ratio | ns   |      | En   | ume | erato | r  |   |      |
| F | Prop  | ertie | es   |      | Evei                     | nts |     |      |     |      |     |      |       |      |      |      |     |       |    |   |      |
| a | с     | d     | е    | f    | g                        | h   | i   | j    | I   | m    | n   | 0    | р     | r    | s    | t    | u   | w     |    |   |      |

- m -

- Merge() : Extensions
- MergeStringKeys() : Extensions

| ſ | Mai         | n P   | ag   | е    | F                        | Rel  | ate | d I | Pa | ges  |     | Μ    | odı   | lle | S   |      | Cla  | ISSE  | es | F | iles |
|---|-------------|-------|------|------|--------------------------|------|-----|-----|----|------|-----|------|-------|-----|-----|------|------|-------|----|---|------|
| C | Class       | s Lis | st   | (    | Clas                     | s In | dex |     | С  | lass | Hie | rarc | hy    |     | Cla | ss N | /lem | bers  | ;  |   |      |
| ŀ | <b>A</b> II | 1     | Fund | ctio | Class Index<br>ns Variab |      |     |     | es |      | Εηι | ımeı | ratio | ns  |     | En   | ume  | erato | r  |   |      |
| F | Prop        | ertie | es   |      | Evei                     | nts  |     |     |    |      |     |      |       |     |     |      |      |       |    |   |      |
| a | С           | d     | е    | f    | g                        | h    | i   | j   | I  | m    | n   | ο    | р     | r   | s   | t    | u    | w     |    |   |      |

- n -

- NetworkStatisticsReset() : PhotonNetwork
- NetworkStatisticsToString() : PhotonNetwork

| r | Mai   | n P   | ag   | е    | F    | Rel  | ate | d I  | Pa | ges  | ;   | Μ    | odı   | lles | 5   |      | Cla  | ISSE  | es | I | Files | ; |
|---|-------|-------|------|------|------|------|-----|------|----|------|-----|------|-------|------|-----|------|------|-------|----|---|-------|---|
| C | Class | s Lis | st   | (    | Clas | s In | dex |      | С  | lass | Hie | rarc | hy    |      | Cla | ss N | /lem | bers  | 5  |   |       |   |
| A | AII   | 1     | Fund | ctio | ns   |      | Var | iabl | es |      | Εηι | ımeı | ratio | าร   |     | En   | ume  | erato | or |   |       |   |
| F | Prop  | ertie | es   |      | Evei | nts  |     |      |    |      |     |      |       |      |     |      |      |       |    |   |       |   |
| a | с     | d     | е    | f    | g    | h    | i   | j    | I  | m    | n   | ο    | р     | r    | s   | t    | u    | w     |    |   |       |   |

- 0 -

- OnChatStateChange() : ExitGames.Client.Photon.Chat.IChatClientListener
- OnConnected() : ExitGames.Client.Photon.Chat.IChatClientListener
- OnConnectedToMaster() : IPunCallbacks , Photon.PunBehaviour
- OnConnectedToPhoton() : IPunCallbacks , Photon.PunBehaviour
- OnConnectionFail() : IPunCallbacks , Photon.PunBehaviour
- OnCreatedRoom() : IPunCallbacks , Photon.PunBehaviour
- OnCustomAuthenticationFailed() : IPunCallbacks , Photon.PunBehaviour
- OnCustomAuthenticationResponse() : IPunCallbacks , Photon.PunBehaviour
- OnDisconnected() : ExitGames.Client.Photon.Chat.IChatClientListener
- OnDisconnectedFromPhoton() : IPunCallbacks , Photon.PunBehaviour
- OnFailedToConnectToPhoton() : IPunCallbacks , Photon.PunBehaviour
- OnGetMessages() : ExitGames.Client.Photon.Chat.IChatClientListener
- OnGUI() : PhotonLagSimulationGui , PhotonStatsGui
- OnJoinedLobby() : IPunCallbacks , Photon.PunBehaviour

- OnJoinedRoom() : IPunCallbacks , Photon.PunBehaviour
- OnLeftLobby() : IPunCallbacks , Photon.PunBehaviour
- OnLeftRoom() : IPunCallbacks , Photon.PunBehaviour
- OnLobbyStatisticsUpdate() : IPunCallbacks , Photon.PunBehaviour
- OnMasterClientSwitched() : IPunCallbacks , Photon.PunBehaviour , PhotonView
- OnOwnershipRequest() : IPunCallbacks , Photon.PunBehaviour
- OnOwnershipTransfered() : IPunCallbacks , Photon.PunBehaviour
- OnPhotonCreateRoomFailed() : IPunCallbacks , Photon.PunBehaviour
- OnPhotonCustomRoomPropertiesChanged() : IPunCallbacks , Photon.PunBehaviour
- OnPhotonInstantiate() : IPunCallbacks , Photon.PunBehaviour
- OnPhotonJoinRoomFailed() : IPunCallbacks , Photon.PunBehaviour
- OnPhotonMaxCccuReached() : IPunCallbacks , Photon.PunBehaviour
- OnPhotonPlayerActivityChanged() : IPunCallbacks , Photon.PunBehaviour
- OnPhotonPlayerConnected() : IPunCallbacks , Photon.PunBehaviour
- OnPhotonPlayerDisconnected() : IPunCallbacks , Photon.PunBehaviour
- OnPhotonPlayerPropertiesChanged() : IPunCallbacks , Photon.PunBehaviour
- OnPhotonRandomJoinFailed() : IPunCallbacks , Photon.PunBehaviour
- OnPhotonSerializeView() : IPunObservable , PhotonAnimatorView , PhotonRigidbody2DView , PhotonRigidbodyView , PhotonTransformView , PhotonTransformViewPositionControl , PhotonTransformViewRotationControl , PhotonTransformViewScaleControl
- OnPrivateMessage() : ExitGames.Client.Photon.Chat.IChatClientListener
- OnReceivedRoomListUpdate() : IPunCallbacks , Photon.PunBehaviour
- OnStatusUpdate() :

 ${\bf ExitGames. Client. Photon. Chat. IChatClientListener}$ 

- OnSubscribed() : ExitGames.Client.Photon.Chat.IChatClientListener
- OnUnsubscribed() : ExitGames.Client.Photon.Chat.IChatClientListener
- OnUpdatedFriendList() : IPunCallbacks , Photon.PunBehaviour
- OnWebRpcResponse() : IPunCallbacks , Photon.PunBehaviour
- OverrideBestCloudServer() : PhotonNetwork

| Mai   | n Pa   | ge     | F     | Rela  | ated   | Pag  | jes    | Ν     | lodu   | les |       | Cla | ISSE  | s | Files |
|-------|--------|--------|-------|-------|--------|------|--------|-------|--------|-----|-------|-----|-------|---|-------|
| Class | s List |        | Class | s Ind | ex     | CI   | ass Hi | erarc | hy     | Cla | ass I | Mem | bers  |   |       |
| All   | Fu     | inctio | ns    | ١     | /arial | oles | E      | nume  | ratior | าร  | En    | ume | erato | r |       |
| Prop  | erties |        | Ever  | nts   |        |      |        |       |        |     |       |     |       |   |       |
| a c   | d      | e f    | g     | h     | i j    | I    | m n    | 0     | р      | r s | t     | u   | w     |   |       |

- p -

- Parse() : Region
- PeekNext() : PhotonStream
- PhotonMessageInfo() : PhotonMessageInfo
- PhotonPlayer() : PhotonPlayer
- PhotonStream() : PhotonStream
- PhotonStreamQueue() : PhotonStreamQueue
- PhotonTransformViewPositionControl() : PhotonTransformViewPositionControl
- PhotonTransformViewRotationControl() : PhotonTransformViewRotationControl
- PhotonTransformViewScaleControl() : PhotonTransformViewScaleControl
- PingSocket() : PhotonPingManager
- PublishMessage() : ExitGames.Client.Photon.Chat.ChatClient

| Maiı  | n Pa   | ge    | F     | Rela  | ateo  | d P  | Pag | es  |     | Μ    | odı   | lles | S    |      | Cla  | ISSE  | es | File | S |
|-------|--------|-------|-------|-------|-------|------|-----|-----|-----|------|-------|------|------|------|------|-------|----|------|---|
| Class | List   | (     | Class | s Inc | lex   |      | CI  | ass | Hie | rarc | hy    |      | Clas | ss N | /lem | bers  | 5  |      |   |
| All   | Fu     | nctio | ns    |       | Varia | able | es  |     | Εηι | imei | ratio | ns   |      | En   | ume  | erato | r  |      |   |
| Prope | erties |       | Ever  | nts   |       |      |     |     |     |      |       |      |      |      |      |       |    |      |   |
| a c   | d e    | f     | g     | h     | i     | j    | I   | m   | n   | 0    | р     | r    | s    | t    | u    | w     |    |      |   |

- r -

- RaiseEvent() : PhotonNetwork
- ReceiveNext() : PhotonStream , PhotonStreamQueue
- Reconnect() : PhotonNetwork
- ReconnectÄndRejoin() : **PhotonNetwork**
- RefreshCloudServerRating() : PhotonNetwork
- RefreshRpcMonoBehaviourCache() : PhotonView
- Region() : Region
- ReJoinRoom() : **PhotonNetwork**
- RemoveFriends() : ExitGames.Client.Photon.Chat.ChatClient
- RemovePlayerCustomProperties() : **PhotonNetwork**
- RemoveRPCs() : PhotonNetwork
- RemoveRPCsInGroup() : PhotonNetwork
- RequestOwnership() : PhotonView
- Reset() : PhotonStreamQueue , RaiseEventOptions
- ResetBestRegionCodeInPreferences() : ServerSettings
- ResolveHost() : PhotonPingManager
- RPC() : PhotonView
- RpcSecure() : **PhotonView**

| r | Mai   | n P   | ag   | е    | F    | Rel  | ate  | dI   | Pa | ges  |     | Μ    | odı   | lle | S   |      | Cla  | ISS   | es | File | s |
|---|-------|-------|------|------|------|------|------|------|----|------|-----|------|-------|-----|-----|------|------|-------|----|------|---|
| C | Class | s Lis | st   | (    | Clas | s In | dex  |      | С  | lass | Hie | rarc | hy    |     | Cla | ss N | /lem | bers  | 6  |      |   |
| A | All   |       | Fund | ctio | ns   |      | Vari | iabl | es |      | Enu | ımeı | ratio | ns  |     | En   | ume  | erato | or |      |   |
| F | Prop  | ertie | es   |      | Evei | nts  |      |      |    |      |     |      |       |     |     |      |      |       |    |      |   |
| a | с     | d     | е    | f    | g    | h    | i    | j    | I  | m    | n   | 0    | р     | r   | s   | t    | u    | w     |    |      |   |

- S -

- SendAcksOnly() : ExitGames.Client.Photon.Chat.ChatClient
- SendNext() : PhotonStream , PhotonStreamQueue
- SendOutgoingCommands() : PhotonNetwork
- SendPrivateMessage() : ExitGames.Client.Photon.Chat.ChatClient
- Serialize() : PhotonStream , PhotonStreamQueue
- SerializeView() : PhotonView
- Service() : ExitGames.Client.Photon.Chat.ChatClient
- SetAuthPostData() : AuthenticationValues , ExitGames.Client.Photon.Chat.AuthenticationValues
- SetCustomProperties() : PhotonPlayer , Room
- SetExpectedUsers() : Room
- SetInterestGroups() : PhotonNetwork
- SetLayerSynchronized() : PhotonAnimatorView
- SetLevelPrefix() : PhotonNetwork
- SetMasterClient() : PhotonNetwork
- SetOnlineStatus() : ExitGames.Client.Photon.Chat.ChatClient
- SetParameterSynchronized() : PhotonAnimatorView
- SetPlayerCustomProperties() : PhotonNetwork
- SetPropertiesListedInLobby() : Room
- SetReadStream() : PhotonStream
- SetReceivingEnabled() : PhotonNetwork
- SetSendingEnabled() : PhotonNetwork
- SetSynchronizedValues() : PhotonTransformView ,

PhotonTransformViewPositionControl

- Start() : PhotonLagSimulationGui , PhotonStatsGui
- StartPing() : PingMonoEditor
- StopThread() : ExitGames.Client.Photon.Chat.ChatClient
- StripKeysWithNullValues() : Extensions
- StripToStringKeys() : Extensions
- Subscribe() : ExitGames.Client.Photon.Chat.ChatClient
- SwitchToProtocol() : PhotonNetwork

| r | Mai   | n P   | ag   | е    | F    | Rel  | ate  | dI   | Pa | ges  | ;   | Μ    | odı   | lle | S   |      | Cla  | เรรด  | es | File | s |
|---|-------|-------|------|------|------|------|------|------|----|------|-----|------|-------|-----|-----|------|------|-------|----|------|---|
| C | Class | s Lis | st   | (    | Clas | s In | dex  |      | С  | lass | Hie | rarc | hy    |     | Cla | ss N | /lem | bers  | 6  |      |   |
| A | All   | 1     | Fund | ctio | ns   |      | Vari | iabl | es |      | Enu | ımeı | ratio | ns  |     | En   | ume  | erato | or |      |   |
| F | Prop  | ertie | es   |      | Evei | nts  |      |      |    |      |     |      |       |     |     |      |      |       |    |      |   |
| a | с     | d     | е    | f    | g    | h    | i    | j    | I  | m    | n   | 0    | р     | r   | s   | t    | u    | w     |    |      |   |

- t -

- ToArray() : **PhotonStream**
- ToString(): AuthenticationValues , ExitGames.Client.Photon.Chat.AuthenticationValues , FriendInfo , PhotonMessageInfo , PhotonPlayer , PhotonView , Region , Room , RoomInfo , ServerSettings , TypedLobby , TypedLobbyInfo
- ToStringFull() : Extensions , PhotonPlayer , Room , RoomInfo , WebRpcResponse
- ToStringMessages() : ExitGames.Client.Photon.Chat.ChatChannel
- TrafficStatsWindow() : PhotonStatsGui
- TransferOwnership() : **PhotonView**
- TruncateMessages() : ExitGames.Client.Photon.Chat.ChatChannel
- TryGetChannel() : ExitGames.Client.Photon.Chat.ChatClient
- TypedLobby() : TypedLobby

| ſ | Mai        | n P   | ag   | е    | F           | Rel | ate | ed I | Pa              | ges  | ;   | Modules     |   |    |               |             | Classes |   |  |  | Files | S |
|---|------------|-------|------|------|-------------|-----|-----|------|-----------------|------|-----|-------------|---|----|---------------|-------------|---------|---|--|--|-------|---|
| C | Class List |       |      |      | Class Index |     |     |      |                 | lass | Hie | erarchy Cla |   |    |               | ass Members |         |   |  |  |       |   |
| ŀ | AII        | 1     | Fund | ctio | ns          |     | Var | iabl | les Enumeration |      |     |             |   | าร | ns Enumerator |             |         |   |  |  |       |   |
| F | Prop       | ertie |      | Evei | nts         |     |     |      |                 |      |     |             |   |    |               |             |         |   |  |  |       |   |
| a | с          | d     | е    | f    | g           | h   | i   | j    | I               | m    | n   | 0           | р | r  | s             | t           | u       | w |  |  |       |   |

- u -

- UnAllocateViewID() : PhotonNetwork
- Unsubscribe() : ExitGames.Client.Photon.Chat.ChatClient
- Update() : PhotonStatsGui
- UpdatePosition() : PhotonTransformViewPositionControl
- UseCloud() : ServerSettings
- UseCloudBestRegion(): ServerSettings
- UseMyServer() : ServerSettings

| ſ | Mai        | n P   | ag | е | F            | Rel | ate | ed I | Pa | ges             | ;   | Modules     |   |   |               |             | Classes |   |  |  | Files | 5 |
|---|------------|-------|----|---|--------------|-----|-----|------|----|-----------------|-----|-------------|---|---|---------------|-------------|---------|---|--|--|-------|---|
| C | Class List |       |    |   | Class Index  |     |     |      |    | lass            | Hie | erarchy Cla |   |   |               | ass Members |         |   |  |  |       |   |
| ŀ | All Func   |       |    |   | tions Variab |     |     |      |    | les Enumeration |     |             |   |   | ns Enumerator |             |         |   |  |  |       |   |
| F | Prop       | ertie | es |   | Evei         | nts |     |      |    |                 |     |             |   |   |               |             |         |   |  |  |       |   |
| a | с          | d     | е  | f | g            | h   | i   | j    | I  | m               | n   | 0           | р | r | s             | t           | u       | w |  |  |       |   |

- W -

- WebRpc() : PhotonNetwork
- WebRpcResponse() : WebRpcResponse

| Γ | Mai         | n P   | ag    | е    | F    | Rela | ateo  | d F   | Pag  | jes | ;   | Μ    | odı   | lles | 5    | (   | Cla  | sse  | es |   | File | es |
|---|-------------|-------|-------|------|------|------|-------|-------|------|-----|-----|------|-------|------|------|-----|------|------|----|---|------|----|
| C | Class       | s Lis | s Ind | dex  |      | C    | ass   | : Hie | rarc | hy  | C   | Clas | s M   | emb  | oers | ;   |      |      |    |   |      |    |
| ļ | <b>A</b> II | 1     | Fune  | ctio | าร   |      | Varia | able  | es   |     | Enu | ımeı | ratio | าร   |      | Enu | imei | rato | r  |   |      |    |
| F | Prop        | ertie | es    | 1    | Ever | nts  |       |       |      |     |     |      |       |      |      |     |      |      |    |   |      |    |
| a | b           | с     | d     | е    | f    | g    | h     | i     | j    | I   | m   | n    | ο     | р    | q    | r   | s    | t    | u  | v | w    |    |

- a -

- ActorList : ParameterCode
- ActorNr : ParameterCode
- Add : ParameterCode
- AddFriends :
   ExitGames.Client.Photon.Chat.ChatOperationCode
- Address : ExitGames.Client.Photon.Chat.ParameterCode , ParameterCode
- AlreadyMatched : ErrorCode
- AppID : ServerSettings
- ApplicationId : ExitGames.Client.Photon.Chat.ParameterCode , ParameterCode
- AppStats : EventCode
- AppVersion : ExitGames.Client.Photon.Chat.ParameterCode , ParameterCode
- Attempts : PhotonPingManager
- Authenticate : ExitGames.Client.Photon.Chat.ChatOperationCode , OperationCode
- AuthenticateOnce : OperationCode
- AuthenticationTicketExpired : ErrorCode
- AuthEvent : EventCode
- autoCleanUpField : RoomInfo
- Away : ExitGames.Client.Photon.Chat.ChatUserStatus
- AzureLocalNodeId : ParameterCode

- AzureMasterNodeId : ParameterCode
- AzureNodeInfo : EventCode , ParameterCode

| ſ | Mai              | n P   | ag   | е     | F    | Rel | ate   | d F  | Paç | jes  | 5     | Μ    | odı   | lles | 5    | (   | Cla | sse  | es |   | File | es |
|---|------------------|-------|------|-------|------|-----|-------|------|-----|------|-------|------|-------|------|------|-----|-----|------|----|---|------|----|
| C | Class List Class |       |      |       |      |     | dex   |      | C   | lass | 6 Hie | rarc | hy    | C    | Clas | s M | emb | oers | ;  |   |      |    |
| ŀ | <b>A</b> II      | 1     | Fune | ctior | าร   |     | Varia | able | es  |      | En    | ıme  | ratio | ns   |      | Εηι | ime | rato | r  |   |      |    |
| F | Prop             | ertie | es   | 1     | Evei | nts |       |      |     |      |       |      |       |      |      |     |     |      |    |   |      |    |
| a | b                | С     | d    | е     | f    | g   | h     | i    | j   | I    | m     | n    | 0     | р    | q    | r   | s   | t    | u  | v | w    |    |

- b -

- BackgroundTimeout : PhotonNetwork
- Broadcast : ParameterCode
- buttonsOn : PhotonStatsGui

| ſ | Mai   | n P   | ag   | е     | F    | Rel   | ate  | d F  | Pag | jes | ;     | Μ    | odı   | lles | 5    | C   | Cla | sse  | es |   | File | es |
|---|-------|-------|------|-------|------|-------|------|------|-----|-----|-------|------|-------|------|------|-----|-----|------|----|---|------|----|
| C | Class | s Lis | st   | C     | las  | s Ind | dex  |      | CI  | ass | ; Hie | rarc | hy    | (    | Clas | s M | emł | oers | ;  |   |      |    |
| ŀ | AII   | 1     | Fune | ctior | าร   |       | Vari | able | es  |     | Enu   | ıme  | ratio | ns   |      | Enu | ime | rato | r  |   |      |    |
| F | Prop  | ertie | es   | 1     | Evei | nts   |      |      |     |     |       |      |       |      |      |     |     |      |    |   |      |    |
| a | b     | с     | d    | е     | f    | g     | h    | i    | j   | I   | m     | n    | 0     | р    | q    | r   | s   | t    | u  | v | w    |    |

- C -

- Cache : ParameterCode
- CacheSliceChanged : EventCode
- CacheSliceIndex : ParameterCode
- CachingOption : RaiseEventOptions
- ChangeGroups : **OperationCode**
- Channel : ExitGames.Client.Photon.Chat.ChatParameterCode
- ChannelHistory : ExitGames.Client.Photon.Chat.ChatOperationCode
- Channels : ExitGames.Client.Photon.Chat.ChatParameterCode
- ChannelUserCount :
   ExitGames.Client.Photon.Chat.ChatParameterCode
- ChatAppID : ServerSettings
- ChatMessages :
   ExitGames.Client.Photon.Chat.ChatEventCode
- chatPeer : ExitGames.Client.Photon.Chat.ChatClient
- CheckUserOnJoin : ParameterCode
- CleanupCacheOnLeave : GamePropertyKey , ParameterCode
- ClientAuthenticationData : ExitGames.Client.Photon.Chat.ParameterCode , ParameterCode
- ClientAuthenticationParams : ExitGames.Client.Photon.Chat.ParameterCode , ParameterCode
- ClientAuthenticationType :

ExitGames.Client.Photon.Chat.ParameterCode , ParameterCode

- Cluster : Region
- Code : ParameterCode , Region
- CreateGame : **OperationCode**
- currentMasterID : PhotonView
- CustomAuthenticationFailed : ErrorCode , ExitGames.Client.Photon.Chat.ErrorCode
- CustomEventContent : ParameterCode
- CustomInitData : ParameterCode
- CustomRoomProperties : RoomOptions
- CustomRoomPropertiesForLobby RoomOptions

| ſ | Mai   | n P                | ag               | е | F    | Rel | ateo | d F | Pag | jes | 5     | Μ    | odı   | lles | 5    | (   | Cla | sse  | es |   | File | es |
|---|-------|--------------------|------------------|---|------|-----|------|-----|-----|-----|-------|------|-------|------|------|-----|-----|------|----|---|------|----|
| C | Class | s List Class Index |                  |   |      |     |      |     | C   | ass | : Hie | rarc | hy    |      | Clas | s M | eml | oers | ;  |   |      |    |
| ŀ | All   |                    | Functions Varial |   |      |     |      |     |     |     | Enu   | ume  | ratio | ns   |      | Εηι | ime | rato | r  |   |      |    |
| F | Prop  | ertie              | es               | E | Ever | nts |      |     |     |     |       |      |       |      |      |     |     |      |    |   |      |    |
| a | b     | с                  | d                | е | f    | g   | h    | i   | j   | I   | m     | n    | 0     | р    | q    | r   | s   | t    | u  | v | w    |    |

- d -

- Data : ParameterCode
- Default : RaiseEventOptions , TypedLobby
- DisableAutoOpenWizard : ServerSettings
- DND : ExitGames.Client.Photon.Chat.ChatUserStatus
- DrawErrorGizmo : PhotonTransformViewPositionModel

| Ν | <b>//ai</b> | n P               | ag   | е    | F    | Rela | ated  | d F  | Pag | jes  | 5     | Ν     | odu   | lles | 5    | (   | Cla | sse  | es |   | File | es |
|---|-------------|-------------------|------|------|------|------|-------|------|-----|------|-------|-------|-------|------|------|-----|-----|------|----|---|------|----|
| C | lass        | ss List Class Ind |      |      |      |      |       |      | C   | lass | s Hie | erarc | hy    | C    | Clas | s M | eml | oers | 5  |   |      |    |
| A |             | F                 | =uno | ctio | าร   |      | Varia | able | es  |      | En    | ume   | ratio | ns   |      | Enu | ime | rato | r  |   |      |    |
| Ρ | Prop        | ertie             | s    | 1    | Ever | nts  |       |      |     |      |       |       |       |      |      |     |     |      |    |   |      |    |
| a | b           | С                 |      |      |      |      |       |      | j   | I    | m     | n     | 0     | р    | q    | r   | s   | t    | u  | v | w    |    |

#### - e -

- EmptyRoomTtl : GamePropertyKey
- EmptyRoomTTL : ParameterCode
- EmptyRoomTtl : RoomOptions
- emptyRoomTtlField : RoomInfo
- EnabledRegions : ServerSettings
- EnableLobbyStatistics : ServerSettings
- Encrypt : RaiseEventOptions
- EncryptionData : ParameterCode
- EncryptionMode : ParameterCode
- ErrorInfo : EventCode
- EventForward : ParameterCode
- ExchangeKeysForEncryption : OperationCode
- ExpectedProtocol : ParameterCode
- ExpectedUsers : GamePropertyKey
- expectedUsersField : RoomInfo
- ExpectedValues : ParameterCode
- ExternalHttpCallFailed : ErrorCode
- ExtrapolateIncludingRoundTripTime : PhotonTransformViewPositionModel
- ExtrapolateNumberOfStoredPositions : PhotonTransformViewPositionModel
- ExtrapolateOption : PhotonTransformViewPositionModel
- ExtrapolateSpeed : PhotonTransformViewPositionModel

| ſ | Mai   | n P                | ag   | е     |     | Rel | ate   | d F  | Pag | jes | 5     | Μ    | odı   | lles | 5    | (   | Cla | sse  | es |   | File | es |
|---|-------|--------------------|------|-------|-----|-----|-------|------|-----|-----|-------|------|-------|------|------|-----|-----|------|----|---|------|----|
| C | Class | ass List Class Inc |      |       |     |     |       |      | C   | ass | 6 Hie | rarc | hy    | (    | Clas | s M | eml | oers | 5  |   |      |    |
| ļ | 411   |                    | Fund | ctior | าร  |     | Varia | able | es  |     | Enu   | ıme  | ratio | ns   |      | Enu | ime | rato | r  |   |      |    |
| F | Prop  | ertie              | es   | 1     | Eve | nts |       |      |     |     |       |      |       |      |      |     |     |      |    |   |      |    |
| a | b     | с                  | d    | е     | f   | g   | h     | i    | j   | I   | m     | n    | 0     | р    | q    | r   | s   | t    | u  | v | w    |    |

- f -

- FindFriends : **OperationCode**
- FindFriendsRequestList : ParameterCode
- FindFriendsResponseOnlineList : ParameterCode
- FindFriendsResponseRoomIdList : ParameterCode
- ForwardToWebhook : RaiseEventOptions
- Friends : ExitGames.Client.Photon.Chat.ChatParameterCode
- FriendsList : ExitGames.Client.Photon.Chat.ChatEventCode

| ſ | Mai   | n P   | ag   | е     | F    | Rel  | ate   | d F  | Pag | jes | 5     | Μ    | odı   | lles | 5    | (   | Cla | sse  | es |   | File | es |
|---|-------|-------|------|-------|------|------|-------|------|-----|-----|-------|------|-------|------|------|-----|-----|------|----|---|------|----|
| C | Class | s Lis | st   | C     | Clas | s In | dex   |      | C   | ass | : Hie | rarc | hy    | (    | Clas | s M | emt | oers | ;  |   |      |    |
| ŀ | All   | 1     | Fune | ctior | าร   |      | Varia | able | es  |     | Enu   | ımeı | ratio | ns   |      | Enu | ime | rato | r  |   |      |    |
| F | Prop  | ertie | es   | 1     | Evei | nts  |       |      |     |     |       |      |       |      |      |     |     |      |    |   |      |    |
| a | b     | с     | d    | e     | f    | g    | h     | i    | j   | I   | m     | n    | 0     | р    | q    | r   | s   | t    | u  | v | w    |    |

#### - g -

- GameClosed : ErrorCode , ExitGames.Client.Photon.Chat.ErrorCode
- GameCount : ParameterCode
- GameDoesNotExist : ErrorCode , ExitGames.Client.Photon.Chat.ErrorCode
- GameFull : ErrorCode , ExitGames.Client.Photon.Chat.ErrorCode
- GameIdAlreadyExists : ErrorCode , ExitGames.Client.Photon.Chat.ErrorCode
- GameList : EventCode , ParameterCode
- GameListUpdate : EventCode
- GameProperties : ParameterCode
- GetGameList : OperationCode
- GetLobbyStats : OperationCode
- GetProperties : OperationCode
- GetRegions : **OperationCode**
- Group : ParameterCode
- group : PhotonView

| ſ | Mai         | n P                | ag   | е     | F    | Rel | ate   | d F  | Pag | jes | 5     | Μ    | odı   | lles | 5    | (   | Cla | sse  | es |   | File | es |
|---|-------------|--------------------|------|-------|------|-----|-------|------|-----|-----|-------|------|-------|------|------|-----|-----|------|----|---|------|----|
| C | Class       | ss List Class Inde |      |       |      |     |       |      | C   | ass | s Hie | rarc | hy    | C    | Clas | s M | emb | oers | 5  |   |      |    |
| ŀ | <b>A</b> II | 1                  | Fund | ctior | าร   |     | Varia | able | es  |     | En    | ume  | ratio | ns   |      | Enu | ime | rato | r  |   |      |    |
| F | Prop        | ertie              | es   | 1     | Ever | nts |       |      |     |     |       |      |       |      |      |     |     |      |    |   |      |    |
| a | b           | с                  | d    | е     | f    | g   | h     | i    | j   | I   | m     | n    | 0     | р    | q    | r   | s   | t    | u  | v | w    |    |

- h -

- healthStatsVisible : PhotonStatsGui
- HistoryLength : ExitGames.Client.Photon.Chat.ChatParameterCode
- HostAndPort : Region
- HostType : ServerSettings
- HttpLimitReached : ErrorCode

| ſ | Mai   | n P   | ag   | е     | F    | Rel   | ate   | d F | Pag | ges  | 5     | Μ    | odı   | lles | 5    | (   | Cla | sse  | es |   | File | es |
|---|-------|-------|------|-------|------|-------|-------|-----|-----|------|-------|------|-------|------|------|-----|-----|------|----|---|------|----|
| C | Class | s Lis | st   | C     | Clas | s Ind | dex   |     | C   | lass | s Hie | rarc | hy    | (    | Clas | s M | em  | oers | ;  |   |      |    |
| ŀ | All   | 1     | Fune | ctior | าร   |       | Varia | abl | es  |      | En    | ıme  | ratio | ns   |      | Enu | ime | rato | r  |   |      |    |
| F | Prop  | ertie | es   | 1     | Evei | nts   |       |     |     |      |       |      |       |      |      |     |     |      |    |   |      |    |
| a | b     | с     |      |       |      |       |       |     |     | I    | m     | n    | 0     | р    | q    | r   | s   | t    | u  | v | w    |    |

- i -

- IgnoreInitialAttempt : PhotonPingManager
- Info : ParameterCode
- InstantiateInRoomOnly : PhotonNetwork
- instantiationId : PhotonView
- InterestGroup : RaiseEventOptions
- InternalServerError : ErrorCode , ExitGames.Client.Photon.Chat.ErrorCode
- InterpolateLerpSpeed : PhotonTransformViewPositionModel , PhotonTransformViewRotationModel , PhotonTransformViewScaleModel
- InterpolateMoveTowardsAcceleration :
   PhotonTransformViewPositionModel
- InterpolateMoveTowardsDeceleration : PhotonTransformViewPositionModel
- InterpolateMoveTowardsSpeed : PhotonTransformViewPositionModel , PhotonTransformViewScaleModel
- InterpolateOption : PhotonTransformViewPositionModel , PhotonTransformViewRotationModel , PhotonTransformViewScaleModel
- InterpolateRotateTowardsSpeed : PhotonTransformViewRotationModel
- InterpolateSpeedCurve : PhotonTransformViewPositionModel
- InvalidAuthentication : ErrorCode ,

ExitGames.Client.Photon.Chat.ErrorCode

- InvalidEncryptionParameters : ErrorCode
- InvalidOperation : ErrorCode
- InvalidOperationCode : ErrorCode , ExitGames.Client.Photon.Chat.ErrorCode
- InvalidRegion : ErrorCode , ExitGames.Client.Photon.Chat.ErrorCode
- Invisible : ExitGames.Client.Photon.Chat.ChatUserStatus
- IsComingBack : ParameterCode
- Islnactive : ActorProperties , ParameterCode
- IsLocal : PhotonPlayer
- IsOpen : GamePropertyKey
- IsVisible : GamePropertyKey

| ſ | Mai   | n P          | ag                          | е | F     | Rel   | ate | d F | Pag | jes | ;     | Μ    | odı   | lles | 5    | C   | Cla | sse  | es |   | File | es |
|---|-------|--------------|-----------------------------|---|-------|-------|-----|-----|-----|-----|-------|------|-------|------|------|-----|-----|------|----|---|------|----|
| C | Class | s Lis        | st                          | C | Class | s Ind | dex |     | CI  | ass | : Hie | rarc | hy    | 0    | Clas | s M | emb | oers | ;  |   |      |    |
| ŀ | All   | Functions Va |                             |   |       |       |     |     | es  |     | Enu   | ımeı | ratio | ns   |      | Enu | ime | rato | r  |   |      |    |
| F | Prop  | ertie        | es                          | 1 | Ever  | nts   |     |     |     |     |       |      |       |      |      |     |     |      |    |   |      |    |
| a | b     | с            | rties Events<br>c d e f g h |   |       |       |     |     |     | I   | m     | n    | 0     | р    | q    | r   | s   | t    | u  | v | w    |    |

- j -

- Join : EventCode , OperationCode
- JoinFailedFoundActiveJoiner : ErrorCode
- JoinFailedFoundExcludedUserId : ErrorCode
- JoinFailedFoundInactiveJoiner : ErrorCode
- JoinFailedPeerAlreadyJoined : ErrorCode
- JoinFailedWithRejoinerNotFound : ErrorCode
- JoinGame : OperationCode
- JoinLobby : OperationCode , ServerSettings
- JoinMode : ParameterCode
- JoinRandomGame : **OperationCode**

| ſ | Mai   | n P   | ag | е | F     | Rel   | ate | d F  | Pag | jes | 5     | Μ    | odı   | lles | 5    | (   | Cla | sse  | es |   | File | es |
|---|-------|-------|----|---|-------|-------|-----|------|-----|-----|-------|------|-------|------|------|-----|-----|------|----|---|------|----|
| C | Class | s Lis | st | C | Class | s Ind | dex |      | CI  | ass | 6 Hie | rarc | hy    | 0    | Clas | s M | emb | oers | 5  |   |      |    |
| ŀ | 411   |       |    |   |       |       |     | able | es  |     | Enu   | ıme  | ratio | ns   |      | Enu | ime | rato | r  |   |      |    |
| F | Prop  | ertie | es | 1 | Ever  | nts   |     |      |     |     |       |      |       |      |      |     |     |      |    |   |      |    |
| a | b     | с     | d  | е | f     | g     | h   | i    | j   | I   | m     | n    | 0     | р    | q    | r   | s   | t    | u  | v | w    |    |

- | -

- LayerIndex : PhotonAnimatorView.SynchronizedLayer
- Leave : EventCode , OperationCode
- LeaveLobby : OperationCode
- LFG : ExitGames.Client.Photon.Chat.ChatUserStatus
- LobbyName : ParameterCode
- LobbyStats : EventCode , ParameterCode
- LobbyType : ParameterCode
- logLevel : PhotonNetwork

| Γ | Mai   | n P   | ag              | е | F    | Rel   | ate | d F | Pag | jes | ;   | Μ    | odı   | lles | 5    | (   | Cla | sse  | es |   | File | es |
|---|-------|-------|-----------------|---|------|-------|-----|-----|-----|-----|-----|------|-------|------|------|-----|-----|------|----|---|------|----|
| C | Class | s Lis | st              | C | Clas | s Ind | dex |     | CI  | ass | Hie | rarc | hy    |      | Clas | s M | emb | oers | ;  |   |      |    |
| ļ | 411   | 1     | Functions Varia |   |      |       |     |     |     |     | Enu | ımeı | ratio | ns   |      | Enu | ime | rato | r  |   |      |    |
| F | Prop  | ertie | es              | 1 | Evei | nts   |     |     |     |     |     |      |       |      |      |     |     |      |    |   |      |    |
| a | b     | с     | d               | e | f    | g     | h   | i   | j   | I   | m   | n    | 0     | р    | q    | r   | s   | t    | u  | v | w    |    |

#### - m -

- m\_PositionModel : **PhotonTransformView**
- m\_RotationModel : **PhotonTransformView**
- m\_ScaleModel : PhotonTransformView
- MasterClientId : GamePropertyKey , ParameterCode
- MasterPeerCount : ParameterCode
- Match : EventCode
- MatchMakingType : ParameterCode
- MAX\_VIEW\_IDS : PhotonNetwork
- MaxCcuReached : ErrorCode , ExitGames.Client.Photon.Chat.ErrorCode
- maxConnections : **PhotonNetwork**
- MaxMilliseconsPerPing : PhotonPingManager
- MaxPlayers : GamePropertyKey , RoomOptions
- maxPlayersField : RoomInfo
- Message : ExitGames.Client.Photon.Chat.ChatParameterCode
- MessageLimit : ExitGames.Client.Photon.Chat.ChatChannel , ExitGames.Client.Photon.Chat.ChatClient
- Messages : ExitGames.Client.Photon.Chat.ChatChannel , ExitGames.Client.Photon.Chat.ChatParameterCode
- Mode : EncryptionDataParameters
- Msgld : ExitGames.Client.Photon.Chat.ChatParameterCode
- Msglds : ExitGames.Client.Photon.Chat.ChatParameterCode

| ſ | Mai         | n P   | ag   | е     | F    | Rel   | ate   | d F  | Pag | jes | 5     | Μ    | odı   | lles | S    | (   | Cla | sse  | es |   | File | es |
|---|-------------|-------|------|-------|------|-------|-------|------|-----|-----|-------|------|-------|------|------|-----|-----|------|----|---|------|----|
| C | Class       | s Lis | st   | C     | Clas | s Ind | dex   |      | C   | ass | s Hie | rarc | hy    | (    | Clas | s M | emb | oers | 5  |   |      |    |
| ŀ | <b>A</b> II | 1     | Fune | ctior | าร   |       | Varia | able | es  |     | Enu   | ımeı | ratio | ns   |      | Εηι | ime | rato | r  |   |      |    |
| F | Prop        | ertie | es   | 1     | Evei | nts   |       |      |     |     |       |      |       |      |      |     |     |      |    |   |      |    |
| a | b           | с     | d    | е     | f    | g     | h     | i    | j   | I   | m     | n    | 0     | р    | q    | r   | s   | t    | u  | v | w    |    |

- n -

- Name : ExitGames.Client.Photon.Chat.ChatChannel , PhotonAnimatorView.SynchronizedParameter , TypedLobby
- nameField : RoomInfo
- NameServerHost : ExitGames.Client.Photon.Chat.ChatPeer
- NameServerHttp : ExitGames.Client.Photon.Chat.ChatPeer
- NetworkLogging : ServerSettings
- NickName : ParameterCode
- NoRandomMatchFound : ErrorCode , ExitGames.Client.Photon.Chat.ErrorCode

| Γ | Mai   | n P   | ag   | е     | F     | Rela  | ate  | d F  | Pag | ges  | 5     | Μ     | odı   | lles | 5    | (   | Cla | sse  | es |   | File | es |
|---|-------|-------|------|-------|-------|-------|------|------|-----|------|-------|-------|-------|------|------|-----|-----|------|----|---|------|----|
| C | Class | s Lis | st   | C     | Class | s Ind | dex  |      | C   | lass | s Hie | erarc | hy    | 0    | Clas | s M | emb | oers | ;  |   |      |    |
| ŀ | 411   | 1     | Fune | ctior | าร    |       | Vari | able | es  |      | En    | ume   | ratio | ns   |      | Enu | ime | rato | r  |   |      |    |
| F | Prop  | ertie | es   | 1     | Ever  | nts   |      |      |     |      |       |       |       |      |      |     |     |      |    |   |      |    |
| a | b     | с     | d    | е     | f     | g     | h    | i    | j   | I    | m     | n     | 0     | р    | q    | r   | s   | t    | u  | v | w    |    |

- 0 -

- ObservedComponents : PhotonView
- Offline : ExitGames.Client.Photon.Chat.ChatUserStatus
- Ok : ErrorCode , ExitGames.Client.Photon.Chat.ErrorCode
- Online : ExitGames.Client.Photon.Chat.ChatUserStatus
- onSerializeRigidBodyOption : PhotonView
- onSerializeTransformOption : PhotonView
- openField : RoomInfo
- OperationNotAllowedInCurrentState : ErrorCode , ExitGames.Client.Photon.Chat.ErrorCode
- ownerId : PhotonView
- ownershipTransfer : **PhotonView**
- OwnerShipWasTransfered : PhotonView

| ſ | Mai          | n P   | ag | е | F    | Rela  | ateo  | d P  | ag | jes | ;   | Μ    | odı   | lles | 5    | (   | Cla | sse  | es |   | File | es |
|---|--------------|-------|----|---|------|-------|-------|------|----|-----|-----|------|-------|------|------|-----|-----|------|----|---|------|----|
| C |              |       |    |   |      | s Ind | dex   |      | CI | ass | Hie | rarc | hy    | (    | Clas | s M | eml | oers | 5  |   |      |    |
| 1 | All Function |       |    |   |      |       | Varia | able | s  |     | Ent | ume  | ratio | ns   |      | Enu | ime | rato | r  |   |      |    |
| F | Prop         | ertie | es | 1 | Ever | nts   |       |      |    |     |     |      |       |      |      |     |     |      |    |   |      |    |
| a | b            |       |    |   |      | g     | h     | i    | j  | I   | m   | n    | 0     | р    | q    | r   | s   | t    | u  | v | w    |    |

#### - p -

- ParametersOfMethods : Extensions
- PeerCount : ParameterCode
- PhotonServerSettings : PhotonNetwork
- photonView : PhotonMessageInfo
- Ping : Region
- PlayerCount : GamePropertyKey , TypedLobbyInfo
- PlayerName : ActorProperties
- PlayerProperties : ParameterCode
- PlayerTtl : GamePropertyKey
- PlayerTTL : ParameterCode
- PlayerTtl : RoomOptions
- playerTtlField : RoomInfo
- Playing : ExitGames.Client.Photon.Chat.ChatUserStatus
- PluginMismatch : ErrorCode
- PluginName : ParameterCode
- PluginReportedError : ErrorCode
- Plugins : ParameterCode , RoomOptions
- PluginVersion : ParameterCode
- Position : ParameterCode
- precisionForFloatSynchronization : PhotonNetwork
- precisionForQuaternionSynchronization : PhotonNetwork
- precisionForVectorSynchronization : PhotonNetwork
- PrefabCache : PhotonNetwork
- PreferredRegion : ServerSettings

- prefixBackup : PhotonView
- PrivateChannels : ExitGames.Client.Photon.Chat.ChatClient
- PrivateMessage : ExitGames.Client.Photon.Chat.ChatEventCode
- Properties : ParameterCode
- PropertiesChanged : EventCode
- PropsListedInLobby : GamePropertyKey
- Protocol : ServerSettings
- PublicChannels : ExitGames.Client.Photon.Chat.ChatClient
- Publish : ExitGames.Client.Photon.Chat.ChatOperationCode
- PublishUserId : ParameterCode
- PunLogging : ServerSettings

| ſ | Mai         | n P   | ag   | е     | F    | Rel  | ate   | d F | Paç | jes  | 5     | Μ    | odı   | lles | 5    | (   | Cla | sse  | es |   | File | es |
|---|-------------|-------|------|-------|------|------|-------|-----|-----|------|-------|------|-------|------|------|-----|-----|------|----|---|------|----|
| C | Class       | s Lis | st   | C     | Clas | s In | dex   |     | C   | lass | 6 Hie | rarc | hy    | 0    | Clas | s M | emb | oers | ;  |   |      |    |
| ļ | <b>A</b> II | 1     | Fune | ctior | าร   |      | Varia | abl | es  |      | En    | ıme  | ratio | าร   |      | Εηι | ime | rato | r  |   |      |    |
| F | Prop        | ertie | es   | 1     | Evei | nts  |       |     |     |      |       |      |       |      |      |     |     |      |    |   |      |    |
| a | b           | С     | d    | е     | f    | g    | h     | i   | j   | I    | m     | n    | 0     | р    | q    | r   | s   | t    | u  | v | w    |    |

#### - q -

#### • QueueState : EventCode

| ſ | Mai  | n P          | ag | е | F    | Rel   | ate   | d F  | Pag | jes | 5     | Μ    | odı   | lles | 5    | (   | Cla | sse  | es |   | File | es |
|---|------|--------------|----|---|------|-------|-------|------|-----|-----|-------|------|-------|------|------|-----|-----|------|----|---|------|----|
| C |      |              |    |   |      | s Ind | dex   |      | C   | ass | : Hie | rarc | hy    |      | Clas | s M | emb | oers | 5  |   |      |    |
| ŀ | All  | II Functions |    |   |      |       | Varia | able | es  |     | Enu   | ımeı | ratio | ns   |      | Enu | ime | rato | r  |   |      |    |
| F | Prop | ertie        | es | 1 | Evei | nts   |       |      |     |     |       |      |       |      |      |     |     |      |    |   |      |    |
| a | b    |              |    |   |      | g     | h     | i    | j   | I   | m     | n    | 0     | р    | q    | r   | s   | t    | u  | v | w    |    |

- r -

- RaiseEvent : OperationCode
- ReceiverGroup : ParameterCode
- Receivers : RaiseEventOptions
- Region : ExitGames.Client.Photon.Chat.ParameterCode , ParameterCode
- Remove : ParameterCode
- Removed : GamePropertyKey
- RemoveFriends : ExitGames.Client.Photon.Chat.ChatOperationCode
- RoomCount : TypedLobbyInfo
- RoomName : ParameterCode
- RoomOptionFlags : ParameterCode
- RpcList : ServerSettings
- RunInBackground : ServerSettings

| ſ | Mai           | n P   | ag | е | F    | Rel   | ate   | d F  | Pag | jes | ;     | Μ    | odı   | lles | 5    | (   | Cla | sse  | es |   | File | es |
|---|---------------|-------|----|---|------|-------|-------|------|-----|-----|-------|------|-------|------|------|-----|-----|------|----|---|------|----|
| C |               |       |    |   |      | s Ind | dex   |      | CI  | ass | : Hie | rarc | hy    | (    | Clas | s M | emb | oers | ;  |   |      |    |
| ŀ | All Functions |       |    |   |      |       | Varia | able | es  |     | Enu   | ımeı | ratio | ns   |      | Enu | ime | rato | r  |   |      |    |
| F | Prop          | ertie | es | 1 | Ever | nts   |       |      |     |     |       |      |       |      |      |     |     |      |    |   |      |    |
| a | b             | с     | d  | f | g    | h     | i     | j    | I   | m   | n     | 0    | р     | q    | r    | s   | t   | u    | v  | w |      |    |

- S -

- Secret : ExitGames.Client.Photon.Chat.ChatParameterCode , ExitGames.Client.Photon.Chat.ParameterCode , ParameterCode
- Secret1 : EncryptionDataParameters
- Secret2 : EncryptionDataParameters
- Sender : ExitGames.Client.Photon.Chat.ChatParameterCode
- sender : PhotonMessageInfo
- Senders : ExitGames.Client.Photon.Chat.ChatChannel , ExitGames.Client.Photon.Chat.ChatParameterCode
- SendMonoMessageTargets : PhotonNetwork
- SendMonoMessageTargetType : PhotonNetwork
- SendPrivate :
   ExitGames.Client.Photon.Chat.ChatOperationCode
- SequenceChannel : RaiseEventOptions
- ServerAddress : ServerSettings
- ServerFull : ErrorCode , ExitGames.Client.Photon.Chat.ErrorCode
- ServerPort : ServerSettings
- ServerSettings : OperationCode
- SetProperties : EventCode , OperationCode
- SkipMessage : ExitGames.Client.Photon.Chat.ChatParameterCode
- SlotError : ErrorCode
- StartRpcsAsCoroutine : PhotonNetwork

- statsOn : PhotonStatsGui
- statsRect : PhotonStatsGui
- statsWindowOn : PhotonStatsGui
- Status : ExitGames.Client.Photon.Chat.ChatParameterCode
- StatusUpdate : ExitGames.Client.Photon.Chat.ChatEventCode
- Subscribe : ExitGames.Client.Photon.Chat.ChatEventCode , ExitGames.Client.Photon.Chat.ChatOperationCode
- SubscribeResults : ExitGames.Client.Photon.Chat.ChatParameterCode
- SuppressRoomEvents : ParameterCode
- synchronization : PhotonView
- SynchronizeEnabled : PhotonTransformViewPositionModel , PhotonTransformViewRotationModel , PhotonTransformViewScaleModel
- SynchronizeType : PhotonAnimatorView.SynchronizedLayer , PhotonAnimatorView.SynchronizedParameter

| Online Documentation | - ] | <u>Dashboard</u> | - | Support Forum |  | Exit Games GmbH |
|----------------------|-----|------------------|---|---------------|--|-----------------|
|----------------------|-----|------------------|---|---------------|--|-----------------|

| ſ | Mai  | n P   | ag | е | F    | Rel   | ate   | d F  | Pag | ges  | 5     | Μ    | odı   | lles | 5    | (   | Cla | sse  | es |   | File | es |
|---|------|-------|----|---|------|-------|-------|------|-----|------|-------|------|-------|------|------|-----|-----|------|----|---|------|----|
| C |      |       |    |   |      | s Ind | dex   |      | C   | lass | s Hie | rarc | hy    |      | Clas | s M | eml | oers | 5  |   |      |    |
| ŀ | All  |       |    |   |      |       | Varia | able | es  |      | En    | ume  | ratio | ns   |      | Enu | ime | rato | r  |   |      |    |
| F | Prop | ertie | es | 1 | Evei | nts   |       |      |     |      |       |      |       |      |      |     |     |      |    |   |      |    |
| a | b    | с     | d  | е | f    | g     | h     | i    | j   | I    | m     | n    | 0     | р    | q    | r   | s   | t    | u  | v | w    |    |

- t -

- TagObject : PhotonPlayer
- TargetActorNr : ParameterCode
- TargetActors : RaiseEventOptions
- TeleportEnabled : PhotonTransformViewPositionModel
- TeleportIfDistanceGreaterThan : PhotonTransformViewPositionModel
- trafficStatsOn : PhotonStatsGui
- Type : PhotonAnimatorView.SynchronizedParameter , TypedLobby

| ſ | Mai           | n P   | ag | е | F    | Rela  | ate   | d F  | Pag | jes | ;     | Μ    | odı   | lles | 5    | C   | Cla | sse  | es |   | File | es |
|---|---------------|-------|----|---|------|-------|-------|------|-----|-----|-------|------|-------|------|------|-----|-----|------|----|---|------|----|
| C |               |       |    |   |      | s Ind | dex   |      | CI  | ass | : Hie | rarc | hy    | 0    | Clas | s M | emb | oers | ;  |   |      |    |
| ŀ | All Functions |       |    |   |      |       | Varia | able | es  |     | Enu   | ımeı | ratio | ns   |      | Enu | ime | rato | r  |   |      |    |
| F | Prop          | ertie | es | 1 | Evei | nts   |       |      |     |     |       |      |       |      |      |     |     |      |    |   |      |    |
| a | b             | с     | d  | е | f    | g     | h     | i    | j   | I   | m     | n    | 0     | р    | q    | r   | s   | t    | u  | v | w    |    |

- u -

- Unsubscribe : ExitGames.Client.Photon.Chat.ChatEventCode , ExitGames.Client.Photon.Chat.ChatOperationCode
- UpdateStatus : ExitGames.Client.Photon.Chat.ChatOperationCode
- UriPath : ParameterCode
- UseNative : PhotonPingManager
- UsePrefabCache : PhotonNetwork
- UserBlocked : ErrorCode , ExitGames.Client.Photon.Chat.ErrorCode
- UserId : ActorProperties , ExitGames.Client.Photon.Chat.ChatParameterCode , ExitGames.Client.Photon.Chat.ParameterCode , ParameterCode
- UseRpcMonoBehaviourCache : PhotonNetwork
- Users : ExitGames.Client.Photon.Chat.ChatEventCode

| ſ | Mai           | n P   | ag | е | F     | Rel   | ate   | d F  | Pag | ges  | 5     | Μ    | odu   | lles | 5    | (   | Cla | sse  | es |   | File | es |
|---|---------------|-------|----|---|-------|-------|-------|------|-----|------|-------|------|-------|------|------|-----|-----|------|----|---|------|----|
| C | Class         | s Lis | st | C | Class | s Ind | dex   |      | C   | lass | s Hie | rarc | hy    | (    | Clas | s M | emb | oers | ;  |   |      |    |
| ŀ | All Functions |       |    |   |       |       | Varia | able | es  |      | En    | ume  | ratio | ns   |      | Εηι | ime | rato | r  |   |      |    |
| F | Prop          | ertie | es | 1 | Ever  | nts   |       |      |     |      |       |      |       |      |      |     |     |      |    |   |      |    |
| a | b             | с     | d  | f | g     | h     | i     | j    | I   | m    | n     | 0    | р     | q    | r    | s   | t   | u    | v  | w |      |    |

- V -

- versionPUN : PhotonNetwork
- Visible : PhotonLagSimulationGui
- visibleField : RoomInfo
- VoiceAppID : ServerSettings
- VoiceServerPort : ServerSettings

| ſ | Mai           | n P   | ag | е | F    | Rel   | ate   | d F  | Pag | jes | 5     | Μ    | odı   | lles | 5    | C   | Cla | sse  | es |   | File | es |
|---|---------------|-------|----|---|------|-------|-------|------|-----|-----|-------|------|-------|------|------|-----|-----|------|----|---|------|----|
| C |               |       |    |   |      | s Ind | dex   |      | CI  | ass | 6 Hie | rarc | hy    | (    | Clas | s M | emt | oers | ;  |   |      |    |
| ŀ | All Functions |       |    |   |      |       | Varia | able | es  |     | Enu   | ımeı | ratio | ns   |      | Enu | ime | rato | r  |   |      |    |
| F | Prop          | ertie | es | E | Ever | nts   |       |      |     |     |       |      |       |      |      |     |     |      |    |   |      |    |
| a | b             |       |    |   |      |       | h     | i    | j   | I   | m     | n    | 0     | р    | q    | r   | s   | t    | u  | v | w    |    |

- W -

- WebFlags :
  - ExitGames.Client.Photon.Chat.ChatParameterCode
- WebRpc : **OperationCode**
- WebRpcParameters : ParameterCode
- WebRpcReturnCode : ParameterCode
- WebRpcReturnMessage : ParameterCode
- Windowld : PhotonLagSimulationGui , PhotonStatsGui
- WindowRect : PhotonLagSimulationGui

| Maiı  | n Page | e R    | elated | Page | es     | Modu      | les |       | Classes  | Files |
|-------|--------|--------|--------|------|--------|-----------|-----|-------|----------|-------|
| Class | List   | Class  | Index  | Clas | ss Hie | erarchy   | Cl  | ass I | Members  |       |
| All   | Fund   | ctions | Varial | oles | En     | umeration | s   | En    | umerator |       |
| Prope | erties | Even   | ts     |      |        |           |     |       |          | 1     |

- ExtrapolateOptions : PhotonTransformViewPositionModel
- HostingOption : ServerSettings
- InterpolateOptions : PhotonTransformViewPositionModel , PhotonTransformViewRotationModel , PhotonTransformViewScaleModel
- ParameterType : **PhotonAnimatorView**
- SynchronizeType : PhotonAnimatorView

| Maiı  | n Page     | e R    | elated      | Page | s Mod       | ules | (      | Classes  | Files |
|-------|------------|--------|-------------|------|-------------|------|--------|----------|-------|
| Class | Class List |        | Class Index |      | s Hierarchy | С    | lass N | lembers  |       |
| All   | Fund       | ctions | Varial      | oles | Enumerati   | ons  | Enu    | umerator |       |
| Prope | Properties |        | ts          |      |             |      |        |          |       |

- BestRegion : ServerSettings
- Bool : PhotonAnimatorView
- Continuous : PhotonAnimatorView
- Disabled : PhotonAnimatorView , PhotonTransformViewPositionModel , PhotonTransformViewRotationModel , PhotonTransformViewScaleModel
- Discrete : PhotonAnimatorView
- EstimatedSpeed : PhotonTransformViewPositionModel
- EstimateSpeedAndTurn : PhotonTransformViewPositionModel
- FixedSpeed : PhotonTransformViewPositionModel
- Float : PhotonAnimatorView
- Int : PhotonAnimatorView
- Lerp : PhotonTransformViewPositionModel , PhotonTransformViewRotationModel , PhotonTransformViewScaleModel
- MoveTowards : PhotonTransformViewScaleModel
- NotSet : ServerSettings
- OfflineMode : ServerSettings
- PhotonCloud : ServerSettings
- RotateTowards : PhotonTransformViewRotationModel
- SelfHosted : ServerSettings
- SynchronizeValues : PhotonTransformViewPositionModel
- Trigger : PhotonAnimatorView

Online Documentation - Dashboard - Support Forum

Exit Games GmbH

| Main Page  |     |   |      |       | <b>Related Pages</b> |     |              |   |    |     |      | Modules     |   |   |      | Classes      |   |   |  | F | iles |  |
|------------|-----|---|------|-------|----------------------|-----|--------------|---|----|-----|------|-------------|---|---|------|--------------|---|---|--|---|------|--|
| Class List |     |   |      | C     | Class Index          |     |              |   | CI | ass | Hier | erarchy Cl  |   |   | Clas | lass Members |   |   |  |   |      |  |
| ŀ          | All | 1 | Fune | ctior | าร                   |     | Variables Ei |   |    |     | Enu  | numerations |   |   |      | Enumerator   |   |   |  |   |      |  |
| Properties |     |   |      |       | Evei                 | nts |              |   |    |     |      |             |   |   |      |              |   |   |  |   |      |  |
| a          | b   | с | d    | е     | f                    | g   | i            | I | m  | n   | ο    | р           | q | r | s    | t            | u | v |  |   |      |  |

#### - a -

- ActiveSceneBuildIndex : SceneManagerHelper
- ActiveSceneName : SceneManagerHelper
- allProperties : PhotonPlayer
- AllProperties : PhotonPlayer
- AppId : ExitGames.Client.Photon.Chat.ChatClient
- AppVersion : ExitGames.Client.Photon.Chat.ChatClient
- AuthGetParameters : AuthenticationValues , ExitGames.Client.Photon.Chat.AuthenticationValues
- AuthPostData : AuthenticationValues , ExitGames.Client.Photon.Chat.AuthenticationValues
- AuthType : AuthenticationValues , ExitGames.Client.Photon.Chat.AuthenticationValues
- AuthValues : ExitGames.Client.Photon.Chat.ChatClient , PhotonNetwork
- AutoCleanUp : Room
- autoCleanUp : Room
- autoCleanUpPlayerObjects : PhotonNetwork
- autoJoinLobby : PhotonNetwork
- automaticallySyncScene : PhotonNetwork

#### - b -

• BestRegion : PhotonPingManager

BestRegionCodeInPreferences : ServerSettings

- C -

- CanChat : ExitGames.Client.Photon.Chat.ChatClient
- ChatRegion : ExitGames.Client.Photon.Chat.ChatClient
- cleanupCacheOnLeave : RoomOptions
- CleanupCacheOnLeave : RoomOptions
- CloudRegion : PhotonNetwork
- connected : PhotonNetwork
- connectedAndReady : PhotonNetwork
- connecting : PhotonNetwork
- connectionState : PhotonNetwork
- connectionStateDetailed : PhotonNetwork
- Count : PhotonStream
- countOfPlayers : PhotonNetwork
- countOfPlayersInRooms : PhotonNetwork
- countOfPlayersOnMaster : PhotonNetwork
- countOfRooms : PhotonNetwork
- CrcCheckEnabled : PhotonNetwork
- CreatorActorNr : PhotonView
- CustomProperties : PhotonPlayer
- customProperties : PhotonPlayer
- CustomProperties : RoomInfo
- customProperties : RoomInfo
- customRoomProperties : RoomOptions
- customRoomPropertiesForLobby : RoomOptions

#### - d -

- DebugMessage : WebRpcResponse
- DebugOut : ExitGames.Client.Photon.Chat.ChatClient
- DeleteNullProperties : RoomOptions
- DisconnectedCause : ExitGames.Client.Photon.Chat.ChatClient
- Done : PhotonPingManager

- EmptyRoomTtl : Room
- EnableLobbyStatistics : PhotonNetwork
- expectedUsers : Room
- ExpectedUsers : Room

#### - f -

- Friends : PhotonNetwork
- FriendsListAge : PhotonNetwork
- FrontendAddress : ExitGames.Client.Photon.Chat.ChatClient

#### - g -

• gameVersion : PhotonNetwork

#### - i -

- ID : PhotonPlayer
- inRoom : PhotonNetwork
- insideLobby : PhotonNetwork
- instantiationData : PhotonView
- IsDefault : TypedLobby
- IsInactive : PhotonPlayer
- isInactive : PhotonPlayer
- IsInRoom : FriendInfo
- isLocal : PhotonPlayer
- IsLocalClientInside : RoomInfo
- isLocalClientInside : RoomInfo
- isMasterClient : PhotonNetwork , PhotonPlayer
- IsMasterClient : PhotonPlayer
- isMessageQueueRunning : PhotonNetwork
- isMine : PhotonView
- isNonMasterClientInRoom : PhotonNetwork
- IsOnline : FriendInfo
- IsOpen : Room , RoomInfo
- isOpen : RoomOptions
- IsOpen : RoomOptions
- isOwnerActive : PhotonView

- IsPrivate : ExitGames.Client.Photon.Chat.ChatChannel
- isReading : PhotonStream
- isSceneView : PhotonView
- IsVisible : Room , RoomInfo
- isVisible : RoomOptions
- IsVisible : RoomOptions
- isWriting : PhotonStream

#### - | -

- lobby : PhotonNetwork
- LobbyStatistics : PhotonNetwork

#### - m -

- masterClient : **PhotonNetwork**
- MaxPlayers : Room
- maxPlayers : Room , RoomInfo
- MaxPlayers : RoomInfo
- maxPlayers : RoomOptions
- MaxResendsBeforeDisconnect : PhotonNetwork
- MessageCount : ExitGames.Client.Photon.Chat.ChatChannel

#### - n -

- Name : FriendInfo
- name : PhotonPlayer , Room
- Name : Room
- name : RoomInfo
- Name : RoomInfo , WebRpcResponse
- NameServerAddress : ExitGames.Client.Photon.Chat.ChatClient , ExitGames.Client.Photon.Chat.ChatPeer
- NetworkStatisticsEnabled : PhotonNetwork
- networkView : Photon.MonoBehaviour
- NickName : PhotonPlayer

- 0 -

- offlineMode : PhotonNetwork
- open : Room , RoomInfo
- otherPlayers : PhotonNetwork
- owner : PhotonView
- OwnerActorNr : PhotonView

#### - p -

- PacketLossByCrcCheck : PhotonNetwork
- Parameters : WebRpcResponse
- Peer : PhotonLagSimulationGui
- photonView : Photon.MonoBehaviour
- player : PhotonNetwork
- playerCount : Room
- PlayerCount : Room
- playerCount : RoomInfo
- PlayerCount : RoomInfo
- playerList : PhotonNetwork
- playerName : PhotonNetwork
- PlayerTtl : Room
- plugins : RoomOptions
- PrefabPool : PhotonNetwork
- prefix : PhotonView
- PropertiesListedInLobby : Room
- propertiesListedInLobby : Room
- PublishUserId : RoomOptions
- publishUserId : RoomOptions

#### - q -

• QuickResends : PhotonNetwork

#### - r -

- removedFromList : RoomInfo
- ResentReliableCommands : PhotonNetwork

- ReturnCode : WebRpcResponse
- Room : FriendInfo
- room : PhotonNetwork

#### - S -

- sendRate : PhotonNetwork
- sendRateOnSerialize : PhotonNetwork
- Server : PhotonNetwork
- ServerAddress : PhotonNetwork
- ServerTimestamp : PhotonNetwork
- SocketImplementationConfig : ExitGames.Client.Photon.Chat.ChatClient
- State : ExitGames.Client.Photon.Chat.ChatClient
- SuppressRoomEvents : RoomOptions
- suppressRoomEvents : RoomOptions

#### - t -

- time : PhotonNetwork
- timestamp : PhotonMessageInfo
- Token : AuthenticationValues , ExitGames.Client.Photon.Chat.AuthenticationValues
- TransportProtocol : ExitGames.Client.Photon.Chat.ChatClient

#### - u -

- unreliableCommandsLimit : PhotonNetwork
- UseAlternativeUdpPorts : PhotonNetwork
- UseBackgroundWorkerForSending : ExitGames.Client.Photon.Chat.ChatClient
- UserId : AuthenticationValues , ExitGames.Client.Photon.Chat.AuthenticationValues , ExitGames.Client.Photon.Chat.ChatClient , FriendInfo , PhotonPlayer
- userId : PhotonPlayer

- V -

- viewID : PhotonView
- visible : Room , RoomInfo

| Maiı  | Main Page Related |               |       | Page | s Moo                 | ules |    | Classes   | Files |
|-------|-------------------|---------------|-------|------|-----------------------|------|----|-----------|-------|
| Class | List              | Class         | Index | Clas | Class Hierarchy Class |      |    | Members   |       |
| All   | Fund              | ctions Variab |       | oles | Enumerati             | ons  | Er | numerator |       |
| Prope | erties            | Even          | ts    |      |                       |      |    |           |       |

#### • OnEventCall : PhotonNetwork

| Main Page Relate |      | Related   | Pages | Modules | Classes | Files |
|------------------|------|-----------|-------|---------|---------|-------|
| File List        | File | e Members |       |         |         |       |
| File Lis         | st   |           |       |         |         |       |

Here is a list of all files with brief descriptions:

|                                      | [detail level 12345]                                                                              |
|--------------------------------------|---------------------------------------------------------------------------------------------------|
| 🔻 🕮 Photon Unity Networking          |                                                                                                   |
| 🗸 🕮 Plugins                          |                                                                                                   |
| 🔻 🕮 PhotonNetwork                    |                                                                                                   |
| 🔻 🕮 Views                            |                                                                                                   |
| PhotonAnimatorView.cs                |                                                                                                   |
| PhotonRigidbody2DView.cs             |                                                                                                   |
| PhotonRigidbodyView.cs               |                                                                                                   |
| PhotonTransformView.cs               |                                                                                                   |
| PhotonTransformViewPositionControl.c | S                                                                                                 |
| PhotonTransformViewPositionModel.cs  |                                                                                                   |
| PhotonTransformViewRotationControl.c | s                                                                                                 |
| PhotonTransformViewRotationModel.cs  |                                                                                                   |
| PhotonTransformViewScaleControl.cs   |                                                                                                   |
| PhotonTransformViewScaleModel.cs     |                                                                                                   |
| CustomTypes.cs                       | Sets up suppo<br>Unity-specific t<br>Can be a blue<br>to register you<br>Custom Types<br>sending. |
| Enums.cs                             | Wraps up seve<br>commonly use<br>enumerations.                                                    |
|                                      |                                                                                                   |

| Extensions.cs             |                                                                                             |
|---------------------------|---------------------------------------------------------------------------------------------|
| FriendInfo.cs             |                                                                                             |
| GizmoType.cs              |                                                                                             |
| LoadbalancingPeer.cs      |                                                                                             |
| NetworkingPeer.cs         |                                                                                             |
| PhotonClasses.cs          | Wraps up sma<br>classes that dc<br>their own file.                                          |
| PhotonHandler.cs          |                                                                                             |
| PhotonLagSimulationGui.cs | Part of the <b>Opt GUI</b> .                                                                |
| PhotonNetwork.cs          |                                                                                             |
| PhotonPlayer.cs           |                                                                                             |
| PhotonStatsGui.cs         | Part of the Opt GUI.                                                                        |
| PhotonStreamQueue.cs      |                                                                                             |
| PhotonView.cs             |                                                                                             |
| PingCloudRegions.cs       |                                                                                             |
| Room.cs                   |                                                                                             |
| RoomInfo.cs               |                                                                                             |
| RPC.cs                    | Reimplements<br>Attribute, as it's<br>longer in all ve<br>the <b>UnityEngi</b><br>assembly. |
| ServerSettings.cs         | ScriptableObje<br>defining a serv<br>An instance is<br>as<br><b>PhotonServer</b>            |
| SocketWebTcp.cs           |                                                                                             |
| 🔻 🕮 PhotonChatApi         |                                                                                             |
| ChatChannel.cs            |                                                                                             |
| ChatClient.cs             |                                                                                             |
|                           |                                                                                             |

| ChatDisconnectCause.cs |  |
|------------------------|--|
| ChatEventCode.cs       |  |
| ChatOperationCode.cs   |  |
| ChatParameterCode.cs   |  |
| ChatPeer.cs            |  |
| ChatState.cs           |  |
| ChatUserStatus.cs      |  |
| IChatClientListener.cs |  |

| Main Page         | Rela    | ted Pages | Modules | Classes | Files |  |
|-------------------|---------|-----------|---------|---------|-------|--|
| Photon Unity Netw | vorking | $\rangle$ |         |         |       |  |

## **Photon Unity Networking Directory Reference**

### Directories

directory Plugins

Online Documentation - Dashboard - Support Forum Exit Gar

| Main Page         | Rela  | ted Pages | Modules | Classes | Files |
|-------------------|-------|-----------|---------|---------|-------|
| Photon Unity Netw |       |           |         |         |       |
| Plugins D         | irect | ory Refe  | rence   |         |       |

### Directories

### directory PhotonNetwork

Online Documentation - Dashboard - Support Forum

| Main Page         | Related Pages                     |     |             | Modules | Classes | Files |  |  |  |  |  |
|-------------------|-----------------------------------|-----|-------------|---------|---------|-------|--|--|--|--|--|
| Photon Unity Netw | Plugins                           | Pho | otonNetwork |         |         |       |  |  |  |  |  |
| PhotonNe          | PhotonNetwork Directory Reference |     |             |         |         |       |  |  |  |  |  |

## Directories

directory Views

### Files

| file | CustomTypes.cs                                                   |
|------|------------------------------------------------------------------|
|      | Sets up support for Unity-specific types. Can be a blueprint how |
|      | to register your own Custom Types for sending.                   |

#### file Enums.cs

Wraps up several of the commonly used enumerations.

- file Extensions.cs
- file FriendInfo.cs
- file GizmoType.cs
- file LoadbalancingPeer.cs
- file NetworkingPeer.cs
- file **PhotonClasses.cs** Wraps up smaller classes that don't need their own file.

#### file PhotonHandler.cs

- file **PhotonLagSimulationGui.cs** Part of the **Optional GUI**.
- file PhotonNetwork.cs
- file PhotonPlayer.cs
- file **PhotonStatsGui.cs** Part of the **Optional GUI**.
- file PhotonStreamQueue.cs

#### file **PhotonView.cs**

#### file PingCloudRegions.cs

#### file Room.cs

#### file RoomInfo.cs

#### file **RPC.cs**

Reimplements a RPC Attribute, as it's no longer in all versions of the **UnityEngine** assembly.

#### file ServerSettings.cs

ScriptableObject defining a server setup. An instance is created as **PhotonServerSettings**.

#### file SocketWebTcp.cs

| Main Page         | Rela    | ted Page    | es  | Modules     | C     | asses       | Files |  |
|-------------------|---------|-------------|-----|-------------|-------|-------------|-------|--|
| Photon Unity Netw | vorking | Plugins Pho |     | otonNetwork | Views | $\rangle$ — |       |  |
| Views Dir         | ecto    | ry Ref      | ere | nce         |       |             |       |  |

### Files

- file PhotonAnimatorView.cs
- file PhotonRigidbody2DView.cs
- file PhotonRigidbodyView.cs
- file PhotonTransformView.cs
- file PhotonTransformViewPositionControl.cs
- file PhotonTransformViewPositionModel.cs
- file PhotonTransformViewRotationControl.cs
- file PhotonTransformViewRotationModel.cs
- file PhotonTransformViewScaleControl.cs
- file PhotonTransformViewScaleModel.cs

| Main Page Related |        | Page    | es  | Modules | \$  | Classes     | Files |    |                |
|-------------------|--------|---------|-----|---------|-----|-------------|-------|----|----------------|
| File List         | File   | e Membe | rs  |         |     |             |       |    |                |
| Photon Unit       | y Netv | vorking | Plu | ugins   | Pho | otonNetwork | Vie   | ws |                |
|                   |        |         |     |         |     |             |       |    | <u>Classes</u> |

## **PhotonAnimatorView.cs File Reference**

#### class PhotonAnimatorView This class helps you to synchronize Mecanim animations Simply add the component to your GameObject and make sure that the PhotonAnimatorView is added to the list of observed components <u>More...</u>

#### class PhotonAnimatorView.SynchronizedParameter

#### class PhotonAnimatorView.SynchronizedLayer

Online Documentation - Dashboard - Support Forum Exit

| Main Page Related |        | Page    | es  | Modules | 5   | Classes     | 5   | Files |  |                |
|-------------------|--------|---------|-----|---------|-----|-------------|-----|-------|--|----------------|
| File List         | File   | e Membe | rs  |         |     |             |     |       |  |                |
| Photon Unit       | y Netv | vorking | Plu | ugins   | Pho | otonNetwork | Vie | ws    |  |                |
|                   |        |         |     |         |     |             |     |       |  | <u>Classes</u> |

## PhotonRigidbody2DView.cs File Reference

#### class PhotonRigidbody2DView

This class helps you to synchronize the velocities of a 2d physics RigidBody. Note that only the velocities are synchronized and because Unitys physics engine is not deterministic (ie. the results aren't always the same on all computers) - the actual positions of the objects may go out of sync. If you want to have the position of this object the same on all clients, you should also add a **PhotonTransformView** to synchronize the position. Simply add the component to your GameObject and make sure that the **PhotonRigidbody2DView** is added to the list of observed components <u>More...</u>

| Main Page Rela          |      | ted Pages |     |       | Modules |             | Cla  | asses | Files       |                |  |
|-------------------------|------|-----------|-----|-------|---------|-------------|------|-------|-------------|----------------|--|
| File List               | File | e Membe   |     |       |         |             |      |       |             |                |  |
| Photon Unity Networking |      |           | Plu | ugins | Pho     | otonNetwork | > Vi | ews   | $\rangle$ — |                |  |
|                         |      |           |     |       |         |             |      |       |             | <u>Classes</u> |  |

## PhotonRigidbodyView.cs File Reference

#### class PhotonRigidbodyView

This class helps you to synchronize the velocities of a physics RigidBody. Note that only the velocities are synchronized and because Unitys physics engine is not deterministic (ie. the results aren't always the same on all computers) - the actual positions of the objects may go out of sync. If you want to have the position of this object the same on all clients, you should also add a **PhotonTransformView** to synchronize the position. Simply add the component to your GameObject and make sure that the **PhotonRigidbodyView** is added to the list of observed components <u>More...</u>

| Main Page Rela          |      | ted Pages |     |       | Modules |             | Cl  | asses | Files       |         |          |
|-------------------------|------|-----------|-----|-------|---------|-------------|-----|-------|-------------|---------|----------|
| File List               | File | e Membe   |     |       |         |             |     |       |             |         |          |
| Photon Unity Networking |      |           | Plu | ugins | Pho     | otonNetwork | Vie | ews   | $\rangle$ — |         |          |
|                         |      |           |     |       |         |             |     |       |             | Classes | <u>s</u> |

## **PhotonTransformView.cs File Reference**

#### class PhotonTransformView

This class helps you to synchronize position, rotation and scale of a GameObject. It also gives you many different options to make the synchronized values appear smooth, even when the data is only send a couple of times per second. Simply add the component to your GameObject and make sure that the **PhotonTransformView** is added to the list of observed components <u>More...</u>

| Main Page Related                          |        |         |     | ed Pages |     | Modules     |             | Classes | Files          |  |
|--------------------------------------------|--------|---------|-----|----------|-----|-------------|-------------|---------|----------------|--|
| File List                                  | File   | e Membe |     |          |     |             |             |         |                |  |
| Photon Unit                                | y Netv | vorking | Plu | ugins    | Pho | otonNetwork | $\rangle$ v | /iews   |                |  |
|                                            |        |         |     |          |     |             |             |         | <u>Classes</u> |  |
| PhotonTransformViewPositionControl.cs File |        |         |     |          |     |             |             |         |                |  |
| Refere                                     | nce    | Ś       |     |          |     |             |             |         |                |  |

#### class PhotonTransformViewPositionControl

Online Documentation - Dashboard - Support Forum

| Main Page Related                                   |      |          | ted | Pages | Modules | ( | Classes | Files          |  |  |
|-----------------------------------------------------|------|----------|-----|-------|---------|---|---------|----------------|--|--|
| File List                                           | File | e Membe  | rs  |       |         |   |         |                |  |  |
| Photon Unity Networking Plugins PhotonNetwork Views |      |          |     |       |         |   |         |                |  |  |
|                                                     |      |          |     |       |         |   |         | <u>Classes</u> |  |  |
| PhotonTransformViewPositionModel.cs File            |      |          |     |       |         |   |         |                |  |  |
| Refere                                              | nce  | <b>;</b> |     |       |         |   |         |                |  |  |

#### class PhotonTransformViewPositionModel

Online Documentation - Dashboard - Support Forum

| Main Pa                                                            | ge | Related | Pages | Modules | Classes | Files |  |  |  |  |
|--------------------------------------------------------------------|----|---------|-------|---------|---------|-------|--|--|--|--|
| File List     File Members                                         |    |         |       |         |         |       |  |  |  |  |
| Photon Unity Networking Plugins PhotonNetwork Views                |    |         |       |         |         |       |  |  |  |  |
| Classes<br>PhotonTransformViewRotationControl.cs File<br>Reference |    |         |       |         |         |       |  |  |  |  |

#### class PhotonTransformViewRotationControl

Online Documentation - Dashboard - Support Forum

| Main Page Relate                                    |      |          | ted | Pages | Modules | 5 | Classes | Files          |  |  |
|-----------------------------------------------------|------|----------|-----|-------|---------|---|---------|----------------|--|--|
| File List                                           | File | e Membe  | rs  |       |         |   |         |                |  |  |
| Photon Unity Networking Plugins PhotonNetwork Views |      |          |     |       |         |   |         |                |  |  |
|                                                     |      |          |     |       |         |   |         | <u>Classes</u> |  |  |
| PhotonTransformViewRotationModel.cs File            |      |          |     |       |         |   |         |                |  |  |
| Refere                                              | nce  | <b>;</b> |     |       |         |   |         |                |  |  |

#### class PhotonTransformViewRotationModel

Online Documentation - Dashboard - Support Forum

| Main Page Relate                        |        |         |     | Page  | es  | Modules     |             | Classes | Files          |  |
|-----------------------------------------|--------|---------|-----|-------|-----|-------------|-------------|---------|----------------|--|
| File List                               | File   | e Membe | rs  |       |     |             |             |         |                |  |
| Photon Unit                             | y Netv | vorking | Plu | ugins | Pho | otonNetwork | $\rangle$ v | /iews   |                |  |
|                                         |        |         |     |       |     |             |             |         | <u>Classes</u> |  |
| PhotonTransformViewScaleControl.cs File |        |         |     |       |     |             |             |         |                |  |
| Refere                                  | nce    | ,       |     |       |     |             |             |         |                |  |

#### class PhotonTransformViewScaleControl

Online Documentation - Dashboard - Support Forum

| Main Pa                                             | ige Related |         |    | l Pages Modules |  |  | 5 | Classes | Files |
|-----------------------------------------------------|-------------|---------|----|-----------------|--|--|---|---------|-------|
| File List                                           | File        | e Membe | rs |                 |  |  |   |         |       |
| Photon Unity Networking Plugins PhotonNetwork Views |             |         |    |                 |  |  |   |         |       |
| PhotonTransformViewScaleModel.cs File<br>Reference  |             |         |    |                 |  |  |   |         |       |

#### class PhotonTransformViewScaleModel

Online Documentation - Dashboard - Support Forum

| Main Pa                                       | ge   | Relate    | d Pages | Modules | Classes        | Files |  |  |  |  |
|-----------------------------------------------|------|-----------|---------|---------|----------------|-------|--|--|--|--|
| File List                                     | File | e Members |         |         |                |       |  |  |  |  |
| Photon Unity Networking Plugins PhotonNetwork |      |           |         |         |                |       |  |  |  |  |
| Custor<br>Refere                              | -    |           |         |         | <u>Classes</u> |       |  |  |  |  |

Sets up support for Unity-specific types. Can be a blueprint how to register your own Custom Types for sending. <u>More...</u>

#### class CustomTypes

Internally used class, containing de/serialization methods for various Unity-specific classes. Adding those to the **Photon** serialization protocol allows you to send them in events, etc.

# **Detailed Description**

Sets up support for Unity-specific types. Can be a blueprint how to register your own Custom Types for sending.

Online Documentation - Dashboard - Support Forum Exit Games GmbH

# Photon Unity Networking v1.91

| Main Pa         | ge                                            | Related   | Pages | Modules | Classes            | Files               |  |  |  |
|-----------------|-----------------------------------------------|-----------|-------|---------|--------------------|---------------------|--|--|--|
| File List       | File                                          | e Members |       |         |                    |                     |  |  |  |
| Photon Unit     | Photon Unity Networking Plugins PhotonNetwork |           |       |         |                    |                     |  |  |  |
| Enums<br>Refere |                                               |           |       |         | <u>Classes   I</u> | <u>Enumerations</u> |  |  |  |

Wraps up several of the commonly used enumerations. More...

## class EncryptionDataParameters

### Enumerations

PhotonNetworkingMessage { enum PhotonNetworkingMessage.OnConnectedToPhoton. PhotonNetworkingMessage.OnLeftRoom. PhotonNetworkingMessage.OnMasterClientSwitched, PhotonNetworkingMessage.OnPhotonCreateRoomFailed, PhotonNetworkingMessage.OnPhotonJoinRoomFailed, PhotonNetworkingMessage.OnCreatedRoom, PhotonNetworkingMessage.OnJoinedLobby, PhotonNetworkingMessage.OnLeftLobby, PhotonNetworkingMessage.OnDisconnectedFromPhoton. PhotonNetworkingMessage.OnConnectionFail. PhotonNetworkingMessage.OnFailedToConnectToPhoton. PhotonNetworkingMessage.OnReceivedRoomListUpdate, PhotonNetworkingMessage.OnJoinedRoom, PhotonNetworkingMessage.OnPhotonPlayerConnected, PhotonNetworkingMessage.OnPhotonPlayerDisconnected, PhotonNetworkingMessage.OnPhotonRandomJoinFailed, PhotonNetworkingMessage.OnConnectedToMaster. PhotonNetworkingMessage.OnPhotonSerializeView, PhotonNetworkingMessage.OnPhotonInstantiate, PhotonNetworkingMessage.OnPhotonMaxCccuReached. PhotonNetworkingMessage.OnPhotonCustomRoomPrope PhotonNetworkingMessage.OnPhotonPlayerPropertiesCha PhotonNetworkingMessage.OnUpdatedFriendList, PhotonNetworkingMessage.OnCustomAuthenticationFailed PhotonNetworkingMessage.OnCustomAuthenticationRes PhotonNetworkingMessage.OnWebRpcResponse. PhotonNetworkingMessage.OnOwnershipReguest. PhotonNetworkingMessage.OnLobbyStatisticsUpdate, PhotonNetworkingMessage.OnPhotonPlayerActivityChan PhotonNetworkingMessage.OnOwnershipTransfered This enum defines the set of MonoMessages **Photon** Unity Net using as callbacks. Implemented by PunBehaviour. More...

 Used to define the level of logging output created by the PUN cl log errors, info (some more) or full. <u>More...</u>

enum PhotonTargets { PhotonTargets.All, PhotonTargets.Others, PhotonTargets. PhotonTargets.AllBuffered, PhotonTargets.OthersBuffered, PhotonTargets.AllViaServer PhotonTargets.AllBufferedViaServer }

Enum of "target" options for RPCs. These define which remote your RPC call. <u>More...</u>

enum CloudRegionCode { CloudRegionCode.eu = 0, CloudRegionCode.us = 1, CloudRegionCode.asia = 2, CloudRegionCode.jp = 3, CloudRegionCode.au = 5, CloudRegionCode.usw = 6, CloudRegionCode.sa = 7, CloudRegionCode.cae = 8, CloudRegionCode.kr = 9, CloudRegionCode.in = 10, CloudRegionCode.ru = 11, CloudRegionCode.rue = 12, CloudRegionCode.none = 4 }

Currently available Photon Cloud regions as enum. More...

enum CloudRegionFlag { CloudRegionFlag.eu = 1 << 0, CloudRegionFlag.us = 1 << CloudRegionFlag.asia = 1 << 2, CloudRegionFlag.jp = 1 << 3 CloudRegionFlag.au = 1 << 4, CloudRegionFlag.usw = 1 << CloudRegionFlag.sa = 1 << 6, CloudRegionFlag.cae = 1 << CloudRegionFlag.kr = 1 << 8, CloudRegionFlag.in = 1 << 9 CloudRegionFlag.ru = 1 << 10, CloudRegionFlag.rue = 1 << }

Available regions as enum of flags. To be used as "enabled" flag Region pinging. <u>More...</u>

enum ConnectionState { ConnectionState.Disconnected, ConnectionState.Connect ConnectionState.Connected, ConnectionState.Disconnectiin ConnectionState.InitializingApplication } High level connection state of the client. Better use the more de **ClientState**. <u>More...</u>

#### enum EncryptionMode { EncryptionMode.PayloadEncryption, EncryptionMode.DatagramEncryption = 10 } Defines how the communication gets encrypted. <u>More...</u>

**Detailed Description** 

Wraps up several of the commonly used enumerations.

# **Enumeration Type Documentation**

### enum CloudRegionCode

Currently available <u>Photon Cloud regions</u> as enum.

This is used in **PhotonNetwork.ConnectToRegion**.

| Enumerator |                                      |  |  |  |  |  |  |
|------------|--------------------------------------|--|--|--|--|--|--|
| eu         | European servers in Amsterdam.       |  |  |  |  |  |  |
| us         | US servers (East Coast).             |  |  |  |  |  |  |
| asia       | Asian servers in Singapore.          |  |  |  |  |  |  |
| јр         | Japanese servers in Tokyo.           |  |  |  |  |  |  |
| au         | Australian servers in Melbourne.     |  |  |  |  |  |  |
|            | summary>USA West, San José, usw      |  |  |  |  |  |  |
| usw        | summary>South America, Sao Paulo, sa |  |  |  |  |  |  |
| sa         | summary>Canada East, Montreal, cae   |  |  |  |  |  |  |
| cae        | summary>South Korea, Seoul, kr       |  |  |  |  |  |  |
| kr         | summary>India, Chennai, in           |  |  |  |  |  |  |
| in         |                                      |  |  |  |  |  |  |
| ru         | Russia, ru                           |  |  |  |  |  |  |
| rue        | Russia East, rue                     |  |  |  |  |  |  |
| none       | No region selected.                  |  |  |  |  |  |  |

#### enum CloudRegionFlag

Available regions as enum of flags. To be used as "enabled" flags for Best **Region** pinging.

Note that these enum values skip CloudRegionCode.none and their values are in strict order (power of 2).

| Enumerator |  |  |  |  |  |  |  |  |
|------------|--|--|--|--|--|--|--|--|
| eu         |  |  |  |  |  |  |  |  |
| us         |  |  |  |  |  |  |  |  |
| asia       |  |  |  |  |  |  |  |  |
| јр         |  |  |  |  |  |  |  |  |
| au         |  |  |  |  |  |  |  |  |
| usw        |  |  |  |  |  |  |  |  |
| sa         |  |  |  |  |  |  |  |  |
| cae        |  |  |  |  |  |  |  |  |
| kr         |  |  |  |  |  |  |  |  |
| in         |  |  |  |  |  |  |  |  |
| ru         |  |  |  |  |  |  |  |  |
| rue        |  |  |  |  |  |  |  |  |

#### enum ConnectionState

High level connection state of the client. Better use the more detailed **ClientState**.

Enumerator

Disconnected

Connecting

Connected

Disconnecting

InitializingApplication

#### enum EncryptionMode

Defines how the communication gets encrypted.

| Enumerator         |                                                                                                    |  |  |  |  |  |  |
|--------------------|----------------------------------------------------------------------------------------------------|--|--|--|--|--|--|
| PayloadEncryption  | This is the default encryption mode:<br>Messages get encrypted only on demand<br>(when you send operations with the<br>"encrypt" parameter set to true).                                                                                                    |  |  |  |  |  |  |
| DatagramEncryption | With this encryption mode for UDP, the<br>connection gets setup and all further<br>datagrams get encrypted almost entirely.<br>On-demand message encryption (like in<br>PayloadEncryption) is skipped.<br>This mode requires AuthOnce or<br>AuthOnceWss as AuthMode! |  |  |  |  |  |  |

Online Documentation - Dashboard - Support Forum Exit Games GmbH

# Photon Unity Networking v1.91

| Main Page Related               |              | Pages | Modules | Classes  | Files       |       |                       |
|---------------------------------|--------------|-------|---------|----------|-------------|-------|-----------------------|
| File List                       | File Members |       |         |          |             |       |                       |
| Photon Unity Networking Plu     |              |       |         | ugins Ph | otonNetwork |       |                       |
| Extensions.cs File<br>Reference |              |       |         | le       |             | Class | <u>ses   Typedefs</u> |

#### class Extensions

This static class defines some useful extension methods for several existing classes (e.g. Vector3, float and others). <u>More...</u>

#### class GameObjectExtensions

Small number of extension methods that make it easier for PUN to work cross-Unity-versions. <u>More...</u>

# Typedefs

using **Hashtable** = ExitGames.Client.Photon.Hashtable

using **SupportClassPun** = ExitGames.Client.Photon.SupportClass

# Typedef Documentation

using Hashtable = ExitGames.Client.Photon.Hashtable

using SupportClassPun = ExitGames.Client.Photon.SupportClass

Online Documentation - Dashboard - Support Forum Exit Games GmbH

# Photon Unity Networking v1.91

| Main Pa          | ge                                            | Related        | Pages | Modules | Classes | Files          |  |  |
|------------------|-----------------------------------------------|----------------|-------|---------|---------|----------------|--|--|
| File List        | File                                          | e Members      |       |         |         |                |  |  |
| Photon Unit      | Photon Unity Networking Plugins PhotonNetwork |                |       |         |         |                |  |  |
| Friend<br>Refere |                                               | o.cs File<br>e | e     |         |         | <u>Classes</u> |  |  |

#### class FriendInfo

Used to store info about a friend's online state and in which room he/she is.  $\underline{\text{More...}}$ 

Online Documentation - Dashboard - Support Forum Exit Games GmbH

# Photon Unity Networking v1.91

| Main Page Related            |                 | Pages | Modules  | Classes        | Files                   |                     |  |
|------------------------------|-----------------|-------|----------|----------------|-------------------------|---------------------|--|
| File List                    | st File Members |       | rs       |                |                         |                     |  |
| Photon Unity Networking > P  |                 | Plu   | ugins Ph | otonNetwork    |                         |                     |  |
| GizmoType.cs Fi<br>Reference |                 |       | le       | <u>Classes</u> | <u>  Namespaces   I</u> | <u>Enumerations</u> |  |

## class ExitGames.Client.GUI.GizmoTypeDrawer

# Namespaces

package ExitGames.Client.GUI

## Enumerations

enum ExitGames.Client.GUI.GizmoType { ExitGames.Client.GUI.GizmoType.WireSphere, ExitGames.Client.GUI.GizmoType.Sphere, ExitGames.Client.GUI.GizmoType.WireCube, ExitGames.Client.GUI.GizmoType.Cube }

Online Documentation - Dashboard - Support Forum Exit Games GmbH

# Photon Unity Networking v1.91

| Main Pa                                | age Related |              | Pages | Modules   | Classes     | Files          |              |
|----------------------------------------|-------------|--------------|-------|-----------|-------------|----------------|--------------|
| File List                              | File        | File Members |       |           |             |                |              |
| Photon Unity Networking Pl             |             |              |       | ugins Pho | otonNetwork |                |              |
| LoadbalancingPeer.cs<br>File Reference |             |              |       |           |             | <u>Classes</u> | Enumerations |

#### class LoadBalancingPeer A LoadbalancingPeer provides the operations and enum definitions needed to use the loadbalancing server application which is also used in **Photon** Cloud.

#### class OpJoinRandomRoomParams

class EnterRoomParams

#### class ErrorCode

**ErrorCode** defines the default codes associated with **Photon** client/server communication. <u>More...</u>

#### class ActorProperties

Class for constants. These (byte) values define "well known" properties for an Actor / Player. <u>More...</u>

#### class GamePropertyKey

Class for constants. These (byte) values are for "well known" room/game properties used in **Photon** Loadbalancing. <u>More...</u>

#### class EventCode

Class for constants. These values are for events defined by **Photon** Loadbalancing. <u>More...</u>

#### class ParameterCode

Class for constants. Codes for parameters of Operations and Events. <u>More...</u>

#### class OperationCode

Class for constants. Contains operation codes. Pun uses these constants internally. <u>More...</u>

#### class RoomOptions

Wraps up common room properties needed when you create rooms. Read the individual entries for more details. <u>More...</u>

#### class RaiseEventOptions Aggregates several less-often used options for operation RaiseEvent. See field descriptions for usage details. <u>More...</u>

#### class TypedLobby

Refers to a specific lobby (and type) on the server. More ...

#### class TypedLobbyInfo

#### class AuthenticationValues Container for user authentication in Photon. Set AuthValues before you connect - all else is handled. <u>More...</u>

## Enumerations

enum JoinMode : byte { JoinMode.Default = 0, JoinMode.CreatelfNotExists = 1, JoinMode.JoinOrRejoin = 2, JoinMode.RejoinOnly = 3 } Defines possible values for OpJoinRoom and OpJoinOrCreate. It tells the server if the room can be only be joined normally, created implicitly or found on a web-service for Turnbased games. <u>More...</u>

enum MatchmakingMode : byte { MatchmakingMode.FillRoom = 0, MatchmakingMode.SerialMatching = 1, MatchmakingMode.RandomMatching = 2 } Options for matchmaking rules for OpJoinRandom. <u>More...</u>

enum ReceiverGroup : byte { ReceiverGroup.Others = 0, ReceiverGroup.All = 1, ReceiverGroup.MasterClient = 2 } Lite - OpRaiseEvent lets you chose which actors in the room should receive events. By default, events are sent to "Others" but you can overrule this. <u>More...</u>

EventCaching : byte { enum EventCaching.DoNotCache = 0. EventCaching.MergeCache = 1, EventCaching.ReplaceCache = 2, EventCaching.RemoveCache = 3, EventCaching.AddToRoomCache = 4, EventCaching.AddToRoomCacheGlobal = 5, EventCaching.RemoveFromRoomCache = 6. EventCaching.RemoveFromRoomCacheForActorsLeft = 7. EventCaching.SliceIncreaseIndex = 10, EventCaching.SliceSetIndex = 11, EventCaching.SlicePurgeIndex = 12, EventCaching.SlicePurgeUpToIndex = 13 Lite - OpRaiseEvent allows you to cache events and automatically send them to joining players in a room. Events

|      | are cached per event code and player: Event 100 (example!)<br>can be stored once per player. Cached events can be<br>modified, replaced and removed. <u>More</u>                                                                                                    |
|------|----------------------------------------------------------------------------------------------------|
|      |                                                                                                    |
| enum | PropertyTypeFlag : byte { PropertyTypeFlag.None = 0x00,<br>PropertyTypeFlag.Game = 0x01, PropertyTypeFlag.Actor =<br>0x02, PropertyTypeFlag.GameAndActor = Game   Actor }<br>Flags for "types of properties", being used as filter in<br>OpGetProperties. <u>More</u>                                                                                                    |
|      |                                                                                                    |
| enum | LobbyType : byte { LobbyType.Default = 0,<br>LobbyType.SqlLobby = 2,<br>LobbyType.AsyncRandomLobby = 3 }<br>Options of lobby types available. Lobby types might be<br>implemented in certain Photon versions and won't be<br>available on older servers. <u>More</u>                                                                                                    |
|      |                                                                                                    |
| enum | AuthModeOption { AuthModeOption.Auth,<br>AuthModeOption.AuthOnce,<br>AuthModeOption.AuthOnceWss }<br>Options for authentication modes. From "classic" auth on<br>each server to AuthOnce (on NameServer). <u>More</u>                                                                                                    |
|      |                                                                                                    |
| enum | CustomAuthenticationType : byte {<br>CustomAuthenticationType.Custom = 0,<br>CustomAuthenticationType.Steam = 1,<br>CustomAuthenticationType.Facebook = 2,<br>CustomAuthenticationType.Oculus = 3,<br>CustomAuthenticationType.PlayStation = 4,<br>CustomAuthenticationType.Xbox = 5,<br>CustomAuthenticationType.None = byte.MaxValue<br>}<br>Options for optional "Custom Authentication" services used<br>with Photon. Used by OpAuthenticate after connecting to<br>Photon. More |
|      |                                                                                                    |

# Enumeration Type Documentation

#### enum AuthModeOption

Options for authentication modes. From "classic" auth on each server to AuthOnce (on NameServer).

| Enumerator |  |
|------------|--|
| Auth       |  |

AuthOnce

AuthOnceWss

#### enum CustomAuthenticationType : byte

Options for optional "Custom Authentication" services used with **Photon**. Used by OpAuthenticate after connecting to **Photon**.

| Enumerator  |                                                                                                    |  |  |  |  |  |  |
|-------------|----------------------------------------------------------------------------------------------------|--|--|--|--|--|--|
| Custom      | Use a custom authentification service. Currently the only implemented option.                       |  |  |  |  |  |  |
| Steam       | Authenticates users by their Steam Account. Set auth values accordingly!                            |  |  |  |  |  |  |
| Facebook    | Authenticates users by their Facebook Account. Set auth values accordingly!                         |  |  |  |  |  |  |
| Oculus      | Authenticates users by their Oculus Account and token.                                              |  |  |  |  |  |  |
| PlayStation | Authenticates users by their PSN Account and token.                                                 |  |  |  |  |  |  |
| Xbox        | Authenticates users by their Xbox Account and XSTS token.                                           |  |  |  |  |  |  |
| None        | Disables custom authentification. Same as not providing any <b>AuthenticationValues</b> for connect |  |  |  |  |  |  |

#### enum EventCaching : byte

Lite - OpRaiseEvent allows you to cache events and automatically sence joining players in a room. Events are cached per event code and player 100 (example!) can be stored once per player. Cached events can be n replaced and removed.

Caching works only combination with ReceiverGroup options Others ar

| Enumerator                       |                                                                                        |
|----------------------------------|----------------------------------------------------------------------------------------|
| DoNotCache                       | Default value (not sent).                                                              |
| MergeCache                       | Will merge this event's keys those already cached.                                     |
| ReplaceCache                     | Replaces the event cache for eventCode with this event's                               |
| RemoveCache                      | Removes this event (by eve from the cache.                                             |
| AddToRoomCache                   | Adds an event to the room's                                                            |
| AddToRoomCacheGlobal             | Adds this event to the cache actor 0 (becoming a "globall owned" event in the cache).  |
| RemoveFromRoomCache              | Remove fitting event from the cache.                                                   |
| RemoveFromRoomCacheForActorsLeft | Removes events of players already left the room (cleani                                |
| SliceIncreaseIndex               | Increase the index of the slie cache.                                                  |
| SliceSetIndex                    | Set the index of the sliced c<br>You must set<br>RaiseEventOptions.CacheS<br>for this. |
| SlicePurgeIndex                  | Purge cache slice with index<br>Exactly one slice is removed                           |

|                     | cache. You must set<br>RaiseEventOptions.CacheS<br>for this.                                                         |
|---------------------|----------------------------------------------------------------------------------------------------|
| SlicePurgeUpToIndex | Purge cache slices with spe<br>index and anything lower tha<br>You must set<br>RaiseEventOptions.CacheS<br>for this. |

#### enum JoinMode : byte

Defines possible values for OpJoinRoom and OpJoinOrCreate. It tells the server if the room can be only be joined normally, created implicitly or found on a web-service for Turnbased games.

These values are not directly used by a game but implicitly set.

| Enumerator        |                                                                                                    |  |  |  |  |
|-------------------|----------------------------------------------------------------------------------------------------|--|--|--|--|
| Default           | Regular join. The room must exist.                                                                      |  |  |  |  |
| CreatelfNotExists | Join or create the room if it's not existing. Used for OpJoinOrCreate for example.                      |  |  |  |  |
| JoinOrRejoin      | The room might be out of memory and should<br>be loaded (if possible) from a Turnbased web-<br>service. |  |  |  |  |
| RejoinOnly        | Only re-join will be allowed. If the user is not yet in the room, this will fail.                       |  |  |  |  |

#### enum LobbyType : byte

Options of lobby types available. Lobby types might be implemented in certain **Photon** versions and won't be available on older servers.

| Enumerator |                                                                           |
|------------|---------------------------------------------------------------------------|
| Default    | This lobby is used unless another is defined by game or JoinRandom. Room- |

|                  | lists will be sent and JoinRandomRoom can filter by matching properties.                                                                                                    |  |  |  |
|------------------|----------------------------------------------------------------------------------------------------|--|--|--|
| SqlLobby         | This lobby type lists rooms like Default but<br>JoinRandom has a parameter for SQL-like<br>"where" clauses for filtering. This allows<br>bigger, less, or and and combinations. |  |  |  |
| AsyncRandomLobby | This lobby does not send lists of games. It<br>is only used for OpJoinRandomRoom. It<br>keeps rooms available for a while when<br>there are only inactive users left.           |  |  |  |

enum MatchmakingMode : byte

Options for matchmaking rules for OpJoinRandom.

| Enumerator     |                                                                                                    |  |  |  |  |
|----------------|----------------------------------------------------------------------------------------------------|--|--|--|--|
| FillRoom       | Fills up rooms (oldest first) to get players together as fast as possible. Default.                                                                   |  |  |  |  |
|                | Makes most sense with MaxPlayers > 0 and games that can only start with more players.                                                                 |  |  |  |  |
| SerialMatching | Distributes players across available rooms<br>sequentially but takes filter into account.<br>Without filter, rooms get players evenly<br>distributed. |  |  |  |  |
| RandomMatching | Joins a (fully) random room. Expected<br>properties must match but aside from this, an<br>available room might be selected.                           |  |  |  |  |

### enum PropertyTypeFlag : byte

Flags for "types of properties", being used as filter in OpGetProperties.

#### Enumerator

| None         | (0x00) Flag type for no property type.                             |
|--------------|--------------------------------------------------------------------|
| Game         | (0x01) Flag type for game-attached properties.                     |
| Actor        | (0x02) Flag type for actor related propeties.                      |
| GameAndActor | (0x01) Flag type for game AND actor properties.<br>Equal to 'Game' |

### enum ReceiverGroup : byte

Lite - OpRaiseEvent lets you chose which actors in the room should receive events. By default, events are sent to "Others" but you can overrule this.

| Enumerator                                                                                     |                                                                            |  |  |  |  |  |  |
|------------------------------------------------------------------------------------------------|----------------------------------------------------------------------------|--|--|--|--|--|--|
| Others                                                                                         | Default value (not sent). Anyone else gets my event.                       |  |  |  |  |  |  |
| All                                                                                            | Everyone in the current room (including this peer) will get this event.    |  |  |  |  |  |  |
| MasterClient                                                                                   | The server sends this event only to the actor with the lowest actorNumber. |  |  |  |  |  |  |
| The "master client" does not have special ri<br>is the one who is in this room the longest tir |                                                                            |  |  |  |  |  |  |

Online Documentation - Dashboard - Support Forum Exit Games GmbH

# Photon Unity Networking v1.91

| Main Page Rela                          |      | ated Pages |     |       | Module | S            | Classes   | Files |  |
|-----------------------------------------|------|------------|-----|-------|--------|--------------|-----------|-------|--|
| File List                               | File | e Membe    | rs  |       |        |              |           |       |  |
| Photon Unity Networking $ ight angle$ I |      |            | Plu | ugins | Pho    | otonNetwork  | $\rangle$ |       |  |
| NetworkingPeer.cs File<br>Reference     |      |            |     |       |        | Enumerations |           |       |  |

#### class NetworkingPeer

Implements **Photon** LoadBalancing used in PUN. This class is used internally by **PhotonNetwork** and not intended as public API.

# Typedefs

using **Hashtable** = ExitGames.Client.Photon.Hashtable

using **SupportClassPun** = ExitGames.Client.Photon.SupportClass

### Enumerations

ClientState { enum ClientState.Uninitialized. ClientState.PeerCreated. ClientState.Oueued, ClientState.Authenticated, ClientState.JoinedLobby. ClientState.DisconnectingFromMasterserver, ClientState.ConnectingToGameserver, ClientState.ConnectedToGameserver, ClientState.Joining, ClientState.Joined, ClientState.Leaving, ClientState.DisconnectingFromGameserver, ClientState.ConnectingToMasterserver. ClientState.OueuedComingFromGameserver. ClientState.Disconnecting, ClientState.Disconnected, ClientState.ConnectedToMaster, ClientState.ConnectingToNameServer. ClientState.ConnectedToNameServer, ClientState.DisconnectingFromNameServer, ClientState.Authenticating } Detailed connection / networking peer state. PUN implements a loadbalancing and authentication workflow "behind the scenes", so some states will automatically advance to some follow up state. Those states are commented with "(will-change)". More ... DisconnectCause { enum DisconnectCause.DisconnectByServerUserLimit = StatusCode.DisconnectByServerUserLimit, DisconnectCause.ExceptionOnConnect = StatusCode.ExceptionOnConnect, DisconnectCause.DisconnectByServerTimeout = StatusCode.DisconnectByServer, DisconnectCause.DisconnectByServerLogic = StatusCode.DisconnectByServerLogic, DisconnectCause.Exception = StatusCode.Exception, DisconnectCause.InvalidAuthentication = ErrorCode.InvalidAuthentication.

DisconnectCause.MaxCcuReached = ErrorCode.MaxCcuReached, DisconnectCause.InvalidRegion = ErrorCode.InvalidRegion, DisconnectCause.SecurityExceptionOnConnect = StatusCode.SecurityExceptionOnConnect, DisconnectCause.DisconnectByClientTimeout = StatusCode.TimeoutDisconnect, DisconnectCause.InternalReceiveException = StatusCode.ExceptionOnReceive, DisconnectCause.AuthenticationTicketExpired = 32753 } Summarizes the cause for a disconnect. Used in: OnConnectionFail and OnFailedToConnectToPhoton. More...

enum ServerConnection { ServerConnection.MasterServer, ServerConnection.GameServer, ServerConnection.NameServer } Available server (types) for internally used field: server. <u>More...</u>

### **Typedef Documentation**

using Hashtable = ExitGames.Client.Photon.Hashtable

using SupportClassPun = ExitGames.Client.Photon.SupportClass

### Enumeration Type Documentation

#### enum ServerConnection

Available server (types) for internally used field: server.

**Photon** uses 3 different roles of servers: Name Server, Master Server and Game Server.

| Enumerator   |                                                                                                    |
|--------------|----------------------------------------------------------------------------------------------------|
| MasterServer | This server is where matchmaking gets done and where clients can get lists of rooms in lobbies.                                                     |
| GameServer   | This server handles a number of rooms to execute<br>and relay the messages between players (in a<br>room).                                          |
| NameServer   | This server is used initially to get the address (IP) of a Master Server for a specific region. Not used for <b>Photon</b> OnPremise (self hosted). |

Online Documentation - Dashboard - Support Forum Exit Games GmbH

| Main Pa         | ge                                            | Related      | Pages  | Modules | Classes                 | Files               |  |  |
|-----------------|-----------------------------------------------|--------------|--------|---------|-------------------------|---------------------|--|--|
| File List       | File                                          | e Members    |        |         |                         |                     |  |  |
| Photon Unit     | Photon Unity Networking Plugins PhotonNetwork |              |        |         |                         |                     |  |  |
|                 |                                               |              |        | Class   | ses   <u>Namespaces</u> | Typedefs            |  |  |
| Photo<br>Refere |                                               | asses.c<br>e | s File |         | I                       | <u>Enumerations</u> |  |  |

Wraps up smaller classes that don't need their own file. More...

#### interface IPunObservable

Defines the OnPhotonSerializeView method to make it easy to implement correctly for observable scripts. <u>More...</u>

#### interface IPunCallbacks

This interface is used as definition of all callback methods of PUN, except OnPhotonSerializeView. Preferably, implement them individually. <u>More...</u>

#### interface IPunPrefabPool

Defines all the methods that a Object Pool must implement, so that PUN can use it. <u>More...</u>

#### class Photon.MonoBehaviour

This class adds the property photonView, while logging a warning when your game still uses the networkView. <u>More...</u>

class Photon.PunBehaviour This class provides a .photonView and all callbacks/events that PUN can call. Override the events/methods you want to use. <u>More...</u>

#### struct PhotonMessageInfo Container class for info about a particular message, RPC

container class for info about a particular message, RPC or update. <u>More...</u>

#### class **PunEvent**

Defines **Photon** event-codes as used by PUN.

#### class PhotonStream

This container is used in **OnPhotonSerializeView()** to either provide incoming data of a **PhotonView** or for you to provide it. <u>More...</u>

#### class HelpURL

Empty implementation of the upcoming **HelpURL** of Unity 5.1. This one is only for compatibility of attributes. <u>More...</u>

#### class UnityEngine.SceneManagement.SceneManager Minimal implementation of the SceneManager for older Unity, up to v5.2. <u>More...</u>

#### class SceneManagerHelper

#### class WebRpcResponse

Reads an operation response of a WebRpc and provides convenient access to most common values. <u>More...</u>

Namespaces

package Photon

package UnityEngine.SceneManagement

### Typedefs

using **Hashtable** = ExitGames.Client.Photon.Hashtable

using **SupportClassPun** = ExitGames.Client.Photon.SupportClass

using **Photon.Hashtable** = ExitGames.Client.Photon.Hashtable

### Enumerations

enum UnityEngine.SceneManagement.LoadSceneMode { UnityEngine.SceneManagement.LoadSceneMode.Single, UnityEngine.SceneManagement.LoadSceneMode.Additive } **Detailed Description** 

Wraps up smaller classes that don't need their own file.

### Typedef Documentation

using Hashtable = ExitGames.Client.Photon.Hashtable

using SupportClassPun = ExitGames.Client.Photon.SupportClass

Online Documentation - Dashboard - Support Forum Exit Games GmbH

| Main Pa         | ge     | Relate    | d Pages    | Modules     | Classes | Files                 |
|-----------------|--------|-----------|------------|-------------|---------|-----------------------|
| File List       | File   | e Members |            |             |         |                       |
| Photon Unit     | y Netv | vorking   | Plugins Ph | otonNetwork |         |                       |
| Photo<br>Refere |        |           | cs File    |             | Class   | ses   <u>Typedefs</u> |

#### class PhotonHandler

Internal Monobehaviour that allows **Photon** to run an Update loop.

### Typedefs

using **Debug** = UnityEngine.Debug

using **Hashtable** = ExitGames.Client.Photon.Hashtable

using **SupportClassPun** = ExitGames.Client.Photon.SupportClass

### **Typedef Documentation**

using Debug = UnityEngine.Debug

using Hashtable = ExitGames.Client.Photon.Hashtable

using SupportClassPun = ExitGames.Client.Photon.SupportClass

Online Documentation - Dashboard - Support Forum

Exit Games GmbH

| Main Pa     | ge     | Related     | Pages    | Modules     | Classes | Files          |
|-------------|--------|-------------|----------|-------------|---------|----------------|
| File List   | File   | e Members   |          |             |         |                |
| Photon Unit | y Netv | vorking Plu | ugins Ph | otonNetwork |         |                |
|             |        |             |          |             |         | <u>Classes</u> |

### PhotonLagSimulationGui.cs File Reference

Part of the Optional GUI. More...

#### class PhotonLagSimulationGui

This MonoBehaviour is a basic GUI for the **Photon** client's network-simulation feature. It can modify lag (fixed delay), jitter (random lag) and packet loss. <u>More...</u>

### **Detailed Description**

#### Part of the Optional GUI.

Online Documentation - Dashboard - Support Forum Exit Games GmbH

| Main Pa         | ge     | Rela    | ted  | Pages    | Modules     | Classes | Files                |
|-----------------|--------|---------|------|----------|-------------|---------|----------------------|
| File List       | File   | e Membe | rs   |          |             |         |                      |
| Photon Unit     | y Netv | vorking | Plu  | ugins Ph | otonNetwork |         |                      |
| Photo<br>Refere |        |         | ˈk.o | cs File  |             | Class   | es   <u>Typedefs</u> |

#### class **PhotonNetwork**

The main class to use the **PhotonNetwork** plugin. This class is static. <u>More...</u>

### Typedefs

using **Debug** = UnityEngine.Debug

using Hashtable = ExitGames.Client.Photon.Hashtable

### **Typedef Documentation**

using Debug = UnityEngine.Debug

using Hashtable = ExitGames.Client.Photon.Hashtable

Online Documentation - Dashboard - Support Forum Exit Games GmbH

| Main Pa         | ge     | Rela    | ted | Pages    | Modules     | Classes | Files                 |
|-----------------|--------|---------|-----|----------|-------------|---------|-----------------------|
| File List       | File   | e Membe | rs  |          |             |         |                       |
| Photon Unit     | y Netv | vorking | Plu | ugins Ph | otonNetwork |         |                       |
| Photo<br>Refere |        | •       | CS  | File     |             | Class   | <u>ses   Typedefs</u> |

class PhotonPlayer Summarizes a "player" within a room, identified (in that room) by actorID. <u>More...</u>

## Typedefs

using **Hashtable** = ExitGames.Client.Photon.Hashtable

### **Typedef Documentation**

### using Hashtable = ExitGames.Client.Photon.Hashtable

Online Documentation - Dashboard - Support Forum Exit Games GmbH

| Main Pa         | ge                                            | Related      | Pages   | Modules | Classes | Files          |  |
|-----------------|-----------------------------------------------|--------------|---------|---------|---------|----------------|--|
| File List       | File                                          | e Members    |         |         |         |                |  |
| Photon Unit     | Photon Unity Networking Plugins PhotonNetwork |              |         |         |         |                |  |
| Photo<br>Refere |                                               | atsGui.<br>e | cs File |         |         | <u>Classes</u> |  |

Part of the Optional GUI. More...

#### class PhotonStatsGui

Basic GUI to show traffic and health statistics of the connection to **Photon**, toggled by shift+tab. <u>More...</u>

### **Detailed Description**

#### Part of the Optional GUI.

Online Documentation - Dashboard - Support Forum Exit Games GmbH

| Main Pa     | ge     | Rela    | ted | Page  | es  | Modules     | ; | Classes | Files          |
|-------------|--------|---------|-----|-------|-----|-------------|---|---------|----------------|
| File List   | File   | e Membe | rs  |       |     |             |   |         |                |
| Photon Unit | y Netw | vorking | Plu | ugins | Phe | otonNetwork |   |         |                |
|             |        |         |     |       |     |             |   |         | <u>Classes</u> |

### **PhotonStreamQueue.cs File Reference**

#### class PhotonStreamQueue The PhotonStreamQueue helps you poll object states at higher frequencies then what PhotonNetwork.sendRate dictates and then sends all those states at once when Serialize() is called. On the receiving end you can call Deserialize() and then the stream will roll out the received object states in the same order and timeStep they were recorded in. <u>More...</u>

Online Documentation - Dashboard - Support Forum Exit Games GmbH

| Main Pa         | ge     | Rela    | ted | Pages    | Modules     | Classes            | Files        |
|-----------------|--------|---------|-----|----------|-------------|--------------------|--------------|
| File List       | File   | e Membe | rs  |          |             |                    |              |
| Photon Unit     | y Netw | orking  | Plu | ugins Ph | otonNetwork |                    |              |
| Photo<br>Refere |        |         | s F | ile      |             | <u>Classes</u>   ! | Enumerations |

#### class PhotonView

PUN's NetworkView replacement class for networking. Use it like a NetworkView. <u>More...</u>

### Enumerations

| enum | ViewSynchronization { ViewSynchronization.Off,<br>ViewSynchronization.ReliableDeltaCompressed,<br>ViewSynchronization.Unreliable,<br>ViewSynchronization.UnreliableOnChange } |
|------|----------------------------------------------------------------------------------------------------|
|      | viewSynchronization.onreliableOnchange }                                                                                                    |

enum OnSerializeTransform { OnSerializeTransform.OnlyPosition, OnSerializeTransform.OnlyRotation, OnSerializeTransform.OnlyScale, OnSerializeTransform.PositionAndRotation, OnSerializeTransform.All

enum OnSerializeRigidBody { OnSerializeRigidBody.OnlyVelocity, OnSerializeRigidBody.OnlyAngularVelocity, OnSerializeRigidBody.All }

enum OwnershipOption { OwnershipOption.Fixed, OwnershipOption.Takeover, OwnershipOption.Request } Options to define how Ownership Transfer is handled per PhotonView. More...

### **Enumeration Type Documentation**

#### enum OnSerializeRigidBody

Enumerator

OnlyVelocity

OnlyAngularVelocity

All

### enum OnSerializeTransform

Enumerator OnlyPosition

OnlyRotation

OnlyScale

PositionAndRotation

All

#### enum OwnershipOption

Options to define how Ownership Transfer is handled per **PhotonView**.

This setting affects how RequestOwnership and TransferOwnership work at runtime.

| Enumerator |                                                                                                    |
|------------|----------------------------------------------------------------------------------------------------|
| Fixed      | Ownership is fixed. Instantiated objects stick with their creator, scene objects always belong to the Master Client. |
| Takeover   | Ownership can be taken away from the current owner                                                                   |

|         | who can't object.                                                                                                    |
|---------|----------------------------------------------------------------------------------------------------|
| Request | Ownership can be requested with <b>PhotonView.RequestOwnership</b> but the current owner has to agree to give up ownership. |
|         | The current owner has to implement <b>IPunCallbacks.OnOwnershipRequest</b> to react to the ownership request.               |

#### enum ViewSynchronization

Enumerator

Off

ReliableDeltaCompressed

Unreliable

UnreliableOnChange

Online Documentation - Dashboard - Support Forum Exit C

Exit Games GmbH

| Main Page                                     |      | <b>Related Pages</b> |  | Modules | Classes | Files |                        |
|-----------------------------------------------|------|----------------------|--|---------|---------|-------|------------------------|
| File List                                     | File | File Members         |  |         |         |       |                        |
| Photon Unity Networking Plugins PhotonNetwork |      |                      |  |         |         |       |                        |
| PingCloudRegions.cs<br>File Reference         |      |                      |  |         |         | Clas  | sses   <u>Typedefs</u> |

#### class

**PingMonoEditor** Uses C# Socket class from System.Net.Sockets (as Unity usually does). <u>More...</u>

#### class PhotonPingManager

## Typedefs

using **Debug** = UnityEngine.Debug

using **SupportClassPun** = ExitGames.Client.Photon.SupportClass

## **Typedef Documentation**

using Debug = UnityEngine.Debug

using SupportClassPun = ExitGames.Client.Photon.SupportClass

Online Documentation - Dashboard - Support Forum Exit Games GmbH

| Main Page Related |              | Pages       | Modules  | Classes     | Files |                |
|-------------------|--------------|-------------|----------|-------------|-------|----------------|
| File List         | File Members |             |          |             |       |                |
| Photon Unit       | y Netv       | vorking Plu | ugins Ph | otonNetwork |       |                |
| Room.<br>Refere   |              |             |          |             |       | <u>Classes</u> |

#### class Room

This class resembles a room that PUN joins (or joined). The properties are settable as opposed to those of a **RoomInfo** and you can close or hide "your" room. <u>More...</u>

Online Documentation - Dashboard - Support Forum Exit Games GmbH

| Main Page Related |        | ed Pages  | Modules    | Classes     | Files |                |
|-------------------|--------|-----------|------------|-------------|-------|----------------|
| File List         | File   | e Members |            |             |       |                |
| Photon Unit       | y Netv | vorking   | Plugins Ph | otonNetwork |       |                |
| Rooml<br>Refere   |        |           | le         |             |       | <u>Classes</u> |

#### class RoomInfo

A simplified room with just the info required to list and join, used for the room listing in the lobby. The properties are not settable (open, MaxPlayers, etc). <u>More...</u>

Online Documentation - Dashboard - Support Forum Exit Games GmbH

| Main Page Related |                                               | Pages        | Modules | Classes | Files |                |  |
|-------------------|-----------------------------------------------|--------------|---------|---------|-------|----------------|--|
| File List         | File                                          | File Members |         |         |       |                |  |
| Photon Unit       | Photon Unity Networking Plugins PhotonNetwork |              |         |         |       |                |  |
| RPC.c             | RPC.cs File Reference                         |              |         |         |       | <u>Classes</u> |  |

Reimplements a RPC Attribute, as it's no longer in all versions of the **UnityEngine** assembly. <u>More...</u>

#### class **PunRPC**

Replacement for RPC attribute with different name. Used to flag methods as remote-callable. <u>More...</u>

## **Detailed Description**

Reimplements a RPC Attribute, as it's no longer in all versions of the **UnityEngine** assembly.

Online Documentation - Dashboard - Support Forum Exit Games GmbH

| Main Pa          | n Page Related |             | Pages     | Modules     | Classes | Files          |
|------------------|----------------|-------------|-----------|-------------|---------|----------------|
| File List        | File           | e Members   |           |             |         |                |
| Photon Unit      | y Netv         | vorking Plu | ugins Phe | otonNetwork |         |                |
| Server<br>Refere |                | tings.c     | s File    |             |         | <u>Classes</u> |

ScriptableObject defining a server setup. An instance is created as **PhotonServerSettings**. <u>More...</u>

#### class Region

#### class ServerSettings Collection of connection-relevant settings, used internally by PhotonNetwork.ConnectUsingSettings. More...

## **Detailed Description**

ScriptableObject defining a server setup. An instance is created as **PhotonServerSettings**.

Online Documentation - Dashboard - Support Forum Exit Games GmbH

| Main Page Related |                                | Pages       | Modules   | Classes     | Files |  |
|-------------------|--------------------------------|-------------|-----------|-------------|-------|--|
| File List         | le List File Members           |             |           |             |       |  |
| Photon Unit       | y Netv                         | vorking Plu | ugins Pho | otonNetwork |       |  |
| Socke             | SocketWebTcp.cs File Reference |             |           |             |       |  |

Online Documentation - Dashboard - Support Forum Exit Games GmbH

| Main Page     | <b>Related Pages</b> | Modules    | Classes | Files |
|---------------|----------------------|------------|---------|-------|
| PhotonChatApi |                      |            |         |       |
| PhotonCh      | natApi Directo       | ory Refere | ence    |       |

### Files

| file   | ChatChannel.cs                                           |
|--------|----------------------------------------------------------|
| file   | ChatClient.cs                                            |
| file   | ChatDisconnectCause.cs                                   |
| file   | ChatEventCode.cs                                         |
| file   | ChatOperationCode.cs                                     |
| file   | ChatParameterCode.cs                                     |
| file   | ChatPeer.cs                                              |
| file   | ChatState.cs                                             |
| file   | ChatUserStatus.cs                                        |
| file   | IChatClientListener.cs                                   |
| Online | Documentation - Dashboard - Support Forum Exit Games Gmb |

| Main Page Related |              | Pages   | Modules | Classes | Files          |                   |
|-------------------|--------------|---------|---------|---------|----------------|-------------------|
| File List         | File Members |         |         |         |                |                   |
| PhotonChat        | Api          |         |         |         |                |                   |
| ChatC<br>Refere   |              | inel.cs | File    |         | <u>Classes</u> | <u>Namespaces</u> |

#### class ExitGames.Client.Photon.Chat.ChatChannel A channel of communication in Photon Chat, updated by ChatClient and provided as READ ONLY. <u>More...</u>

### Namespaces

#### package ExitGames.Client.Photon.Chat

Online Documentation - Dashboard - Support Forum

Exit Games GmbH

| Main Page Related |              | Pages          | Modules | Classes | Files          |                   |
|-------------------|--------------|----------------|---------|---------|----------------|-------------------|
| File List         | File Members |                |         |         |                |                   |
| PhotonChat        | Api 👌        |                |         |         |                |                   |
| ChatC<br>Refere   |              | it.cs Fil<br>e | е       |         | <u>Classes</u> | <u>Namespaces</u> |

#### class ExitGames.Client.Photon.Chat.ChatClient Central class of the Photon Chat API to connect, handle channels and messages. <u>More...</u>

### Namespaces

#### package ExitGames.Client.Photon.Chat

Online Documentation - Dashboard - Support Forum

Exit Games GmbH

| Main Page Related |              | Pages | Modules | Classes | Files          |              |
|-------------------|--------------|-------|---------|---------|----------------|--------------|
| File List         | File Members |       |         |         |                |              |
| PhotonChatApi     |              |       |         |         |                |              |
|                   |              |       |         |         | Namespaces   E | Enumerations |

## ChatDisconnectCause.cs File Reference

## Namespaces

package ExitGames.Client.Photon.Chat

#### Enumerations

enum ExitGames.Client.Photon.Chat.ChatDisconnectCause { ExitGames.Client.Photon.Chat.ChatDisconnectCause.Non ExitGames.Client.Photon.Chat.ChatDisconnectCause.Disco ExitGames.Client.Photon.Chat.ChatDisconnectCause.Exce ExitGames.Client.Photon.Chat.ChatDisconnectCause.Disco ExitGames.Client.Photon.Chat.ChatDisconnectCause.Time ExitGames.Client.Photon.Chat.ChatDisconnectCause.Exce ExitGames.Client.Photon.Chat.ChatDisconnectCause.Invali ExitGames.Client.Photon.Chat.ChatDisconnectCause.Invali ExitGames.Client.Photon.Chat.ChatDisconnectCause.Invali ExitGames.Client.Photon.Chat.ChatDisconnectCause.Inva ExitGames.Client.Photon.Chat.ChatDisconnectCause.Inva ExitGames.Client.Photon.Chat.ChatDisconnectCause.Inva ExitGames.Client.Photon.Chat.ChatDisconnectCause.Oper ExitGames.Client.Photon.Chat.ChatDisconnectCause.Oper ExitGames.Client.Photon.Chat.ChatDisconnectCause.Custo } Enumaration of causes for Disconnects (used in LoadBalancing

More...

Online Documentation - Dashboard - Support Forum Exit Games GmbH

| Main Page Related |              | Pages  | Modules | Classes | Files          |                   |
|-------------------|--------------|--------|---------|---------|----------------|-------------------|
| File List         | File Members |        |         |         |                |                   |
| PhotonChat        | Api 👌        |        |         |         |                |                   |
| ChatE<br>Refere   |              | tCode. | cs File |         | <u>Classes</u> | <u>Namespaces</u> |

#### class ExitGames.Client.Photon.Chat.ChatEventCode Wraps up internally used constants in Photon Chat events. You don't have to use them directly usually. <u>More...</u>

### Namespaces

#### package ExitGames.Client.Photon.Chat

Online Documentation - Dashboard - Support Forum

Exit Games GmbH

| Main Page Related |              | Pages           | Modules | Classes | Files          |                   |
|-------------------|--------------|-----------------|---------|---------|----------------|-------------------|
| File List         | File Members |                 |         |         |                |                   |
| PhotonChatApi     |              |                 |         |         |                |                   |
| ChatO<br>File Re  | -            | ationCo<br>ence | ode.cs  |         | <u>Classes</u> | <u>Namespaces</u> |

#### class ExitGames.Client.Photon.Chat.ChatOperationCode Wraps up codes for operations used internally in Photon Chat. You don't have to use them directly usually. <u>More...</u>

### Namespaces

#### package ExitGames.Client.Photon.Chat

Online Documentation - Dashboard - Support Forum

Exit Games GmbH

| Main Page Related |      | Pages          | Modules | Classes | Files          |                   |
|-------------------|------|----------------|---------|---------|----------------|-------------------|
| File List         | File | e Members      |         |         |                |                   |
| PhotonChatApi     |      |                |         |         |                |                   |
| ChatPa<br>File Re |      | meterC<br>ence | ode.cs  | 5       | <u>Classes</u> | <u>Namespaces</u> |

#### class ExitGames.Client.Photon.Chat.ChatParameterCode Wraps up codes for parameters (in operations and events) used internally in Photon Chat. You don't have to use them directly usually. <u>More...</u>

### Namespaces

#### package ExitGames.Client.Photon.Chat

Online Documentation - Dashboard - Support Forum

Exit Games GmbH

| Main Pa                       | age Related  |  | Pages | Modules | Classes           | Files        |
|-------------------------------|--------------|--|-------|---------|-------------------|--------------|
| File List                     | File Members |  |       |         |                   |              |
| PhotonChatApi                 |              |  |       |         |                   |              |
| ChatPeer.cs File<br>Reference |              |  |       | Classes | <u>Namespaces</u> | Enumerations |

| class | ExitGames.Client.Photon.Chat.ChatPeer<br>Provides basic operations of the Photon Chat server. This<br>internal class is used by public ChatClient. <u>More</u>                           |
|-------|----------------------------------------------------------------------------------------------------|
|       |                                                                                                    |
| class | <b>ExitGames.Client.Photon.Chat.AuthenticationValues</b><br>Container for user authentication in <b>Photon</b> . Set AuthValues<br>before you connect - all else is handled. <u>More</u> |
|       |                                                                                                    |
| class | ExitGames.Client.Photon.Chat.ParameterCode                                                                                                    |
|       |                                                                                                    |
| class | ExitGames.Client.Photon.Chat.ErrorCode<br>ErrorCode defines the default codes associated with Photon<br>client/server communication. <u>More</u>                                         |

### Namespaces

package ExitGames.Client.Photon.Chat

### Enumerations

| enum | ExitGames.Client.Photon.Chat.CustomAuthenticationType<br>ExitGames.Client.Photon.Chat.CustomAuthenticationType<br>0, ExitGames.Client.Photon.Chat.CustomAuthenticationType<br>1, ExitGames.Client.Photon.Chat.CustomAuthenticationType<br>= 2, ExitGames.Client.Photon.Chat.CustomAuthenticationType<br>= 3,<br>ExitGames.Client.Photon.Chat.CustomAuthenticationType<br>= 4, ExitGames.Client.Photon.Chat.CustomAuthenticationType<br>5, ExitGames.Client.Photon.Chat.CustomAuthenticationType<br>byte.MaxValue<br>} |
|------|----------------------------------------------------------------------------------------------------|
|      | Options for optional "Custom Authentication" services used with Used by OpAuthenticate after connecting to <b>Photon</b> . <u>More</u>                                                                                                    |

| Main Pa          | ge   | Related        | Pages | Modules | Classes               | Files               |
|------------------|------|----------------|-------|---------|-----------------------|---------------------|
| File List        | File | e Members      |       |         |                       |                     |
| PhotonChat       | Api  |                |       |         |                       |                     |
| ChatSt<br>Refere |      | e.cs File<br>e | •     |         | <u>Namespaces</u>   ! | <u>Enumerations</u> |

### Namespaces

package ExitGames.Client.Photon.Chat

### Enumerations

| enum | ExitGames.Client.Photon.Chat.ChatState {     ExitGames.Client.Photon.Chat.ChatState.Uninitialized, |
|------|----------------------------------------------------------------------------------------------------|
|      | ExitGames.Client.Photon.Chat.ChatState.ConnectingToNan                                             |
|      | ExitGames.Client.Photon.Chat.ChatState.ConnectedToNam                                              |
|      | ExitGames.Client.Photon.Chat.ChatState.Authenticating,                                             |
|      | ExitGames.Client.Photon.Chat.ChatState.Authenticated,                                              |
|      | ExitGames.Client.Photon.Chat.ChatState.DisconnectingFro                                            |
|      | ExitGames.Client.Photon.Chat.ChatState.ConnectingToFrom                                            |
|      | ExitGames.Client.Photon.Chat.ChatState.ConnectedToFron                                             |
|      | ExitGames.Client.Photon.Chat.ChatState.DisconnectingFr                                             |
|      | ExitGames.Client.Photon.Chat.ChatState.QueuedComingFr                                              |
|      | ExitGames.Client.Photon.Chat.ChatState.Disconnecting,                                              |
|      | ExitGames.Client.Photon.Chat.ChatState.Disconnected                                                |
|      | }                                                                                                  |

Possible states for a LoadBalancingClient. More...

| Main Pa         | ge    | Related      | Pages   | Modules | Classes        | Files             |
|-----------------|-------|--------------|---------|---------|----------------|-------------------|
| File List       | File  | e Members    |         |         |                |                   |
| PhotonChat      | Api 👌 |              |         |         |                |                   |
| ChatU<br>Refere |       | Status.<br>e | cs File |         | <u>Classes</u> | <u>Namespaces</u> |

### Classes

#### class ExitGames.Client.Photon.Chat.ChatUserStatus Contains commonly used status values for SetOnlineStatus. You can define your own. <u>More...</u>

### Namespaces

### package ExitGames.Client.Photon.Chat

Online Documentation - Dashboard - Support Forum

Exit Games GmbH

| Main Pa           | ge   | Related          | Pages  | Modules | Classes        | Files             |
|-------------------|------|------------------|--------|---------|----------------|-------------------|
| File List         | File | e Members        |        |         |                |                   |
| PhotonChat        | Api  |                  | -      |         |                |                   |
| IChatC<br>File Re |      | ntListei<br>ence | ner.cs |         | <u>Classes</u> | <u>Namespaces</u> |

### Classes

| interface | ExitGames.Client.Photon.Chat.IChatClientListener                  |
|-----------|-------------------------------------------------------------------|
|           | Callback interface for <b>Chat</b> client side. Contains callback |
|           | methods to notify your app about updates. Must be                 |
|           | provided to new ChatClient in constructor More                    |

### Namespaces

### package ExitGames.Client.Photon.Chat

Online Documentation - Dashboard - Support Forum

Exit Games GmbH

| ſ | Mai                | n P | ag  | е   |      | Rel | ate | ed I | Pa   | ges | 5 | Μ   | od   | ule  | S | ( | Cla | sse | es |  | Fil | es |
|---|--------------------|-----|-----|-----|------|-----|-----|------|------|-----|---|-----|------|------|---|---|-----|-----|----|--|-----|----|
| F | -ile L             | ist |     | Fil | e Me | emb | ers |      |      |     |   |     |      |      |   |   |     |     |    |  |     |    |
| ŀ | <b>A</b> II        | -   | Тур | ede | fs   | E   | Enu | mer  | atio | ns  |   | Enu | imei | ator | r |   |     |     |    |  |     |    |
| a | All Typedefs Enume |     |     |     | j    | k   | I   | m    | n    | ο   | р | q   | r    | s    | t | u | v   | x   |    |  |     |    |

Here is a list of all file members with links to the files they belong to:

#### - a -

- Actor : LoadbalancingPeer.cs
- AddToRoomCache : LoadbalancingPeer.cs
- AddToRoomCacheGlobal : LoadbalancingPeer.cs
- All : Enums.cs , LoadbalancingPeer.cs , PhotonView.cs
- AllBuffered : Enums.cs
- AllBufferedViaServer : Enums.cs
- AllViaServer : Enums.cs
- asia : Enums.cs
- AsyncRandomLobby : LoadbalancingPeer.cs
- au : Enums.cs
- Auth : LoadbalancingPeer.cs
- Authenticated : NetworkingPeer.cs
- Authenticating : NetworkingPeer.cs
- AuthenticationTicketExpired : NetworkingPeer.cs
- AuthModeOption : LoadbalancingPeer.cs
- AuthOnce : LoadbalancingPeer.cs
- AuthOnceWss : LoadbalancingPeer.cs

| ſ | Mai    | n P | ag  | e   |       | Rel | ate | ed  | Pa   | ges | ; | Μ   | od   | ule  | S | ( | Cla | sse | es |  | Fil | es |
|---|--------|-----|-----|-----|-------|-----|-----|-----|------|-----|---|-----|------|------|---|---|-----|-----|----|--|-----|----|
| F | -ile L | ist |     | Fil | le Me | emb | ers |     |      |     |   |     |      |      |   |   |     |     |    |  |     |    |
| ŀ | All    |     | Тур | ede | fs    | E   | Enu | mer | atio | ns  |   | Εηι | ımeı | ator | r |   |     |     |    |  |     |    |
| a |        |     | h   | i   | j     | k   | I   | m   | n    | ο   | р | q   | r    | s    | t | u | v   | x   |    |  |     |    |

Here is a list of all file members with links to the files they belong to:

#### - C -

- cae : Enums.cs
- ClientState : NetworkingPeer.cs
- CloudRegionCode : Enums.cs
- CloudRegionFlag : Enums.cs
- Connected : Enums.cs
- ConnectedToGameserver : NetworkingPeer.cs
- ConnectedToMaster : NetworkingPeer.cs
- ConnectedToNameServer : NetworkingPeer.cs
- Connecting : Enums.cs
- ConnectingToGameserver : NetworkingPeer.cs
- ConnectingToMasterserver : NetworkingPeer.cs
- ConnectingToNameServer : NetworkingPeer.cs
- ConnectionState : Enums.cs
- CreatelfNotExists : LoadbalancingPeer.cs
- CreateRoom : NetworkingPeer.cs
- Custom : LoadbalancingPeer.cs
- CustomAuthenticationType : LoadbalancingPeer.cs

| Γ | Mai                | n P | ag  | e   |      | Rel | ate | ed I | Pa   | ges | 5 | Μ   | od   | ule   | S | ( | Cla | SSG | es |  | Fil | es |
|---|--------------------|-----|-----|-----|------|-----|-----|------|------|-----|---|-----|------|-------|---|---|-----|-----|----|--|-----|----|
| F | -ile L             | ist |     | Fil | e Me | emb | ers |      |      |     |   |     |      |       |   |   |     |     |    |  |     |    |
| ŀ | 411                |     | Тур | ede | fs   | E   | Enu | mer  | atio | ns  |   | Enu | ımeı | ratoi | r |   |     |     |    |  |     |    |
| a | All Typedefs Enume |     |     |     | j    | k   | I   | m    | n    | ο   | р | q   | r    | s     | t | u | v   | x   |    |  |     |    |

Here is a list of all file members with links to the files they belong to:

### - d -

- DatagramEncryption : Enums.cs
- Debug : PhotonHandler.cs , PingCloudRegions.cs , PhotonNetwork.cs
- Default : LoadbalancingPeer.cs
- DisconnectByClientTimeout : NetworkingPeer.cs
- DisconnectByServerLogic : NetworkingPeer.cs
- DisconnectByServerTimeout : NetworkingPeer.cs
- DisconnectByServerUserLimit : NetworkingPeer.cs
- DisconnectCause : NetworkingPeer.cs
- Disconnected : Enums.cs , NetworkingPeer.cs
- Disconnecting : Enums.cs , NetworkingPeer.cs
- DisconnectingFromGameserver : NetworkingPeer.cs
- DisconnectingFromMasterserver : NetworkingPeer.cs
- DisconnectingFromNameServer : NetworkingPeer.cs
- DoNotCache : LoadbalancingPeer.cs

| ſ | Mai         | n P | e   |     | Rel  | ate             | ed  | Paę | ges  | ;  | Μ | od  | ule  | S     | ( | Cla | SS | es |   | Fil | es |  |
|---|-------------|-----|-----|-----|------|-----------------|-----|-----|------|----|---|-----|------|-------|---|-----|----|----|---|-----|----|--|
| F | -ile L      | ist |     | Fil | e Me | emb             | ers |     |      |    |   |     |      |       |   |     |    |    |   |     |    |  |
| ŀ | <b>A</b> II | -   | Тур | ede | fs   | E               | Inu | mer | atio | ns |   | Enu | ımeı | rator | r |     |    |    |   |     |    |  |
| a | С           | d   | е   | f   | g    | Enumer<br>h i j |     |     | k    | I  | m | n   | ο    | р     | q | r   | s  | t  | u | v   | x  |  |

Here is a list of all file members with links to the files they belong to:

#### - e -

- EncryptionMode : Enums.cs
- ErrorsOnly : Enums.cs
- eu : Enums.cs
- EventCaching : LoadbalancingPeer.cs
- Exception : NetworkingPeer.cs
- ExceptionOnConnect : NetworkingPeer.cs

| Γ | Main Page<br>File List F<br>All Typede |     |     |     |       | Rel | ate | ed I | Pa   | ges | ; | Μ   | od   | ule  | S | ( | Cla | sse | es |   | Fil | es |
|---|----------------------------------------|-----|-----|-----|-------|-----|-----|------|------|-----|---|-----|------|------|---|---|-----|-----|----|---|-----|----|
| F | -ile L                                 | ist |     | Fil | le Me | emb | ers |      |      |     |   |     |      |      |   |   |     |     |    |   |     |    |
| ļ | 411                                    | -   | Тур | ede | fs    | E   | Enu | mer  | atio | ns  |   | Enu | imei | ator | r |   |     |     |    |   |     |    |
| a | с                                      | d   | e   | f   |       |     |     | k    | I    | m   | n | ο   | р    | q    | r | s | t   | u   | v  | x |     |    |

Here is a list of all file members with links to the files they belong to:

### - f -

- Facebook : LoadbalancingPeer.cs
- FillRoom : LoadbalancingPeer.cs
- Fixed : PhotonView.cs
- Full : Enums.cs

| Γ | Main Page<br>File List F<br>All Typede |     |     |     | 1    | Rel              | ate | ed  | Paę  | ges | ; | Μ   | od   | ule  | s |   | Cla | sse | es |   | Fil | es |
|---|----------------------------------------|-----|-----|-----|------|------------------|-----|-----|------|-----|---|-----|------|------|---|---|-----|-----|----|---|-----|----|
| F | -ile L                                 | ist |     | Fil | e Me | emb              | ers |     |      |     |   |     |      |      |   |   |     |     |    |   |     |    |
| ļ | 411                                    | -   | Тур | ede | fs   | E                | Inu | mer | atio | ns  |   | Enu | imei | ator | r |   |     |     |    |   |     |    |
| a | с                                      | d   | e   | f   | g    | Enumera<br>h i j |     |     | k    | I   | m | n   | ο    | р    | q | r | s   | t   | u  | v | x   |    |

Here is a list of all file members with links to the files they belong to:

### - g -

- Game : LoadbalancingPeer.cs
- GameAndActor : LoadbalancingPeer.cs
- GameServer : NetworkingPeer.cs

| ſ | Mai                | n P                  | ag  | e   |    | Rel | ate | ed I | Pa   | ges | ; | Μ   | od   | ule  | S | ( | Cla | sse | es |  | Fil | es |
|---|--------------------|----------------------|-----|-----|----|-----|-----|------|------|-----|---|-----|------|------|---|---|-----|-----|----|--|-----|----|
| F | File I             | le List File Members |     |     |    |     |     |      |      |     |   |     |      |      |   |   |     |     |    |  |     |    |
| / | AII                |                      | Тур | ede | fs | E   | Inu | mer  | atio | ns  |   | Enu | imer | ator | • |   |     |     |    |  |     |    |
| a | All Typedefs Enume |                      |     |     |    | j   | k   | I    | m    | n   | ο | р   | q    | r    | s | t | u   | v   | x  |  |     |    |

Here is a list of all file members with links to the files they belong to:

### - h -

• Hashtable : Extensions.cs , PhotonPlayer.cs , PhotonNetwork.cs , PhotonHandler.cs , PhotonClasses.cs , NetworkingPeer.cs

| Γ | Mai    | n P                   | ag  | е   |    | Rel | ate | ed I | Pa   | ges | ; | Μ   | od   | ule   | S | ( | Cla | SSG | es |  | Fil | es |
|---|--------|-----------------------|-----|-----|----|-----|-----|------|------|-----|---|-----|------|-------|---|---|-----|-----|----|--|-----|----|
| F | -ile L | ile List File Members |     |     |    |     |     |      |      |     |   |     |      |       | - |   |     |     |    |  |     |    |
| ļ | 411    |                       | Тур | ede | fs | E   | Enu | mer  | atio | ns  |   | Enu | imei | ratoi | r |   |     |     |    |  |     |    |
| a |        |                       |     |     |    | j   | k   | I    | m    | n   | ο | р   | q    | r     | s | t | u   | v   | x  |  |     |    |

Here is a list of all file members with links to the files they belong to:

### - i -

- in : Enums.cs
- Informational : Enums.cs
- InitializingApplication : Enums.cs
- InternalReceiveException : NetworkingPeer.cs
- InvalidAuthentication : NetworkingPeer.cs
- InvalidRegion : NetworkingPeer.cs

| Γ | Mai                                  | n P                   | ag  | je  |    | Rel | ate | ed I | Pa   | ges | ; | Μ   | od   | ule  | S | ( | Cla | sse | es |  | Fil | es |
|---|--------------------------------------|-----------------------|-----|-----|----|-----|-----|------|------|-----|---|-----|------|------|---|---|-----|-----|----|--|-----|----|
| F | -ile L                               | ile List File Members |     |     |    |     |     |      |      |     |   |     |      |      |   |   |     |     |    |  |     |    |
| ļ | <b>A</b> II                          | •                     | Тур | ede | fs | E   | Enu | mer  | atio | ns  |   | Εηι | imei | ator | r |   |     |     |    |  |     |    |
| a | All Typedefs Enum<br>c d e f g h i j |                       |     |     |    | j   | k   | I    | m    | n   | ο | р   | q    | r    | s | t | u   | v   | x  |  |     |    |

Here is a list of all file members with links to the files they belong to:

### - j -

- Joined : NetworkingPeer.cs
- JoinedLobby : NetworkingPeer.cs
- Joining : NetworkingPeer.cs
- JoinMode : LoadbalancingPeer.cs
- JoinOrCreateRoom : NetworkingPeer.cs
- JoinOrRejoin : LoadbalancingPeer.cs
- JoinRandomRoom : NetworkingPeer.cs
- JoinRoom : NetworkingPeer.cs
- jp : Enums.cs

| ſ | Mai    | n P                  | ag | je |  | Rel | ate | ed I | Pa | ges | ;   | Μ    | od    | ule | s | ( | Cla | sse | es |  | Fil | es |
|---|--------|----------------------|----|----|--|-----|-----|------|----|-----|-----|------|-------|-----|---|---|-----|-----|----|--|-----|----|
| F | -ile I | le List File Members |    |    |  |     |     |      |    |     |     |      |       |     |   |   |     |     |    |  |     |    |
| ŀ | 411    |                      |    |    |  |     | mer | atio | ns |     | Enu | ımeı | ratoi | r   |   |   |     |     |    |  |     |    |
| a |        |                      |    |    |  | j   | k   | I    | m  | n   | ο   | р    | q     | r   | s | t | u   | v   | x  |  |     |    |

Here is a list of all file members with links to the files they belong to:

### - k -

• kr : Enums.cs

| ſ | Mai    | n P                  | ag  | je  |    | Rel | ate | ed I | Paç  | jes | ; | Μ   | od   | ule  | s | ( | Cla | sse | es |  | Fil | es |
|---|--------|----------------------|-----|-----|----|-----|-----|------|------|-----|---|-----|------|------|---|---|-----|-----|----|--|-----|----|
| F | -ile L | le List File Members |     |     |    |     |     |      |      |     |   |     |      |      |   |   |     |     |    |  |     |    |
| ŀ | 411    | -                    | Тур | ede | fs | E   | Enu | mer  | atio | ns  |   | Enu | ımeı | ator | • |   |     |     |    |  |     |    |
| a |        |                      |     |     |    | j   | k   | I    | m    | n   | ο | р   | q    | r    | s | t | u   | v   | x  |  |     |    |

Here is a list of all file members with links to the files they belong to:

- | -
  - Leaving : NetworkingPeer.cs
  - LobbyType : LoadbalancingPeer.cs

| ſ | Mai         | n P                 | ag  | e         |    | Rel | ate | ed  | Pa   | ges | ; | Μ   | od   | ule  | S | ( | Cla | SS | es |   | Fil | es |
|---|-------------|---------------------|-----|-----------|----|-----|-----|-----|------|-----|---|-----|------|------|---|---|-----|----|----|---|-----|----|
| F | -ile L      | e List File Members |     |           |    |     |     |     |      |     |   |     |      |      |   |   |     |    |    |   |     |    |
| ŀ | <b>A</b> II | -                   | Тур | ede       | fs | E   | Enu | mer | atio | ns  |   | Enu | imei | ator | r |   |     |    |    |   |     |    |
| a | С           | d                   | е   | f g h i j |    |     |     | j   | k    | I   | m | n   | ο    | р    | q | r | s   | t  | u  | v | x   |    |

Here is a list of all file members with links to the files they belong to:

### - m -

- MasterClient : Enums.cs , LoadbalancingPeer.cs
- MasterServer : NetworkingPeer.cs
- MatchmakingMode : LoadbalancingPeer.cs
- MaxCcuReached : NetworkingPeer.cs
- MergeCache : LoadbalancingPeer.cs

| Γ | Mai    | n P                 | ag  | e   |             | Rel | ate | ed I | Paç  | ges | ; | Μ   | od   | ule  | s | ( | Cla | sse | es |   | Fil | es |
|---|--------|---------------------|-----|-----|-------------|-----|-----|------|------|-----|---|-----|------|------|---|---|-----|-----|----|---|-----|----|
| F | -ile L | e List File Members |     |     |             |     |     |      |      |     |   |     |      |      |   |   |     |     |    |   |     |    |
| ŀ | 411    | -                   | Тур | ede | fs          | E   | Enu | mer  | atio | ns  |   | Enu | ımeı | rato | r |   |     |     |    |   |     |    |
| a | с      | d                   | е   | f   | edefs Enume |     |     |      |      | I   | m | n   | ο    | р    | q | r | s   | t   | u  | v | x   |    |

Here is a list of all file members with links to the files they belong to:

#### - n -

- NameServer : NetworkingPeer.cs
- None : LoadbalancingPeer.cs
- none : Enums.cs

| ſ | Mai         | n P                   | ag  | e   |    | Rel | ate | ed  | Paę  | ges | ; | Μ   | od   | ule   | s | ( | Cla | SSG | es |  | Fil | es |
|---|-------------|-----------------------|-----|-----|----|-----|-----|-----|------|-----|---|-----|------|-------|---|---|-----|-----|----|--|-----|----|
| F | ile L       | ile List File Members |     |     |    |     |     |     |      |     |   |     |      |       |   |   |     |     |    |  |     |    |
| ŀ | <b>A</b> II | -                     | Тур | ede | fs | E   | Enu | mer | atio | ns  |   | Enu | imei | ratoi | r |   |     |     |    |  |     |    |
| a |             |                       |     |     |    | j   | k   | I   | m    | n   | ο | р   | q    | r     | s | t | u   | v   | x  |  |     |    |

Here is a list of all file members with links to the files they belong to:

#### - 0 -

- Oculus : LoadbalancingPeer.cs
- Off : PhotonView.cs
- OnConnectedToMaster : Enums.cs
- OnConnectedToPhoton : Enums.cs
- OnConnectionFail : Enums.cs
- OnCreatedRoom : Enums.cs
- OnCustomAuthenticationFailed : Enums.cs
- OnCustomAuthenticationResponse : Enums.cs
- OnDisconnectedFromPhoton : Enums.cs
- OnFailedToConnectToPhoton : Enums.cs
- OnJoinedLobby : Enums.cs
- OnJoinedRoom : Enums.cs
- OnLeftLobby : Enums.cs
- OnLeftRoom : Enums.cs
- OnLobbyStatisticsUpdate : Enums.cs
- OnlyAngularVelocity : PhotonView.cs
- OnlyPosition : PhotonView.cs
- OnlyRotation : PhotonView.cs
- OnlyScale : PhotonView.cs
- OnlyVelocity : PhotonView.cs
- OnMasterClientSwitched : Enums.cs
- OnOwnershipRequest : Enums.cs
- OnOwnershipTransfered : Enums.cs
- OnPhotonCreateRoomFailed : Enums.cs
- OnPhotonCustomRoomPropertiesChanged : Enums.cs
- OnPhotonInstantiate : Enums.cs

- OnPhotonJoinRoomFailed : Enums.cs
- OnPhotonMaxCccuReached : Enums.cs
- OnPhotonPlayerActivityChanged : Enums.cs
- OnPhotonPlayerConnected : Enums.cs
- OnPhotonPlayerDisconnected : Enums.cs
- OnPhotonPlayerPropertiesChanged : Enums.cs
- OnPhotonRandomJoinFailed : Enums.cs
- OnPhotonSerializeView : Enums.cs
- OnReceivedRoomListUpdate : Enums.cs
- OnSerializeRigidBody : PhotonView.cs
- OnSerializeTransform : PhotonView.cs
- OnUpdatedFriendList : Enums.cs
- OnWebRpcResponse : Enums.cs
- Others : LoadbalancingPeer.cs , Enums.cs
- OthersBuffered : Enums.cs
- OwnershipOption : PhotonView.cs

| ſ | Mai    | n P                   | ag  | e   |    | Rel | ate | ed I | Pa   | ges | 5 | Μ   | od   | ule  | S | ( | Cla | sse | es |  | Fil | es |
|---|--------|-----------------------|-----|-----|----|-----|-----|------|------|-----|---|-----|------|------|---|---|-----|-----|----|--|-----|----|
| F | -ile L | ile List File Members |     |     |    |     |     |      |      |     |   |     |      |      |   |   |     |     |    |  |     |    |
| ŀ | All    | -                     | Тур | ede | fs | E   | Enu | mer  | atio | ns  |   | Εηι | ımeı | ator | r |   |     |     |    |  |     |    |
| a |        |                       |     |     |    | j   | k   | I    | m    | n   | ο | р   | q    | r    | s | t | u   | v   | x  |  |     |    |

Here is a list of all file members with links to the files they belong to:

### - p -

- PayloadEncryption : Enums.cs
- PeerCreated : NetworkingPeer.cs
- PhotonLogLevel : Enums.cs
- PhotonNetworkingMessage : Enums.cs
- PhotonTargets : Enums.cs
- PlayStation : LoadbalancingPeer.cs
- PositionAndRotation : PhotonView.cs
- PropertyTypeFlag : LoadbalancingPeer.cs

| ſ | Mai    | n P               | ag  | e   |    | Rel | ate | ed I | Pa   | ges | ; | Μ   | od   | ule   | s | ( | Cla | sse | es |   | Fil | es |
|---|--------|-------------------|-----|-----|----|-----|-----|------|------|-----|---|-----|------|-------|---|---|-----|-----|----|---|-----|----|
| F | -ile L | List File Members |     |     |    |     |     |      |      |     |   |     |      |       | - |   |     |     |    |   |     |    |
| ŀ | All    | -                 | Тур | ede | fs | E   | Enu | mer  | atio | ns  |   | Enu | imei | ratoi | r |   |     |     |    |   |     |    |
| a | С      | d                 | e   | f   | g  | h   | i   | j    | k    | I   | m | n   | 0    | р     | q | r | s   | t   | u  | v | x   |    |

Here is a list of all file members with links to the files they belong to:

### - q -

- Queued : NetworkingPeer.cs
- QueuedComingFromGameserver : NetworkingPeer.cs

| Γ | Mai    | n P                   | ag  | е   |    | Rel | ate | ed I | Pa   | ges | 5 | Μ   | od   | ule   | S | ( | Cla | SSe | es |   | Fil | es |
|---|--------|-----------------------|-----|-----|----|-----|-----|------|------|-----|---|-----|------|-------|---|---|-----|-----|----|---|-----|----|
| F | -ile L | ile List File Members |     |     |    |     |     |      |      |     |   |     |      |       |   |   |     |     |    |   |     |    |
| ļ | 411    |                       | Тур | ede | fs | E   | Enu | mer  | atio | ns  |   | Εηι | imei | ratoi | r |   |     |     |    |   |     |    |
| a | с      |                       |     |     |    |     | j   | k    | I    | m   | n | ο   | р    | q     | r | s | t   | u   | v  | x |     |    |

Here is a list of all file members with links to the files they belong to:

#### - r -

- RandomMatching : LoadbalancingPeer.cs
- ReceiverGroup : LoadbalancingPeer.cs
- RejoinOnly : LoadbalancingPeer.cs
- ReliableDeltaCompressed : PhotonView.cs
- RemoveCache : LoadbalancingPeer.cs
- RemoveFromRoomCache : LoadbalancingPeer.cs
- RemoveFromRoomCacheForActorsLeft : LoadbalancingPeer.cs
- ReplaceCache : LoadbalancingPeer.cs
- Request : PhotonView.cs
- ru : Enums.cs
- rue : Enums.cs

| ſ | Mai         | n P                 | ag  | e   |    | Rel | ate | ed I | Pa   | ges | ; | Μ   | od   | ule  | S | ( | Cla | SS | es |   | Fil | es |
|---|-------------|---------------------|-----|-----|----|-----|-----|------|------|-----|---|-----|------|------|---|---|-----|----|----|---|-----|----|
| F | -ile L      | e List File Members |     |     |    |     |     |      |      |     |   |     |      |      |   |   |     |    |    |   |     |    |
| ŀ | <b>A</b> II | •                   | Тур | ede | fs | E   | Enu | mer  | atio | ns  |   | Enu | imei | ator | r |   |     |    |    |   |     |    |
| a | с           | Typedefs Enume      |     |     |    |     | j   | k    | I    | m   | n | 0   | р    | q    | r | s | t   | u  | v  | x |     |    |

Here is a list of all file members with links to the files they belong to:

#### - S -

- sa : Enums.cs
- SecurityExceptionOnConnect : NetworkingPeer.cs
- SerialMatching : LoadbalancingPeer.cs
- ServerConnection : NetworkingPeer.cs
- SliceIncreaseIndex : LoadbalancingPeer.cs
- SlicePurgeIndex : LoadbalancingPeer.cs
- SlicePurgeUpToIndex : LoadbalancingPeer.cs
- SliceSetIndex : LoadbalancingPeer.cs
- SqlLobby : LoadbalancingPeer.cs
- Steam : LoadbalancingPeer.cs
- SupportClassPun : PhotonHandler.cs , NetworkingPeer.cs , PhotonClasses.cs , Extensions.cs , PingCloudRegions.cs

| Γ | Main Page F            |   |   |   |     | Rel | ate  | ed | Pa | ges | ;    | Μ     | od | ule | S | ( | Cla | sse | es |   | Fil | es |
|---|------------------------|---|---|---|-----|-----|------|----|----|-----|------|-------|----|-----|---|---|-----|-----|----|---|-----|----|
| F | File List File Members |   |   |   |     |     |      |    |    |     |      |       |    |     |   |   |     |     |    |   |     |    |
| ŀ | All Typedefs           |   |   | E | Enu | mer | atio | ns |    | Enu | imei | ratoi | r  |     |   |   |     |     |    |   |     |    |
| a | с                      | d | е | f | g   | h   | i    | j  | k  | Т   | m    | n     | 0  | р   | q | r | s   | t   | u  | v | x   |    |

Here is a list of all file members with links to the files they belong to:

### - t -

### • Takeover : PhotonView.cs

| ſ | Main Page              |   |   |   | Rel | ate | ed   | Pa | ges | ;   | Μ    | od    | ule | s |   | Cla | sse | es |   | Fil | es |  |
|---|------------------------|---|---|---|-----|-----|------|----|-----|-----|------|-------|-----|---|---|-----|-----|----|---|-----|----|--|
| F | File List File Members |   |   |   |     |     |      |    |     |     |      |       |     | - |   |     |     |    |   |     |    |  |
| ŀ | All Typedefs           |   |   | E | Enu | mer | atio | ns |     | Enu | ımeı | ratoi | r   |   |   |     |     |    |   |     |    |  |
| a | С                      | d | е | f | g   | h   | i    | j  | k   | I   | m    | n     | ο   | р | q | r   | s   | t  | u | v   | x  |  |

Here is a list of all file members with links to the files they belong to:

#### - u -

- Uninitialized : NetworkingPeer.cs
- Unreliable : PhotonView.cs
- UnreliableOnChange : PhotonView.cs
- us : Enums.cs
- usw : Enums.cs

| ſ | Main Page F            |   |   |   | Rel | ate | ed I | Pa | ges | ;   | Μ    | od   | ule | s | ( | Cla | sse | es |   | Fil | es |  |
|---|------------------------|---|---|---|-----|-----|------|----|-----|-----|------|------|-----|---|---|-----|-----|----|---|-----|----|--|
| F | File List File Members |   |   |   |     |     |      |    |     |     |      |      |     |   |   |     |     |    |   |     |    |  |
| ŀ | All Typedefs           |   |   | E | Inu | mer | atio | ns |     | Enu | ımeı | ator | •   |   |   |     |     |    |   |     |    |  |
| a | С                      | d | e | f | g   | h   | i    | j  | k   | I   | m    | n    | ο   | р | q | r   | s   | t  | u | v   | x  |  |

Here is a list of all file members with links to the files they belong to:

#### - V -

• ViewSynchronization : PhotonView.cs

| Γ | Main Page F            |   |   |   |     | Rel | ate  | ed | Paę | ges | ;    | Μ     | od | ule | s | ( | Cla | sse | es |   | Fil | es |
|---|------------------------|---|---|---|-----|-----|------|----|-----|-----|------|-------|----|-----|---|---|-----|-----|----|---|-----|----|
| F | File List File Members |   |   |   |     |     |      |    |     |     |      |       |    |     |   |   |     |     |    |   |     |    |
| ŀ | All Typedefs           |   |   | E | Enu | mer | atio | ns |     | Enu | imei | ratoi | r  |     |   |   |     |     |    |   |     |    |
| a | с                      | d | е | f | g   | h   | i    | j  | k   | I   | m    | n     | 0  | р   | q | r | s   | t   | u  | v | x   |    |

Here is a list of all file members with links to the files they belong to:

### - X -

### • Xbox : LoadbalancingPeer.cs

| Mair             | Main Page |         | Related      | Pages | Modules    | Classes | Files |
|------------------|-----------|---------|--------------|-------|------------|---------|-------|
| File List File I |           | File Me | mbers        |       |            |         |       |
| All              | Typedefs  |         | Enumerations |       | Enumerator |         |       |

- Debug : PhotonHandler.cs , PingCloudRegions.cs , PhotonNetwork.cs
- Hashtable : Extensions.cs , PhotonPlayer.cs , PhotonNetwork.cs , PhotonHandler.cs , PhotonClasses.cs , NetworkingPeer.cs
- SupportClassPun : Extensions.cs , PingCloudRegions.cs , PhotonHandler.cs , PhotonClasses.cs , NetworkingPeer.cs

|  | Online Documentation - | Dashboard - | Support Forum | Exit Games GmbH |
|--|------------------------|-------------|---------------|-----------------|
|--|------------------------|-------------|---------------|-----------------|

| Mair             | Main Page |         | Related      | Pages | Modules    | Classes | Files |
|------------------|-----------|---------|--------------|-------|------------|---------|-------|
| File List File I |           | File Me | embers       |       |            |         |       |
| All              | Typedefs  |         | Enumerations |       | Enumerator |         |       |

- AuthModeOption : LoadbalancingPeer.cs
- ClientState : NetworkingPeer.cs
- CloudRegionCode : Enums.cs
- CloudRegionFlag : Enums.cs
- ConnectionState : Enums.cs
- CustomAuthenticationType : LoadbalancingPeer.cs
- DisconnectCause : NetworkingPeer.cs
- EncryptionMode : Enums.cs
- EventCaching : LoadbalancingPeer.cs
- JoinMode : LoadbalancingPeer.cs
- LobbyType : LoadbalancingPeer.cs
- MatchmakingMode : LoadbalancingPeer.cs
- OnSerializeRigidBody : PhotonView.cs
- OnSerializeTransform : PhotonView.cs
- OwnershipOption : PhotonView.cs
- PhotonLogLevel : Enums.cs
- PhotonNetworkingMessage : Enums.cs
- PhotonTargets : Enums.cs
- PropertyTypeFlag : LoadbalancingPeer.cs
- ReceiverGroup : LoadbalancingPeer.cs
- ServerConnection : NetworkingPeer.cs
- ViewSynchronization : **PhotonView.cs**

| Main Page Ro |              |      | Re | lat | ed   | Pa  | ges  |       | Μ   | od | ule | S    |      | Cla | ISSE | es | Files |   |   |  |
|--------------|--------------|------|----|-----|------|-----|------|-------|-----|----|-----|------|------|-----|------|----|-------|---|---|--|
| F            | -ile I       | _ist |    | Fil | e Mo | emk | oers | ;     |     |    |     |      |      |     |      |    |       |   |   |  |
| ŀ            | All Typedefs |      |    | fs  |      | Enu | Imei | ratio | ons |    | Enu | ımeı | ator | r   |      |    |       |   |   |  |
| a            | с            | d    | е  | f   | g    | i   | j    | k     | I   | m  | n   | ο    | р    | q   | r    | s  | t     | u | x |  |

#### - a -

- Actor : LoadbalancingPeer.cs
- AddToRoomCache : LoadbalancingPeer.cs
- AddToRoomCacheGlobal : LoadbalancingPeer.cs
- All : Enums.cs , LoadbalancingPeer.cs , PhotonView.cs
- AllBuffered : Enums.cs
- AllBufferedViaServer : Enums.cs
- AllViaServer : Enums.cs
- asia : Enums.cs
- AsyncRandomLobby : LoadbalancingPeer.cs
- au : Enums.cs
- Auth : LoadbalancingPeer.cs
- Authenticated : NetworkingPeer.cs
- Authenticating : NetworkingPeer.cs
- AuthenticationTicketExpired : NetworkingPeer.cs
- AuthOnce : LoadbalancingPeer.cs
- AuthOnceWss : LoadbalancingPeer.cs

#### - C -

- cae : Enums.cs
- Connected : Enums.cs
- ConnectedToGameserver : NetworkingPeer.cs
- ConnectedToMaster : NetworkingPeer.cs
- ConnectedToNameServer : NetworkingPeer.cs
- Connecting : Enums.cs

- ConnectingToGameserver : NetworkingPeer.cs
- ConnectingToMasterserver : NetworkingPeer.cs
- ConnectingToNameServer : NetworkingPeer.cs
- CreatelfNotExists : LoadbalancingPeer.cs
- CreateRoom : NetworkingPeer.cs
- Custom : LoadbalancingPeer.cs

#### - d -

- DatagramEncryption : Enums.cs
- Default : LoadbalancingPeer.cs
- DisconnectByClientTimeout : NetworkingPeer.cs
- DisconnectByServerLogic : NetworkingPeer.cs
- DisconnectByServerTimeout : NetworkingPeer.cs
- DisconnectByServerUserLimit : NetworkingPeer.cs
- Disconnected : Enums.cs , NetworkingPeer.cs
- Disconnecting : Enums.cs , NetworkingPeer.cs
- DisconnectingFromGameserver : NetworkingPeer.cs
- DisconnectingFromMasterserver : NetworkingPeer.cs
- DisconnectingFromNameServer : NetworkingPeer.cs
- DoNotCache : LoadbalancingPeer.cs

#### - e -

- ErrorsOnly : Enums.cs
- eu : Enums.cs
- Exception : NetworkingPeer.cs
- ExceptionOnConnect : NetworkingPeer.cs

#### - f -

- Facebook : LoadbalancingPeer.cs
- FillRoom : LoadbalancingPeer.cs
- Fixed : PhotonView.cs
- Full : Enums.cs

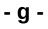

- Game : LoadbalancingPeer.cs
- GameAndActor : LoadbalancingPeer.cs
- GameServer : NetworkingPeer.cs

#### - i -

- in : Enums.cs
- Informational : Enums.cs
- InitializingApplication : Enums.cs
- InternalReceiveException : NetworkingPeer.cs
- InvalidAuthentication : NetworkingPeer.cs
- InvalidRegion : NetworkingPeer.cs

### - j -

- Joined : NetworkingPeer.cs
- JoinedLobby : NetworkingPeer.cs
- Joining : NetworkingPeer.cs
- JoinOrCreateRoom : NetworkingPeer.cs
- JoinOrRejoin : LoadbalancingPeer.cs
- JoinRandomRoom : NetworkingPeer.cs
- JoinRoom : NetworkingPeer.cs
- jp : Enums.cs

#### - k -

• kr : Enums.cs

#### - | -

• Leaving : NetworkingPeer.cs

#### - m -

- MasterClient : Enums.cs , LoadbalancingPeer.cs
- MasterServer : NetworkingPeer.cs

- MaxCcuReached : NetworkingPeer.cs
- MergeCache : LoadbalancingPeer.cs

#### - n -

- NameServer : NetworkingPeer.cs
- none : Enums.cs
- None : LoadbalancingPeer.cs

#### - 0 -

- Oculus : LoadbalancingPeer.cs
- Off : PhotonView.cs
- OnConnectedToMaster : Enums.cs
- OnConnectedToPhoton : Enums.cs
- OnConnectionFail : Enums.cs
- OnCreatedRoom : Enums.cs
- OnCustomAuthenticationFailed : Enums.cs
- OnCustomAuthenticationResponse : Enums.cs
- OnDisconnectedFromPhoton : Enums.cs
- OnFailedToConnectToPhoton : Enums.cs
- OnJoinedLobby : Enums.cs
- OnJoinedRoom : Enums.cs
- OnLeftLobby : Enums.cs
- OnLeftRoom : Enums.cs
- OnLobbyStatisticsUpdate : Enums.cs
- OnlyAngularVelocity : PhotonView.cs
- OnlyPosition : PhotonView.cs
- OnlyRotation : PhotonView.cs
- OnlyScale : PhotonView.cs
- OnlyVelocity : PhotonView.cs
- OnMasterClientSwitched : Enums.cs
- OnOwnershipRequest : Enums.cs
- OnOwnershipTransfered : Enums.cs
- OnPhotonCreateRoomFailed : Enums.cs
- OnPhotonCustomRoomPropertiesChanged : Enums.cs
- OnPhotonInstantiate : Enums.cs
- OnPhotonJoinRoomFailed : Enums.cs
- OnPhotonMaxCccuReached : Enums.cs

- OnPhotonPlayerActivityChanged : Enums.cs
- OnPhotonPlayerConnected : Enums.cs
- OnPhotonPlayerDisconnected : Enums.cs
- OnPhotonPlayerPropertiesChanged : Enums.cs
- OnPhotonRandomJoinFailed : Enums.cs
- OnPhotonSerializeView : Enums.cs
- OnReceivedRoomListUpdate : Enums.cs
- OnUpdatedFriendList : Enums.cs
- OnWebRpcResponse : Enums.cs
- Others : Enums.cs , LoadbalancingPeer.cs
- OthersBuffered : Enums.cs

#### - p -

- PayloadEncryption : Enums.cs
- PeerCreated : NetworkingPeer.cs
- PlayStation : LoadbalancingPeer.cs
- PositionAndRotation : PhotonView.cs

#### - q -

- Queued : NetworkingPeer.cs
- QueuedComingFromGameserver : NetworkingPeer.cs

#### - r -

- RandomMatching : LoadbalancingPeer.cs
- RejoinOnly : LoadbalancingPeer.cs
- ReliableDeltaCompressed : PhotonView.cs
- RemoveCache : LoadbalancingPeer.cs
- RemoveFromRoomCache : LoadbalancingPeer.cs
- RemoveFromRoomCacheForActorsLeft : LoadbalancingPeer.cs
- ReplaceCache : LoadbalancingPeer.cs
- Request : PhotonView.cs
- ru : Enums.cs
- rue : Enums.cs

- S -

- sa : Enums.cs
- SecurityExceptionOnConnect : NetworkingPeer.cs
- SerialMatching : LoadbalancingPeer.cs
- SliceIncreaseIndex : LoadbalancingPeer.cs
- SlicePurgeIndex : LoadbalancingPeer.cs
- SlicePurgeUpToIndex : LoadbalancingPeer.cs
- SliceSetIndex : LoadbalancingPeer.cs
- SqlLobby : LoadbalancingPeer.cs
- Steam : LoadbalancingPeer.cs

#### - t -

• Takeover : PhotonView.cs

#### - u -

- Uninitialized : NetworkingPeer.cs
- Unreliable : PhotonView.cs
- UnreliableOnChange : PhotonView.cs
- us : Enums.cs
- usw : Enums.cs

#### - X -

• Xbox : LoadbalancingPeer.cs

Main Page Related Pages Modules Classes Files

### **Related Pages**

Here is a list of all related documentation pages:

| General Documentation  | Brief overview of Photon, subscriptions, hosting options and how to start                 |
|------------------------|-------------------------------------------------------------------------------------------|
| Network Simulation GUI | Simple GUI element to control the built-in network condition simulation                   |
| Network Statistics GUI | The PhotonStatsGui is a simple GUI component to track and show network-metrics at runtime |
| Public API Module      | The Public API module rounds up the most commonly used classes of PUN                     |

| Main Page    |  | Related    | Related Pages |         |      | Classes    | Files |
|--------------|--|------------|---------------|---------|------|------------|-------|
| Class List C |  | lass Index | Class Hi      | erarchy | Clas | ss Members |       |
|              |  |            |               |         |      |            |       |

### **IPunObservable Member List**

This is the complete list of members for **IPunObservable**, including all inherited members.

OnPhotonSerializeView(PhotonStream stream, PhotonMessageInfo int

| Main Page    |  | Related    | Pages    | Modu    | les  | Classes    | Files |
|--------------|--|------------|----------|---------|------|------------|-------|
| Class List C |  | lass Index | Class Hi | erarchy | Clas | ss Members |       |
|              |  |            |          |         |      |            |       |

### **IPunCallbacks Member List**

This is the complete list of members for **IPunCallbacks**, including all inherited members.

**OnConnectedToMaster()** OnConnectedToPhoton() **OnConnectionFail**(DisconnectCause cause) **OnCreatedRoom() OnCustomAuthenticationFailed**(string debugMessage) **OnCustomAuthenticationResponse**(Dictionary< string, object > data) **OnDisconnectedFromPhoton() OnFailedToConnectToPhoton**(DisconnectCause cause) **OnJoinedLobby() OnJoinedRoom() OnLeftLobby() OnLeftRoom() OnLobbyStatisticsUpdate() OnMasterClientSwitched**(PhotonPlayer newMasterClient) **OnOwnershipRequest**(object[] viewAndPlayer) **OnOwnershipTransfered**(object[] viewAndPlayers) **OnPhotonCreateRoomFailed**(object[] codeAndMsg) OnPhotonCustomRoomPropertiesChanged(Hashtable propertiesTha **OnPhotonInstantiate**(PhotonMessageInfo info) OnPhotonJoinRoomFailed(object[] codeAndMsg) **OnPhotonMaxCccuReached()** 

OnPhotonPlayerActivityChanged(PhotonPlayer otherPlayer) OnPhotonPlayerConnected(PhotonPlayer newPlayer) OnPhotonPlayerDisconnected(PhotonPlayer otherPlayer) OnPhotonPlayerPropertiesChanged(object[] playerAndUpdatedProps OnPhotonRandomJoinFailed(object[] codeAndMsg) OnReceivedRoomListUpdate() OnUpdatedFriendList() OnWebRpcResponse(OperationResponse response)

| Main Page                         | e Related               | <b>Related Pages</b> |         | les           | Classes | Files |  |  |  |  |  |
|-----------------------------------|-------------------------|----------------------|---------|---------------|---------|-------|--|--|--|--|--|
| Class List                        | Class Index             | Class Hi             | erarchy | Class Members |         |       |  |  |  |  |  |
| Photon Pur                        | Photon > PunBehaviour > |                      |         |               |         |       |  |  |  |  |  |
| Dhatan Dan Dahariaan Manahan List |                         |                      |         |               |         |       |  |  |  |  |  |

### Photon.PunBehaviour Member List

This is the complete list of members for **Photon.PunBehaviour**, including all inherited members.

| networkView                                                               |
|---------------------------------------------------------------------------|
| OnConnectedToMaster()                                                     |
| OnConnectedToPhoton()                                                     |
| OnConnectionFail(DisconnectCause cause)                                   |
| OnCreatedRoom()                                                           |
| OnCustomAuthenticationFailed(string debugMessage)                         |
| <b>OnCustomAuthenticationResponse</b> (Dictionary< string, object > data) |
| OnDisconnectedFromPhoton()                                                |
| OnFailedToConnectToPhoton(DisconnectCause cause)                          |
| OnJoinedLobby()                                                           |
| OnJoinedRoom()                                                            |
| OnLeftLobby()                                                             |
| OnLeftRoom()                                                              |
| OnLobbyStatisticsUpdate()                                                 |
| OnMasterClientSwitched(PhotonPlayer newMasterClient)                      |
| OnOwnershipRequest(object[] viewAndPlayer)                                |
| OnOwnershipTransfered(object[] viewAndPlayers)                            |
| OnPhotonCreateRoomFailed(object[] codeAndMsg)                             |
| OnPhotonCustomRoomPropertiesChanged(Hashtable propertiesTha               |
| OnPhotonInstantiate(PhotonMessageInfo info)                               |
|                                                                           |

OnPhotonJoinRoomFailed(object[] codeAndMsg) OnPhotonMaxCccuReached() OnPhotonPlayerActivityChanged(PhotonPlayer otherPlayer) OnPhotonPlayerConnected(PhotonPlayer newPlayer) OnPhotonPlayerDisconnected(PhotonPlayer otherPlayer) OnPhotonPlayerPropertiesChanged(object[] playerAndUpdatedProps OnPhotonRandomJoinFailed(object[] codeAndMsg) OnReceivedRoomListUpdate() OnUpdatedFriendList() OnUpdatedFriendList() OnWebRpcResponse(OperationResponse response) photonView

| Main Page    |  | Related    | Modu     | les     | Classes | Files      |  |
|--------------|--|------------|----------|---------|---------|------------|--|
| Class List C |  | lass Index | Class Hi | erarchy | Clas    | ss Members |  |
|              |  |            |          |         |         |            |  |

### PhotonMessageInfo Member List

This is the complete list of members for **PhotonMessageInfo**, including all inherited members.

| PhotonMessageInfo(PhotonPlayer player, int timestamp, PhotonView v |
|--------------------------------------------------------------------|
| photonView                                                         |
| sender                                                             |
| timestamp                                                          |
| ToString()                                                         |
|                                                                    |

| Main Page  | e Related   | Related Pages |         |      | Classes    | Files |
|------------|-------------|---------------|---------|------|------------|-------|
| Class List | Class Index | Class Hi      | erarchy | Clas | ss Members |       |
|            |             | _             |         |      |            |       |

### **PhotonStream Member List**

This is the complete list of members for **PhotonStream**, including all inherited members.

| Count                                            | PhotonStream |
|--------------------------------------------------|--------------|
| isReading                                        | PhotonStream |
| isWriting                                        | PhotonStream |
| PeekNext()                                       | PhotonStream |
| PhotonStream(bool write, object[] incomingData)  | PhotonStream |
| ReceiveNext()                                    | PhotonStream |
| SendNext(object obj)                             | PhotonStream |
| Serialize(ref bool myBool)                       | PhotonStream |
| Serialize(ref int myInt)                         | PhotonStream |
| Serialize(ref string value)                      | PhotonStream |
| Serialize(ref char value)                        | PhotonStream |
| Serialize(ref short value)                       | PhotonStream |
| Serialize(ref float obj)                         | PhotonStream |
| Serialize(ref PhotonPlayer obj)                  | PhotonStream |
| Serialize(ref Vector3 obj)                       | PhotonStream |
| Serialize(ref Vector2 obj)                       | PhotonStream |
| Serialize(ref Quaternion obj)                    | PhotonStream |
| SetReadStream(object[] incomingData, byte pos=0) | PhotonStream |
| ToArray()                                        | PhotonStream |
|                                                  |              |

| Main Page  | e Related   | <b>Related Pages</b> |         | les  | Classes    | Files |
|------------|-------------|----------------------|---------|------|------------|-------|
| Class List | Class Index | Class Hi             | erarchy | Clas | ss Members |       |
|            |             |                      |         |      |            |       |

### **PhotonNetwork Member List**

This is the complete list of members for **PhotonNetwork**, including all inherited members.

AllocateSceneViewID() AllocateViewID() **AuthValues** autoCleanUpPlayerObjects autoJoinLobby automaticallySyncScene BackgroundTimeout CacheSendMonoMessageTargets(Type type) CallEvent(byte eventCode, object content, int senderId) **CloseConnection**(PhotonPlayer kickPlayer) CloudRegion connected connectedAndReady connecting connectionState connectionStateDetailed ConnectToBestCloudServer(string gameVersion) ConnectToMaster(string masterServerAddress, int port, string appID, st **ConnectToRegion**(CloudRegionCode region, string gameVersion) ConnectUsingSettings(string gameVersion) countOfPlayers

countOfPlayersInRooms

countOfPlayersOnMaster

countOfRooms

CrcCheckEnabled

**CreateRoom**(string roomName)

CreateRoom(string roomName, RoomOptions roomOptions, TypedLobk CreateRoom(string roomName, RoomOptions roomOptions, TypedLobk Destroy(PhotonView targetView)

**Destroy**(GameObject targetGo)

DestroyAll()

**DestroyPlayerObjects**(PhotonPlayer targetPlayer)

**DestroyPlayerObjects**(int targetPlayerId)

Disconnect()

EnableLobbyStatistics

EventCallback(byte eventCode, object content, int senderId)

FetchServerTimestamp()

FindFriends(string[] friendsToFind)

FindGameObjectsWithComponent(Type type)

Friends

FriendsListAge

gameVersion

GetCustomRoomList(TypedLobby typedLobby, string sqlLobbyFilter)

GetPing()

GetRoomList()

InitializeSecurity()

inRoom

insideLobby

Instantiate(string prefabName, Vector3 position, Quaternion rotation, by Instantiate(string prefabName, Vector3 position, Quaternion rotation, by InstantiateInRoomOnly

InstantiateSceneObject(string prefabName, Vector3 position, Quaternic

**isMasterClient** 

isMessageQueueRunning

isNonMasterClientInRoom

JoinLobby()

JoinLobby(TypedLobby typedLobby)

JoinOrCreateRoom(string roomName, RoomOptions roomOptions, Typ JoinOrCreateRoom(string roomName, RoomOptions roomOptions, Typ JoinRandomRoom()

JoinRandomRoom(Hashtable expectedCustomRoomProperties, byte e JoinRandomRoom(Hashtable expectedCustomRoomProperties, byte e JoinRoom(string roomName)

JoinRoom(string roomName, string[] expectedUsers)

LeaveLobby()

LeaveRoom(bool becomeInactive=true)

LoadLevel(int levelNumber)

LoadLevel(string levelName)

LoadLevelAsync(int levelNumber)

LoadLevelAsync(string levelName)

lobby

LobbyStatistics

logLevel

masterClient

MAX\_VIEW\_IDS

maxConnections

MaxResendsBeforeDisconnect

NetworkStatisticsEnabled

NetworkStatisticsReset()

NetworkStatisticsToString()

offlineMode

OnEventCall

otherPlayers

OverrideBestCloudServer(CloudRegionCode region)

PacketLossByCrcCheck

PhotonServerSettings

player

playerList

playerName

precisionForFloatSynchronization

precisionForQuaternionSynchronization

precisionForVectorSynchronization

PrefabCache

PrefabPool

QuickResends

RaiseEvent(byte eventCode, object eventContent, bool sendReliable, R

Reconnect()

ReconnectAndRejoin()

RefreshCloudServerRating()

ReJoinRoom(string roomName)

RemovePlayerCustomProperties(string[] customPropertiesToDelete)

**RemoveRPCs**(PhotonPlayer targetPlayer)

**RemoveRPCs**(PhotonView targetPhotonView)

RemoveRPCsInGroup(int targetGroup)

ResentReliableCommands

room

SendMonoMessageTargets

SendMonoMessageTargetType

SendOutgoingCommands()

sendRate

sendRateOnSerialize

Server

ServerAddress

ServerTimestamp

SetInterestGroups(byte group, bool enabled) **SetInterestGroups**(byte]] disableGroups, byte[] enableGroups) SetLevelPrefix(short prefix) **SetMasterClient**(PhotonPlayer masterClientPlayer) SetPlayerCustomProperties(Hashtable customProperties) SetReceivingEnabled(int group, bool enabled) SetReceivingEnabled(int[] enableGroups, int[] disableGroups) **SetSendingEnabled**(int group, bool enabled) SetSendingEnabled(byte group, bool enabled) **SetSendingEnabled**(int[] enableGroups, int[] disableGroups) SetSendingEnabled(byte[] disableGroups, byte[] enableGroups) StartRpcsAsCoroutine SwitchToProtocol(ConnectionProtocol cp) time UnAllocateViewID(int viewID) unreliableCommandsLimit **UseAlternativeUdpPorts UsePrefabCache UseRpcMonoBehaviourCache** versionPUN WebRpc(string name, object parameters)

| Main Page  | e Related   | l Pages  | Modu    | les  | Classes    | Files |
|------------|-------------|----------|---------|------|------------|-------|
| Class List | Class Index | Class Hi | erarchy | Clas | ss Members |       |
|            |             |          |         |      |            |       |

### **PhotonPlayer Member List**

This is the complete list of members for **PhotonPlayer**, including all inherited members.

**AllProperties** allProperties **CompareTo**(PhotonPlayer other) **CompareTo**(int other) **customProperties CustomProperties** Equals(object p) Equals(PhotonPlayer other) Equals(int other) Find(int ID) Get(int id) GetHashCode() GetNext() GetNextFor(PhotonPlayer currentPlayer) **GetNextFor**(int currentPlayerId) ID isInactive Islnactive IsLocal isLocal *isMasterClient* 

| IsMasterClient                                       |                  |
|------------------------------------------------------|------------------|
| name                                                 |                  |
| NickName                                             |                  |
| PhotonPlayer(bool isLocal, int actorID, string name) |                  |
| SetCustomProperties(Hashtable propertiesToSet, Has   | htable expected' |
| TagObject                                            |                  |
| ToString()                                           |                  |
| ToStringFull()                                       |                  |
| UserId                                               |                  |
| userld                                               |                  |
| Online Documentation - Dashboard - Support Forum     | Exit Games GmbH  |

| Main Page  | Main Page Related |                 | ges Modules |      | Classes    | Files |
|------------|-------------------|-----------------|-------------|------|------------|-------|
| Class List | Class Index       | Class Hierarchy |             | Clas | ss Members |       |
|            |                   |                 |             |      |            |       |

### **PhotonView Member List**

This is the complete list of members for **PhotonView**, including all inherited members.

CreatorActorNr **currentMasterID** DeserializeView(PhotonStream stream, PhotonMessageInfo info) Find(int viewID) Get(Component component) Get(GameObject gameObj) group instantiationData instantiationId isMine **isOwnerActive isSceneView** networkView **ObservedComponents OnMasterClientSwitched**(PhotonPlayer newMasterClient) onSerializeRigidBodyOption onSerializeTransformOption owner **OwnerActorNr** ownerId ownershipTransfer

**OwnerShipWasTransfered** 

photonView

prefix

prefixBackup

RefreshRpcMonoBehaviourCache()

RequestOwnership()

RPC(string methodName, PhotonTargets target, params object[] parame RPC(string methodName, PhotonPlayer targetPlayer, params object[] parame RpcSecure(string methodName, PhotonTargets target, bool encrypt, pa RpcSecure(string methodName, PhotonPlayer targetPlayer, bool encrypt SerializeView(PhotonStream stream, PhotonMessageInfo info)

synchronization

ToString()

TransferOwnership(PhotonPlayer newOwner)

TransferOwnership(int newOwnerId)

viewID

| Main Page        | е | <b>Related Pages</b> |          | Modu    | les           | Classes | Files |
|------------------|---|----------------------|----------|---------|---------------|---------|-------|
| Class List       | С | lass Index           | Class Hi | erarchy | Class Members |         |       |
| Room Member List |   |                      |          |         |               |         |       |

This is the complete list of members for **Room**, including all inherited members.

**AutoCleanUp** autoCleanUp autoCleanUpField **ClearExpectedUsers() CustomProperties customProperties EmptyRoomTtl** emptyRoomTtlField Equals(object other) expectedUsers **ExpectedUsers** expectedUsersField GetHashCode() **IsLocalClientInside** isLocalClientInside IsOpen IsVisible maxPlayers **MaxPlayers** maxPlayersField Name

| name                                                               |
|--------------------------------------------------------------------|
| nameField                                                          |
| open                                                               |
| openField                                                          |
| playerCount                                                        |
| PlayerCount                                                        |
| PlayerTtl                                                          |
| playerTtlField                                                     |
| PropertiesListedInLobby                                            |
| propertiesListedInLobby                                            |
| removedFromList                                                    |
| SetCustomProperties(Hashtable propertiesToSet, Hashtable expected) |
| SetExpectedUsers(string[] expectedUsers)                           |
| SetPropertiesListedInLobby(string[] propsListedInLobby)            |
| ToString()                                                         |
| ToStringFull()                                                     |
| visible                                                            |
| visibleField                                                       |
| Online Documentation - Dashboard - Support Forum Exit Games GmbH   |

| Main Page            | е | e Related Pag |          | Modules                |  | Classes    | Files |
|----------------------|---|---------------|----------|------------------------|--|------------|-------|
| Class List           | C | lass Index    | Class Hi | ierarchy Class Members |  | ss Members |       |
| RoomInfo Member List |   |               |          |                        |  |            |       |

This is the complete list of members for **RoomInfo**, including all inherited members.

| autoCleanUpField     | RoomInfo | protected |
|----------------------|----------|-----------|
| customProperties     | RoomInfo |           |
| CustomProperties     | RoomInfo |           |
| emptyRoomTtlField    | RoomInfo | protected |
| Equals(object other) | RoomInfo |           |
| expectedUsersField   | RoomInfo | protected |
| GetHashCode()        | RoomInfo |           |
| IsLocalClientInside  | RoomInfo |           |
| isLocalClientInside  | RoomInfo |           |
| IsOpen               | RoomInfo |           |
| IsVisible            | RoomInfo |           |
| MaxPlayers           | RoomInfo |           |
| maxPlayers           | RoomInfo |           |
| maxPlayersField      | RoomInfo | protected |
| name                 | RoomInfo |           |
| Name                 | RoomInfo |           |
| nameField            | RoomInfo | protected |
| open                 | RoomInfo |           |
| openField            | RoomInfo | protected |
| playerCount          | RoomInfo |           |
| PlayerCount          | RoomInfo |           |
|                      |          |           |

| playerTtlField  | RoomInfo protected |
|-----------------|--------------------|
| removedFromList | RoomInfo           |
| ToString()      | RoomInfo           |
| ToStringFull()  | RoomInfo           |
| visible         | RoomInfo           |
| visibleField    | RoomInfo protected |
|                 |                    |

| Main Page  | Main Page Related Pages |                       | es Mo | odules | Classes    | Files |
|------------|-------------------------|-----------------------|-------|--------|------------|-------|
| Class List | Class In                | Class Index Class Hie |       | y Cla  | ss Members |       |
|            |                         |                       |       |        |            |       |

### PhotonLagSimulationGui Member List

This is the complete list of members for **PhotonLagSimulationGui**, including all inherited members.

| OnGUI()    | PhotonLagSimulationGui |
|------------|------------------------|
| Peer       | PhotonLagSimulationGui |
| Start()    | PhotonLagSimulationGui |
| Visible    | PhotonLagSimulationGui |
| Windowld   | PhotonLagSimulationGui |
| WindowRect | PhotonLagSimulationGui |

| Main Page  | е | <b>Related Pages</b> |          | Modules |      | Classes    | Files |
|------------|---|----------------------|----------|---------|------|------------|-------|
| Class List | C | lass Index           | Class Hi | erarchy | Clas | ss Members |       |
|            |   |                      |          |         |      |            |       |

### PhotonStatsGui Member List

This is the complete list of members for **PhotonStatsGui**, including all inherited members.

| buttonsOn                        | PhotonStatsGui |  |
|----------------------------------|----------------|--|
| healthStatsVisible               | PhotonStatsGui |  |
| OnGUI()                          | PhotonStatsGui |  |
| Start()                          | PhotonStatsGui |  |
| statsOn                          | PhotonStatsGui |  |
| statsRect                        | PhotonStatsGui |  |
| statsWindowOn                    | PhotonStatsGui |  |
| trafficStatsOn                   | PhotonStatsGui |  |
| TrafficStatsWindow(int windowID) | PhotonStatsGui |  |
| Update()                         | PhotonStatsGui |  |
| Windowld                         | PhotonStatsGui |  |
| Online Decumentation Dechboord   | Support Forum  |  |

| Main Pag                                               | е  | <b>Related Pages</b> |  | Modules |               | Classes | Files |
|--------------------------------------------------------|----|----------------------|--|---------|---------------|---------|-------|
| Class List                                             | CI | ass Index Class Hie  |  | erarchy | Class Members |         |       |
| ExitGames       Client       GUI       GizmoTypeDrawer |    |                      |  |         |               |         |       |
| EvitComoo Client CLII CizmoTunoDrowor                  |    |                      |  |         |               |         |       |

### ExitGames.Client.GUI.GizmoTypeDrawer Member List

This is the complete list of members for **ExitGames.Client.GUI.GizmoTypeDrawer**, including all inherited members.

Draw(Vector3 center, GizmoType type, Color color, float size) ExitGame

<u>Online Documentation</u> - <u>Dashboard</u> - <u>Support Forum</u> Exit Games GmbH

| Main Pag                                                                  | е | Related              | Pages | ges Modules |      | Classes   | Files |
|---------------------------------------------------------------------------|---|----------------------|-------|-------------|------|-----------|-------|
| Class List                                                                | С | Class Index Class Hi |       | erarchy     | Clas | s Members |       |
| ExitGames       Client       Photon       Chat       AuthenticationValues |   |                      |       |             |      |           |       |

### ExitGames.Client.Photon.Chat.AuthenticationVa Member List

This is the complete list of members for **ExitGames.Client.Photon.Chat.AuthenticationValues**, including all inherited members.

| AddAuthParameter(string key, string value) | ExitGames.Client.Photon |
|--------------------------------------------|-------------------------|
| AuthenticationValues()                     | ExitGames.Client.Photon |
| AuthenticationValues(string userId)        | ExitGames.Client.Photon |
| AuthGetParameters                          | ExitGames.Client.Photon |
| AuthPostData                               | ExitGames.Client.Photon |
| AuthType                                   | ExitGames.Client.Photon |
| SetAuthPostData(string stringData)         | ExitGames.Client.Photon |
| SetAuthPostData(byte[] byteData)           | ExitGames.Client.Photon |
| Token                                      | ExitGames.Client.Photon |
| ToString()                                 | ExitGames.Client.Photon |
| Userld                                     | ExitGames.Client.Photon |

| Main Pag   | e      | Related | Pages    | Modu     | les  | Classes   | Files |
|------------|--------|---------|----------|----------|------|-----------|-------|
| Class List | Clas   | s Index | Class Hi | erarchy  | Clas | s Members |       |
| ExitGames  | Client | Photon  | Chat     | ChatChan | nel  |           |       |

### ExitGames.Client.Photon.Chat.ChatChannel Member List

This is the complete list of members for

ExitGames.Client.Photon.Chat.ChatChannel, including all inherited members.

| Add(string sender, object message)       | ExitGames.Client.Photon.Ch |
|------------------------------------------|----------------------------|
| Add(string[] senders, object[] messages) | ExitGames.Client.Photon.Ch |
| ChatChannel(string name)                 | ExitGames.Client.Photon.Ch |
| ClearMessages()                          | ExitGames.Client.Photon.Ch |
| IsPrivate                                | ExitGames.Client.Photon.Ch |
| MessageCount                             | ExitGames.Client.Photon.Ch |
| MessageLimit                             | ExitGames.Client.Photon.Ch |
| Messages                                 | ExitGames.Client.Photon.Ch |
| Name                                     | ExitGames.Client.Photon.Ch |
| Senders                                  | ExitGames.Client.Photon.Ch |
| ToStringMessages()                       | ExitGames.Client.Photon.Ch |
| TruncateMessages()                       | ExitGames.Client.Photon.Ch |

| Main Pag   | е      | Related | Pages Modul         |            | les        | Classes    | Files |
|------------|--------|---------|---------------------|------------|------------|------------|-------|
| Class List | Clas   | s Index | Class H             | ierarchy   | Clas       | ss Members |       |
| ExitGames  | Client | Photon  | angle Chat $ angle$ | ChatClient | $ \rangle$ |            |       |

### ExitGames.Client.Photon.Chat.ChatClient Member List

This is the complete list of members for **ExitGames.Client.Photon.Chat.ChatClient**, including all inherited members.

| AddFriends(string[] friends)                                           |
|------------------------------------------------------------------------|
| Appld                                                                  |
| AppVersion                                                             |
| AuthValues                                                             |
| CanChat                                                                |
| CanChatInChannel(string channelName)                                   |
| ChatClient(IChatClientListener listener, ConnectionProtocol protocol=C |
| chatPeer                                                               |
| ChatRegion                                                             |
| Connect(string appId, string appVersion, AuthenticationValues authValu |
| DebugOut                                                               |
| Disconnect()                                                           |
| DisconnectedCause                                                      |
| FrontendAddress                                                        |
| GetPrivateChannelNameByUser(string userName)                           |
| MessageLimit                                                           |
| NameServerAddress                                                      |
| PrivateChannels                                                        |
|                                                                        |

PublicChannels

PublishMessage(string channelName, object message, bool forwardAs RemoveFriends(string[] friends)

SendAcksOnly()

SendPrivateMessage(string target, object message, bool forwardAsWe SendPrivateMessage(string target, object message, bool encrypt, bool Service()

SetOnlineStatus(int status)

**SetOnlineStatus**(int status, object message)

SocketImplementationConfig

State

StopThread()

Subscribe(string[] channels)

**Subscribe**(string[] channels, int messagesFromHistory)

**TransportProtocol** 

TryGetChannel(string channelName, bool isPrivate, out ChatChannel cl

TryGetChannel(string channelName, out ChatChannel channel)

Unsubscribe(string[] channels)

UseBackgroundWorkerForSending

Userld

| Main Pag   | e      | Related | Pages Modules |           | lles | Classes   | Files |
|------------|--------|---------|---------------|-----------|------|-----------|-------|
| Class List | Clas   | s Index | Class Hi      | erarchy   | Clas | s Members |       |
| ExitGames  | Client | Photon  | Chat          | ChatEvent | Code | $\rangle$ |       |

### ExitGames.Client.Photon.Chat.ChatEventCode Member List

This is the complete list of members for **ExitGames.Client.Photon.Chat.ChatEventCode**, including all inherited members.

| ChatMessages   | ExitGames.Client.Photon.Chat.ChatEventCode |
|----------------|--------------------------------------------|
| FriendsList    | ExitGames.Client.Photon.Chat.ChatEventCode |
| PrivateMessage | ExitGames.Client.Photon.Chat.ChatEventCode |
| StatusUpdate   | ExitGames.Client.Photon.Chat.ChatEventCode |
| Subscribe      | ExitGames.Client.Photon.Chat.ChatEventCode |
| Unsubscribe    | ExitGames.Client.Photon.Chat.ChatEventCode |
| Users          | ExitGames.Client.Photon.Chat.ChatEventCode |

| Main Pag                                       | e   | Related  | Pages    | Pages Modules |      | Classes   | Files |
|------------------------------------------------|-----|----------|----------|---------------|------|-----------|-------|
| Class List                                     | Cla | ss Index | Class Hi | erarchy       | Clas | s Members |       |
| ExitGames Client Photon Chat ChatOperationCode |     |          |          |               |      |           |       |

### ExitGames.Client.Photon.Chat.ChatOperationCc Member List

This is the complete list of members for **ExitGames.Client.Photon.Chat.ChatOperationCode**, including all inherited members.

| AddFriends     | ${\sf ExitGames.Client.Photon.Chat.ChatOperationCode}$ |
|----------------|--------------------------------------------------------|
| Authenticate   | ${\tt ExitGames.Client.Photon.Chat.ChatOperationCode}$ |
| ChannelHistory | ${\tt ExitGames.Client.Photon.Chat.ChatOperationCode}$ |
| Publish        | ${\tt ExitGames.Client.Photon.Chat.ChatOperationCode}$ |
| RemoveFriends  | ${\tt ExitGames.Client.Photon.Chat.ChatOperationCode}$ |
| SendPrivate    | ${\tt ExitGames.Client.Photon.Chat.ChatOperationCode}$ |
| Subscribe      | ${\tt ExitGames.Client.Photon.Chat.ChatOperationCode}$ |
| Unsubscribe    | ${\tt ExitGames.Client.Photon.Chat.ChatOperationCode}$ |
| UpdateStatus   | ${\tt ExitGames.Client.Photon.Chat.ChatOperationCode}$ |

| Main Page Related                                                                              |     | Pages    | Modu     | lles              | Classes | Files     |  |
|------------------------------------------------------------------------------------------------|-----|----------|----------|-------------------|---------|-----------|--|
| Class List                                                                                     | Cla | ss Index | Class Hi | Class Hierarchy C |         | s Members |  |
| ExitGames       Client       Photon       Chat       ChatParameterCode       ChatParameterCode |     |          |          |                   |         |           |  |

### ExitGames.Client.Photon.Chat.ChatParameterCo Member List

This is the complete list of members for **ExitGames.Client.Photon.Chat.ChatParameterCode**, including all inherited members.

| Channel          | ExitGames.Client.Photon.Chat.ChatParameterC |
|------------------|---------------------------------------------|
| Channels         | ExitGames.Client.Photon.Chat.ChatParameterC |
| ChannelUserCount | ExitGames.Client.Photon.Chat.ChatParameterC |
| Friends          | ExitGames.Client.Photon.Chat.ChatParameterC |
| HistoryLength    | ExitGames.Client.Photon.Chat.ChatParameterC |
| Message          | ExitGames.Client.Photon.Chat.ChatParameterC |
| Messages         | ExitGames.Client.Photon.Chat.ChatParameterC |
| Msgld            | ExitGames.Client.Photon.Chat.ChatParameterC |
| Msglds           | ExitGames.Client.Photon.Chat.ChatParameterC |
| Secret           | ExitGames.Client.Photon.Chat.ChatParameterC |
| Sender           | ExitGames.Client.Photon.Chat.ChatParameterC |
| Senders          | ExitGames.Client.Photon.Chat.ChatParameterC |
| SkipMessage      | ExitGames.Client.Photon.Chat.ChatParameterC |
| Status           | ExitGames.Client.Photon.Chat.ChatParameterC |
| SubscribeResults | ExitGames.Client.Photon.Chat.ChatParameterC |
| UserId           | ExitGames.Client.Photon.Chat.ChatParameterC |
| WebFlags         | ExitGames.Client.Photon.Chat.ChatParameterC |
|                  |                                             |

| Main Page Related |      | Pages Module |          | les            | Classes   | Files      |  |
|-------------------|------|--------------|----------|----------------|-----------|------------|--|
| Class List        | С    | lass Index   | Class Hi | lass Hierarchy |           | ss Members |  |
| ExitGames         | Clie | nt Photon    | Chat     | ChatPeer       | $\rangle$ |            |  |

### ExitGames.Client.Photon.Chat.ChatPeer Member List

This is the complete list of members for **ExitGames.Client.Photon.Chat.ChatPeer**, including all inherited members.

AuthenticateOnNameServer(string appId, string appVersion, string reg ChatPeer(IPhotonPeerListener listener, ConnectionProtocol protocol) Connect() NameServerAddress NameServerHost NameServerHttp Online Documentation - Dashboard - Support Forum Exit Games GmbH

| Main Pag   | Main Page Related                           |          | Pages Modules   |  | lles | Classes   | Files |
|------------|---------------------------------------------|----------|-----------------|--|------|-----------|-------|
| Class List | Cla                                         | ss Index | Class Hierarchy |  | Clas | s Members |       |
| ExitGames  | ExitGames Client Photon Chat ChatUserStatus |          |                 |  |      |           |       |

### ExitGames.Client.Photon.Chat.ChatUserStatus Member List

This is the complete list of members for **ExitGames.Client.Photon.Chat.ChatUserStatus**, including all inherited members.

| Away      | ExitGames.Client.Photon.Chat.ChatUserStatus |
|-----------|---------------------------------------------|
| DND       | ExitGames.Client.Photon.Chat.ChatUserStatus |
| Invisible | ExitGames.Client.Photon.Chat.ChatUserStatus |
| LFG       | ExitGames.Client.Photon.Chat.ChatUserStatus |
| Offline   | ExitGames.Client.Photon.Chat.ChatUserStatus |
| Online    | ExitGames.Client.Photon.Chat.ChatUserStatus |
| Playing   | ExitGames.Client.Photon.Chat.ChatUserStatus |

| Main Pag   | Main Page Related |             | Pages Modul |                | les       | Classes   | Files |
|------------|-------------------|-------------|-------------|----------------|-----------|-----------|-------|
| Class List | C                 | lass Index  | Class Hi    | Hierarchy Clas |           | s Members |       |
| ExitGames  | Clier             | nt > Photon | Chat        | ErrorCode      | $\rangle$ |           |       |

### ExitGames.Client.Photon.Chat.ErrorCode Member List

This is the complete list of members for **ExitGames.Client.Photon.Chat.ErrorCode**, including all inherited members.

| CustomAuthenticationFailed        | ExitGames.Client.Photon.Cha |
|-----------------------------------|-----------------------------|
| GameClosed                        | ExitGames.Client.Photon.Cha |
| GameDoesNotExist                  | ExitGames.Client.Photon.Cha |
| GameFull                          | ExitGames.Client.Photon.Cha |
| GameIdAlreadyExists               | ExitGames.Client.Photon.Cha |
| InternalServerError               | ExitGames.Client.Photon.Cha |
| InvalidAuthentication             | ExitGames.Client.Photon.Cha |
| InvalidOperationCode              | ExitGames.Client.Photon.Cha |
| InvalidRegion                     | ExitGames.Client.Photon.Cha |
| MaxCcuReached                     | ExitGames.Client.Photon.Cha |
| NoRandomMatchFound                | ExitGames.Client.Photon.Cha |
| Ok                                | ExitGames.Client.Photon.Cha |
| OperationNotAllowedInCurrentState | ExitGames.Client.Photon.Cha |
| ServerFull                        | ExitGames.Client.Photon.Cha |
| UserBlocked                       | ExitGames.Client.Photon.Cha |

| Main Page Related                                                        |   | Pages Modules |                 | lles | Classes | Files     |  |  |
|--------------------------------------------------------------------------|---|---------------|-----------------|------|---------|-----------|--|--|
| Class List                                                               | С | lass Index    | Class Hierarchy |      | Clas    | s Members |  |  |
| ExitGames       Client       Photon       Chat       IChatClientListener |   |               |                 |      |         |           |  |  |

### ExitGames.Client.Photon.Chat.IChatClientListen Member List

This is the complete list of members for **ExitGames.Client.Photon.Chat.IChatClientListener**, including all inherited members.

DebugReturn(DebugLevel level, string message)

**OnChatStateChange**(ChatState state)

OnConnected()

**OnDisconnected()** 

OnGetMessages(string channelName, string[] senders, object[] messag OnPrivateMessage(string sender, object message, string channelName OnStatusUpdate(string user, int status, bool gotMessage, object messa OnSubscribed(string[] channels, bool[] results)

OnUnsubscribed(string[] channels)

| Main Pag                                   | Main Page Related |           | Pages Modules   |  | lles | Classes   | Files |
|--------------------------------------------|-------------------|-----------|-----------------|--|------|-----------|-------|
| Class List                                 | Cla               | ass Index | Class Hierarchy |  | Clas | s Members |       |
| ExitGames Client Photon Chat ParameterCode |                   |           |                 |  |      |           |       |

### ExitGames.Client.Photon.Chat.ParameterCode Member List

This is the complete list of members for **ExitGames.Client.Photon.Chat.ParameterCode**, including all inherited members.

| Address                    | ExitGames.Client.Photon.Chat.Parame |
|----------------------------|-------------------------------------|
| ApplicationId              | ExitGames.Client.Photon.Chat.Parame |
| AppVersion                 | ExitGames.Client.Photon.Chat.Parame |
| ClientAuthenticationData   | ExitGames.Client.Photon.Chat.Parame |
| ClientAuthenticationParams | ExitGames.Client.Photon.Chat.Parame |
| ClientAuthenticationType   | ExitGames.Client.Photon.Chat.Parame |
| Region                     | ExitGames.Client.Photon.Chat.Parame |
| Secret                     | ExitGames.Client.Photon.Chat.Parame |
| UserId                     | ExitGames.Client.Photon.Chat.Parame |
|                            |                                     |

| Main Page Related                |             | Pages Modules |                        | Classes | Files      |  |  |  |  |
|----------------------------------|-------------|---------------|------------------------|---------|------------|--|--|--|--|
| Class List                       | Class Index | Class Hi      | ierarchy Class Members |         | ss Members |  |  |  |  |
| Photon MonoBehaviour             |             |               |                        |         |            |  |  |  |  |
| Photon MonoBehaviour Member List |             |               |                        |         |            |  |  |  |  |

This is the complete list of members for **Photon.MonoBehaviour**, including all inherited members.

#### networkView Photon.MonoBehaviour photonView Photon.MonoBehaviour

| Main Pag    | Main Page Related |            | Pages Module    |           | les             | Classes   | Files |
|-------------|-------------------|------------|-----------------|-----------|-----------------|-----------|-------|
| Class List  | С                 | lass Index | Class Hierarchy |           | Clas            | s Members |       |
| UnityEngine | Sc                | eneManagem | ent Scer        | neManager | $\cdot \rangle$ |           |       |

### UnityEngine.SceneManagement.SceneManager Member List

This is the complete list of members for **UnityEngine.SceneManagement.SceneManager**, including all inherited members.

LoadScene(string name)

LoadScene(int buildIndex)

LoadSceneAsync(string name, LoadSceneMode mode=LoadSceneMo LoadSceneAsync(int buildIndex, LoadSceneMode mode=LoadSceneM

<u>Online Documentation</u> - <u>Dashboard</u> - <u>Support Forum</u> Exit Games GmbH

| Main Page Rela |   | Related    | Pages Modu      |  | les           | Classes | Files |
|----------------|---|------------|-----------------|--|---------------|---------|-------|
| Class List     | C | lass Index | Class Hierarchy |  | Class Members |         |       |
|                |   |            |                 |  |               |         |       |

#### **ActorProperties Member List**

This is the complete list of members for **ActorProperties**, including all inherited members.

| IsInactive | ActorProperties |
|------------|-----------------|
| PlayerName | ActorProperties |
| Userld     | ActorProperties |

| Main Page Related |             | Pages Modules |                 | Classes | Files |           |  |
|-------------------|-------------|---------------|-----------------|---------|-------|-----------|--|
| Class List        | Class Index |               | Class Hierarchy |         | Clas  | s Members |  |
|                   |             |               |                 |         |       |           |  |

### **AuthenticationValues Member List**

This is the complete list of members for **AuthenticationValues**, including all inherited members.

| AddAuthParameter(string key, string value)             | Authentication |
|--------------------------------------------------------|----------------|
| AuthenticationValues()                                 | Authentication |
| AuthenticationValues(string userId)                    | Authentication |
| AuthGetParameters                                      | Authentication |
| AuthPostData                                           | Authentication |
| AuthType                                               | Authentication |
| SetAuthPostData(string stringData)                     | Authentication |
| SetAuthPostData(byte[] byteData)                       | Authentication |
| SetAuthPostData(Dictionary< string, object > dictData) | Authentication |
| Token                                                  | Authentication |
| ToString()                                             | Authentication |
| UserId                                                 | Authentication |

| Main Page Related |   | Pages      | Modu            | les | Classes | Files      |  |
|-------------------|---|------------|-----------------|-----|---------|------------|--|
| Class List        | С | lass Index | Class Hierarchy |     | Clas    | ss Members |  |
|                   |   |            |                 |     |         |            |  |

#### **EncryptionDataParameters Member List**

This is the complete list of members for **EncryptionDataParameters**, including all inherited members.

ModeEncryptionDataParametersSecret1EncryptionDataParametersSecret2EncryptionDataParameters

| Main Page             | age Related |             | Pages Module    |  | les           | Classes | Files |
|-----------------------|-------------|-------------|-----------------|--|---------------|---------|-------|
| Class List            | c           | Class Index | Class Hierarchy |  | Class Members |         |       |
| ErrorCode Member List |             |             |                 |  |               |         |       |

This is the complete list of members for **ErrorCode**, including all inherited members.

| AlreadyMatched                 | ErrorCode |
|--------------------------------|-----------|
| AuthenticationTicketExpired    | ErrorCode |
| CustomAuthenticationFailed     | ErrorCode |
| ExternalHttpCallFailed         | ErrorCode |
| GameClosed                     | ErrorCode |
| GameDoesNotExist               | ErrorCode |
| GameFull                       | ErrorCode |
| GameldAlreadyExists            | ErrorCode |
| HttpLimitReached               | ErrorCode |
| InternalServerError            | ErrorCode |
| InvalidAuthentication          | ErrorCode |
| InvalidEncryptionParameters    | ErrorCode |
| InvalidOperation               | ErrorCode |
| InvalidOperationCode           | ErrorCode |
| InvalidRegion                  | ErrorCode |
| JoinFailedFoundActiveJoiner    | ErrorCode |
| JoinFailedFoundExcludedUserId  | ErrorCode |
| JoinFailedFoundInactiveJoiner  | ErrorCode |
| JoinFailedPeerAlreadyJoined    | ErrorCode |
| JoinFailedWithRejoinerNotFound | ErrorCode |
| MaxCcuReached                  | ErrorCode |
|                                |           |

| NoRandomMatchFound                | ErrorCode |  |
|-----------------------------------|-----------|--|
| Ok                                | ErrorCode |  |
| OperationNotAllowedInCurrentState | ErrorCode |  |
| PluginMismatch                    | ErrorCode |  |
| PluginReportedError               | ErrorCode |  |
| ServerFull                        | ErrorCode |  |
| SlotError                         | ErrorCode |  |
| UserBlocked                       | ErrorCode |  |
|                                   |           |  |

| Main Page Related     |   | Pages Modules |                 | les | Classes       | Files |  |  |
|-----------------------|---|---------------|-----------------|-----|---------------|-------|--|--|
| Class List            | С | lass Index    | Class Hierarchy |     | Class Members |       |  |  |
| EventCode Member List |   |               |                 |     |               |       |  |  |

This is the complete list of members for **EventCode**, including all inherited members.

| AppStats          | EventCode |
|-------------------|-----------|
| AuthEvent         | EventCode |
| AzureNodeInfo     | EventCode |
| CacheSliceChanged | EventCode |
| ErrorInfo         | EventCode |
| GameList          | EventCode |
| GameListUpdate    | EventCode |
| Join              | EventCode |
| Leave             | EventCode |
| LobbyStats        | EventCode |
| Match             | EventCode |
| PropertiesChanged | EventCode |
| QueueState        | EventCode |
| SetProperties     | EventCode |
|                   |           |

| Main Page Rela         |   | Related     | elated Pages    |  | les           | Classes | Files |  |
|------------------------|---|-------------|-----------------|--|---------------|---------|-------|--|
| Class List             | C | Class Index | Class Hierarchy |  | Class Members |         |       |  |
| Extensions Member List |   |             |                 |  |               |         |       |  |

This is the complete list of members for **Extensions**, including all inherited members.

AlmostEquals(this Vector3 target, Vector3 second, float sqrMagnitudeP AlmostEquals(this Vector2 target, Vector2 second, float sqrMagnitudeP AlmostEquals(this Quaternion target, Quaternion second, float maxAng AlmostEquals(this float target, float second, float floatDiff) Contains(this int[] target, int nr) GetCachedParemeters(this MethodInfo mo) GetPhotonView(this UnityEngine.GameObject go) GetPhotonViewsInChildren(this UnityEngine.GameObject go) Merge(this IDictionary target, IDictionary addHash) MergeStringKeys(this IDictionary target, IDictionary addHash) ParametersOfMethods StripKeysWithNullValues(this IDictionary original) StripToStringKeys(this IDictionary original) ToStringFull(this IDictionary origin)

| Main Page Related      |   | Pages Modules |                 | les | Classes       | Files |  |  |
|------------------------|---|---------------|-----------------|-----|---------------|-------|--|--|
| Class List             | c | lass Index    | Class Hierarchy |     | Class Members |       |  |  |
| FriendInfo Member List |   |               |                 |     |               |       |  |  |

This is the complete list of members for **FriendInfo**, including all inherited members.

| IsInRoom   | FriendInfo |
|------------|------------|
| IsOnline   | FriendInfo |
| Name       | FriendInfo |
| Room       | FriendInfo |
| ToString() | FriendInfo |
| UserId     | FriendInfo |

| Main Page  | e | <b>Related Pages</b> |                 | Modules |      | Classes    | Files |
|------------|---|----------------------|-----------------|---------|------|------------|-------|
| Class List | C | Class Index          | Class Hierarchy |         | Clas | ss Members |       |
|            |   |                      |                 |         |      |            |       |

#### **GameObjectExtensions Member List**

This is the complete list of members for **GameObjectExtensions**, including all inherited members.

| GetActive(this GameObject target | ) GameObjectExtensions | static |
|----------------------------------|------------------------|--------|
|----------------------------------|------------------------|--------|

Online Documentation - Dashboard - Support Forum Exit G

Exit Games GmbH

| Main Page  | Э | <b>Related Pages</b> |                 | Modules |               | Classes | Files |
|------------|---|----------------------|-----------------|---------|---------------|---------|-------|
| Class List | C | lass Index           | Class Hierarchy |         | Class Members |         |       |
|            |   |                      |                 |         |               |         |       |

#### **GamePropertyKey Member List**

This is the complete list of members for **GamePropertyKey**, including all inherited members.

| CleanupCacheOnLeave | GamePropertyKey |
|---------------------|-----------------|
| EmptyRoomTtl        | GamePropertyKey |
| ExpectedUsers       | GamePropertyKey |
| IsOpen              | GamePropertyKey |
| IsVisible           | GamePropertyKey |
| MasterClientId      | GamePropertyKey |
| MaxPlayers          | GamePropertyKey |
| PlayerCount         | GamePropertyKey |
| PlayerTtl           | GamePropertyKey |
| PropsListedInLobby  | GamePropertyKey |
| Removed             | GamePropertyKey |

| Main Page           | е | <b>Related Pages</b> |                 | Modules |               | Classes | Files |
|---------------------|---|----------------------|-----------------|---------|---------------|---------|-------|
| Class List          | C | Class Index          | Class Hierarchy |         | Class Members |         |       |
| HelpURL Member List |   |                      |                 |         |               |         |       |

This is the complete list of members for **HelpURL**, including all inherited members.

HelpURL(string url) HelpURL

| Main Page                  | е | <b>Related Pages</b> |                 | Modules |               | Classes | Files |
|----------------------------|---|----------------------|-----------------|---------|---------------|---------|-------|
| Class List                 | C | class Index          | Class Hierarchy |         | Class Members |         |       |
| IPunPrefabPool Member List |   |                      |                 |         |               |         |       |

This is the complete list of members for **IPunPrefabPool**, including all inherited members.

| Destroy(GameObject gameObject)                                     | IPunF   |
|--------------------------------------------------------------------|---------|
| Instantiate(string prefabld, Vector3 position, Quaternion rotation | ) IPunF |

| Main Page                 | e Rela    | <b>Related Pages</b> |                 | Modules |               | Classes | Files |
|---------------------------|-----------|----------------------|-----------------|---------|---------------|---------|-------|
| Class List                | Class Inc | ex                   | Class Hierarchy |         | Class Members |         |       |
| OperationCode Member List |           |                      |                 |         |               |         |       |

This is the complete list of members for **OperationCode**, including all inherited members.

| Authenticate              | OperationCode |
|---------------------------|---------------|
| AuthenticateOnce          | OperationCode |
| ChangeGroups              | OperationCode |
| CreateGame                | OperationCode |
| ExchangeKeysForEncryption | OperationCode |
| FindFriends               | OperationCode |
| GetGameList               | OperationCode |
| GetLobbyStats             | OperationCode |
| GetProperties             | OperationCode |
| GetRegions                | OperationCode |
| Join                      | OperationCode |
| JoinGame                  | OperationCode |
| JoinLobby                 | OperationCode |
| JoinRandomGame            | OperationCode |
| Leave                     | OperationCode |
| LeaveLobby                | OperationCode |
| RaiseEvent                | OperationCode |
| ServerSettings            | OperationCode |
| SetProperties             | OperationCode |
| WebRpc                    | OperationCode |
|                           |               |

| Main Page                 | е | <b>Related Pages</b> |                 | Modules |               | Classes | Files |
|---------------------------|---|----------------------|-----------------|---------|---------------|---------|-------|
| Class List                | C | class Index          | Class Hierarchy |         | Class Members |         |       |
| ParameterCode Member List |   |                      |                 |         |               |         |       |

This is the complete list of members for **ParameterCode**, including all inherited members.

| ActorList                  | ParameterCode |
|----------------------------|---------------|
| ActorNr                    | ParameterCode |
| Add                        | ParameterCode |
| Address                    | ParameterCode |
| ApplicationId              | ParameterCode |
| AppVersion                 | ParameterCode |
| AzureLocalNodeId           | ParameterCode |
| AzureMasterNodeld          | ParameterCode |
| AzureNodeInfo              | ParameterCode |
| Broadcast                  | ParameterCode |
| Cache                      | ParameterCode |
| CacheSliceIndex            | ParameterCode |
| CheckUserOnJoin            | ParameterCode |
| CleanupCacheOnLeave        | ParameterCode |
| ClientAuthenticationData   | ParameterCode |
| ClientAuthenticationParams | ParameterCode |
| ClientAuthenticationType   | ParameterCode |
| Code                       | ParameterCode |
| CustomEventContent         | ParameterCode |
| CustomInitData             | ParameterCode |
| Data                       | ParameterCode |
|                            |               |

| EmptyRoomTTL                  | ParameterCode |
|-------------------------------|---------------|
| EncryptionData                | ParameterCode |
| EncryptionMode                | ParameterCode |
| EventForward                  | ParameterCode |
| ExpectedProtocol              | ParameterCode |
| ExpectedValues                | ParameterCode |
| FindFriendsRequestList        | ParameterCode |
| FindFriendsResponseOnlineList | ParameterCode |
| FindFriendsResponseRoomIdList | ParameterCode |
| GameCount                     | ParameterCode |
| GameList                      | ParameterCode |
| GameProperties                | ParameterCode |
| Group                         | ParameterCode |
| Info                          | ParameterCode |
| IsComingBack                  | ParameterCode |
| IsInactive                    | ParameterCode |
| JoinMode                      | ParameterCode |
| LobbyName                     | ParameterCode |
| LobbyStats                    | ParameterCode |
| LobbyType                     | ParameterCode |
| MasterClientId                | ParameterCode |
| MasterPeerCount               | ParameterCode |
| MatchMakingType               | ParameterCode |
| NickName                      | ParameterCode |
| PeerCount                     | ParameterCode |
| PlayerProperties              | ParameterCode |
| PlayerTTL                     | ParameterCode |
| PluginName                    | ParameterCode |
| Plugins                       | ParameterCode |
| PluginVersion                 | ParameterCode |
| Position                      | ParameterCode |
|                               |               |

| Properties          | ParameterCode |
|---------------------|---------------|
| PublishUserId       | ParameterCode |
| ReceiverGroup       | ParameterCode |
| Region              | ParameterCode |
| Remove              | ParameterCode |
| RoomName            | ParameterCode |
| RoomOptionFlags     | ParameterCode |
| Secret              | ParameterCode |
| SuppressRoomEvents  | ParameterCode |
| TargetActorNr       | ParameterCode |
| UriPath             | ParameterCode |
| UserId              | ParameterCode |
| WebRpcParameters    | ParameterCode |
| WebRpcReturnCode    | ParameterCode |
| WebRpcReturnMessage | ParameterCode |
|                     |               |

| Class List Class Index Class Hierarchy Class Members | Main Page  | Main Page Related Pages |                       | Modules |      | Classes   | Files |
|------------------------------------------------------|------------|-------------------------|-----------------------|---------|------|-----------|-------|
|                                                      | Class List | Class Index             | Class Index Class Hie |         | Clas | s Members |       |

### **PhotonAnimatorView Member List**

This is the complete list of members for **PhotonAnimatorView**, including all inherited members.

CacheDiscreteTriggers() DoesLayerSynchronizeTypeExist(int layerIndex) DoesParameterSynchronizeTypeExist(string name) GetLayerSynchronizeType(int layerIndex) GetParameterSynchronizeType(string name) GetSynchronizedLayers() GetSynchronizedParameters() OnPhotonSerializeView(PhotonStream stream, PhotonMessageInfo ini ParameterType enum name SetLayerSynchronized(int layerIndex, SynchronizeType synchronizeTy SetParameterSynchronized(string name, ParameterType type, Synchro SynchronizeType enum name

| Main Page                            | Main Page Related |                     | Pages Modules |         | les  | Classes   | Files |  |  |
|--------------------------------------|-------------------|---------------------|---------------|---------|------|-----------|-------|--|--|
| Class List                           | C                 | Class Index Class H |               | erarchy | Clas | s Members |       |  |  |
| PhotonAnimatorView SynchronizedLayer |                   |                     |               |         |      |           |       |  |  |
| _                                    |                   | _                   | _             | _       | _    | _         |       |  |  |

### PhotonAnimatorView.SynchronizedLayer Member List

This is the complete list of members for **PhotonAnimatorView.SynchronizedLayer**, including all inherited members.

LayerIndexPhotonAnimatorView.SynchronizedLayerSynchronizeTypePhotonAnimatorView.SynchronizedLayer

| Main Page Related F                          |    | Pages     | Pages Modules   |  | Classes       | Files |  |
|----------------------------------------------|----|-----------|-----------------|--|---------------|-------|--|
| Class List                                   | Cl | ass Index | Class Hierarchy |  | Class Members |       |  |
| PhotonAnimatorView > SynchronizedParameter > |    |           |                 |  |               |       |  |

### PhotonAnimatorView.SynchronizedParameter Member List

This is the complete list of members for **PhotonAnimatorView.SynchronizedParameter**, including all inherited members.

NamePhotonAnimatorView.SynchronizedParameterSynchronizeTypePhotonAnimatorView.SynchronizedParameterTypePhotonAnimatorView.SynchronizedParameter

| Main Page  | ge Related |            | Pages Modules   |  | les  | Classes    | Files |
|------------|------------|------------|-----------------|--|------|------------|-------|
| Class List | С          | lass Index | Class Hierarchy |  | Clas | ss Members |       |
|            |            |            | -               |  |      |            |       |

#### PhotonPingManager Member List

This is the complete list of members for **PhotonPingManager**, including all inherited members.

| IgnoreInitialAttemptPhotonPingManagerstaticMaxMilliseconsPerPingPhotonPingManagerstaticPingSocket(Region region)PhotonPingManagerstaticResolveHost(string hostName)PhotonPingManagerstaticUseNativePhotonPingManagerstatic |
|----------------------------------------------------------------------------------------------------|
| MaxMilliseconsPerPingPhotonPingManagerStaticPingSocket(Region region)PhotonPingManager                                                                                                    |
| MaxMilliseconsPerPing PhotonPingManager Static                                                                                                    |
|                                                                                                    |
| IgnoreInitialAttempt PhotonPingManager                                                                                                    |
|                                                                                                    |
| Done PhotonPingManager                                                                                                    |
| BestRegion PhotonPingManager                                                                                                    |
| Attempts PhotonPingManager Static                                                                                                    |

| Main Page Related Pa |             | Pages    | Modules |      | Classes   | Files |
|----------------------|-------------|----------|---------|------|-----------|-------|
| Class List           | Class Index | Class Hi | erarchy | Clas | s Members |       |
|                      |             |          |         |      |           |       |

### PhotonRigidbody2DView Member List

This is the complete list of members for **PhotonRigidbody2DView**, including all inherited members.

OnPhotonSerializeView(PhotonStream stream, PhotonMessageInfo int

| Main Page  | n Page Related Page |             | Pages           | Modu | les  | Classes    | Files |
|------------|---------------------|-------------|-----------------|------|------|------------|-------|
| Class List | C                   | Class Index | Class Hierarchy |      | Clas | ss Members |       |
|            |                     |             |                 |      |      |            |       |

### PhotonRigidbodyView Member List

This is the complete list of members for **PhotonRigidbodyView**, including all inherited members.

OnPhotonSerializeView(PhotonStream stream, PhotonMessageInfo int

| Main Page Related |   | Pages                | Pages Modules |         | Classes | Files      |  |
|-------------------|---|----------------------|---------------|---------|---------|------------|--|
| Class List        | С | Class Index Class Hi |               | erarchy | Clas    | ss Members |  |
|                   |   |                      |               |         |         |            |  |

### PhotonStreamQueue Member List

This is the complete list of members for **PhotonStreamQueue**, including all inherited members.

| Deserialize(PhotonStream stream)  | PhotonStreamQueue |
|-----------------------------------|-------------------|
| HasQueuedObjects()                | PhotonStreamQueue |
| PhotonStreamQueue(int sampleRate) | PhotonStreamQueue |
| ReceiveNext()                     | PhotonStreamQueue |
| Reset()                           | PhotonStreamQueue |
| SendNext(object obj)              | PhotonStreamQueue |
| Serialize(PhotonStream stream)    | PhotonStreamQueue |

| Main Page Related Pag |             | Pages                 | Modules |      | Classes    | Files |
|-----------------------|-------------|-----------------------|---------|------|------------|-------|
| Class List            | Class Index | class Index Class Hie |         | Clas | ss Members |       |
|                       |             |                       |         |      |            |       |

### **PhotonTransformView Member List**

This is the complete list of members for **PhotonTransformView**, including all inherited members.

| m_PositionModel                                                  |
|------------------------------------------------------------------|
| m_RotationModel                                                  |
| m_ScaleModel                                                     |
| OnPhotonSerializeView(PhotonStream stream, PhotonMessageInfo int |
| SetSynchronizedValues(Vector3 speed, float turnSpeed)            |
|                                                                  |

| Main Page  |             | <b>Related Pages</b> |                 | Modules |      | Classes    | Files |
|------------|-------------|----------------------|-----------------|---------|------|------------|-------|
| Class List | Class Index |                      | Class Hierarchy |         | Clas | ss Members |       |

### PhotonTransformViewPositionControl Member List

This is the complete list of members for **PhotonTransformViewPositionControl**, including all inherited members.

GetExtrapolatedPositionOffset()

GetNetworkPosition()

OnPhotonSerializeView(Vector3 currentPosition, PhotonStream stream

PhotonTransformViewPositionControl(PhotonTransformViewPosition

SetSynchronizedValues(Vector3 speed, float turnSpeed)

UpdatePosition(Vector3 currentPosition)

| Main Page  | lain Page Related |  | Pages           | Modules |      | Classes   | Files |
|------------|-------------------|--|-----------------|---------|------|-----------|-------|
| Class List | Class Index       |  | Class Hierarchy |         | Clas | s Members |       |

### PhotonTransformViewPositionModel Member List

This is the complete list of members for

PhotonTransformViewPositionModel, including all inherited members.

| DrawErrorGizmo                     | PhotonTransformViewPositi        |
|------------------------------------|----------------------------------|
| ExtrapolateIncludingRoundTripTime  | PhotonTransformViewPositi        |
| ExtrapolateNumberOfStoredPositions | PhotonTransformViewPositi        |
| ExtrapolateOption                  | PhotonTransformViewPositi        |
| ExtrapolateOptions enum name       | PhotonTransformViewPositi        |
| ExtrapolateSpeed                   | <b>PhotonTransformViewPositi</b> |
| InterpolateLerpSpeed               | PhotonTransformViewPositi        |
| InterpolateMoveTowardsAcceleration | PhotonTransformViewPositi        |
| InterpolateMoveTowardsDeceleration | PhotonTransformViewPositi        |
| InterpolateMoveTowardsSpeed        | <b>PhotonTransformViewPositi</b> |
| InterpolateOption                  | PhotonTransformViewPositi        |
| InterpolateOptions enum name       | <b>PhotonTransformViewPositi</b> |
| InterpolateSpeedCurve              | PhotonTransformViewPositi        |
| SynchronizeEnabled                 | PhotonTransformViewPositi        |
| TeleportEnabled                    | PhotonTransformViewPositi        |
| TeleportIfDistanceGreaterThan      | PhotonTransformViewPositi        |
|                                    |                                  |

| Main Page  | е | Related     | Pages    | Modules |      | Classes   | Files |
|------------|---|-------------|----------|---------|------|-----------|-------|
| Class List | C | Class Index | Class Hi | erarchy | Clas | s Members |       |

#### PhotonTransformViewRotationControl Member List

This is the complete list of members for **PhotonTransformViewRotationControl**, including all inherited members.

GetNetworkRotation()

GetRotation(Quaternion currentRotation)

OnPhotonSerializeView(Quaternion currentRotation, PhotonStream str PhotonTransformViewRotationControl(PhotonTransformViewRotatior

| Main Page  | е | Related Pages         |  | Modules |      | Classes   | Files |
|------------|---|-----------------------|--|---------|------|-----------|-------|
| Class List | С | Class Index Class Hie |  | erarchy | Clas | s Members |       |

#### PhotonTransformViewRotationModel Member List

This is the complete list of members for **PhotonTransformViewRotationModel**, including all inherited members.

| InterpolateLerpSpeed          | PhotonTransformViewRotationMo |
|-------------------------------|-------------------------------|
| InterpolateOption             | PhotonTransformViewRotationMo |
| InterpolateOptions enum name  | PhotonTransformViewRotationMo |
| InterpolateRotateTowardsSpeed | PhotonTransformViewRotationMo |
| SynchronizeEnabled            | PhotonTransformViewRotationMo |

| Main Page  | е | Related    | Pages    | Modules |      | Classes   | Files |
|------------|---|------------|----------|---------|------|-----------|-------|
| Class List | С | lass Index | Class Hi | erarchy | Clas | s Members |       |

#### PhotonTransformViewScaleControl Member List

This is the complete list of members for **PhotonTransformViewScaleControl**, including all inherited members.

GetNetworkScale()

GetScale(Vector3 currentScale)

**OnPhotonSerializeView**(Vector3 currentScale, PhotonStream stream, F **PhotonTransformViewScaleControl**(PhotonTransformViewScaleMode

| Main Page  | е | Related Pages |                 | Modules |      | Classes   | Files |
|------------|---|---------------|-----------------|---------|------|-----------|-------|
| Class List | C | Class Index   | Class Hierarchy |         | Clas | s Members |       |

#### PhotonTransformViewScaleModel Member List

This is the complete list of members for

PhotonTransformViewScaleModel, including all inherited members.

| InterpolateLerpSpeed         | PhotonTransformViewScaleModel |
|------------------------------|-------------------------------|
| InterpolateMoveTowardsSpeed  | PhotonTransformViewScaleModel |
| InterpolateOption            | PhotonTransformViewScaleModel |
| InterpolateOptions enum name | PhotonTransformViewScaleModel |
| SynchronizeEnabled           | PhotonTransformViewScaleModel |

| Main Page  | Э | Related    | Pages Module |                     | les Classes |            | Files |
|------------|---|------------|--------------|---------------------|-------------|------------|-------|
| Class List | С | lass Index | Class Hi     | Class Hierarchy Cla |             | ss Members |       |
|            |   |            |              |                     |             |            |       |

#### **PingMonoEditor Member List**

This is the complete list of members for **PingMonoEditor**, including all inherited members.

| Dispose()            | PingMonoEditor |  |
|----------------------|----------------|--|
| Done()               | PingMonoEditor |  |
| StartPing(string ip) | PingMonoEditor |  |

| Main Page  | e | Related                | Pages Module |         | les Classes |           | Files |
|------------|---|------------------------|--------------|---------|-------------|-----------|-------|
| Class List | С | Class Index Class Hier |              | erarchy | Clas        | s Members |       |
|            |   |                        |              |         |             |           |       |

#### **RaiseEventOptions Member List**

This is the complete list of members for **RaiseEventOptions**, including all inherited members.

| chingOption<br>fault<br>crypt<br>rwardToWebhook | RaiseEventOptions                 | static                                                                                  |                                                                                         |                                                                                         |                                                                                         |
|-------------------------------------------------|-----------------------------------|-----------------------------------------------------------------------------------------|-----------------------------------------------------------------------------------------|-----------------------------------------------------------------------------------------|-----------------------------------------------------------------------------------------|
| crypt                                           | RaiseEventOptions                 | static                                                                                  |                                                                                         |                                                                                         |                                                                                         |
|                                                 | -                                 |                                                                                         |                                                                                         |                                                                                         |                                                                                         |
| rwardToWebhook                                  | RaiseEventOptions                 |                                                                                         |                                                                                         |                                                                                         |                                                                                         |
|                                                 |                                   |                                                                                         |                                                                                         |                                                                                         |                                                                                         |
| erestGroup                                      | RaiseEventOptions                 |                                                                                         |                                                                                         |                                                                                         |                                                                                         |
| ceivers                                         | RaiseEventOptions                 |                                                                                         |                                                                                         |                                                                                         |                                                                                         |
| set()                                           | RaiseEventOptions                 |                                                                                         |                                                                                         |                                                                                         |                                                                                         |
| quenceChannel                                   | RaiseEventOptions                 |                                                                                         |                                                                                         |                                                                                         |                                                                                         |
| rgetActors                                      | RaiseEventOptions                 |                                                                                         |                                                                                         |                                                                                         |                                                                                         |
|                                                 | ceivers<br>set()<br>quenceChannel | ceivers RaiseEventOptions<br>set() RaiseEventOptions<br>quenceChannel RaiseEventOptions | ceivers RaiseEventOptions<br>set() RaiseEventOptions<br>quenceChannel RaiseEventOptions | ceivers RaiseEventOptions<br>set() RaiseEventOptions<br>quenceChannel RaiseEventOptions | ceivers RaiseEventOptions<br>set() RaiseEventOptions<br>quenceChannel RaiseEventOptions |

| Main Page  | е | Related Pages |                 | Modules Classes |               |  | Files |
|------------|---|---------------|-----------------|-----------------|---------------|--|-------|
| Class List | c | lass Index    | Class Hierarchy |                 | Class Members |  |       |
| Region     | M | ember l       | List            |                 |               |  |       |

This is the complete list of members for **Region**, including all inherited members.

| Cluster                                                              |
|----------------------------------------------------------------------|
| Code                                                                 |
| HostAndPort                                                          |
| Parse(string codeAsString)                                           |
| Ping                                                                 |
| Region(CloudRegionCode code)                                         |
| Region(CloudRegionCode code, string regionCodeString, string address |
| ToString()                                                           |
|                                                                      |

| Main Page               | e Related Pages Modules |          | Classes | Files           |  |  |
|-------------------------|-------------------------|----------|---------|-----------------|--|--|
| Class List              | Class Index             | Class Hi | erarchy | y Class Members |  |  |
| RoomOptions Member List |                         |          |         |                 |  |  |

This is the complete list of members for **RoomOptions**, including all inherited members.

| CleanupCacheOnLeave          | RoomOptions |
|------------------------------|-------------|
| cleanupCacheOnLeave          | RoomOptions |
| CustomRoomProperties         | RoomOptions |
| customRoomProperties         | RoomOptions |
| CustomRoomPropertiesForLobby | RoomOptions |
| customRoomPropertiesForLobby | RoomOptions |
| DeleteNullProperties         | RoomOptions |
| EmptyRoomTtl                 | RoomOptions |
| isOpen                       | RoomOptions |
| IsOpen                       | RoomOptions |
| isVisible                    | RoomOptions |
| IsVisible                    | RoomOptions |
| MaxPlayers                   | RoomOptions |
| maxPlayers                   | RoomOptions |
| PlayerTtl                    | RoomOptions |
| Plugins                      | RoomOptions |
| plugins                      | RoomOptions |
| PublishUserId                | RoomOptions |
| publishUserId                | RoomOptions |
| SuppressRoomEvents           | RoomOptions |
| suppressRoomEvents           | RoomOptions |
|                              | _           |

| Main Page Related |   | Pages Modules         |  | Classes | Files |            |  |
|-------------------|---|-----------------------|--|---------|-------|------------|--|
| Class List        | С | Class Index Class Hie |  | erarchy | Clas  | ss Members |  |
|                   |   |                       |  |         |       |            |  |

#### SceneManagerHelper Member List

This is the complete list of members for **SceneManagerHelper**, including all inherited members.

| ActiveSceneBuildIndex<br>ActiveSceneName | overneimanagerneiper         |                     |  |
|------------------------------------------|------------------------------|---------------------|--|
| Online Documentation - D                 | ashboard - <u>Support Fo</u> | rum Exit Games GmbH |  |

| Main Page Related F |   | Pages      | Modules           |  | Classes       | Files |  |
|---------------------|---|------------|-------------------|--|---------------|-------|--|
| Class List          | C | lass Index | x Class Hierarchy |  | Class Members |       |  |
|                     |   |            |                   |  |               |       |  |

#### **ServerSettings Member List**

This is the complete list of members for **ServerSettings**, including all inherited members.

| AppID                              | S |
|------------------------------------|---|
| BestRegionCodeInPreferences        | S |
| ChatAppID                          | S |
| DisableAutoOpenWizard              | S |
| EnabledRegions                     | S |
| EnableLobbyStatistics              | S |
| HostingOption enum name            | S |
| HostType                           | S |
| IsAppId(string val)                | S |
| JoinLobby                          | S |
| NetworkLogging                     | S |
| PreferredRegion                    | S |
| Protocol                           | S |
| PunLogging                         | S |
| ResetBestRegionCodeInPreferences() | S |
| RpcList                            | S |
| RunInBackground                    | S |
| ServerAddress                      | S |
| ServerPort                         | S |
| ToString()                         | S |
| UseCloud(string cloudAppid)        | S |
|                                    |   |

| UseCloud(string cloudAppid, CloudRegionCode code)                     | S |
|-----------------------------------------------------------------------|---|
| UseCloudBestRegion(string cloudAppid)                                 | S |
| UseMyServer(string serverAddress, int serverPort, string application) | S |
| VoiceAppID                                                            | S |
| VoiceServerPort                                                       | S |
|                                                                       |   |

| Main Page              | Main Page Related Pages |            | Modu              | les | Classes       | Files |  |
|------------------------|-------------------------|------------|-------------------|-----|---------------|-------|--|
| Class List             | c                       | lass Index | Class Hierarchy C |     | Class Members |       |  |
| TypedLobby Member List |                         |            |                   |     |               |       |  |

This is the complete list of members for **TypedLobby**, including all inherited members.

| Default                                 | TypedLobby static |
|-----------------------------------------|-------------------|
| IsDefault                               | TypedLobby        |
| Name                                    | TypedLobby        |
| ToString()                              | TypedLobby        |
| Туре                                    | TypedLobby        |
| TypedLobby()                            | TypedLobby        |
| TypedLobby(string name, LobbyType type) | TypedLobby        |

| Main Page                 | e Relate    | <b>Related Pages</b> |                 | lles | Classes    | Files |  |
|---------------------------|-------------|----------------------|-----------------|------|------------|-------|--|
| Class List                | Class Index | Class Hi             | Class Hierarchy |      | ss Members |       |  |
| Typed eby/afe Member Liet |             |                      |                 |      |            |       |  |

#### TypedLobbyInfo Member List

This is the complete list of members for **TypedLobbyInfo**, including all inherited members.

| Default                          | TypedLobby static  |
|----------------------------------|--------------------|
| IsDefault                        | TypedLobby         |
| Name                             | TypedLobby         |
| PlayerCount                      | TypedLobbyInfo     |
| RoomCount                        | TypedLobbyInfo     |
| ToString()                       | TypedLobbyInfo     |
| Туре                             | TypedLobby         |
| TypedLobby()                     | TypedLobby         |
| TypedLobby(string name, LobbyTyp | e type) TypedLobby |

| Main Page Related |          | ated Pages            | ges Modules |                       | Classes | Files |
|-------------------|----------|-----------------------|-------------|-----------------------|---------|-------|
| Class List        | Class In | Class Index Class Hie |             | erarchy Class Members |         |       |
|                   |          |                       |             |                       |         |       |

#### WebRpcResponse Member List

This is the complete list of members for **WebRpcResponse**, including all inherited members.

| DebugMessage                              | WebRpcResponse    |
|-------------------------------------------|-------------------|
| Name                                      | WebRpcResponse    |
| Parameters                                | WebRpcResponse    |
| ReturnCode                                | WebRpcResponse    |
| ToStringFull()                            | WebRpcResponse    |
| WebRpcResponse(OperationResponse response | e) WebRpcResponse |